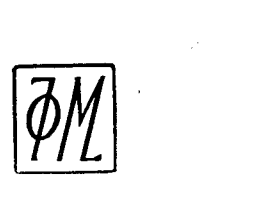

# ФИЗИКА И ТЕХНИКА СПЕКТРАЛЬНОГО АНАЛИЗА

# (БИБЛИОТЕКА ИНЖЕНЕРА)

*Серия выпускается под общим руководством Комиссии по спектроскопии АН СССР* 

ГОСУДАРСТВЕННОЕ ИЗДАТЕЛЬСТВО ФИЗИКО-МАТЕМАТИЧЕСКОЙ ЛИТЕРАТУРЫ МОСКВ 196 1

H. С. СВЕНТИЦКИЙ

# ВИЗУАЛЬНЫЕ МЕТОДЫ ЭМИССИОННОГО СПЕКТРАЛЬНОГО АНАЛИЗА

 $\bar{\zeta}$ 

ГОСУДАРСТВЕННОЕ ИЗДАТЕЛЬСТВО ФИЗИКО-МАТЕМАТИЧЕСКОЙ ЛИТЕРАТУРЫ МОСКВ 196 1

 $\sim 10^7$ 

#### АННОТАЦИЯ

В книге изложена методика и техника визуального эмиссионного спектрального анализа (при наблюдении спектра глазом). Этот метод позволяет быстро и непосредственно анализировать металлические сплавы и другие материалы их спектрам излучения. В книге подробно описана применяема аппаратура: стилоскопы, стилэмегры, генераторы искры и дуги и вспомогательные приспособления. Обобщен большой опыт промышленного применения метода, а также освещены новые методы визуального анализа.

Книга рассчитана на научных работников, инженернотехнических работников производственных и исследовательских лабораторий спектрального анализа. Она может служить также учебным пособием для студентов спектроаналитической специальности.

Николай Семенович Свентицкий. Визуальные методы эмиссионного спектрального анализа.

Редакторы Т. К. Бреус и В. Д. Козлов.

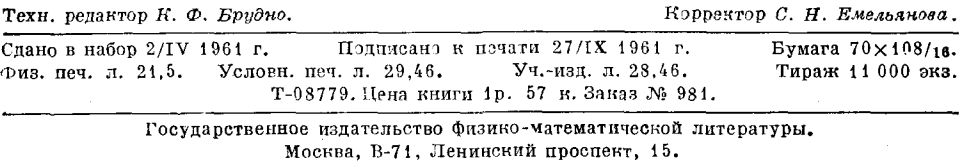

Московская типография № 5 Мосгорсовнархоза. Москва, Трехпрудный пер., 9.

# **ОГЛАВЛЕНИЕ**

 $\Delta \sim 10^{11}$  and  $\Delta \sim 10^{11}$ 

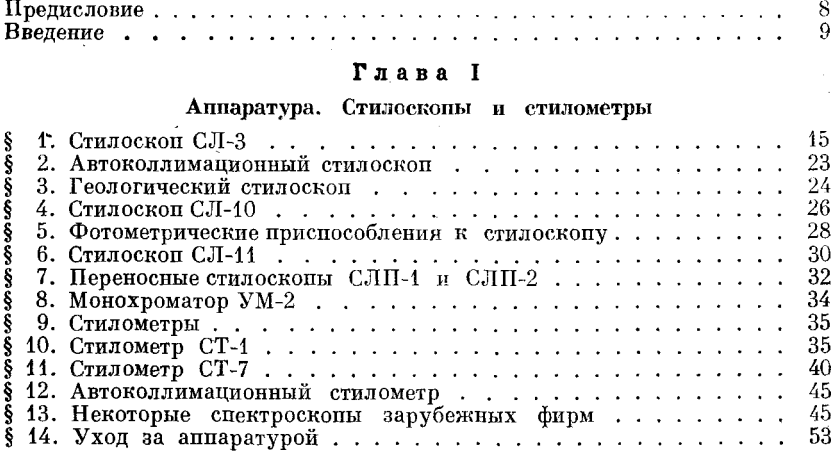

#### $\Gamma$ лава II

# Аппаратура. Источники света

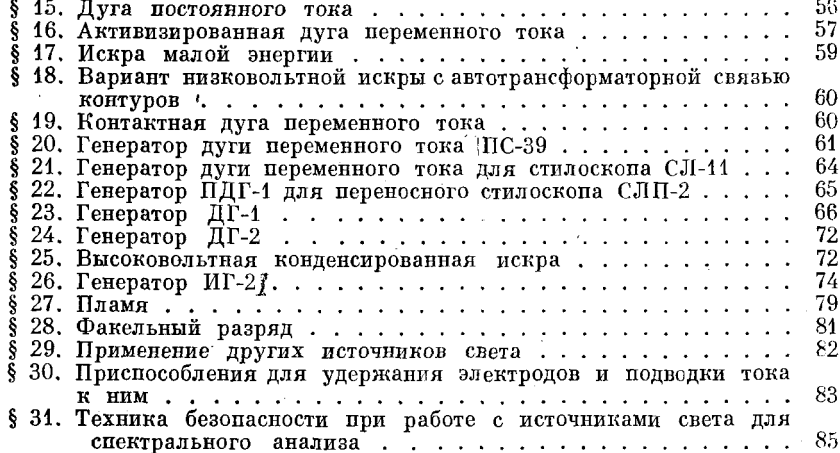

#### $\Gamma$ лава III

# Наблюдение спектров. Качественный анализ. Полуколичественный

 $\bar{z}$ 

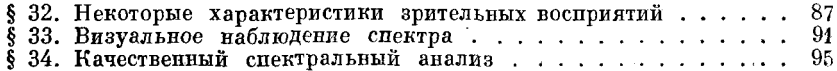

#### ОГЛАВЛЕНИЕ

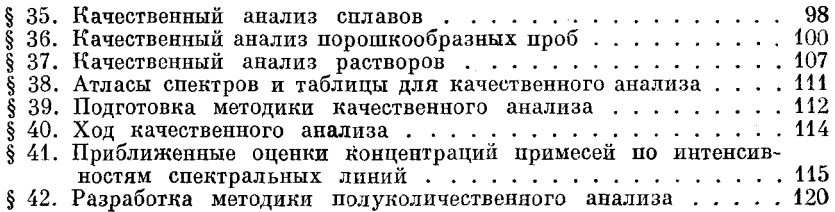

#### Глава IV

## Полуколичественный анализ сталей

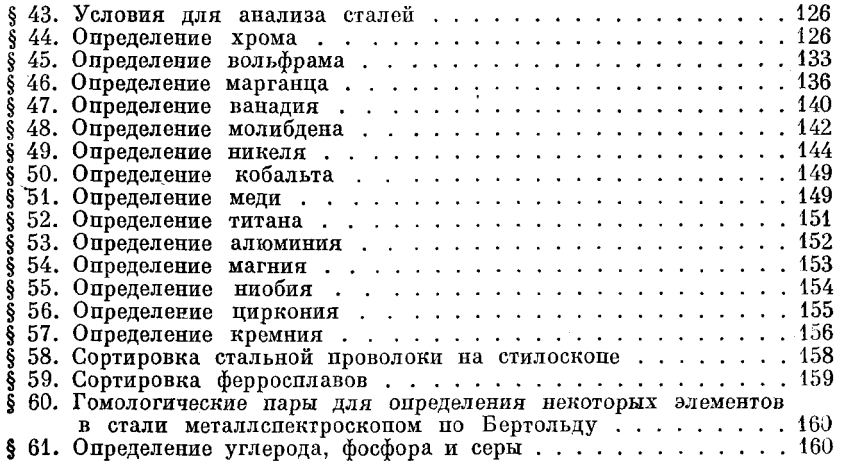

#### $\Gamma$ лава  $\ V$

# Полуколичественный анализ цветных силавов, растворов, порошков и газовых смесей

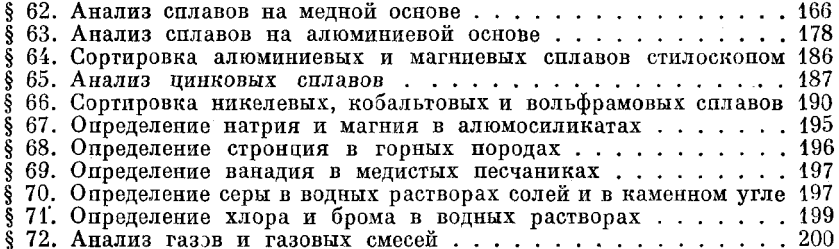

#### Глава VI

## Визуальный количественный спектральный анализ стилометром

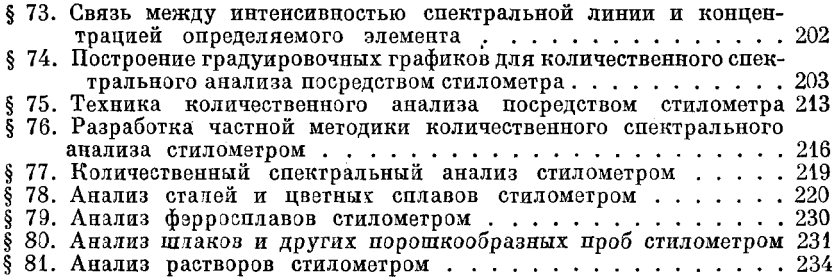

# ОГЛАВЛЕНИЕ  $\overline{7}$

## Глав VII

# ка в а гуль<br>Количественный анализ стилоскопом

 $\hat{\mathcal{L}}$ 

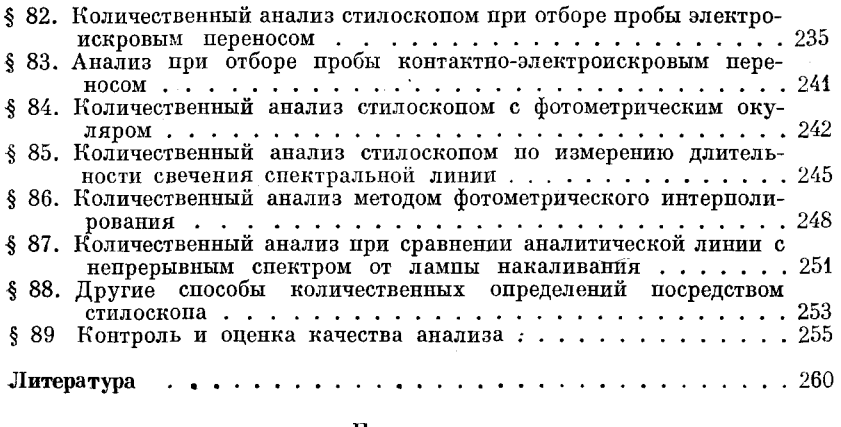

#### Приложения

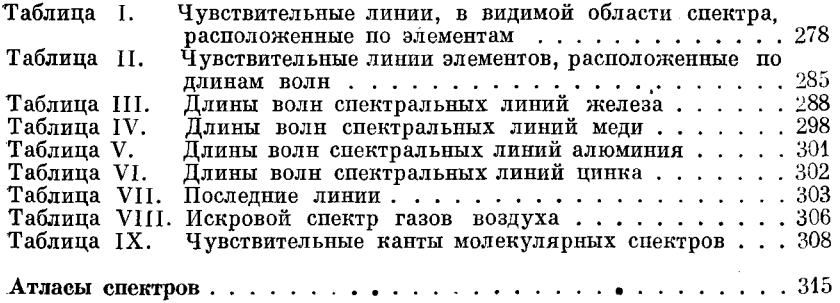

 $\overline{a}$ 

 $\hat{\boldsymbol{\beta}}$ 

### ПРЕДИСЛОВИЕ

Визуальный эмиссионный спектральный анализ получил широкое применение, однако имеется сравнительно мало руководств, систематически излагающих существо метода и обобщающих накопленный опыт.

Изданная Гостехиздатом в 1948 г. книга автора «Стилоскоп» довольно быстро разошлась, а теперь она в значительной части устарела. Настоящая книга представляет переработанную заново монографию о стилоскопе, которая дополнена изложением методов количественного спектрального анализа с помощью стилометров и стилоскопов с фотометрическим окуляром. Значительно расширен раздел о качественном анализе, новыми данными пополнены частные методики, описаны новые образцы аппаратуры.

Рисунки участков спектров представляют собой репродукции фотографий, полученных с помощью стилоскопа от образцов сплавов. Таблицы спектроскопических признаков для определения различных примесей сплавов приведены в подписях к рисункам. Это сделано для того, чтобы предельно сблизить указываемые соотношения интенсивностей аналитических линий  $\mathbf{c}$ изображением данного участка спектра. Условные обозначения линий по возможности сохранены прежними, но для линий определяемого элемента приведены также химические символы и номера групп аналитических линий. На рисунках спектров для большей наглядности указаны длины волн всех линий, по которым производится оценка концентраций. В этом случае отпадает необходимость во многих таблицах, поясняющих условные обозначения линий, как это практиковалось ранее.

В пределах данной книги нельзя было привести описания всех известных частных методик анализа стилоскопом  $\mathbf{M}$ стилометром. но с возможной полнотой освещены основные направления, по которым развиваются практические применения метода. Для отыскания сведений по отдельным вопросам, которые в данном руководстве только упомянуты или освещены кратко, составлен список литературы, известной автору ко времени написания книги.

Рукопись книги неоднократно обсуждалась на семинаре по спектральному анализу при Ленинградском доме научно-технической пропаганды. Всему коллективу участников семинара автор выражает глубокую благодарность за плодотворный обмен мнениями и важные указания.

Большую признательность и благодарность автор выражает также В. Г. Корицкому, сделавшему много цепных указаний при рецензировании рукописи, и Л. Ф. Тауре, любезно предоставившей полученные ею фотографии спектров, большинство которых вошло в книгу.

Н. Свентицкий

#### **ВВЕДЕНИЕ**

Вещество, приведенное в состояние свечения, может дать интересную и пенную информацию о своем составе или строении посредством характеристического излучения. В частности, металл, нагретый до высокой температуры и находящийся в нарообразном состоянии, дает свойственное Например, светящиеся пары только emv свечение. атомов натрия излучают желтый свет, меди - зеленый, лития - красный. Зная это, по окраске свечения можно судить о веществе. Однако характеристичность излучения воспринимается глазом не всегда так очевидно, как в указанных простых случаях: по окраске свечения сравнительно редко можно составить представление о химическом составе светящихся паров.

Чтобы однозначно понять язык излучающих атомов, необходимо воспользоваться спектроскопом-прибором, разлагающим свет по длинам волн. Тогда излучение можно наблюдать в виде спектра, то есть в виде совокупности светящихся линий разных цветов. Спектр является более определенной характеристикой вещества, чем суммарное излучение, и позволяет по наличию определенных спектральных линий судить о составе излучающих паров, то есть производить спектральный анализ.

Понятие «спектральный анализ» довольно обширно. Обычно считают, что оно охватывает методы исследования спектров в инфракрасной, видимой, ультрафиолетовой и вакуумной ультрафиолетовой областях. При этом техника исследований различна: можно изучать длины волн и интенсивности излучения, испускаемого атомами и молекулами, или интересоваться поглощением при прохождении излучения через вещество. Поэтому различают эмиссионный и абсорбционный спектральный анализ.

Анализ различных веществ может производиться также по спектрам комбинационного рассеяния света, по спектрам люминесценции, по спектрам рентгеновских лучей и по спектрам микроволнового излучения.

Различия в способах регистрации спектра и измерения интенсивностей тоже вносят известные подразделения: различают фотоэлектрические, фотографические и визуальные методы.

Сравнительно с другими разделами прикладной спектроскопии эмиссионный спектральный анализ получил особенно широкое практическое применение и развивается по различным направлениям. Нет необходимости рассматривать их здесь подробно, но следует отметить, что как по аппаратуре, так и по аналитическим возможностям существенно различаются между собой визуальные и фотографические методы анализа. Фотографическим путем можно зарегистрировать любую область спектра. наибольшее же распространение фотографические методы анализа получили для ультрафиолетовой области, поскольку там расположены чувствительные линии большинства химических элементов.

В этой книге рассматривается только визуальный спектральный анализ по спектрам испускания атомов вещества (в редких случаях молекул).

Выделение визуального эмиссионного спектрального анализа вполне оправлано, так как именно этот раздел прикладной спектроскопии получил наиболее широкое распространение в промышленности.

Первые применения эмиссионного спектрального анализа обычно относят к 1859 г., когда Кирхгоф и Бунзен [51, 52] опубликовали совместную работу по обнаружению щелочных металлов с помощью спектроскопа. Открытие спектрального анализа было подготовлено классическими исследованиями Ньютона, Волластона, Фраунгофера и других ученых. Известны были также факты, указывающие на характеристичность излучения ряда веществ. Тальбот [76] еще в 1826 г. производил эксперименты с окрашенными пламенами, Алтер [36, 84] в 1854 г. предложил признаки для определения некоторых металлов по их искровым спектрам, однако работы Кирхгофа и Бунзена, имевшие спектроаналитическую направленность и описывающие рациональную аппаратуру, получили более широкую известность. После этих работ спектроскоп стал успешно применяться для обнаружения химических элементов в различных веществах [49].

В чисто производственной обстановке спектроскоп начал использоваться в 1923 г. в Англии для сортировки предназначенного к переплавке металлического лома [79]. Вначале применялся спектроскоп с пифракционной решеткой, обладавший достаточной линейной дисперсией для определения никеля и хрома в сталях. Оценки содержания искомых элементов производились путем сравнения их спектральных линий с линиями железа.

Позднее был изготовлен призменный прибор (D-61), специально предназначенный для быстрого обнаружения никеля, хрома, кобальта и других металлов в стали [45]. Спектроскоп имел два окуляра, позволявших рассматривать две области спектра с характерными линиями определяемых элементов. Впоследствии спектроскоп был реконструирован и выпускался с одним перемещающимся окуляром для наблюдения любой области видимого спектра. Такой спектроскоп получил название «steelosсоре» — стилоскоп\*) и применяется с 1931 г. [46, 47]. В 1932 г. начались исследования по визуальному анализу сталей на заводах Круппа в Германии [54, 74], но методика сортировки сплавов еще не была разработана.

В СССР в 1933 г., по инициативе Московского автомобильного завода, в оптической лаборатории Научно-исследовательского института физики Московского государственного университета под руководством Г. С. Ландсберга был сконструирован спектроскоп, предназначенный для быстрой сортировки сталей, также получивший название «стилоскоп». Там же была разработана первая методика грубо количественного определения хрома, марганца, ванадия, кобальта, вольфрама, молибдена и никеля в сталях  $[11]$ .

С этого времени спектроскопический метод сортировки сталей стилоскопом начал успешно применяться на различных предприятиях Советского Союза.

Несколько позднее в той же лаборатории НИИФ МГУ был изготовлен спектроскоп с поляризационным фотометром, позволявший вести количественный спектральный анализ сталей и названный «стилометром» [14].

\*) Steel (стил) - по-английски - сталь.

С 1934—1935 гг. стилоскопы и стилометры начали выпускать заводы нашей сптико-механической промышленности [32], что обеспечило широкое внедрение визуальных методов спектрального анализа в практику производственных пред-

приятий.

B настоящее время стилоскоп является 0Дним из распространенных спектральных приборов в СССР и плодотворно применяется для сортировки сплавов [2, 20, 58]. Наряду с этим продолжается дальнейшее развитие визуального спектрального анализа: совершенствуются стилометры, строятся специализированные стилоскопы (переносный И др.), разрабатываются новые методики.

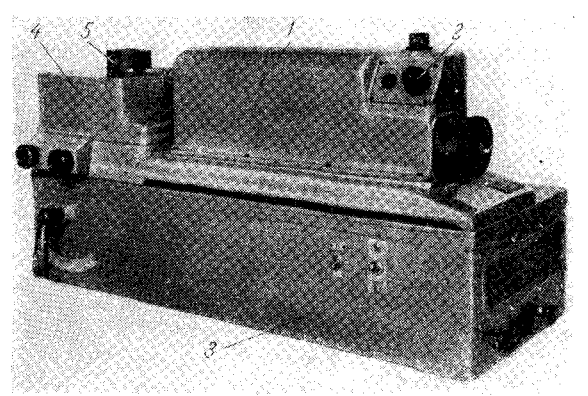

Рис. 1. Стилоскоп СЛ-11.

Хотя теперь визуальными спектральными приборами анализируются не только стали, но и самые разнообразные цветные сплавы, твердые сплавы, соли, минералы, растворы и прочее, за промышленными спектроскопами сохраняются прочно привившиеся названия: «стилоскоп» и «стилометр».

Современные визуальные приборы довольно сильно отличаются от своих предшественников. На рис. 1 представлен внешний вид изготовля-

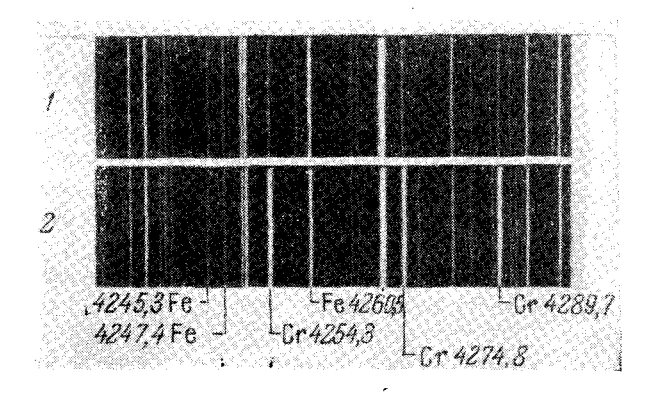

Рис. 2. Участки спектров образцов сталей в области от 4200 Å до 4300 Å. - спектр хромоникелевой стали с 0,12% хрома;  $x$  - спектр хромистой стали с 6% хрома.

сти эти линий с соседними линиями железа, можно оценить содержание хрома в пробе. Например, равенство яркостей линий хрома 4254,3 А и железа 4247,4 А указывает на содержание хрома около 0,1% (верхний спектр); при содержании хрома 6% (нижний спектр) хорошо заметно увеличение интенсивности линий хрома.

емой в настоящее время стилоскопной установки СЛ-11. В корпусе 1 размещена оптическая система, в нижней части 3 расположен генератор дуги переменного тока. Наблюдатель в окуляр  $\it 2$  видит спектр образца 5, помещенного на столик 4.

На рис. 2 приведены спектры стали в области 4200 Å, где расположены линии хрома. Присутствие спектральных линий хрома 4254.3; 4274.8 и 4289.7 А указывает на наличие его в испытуемом образце стали. Сравнивая по ярко-

В современных стилоскопах (СЛ-11) окуляр имеет фотометрический клин. позволяющий уравнивать интенсивности аналитических линий, что упрощает проведение количественного анализа.

Стилометр, имеющий более совершенный фотометр, позволяет более точно сравнивать интенсивности спектральных линий. На рис. 3 изобра-

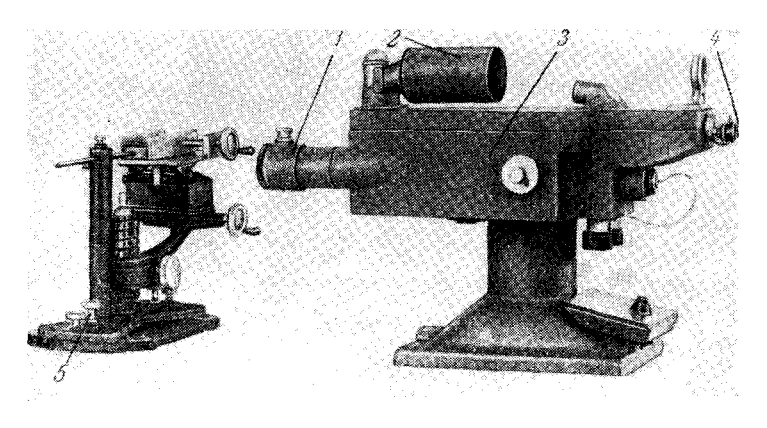

Рис. 3. Стилометр СТ-7.

жен внешний вид современного стилометра СТ-7. В корпусе 3 размещена оптическая система спектроскопа и фотометра,  $5-$  штатив для электродов, 1- коллиматорная труба со щелью, 4 - окуляр. В поле зрения окуляра

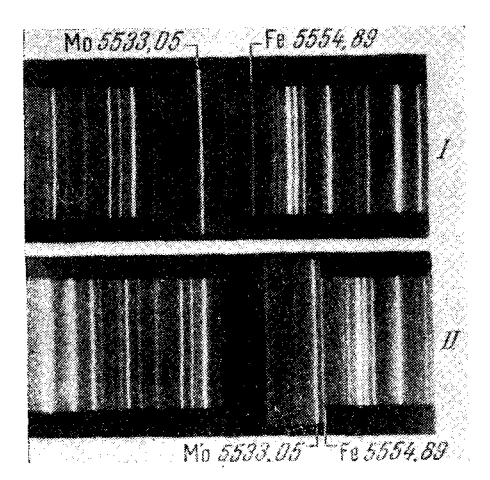

Рис. 4. Картина спектра, видимая в окуляр стилометра при определении молибдена в стали.

 $I - \mu$ о,  $II - \text{nocne}$  еближения аналитиче-<br>ских линий.

(рис. 4) аналитические спектральные линии могут быть сближены почти до соприкосновения; после уравнивания их интенсивностей показания шкал фотометра, видимые на экране внутри трубы 2 (рис. 3), позволяют произвести количественный анализ. Так можно определять содержание большинства составных частей и примесей сплавов. При этом не требуется отбирать пробу в виде стружки, подобно тому как это делают при хи-Анализировать мическом анализе. можно готовую деталь, заготовку, слиток металла и пр.

В электрической дуге или искре, применяемых для возбуждения спектра, металл электродов плавится, окисляется, испаряется и поступает в пламя электрического разряда. В облаке паров источника света атомы вещества излучают свечение под действием очень высокой темпе-

тысяч градусов в дуге и десятков ратуры, достигающей нескольких тысяч в искре.

Несмотря на то, что при спектральном анализе мы вводим в действие очень сложные физические и химические процессы, наблюдение спектра не

представляет больших затруднений и вполне посильно квалифицированному лаборанту. Производимые при этом операции весьма просты и требуют сравнительно небольшого времени. Так, например, анализ образца стилоскопом на пять-шесть элементов занимает не более 2-3 мин.

Анализ стилометром продолжается несколько лольше, определение трех-четырех элементов составляет  $10-15$  мин.

Применения стилоскопа очень разнообразны. Большую пользу он приносит при контроле сплавов, поступающих на предприятие. Установленный вблизи пунктов приемки материала стилоскоп осуществляет либо сплошной контроль металла, либо проверку внушающих подозрение партий сплавов. Стилоскоп на складах предупреждает перепутывание материала, контролируя его при поступлении. Очень полезно применение стилоскопа на шихтовых дворах и в пунктах сортировки металлического лома [35].

Несомненно рационально применение стилоскопа в производственных пехах металлообрабатывающих заводов. Эдесь можно чрезвычайно просто организовать как выборочный, так и сплошной контроль материалов в самых разнообразных звеньях технологического процесса, подвергая анализу заготовки, полуфабрикаты, готовые изделия и т. д. [5, 15, 16,  $18, 22, 23, 33, 40, 53$ .

Иногда стилоскоп находит несколько необычное применение. Например, с помощью переносного стилоскопа решались важные задачи контроля химического состава деталей энергоустановок [7, 9] (паропроводов, арматуры и пр.) в рабочем состоянии, то есть не прерывая нормальной эксплуатации агрегатов. Визуальным спектральным методом посредством стилоскопа можно найти толщину гальванических покрытий [24], опрепелить минеральные составляющие в резинах [31], стандартизовать лекарственные препараты [4] и производить другие определения состава различных веществ.

Стилометры чаще всего применяются для экспрессного анализа металлов, шлаков и отходов в литейных цехах, а также во всех других случаях, когда точность определения стилоскопом является недостаточной.

Неоценимые услуги оказывают визуальные методы спектрального анализа в химических и иных лабораториях, выполняя препварительные анализы. Кроме того, стилоскоп и стилометр можно употреблять для всякого рода спектрально-аналитических работ, связанных с контролем не только металлических образцов, но и растворов, порошков и других препаратов. Визуальные спектральные приборы нашли широкое применение также в научно-исследовательских и учебных лабораториях.

Легкость и быстрота проведения наблюдений в видимой области спектра, выполняемых без помощи фотографирования, значительно облегчили эффективное внедрение в промышленность визуальных методов спектрального анализа.

Достаточно отметить, что многие предприятия нашей страны ежемесячно производят по нескольку сотен тысяч спектральных определений визуальным методом. В ряде случаев анализ стилоскопом или стилометром является неотъемлемой частью технологического процесса именно вследствие своей простоты и непосредственности.

Поэтому в последние годы, когда фотоэлектрические методы спектрального анализа получают значительное распространение, интерес к визуальным методам не ослабевает. Это заметно по расширению ассортимента спектральных приборов, по совершенствованию методик и по литературным данным. Отечественная техническая пресса всегда уделяла

много внимания визуальным методам спектрального анализа, но за рубежом только в последние годы заметно увеличение числа публикаций по этому вопросу [61, 66]\*).

Не затрагивая обширной темы о значении органов чувств человека при современном состоянии техники измерений [60] и о поразительных свойствах нашего глаза как приемника излучений [1, 44], отметим, что и в будущем визуальный спектральный анализ не потеряет своего значения и найдет применение даже в условиях наиболее полного проникновения фотоэлектронных методов в технику измерений световых излучений.

Непосредственность и богатство наших зрительных восприятий дают особые преимущества визуальным наблюдениям. Важно также прибегать к визуальному наблюдению спектра при обучении спектральному анализу. Общая картина спектра, цветовые ощущения различных длин волн, вид отдельных спектральных линий, улавливаемые глазом изменения в спектре и его линиях - все это оставляет яркое впечатление и позволяет наглядно судить об излучающем веществе и его состоянии.

Кроме узких аналитических приложений, визуальные наблюдения спектров быстро и непосредственно дают очень ценную информацию о ряде важных явлений, например: о влиянии электрических параметров источника света на характер спектра, о кинетике свечения отдельных линий, об изменениях выхода вещества из электродов, о влиянии внешних условий на изменение спектра и т. п. Предварительное рассмотрение видимого спектра, пожалуй, наиболее экономно позволяет определить характер намечаемых спектроскопических исследований. Целесообразность таких визуальных наблюдений настолько очевидна, что желательно распространить их на ультрафиолетовую и инфракрасную области спектра, применяя соответствующие преобразователи излучений.

В препелах данной книги не представляется возможным затронуть существо физических явлений, лежащих в основе устройства описываемых спектральных приборов. Не разъясняются также процессы возбуждения спектра, особенности выхода вещества из электродов и многие другие явления, важные для углубленного понимания спектрального анализа. За необходимыми по этим вопросам справками и пояснениями следует обращаться к соответствующим руководствам по физике, оптике и спектральному анализу [10, 17, 19, 30]\*\*).

<sup>\*)</sup> CM. TAKKE  $[37-43, 48, 50, 55-57, 59, 62-75, 77, 78, 80-83]$ .<br>\*\*) CM. TAKKE  $[3, 6, 8, 12, 13, 21, 25-29, 34, 38a]$ .

# $\Gamma \pi A B A$  I

### АППАРАТУРА. СТИЛОСКОПЫ И СТИЛОМЕТРЫ

Аппаратура для визуального спектрального анализа очень разнообразна. Пожалуй, трудно даже перечислить все приборы, которые применялись для непосредственного наблюдения спектра глазом. Здесь описаны только те из них, которые специально предназначались для проведения анализа в производственных условиях, так называемые «стилоскопы» и «стилометры». Конечно, это не означает, что для визуального спектрального анализа нельзя применять иные приборы. По существу, любой спектроскоп, обладающий необходимой дисперсией и разрешающей способностью, может быть полезен для проведения анализов. В ряде случаев употреблялись даже упрощенные школьные спектроскопы [89, 96, 107, 112]. Однако значительно удобнее, особенно в заводских условиях, пользоваться специально приспособленными приборами, описание которых излагается в настоящей главе. Здесь рассмотрены типы приборов, получившие наибольшее распространение. Опущены описания первых образнов спектроскопов НИИФ МГУ и стилоскопа СЛ-1, имеющих только исторический интерес, не затронуты некоторые экспериментальные образцы, изготовленные в сравнительно небольших количествах (СЛ-2, СЛ-5, ВС-1, ВС-2, СЛ-9) [98, 32, 124].

Для проведения анализа, кроме спектроскопов, необходимы также источники света, питаемые от специальных генераторов, и различные приспособления для правильной установки электродов и проб. Описания этих устройств приведены в следующих главах.

#### \$ 1. Стилоскоп СЛ-3 [108, 114, 119]

Стилоскоп СЛ-3 еще до настоящего времени является распространенным спектральным прибором для сортировки и приближенного анализа сплавов. В основу конструкции СЛ-3 (и очень мало отличающегося от него стилоскопа СЛ-1) положен спектроскоп, разработанный в НИИФ MFV [105, 14].

Внешний вид стилоскопа СЛ-3 представлен на рис 5. На станине 1. снабженной тремя установочными винтами, размещены: коллиматор, корпус, зрительная труба и окулярное устройство. Коллиматорная труба 2 несет щель и объектив. Щель 3 состоит либо из двух ножей, расстояние между лезвиями которых равно 0.03 мм, либо из стеклянной пластинки, покрытой слоем серебра, в котором прочерчен штрих такой же ширины. Ножи устанавливаются при сборке и закрепляются. При эксплуатации прибора изменение ширины щели обычно не допускается. Для предохранения от пыли щель закрыта крышкой со стеклянным окном.

ċ

#### АППАРАТУРА, СТИЛОСКОПЫ И СТИЛОМЕТРЫ

Корпус 4 содержит три диспергирующие призмы и прямоугольную призму. Последняя необходима для поворота световых лучей на 90°, чтобы увеличить угол между коллиматором и зрительной трубой и удалить источник света от наблюдателя. Установка призм производится при сборке стилоскопа и ни в коем случае не должна меняться. Коробка с призмами закрывается крышкой и плотно соединена с коллиматором и камерой. Камера зрительной трубы 5 в своей части, обращенной к призмам, имеет объектив; с дру-

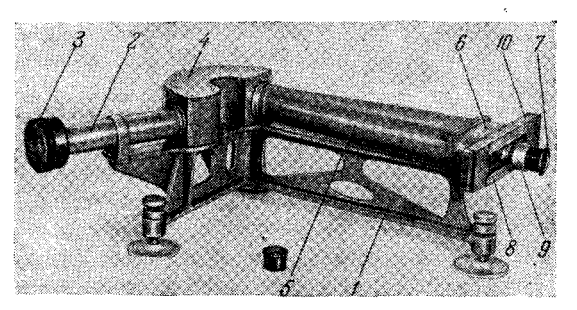

Рис. 5. Вяешний вид стилоскопа СЛ-3.

гого конца к ней прикреплено окулярное устройство 6, позволяющее перемещать окуляр 7 вдоль спектра и полурезкое изображение чать различных областей спектра. Фокусировка осуществляется вращением накатанного кольца 9 на окуляре 7. В поле зрения окуляра находится указатель в виде острия, устанавливаемого на отдельные спектральные линии.

Для удобства работы в комплекте прибора предусмотрено наличие лвух окуляров: 20 и 12,5 \*. Первый из них применяется при изучении богатых линиями спектров (стали, никеля и т. п.); окуляр меньшего увеличения (12,5<sup>x</sup>) удобен при анализе большинства цветных сплавов. Смена увеличений производится заменой только одной линзы окуляра

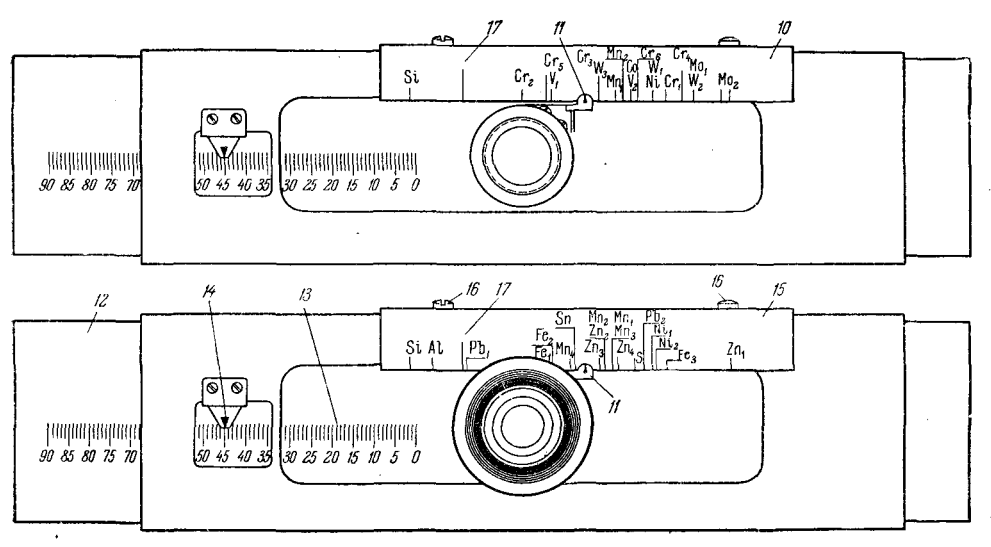

Рис. 6. Окулярная часть стилоскопа СЛ-3 со сменными шкалами.

(ближайшей к глазу наблюдателя и поэтому называемой глазной). Это выполняется очень просто. Следует лишь убедиться в том, что при навинчивании оправа линзы дошла до упора. так как только в этом случае будет достигнута требуемая резкость спектра.

Перестановка глазной линзы от одного стилоскопа на другой недопустима вследствие индивидуальной пригонки окуляров. Поэтому, чтобы

 $\Gamma$ II.I

не перепутать глазные линзы различных стилоскопов, следует обращать внимание на номера на оправах, соответствующие номерам приборов, к комплектам которых они принаплежат.

Окулярное устройство и предохранительная планка 8 защищают прибор от попадания внутрь пыли. Планку необходимо оберегать от повреждений (зазубрин, вмятин и т. п.), так как эти дефекты нарушают плавность перемещения окуляра. На левой части планки нанесена миллиметровая шкала пля отсчета

положения окуляра.

На крышке окулярного устройства сверху укрепляется шкавыгравированными на ней ла с символами химических элементов. К прибору прилагаются лве сменные верхние шкалы  $10$  и  $15$ (рис. 6). Шкала 10 применяется при сортировке легированных сталей; шкала 15 служит для сортировки цветных сплавов на медной основе.

При установке сменной шкалы необходимо движением окулярной планки 12 совместить 16-е деление миллиметровой шкалы с индексом 14 и продольным перемещением верхней шкалы привести безымянную риску ее 17 (соответствующую  $\lambda_{\text{min}} = 4045.82 \text{ Å}$ к совпадению с индексом 11. Тшательно проверив совпадение индексов и сохраняя это положение во время дальнейших операний. нужно осторожно завинтить винты 16 по отказа.

Смену шкалы следует производить только в том случае. когла предстоит достаточно длитель-

скопа СЛ-3.

ная работа со сплавами, отвечающими установленной шкале. Если же приходится анализировать образцы черных и цветных сплавов вперемежку, то целесообразнее устанавливать окуляр с помощью миллиметровой шкалы, ибо частые смены шкал 10 и 15 непроизводительно увеличивают продолжительность анализов.

С помощью индекса 11 можно устанавливать окуляр по делениям верхней шкалы. При совпадении индекса с нанесенной на верхней шкале риской символа какого-либо элемента в поле зрения окуляра видна область спектра, в которой расположены применяемые для анализа данного элемента спектральные линии.

Миллиметровая шкала 13 имеет деления от 0 до 90 мм. Отсчет по этой шкале производится с помощью бокового наружного индекса 14. Пользуясь этой шкалой и дисперсионной кривой (рис. 7), можно устанавливать окуляр на нужную область спектра.

Полезно дисперсионную кривую уточнить по спектральным линиям известных длин волн, устанавливая на эти линии указатель в окуляре

2 Н. С. Свентицкий

и производя отсчет по боковойшкале. Тогда с помощью указателя и кривой можно устанавливать требуемую область спектра с точностью до 0.5 мм.

Оптическая схема стилоскопа (рис. 8) рассчитана для наблюдения спектра от 3890 до 6700 А. Объектив коллиматора - двухлинзовый ахромат с фокусным расстоянием 190 мм, диаметр свободного отверстия 28 мм. Объектив зрительной трубы - также ахромат с фокусным расстоянием 380 мм. диаметр свободного отверстия 38 мм. Окуляры  $20^{\times}$  и 12,5<sup>\*</sup> имеют фокусные расстояния 12,4 и 20 мм соответственно. Точнее, имеется один окуляр, изменение увеличения достигается сменой глазной линзы 14.

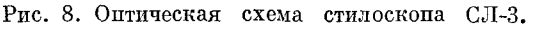

1-источник света; 2 - осветительная линза; 3 - защитная системи света; 2 - осветительная линза; 3 - защитная системина перед щелью; 4 - щель; 5, 6, 7 и 8 - диафрагмы, задерживающе рассенный свет; 9 - объектив коллиматора

Описанная оптическая система разрешает (то есть допускает раздельное наблюдение в окуляр) следующие пары спектральных линий:

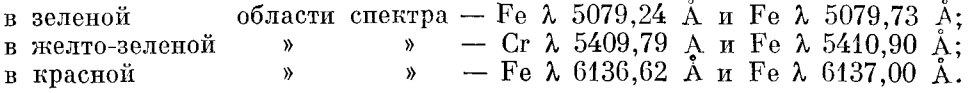

Стилоскоп СЛ-1 является предшественником СЛ-3. Оба эти прибора построены по одной и той же схеме, но СЛ-1 имеет следующие отличия:

1) со стороны коротких длин волн можно наблюдать спектр только до 3950 Å;

2) объектив коллиматора имеет фокусное расстояние 122 мм;

3) имеется только один окуляр  $20^{\times}$ ;

4) нет дополнительной сменной шкалы для анализа цветных сплавов;

5) нет указателя спектральных линий в поле зрения окуляра.

Осветительная линза и штатив для постоянного электрода стилоскопа СЛ-3. Осветительная линза служит для равномерного освещения щели стилоскопа и пля увеличения яркости спектра. Линза 1 с фокусным расстоянием 60 мм (рис. 9) укреплена в штативе специальной конструкции, снабженном массивным основанием 4. Вращением маховичков 2 и 3

можно перемещать линзу в двух направлениях, перпендикулярных к оптической оси коллиматора стилоскопа.

Такое устройство позволяет смещать линзу, не отрываясь от наблюдения спектра, и тем сохранять требуемое освещение при небольших

перемещениях электрической дуги относительно оси стилоскопа.

Регулированием положения линзы можно в некоторых пределах компенсировать начальную неточность в установке исследуемых образцов и электродов, что иногда бывает при работе с тяжелыми слитками, большими деталями и пр. Одлинзы нако перемещением можно исправлять освещение только при сравнительно небольших сдвигах источника света от его нормального

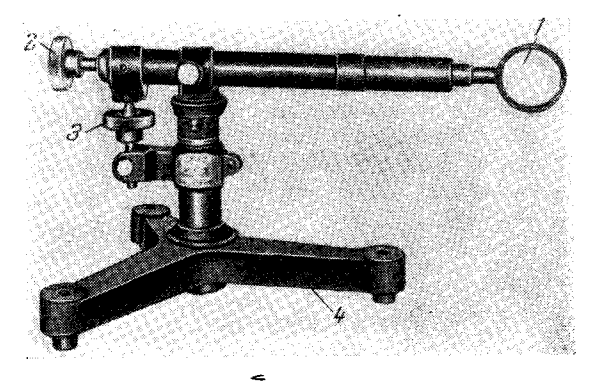

Рис. 9. Осветительная линза со штативом стилоскопа СЛ-3.

положения. Необходимо избегать значительных отклонений источника света от оптической оси стилоскопа, так как в этих случаях требуемое перемещение осветительной линзы вызывает ухудшение качества изображения спектра.

При горении электрической дуги разбрасываются мелкие брызги при торении оперативного металла и его окислов, которые могут попасть на линзу и со временем испортить ее. Это особенно хорошо заметно, если анализу

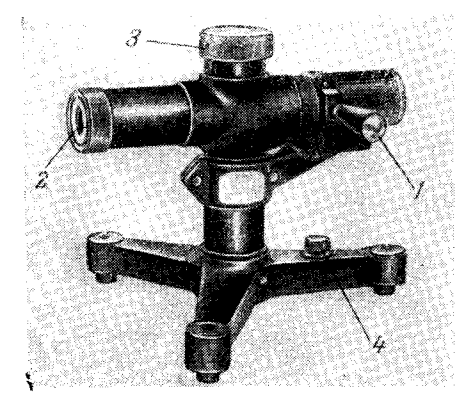

Рис. 10. Штатив постоянного электрода.

подвергают стружки, проволоки или тонкие листы металла, которые быстро оплавляются. Через некоторое время обращенная к дуге поверхность линзы покрывается большим количеством темных точек и необходимо производить ее замену или шлифовку и полировку. Для предупреждения порчи линзы целесообразно защищать ее со стороны дуги стеклянной пластинкой, удерживаемой проволочным каркасом, связанным с держателем линзы.

При анализе сплавов на стилоскопе одним электродом является испытуемый образец, а другим так называемый стандартный или

постоянный электрод, который обычно представляет собой стержень из металла, составляющего основу сплава. Например, при анализе сталей берут железный электрод, при анализе латуней - медный, и т. д. Наименования «стандартный» или «постоянный» подчеркивают требования единообразия размеров, формы и химического состава электродов для анализа определенного типа сплавов.

На рис. 10 изображен штатив, предназначенный для удержания постоянных стержневых электродов диаметром 7-10 мм и длиной 250-300 мм.

Чтобы закрепить электрод в этот штатив, необходимо, поднимая вверх рукоятку 1, открыть трубку штатива и заложить внутрь нее электрод так, чтобы конец его выступал из отверстия 2 на определенную величину; после этого вращением головки 3 электрод прочно зажимается в штативе. Штатив сконструирован таким образом, что при работе установки ни одна из наружных частей, кроме выступающего конца электрода, не находится под напряжением электрического тока.

При подъеме рукоятки 1 автоматически размыкается цепь дуги, что предохраняет работника от поражения током в том случае, если во время

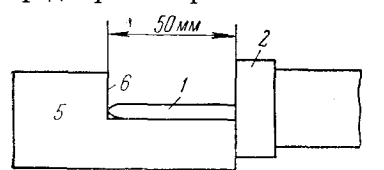

Рис. 11. Установка постоянного электрода с помощью шаблона.

смены электрода основной выключатель почему-либо не был выключен. Для подводки тока к электролу слу-

жит клемма 4. Постоянный электрод необходимо устанавливать возможно тщательнее, так как этим определяется правильное положение источника света. В штативе описываемой конструкции стержень электрода должен быть выдвинут из трубки шта-

тива 2 на 50 мм. Проще всего устанавливать электрод с помощью шаблона, который представляет собой плоский угольник 5 (рис. 11). Стержень электрода 1 выдвигается до соприкосновения с ребром 6 прижатого концом к трубке 2 шаблона 5, после этого электрод закрепляется зажимом штатива и шаблон удаляется. Для увеличения производительности установки полезно применять дисковый электрод, который можно закреплять в описанный штатив [102, 104].

Размещение приборов стилоскопной установки. Установку (рис. 12) размещают на прочном столе, высота которого должна составлять 120-125 см; можно также на стол обычной высоты укрепить подставку, чтобы поднять стилоскоп на  $25-30$  см.

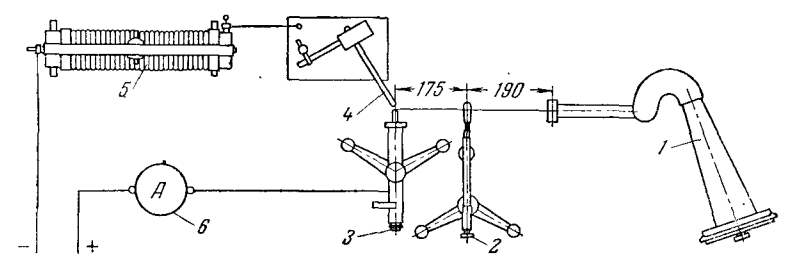

Рис. 12. Схема расположения приборов установки стилоскопа СЛ-3. 1 - стилоскоп; 2 - штатив осветительной линзы; 3 - штатив остоянного электрода; 4 - штатив с анализируемым образцом; 5 - реостат для регули-

Приборы, входящие в оптическую систему установки (т. е. стилоскоп и штативы), должны быть установлены особо тщательно, так как от этого зависит качество изображения спектра. Для облегчения правильного размещения приборов к каждой установке завод-изготовитель обычно прилагал чертеж, на котором в натуральную величину размечены положения стилоскопа, штатива осветительной линзы и штатива постоянного электрода. Разложив этот чертеж на столе или разметив на поверхности стола положение приборов, можно без труда расставить их и укрепить шурупами. Однако установка приборов по чертежу еще не гарантирует правильного расположения конца постоянного электрода на оптической оси коллиматора по высоте, поэтому необходимо стилоскоп с помощью установочных винтов отрегулировать таким образом, чтобы конец постоянного электрода и середина щели стилоскопа находились в одной горизонтальной плоскости.

При правильном размещении приборов все поле зрения окуляра целиком заполнено спектром и ограничено резко очерченными краями. Срезание спектральной картины не должно наблюдаться. При этом светлое пятно от направляемого в стилоскоп осветительной линзой пучка лучей должно быть концентрично защитному окошку щели стилоскопа.

Если вспомогательный чертеж, по которому устанавливаются стилоскоп и штативы, утрачен, то следует размещать приборы таким образом:

1) придвигают штатив с постоянным электродом к коллиматору стилоскопа и устанавливают последний горизонтально, добиваясь в то же время, чтобы конец постоянного электрода был на уровне середины защитного окошка щели. Требуемые при этом перемещения стилоскопа производятся при помощи установочных винтов;

2) устанавливают штатив с постоянным электродом так, чтобы конец последнего был расположен приблизительно на оси коллиматора и отстоял от щели на расстоянии 365 мм<sup>\*</sup>);

3) зажигают дугу и, рассматривая в окуляр спектр без осветительной линзы, слегка смещают стилоскоп влево и вправо, добиваясь наибольшей яркости спектра; если при этом будет заметно, что интенсивность спектральных линий неодинакова по их длине, то необходимо с помощью установочного винта, расположенного под коллиматором, слегка наклонить стилоскоп и получить равномерное освещение щели;

4) отыскав наилучшее положение, устанавливают на расстоянии 190 мм от щели\*\*) осветительную линзу так, чтобы светлый кружок располагался концентрично окошку щели стилоскопа.

Если окажется, что наилучшее качество изображения и наибольшая яркость спектра получаются при каком-то ином положении осветительной линзы, то есть когда светлый кружок располагается эксцентрично окошку щели, то это будет означать, что источник света установлен неправильно относительно стилоскопа. В этом случае необходимо убрать осветительную линзу и более внимательно повторить операции по установке. По достижении правильного расположения стилоскопа и штативов, они привинчиваются к столу шурупами, чем и заканчивается подготовка установки к работе.

Большинство стилоскопов СЛ-3 имеют щель в виде узкого штриха, прочерченного в нанесенном на стеклянную пластинку металлическом слое. Таким образом, пластинка со щелью является зеркалом, от которого отражается свет дуги, и, пройдя линзу, дает изображение дуги на продолжении оптической оси коллиматора.

Поместив за дугой в стороне, противоположной щели, экран (белую дощечку или картонку), мы получим на нем либо изображение дуги, либо светлый круг с теневой проекцией электродов (в зависимости от расстояния между дугой и экраном). Если на экране очертить положение дуги или электродов при правильном их расположении, то такое простое приспособление поможет контролировать установку электродов при их смене.

В тех случаях, когда представляет интерес рассматривать спектры слабых излучений, то лучше линзу устанавливать таким образом, чтобы

<sup>)</sup> Для стилоскопа CJI-1 это расстояние 260 мм.

<sup>)</sup> В стилоскопе CJ1-1 линза устанавливается на расстоянии 50 *мм* от щел**и** 

изображение источника света попадало на щель. Для этого стилоскоп необходимо отодвигать от линзы на  $100-150$  мм. наблюдая на листке белой бумаги у щели образование резкого изображения дуги или искры.

Некоторые особенности стилоскопа СЛ-3. Несмотря на то, что стилоскоп СЛ-3 в настоящее время уже не изготовляется, он встречается еще довольно часто. Учитывая его добротность и ряд ненных качеств, можно считать, что этот прибор еще долгое время с большой пользой будет применяться в лабораториях и в цеховых установках.

Для более пелесообразного использования СЛ-3 наряду с другими имеющимися в настоящее время стилоскопами следует учитывать некоторые его достоинства и недостатки.

Самым важным преимуществом СЛ-3, пожалуй, является хорошее качество изображения, даваемое этим прибором. Другие типы стилоскопов, обычно построенные по автоколлимационной схеме, имеют сравнительно большое количество рассеянного света, что увеличивает интенсивность фона сплошного спектра и затрудняет наблюдение слабых спектральных линий. Последнее не очень часто требуется при обычных задачах сортировки сплавов и при грубо количественном анализе, но при наблюдениях спектров сложных сплавов или спектров смесей редких земель, очень богатых линиями, и в ряде других случаев очень важно располагать прибором, дающим резкий контрастный спектр и хорошую разрешающую способность. Это обстоятельство приобретает особое значение. если учесть, что в настоящее время спектрографы для видимой области спектра, как правило, не снабжаются зрительными трубами и стилоскоп  $c<sub>0</sub>$ стилометром являются единственными доступными приборами для визуального наблюдения спектра.

Хорошие оптические качества стилоскопа СЛ-3 нередко используются для фотографирования спектра [86, 95, 109] при замене окулярной части прибора несложной кассетой.

Разобщенность источника света, осветительной линзы и стилоскопа создает определенные удобства для нестандартных наблюдений. Например, наблюдение спектров газового пламени, анализ растворов и порошкообразных проб, рассматривание спектров от приэлектродных участков электрического разряда и много других, нередко встречающихся в лабораторной практике задач удобнее решать посредством установки СЛ-3, обладающей большей маневренностью, чем стилоскопы узкого назначения СЛ-10 или СЛ-11. Но эти последние являются компактными и хорошо приспособленными приборами для выполнения наиболее часто встречающихся анализов металлов и сплавов, и в этом отношении они имеют несомненные преимущества перед СЛ-3. Необходимость регулирования освещения щели конденсорной линзой стилоскопа СЛ-3 мешает при проведении экспрессных анализов, но, с другой стороны, в некоторых случаях очень важно располагать гибкой осветительной системой, дающей возможность следить за спектром определенного участка источника света.

Значительным недостатком СЛ-3 является ухудшение качества изображения на границах (красной и фиолетовой) спектра. Фокальная поверхность стилоскопа имеет кривизну, а окуляр перемещается только в одной плоскости, поэтому на краях спектра световые пучки падают в окуляр под значительными углами.

Сохранение размеров поля зрения окуляра при смене увеличения его также следует отнести к недостаткам прибора. Наблюдение бедных линиями спектров особенно целесообразно при меньшем увеличении, но при большем поле зрения.

#### § 2. Автоколлимационный стилоскоп

Стремление к упрощению стилоскопной установки и к улучшению ее эксплуатационных качеств привели к созданию автоколлимационного стилоскопа, который впервые был разработан в НИИФ МГУ Л. М. Иванцовым [97-99].

Спектроскопы, построенные по автоколлимационной схеме  $[103, 117, 126]$ , обладают всеми достоинствами приборов постоянного отклонения, отличаясь малыми размерами и минимальным количеством оптических деталей. Послепние свойства являются особенно пенными для стилоскопа и все образцы его после СЛ-3 конструировались по автоколлимационной схеме.

Первые автоколлимационные стилоскопы<br>НИИФ МГУ и Техснаба АН СССР имели внешний вид, изображенный на рис. 13. Оптическая система стилоскопа находится в коробке 4, закрепленной на массивной подставке 2. Из коробки выступают: патрубок 1 со щелью, окуляр 3 и рукоятка 5, поворотом которой можно приводить в поле зрения окуляра нужную область спектра. Излучение от источника света поступает через щель 1 (рис. 14) шириной около 0.02 мм и, пройдя через ахроматиче-

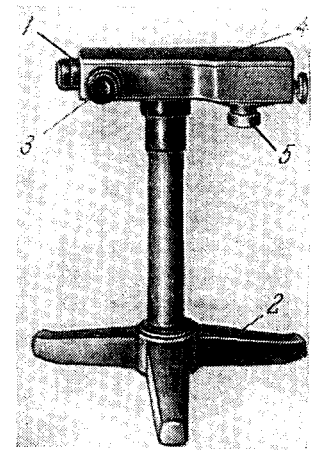

Рис. 13. Внешний вид автоколлимационного стилоскопа

ский объектив 2 с фокусным расстоянием около 120 мм, параллельным пучкомпадает на призмы 3-3. Первая из них-шестидесятиградусная, другая-тридцатиградусная, у последней зеркальным слоем покрыта грань большего катета. Пучок света, пройдя обе призмы, отражается от зеркальной грани и проходит через те же призмы в обратном направлении. Таким образом, эта диспергирующая система равноценна трем шестидесятиградусным призмам. Разложенный свет проходит через тот же самый

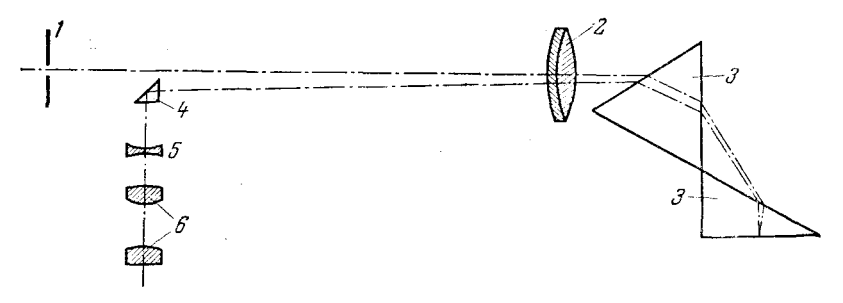

Рис. 14. Оптическая схема автоколлимационного стилоскопа.

объектив 2, который в этом случае уже является объективом зрительной трубы. Прямоугольная призма 4 поворачивает световые лучи на 90° и направляет их в окуляр 6, с помощью которого рассматривают спектр. В поле зрения окуляра имеется указатель для установки на отдельные спектральные линии. Около окуляра помещена отрицательная линза 5, которая увеличивает фокусное расстояние объектива 2, что в свою очередь приводит к увеличению линейной дисперсии прибора. В большинстве стилосконов этого типа система из объектива 2 и линзы 5 имеет эквивалентное фокусное расстояние около 200 мм.

Переход от одной области спектра к другой достигается поворотом тридцатиградусной призмы рукояткой 5 (см. рис. 13). В последующих моделях прибора вместо рукоятки 5 имеется барабан со шкалой, которую можно проградуировать в длинах волн и пользоваться ею для отыскания нужных областей спектра.

В автоколлимационном стилоскопе достигается значительная экономия оптического стекла, сравнительно с прибором СЛ-3, что совершенно очевидно из сравнения рис. 14 и 8. Другим преимуществом автоколлимационного стилоскопа является удобство наблюдения, когда спектр перемещается относительно неподвижного окуляра, а не наоборот, как это имеет место в приборе СЛ-3 и подобных ему.

К недостаткам автоколлимационного стилоскопа следует отнести присутствие небольшого количества рассеянного света, что свойственно всем автоколлимационным спектральным приборам. Этот недостаток не является столь значительным, чтобы создавать крупные помехи в наблюдении спектров, но сказывается при рассматривании фиолетовой области.

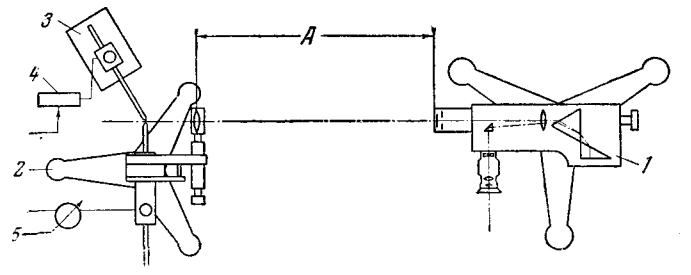

Рис. 15. Схема расположения приборов установки автоколлимационного стилоскопа.

1 — стилоскоп; 2 — штатив постоянного электрода; 3 — штатив анализируемого образца; 4 — реостат; 5 — амперметр.

Расстояние  $A$  (рис. 15) неодинаково в различных приборах и зависит от фокусного расстояния осветительной линзы. Обычно стилоскоп устанавливается таким образом, чтобы изображение дуги попадало на объектив коллиматора.

Нужно отметить, что в описываемой установке осветительная линза располагается обычно очень близко от дуги, и поэтому защита линзы от разбрызгиваемого дугой металла особенно желательна. Выпуск автоколлимационных стилоскопов описанного здесь образца прекращен с 1950 г., но они еще нередко встречаются в различных лабораториях и успешно выполняют свои функции.

#### § 3. Геологический стилоскоп

Портативность автоколлимационного стилоскопа оказалась очень важным качеством для изготовления переносного прибора для геологических экспелиций. Такой геологический стилоскоп, разработанный А. К. Русановым и В. Г. Корицким [113], некоторое время изготовлявшийся мастерскими Техснаба АН СССР, отличался от описанного выше прибора вторым источником света для получения спектров сравнения (рис. 16), прямоугольной призмочкой 7 у шели, направляющей излучение от второй дуги, и ширмами 8 в поле зрения окуляра, закрывающими ненужные для наблюдения участки спектра. Стилоскоп имеет два сменных окуляра с

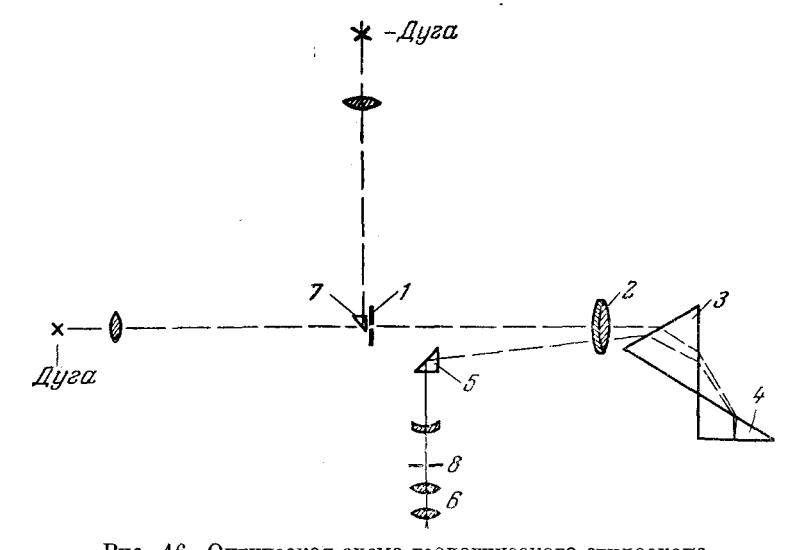

Рис. 16. Оптическая схема геологического стилоскопа. 2 — объектив стилоскопа; 3 и 4 — диспергирующие призмы;<br>-- окуляр; 7 — прямоугольная откидная призмочка; 8 — ши<br>иние требуемый участок спектра.  $5 -$ поворотная - щель;  $6$  — окуляр; 7.  $s - \text{minp}$ мочки, выделяпризма;

увеличением  $10^{\times}$  и  $30^{\times}$ . Эти видоизменения, внесенные в устройство обыкновенного автоколлимационно-

го стилоскопа, уместны для наблюдения сложных и разнообразных спектров геологических проб. В этом случае применение спектра сравнения очень полезно, чтобы быстрее найти интересующие аналитика линии искомого элемента, **RTOX** лля этого необходимо вводить второй источник света. Выделение узкого участка спектра, где расположены аналитические линии, облегчает наблюдение при сильно меняющейся картине спектра в поле зрения окуляра. Геологические пробы как раз отличаются сильным разнообразием состава, и отыскивать нужные линии по общему виду спектра здесь много труднее, чем в случае стандартных сплавов, поэтому ограничение поля зрения заметно облегчает анализ, особенно при поисках

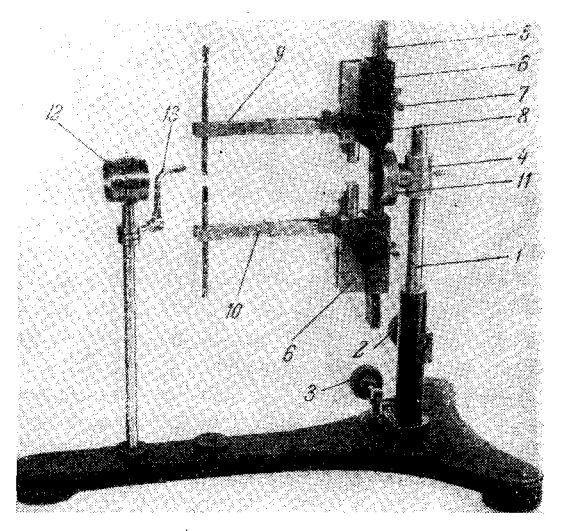

Рис. 17. Осветительная линза и штатив для электродов геологического стилоскопа.

 $P(0,0)$  и сигуриров теологического силосизмова при подделения детуторования для состояния для состояния для последник с событи с событи с событи с событи с событи с событи для событи для этом 7;  $\delta$  — кремальера, перем 13 - откидной фиксатор межэлектродного промежутка.

каного-либо одного элемента в большом количестве проб. Держатели электродов (рис. 17) могут поворачиваться вокруг горизонтальной оси шарнира 11 и позволяют получить дугу как между вертикальными, так и горизонтальными электродами, что очень важно в практике анализа порошкообразных проб [21].

#### § 4. Стилоскоп СЛ-10

Стилоскоп СЛ-10 является усовершенствованным образцом прибора СЛ-9 [114], который был сконструирован по модели ВС-1, разработанной В. Ф. Смирновым [117]. Схема СЛ-10 (рис. 18) отличается от схемы обычного автоколлимационного стилоскопа более рациональным расположением оптических деталей.

Свет от дуги 1 (рис. 18) осветительной линзой 2 направляется на щель 3, затем прямоугольная призма 4 посылает излучение на объектив 5. Параллельный пучок света проходит диспергирующие призмы 6 и 7 и отражается от посеребренной грани большего катета призмы 7, возврашаясь в объектив 5. Поворотная призма 8 меняет направление пучка таким образом, что окуляр 9 располагается в удобной для наблюдений

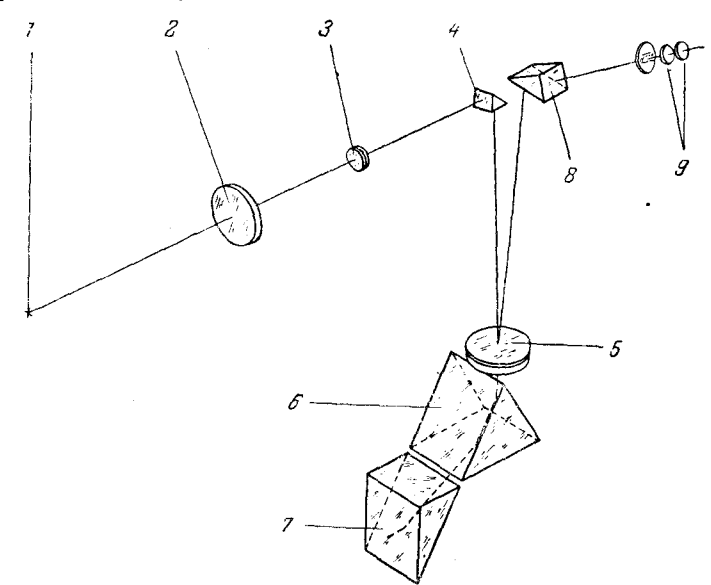

Рис. 18. Оптическая схема стилоскопа СЛ-10.

позиции: несколько наклонно к горизонтали. Кроме того, ось окуляра находится в вертикальной плоскости, перпендикулярной к оси коллиматора. Поворотом призмы 7 в поле зрения окуляра 9 вводятся различные области спектра.

Стилоскон позволяет наблюдать спектр от 3900 до 7000 А. Объектив с относительным отверстием  $1/7,5$  имеет фокусное расстояние 225 мм. К прибору прилагаются два сменных окуляра с увеличением  $18^{\circ}$  и  $12.5^{\circ}$ . Осветительная линза диаметром 30 мм имеет фокусное расстояние 59,2 мм.

Главными узлами стилоскопа (рис. 19) являются: трубка 1, содержащая осветительную линзу и щель; коробка 2 с поворотными призмами; трубка 3, содержащая объектив; коробка 4 с диспергирующими призма-

ми; окуляр 5 и столик пл**и**проб 6. Все узлы смонтированы па общей плите 7, которая служит основаннем прибора.

Осветительная линза помещена в оправу 8 экспентрично, что позволяет поворотом ее, не отрываясь от наблюдения спектра, поддерживать равномерную освещенность щели стилоскопа.

На трубке 1 укреплен щиток 9, предохраняющий глаза наблюдателя от яркого света дуги. В щитке имеется окно из темного стекла 10, через которое можно следить за лугой.

Щель постоянной ширины 0,015 мм прорезана в нанесенном на стеклянную пластинку металлическом слое и защищена второй стеклянной пластинкой. Для наблюдения за освещением щели в трубке 1 имеется окно, закрывающееся хомутиком 11.

Для предохранения осветительной линзы от брызг раскаленного металла электродов луги перед линзой помещена защитная пластинка в оправе 12.

Диспергирующая призма поворачивается маховичком 13, на барабане 14 нанесена равномерная шкала 15 с ценой пеления 2°: проградуировав ее в длинах волн, можно устанавливать в поле зрения окуляра требуемую область спектра. Рядом со шкалой на барабане 14 имеется свободная от делений полоска, на которой можно делать карандашом

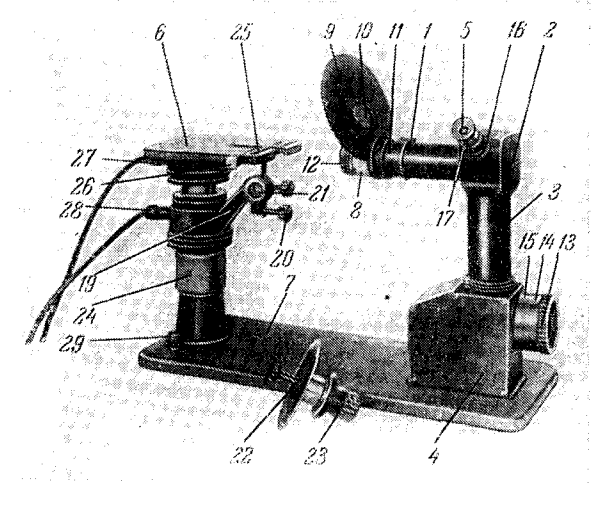

Рис. 19. Стилоскоп СЛ-10-

требуемые пометки, например обозначения символов химических элементов и т. п.

Фокусировка на резкость спектра достигается вращением гильзы 16. Для фиксирования спектральных линий в поле зрения окуляра имеется указатель; фокусировка окуляра на указатель производится вращением накатанной части патрубка 17.

Анализируемый образец помещается на столике 6. На стойке столика имеется кронштейн 19, в котором винтом 20 закрепляется держатель 21 для цилиндрического электрода или держатель 22 для дискового электрода. При работе с последним диск поворачивается маховичком 23 перед каждым анализом; за полный оборот диска он устанавливается в 25 фиксированных положениях.

Кронштейн 19 с помощью гильзы 24 может перемещаться по высоте и регулировать межэлектродный промежуток. Для правильного расположения образца относительно электрода на столике имеется упор 25. Расстояние между образцом и электродом, равное 3 мм, устанавливается с помощью выдвижного шаблона 26.

Ток подводится к контакту  $27$  через столик  $6$  к помещенному на него образцу и к контакту 28 через кронштейн 19 к электроду. Изоляция столика и держателя электрода рассчитана на напряжение до 25 000  $\epsilon$ .

В качестве источника света применяется дуга пе менного тока; допускается также включение конденсированной истры с напряжением до 12 000 в. Корпус стилоскопа заземляется посредством клеммы 29.

На рис. 20 представлена типичная дисперсионная кривая стилоскопа (в леталях такие кривые индивидуальны для каждого прибора). Стило-

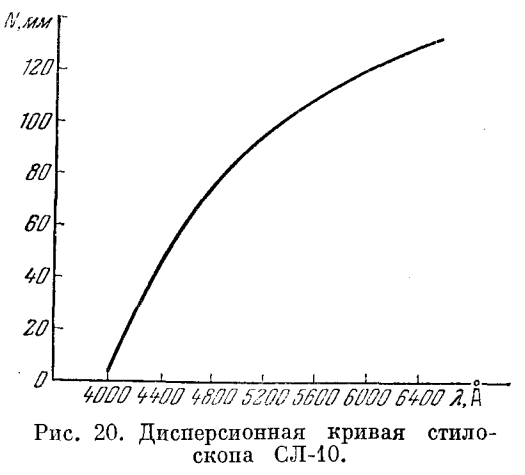

скоп СЛ-10 хорошо приспособлен для проведения массовых анализов: удобно, что спектральный прибор, осветительная система и штатив для электропов объединены в единую конструкпию. Применение пискового электрода и отсутствие необходимости закреплять пробу повышают производительность  $vcra$ новки.

Небольшие перемещения пуги по электродам вызывают значительное ухудшение освещения щели стилоскопа, хотя вращением оправы 8 можно сравнитель- $H<sub>0</sub>$ просто регулировать это освещение; необходимость He-

прерывного поддержания оптимального положения осветительной линзы несколько отвлекает наблюдателя при проведении экспрессных анализов.

#### § 5. Фотометрические приспособления к стилоскопу

Уже в первые годы развития визуальных методов спектрального анализа возникла необходимость измерения интенсивностей спектральных линий [118] и параллельно со стилоскопом разрабатывался спектроскоп с фотометром [14], названный стилометром. Наряду с этим было желательно иметь более простой фотометр к стилоскопу, который позволял бы производить оценки интенсивностей в тех случаях, когда не удается подобрать требуемое количество аналитических спектральных линий, как, например, в спектрах бедных линиями сплавов цветных металлов.

Повольно давно делались попытки объединения спектроскопа с упрошенным фотометром и производились поиски каких-либо иных средств пля суждения об интенсивностях спектральных линий. Интенсивности определялись по порогу гашения линии клином на фоне сплошного спектра или сравнением со сплошным спектром [91, 111]. Но эти способы не получили распространения, хотя некоторые из них при стабильном источнике света могут привести к удовлетворительным результатам.

Непродолжительное время к стилоскопу Хилгера изготовлялся фотометрический окуляр Тваймана с клином [40, 131]; аналогичный фотометр применялся в опытных моделях стилоскопов СЛ-2 и СЛ-4 [99].

Значительным шагом вперед явился упрощенный клиновой фотометр, предложенный Л. М. Иванцовым и В. В. Поляковой [92, 100]. Отличительной особенностью его является то, что фотометрический клин, вводимый в фокальную плоскость стилоскопа, не охватывает всего поля зрения, а представляет собой только узкую полоску, располагаемую параллельно спектральным линиям. Вначале применялись линейные клинья,

наносимые на поступательно перемещающуюся стеклянную пластинку [85], но более удобен круговой клин. Он приготовляется католным распылением платины на стеклянный диск [122] и представляет собой полоску равномерно возрастающей толщины слоя металла, нанесенного в виде полуокружности. Поглощающая полоса клина занимает по ширине менее десятой доли поля зрения; при небольшой высоте спектра, ограниченного диафрагмой, не заметны как кривизна клина, так и изменение его плотности по длине.

Поворотом диспергирующей призмы стилоскопа можно ввести любую спектральную линию в поле поглощающей полоски и, смещая клин,

ослабить линию по равенства по интенсивности с какой-либо другой, расположенной в незатемненной части поля зрения. Если полностью вывести поглощающую полоску из поля зрения, то можно производить обычные наблюдения без фотометрирования. Современный стилоскоп СЛ-11 изготовляется с такими фотометрами. Кроме того, НИИ Оргавтопрома и Гинцветмет изготовляли фотометрические окуляры, которые могли употребляться с любым стилоскопом без нарушения его юстировки.

Подобным же образом можно получить ослабление отдельных спектральных линий посредством поляроидных пленок \*). С. А. Боровик пользовался поляроидами при анализе минерального сырья [90]. Если узкая полоска поляроидной пленки устанавливается в плоскости изображения спектра, параллельно спектральным линиям, а вторая пленка, охватывающая все поле зрения, помещается между глазом наблюдателя и окуляром, то вращение этой последней пленки вокруг оси окуляра вызы-

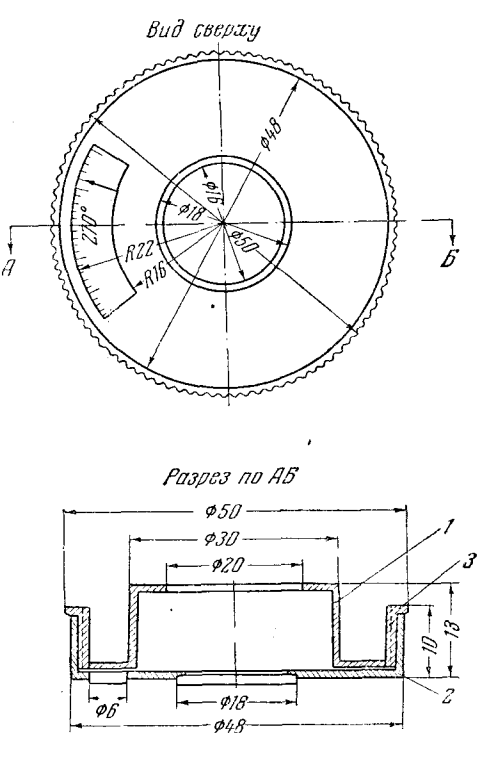

Рис. 21. Поляроидная насадка к стилоскопу.

вает изменение интенсивности части поля зрения, охваченной узкой полоской поляроина, и, следовательно, находящихся в нейспектральных линий [115].

Такой поляроидный фотометр имеет существенное достоинство, заключающееся в простоте получения требуемого устройства, но окраска поляроидов и значительные потери света в них ограничивают область применения фотометра.

В. Й. Пономарь [110] разработал очень простую поляроидную насадку к стилоскопу СЛ-10. Она состоит из: оправки с лимбом 1 (рис. 21), которая надевается на окуляр стилоскопа; кожуха 2 с центральным отверстием для поляроида и окошком с визирной чертой; прижимной

<sup>\*)</sup> Поляроид — искусственно приготовленный материал, обычно в виде пленки. обладающий свойствами двойного лучепреломления и пропускающий линейно поляризованные лучи [88, 123].

гайки 3, соединяющей кожух с оправкой. Пластинка поляроила вкладывается в центральное отверстие кожуха и закрепляется кружком органического стекла. Цена деления лимба 1°. Полоска поляроида шириной 1 мм приклеивается к указателю в поле зрения окуляра.

Линия, которую требуется ослаблять, подводится под полоску поляроида, после чего производится фотометрирование поворотом кожуха 2.

#### § 6. Стилоскоп СЛ-11

Стилоскоп СЛ-11 также имеет автоколлимационную оптическую систему (рис. 22), но от предыдущих моделей отличается введением фотометрического клина; прибор огражден кожухом (рис. 23-24), генератор дуги составляет одно целое со стилоскопом.

Оптическая схема прибора (рис. 22) в отличие от СЛ-10 вытянута в горизонтальном направлении. Излучение от источника света 1 направляется на щель 5 трехлинзовой осветительной системой [19] 2, 3, 4; фокусные расстояния этих линз, соответственно, равны: 70, 50 и 60 мм. Такая система дает равномерное освещение щели. Щель 5 постоянной ширины (0,02 мм) прорезана на металлическом слое, нанесенном на стеклянную пластинку, последняя склеена с осветительной линзой 4. Трапециевилная

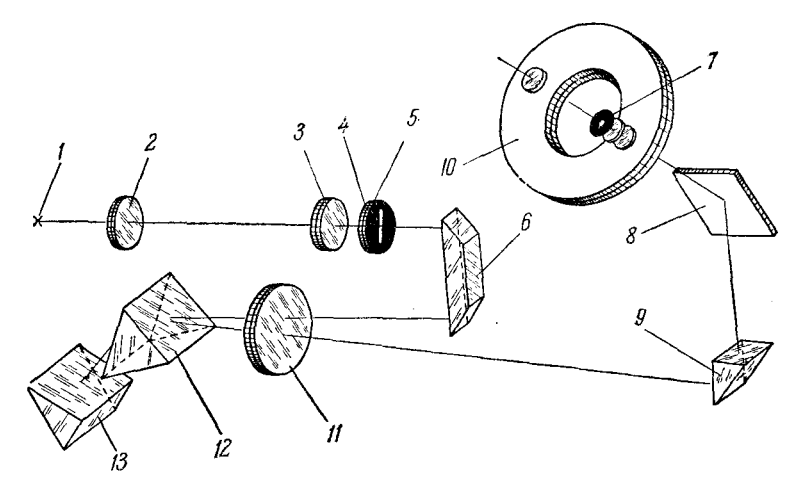

Рис. 22. Оптическая схема стилоскопа СЛ-11.

призма 6 направляет световой пучок на объектив 11 с фокусным расстоянием 275 мм. Писпергирующая призма 12 закреплена неподвижно, другая же 13, больший катет которой покрыт зеркальным слоем, может поворачиваться, вследствие чего спектр перемещается в поле зрения окуляра. Отраженные от посеребренного катета призмы 13 лучи вновь проходят обе призмы и объектив 11 и призмой 9 направляются на зеркало  $8$ , отражаясь от которого, попадают в окуляр 7.

Прибор снабжен двумя сменными окулярами с увеличениями  $13.5^{\times}$ и 20<sup>x</sup>, при этом снижение увеличения сопровождается увеличением поля зрения, что особенно ценно при наблюдении спектров, бедных линиями. Высота окуляра над уровнем стола составляет 300 мм.

В фокальной плоскости окуляра расположен фотометрический клин 10. Он представляет собой узкую полоску платинового слоя меняющейся

На рис. 23-24 представлен стилоскоп СЛ-11, сфотографированный с двух разных позиций. На плите 28, являющейся основанием прибора,

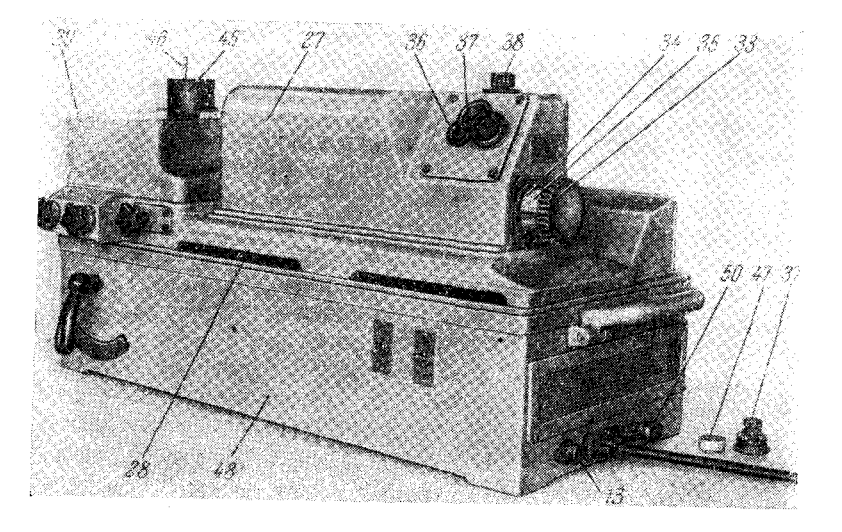

Рис. 23. Общий вид стилоскопа СЛ-11 со стороны окулярной части.

в кожухе 27 размещена оптическая система, сбоку помещен столик для проб 29, являющийся в то же время кожухом, экранирующим радиономехи, излучаемые дугой. На краю плиты 28 под столиком 29 имеется

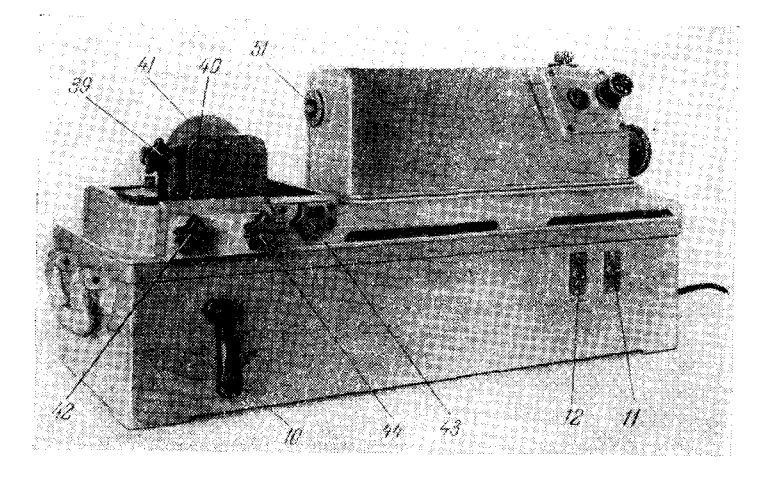

Рис. 24. Стилоскоп СЛ-11 со снятым столиком.

кронштейн 39 (рис. 24) с держателем  $40$ , в который можно устанавливать либо стержневой, либо дисковый 41 электрод. Дисковый электрод поворачивается маховичком 42 и может устанавливаться в 24 фиксированных положениях. Маховичком 43 можно смещать электрод по высоте ных положениях непоставлять с положители на  $\pm 8$  мм.

На столике 29 (рис. 23) можно устанавливать образцы 45 любых размеров и любой формы с зачищенной плоской площадкой, располагаемой против прорези столика. Для крепления мелких деталей служит пружинный прижим 46. Расстояние между рабочей плоскостью (прилегаюшей к плоскости столика) образца и электродом, равное 3 мм, устанавливают посредством съемного калибра 47. Последний помещают в отверстие столика 29, а электрод подводится до упора с калибром 47, далее последний удаляют и на столик устанавливают образец. Излучение от дуги поступает в собственно спектральный прибор через отверстие 51 (рис. 24). в котором укреплена первая линза осветительной системы. Две пругие линзы,  $3 \times 4$  (рис. 22), укреплены на кронштейне под кожухом 27 (рис. 23). Все три линзы соединены между собой светозащитной трубкой. При работе на стилоскопе никакой регулировки осветительной системы не требуется. Спектр рассматривается через окуляр 37. Поворот писпергирующей призмы и перемещение спектра в поле зрения окуляра производится маховичком 33; он соединен с барабаном, имеющим равномерную шкалу 34 с ценой деления 2° и вторую шкалу 35, на которой нанесены символы химических элементов. При повороте маховичка 33 с изменеобласти спектра автоматически поддерживается фокусировка. нием Таким образом, наблюдатель, установив один раз окуляр на резкость по своему глазу, может рассматривать другие области спектра достаточно отчетливо, не меняя фокусировки.

Фотометрический клин виден в центре поля зрения окуляра в випе узкой полоски, параллельной спектральным линиям. Перемещение клина производится маховичком 38 и отсчитывается по шкале, видимой в окошко 36. В поле зрения окуляра также видна шкала перемешения клина. которую можно рассматривать, не отрываясь от наблюдений. Когда не требуется вводить фотометрический клин, маховичком 38 надо переместить шкалу до метки  $13.5^{\times}$  или  $20^{\times}$  (соответственно установленному окуляру).

Генератор для возбуждения спектров 48 расположен непосредственно под спектроскопом. Устройство генератора будет рассмотрено ниже (стр. 64). здесь же отметим, что питание его производится от сети 220  $\epsilon$ ; 13 плавкий предохранитель,  $50$  — клемма заземления, 11 (рис. 24) — переключатель тока дуги на 2 или 4 а,  $12$  — выключатель,  $10$  — переключатель режимов (дуги и низковольтной искры). Для осмотра генератора стилоскоп можно снять. На кожухе генератора имеются штифты, определяющие правильность установки на нем стилоскопа.

Стилоскоп очень удобен для проведения полуколичественного анализа сплавов. Наличие фотометрического клина значительно расширяет возможности прибора, освещение щели - равномерное, однако интенсивность спектра невелика, особенно при токе 2 а. Рассматривание фиолетовой области спектра требует некоторого напряжения.

#### § 7. Переносные стилоскопы СЛП-1 и СЛП-2

Нередко возникают задачи, требующие проведения спектрального анализа на месте нахождения пробы. Это необходимо, когда объекты анализа очень громоздки и неудобны для доставки в лабораторию, иногда же важно произвести анализ каких-либо частей целого сооружения, например мостовой фермы, паропровода и т. п. В таких случаях целесообразно полвести стилоскоп к анализируемому объекту; это иногда удавалось со стилоскопом СЛ-3 [94, 114], но лучше иметь специально предназначенный для подобных анализов портативный переносный спектроскоп.

Применение автоколлимационной схемы позволило создать такой прибор. Было предложено несколько вариантов переносного стилоскопа  $[98, 106, 116, 124]$ . На основе их испытания и изучения сконструирован промышленный образец СЛП-1. Оптическая схема его (рис. 25) мало отличается от схемы обычного автоколлимационного стилоскопа. Свет от дуги

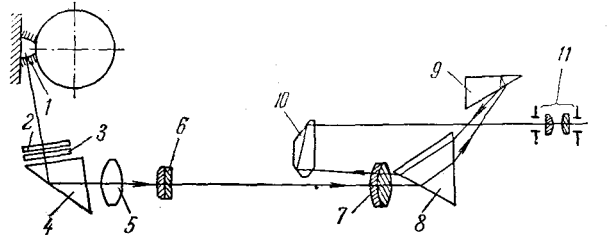

Рис. 25. Оптическая схема переносного стилоскопа.

*1*, пройдя через защитные стекла 2 и 3, направляется поворотной призмой  $\hat{A}$  на осветительную линзу 5. Прошедший через щель 6 (шириной 0,03 мм) свет падает на объектив 7 с фокусным расстоянием 322,2 мм.

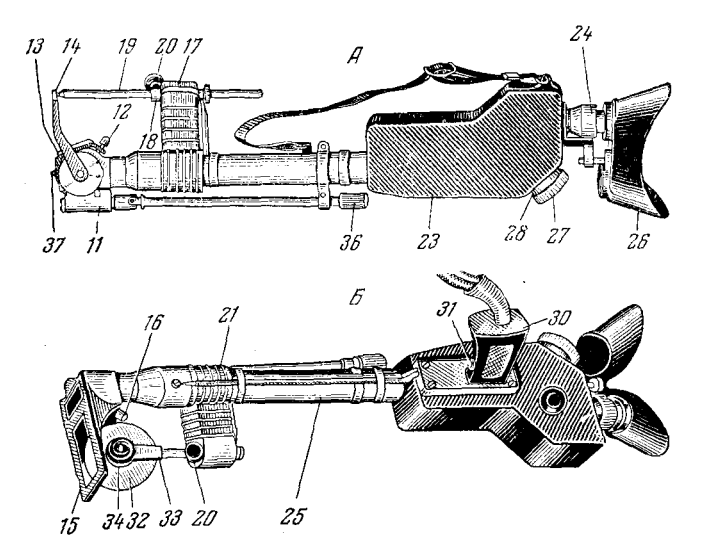

Рис. 26. Переносный стилоскоп СЛП-1.  $A$ —стилоскоп со стержневым электродом,  $B$ —с дисковым.

Отражаясь от посеребренного катета призмы 9, лучи вновь проходят обратно направлени диспергирующи призм *9* и *8.* Затем, снова пройдя объектив 7, пучок лучей благодаря небольшому наклону отражаюшей грани призмы 9 попадает на поворотную призму 10, которая направляет его через промежуток между призмами 9 и 8 в окуляр 11.

Диспергирующие призмы установлены на минимум отклонения для длины волны  $-4705.7$  Å.

3 н. С. Свентицкий

 $[TH, 1]$ 

Прибор разделяет линии железа 5191,46 и 5192,35  $\AA$ .

Наружное сменное защитное стекло 2 ограждает от порчи внутреннее постоянное защитное стекло  $\beta$ , задерживая брызги расплавленного металла.

В корпусе головки 11 стилоскопа (рис. 26) помещены защитные стекла, прямоугольная поворотная призма и осветительная линза. На конце головки винтом 12 укреплена планка 13, несущая вольфрамовый контакт 37, служащий для упора стилоскопа в анализируемый объект и для подводки тока к нему. На головке имеется откидной шаблон 14, позволяющий устанавливать в требуемое положение конец стержневого электрода 19.

Для анализа проб небольшого размера и листового металла к прибору прилагается сменный башмак 15, который укрепляется на головке винтом 16. Головка соединена с остальной частью прибора изолятором 21. В отверстии выступа изолятора 17 находится разрезная втулка 18, в которую вставляется электрод 19 или держатель дискового электрода. Электрод закрепляется винтом 20. Вращением тяги 36 можно регулировать равномерность поля зрения окуляра, перемещая поворотную призму\*).

Спектральный прибор расположен в коробке 23, на которой укреплен окуляр 24. С изолятором 21 собственно стилоскоп соединен трубой 25. в нейпомещена оправа со щелью. Окуляр соединен с резиновым наглазником 26, защищающим глаза от попадания постороннего света. В поле зрения окуляра имеется указатель для фиксации спектральных линий. При вращении маховичка 27 со пікалой 28 поворачивается тридцатиградусная диспергирующая призма и спектр перемещается в поле зрения окуляра. Рукоятка 30 служит для удерживания прибора во время работы:  $31$  — кнопка для включения и выключения дуги\*\*).

Стержневой электрод может заменяться дисковым электродом 32. закрепленным в держатель 33 винтом 20. Диск электрода может поворачиваться рукояткой 34 и удерживаться фиксатором после поворота на каждые 15°. Таким образом, с одним диском без зачистки его можно произвести 24 анализа.

Выпускаемый в настоящее время (с 1956 г.) стилоскоп СЛП-2 существенно не отличается от описанного. Уменьшена скорость поворота диспергирующей призмы для более удобного выведения аналитических линий в поле зрения окуляра. Число контактов на планке 13 увеличено до трех для большей устойчивости прибора при анализе плоских образцов. Улучшена также внешняя отделка прибора и несколько видоизменен генератор, описание которого приведено ниже, в разделе источников света.

В случае необходимости описанный переносный прибор может использоваться как стационарный стилоскоп, для чего необходимо закрепить его на какой-либо подставке, а анализируемые образцы помещать в подходяший штатив.

#### § 8. Монохроматор УМ-2

Для наблюдения бедных линиями спектров можно также воспользоваться монохроматором УМ-2 [120], выходная щель которого заменяется окуляром (рис. 27). Монохроматор имеет одну призму постоянного откло-

<sup>\*)</sup> В первых образцах СЛП-1 тяга 36 отсутствовала.

<sup>\*\*)</sup> В первых образцах прибора вместо кнопки была скоба, прижимаемая к рукоятке пальцами руки.

#### **§ 10] СТИЛOMETP CT-I 3 5**

нения с диспергирующими элементами из тяжелого флинта; объективы диаметром 50 мм имеют фокусные расстояния 280 мм. Линейная диспер-

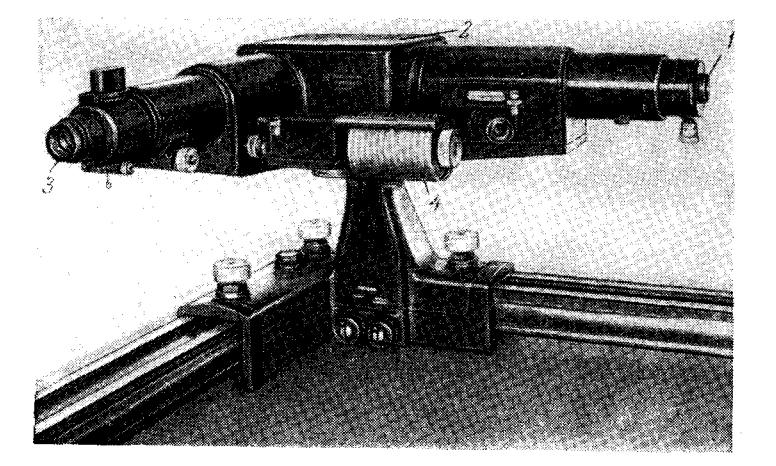

Рис. 27. Монохроматор УМ-2. **' — щель;** *2* — коробк диспергирующе призмы; *S* — окуляр; *4* — бараба **дли волн.** 

сия для 5461  $\AA$  составляет 115  $\AA$ /мм, для 4056  $\AA$  — 33  $\AA$ /мм. Прилагается сменная призма из легкого флинта; она дает дисперсию в 1,5 раза меньше.

#### **§ 9. Стилометры**

Стилометрами названы такие спектроскопы, которые позволяют не только рассматривать спектр исследуемого металла, но и производить измерение относительных интенсивностей спектральных линий. Для этого в отличие от стилоскопа стилометр снабжен фотометром.

В настоящее время довольно большим распространением пользуются два типа стилометра: стилометр СТ-1 конструкции НИИФ МГУ [14, 93], стилометр СТ-7, разработанный Л. М. Иванцовым и В. М. Каргальсковым [99, 101]. Стилоскоп СЛ-11 (стр. 30), имеющий фотометрический клин, также может выполнять функции стилометра, если аналитические линии расположены близко друг к другу.

Фотометрирование аналитических пар спектральных линий сводится к выравниванию их интенсивностей при плавном изменении светового потока от одной из них.

Фотометрическое устройство стилометра должно обеспечить следующие три возможности:

1) получать два раздельных световых пучка от сравниваемых спектральных линий;

2) сближать вплотную сравниваемые спектральные линии;

3) вводить в световые пучки приспособления для плавного уменьшения интенсивности проходящего света.

#### § 10. Стилометр СТ-1

Стилометр СТ-1 представляет собой трехпризменный спектроскоп, снабженный поляризационным фотометром. Оптическая схема стилометра изображена на рис. 28. Излучение от источника света 1 проходит в прибор через защитную стеклянную пластинку 2, щель 3 и попадает на объектив

**3\*** 

коллиматора 5, фокусное расстояние которого 380 мм. Параллельный пучок лучей проходит диспергирующую систему, состоящую из двух 60-

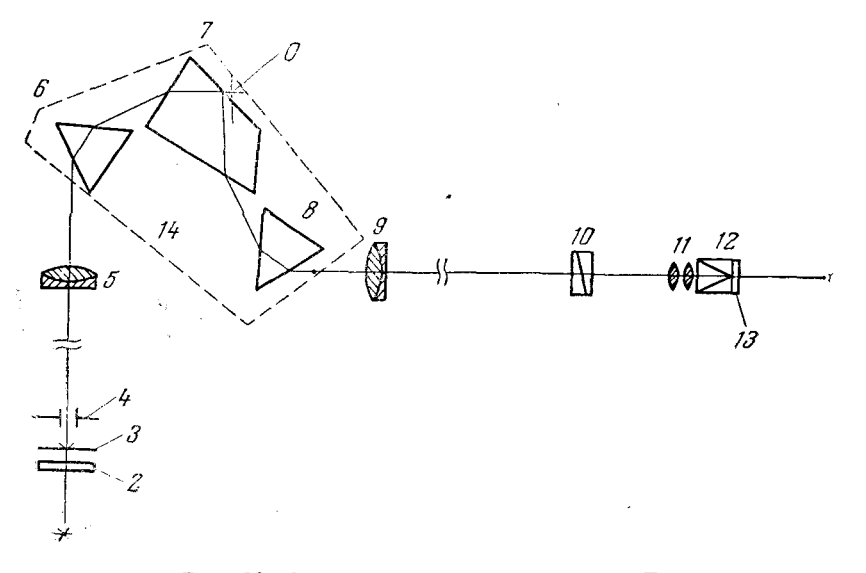

Рис. 28. Оптическая схема стилометра СТ-1.

7 — источник света; 2 — защитная стекляниая пластинка; 3 — щель; 4 — диафрагма; 5 — объектив коллиматора; 6, 7 и 8 — диспертирующие призмы; 19 — диспертирующие призмы; 19 — диспертирующие призмы; 19 — диспертирующие приз

градусных призм 6, 8 и одной призмы Аббе 7. Призмы жестко закреплены столике 14. который может вращаться в плоскости чертежа  $_{\rm Ha}$ 

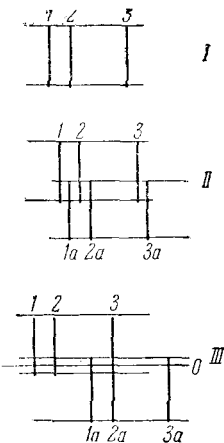

Рис. 29. Сближение аналитических линий призмы посредством Волластона.

7 - вид области спектра  $\eta$  - вид области призмы<br>Волластона;  $II$  - раз-<br>Волластона;  $II$  - раз-<br>поотне спектра призмение<br>мой;  $III$  - сближение<br>аналитических линий  $n \quad 2a.$ 

вокруг оси  $O$ .

Лиспергированный свет идет через ахроматический объектив 9 ( $f = 380$  мм) и дает спектр, который можно рассматривать окуляром 11 с увеличением  $15.5^{\times}$ .

Линейная дисперсия прибора в области 6000 А составляет около 40 А/мм, в области 4000-8 А/мм. Относительное отверстие зрительной трубы-1/16. Разрешение прибора достаточно, чтобы разделить спектральные линии железа с длинами волн 5167,49 и 5168,90 А.

Между объективом 9 и изображением спектра помещена двупреломляющая поляризационная призма Волластона 10 [10, 28, 30]. Роль ее легко понять, если обратиться к рис. 29. Пусть в отсутствие двупреломляющей призмы в окуляр зрительной трубы виден участок спектра из трех линий 1, 2, 3 (рис. 29, 1). Если поместить призму Волластона, то эта картина удвоится и для случая раздвоения пучков в вертикальной плоскости может выглядеть, как указано на рис. 29, II. При повороте двупреломляющей призмы можно найти такое положение, при котором линии 3 и 2а сближены настолько, что становятся продолжением одна другой (рис. 29, III) и интен-
#### СТИЛОМЕТР СТ-1

сивности их легко сравнивать. Чтобы устранить перекрытие линий или разрывы между ними, меняют высоту щели стилометра посредством днафрагмы в виде «ласточкина хвоста» и подбирают ее такой величины, чтобы оба спектра только соприкасались по линии  $0 - \theta$ 

Таким образом, призма Волластона позволяет сблизить сравниваемые линии, что удобно для их фотометрирования. Кроме того, двупреломляющая призма поляризует выходящие из нее лучи во взаимно-перпендикулярных плоскостях. Поэтому, если в оптическую систему стилометра ввести поляризационную призму Франка — Риттера 12 (рис. 28)

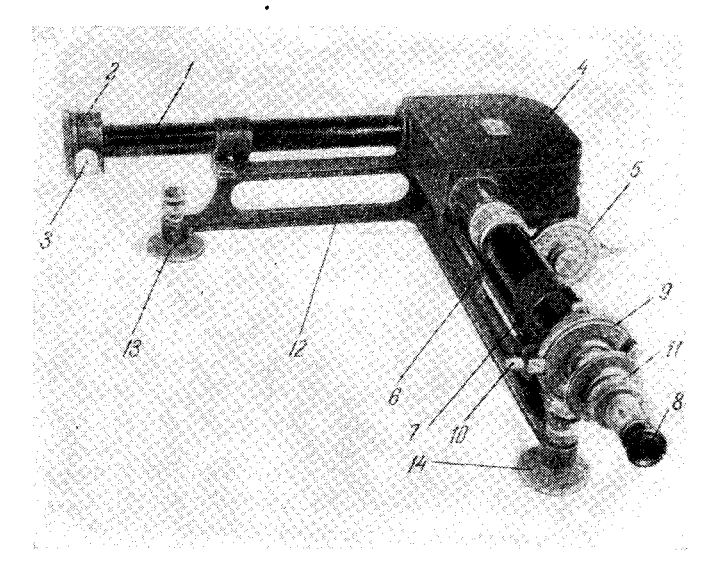

Рис. 30. Внешний вид стилометра СТ-1.

 $[10, 28, 30]$ , то вращением ее около оптической оси зрительной трубы можно плавно изменять интенсивность каждого из раздвоенных изображений спектра.

При каком-то положении фотометра одно из изображений будет погашено полностью, а другое будет иметь наибольшую интенсивность, при повороте призмы Франка - Риттера на 90° окажется погашенным второе изображение, а первое приобретет наибольшую интенсивность; при других углах новорота призмы от 0 до 90° интенсивности обоих изображений будут иметь какое-то промежуточное значение, зависящее от угла поворота призмы 12 (рис. 28).

Так будет происходить в каждой четверти окружности поворота поляризационной призмы 12. Следовательно, при каком-то угле поворота сравниваемые линии 3 и 2a (рис. 29) окажутся равными по интенсивности. Если же в спектре какого-либо другого образца линия 3 станет ярче, а линия 2а останется прежней, то равенство интенсивностей наступит уже при другом угле поворота поляризационной призмы 12 (рис. 28). Так по углу поворота поляризационной призмы можно судить об отношении интенсивности сравниваемых спектральных линий, следовательно, и о концентрации искомого элемента.

АППАРАТУРА. СТИЛОСКОПЫ И СТИЛОМЕТРЫ

На рис. 30 изображен внешний вид стилометра СТ-1. Здесь  $I$  коллиматор, 2 — щель постоянной ширины (0,06 мм); перед щелью барабаном 3 может перемещаться диафрагма с вырезом в виде «ласточкина хвоста» (рис. 31), посредством которой можно регулировать высоту шели. Для удобства наблюдений барабан 3 (рис. 30) лучше поворачивать гибким тросиком или специальной тягой.

 $B$  коробке 4 помещены диспергирующие призмы; столик, на котором они укреплены, поворачивается посредством рукоятки с лимбом 5, при

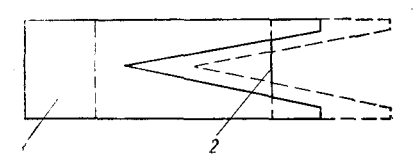

Рис. 31. Лиафрагма в виде «ласточкина хвоста».  $1 - \mu$ диафрагма;  $2 - \mu$ ель.

окуляром  $8$ .

этом в поле зрения окуляра попадают различные участки спектра. По делениям лимба можно построить дисперсионную кривую прибора и по ней устанавливать систему в требуемое положение для наблюдения определенной области спектра. К коробке 4 примыкает зрительная труба 6: вращением накатанного кольца 7 можобъектив перемещать зрительной H<sub>0</sub>

резкость спектра, рассматриваемого трубы и устанавливать нужную

Лимб 9 связан с призмой Волластона; когда поворотом ее совмещены сравниваемые линии, лимб закрепляется упорным винтом 10. Лимб 11

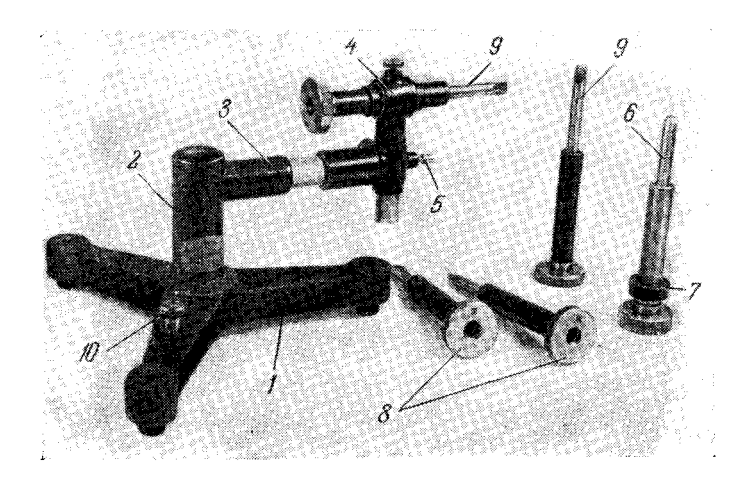

Рис. 32. Штатив для постоянных электродов.

- РИС. 32. штагив для постоятелий стержень; 4 - муфта<br>1 - станина; 2 - штанга; 3 - изолирующий стержены; 4 - муфта для зажима электродов; 5 - клемма для подключения к искровому<br>генератору; 6 - матрица с опорным кольцом 7; 8 - цанги, в кото-<br>рые зажимаются постоянные электроды 9; 10 - клемма заземления.

связан с призмой Франка - Риттера, поворотом его достигается уравнивание интенсивностей рассматриваемых линий.

Для совмещения нуля лимба 11 с положением, при котором один спектр (обычно нижний) полностью гасится, поляризационная призма вместе со своей оправой может вращаться относительно лимба 11 и закрепляется стопорным винтом.

Весь прибор укреплен на станине 12, снабженной установочными винтами 13, 14. Высота окуляра стилометра над столом составляет всего 12 см. Для удобства наблюдения необходимо прибор устанавливать на столе высотой 120-125 см или на обычном столе укрепить подставку, чтобы поднять прибор до уровня глаза наблюдателя.

В комплект стилометра СТ-1 входит осветительная линза с фокусным расстоянием 60 мм (укрепленная в таком же самом держателе, как для стилоскопа СЛ-3 (рис. 9)), штатив для постоянных электродов и штатив для литых проб.

В штативе для постоянных электродов (рис. 32) в муфту 4 могут вставляться цанги  $\delta$  с зажатыми в них постоянными электродами. Предварительно туда вставляется матрица 6, к которой прижимается образец таким образом, чтобы торец матрицы плотно прилегал к заточенной плоскости образца. Это достигается либо перемещением штатива с закрепленным в нем образцом, либо установкой в штатив образца с последующим закреплением его. Далее матрица заменяется цангой с электродом 9. Для

удержания образцов различных разприменяют штатив (рис. 33) меров с массивной лапкой 4, в которую можно зажимать разные образцы от кусков металла толщиной 3-4 мм до цилиндрических деталей диаметром около 100 мм. Лапка 4 может перемещаться по штанге 3, поворачиваться и выдвигаться в горизонтальном направлении.

Для проб произвольной формы удобны также штативы ПС-21 и ПС-22 (см. рис. 84).

Нередко со стилометром работают без осветительной линзы, располагая источник света на расстоянии 80-100 мм от щели. Если же пользуются линзой, то устанавливают ее таким образом, чтобы изображение источника света попадало на объектив коллиматора. Это легко проверить, установив искру выше стилометра и наблюдая изображение источника на листке бумаги, расположенном приблизительно над объективом коллиматора.

К стилометру СТ-1 прилагается фотографическая камера, которую можно закрепить на зрительной трубе вместо фотометра.

Рис. 33. Штатив для литых проб. - подставка, 2 - клемма подключения и подставки, с поставление существия, и поделины, с поделины, и поделины, и подавить подавить не подавить для зажими проб.

В настоящее время стилометр СТ-1 не изготовляется, но он довольно часто встречается в лабораториях и продолжает успешно применяться.

К недостаткам стилометра СТ-1 следует отнести: дороговизну поляризационного фотометра, требующего для своего изготовления оптического исландского шпата высшего качества; значительное уменьшение точности отсчета фотометром при углах поворота анализатора, сильно отличающихся от 45°; увеличение погрешностей при неравномерном освещении щели, поскольку сравниваемые линии примыкают друг к другу участками, соответствующими противоположным концам щели; малая интенсивность спектра в фиолетовой области.

#### § 11. Стилометр СТ-7

Стилометр СТ-7 отличается от СТ-1 наличием клинового фотометра и устройством для совмещения аналитических линий, в остальном оптическая схема СТ-7 (рис. 34) походит на схему СТ-1. Для уменьшения размеров прибора в схему введены дополнительные призмы, чтобы требуемым образом изменить ход лучей.

Излучение от источника света 1 через защитное окошко и конденсор 2 проходит в щель 3. Призма 4 меняет ход лучей на 90°, направляя их на объектив коллиматора 5 (с фокусным расстоянием 385 мм) и диспер-

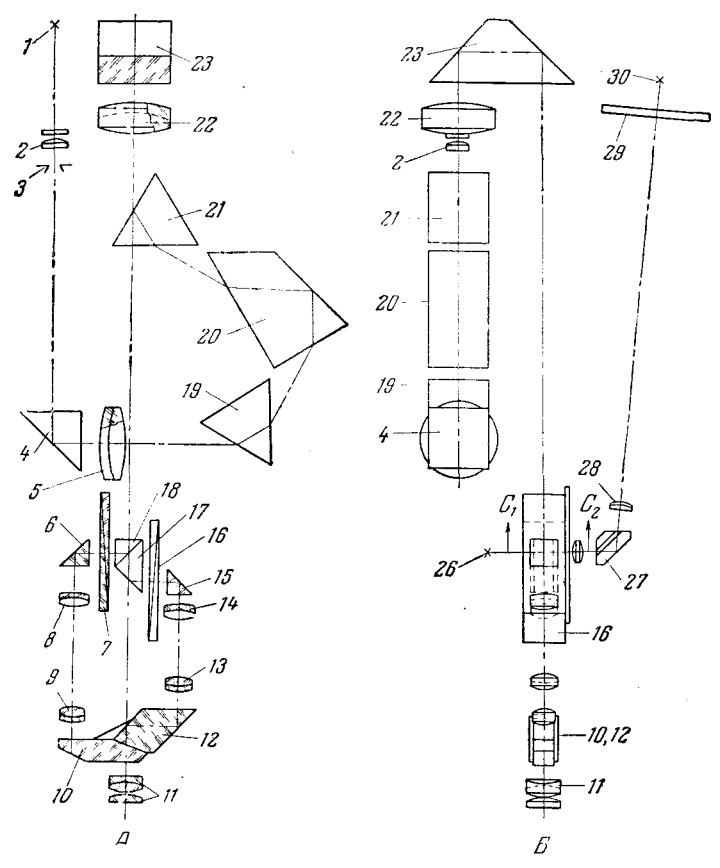

Рис. 34. Оптическая схема стилометра СТ-7.  $A$  — вид сверху;  $B$  — вид сбоку.

гирующие призмы 19, 20 и 21. Разложенные в спектр лучи призмой 23 поворачиваются на 180° и направляются в фотометрическое устройство. Объектив зрительной трубы 22 (с фокусным расстоянием 341 мм) дает изображение спектра в плоскости, проходящей через центр гипотенузной грани призмы 18. Блок призм 17 и 18 склеен по грани, в центре которой нанесена полоска отражающего серебряного слоя; сечение его на рис. 37 условно изображено толстым штрихом г. Призмы 17 и 18 больший участок спектра пропускают в направлении фотометрического клина 16 и призмы 15, часть спектра после отражения от полоски серебряного слоя

проходит через фотометрический клин 7 и призму 6. В дальнейшем оба участка спектра фокусируются в поле зрения окуляра 11 с помощью оборачивающих систем 8, 9, 13 и 14. Призмы 10 и 12 сводят оба пучка вместе, направляя их вдоль оптической оси окуляра 11.

Перемещая фотометрические клинья 7 и 16, можно получить равенство интенсивностей аналитических спектральных линий; при этом поло-

жение клиньев по шкалам оценку, характерипает относительную зующую интенсивность фотометрируемых линий.

 $_{\rm R}$ фотометрическим клиньям 7 и 16 приклеены стеклянные пластинки 24

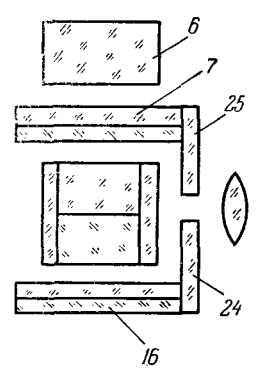

Рис. 35. Взаимное расположение шкал И клиньев (разрез по  $C_1$ —  $C_2$  рис. 34,  $E$ ).

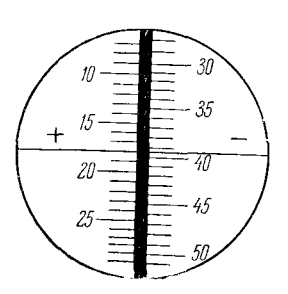

Рис. 36. Вид шкал фотометра, проектируемых на экран 29 (рис. 34, Б).

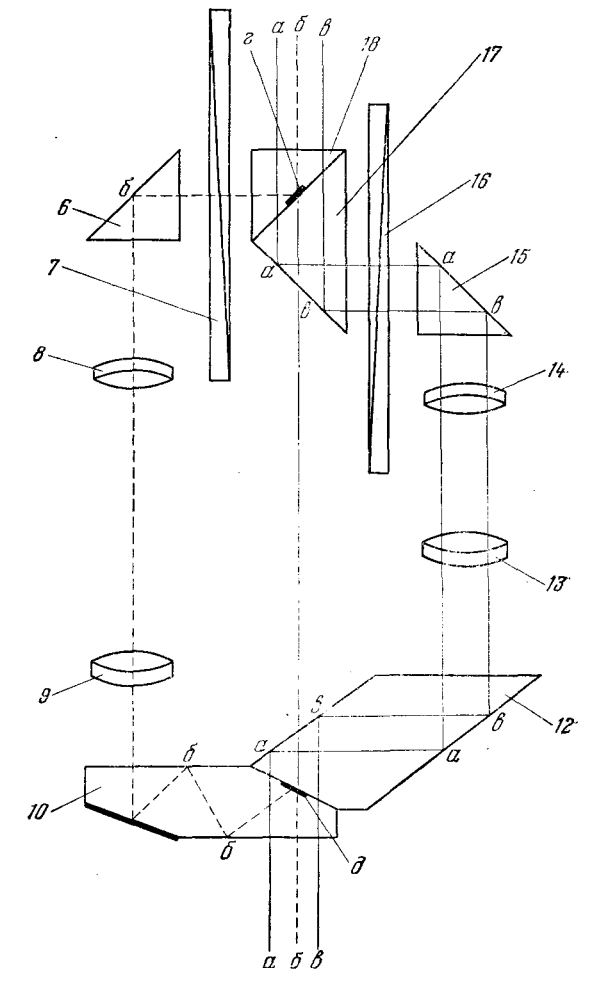

Рис. 37. Схема фотометрического устройства СТ-7.

25 (рис. 35), на которые нанесены равномерные шкалы. Освещение  $\mathbf{M}$ шкал производится лампочкой 26 (рис. 34, Б) через призмы 17 и 18. Призма 27 направляет лучи на проекционный объектив 28, дающий изображение шкал на экране 29 (рис. 36). На экране нанесены вертикальная полоска шириной 5 мм, необходимая для перекрывания просвета между изображениями шкал и делящая поле зрения экрана на две части, тонкий горизонтальный штрих, относительно которого берутся отсчеты, и знаки «плюс» и «минус». Для подсветки штриха и этих знаков служит лампочка 30.

Принцип действия фотометра необходимо рассмотреть более подробно. На рис. 37 представлен в увеличенном виде участок схемы рис. 34, А. Центральный луч бб...б (нанесен пунктиром) доходит до плоскости склейки между призмами 17 и 18 и отражается от имеющегося там серебряного слоя г. Пройдя клин 7, призму 6 и оборачивающую систему 8, 9, в призме 10 луч бб...б снова отражается от зеркала динаправляется в окуляр. Лучи света, отраженные от зеркал г и  $\partial$ , в поле зрения окуляра дадут изображение участка спектра 1 (рис. 38) в виде узкого прямоугольника. Остальные лучи, попадающие в призмы 18 и 17 (рис. 37), подобно лучам аа... а и вв... в

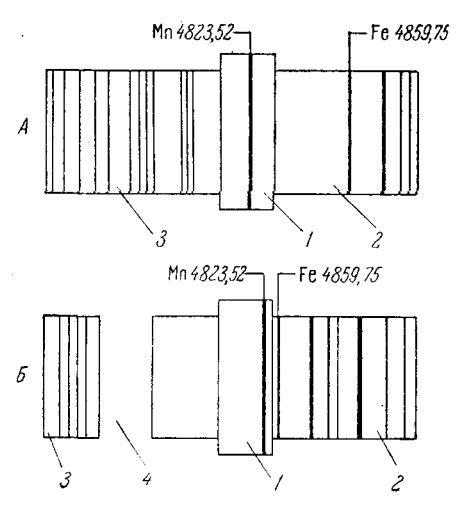

Рис. 38. Схема области спектра в поле зрения окуляра.  $A - \text{\textit{no}}$ .  $\overrightarrow{B} - \text{\textit{no}}$ сле сближения аналитических линий.

проходят клин 16. призму 15. оборачивающую систему 14, 13 и, отражаясь от граней призмы 12, направляются в окуляр. Эти лучи в поле зрения дают изображение участков спектра 2 и 3 (рис. 38).

Призма 15 (рис. 37) вместе с оборачивающей линзой 14 может переме-Щаться вдоль оптической оси линзы 13. При этом в призму 15, а следовательно, и в окуляр попадают разные участки спектра. Таким образом, перемещение призмы  $15$  и линзы  $14$ позволяет смешать составляющие одно целое участки спектра  $2-3$ (рис. 38) относительно центрального прямоугольника 1, что необходимо сближения фотометрируемых для спектральных линий. На рис. 38,  $\boldsymbol{B}$ показан случай, когда участки спектра 2 и 3 смещены влево таким образом, что спектральные линии марган-

ца и железа оказались рядом и их удобно сравнивать друг с другом; место же, занятое до смещения спектра центральным участком 1 и оставшееся пустым на схеме рис. 38, Б, будет выглядеть темным провалом 4. Подобные перемещения спектра можно производить в обе стороны относительно центрального участка в пределах поля зрения окуляра.

Стилометр СТ-7 позволяет наблюдать спектр от 4000 до 6700 Å; оптическая система разрешает спектральные линии железа 5191,46 и 5192,35 Å.

На рис. 39 показан внешний вид стилометра и штатива для проб. На массивном основании 1 укреплен корпус 3, в котором размещен спектральный прибор с фотометром. Сверху корпуса помещена труба 20, в глубине которой имеется отсчетный экран 29 (рис. 34,  $B$ ), под колпачком 19 (рис. 39) находится лампочка для подсветки индексов на отсчетном экране. В трубе 18 помещена щель, перед которой навинчена оправа с защитным окном и осветительной линзой. Ширина щели может меняться от 0,01 до 0,15 мм посредством барабанчика, защищенного колпачком 30. Вращением маховичка 2 можно перемещать объектив коллиматора для получения резкого изображения спектра. Такой же маховичок, расположенный с другой стороны корпуса прибора, который не виден на рис. 39, служит для поворота системы диспергирующих призм. Видимая область спектра перемещается за четыре оборота маховичка, имеющего на своем барабане сто равных делений; в соответствии с этим построена дисперсионная кривая прибора (рис. 40). Выше барабана в трубке 22 (рис. 39) помещена лампочка, освещающая шкалу маховичка и тетрадь для записи, располагаемую на столе справа от стилометра. Лампочка включается нажатием кнопки 29.

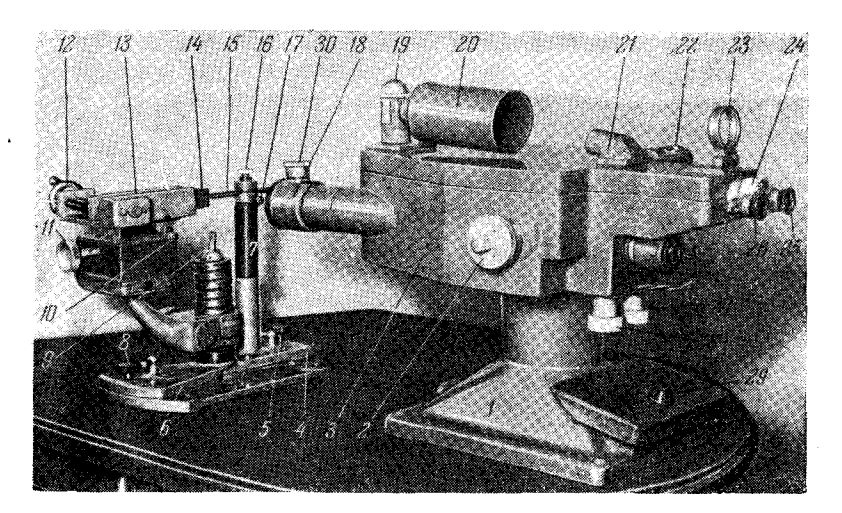

Рис. 39. Внешний вид стилометра и штатива для проб.

Спектр рассматривается в окуляр 25; укрепленный сбоку от него слепой окуляр 26 заслоняет второй глаз, который желательно не закрывать при наблюдениях. Посредством вращения накатанного кольца 24 производится фокусировка рамки поля зрения, ограничивающего картину спектра.

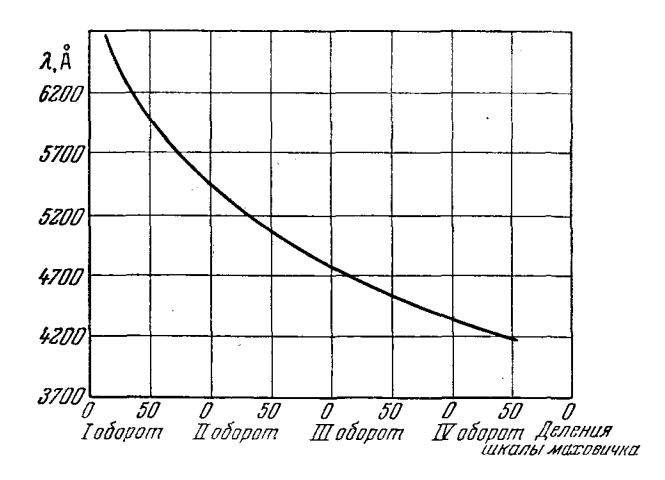

Рис. 40. Дисперсионная кривая стилометра СТ-7.

Фотометрические клинья перемещаются при вращении маховичков 27 и 28. Через трубку 21 выходит пучок света, дающий изображение шкал клиньев на экране (в трубе 20). Лампочка, освещающая шкалы клиньев, одновременно с другими лампочками, о которых упоминалось выше, включается нажатием кнопки 29 только на время отсчета. Линза 23 позволяет близорукому наблюдателю отчетливо видеть изображение шкал на экране стилометра. Когда нет необходимости пользоваться этой линзой, она прижимается к крышке прибора.

Недалеко от окуляра с правой стороны прибора находится маховичок (он не виден на рис. 39), перемещающий призму и линзу оборачивающей системы правого фотометрического клина, чем достигается смещение видимого в поле зрения спектра относительно центрального его участка.

Исследуемый образец 14 зажимается в тисочки 13 посредством маховичка 12. Постоянный электрод 15 закрепляется в стойке 7 винтом 16. Конец постоянного электрода устанавливается по указателю 9, который может выдвигаться вверх. Тисочки 13 с образцом 14 могут наклоняться маховичком 11, а также перемещаться по горизонтальному и вертикаль-

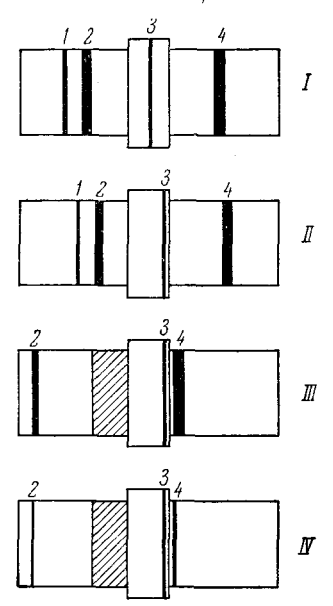

Рис. 41. Схема последовательности операций при анализе стилометром СТ-7. ному направлениям (рукоятки для этих перемещений не видны на рис. 39). Совокупность всех этих движений позволяет подводить к постоянному электроду различные участки образца. Кроме того, опоры держателей обоих электродов 4 и 6 могут скользить по станине штатива и посредством рукояток 5 и 8 поворачиваться вокруг вертикальной оси, проходящей через межэлектродный промежуток. Эти перемещения позволяют устранить диафрагмирование источника света электродами. Проводники от генератора искры или дуги подключаются к штативу клеммами 10 и 17.

К стилометру прилагаются две сменные осветительные линзы: короткофокусная и длиннофокусная. Работа может производиться с любой осветительной линзой, но при этом необходимо изменять расстояние между штативом<br>и стилометром. Для правильной установки предусмотрен шаблон в виде железной пластины, помещаемой на столе между стилометром и штативом. При работе с длиннофокусной линзой необходимо установить штатив относительно стилометра на расстояние, равное всей длине шаблона (370 мм). Если же пользоваться ко-

роткофокусной линзой, то штатив устанавливается на расстоянии 170 мм от стилометра по длине широкой части шаблона. Для этого узкая часть шаблона вдвигается в специальный паз основания стилометра, а штатив упирается в выступающую часть шаблона. В этих случаях расстояния между источником света и щелью соответственно равны 280 и 80 мм. Чаще работают с короткофокусной осветительной линзой (как показано на рис. 39); в этом случае установка занимает меньше места.

Для контроля правильности положения источника света вплотную к окуляру помещают лупу, входящую в комплект установки, и фокусируют ее на плоскость выходного зрачка окуляра. При этом видно цветное изображение источника света, которое при правильном расположении последнего должно быть в центре зрачка окуляра. Если это не наблюдается, то небольшими смещениями штатива относительно стилометра можно исправить положение источника света.

При работе со стилометром СТ-7 отдельные операции производятся в следующем порядке: 1) линия определяемого элемента 3 (рис. 41,  $I$ ) устанавливается в центральный участок спектра (рамку); 2) линия 3 подводится к краю рамки (рис. 41, *II*); 3) линия сравнения 4 перемещается возможно ближе к линии  $3$  (рис.  $41, III$ ), заштрихованный прямоугольник указывает на провал в спектре, занятый ранее центральным участком спектра; 4) перемещением клина фотометра уравниваются интенсивности лини *3 я 4* (рис. 41, *IV).* 

Стилометр со штативом следует устанавливать на прочном столе высотой 800 мм и с размерами крышки  $1000\times1300$  мм.

Чтобы предохранить работающего от случайного поражения током, питающим источник света, и ослабить шум искры, штатив стилометра ограждается глушителем (он не показан на рис. 39). Глушитель представляет собой деревянный ящик, обитый внутри асбестом и металлической сеткой; последняя заземляется для снижения радиопомех от искры. Глушитель имеет блокировочные контакты, выключающие питание генератора источника света при открывании дверец. Вертикальная стенка глушителя, обращенная к прибору, имеет отверстие с кожаным манжетом, через которое проходит коллиматорная труба 18.

### § 12. Автоколлимационный стилометр

Портативность и дешевизна автоколлимационного стилоскопа (§ 2) вызвали естественный интерес к конструированию автоколлимационного стилометра. Такой прибор был разработан В. Г. Корицким и В. И. Малышевым [103]. Оптическая схема его отличалась от схемы автоколлимационного стилоскопа только наличием поляризационного фотометра. Такие приборы в небольших количествах изготовлялись оптическими мастерскими Техснаба АН СССР и использовались на ряде предприятий. Дальнейшего распространения они не получили, так как фотометрирование слабых спектральных линий затруднялось присутствием рассеянного света. Однако другие измерения производились весьма успешно и показали полную применимость автоколлимационного стилометра для большого числа производственных задач.

#### § 13. Некоторые спектроскопы зарубежных фирм

Из приборов старых образцов наибольшее распространение получили стилоскопы фирмы «Хилгер» [53]. В последние годы спектроскопы для производственных лабораторий начали изготовляться несколькими фирмами. Ниже изложено краткое описание этих приборов\*).

Стилоскопы фирмы «Хилгер». Стилоскоп D-103 [127] изображен на рис. 42. В коробке 1 расположены диспергирующие призмы,  $2 - \text{k}$ оллиматорная труба, 3 — зрительная труба, 4 — окуляр, он укреплен на пластине 5, которая может передвигаться вдоль спектра, чтобы рассматривать различные области его. Пластина 5 снабжена указателем, позволяющим быстро устанавливать окуляр на определенные области спектра. в которых находятся наиболее чувствительные спектральные линии для определения хрома, титана, вольфрама, молибдена, кобальта и меди. В этих положениях пластина с окуляром задерживается пружинящим шариком. Для правильной ориентации глаза при наблюдении спектров имеется риска 6; если наблюдатель смотрит по направлению оси,

<sup>\*)</sup> Фирма «Фюсс» непродолжительное время изготовляла спектроскоп с поляризационным фотометром по Шейбе — Лиммеру [28, 129]; фирма «Цейсс» производиспектроскоп для сталей [114]. В настоящее время эти приборы почти не встре чаются и описание их здесь не приводится.

соединяющей центр окуляра с риской 6, то спектральная линия определяемого элемента находится в середине поля зрения и легко может быть отождествлена сравнением с соответствующей фотографией или рисунком.

Весь прибор укреплен на массивной треноге 7 с одним установочным винтом 8, который располагается под трубой коллиматора и позволяет в небольших пределах регулировать по высоте положение щели относительно источника света. Постоянная щель шириной около 0.02 мм устанавливается при сборке прибора. Непосредственно перед щелью помещена осветительная линза с фокусным расстоянием 11 см. которая жестко укреплена на коллиматорной трубе.

Объективы коллиматора и зрительной трубы имеют фокусные расстояния около 30 см. В стилоскопе для сталей диспертирующая система

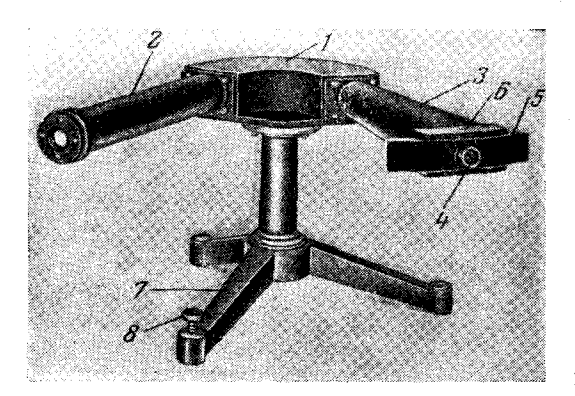

Рис. 42. Стилоскоп фирмы «Хилгер».

состоит из двух постоянно закрепленных шестидесятиградусных призм высотой 45 мм с длиной преломляющей грани около 50 мм. Спектр от 4200 до 5800 А имеет длину 50 мм. Окуляр 20<sup>x</sup> охватывает поле-<br>зрения в 126 Å в области 5000 Å; в этой же области спектра свободно разделяются спектральные линии, отстоящие друг от друга на 1 Å.

В стилоскопах для анализа цветных сплавов, отличающихся от описанного выше тем, чтов них установлена только одна шестидесятиградусная призма,

в соответствии с этим вдвое уменьшена дисперсия и увеличен угол между коллиматорной и зрительной трубой до 120°. Поле зрения окуляра также соответственно увеличено. В остальном такой прибор ничем не отличается от стилоскопа для сталей.

Источник света устанавливается по оси коллиматорной трубы на расстоянии 15 см от линзы, стоящей перед щелью. Перед линзой в проволочном держателе укрепляется сменное защитное стекло.

Стилоскоп прост в эксплуатации и дает хорошее качество изображения. Отсутствие каких-янбо приспособлений для удержания электродов несколько снижает эффективность его применения. Основываясь на том. что стилоскопом контрелируются разнообразнейшие образцы, для которых нельзя предложить единый универсальный штатив, фирма не прилагает к стилоскопу никаких держателей электродов.

Лэндис [128] описал конструкцию удобного штатива, который укреплялся на коллиматорной трубе стилоскопа и представлял собой плоскуюплатформу для образцев и держатель нижнего постоянного электрода.

Металлепектроскон фирмы «Фюсс». Фирма «Фюсс» уже несколько лет выпускает металлеже троскоп, предназначенный для количественного и качественного экспрессного анализа металлов [63-65, 130]. Эта установка мало отличается и изготовлявшихся в СССР стилоскопов: спектральный прибор построен по автоколлимационной схеме, для возбуждения спектров прилагае и генератор дуги переменного тока.

На рис. 43 представ ен общий вид прибора. Спектроскоп 1 укреплен на штанге 4, жестко сгипациой с двумя оптическими скамьями, несущими два штативных столика 2 и 3 с дисковыми электродами. На столик 2 кла-

дут анализируемый образец, а на столик 3-металл, спектр сравнения которого хотят получить. В окуляр 5 видны сразу два спектра от двух дуг, включенных послеповательно. Столик для получения спектра сравнепри ненадобности нин может удаляться. H a рис. 44 дана схема рекомендованного расположения аппаратуры.

Этот же прибор используется как переносный (рис. 45). Спектроскоп вставляется в легкую металлическую обой-

му 9. Стержень 12 с го-

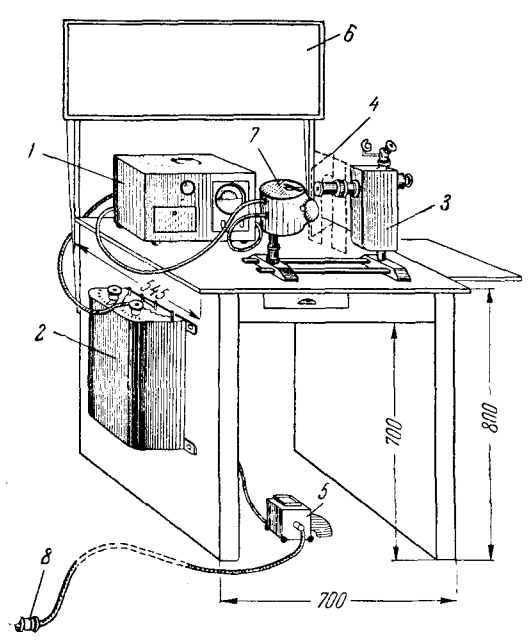

Рис. 44. Схема расположения аппаратуры в установке металлспектроскопа.

1 - генератор дуги переменного тока; - рео-<br>статы; 3 - спектроскоп; 4 - непрозрачный экран;<br>5 - ножной выключатель; 6 - таблица спектров;<br>7 - штатив-столик для образцов; 8 - штепсель-<br>ная вилка.

97

Рис. 43. Металлспектроскоп фирмы «Фюсс».

ловкой 14 благодаря зажиму 10 плотно соединяет спектроскоп с обоймой

9, которая несет на себе втулку 8 и держатель 2 с изолирующим стержнем 3. Вилка 6 касается анализируемого поверхности объекта, и между ним и дисковым электродом 5 возникает дуга. Нажим на рукоятку 4 поддерживает необходимый контакт во время анализа. Свет от дуги поступает в спектроскоп через осветительную линзу 7. Перемещение спектра в поле зрения окуляра производится вращением барабана  $13.$ Спектр наблюдается через окуляр 15.

Из рис. 45 можно заключить, что переносный спектроскоп не позволяет производить анализ деталей и листов, лежащих на земле и не достигающих высоты более одного метра.

металлспектроскопу К  $\mathbf{B}^{\prime}$ стационарном варианте прилапростой поляроидный гается фотометр, названный «Спектролюкс» [63]. Он позволяет приближенно измерять отношения интенсивностей близких спек-

тральных линий и таким образом ограниченно выполнять функции стилометра.

На рис. 46 представлена оптическая схема поляризационной приставки «Спектролюкс», устанавливаемой между источником света и спектроскопом. Свет от дуги 1 линзой 6 параллельным пучком направляется на

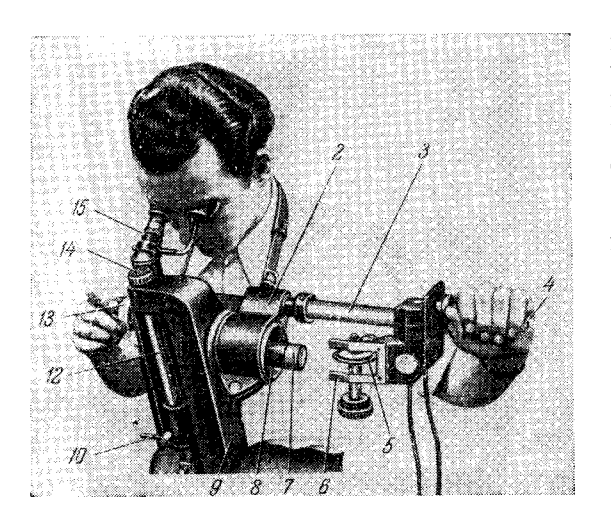

Рис. 45. Металлспектроскоп в переносном варианте.

ромбовидную призму Гюфнера 10, раздваивающую пучок. Между линзой 6 и призмой 10 установлен поляроидный фотометр 7, 8, 9; 7 и 8две пленки поляроида, закрепленные так, что плоскости поляризации их пер пендикулярны; третий поляроид 9 может вращаться маховичком 14 посредством шестеренки 16, угол пово-<br>рота отсчитывается по лимбу 15. Таким образом, поворот поляроида 9 будет вызывать изменение интенсивностей двух пучков, прошедших поляризационные фильтры 7 и 8, точно так же как это происходит в фотометре стилометра СТ-1, с тем различием, что поляризаци-

онные призмы последнего пропускают больше света, чем окрашенные поляроиды.

Поляризованные пучки осветительной системой  $11-13$  направляются в щель металлспектроскопа 5; 4 - поворотная призма для получения

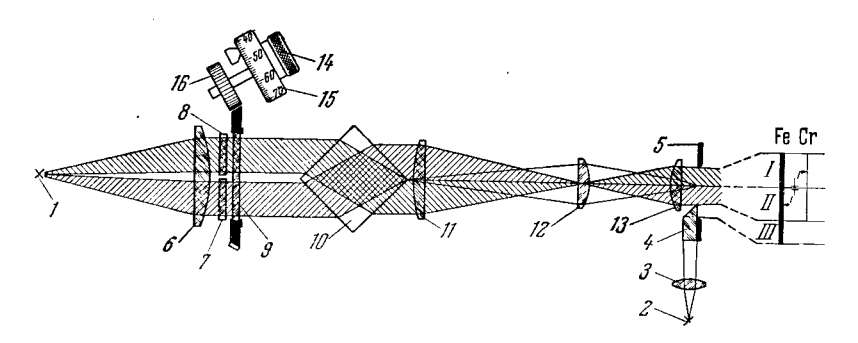

Рис. 46. Оптическая схема поляризационной приставки «Спектролюкс» к металлспектроскопу.

спектра сравнения от вспомогательного источника света 2;  $3$  - осветительная линза источника сравнения.  $I$ -III - схема, из которой легко понять способ фотометрирования описываемым устройством. Допустим, что в окуляр спектроскопа видны аналитические линии: Fe и Cr. Они разделены на три участка:  $I$  и  $II$  - участки от двух пучков света, поляризованных в двух взаимно-перпендикулярных направлениях;  $III$  - спектр сравнения. Линия железа значительно ярче линии хрома. Поворотом анализатора 9 линию хрома в участке  $I$  можно уравнять по интенсивности с линией железа в участке  $II$ , тогда угол поворота будет характеризовать концентрацию хрома в образце, спектр которого рассматривается.

окраски полярондных пленок этот фотометр имеет Вследствие ограниченное применение. Стилоскоп СЛ-11, снабженный серым клином,

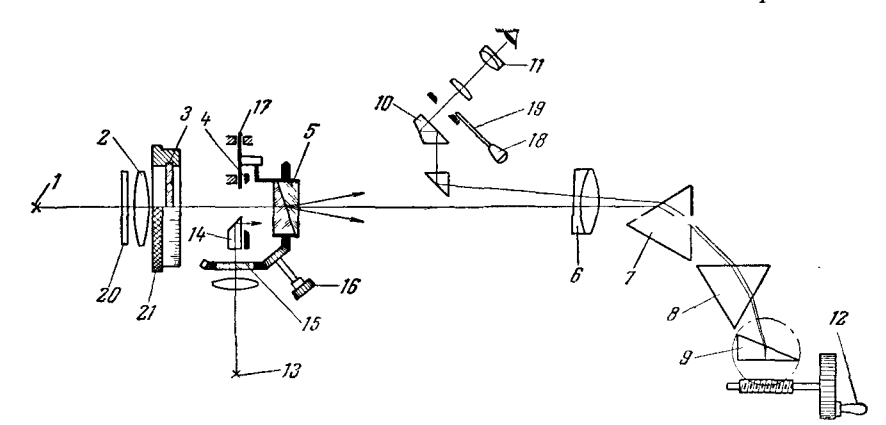

Рис. 47. Оптическая схема визуального спектрофотометра «Спектромат». гис. +1. Оптимеская слема визуального спектрофотометра «спектромат», 1- источник света, дающий спектр анализируемого вещества; 2 - осветительная лиза; 3 - поляризационный фильтр; 4 - щель спектроскопа; 5 - применения; 10

позволяет фотометрировать спектральные линии с меньшими потерями света, однако «Спектролюкс» удобен тем, что в параллельных пучках света можно ставить кюветы с растворами и производить измерения со спектрами поглошения.

Визуальный спектрофотометр «Спектромат». Фирма «Фюсс», кроме металлспектроскопа, изготавливает визуальный спектроскоп с более совершенным фотометром. Этот прибор получил фирменное название «Спектромат» [64]; оптическая схема его представлена на рис. 47, внешний вид - на рис. 48.

Спектроскоп построен по автоколлимационной схеме и имеет диспергирующую систему, эквивалентную пяти призмам с общей базой 460 мм. Благодаря высокой дисперсии можно расширять щель спектроскопа даже при анализе легированных сталей, значительно повышает **970** 

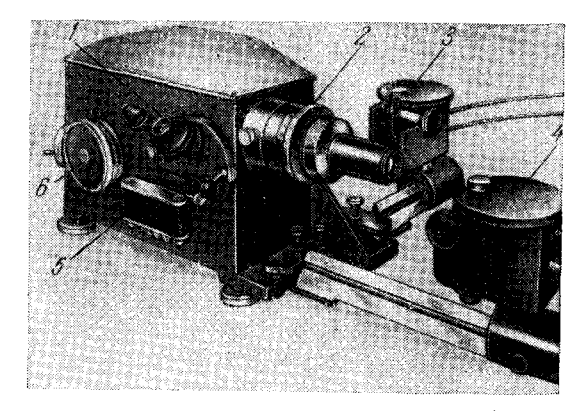

Рис. 48. Внешний вид визуального спектрофотометра «Спектромат».

 $I -$ окуляр; 2 - шкапа для отсчета концептраций;<br>3 - столик с дисковым электродом и образцом для спектра сравнения; 4 - то же с пробой для ана-<br>лиза; 5 - пленочный аппарат для фотографирования<br>спектров; 6 - шкала длин вол

точность фотометрирования. Увеличение светосилы прибора (относительное отверстие 1/5,5) улучшает наблюдения крайних областей спектра.

 $4$  Н. С. Свентинкий

В желтой и зеленой областях спектр ослабляется серым фильтром 20  $(\text{nuc. } 47).$ 

Призма Волластона 5, так же как и в стилометре СТ-1, служит для раздвоения и поляризации пучков, она установлена сразу за щелью. Поэтому отпадает необходимость в диафрагме для регулировки высоты щели после совмещения аналитических линий. Анализатор 3 помещен перед щелью. В поле зрения окуляра может устанавливаться диафраг-

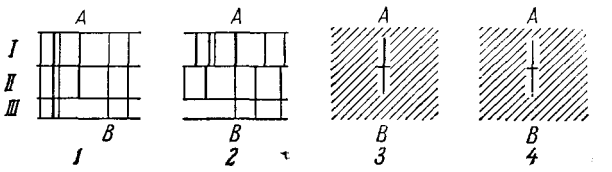

Рис. 49. Схема аналитических линий, видимых в поле зрения «Спектромата».

и 11 — поименьший спектр сравнения; А — им<br>- вспомогательный спектр сравнения; А — им<br>анализируемого элемента; В — линия сравнения.  $\bar{t}$ 

ма 19, выделяющая  $COB$ мешенные аналитические линии.

Для вывода нужной области спектра имеется точная шкала, на которой отмечены также наиболее важные линии для анализа Предусмотрена сплавов. возможность получения вспомогательного спектра сравнения для идентифи-

кации спектральных линий. Чтобы вспомогательный спектр не раздваивался и не смещался при повороте призмы Волластона, с последней связан автоматически поворачивающийся дополнительный поляризатор 15.

На рис. 49 приведена схема, иллюстрирующая последовательные этапы анализа: 1) выведение нужной области спектра в поле зрения окуляра; 2) совмещение аналитических линий; 3) введение диафрагмы, закрывающей все линии поля зрения, кроме аналитических; 4) фотометрирование.

Для возбуждения спектров служит генератор дуги переменного тока. По данным Миленца [65] при определении 0,004% хрома, 0,04% ваналия и 1% вольфрама в сталях относительные ошибки определения концентраций не превышали 4%, если определение производилось по двум отсчетам. Наименьшее определяемое содержание кремния  $-0.3\%$ , но ошибка в этом случае увеличивается до 29%.

Спектроскоп по Тэрэку. В Венгрии начато производство спектроскопов для сортировки стали, сконструированных Т. Тэрэком и Я. Барабашем [69, 77, 121]. Оптическая схема прибора представлена на рис. 50. Основные данные спектроскопа следующие: фокусное расстояние объектива коллиматора 270 мм, относительное отверстие его 1/8; фокусное расстояние объектива зрительной трубы 450 мм, относительное отверстие  $1/10$ ; фокусное расстояние линз окуляров 16 мм. Видимая область спектра от 4000 до 7500 А имеет длину 71 мм. Спектр рассматривают бинокулярным окуляром с увеличением 15,6 ×. Коллиматор и зрительная труба расположены параллельно друг другу, что приводит к уменьшению длины прибора и более компактной конструкции его.

Спектр в поле зрения окуляра перемещается посредством поворота зеркала 7. Спектроскоп имеет две одинаковые щели, расположенные одна над другой и соприкасающиеся между собой. Смещая нижнюю щель, можно устанавливать аналитические линии одну под другой.

Перед щелью имеются два серых клина. Один из них одинаковым образом ослабляет излучение, падающее на всю щель, другой только на одну половинку щели. Первый позволяет подбирать наибо-

благоприятные лее интенсивности сравниваемых линий. второй уравнивать их.

Положение клиньев отсчитывают по дифференциальной шкале, дающей непосредственно значение логарифма относительной интенсивности сравниваемых линий. Шкала нанесена в пределах от 0 до 2.00 с ценой деления 0.02.

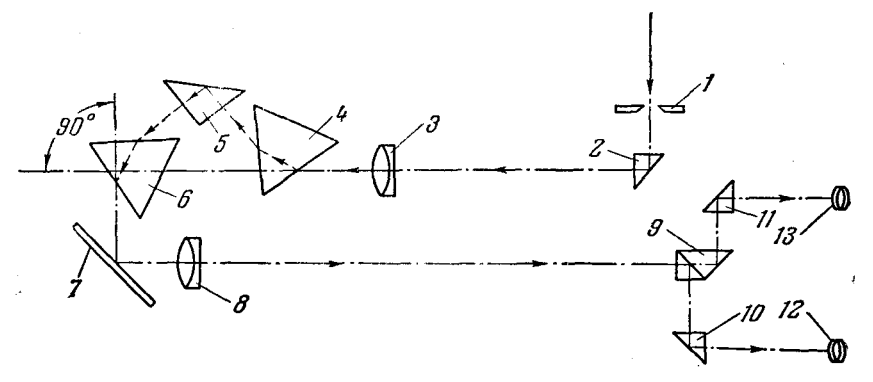

Рис. 50. Оптическая схема спектроскопа для сталей Тэрэка и Барабаша.  $I$  — щель; 2 — поворотная призма; 3 — коллиматорный объектив; 4 и 6 — дис-<br>пергирующие призмы; 5 — поворотная призма; 7 — зеркало; 8 — объектив зри-<br>тельной трубы; 9 — составная призма, разделяющая падающий пучок света

Металлспектроскоп по Бертольду. Бертольд [38] предложил конструкцию малогабаритного переносного металлспектроскопа с призмой Амичи. В настоящее время фирма «Ратенов» изготовляет приборы подобного типа

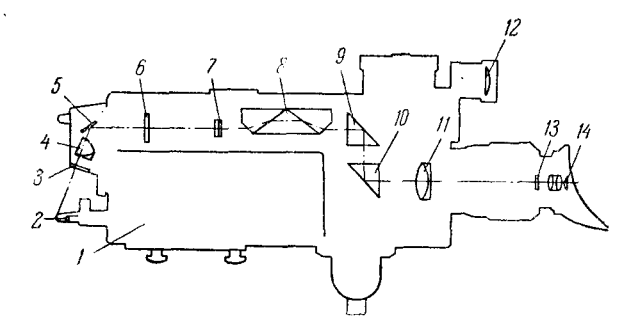

Рис. 51. Оптическая схема металлспектроскопа по Бертольду.

[59, 71]. На рис. 51 представлена оптическая схема спектроскопа, а на рис.  $52$  — внешний вид его. В пространстве 1 (рис. 51) помещен низковольтный искрообразователь с механизмом, приводящим в колебание с частотой тока электрод 2; 3 - стеклянное окошко; 4 - осветительная линза; 5- зеркало; 6- щель постоянной ширины 6 мк; 7 - объектив коллиматора, в плоскости его линза 4 изображает источник света;  $8 - \text{дис-}$ пергирующая призма;  $9$  и  $10 - \text{новoporine}$  призмы;  $11 - \text{ofbexrme}$ зрительной трубы, он дает изображение спектра в плоскости пластинки 13, на которой выгравирован указатель. Поворотом призмы 9 спектр сме-

 $4*$ 

щается относительно указателя; шкала этого перемещения рассматривается лупой 12; спектр рассматривается окуляром 14. Спектр можно наблюдать от 3950 до 6500 Å.

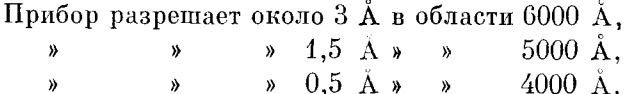

Питание производится от сети переменного тока 220 в, 50 гц, трансформатор имеет пять ступеней от 25 до 40  $\epsilon$ , ток в первичной обмотке 1.6  $\vec{a}$ , во

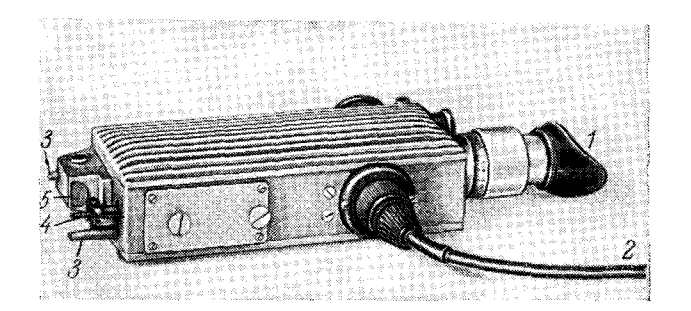

Рис. 52. Внешний вид металлспектроскопа. окуляр; 2 — проводник от трансформатора; 3 — опор-<br>штифт; 4 — вольфрамовый вибрирующий электрод;<br>5 — окошко оптической системы. ный штифт;

вторичной - 6 а. Постоянным электродом служит вольфрамовый стержень диаметром 3 мм, длиной 25 мм. При определении вольфрама постоянный электрод заменяется медным или железным.

Размеры спектроскопа  $300 \times 150 \times 60$  мм, вес 2,1 кг, вес трансформатора 8,6 кг.

Индустриальный спектроскоп. Сравнительно недавно Народное предприятие К. Цейсс начало изготовлять индустриальный спектроскоп [67, 73]. Диспергирующая система его имеет две шестидесятиградусные призмы, установленные по автоколлимационной схеме. Линейная дисперсия прибора составляет 0,9  $\Lambda/\mu$ м в области 5000  $\Lambda$ , f объектива 530 мм, относительное отверстие 1/11, разрешающая способность достаточна для разделения линий железа  $5227.19$  и  $5226.87$   $\Lambda$ .

Спектроскоп имеет два штатива для электродов и позволяет наблюпать спектр пробы вместе со спектром сравнения. Кроме того, прибор снабжен лампой накаливания, сплошной спектр которой можно получить рядом со спектром исследуемого вещества. Диафрагмы в поле зрения окуляра выделяют из сплошного спектра узкие участки, эквивалентные спектральным линиям. Уравнивание интенсивностей их с аналитическими линиями при количественном анализе производится посредством фотометрического клина.

Спектроскоп SP-2. В Польше производится спектроскоп, предназначенный для анализа сплавов [50], диспергирующая система которого аналогична схеме стилометра (см. выше, рис. 28). Фокусное расстояние объектива коллиматора 270 мм, относительное отверстие его 1/8; для объектива зрительной трубы  $f = 450$  мм, относительное отверстие 1/9. Можно наблюдать область спектра от 7500 до 4000 А; развернутая длина шкалы барабана длин волн достигает 1000 мм; погрешности установки спектральных линий по шкале составляют всего $+3$  Å.

### § 14. Уход за аппаратурой [87, 125]

Несмотря на то, что стилоскопы и стилометры достаточно хорошо ириспособлены к работе в заволских условиях и, казалось бы, надежно ограждены от случайных повреждений, следует помнить, что они все же являются оптическими приборами, требующими ухода и бережного обрашения.

Полученный с завода стилоскоп или стилометр необходимо внимательно осмотреть. Если будут обнаружены очевидные внешние повреждения прибора (что, вообще говоря, маловероятно), то не следует исправлять их собственными средствами, так как это может привести к новым поломкам. Необходимо пострадавший прибор отправить обратно на заводизготовитель для замены или ремонта. Если же внешний осмотр спектроскопа не вызывает опасений, то прибор необходимо установить в рабочее положение, руководствуясь приложенным к нему описанием, проверить качество изображения и разрешение контрольных линий, указанных выше или приведенных в паспорте прибора.

Если через окуляр спектр не виден, то это указывает на какие-то нарушения оптической системы, которые, опять-таки, не следует исправлять самостоятельно; в этом случае необходимо обратиться к специалисту или вернуть прибор для обмена.

При эксплуатации спектральной установки необходимо следить за износом наиболее уязвимых узлов приборов, стараясь предупредить возможные поломки, чтобы не выводить прибор из строя на длительное время. Следует периодически внимательно осматривать важнейшие узлы и детали, оценивать резкость изображений спектра, проверять фотометрические устройства и контролировать механизмы.

В старых стилоскопах СЛ-3 чаще всего изнашивается механизм перемещения окуляра. Иногда он разрабатывается настолько, что при рассматривании спектра окуляр необходимо придерживать рукой. В автоколлимационных стилоскопах сравнительно быстро изнашивается механизм поворота диспергирующей призмы. В стилометрах СТ-1 истираются вращающиеся трубки поляризационного фотометра. При первых же признаках децентрировки окуляра или скачкообразного перемещения призмы необходимо позаботиться о ремонте прибора\*).

В стилоскопах СЛ-3 при неосторожном обращении иногда сгибают планку окуляра (см. стр. 17). В этих случаях необходимо тщательнейшим образом выпрямить планку, поручив специалисту разборку окулярной коробки стилоскопа. Если не устранить следов коробления, то вмятины довольно быстро протираются до дыр, через которые внутрь прибора проникает пыль и рассеянный свет.

Как правило, довольно быстро изнашиваются зажимы электродов штативов. Об этом следует помнить и зажимать электроды без излишних усилий. Не следует работать со штативом, который не позволяет воспроизвести положение конца постоянного электрода с точностью + 2 мм.

Оптические поверхности, как-то: линзу окуляра, защитное окошко щели, осветительную линзу и т. п., необходимо очищать от пыли с осторожностью, применяя для этого только кисточку и мягкую салфетку, которые обычно прилагаются к комплекту спектрального прибора. Нужно

<sup>\*)</sup> Ремонт спектральных приборов может быть произведен в оптических мастерских. Наиболее квалифицированная мастерская находится в Ленинграде (Невский проспект, 20).

помнить, что оптическое стекло, из которого изготовлены детали стилоскопа и стилометра, значительно мягче и как бы «податливее» обычного, так называемого оконного стекла. Энергичное протирание какой-либо оптической детали не очень чистой или жесткой тканью вызывает появление царапин на оптической поверхности и зачастую приводит к порче ее. Кроме того, следы пальцев также в значительной мере портят качество оптической поверхности. Следы случайных прикосновений необходимо сразу же удалить салфеткой, слегка смоченной в спирте (застарелые следы чисткой удалить не удается). Вообще же оптические детали желательно чистить как можно реже, стараясь всемерно оберегать их от загрязнений. Окуляр, наружный конец коллиматорной трубы и осветительную линзу по окончании работы и во время длительных перерывов необходимо предохранять от пыли матерчатыми колпачками.

# $\Gamma$  JI A B A II

### АППАРАТУРА. ИСТОЧНИКИ СВЕТА

Роль источников света при эмиссионном спектральном анализе очень велика. Источники света воздействуют на исследуемый образец, вызывают поступление паров вещества в светящееся облако и возбуждают спектры атомов и молекул, попавших в зону высокой температуры. Все эти процессы протекают во взаимодействии друг с другом и сопровождаются рядом вторичных явлений, например: самопоглощением излучения  $\mathbf{B}$ облаке, окислением, переносом вещества электродов, фракционированием и пр. Рассмотрение физической природы этих явлений выходит за пределы настоящей книги, обстоятельное изложение их содержится в общих руководствах по спектральному анализу и спектроскопии\*). Отметим только, что совокупность процессов, определяющих действие источника света, не поддается строгому расчету, но возбуждение в облаке разряда при некоторой идеализации можно описать теорией термодинамического равновесия [17, 27].

Успех спектрального анализа непосредственно зависит от качества источника света. При безупречном состоянии всей другой аппаратуры (спектральных приборов, фотометрических устройств, приспособлений<br>для введения пробы и т. д.) нарушение нормальной работы источника света приводит к неверным результатам анализа. С другой стороны, усовершенствования средств возбуждения спектров сразу же влекут за собой новые аналитические возможности. Например, разработка дуги переменного тока привела к быстрому внедрению стилоскопов в промышленность; исследование низковольтной искры сделало доступным спектральное определение металлоидов; изучение процессов переноса вещества в источнике света [189] положило основы простому методу количественного спектрального анализа стилоскопом.

При визуальных наблюдениях, как правило, пользуются электрическими источниками света типа дуги или искры (применяемых для фотографических методов спектрального анализа [19]), хотя более «спокойные» источники улучшили бы условия наблюдений при количественных определениях. Например, пламя [172, 173, 200] является настолько стабильным излучателем, что глаз наблюдателя занят только оценкой интенсивностей, тогда как резкие и зачастую нерегулярные вспышки спектральных линий от дуги и искры вызывают необходимость дополнительной тренировки для восприятия суммарного впечатления от мерцающих спектров. Однако пламя имеет сравнительно низкую температуру и поэтому обладает ограниченными возможностями возбуждения спектров. Можно предполагать,

\*)  $C_M$ . [3, 6, 19, 29].

что плазменная струя [160, 204] явится наиболее стабильным источником с достаточно высокой температурой.

Большинство анализов стилоскопом выполняют с дугой, но определение некоторых элементов (например, кремния) удается только с искрой.

Если в месте установки приборов имеется постоянный ток, то обычная электрическая дуга является простейшим по оборудованию источником света для стилоскопа. Достаточно иметь только реостат и амперметр. чтобы дуга была подготовлена к работе. Грубо количественные определения на стилоскопе с дугой постоянного тока удаются хорошо, но для количественного спектрального анализа этот источник света недостаточно стабилен. Хотя В. Ф. Смирнову [151] удавалось при вращении электрода получать стабильную дугу даже для работы со стилометром, но все же в этих случаях лучше пользоваться дугой переменного тока или искрой.

Источником света для стилометра обычно служит высоковольтная конденсированная искра, но нередко спектр возбуждают посредством дуги переменного тока; это особенно желательно в тех случаях, когда необходимо рассматривать линии, интенсивность которых в спектре искры невелика.

### § 15. Дуга постоянного тока

Для питания дуги необходим источник постоянного тока напряжением свыше 150 в (170—220 в). На рис. 53 представлена схема включения дуги. Здесь 1 — постоянный электрод, 2 — анализируемый образец, 3 — рео-

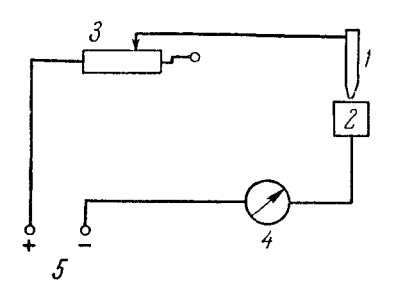

Рис. 53. Схема включения дуги постоянного тока.

стат для регулирования силы тока,  $4$ амперметр, 5 - клеммы, подводящие постоянный ток требуемого напряжения.

При анализе металлических сплавов исследуемый образец необходимо присоединять к отрицательному полюсу (катоду), постоянный электрод - к положительному (аноду); изменение полярности полюсу электродов приводит к погрешностям в определениях.

Различия в спектрах при разной полярности пробы связаны с рядом явлений. Основную роль при этом играет более равномерное поступление вещества с катода

под действием эрозионных процессов и концентрация ионов у катода, тогда как с анода преобладает термическое испарение в условиях сильного окисления; последнее как раз препятствует регулярному поступлению наров в межэлектродный промежуток [183, 190].

Однако при анализе руд, минералов и других порошкообразных проб угольный электрод, содержащий пробу, включается анодом, который нагревается до более высокой температуры, чем катод.

Иногда кажется странным требование повышенного напряжения от источника тока, питающего дугу. Падение напряжения на дуге обычно составляет 40—60 е, казалось бы, напряжение постоянного тока 80—120 е вполне достаточно для поддержания горения дуги. Зачем же пользоваться более высоким напряжением и увеличивать расход электрической энергии, тем более, что избыток мощности поглощается реостатом цепи дуги? Но большое балластное сопротивление цепи способствует сглаживанию резких изменений силы тока в цепи.

В обычной дуге наблюдаются значительные колебания силы тока. Основной причиной этих колебаний является перемещение дуги по электродам, сопровождающееся изменением длины дуги [139].

Если  $U$  обозначает напряжение источника тока,  $R_a$  — сопротивление включенного последовательно с дугой реостата, а  $R_b$  — сопротивление дуги, то сила тока I, текущего через дугу, по закону Ома равна

$$
I=\frac{U}{R_a+R_b}
$$

Колебания в длине дуги можно рассматривать как изменения сопротивления дуги  $R_h$ . Из приведенного уравнения видно, что одни и те же изменения  $R_h$  будут тем меньше сказываться на силе тока I, чем больше  $R_a$ , то есть чем больше сопротивление реостата по сравнению с сопротивленчем дуги. Чтобы при увеличении  $R_a$  сохранить требуемую силу тока дуги. необходимо увеличить напряжение источника тока.

Питание дуги напряжением 170-220 в дает значительно большую стабильность возбуждения, чем напряжение в  $100-120 e$ . Это особенно хорошо заметно при определении никеля в сталях. При напряжении 120 в спектральные линии никеля имеют неустойчивую интенсивность и определение его становится затруднительным и менее надежным.

# § 16. Активизированная дуга переменного тска

При работе на стилоскопе или стилометре пользуются генераторами дуги ПС-39, ДГ-1, ДГ-2 или СЛ-11, описание которых приводится ниже. Вначале кратко остановимся на принципиальной схеме активизированной

дуги, рассмотрев которую легко понять устройство дуговых генераторов.

Как известно, дуговой разряд переменного тока между металлическими электродами не может поддерживаться самостоятельно. При изменении направления тока, которое происходит 100 раз в секунду, дуга гаснет и уже не загорается, так как электроды очень быстро охлаждаются вследствие хорошей теплопроводности металла. По-

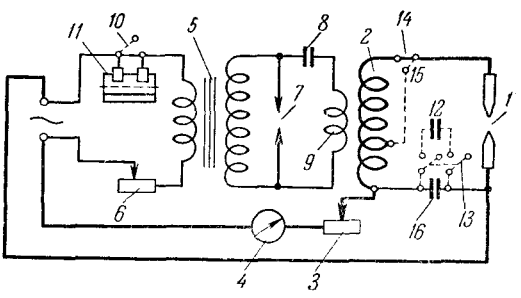

Рис. 54. Схема включения дуги переменного тока.

этому для восстановления дуги в начале каждого полупериода тока она зажигается посредством токов высокой частоты, которые накладываются на основной ток дуги [181]. Активизированная высокочастотным током дуга, которую в дальнейшем будем называть просто дугой переменного тока, поддерживается достаточно устойчиво, хотя горение ее прерывается с частотой 50-периодного тока. На рис. 54 представлена схема включения дуги переменного тока, где:  $1-$ дуга, которую питает ток от сети и высокочастотный ток; 2-катушка контура дуги индуктивностью около 400 мкгн, имеющая  $150-200$  витков; 3—регулировочное сопротивление тока дуги; 4—амперметр; 5-трансформатор высокочастотного генератора малой мощности (до 100 ва), повышающий напряжение до 2-3 тысяч вольт; 6 - реостат трансформатора; 7 — искровой разрядник генератора; 8 — конденсатор емкостью около 0,01 мкф; 9 - катушка индуктивностью около 10 мкгн,

имеющая 10 витков. Катушка 9 индуктивно связана с катушкой 2, являющейся приемником токов высокой частоты в цепь дуги. Конденсатор 16 емкостью 0,25 м кф служит для замыкания цепи высокой частоты, ограждая внешнюю сеть от высокочастотных токов. На рис. 54 разрядный контур дуги и проводники, по которым подводится ток питания от сети, обведены жирной линией.

В некоторых случаях необходимо создавать перерывы в горении дуги, что очень просто выполняется прерывателем 11, периодически размыкающим цепь питания трансформатора с частотой 3-5 прерываний в секунду. Устройство прерывателя может быть различно. В простейшем случае это - вращаемый электрическим мотором цилиндр из текстолита (или другого изолирующего материала), к которому прижимаются две пружинящие щетки. Латунная полоска на поверхности цилиндра, расположенная параллельно его оси, периодически будет замыкать цепь при вращении цилиндра. Выключение прерывателя производится закора-

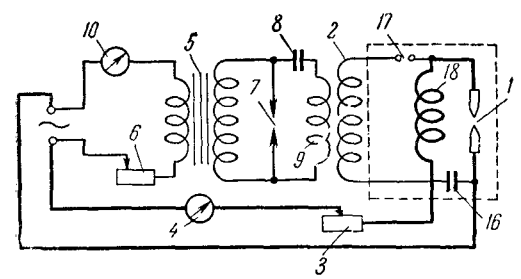

Рис. 55. Схема геператора дуги переменного тока с вспомогательным искровым промежутком по И. С. Абрамсону.

чиванием его контактов рубильником 10. Применять прерыватель требуется в тех случаях, когда необходимо уменьшить нагревание образца, что важно при анализе легкоплавких сплавов, тонких проволок и т. п.

Если в контуре дуги (рис. 54) уменьшить индуктивность  $2\,$ до 70-80 мкгн переключением рубильника 14 в положение 15 и увеличить емкость 16 до 20 мкф добавочного включением конденсатора 12 рубильником 13, то

получим импульсный разряд с повышенной плотностью тока [134], который характеризуется способностью возбуждать искровые спектральные линии, в частности, линии для определения кремния, серы, фосфора, углерода и других металлоидов. Такой режим возбуждения получил название «искрового», но правильнее называть его, в отличие от конденсированной высоковольтной искры, искрой низкого напряжения или низковольтной искрой. При возбуждении спектров низковольтной искрой термическое воздействие разряда настолько уменьшается, что допустимо производить анализы легкоплавких сплавов и проб малой массы без прерывателя. Регулируя параметры разрядного контура (индуктивность, емкость и сопротивление), можно в широких пределах изменять условия получения спектров.

Однако при устройстве генератора по схеме рис. 54 уменьшение индуктивности катушки 2 сопровождается уменьшением напряжения поджигающей искры, что вызывает затруднения в зажигании и поддержании стабильного разряда. В некоторых пределах можно улучшить зажигание, располагая вблизи межэлектродного промежутка вспомогательную искорку или коронообразующий электрод [180], но гораздо лучше воспользоваться вспомогательным искровым промежутком 17, как это предложил И. С. Абрамсон [132] (рис. 55). В этом случае индуктивность разрядного контура 18 можно уменьшать до 3-5 мкгн без опасений, что в аналитическом промежутке 1 не возникнет поджигающей искры. Почти все обозначения предыдущей схемы перенесены на рис. 55, добавлены только следующие детали: 10 — амперметр цепи питания трансформатора; 17 — вспомогательный искровой промежуток; 18 - катушка индуктивности разрядного контура. Участок схемы, очерченный на рис. 55 пунктиром, можно смонтировать в отдельный блок и подключать по мере надобности к генератору дуги переменного тока.

Некоторым видоизменением схемы генератора с вспомогательным искровым промежутком является вариант, приведенный на рис. 56. Здесь в отличие от прежней схемы (рис. 54) можно включать не две ступени индуктивности в разрядном контуре, а плавно регулировать индуктивность перемещением скользящего контакта 17. При этом часть катушки 2 высокочастотного трансформатора, выключаемая из разрядного контура, переходит в смежный контур, содержащий вспомогательный электрод 19.

Если скользящий контакт 17 поместить в точке  $A$ , в разрядный контур включена вся катушка и при выключенной дополнительной емкости 12 схема ничем не отличается от обычной пуги переменного тока; в этом случае вспомогательный электрод 19 может отсутствовать. Если же контакт 17 поставить в такое положение, что в разрядном контуре окажется включенной только небольшая часть катушки 2, то без вспомогательной искры разряд в промежутке 1 может не возникнуть.

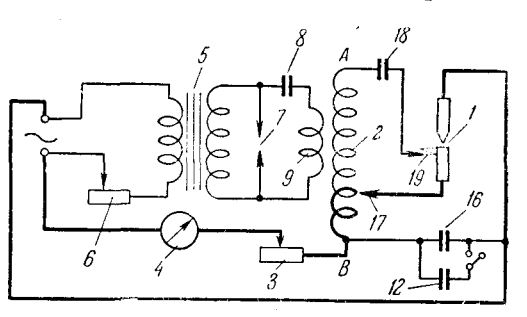

Рис. 56. Схема генератора дуги переменного тока, позволяющая получать очень жесткие режимы низковольтной искры.

Подводя вспомогательный электрод 19 к одному из основных электродов, получим высокочастотную искру, которая благодаря перенапряжению и фотоионизирующему действию вызовет необходимую для поджига искорку в промежутке 1. Разряд происходит также в том случае, когда индуктивность катушки 2 сведена к минимуму, то есть когда контакт 17 ставится в положение В. Вспомогательный электрод 19 представляет собой отрезок обычного проводника, закрепляемого на некотором расстоянии от электрода 1; металл или форма заточки электрода 19 несущественны;  $18$  — разделительный конденсатор  $(0,2-0.5$  мкф, 400 в), не пропускающий большого тока и ограждающий электрод 19 от перебрасывания на него дуги или искры, возникающей в промежутке 1; 3 и  $6$  — реостаты.

Эта простая схема позволяет получить много различных вариантов условий возбуждения. Применение третьего вспомогательного электрода для получения дополнительного разрядного промежутка упрощает генератор и дает больше возможностей воспользоваться фотоионизирующим действием вспомогательной искры.

# § 17. Искра малой энергии\*)

Если в генераторе дуги переменного тока (рис. 54) отключить цепь питания дуги током низкой частоты, то в межэлектродном промежутке возникнет только поджигающая искра. Интенсивность ее невелика, но минимальные повреждения, наносимые таким разрядом образцу, и воз-

<sup>\*)</sup> В практике спектрального анализа такой источник света обычно называют «высокочастотной искрой», по правильнее ввести название «искра малой энергии» или «маломощная искра», так как достижение определенной частоты и строгое поддержание ее в данном случае несущественно.

можность локализации искры на небольших участках пробы определяют пелесообразность ее применения. Более интенсивную искру можно получить, если генератор дуги переменного тока видоизменить по схеме рис. 57 (обозначения те же, что и на рис. 56) [176]. В этом случае потери энергии в высокочастотном трансформаторе значительно уменьшаются, так как разрядный и генерирующий контуры связаны одной катушкой 9 (автотрансформаторной связью), кроме того, уменьшение индуктивности способствует увеличению плотности тока разряда.

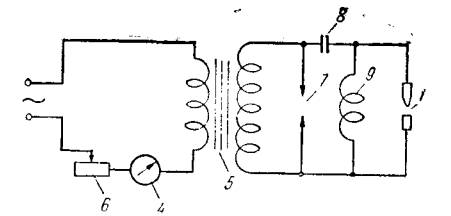

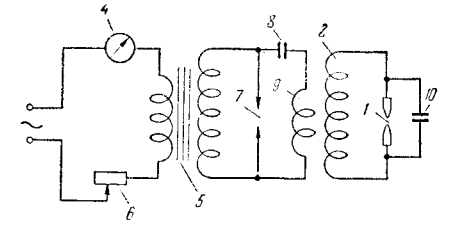

Рис. 57. Схема искры малой энергии с автотранс рорматорной связью колебательных контуров.

Рис. 58. Схема искры малой энергии с шунтирующим конденсатором.

Иногда искру получают по схеме рис. 58 [162, 163]. Здесь для накопления большей энергии в разрядном контуре параллельно межэлектродному промежутку включен конденсатор 10 емкостью около 100  $n\phi$  (остальные обозначения те же, что на рис. 57).

### § 18. Вариант низковольтной искры с автотрансформаторной связью контуров

Если получить низковольтную искру с автотрансформаторной связью контуров (рис. 59), то при этом увеличивается доля питания высоковольт-

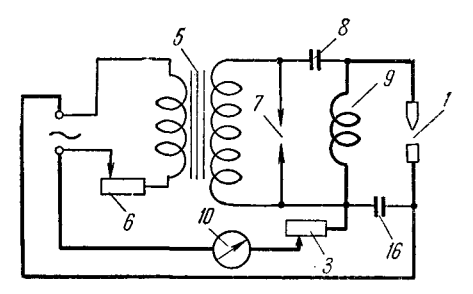

Рис. 59. Схема инзковольтной искры с автотрансформаторной связью контуров. 1 - аналитический межэлектродный проме- $H \rightarrow 0$  и анивиский межский трансформатор<br>(220/3000  $\theta$ );  $\theta \rightarrow \text{MHQKTMBIOCTb}$  20-30<br> $M\pi\alpha$ ;  $\theta$  и  $\theta \rightarrow \text{poCCTmI}$ ;  $\theta \rightarrow \text{poBFRmII}$ ;  $\theta \rightarrow \text{poBFRmII}$ <br> $\theta \rightarrow \text{nonRmOCTb}$  колебательного контура<br>(0,01 мм $\phi$ );  $I\theta \rightarrow \text{anuppMerp$  ной составляющей и возрастает жесткость разряда [134]. При таких условиях получается благоприятный режим для возбуждения спектральных линий металлоидов (например, галоидов, серы, фосфора и углерода) и других спектральных линий, излучаемых ионами.

# § 19. Контактная дуга переменного тока

В экспедиционных условиях или при отсутствии необходимых деталей для быстрой сборки генератора активнзированной дуги можно воспользоваться простыми устройствами, поз-

воляющими получить дугу от переменного тока без наложения высокой частоты, периодически приводя в соприкосновение электроды из испыуемых сплавов.

Простейший вариант такой обрывной дуги можно получить при вращении одного из электродов небольшим электромотором [179]. В сбалансированном врашающемся держателе укрепляют постоянный электрод в виде треугольной пластины. Анализируемый образец винтовой подачей медленно подводится к вращающемуся электроду до возникновения дуги, которая повторяется с каждым оборотом при легком касании электрода с образцом. Переменный ток подводится к держателю образца и через скользящий контакт к вращающемуся электроду.

Подобным сбразом без вспомогательных поджигающих

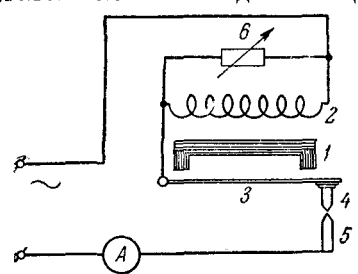

Рис. 60. Схема вибратора с электромагнитом.

- сердечник электромагнита, 1- сердечник отложителистика, 3<br>2- Обмотка электромагнита; 3<br>пружинный вибратор; 4 и 5-<br>электроды; 6- регулировочное сопротивление.

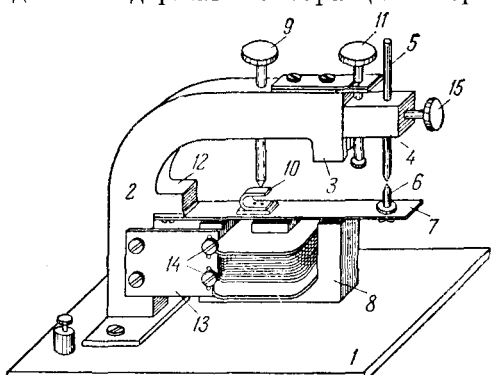

Рис. 61. Устройство вибрационной обрывной дуги.

- массивное основание;  $2 -$ - литая стойка: 3 - $I-$ массивное основание;  $2 - \pi$ итая стоика; 3-<br>устройство для перемещения верхнего электрода;<br> $I - \partial \pi$ ектрододержатель; 5 — верхний электрод;<br> $\delta$  — нижний электрод; 7 — вибратор; 7<br>тромагнит; 9 — винт, ограничивающий ка

устройств можно получать дугу от переменного тока, применяя вибрирующий электрод [150], приводимый в движение электромагнитом, который питается переменным током (рис. 60, 61). Электрод 6 (рис. 61) должен иметь массу около трех граммов. Винт 9 изолируется от пружины 10 фибровым наконечником.

Как вращающимся, так и вибрирующим электродом несложным путем можно обеспечить возникновение вспышек в определенную фазу периода тока и получать униполярный разряд.

## § 20. Генератор дуги переменного тока ПС-39

Генератор ПС-39 [147] является простейшим устройством для получения дуги переменного тока и нередко применяется при спектральном анализе. На рис. 62 представлена принципиальная схема генератора, на рис. 63 изображен его внешний вид со снятым защитным кожухом (последний виден на втором плане). Монтаж генератора производится по схеме рис. 64. Для включения генератора снимают защитный кожух, к зажимам 6 подключают провода от держателей электродов, к зажимам  $16$  — провода от реостата трансформатора. Кнопочный выключатель 1 присоединяют к зажимам  $14$  и подключают к сети переменного тока напряжением 127 или 220 в. При включении в сеть напряжением 220 в движок реостата 12 ставят на максимальное сопротивление 400 ом (при напряжении 127 в движок ставят приблизительно на середину). Промежуток между

электродами устанавливают равным  $2-3$  мм. Между ними при включении генератора проходит высокочастотная искра. Регулировкой

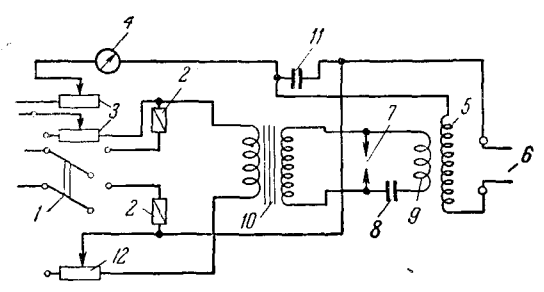

Принципиальная схема генератора Рис. 62.  $\textup{nc-}39$ .

 $1$  - выключатель; 2 - предохранители; 3 - реос-1 — выключатель; 2 — предохранители; 3 — реос-<br>таты цепи питания дуги общим сопротивлением<br>40 ом; 4 — амперметр до 10 а; 5 — катушка сыя-<br>зи высокочастотного генератора и контура дуги;<br>6 — зажимы для подключения электрод

ствующая сеть), так как при этом напряжении дуга более стабильна.

Основное назначение генератора заключается в получении дуги переменного тока, но упрощенный монтаж его позволяет путем дополнительных переключений легко получать  $Ma$ помощную и низковольтную искру, а также вводить прерыватель.

Если генератор ПС-39 применяют для получения дуги с большим током, что требуется при анализе порошкообразных проб, то в нем необходимо заменить катушку разрядного контура на другую с тем же числом витков, но из проволоки диаметром 2-3 мм. Целесообразно воспользоваться также схемой, предложенной М. М. Клером [156, 157]. В этом случае не требуется переделок генератора, кроме внешних переключений. Параллельно имеющейся в генераторе катушке  $5$  (рис. 65) подключается катушка 4 из толстой проволоки. При этом часть тока дуги будет проходить по катушке 4, а другая частьпо катушке 5 и последняя не будет нагреваться от перегрузки.

На рис. 66, А показано расположение восьми клемм генератора ПС-39

 $convo$ реостата тивления 12  $\mathbf{v}$ промежутка в разряднике 7 (рис. 62) можно получить стабильную искру, сопровождаемую ровным звуком [142]. После этого размыкают цепь выключателем 1 (рис. 64) и к зажимам 17 присоединяют провода от реостатов 3 и амперметра 4, соединенных последовательно. При напряжении 220 в движки реостатов ставят в такое положение, чтобы введенное сопротивление составляло около 30 ом, а для  $127<sub>6</sub>$  — около 15 ом. После этого включают цепь и реостатами 3 устанавливают требуемый ток дуги, например для анализа сталей  $3-4$  a. Слепредпочесть включение дует на 220 в (если имеется соответ-

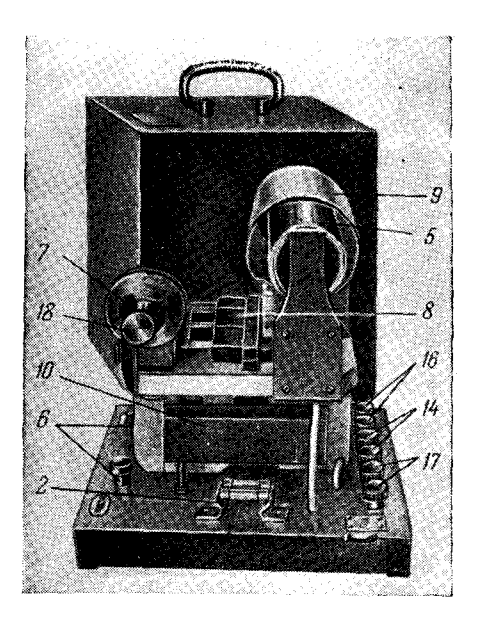

Рис."63. Внешний вид генератора ПС-39. 14 - зажимы для подключения генератора  $H$  сети переменного тока;  $H$  - зажимы<br>пля присоединения реостата цепи питания<br>пля присоединения реостата цепи питания<br>памперметра иепи дуги;  $H$  - вынт разряд-<br>ника; остальные обозначения те же, чтона рис. 62.

и включение дополнительных реостатов и катушки. Провода, указанные

на рис. 65 и 66 толстыми линиями, должны иметь диаметр 2-3 мм. Для монтажа схемы рис. 66, прежде всего, в генераторе необходимо отключить, изолировать и отогнуть в сторону конец 9 провода, соединяющего контакт 6 с конденсатором 17. К клеммам 5 и 6 присоединяется реостат трансформатора 8. Клемма 2 остается свободной. Дополнительная катушка 19 подключается к клеммам 1 и 14 и располагается снаружи генератора. Диаметр

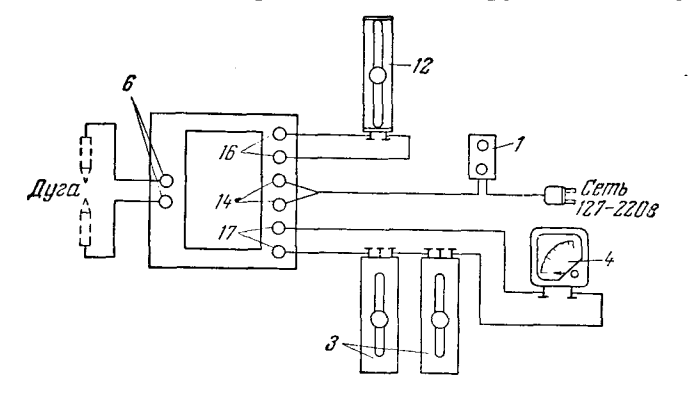

Рис. 64. Схема включения генератора ПС-39 и вспомогательных приборов. Обозначения те же, что на рис. 62 и 63.

катушки около 50—70 мм, число витков 150—200, диаметр проволоки 2—3 мм. Дуговой штатив подключается, как обычно, к клеммам 16 и 14. Между 4 и 16 включены реостат и амперметр на  $20-30$  a. Реостат 11 желательно иметь секционный на 20-25 секций, первые из них должны иметь сопротивления от 15 до 3 *ом* для токов от 2 до 8 *а*, а последние секции при сопротивлениях 0,5-0,3 ом должны быть рассчитаны на токи

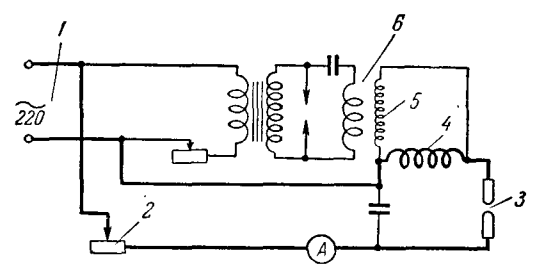

Рис. 65. Принципиальная схема включения генератора для получения дуги с большим током.

1 — зажимы сети переменного тока 220 с; 2 — реостат для большого тока; 3 — меж-<br>электродный промежуток; 4 — дополчительная — катушка; 5 — катушка — индуктивно-<br>сти IIC-39; 6 — высокочастотный трансформатор ПС-39.

до 30 *а*. Между клеммами 1 и 16 следует включить последовательно ссединенные: конденсато *20* (2 *мкф,* 300 *в)* и сопротивлени *18* (200 *ом)* для спокойного горения дуги при малых силах тока [133].

Генератором ПС-39 удобно также зажигать дугу постоянного тока без сближения электродов. В этом случае в схему рис. 66, A вносятся небольшие изменения, указанные на рис.  $66, E$  [136, 157]. К зажимам  $7$  подводится постоянный ток 220 в, отключается реостат трансформатора, замыкаются клеммы 5 и 6. В цепь питания трансформатора 12 включается конденсатор 21 (емкостью 20—30 мк $\phi$ , 300 в) и переключатель 22. При замыкании контакта 23 происходит зарядка конденсатора постоянным током. При установке переключателя в положение 24 конденсатор 21 разряжается через

первичную обмотку трансформатора генератора. Этот импульс вызывает кратковременную высокочастотную искру, поджигающую дугу.

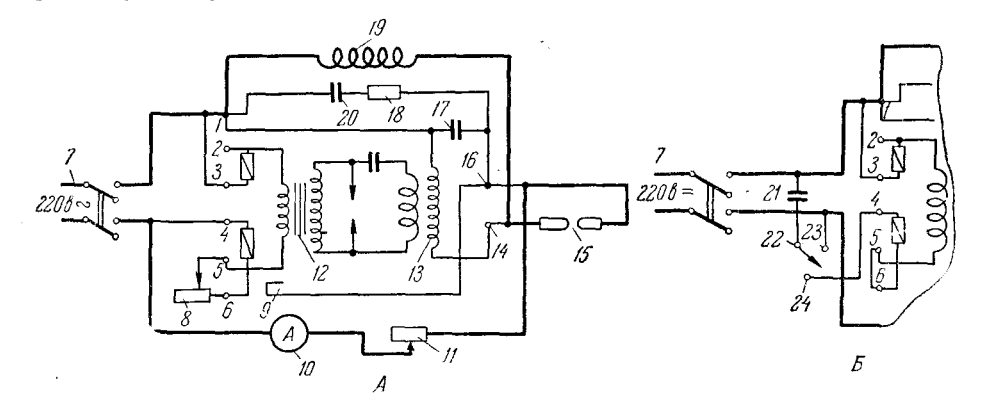

Рис. 66. Схема включения генератора ПС-39 для получения дуги с большим током. с. оо. Слема включения генератора ис-ээ для получения дуги с оольним ток<br>
A - вариант для дуги переменного тока 5 - вариант для подключения дуги постоянно для<br>
ноп тока без сближения электродов.  $I - 6 -$  зажимы питания ге

В настоящее время генератор ПС-39 не производится, так как в нем не предусмотрено подавление радиопомех, но он еще остается довольно распространенным агрегатом для возбуждения спектров.

### 8 21. Генератор дуги переменного тока для стилоскопа СЛ-11

Генератор позволяет получить дугу переменного тока при 2 и 4 а, а также низковольтную искру при токе 3 а [184]. Электрическое устройство со всеми деталями размещено в корнусе стилоскопа, что представляет

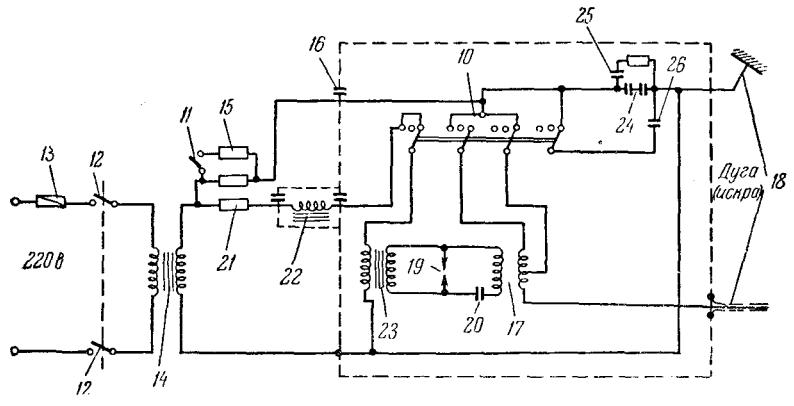

Рис. 67. Принципиальная схема генератора дуги стилоскопа СЛ-11. 10 - переключатель режимов: 11 - выключатель сопротивления; 12 - выключатель генера-<br>тора; 13 - препохранитель; 14 - разделительный трансформатор; 15 - дополнительное<br>сопротивление (150 ом) неш питания дуги; 16 - проходн несомненные удобства. На рис. 67 представлена принципиальная схема генератора.

Введение разделительного трансформатора 14 позволяет заземлить столик для анализируемого образца; в этом случае прикосновение к наружным частям прибора и к столику для проб совершенно безопасно.

Устранение радиопомех, создаваемых генератором, достигается тем, что вся высокочастотная часть схемы (очерченная на рисунке пунктиром), где возникают радиопомехи, заключена в литую металлическую коробку, на верхней крышке которой устанавливается стилоскоп. На задней стенке имеется открывающаяся крышка для доступа к разряднику. Отверстия для вентиляции и выводы высоковольтного провода защищены волноводными патрубками и сетками.

При установке переключателя режимов в положение «искра» индуктивность вторичной обмотки высокочастотного трансформатора 17 уменьшается с 0,2 до 0,1 мгн. Одновременно включается группа конденсаторов 26 емкостью 40 мкф параллельно блокировочным конденсаторам 24.

Генератор очень прост в обращении, однако ограничение токов в 2 и 4 а не позволяет увеличивать мощность дуги, что желательно при наблюдении слабых спектральных линий.

# § 22. Генератор ПДГ-1 для переносного стилоскопа СЛП-2

Генератор представляет собой довольно портативное устройство, позволяющее получить дугу переменного тока и низковольтную искру (рис. 68, 69). При изготовлении генератор монтируется для питания от сети 220  $\epsilon$ , но допускает переключение на 110  $\epsilon$ . Для этого необходимо снять

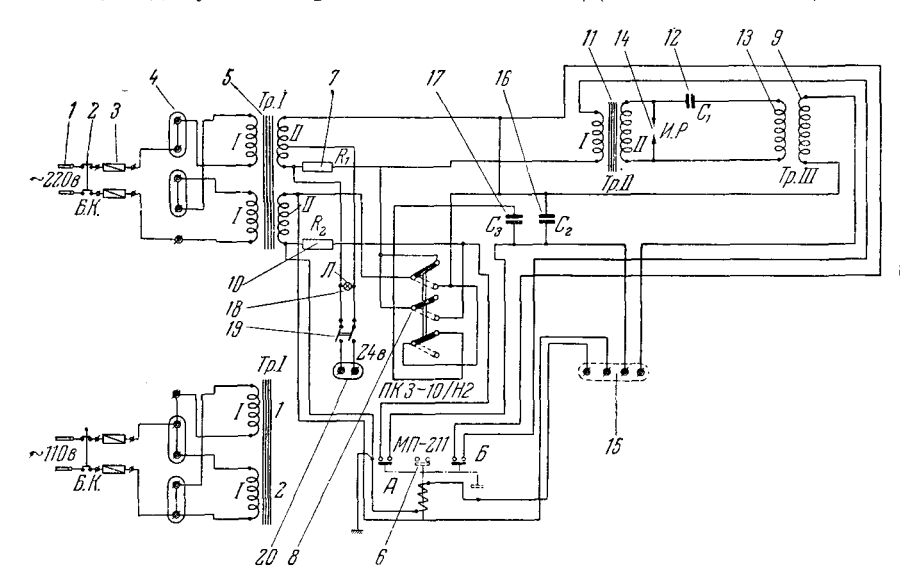

Рис. 68. Принципиальная схема генератора дуги для переносного стилоскопа. гис. 00. Принципиальная слева генератора дуги для переносного станоскопа.<br>
1-ажимы входий панели; 2- блокировочный трансформаты; 3- предходанительной ис-<br>
катель; 7 и 10 - ограничительные сопротивления по 78 ом каждое; 8

5 Н. С. Свентицкий

Рис. 69. Внешний вид генератора для переносного стилоскопа.

1 — переключатель дуги и искры; 2 — сигнальная лампа; 3 — шланг для под-водки шитани от сеги; 4 — провода к прибору; 5 — ремень для переноски.

кожух генератора и переставить колодки 4 (рис. 68) в гнезда с надписью «110 в», чтобы переключить две секции первичной обмотки с последовательного соединения на параллельное.

> На рукоятке стилоскопа (рис. 26) имеется выключатель, при нажатии кнопки которого срабатывает магнитный пускатель 6, включающий генератор в сеть. Разделительный трансформатор 5 позволяет заземлять кожух генератора и выходную клемму его. присоединяемую к анализируемой детали, что необходимо для безопасности работы в полевых условиях. Секции вторичной обмотки разделительного трансформатора включаются посредстпереключателя 8 либо **BOM** параллельно (для режима дуги), либо последовательно (для режима низковольтной искры). В последнем случае также подключается батарея конденсаторов 17 и общая емкость разрядного контура увеличивается до 6 мкф.

Ток дуги при расстоянии между электродами 4 мм составляет  $6,5-7$  a. ток искры при том же промежутке

составляет 6-6,5 *a*. Промежуток искрового разрядника 14 можно регулировать в пределах от 0,1 до 1 мм посредством пластмассовой рукоятки наверху кожуха генератора.

# § 23. Генератор ДГ-1 [138, 191]

Генератор ДГ-1, кроме дуги переменного тока и низковольтной искры, позволяет получить также маломощную искру [138, 191]. Электрическая схема генератора дана на рис. 70. На рис. 71 и 72 представлен его внешний вид.

На первый взгляд схема представляется довольно сложной, но по существу она мало отличается от приведенной на рис. 54.

Разрядный контур дуги включает в себя: межэлектродный промежуток, присоединяемый к зажимам 17, блокировочные конденсаторы 13, главный переключатель 11 и вторичную катушку высокочастотного трансформатора 12.

Главный переключатель 11 позволяет включать и выключать генератор, а также производить перемену режимов. Если переключатель поставлен в среднее положение, то генератор выключен, перемещение его контактов влево и вправо дает переключение на режимы дуги и искры соответственно. Рассматриваемая схема (рис. 70) показывает включение для случая дуги. Блокирующие контуры 13 и 16 состоят из двух конденсаторов по 0,5 мк $\phi$  и конденсатора на 2 мк $\phi$ , соединенного последовательно с сопротивлением в 45 ом. Включение емкости с сопротивлением позволяет получать дугу с малым током [133]. Вторичная катушка высокочастотного трансформатора 12 содержит 100 витков и имеет отводы от 35-го и 50-го витков. Обычный дуговой режим получается при включении всех 100 витков; для режима низковольтной искры включают 50 витков.

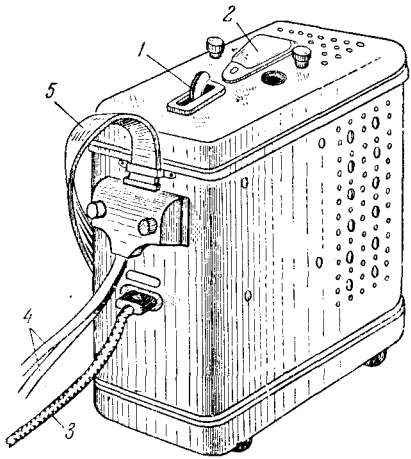

Для получения более жесткой искры можно включить 35 витков, но для этого через окно в дне генератора предварительно нужно соединить с переключателем 11 вместо отвода от 50-го витка отвод от 35-го витка.

Ток дуги можно менять в широких пределах (от 1 до 20 а), так как реостат 7 состоит из двух секций по 40 ом каждая, которые могут посредством переключателя 10 включаться либо последовательно, либо параллельно. При последовательном соединении секций реостата ток в цепи дуги можно регулировать от 1 до 6 а. При параллельном соединении секций реостата (переключатель 10 установлен в левое положение, как на рис. 70) к амперметру 14 подключается шунт 15, позволяющий измерять

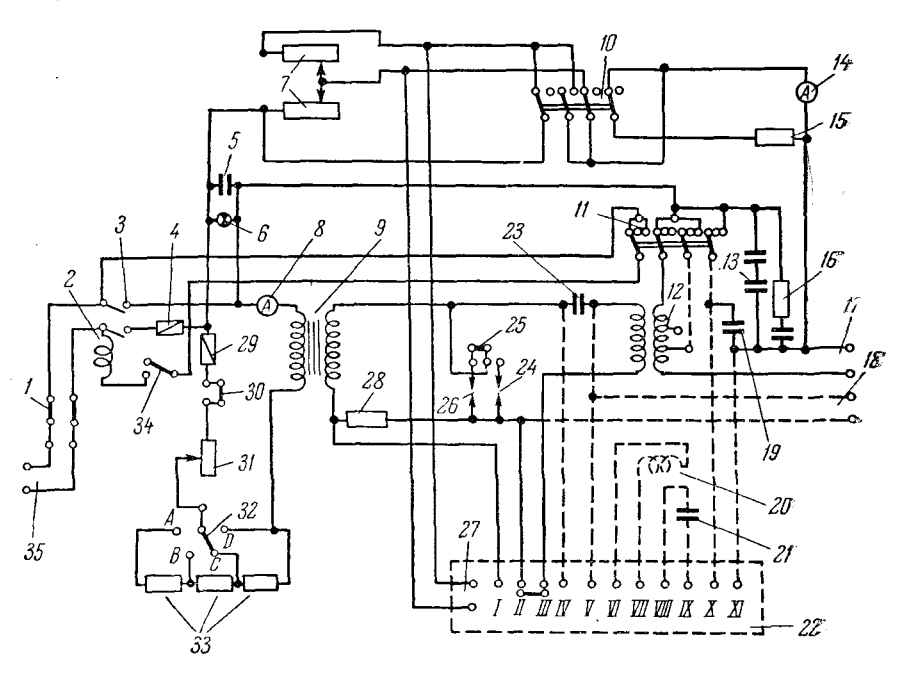

Рис. 70. Схема генератора ДГ-1.

 $24 - 5$ поктрующее приспособление;  $2 - 5$ матнитный пускатель;  $3 - 5$ лемы пускате-<br>
ли 2;  $4 - 1$ редохранитель на 20  $a$ ;  $5 - 1$ монденсатор ситиальной лампы 6;  $7 - 1$ есостат<br>
дуги;  $8 - 2$ миерметр;  $9 - 5$ монденсатор ситиальн

токи до 20 а, но при этом показания амперметра по шкале нужно удваивать. Шунт вводится автоматически тем же переключателем 10. Плавкий предохранитель 4 рассчитан на 20 а. Блокирующее приспособление 1 отключает генератор от сети при открывании передней дверцы генератора. предохраняя работника от случайного соприкосновения с деталями, находящимися под высоким напряжением. Магнитный пускатель 2 установлен для удобства включения генератора при больших токах. Для включения и выключения генератора с расстояния до 2,5 м к гнездам 34 присоеди-

няется дистанционная кнопка; при работе без нее эти гнезда замыкаются специальной вилкой.

Для регулировки тока питания трансформатора 9 имеется реостат 31  $\,$ на 250 ом и три последовательно соединенных сопротивления 33, каждое из которых составляет 200 ом; переключатель 32 позволяет вводить эти сопротивления в цепь последовательно с реостатом 31. Общее сопротивление в цепи питания трансформатора может таким образом увеличиваться до 850 ом. Переключатель 32 в положении А включает все три сопротивления (600 ом), в  $B$  — только два (400 ом), в  $C$  — одно сопротивление

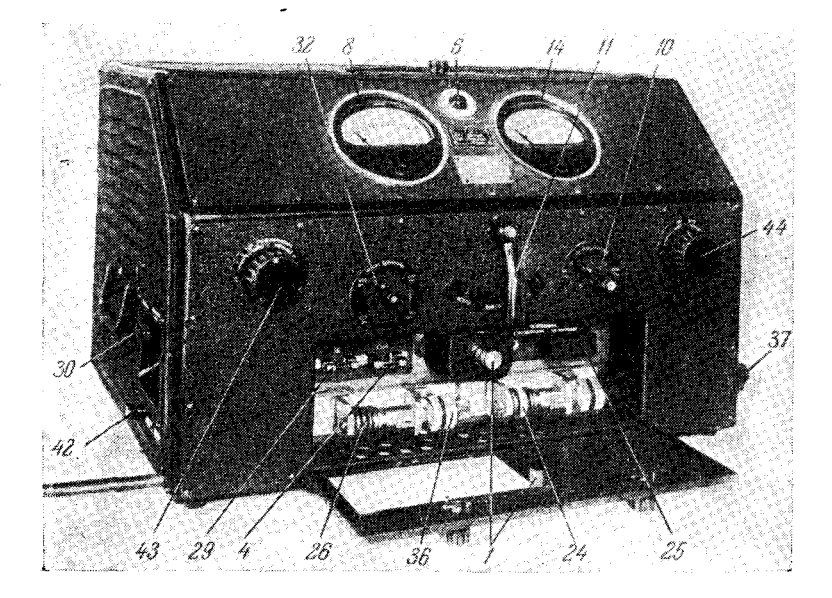

Рис. 71. Генератор ДГ-1. Вид на переднюю стенку.

(200 ом), а в положении  $D$  в цепи остается включенным один реостат 31. Прерыватель может быть включен к гнездам 30, замыкающая их вилка при этом удаляется.

Разрядники 24 и 26 имеют вольфрамовые электроды. Величина промежутков в разрядниках может меняться от 0 до 6 мм и отсчитываться по шкалам с ценой деления 0,1 мм. Разрядник 26 предназначается для проведения массовых анализов с тем, чтобы величина искрового промежутка сохранялась строго постоянной.

Разрядник 24, рукоятка которого 37 выведена наружу (рис. 71 и 72), служит в тех случаях, когда во время работы необходимо регулировать искровой промежуток; фиксируется этот промежуток маховичком 38. В разряднике 26 промежуток устанавливается винтом 36 и закрепляется контргайкой. Переключение с одного разрядника на другой производится штепсельной перемычкой 25. Кроме упомянутых выше переключателей, изменение параметров цепей генератора производится посредством панели переключений 22 (рис. 72); здесь выведены гнезда:  $I-II$  (рис. 70) от за-<br>рядного сопротивления,  $III-IV$  — от первичной обмотки высокочастоттрансформатора,  $IV-V$  — от конденсаторов 23,  $VI-VII$  — от ного дополнительной индуктивности 20,  $VIII - IX -$  от конденсаторов, включаемых параллельно конденсатору 23,  $X$ -XI - от конденсаторов, включаемых параллельно конденсатору 19.

Включение генератора показывает сигнальная лампа 6 (рис. 71). Корпус генератора должен быть заземлен, для чего предусмотрен зажим 42  $(pnc. 71)$ .

Все операции по установке электродов, переключению режимов, переключению разрядников и т. п. должны производиться обязательно при выключенном генераторе, для чего рукоятка главного переключателя полжна быть установлена в положение «выключено».

В дуговом режиме генератор позволяет получить электрическую имгу с током от 1 до 20 а для возбуждения спектров металлов, сплавов, порошкообразных и иных проб. Увеличение тока дуги до 20 а позволяет

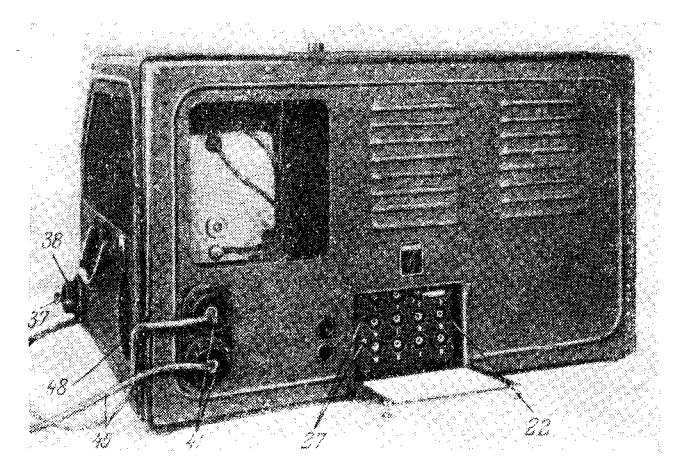

Рис. 72. Генератор ДГ-1. Вид на заднюю степку и щиток переключений.

возбуждать спектры наименее летучих составляющих руд и минералов в угольных электродах. При малых токах дуги можно анализировать легкоплавкие пробы, алюминиевые и магниевые сплавы. Дуга применяется как для качественного, так и для количественного анализа.

Для работы с токами дуги до 3 а в разряднике 26 (рис. 70) следует установить промежуток  $0.8-1.1$  мм. Гнезда  $II$  п  $III$  на панели переключений соединяются вилкой. Реостаты 7 должны быть первоначально полностью введены поворотом маховичков 43 и 44 (рис. 71) по отказа в направлениях, указанных стрелками «меньше». Переключатель сопротивлений 32 в цепи первичной обмотки трансформатора должен быть установлен в положение «850 ом», а переключатель реостата в пепи луги  $10 -$  в положение «80 ом, 10 а». После подключения к генератору держателей электродов и присоединения установки к сети рукоятка главного переключателя 11 ставится в положение «дуга» и генератор включается кнопкой дистанционного управления. Далее, рукояткой реостата 43 устанавливается ток в первичной обмотке трансформатора не более 0,25 a, а рукояткой 44 реостата устанавливается желаемый ток дуги.

При токах дуги более 4 а промежуток разрядника лучше уменьшить до 0,4-0,5 мм. Если требуется увеличить ток дуги свыше 6 а, то для этого необходимо переключатель 10 установить в положение «20 ом, 20 а».

При работе с токами больше 12 а, чтобы не перегревать реостат дуги, необходимо к зажимам 27 (рис. 72) присоединить дополнительное сопротивление около 11 ом, рассчитанное на ток 15  $a$ .

При качественном анализе стилоскопом, а также в тех случаях, когда стабильность условий возбуждения менее существенна, желательно вставить закорачивающую вилку в гнезда  $I$  и  $II$  на панели  $22$ , выключая тем **самым** сопротивление 28. В этом случае возрастает число вспышек в каждый полупериод тока и суммарное свечение дуги увеличивается.

При количественном анализе в режиме низковольтной искры промежуток в разряднике и ток питания трансформатора подбирают такими, чтобы в каждый полупериод напряжения сети возникали один или два разряда. Обычно этим условиям отвечает промежуток в разряднике  $0.8-1.2$  мм и ток от 0.1 до 0.2 а. Ток в низковольтной цепи не должен превышать 5 а, поэтому рукоятка переключателя 10 (рис. 71) устанавливается в положение «80  $o$ м, 10  $a$ ».

Для облегчения зажигания искры целесообразно установить на электродах аналитического промежутка ионизирующую иглу [180].

Для переключения на режим искры малой энергии необходимо снять крышку щита переключений 48 сбоку генератора (рис. 72), отвернуть гайки и зажимы 41, снять провода 45 длиной 3 м и вместо них подключить проводники длиной 0,6 м к клеммам 18 (рис. 70). Этим самым полностью **откл**ючается разрядный контур  $17-16-13-19$ . Соединение генератора с электродами более короткими проводами уменьшает потери токов высокой **частоты.** На панели переключений 22 соединяют следующие гнезда:<br> $I - II$  (отключается зарядное сопротивление 28);  $II - IV$  и  $III - VII$ (последовательно с первичной обмоткой высокочастотного трансформатора, имеющей индуктивность 5 мкгн, включается дополнительная катушка 20 на 60 мкгн);  $IV-VIII$  и  $I-IX$  (параллельно конденсаторам 23 подключается конденсатор 21, увеличивающий емкость контура до 0,02 мкф). Все эти переключения, конечно, должны производиться при выключенном генераторе.

В режиме искры малой энергии промежуток разрядника 24 или 26 устанавливается величиной  $1-1,3$  мм; ток питания трансформатора увеличивается до 0,5-0,6 а, аналитический промежуток не должен превышать 1,5 мм. В этом режиме для включения источника главный переключатель 11 устанавливается в любое крайнее положение («дуга» или «искра»).

Таким образом, генератор ДГ-1 является универсальным и представляет определенные удобства для проведения качественных и количественных анализов. Однако универсализация заметно усложнила агрегат. Объединение всех деталей и узлов (в том числе и реостатов) в одном кожухе затрудняет использование генератора в некоторых режимах вследствие трудностей быстрого отвода тепла.

Длительная работа генератора при больших токах дуги вызывает сильное нагревание реостата и расположенных возле него деталей, чего следует избегать. При токах до 5 а этого можно не опасаться даже во время длительного горения дуги; если же ток составляет  $5-10$  a, то после каждых 5-7 мин. работы генератора необходимо делать перерывы в 2-3 мин.; при токах  $10-20$  а продолжительность горения дуги не должна превышать 5 мин. с паузами от 5 до 10 мин. Кроме того, при токах свыше 10 а необходимо параллельно основному реостату включить дополнительное сопротивление. Не следует включать и выключать генератор посредством главного переключателя, целесообразнее пользоваться кнопкой дистанционного управления.

Таблица 1

Неисправности генератора ДГ-1

 $\sim 10^{-1}$ 

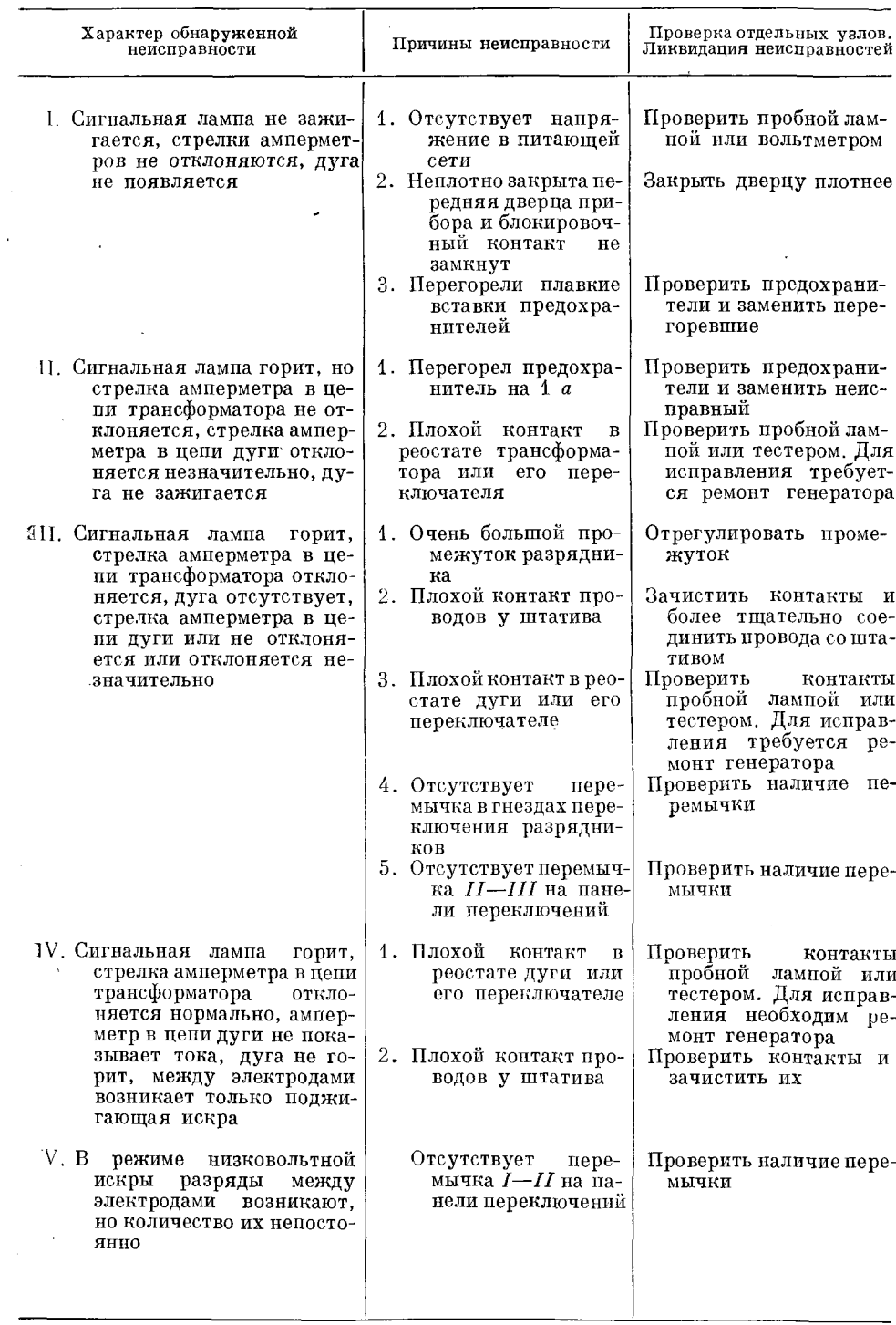

Рис. 73. Генератор ДГ-2.

Диски разрядников генератора необходимо периодически зачищать мелкой наждачной бумагой, но не чаще, чем через 500 часов работы генератора.

> В таблице 1 приведены наиболее вероятные неисправности генератора ДГ-1 и указания к их устранению.

# $$24.$  Генератор ДГ-2

В настоящее время промышленностью изготовляется модернизированный дуговой генератор ДГ-2 (рис. 73). Он имеет такую же самую схему, как ДГ-1 (рис. 70), но отличается устройдля устранения радиопомех CTBOM [161]. Генератор размещен в более удобном кожухе; он легко перемещается по полу и устанавливается в требуемое положение.

### § 25. Высоковольтная конденсированная искра

При анализе стилометром нередко спектр возбуждают конденсированной искрой. Иногда пользуются искрой и при наблюдениях стилоскопом  $[187, 192]$ . При количественном анализе конденсированная искра дает

лучшую воспроизводимость, чем дуга постоянного тока и даже чем дуга переменного тока, если генератор ее недостаточно хорошо отрегулирован. Схема простой, или так называемой «неуправляемой», искры пред-

ставлена на рис. 74.

Трансформатор 1 мощностью около 0,2-0,8 ке, питаемый от сети переменного тока, повышает напряжение до 8000-15 000 в и заряжает конденсатор 2 емкостью от 0,003 до 0,02 мкф. В тот момент, когда напряжение на конденсаторе возрастет настолько, что в межэлектродном промежутке 3 возникает искра, конденсатор разряжается. После этого снова происходит зарядка конденсатора, и т. д.

При работе с искрой довольно часто приходится подбирать

условия возбуждения, изменяя индуктивность разрядного контура. Уменьшение индуктивности приводит к увеличению интенсивности искровых спектральных линий и фона спектра; при увеличении индуктивности уменьшается фон, ослабляются искровые и усиливаются дуговые линии.

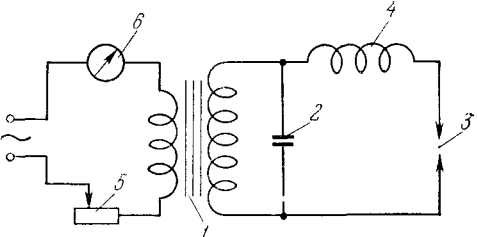

Рис. 74. Принципиальная схема конден-

1 - повышающий трансформатор; 2 - конден-

сатор разрядного контура; 3 - межалектродный<br>промежуток; 4 - индуктивность (0,1-0,8 мгн);<br>5 - регулировочное сопротивление; 6 - ампер-

метр.

сированной искры.

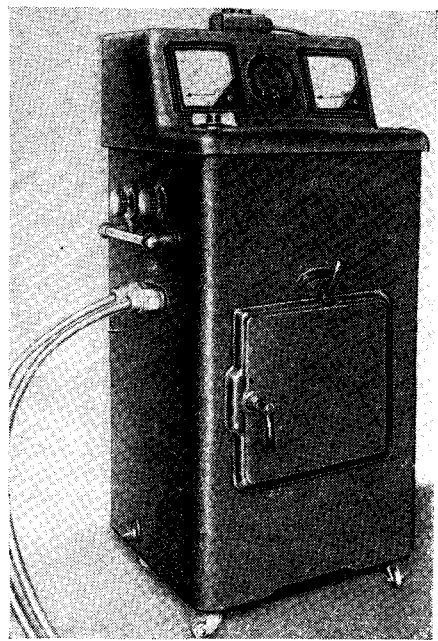
Ранее к стилометрам СТ-1 выпускались искровые генераторы «Светотехник» и генератор НИИФ МГУ, в принципе устройства которых лежала схема рис. 74. Подробно на конструкции этих генераторов здесь не останавливаемся, ибо изготовление их прекратилось свыше 15 лет тому назад. Описания этих генераторов содержатся в руководстве по спектральному анализу металлов Л. Е. Введенского и др. [93].

Одним из наиболее существенных недостатков обычного конденсированного разряда является нестабильность излучения, связанная с нерегулярностью моментов возникновения искры. Напряжение зажигания искры зависит от состояния межэлектродного промежутка. Продукты пре-

пынушего разряна. нагревание электродов, острые выступы на электродах. — все снижает это электрическую прочность межэлектродного промежутка и вызывает преждевременный неполноценный разряд.

Для достижения большей регулярности возникновения искр обычно разделяют во времени процессы зарядки и разряда конденсатора. Проще всего это осуществляется при введении вспомогательного искрового промежутка по схеме, предложенной С. М. Райским (рис. 75) [178]. Здесь в разрядном контуре II добавлен так называемый «задающий» искровой промежуток 6 строго определенной величины. Параллельно аналити-

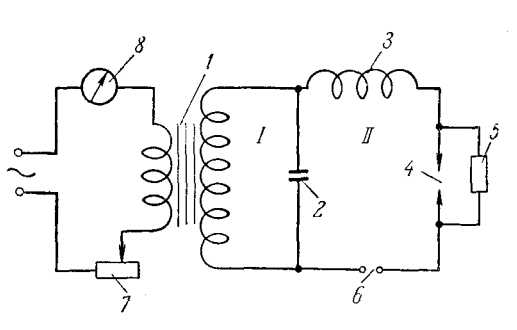

Рис. 75. Принципиальная схема управляемой конденсированной искры с задающим промежутком.

 $I$  — зарядный,  $II$  — разрядный контур;  $I$  — повышающий трансформатор;  $2$  — конденсатор;  $3$  — индуктивность;  $4$  — аналитический меж-элеметродный промежуток;  $5$  — шунтирующее сопротивление или индуктивность;  $6$  — за

ческому промежутку 4 включено большое омическое сопротивление 5 (около 5 меом) или индуктивность, выбранная таким образом, чтобы она представляла небольшое (индуктивное) сопротивление для частоты 50 гц и очень большое для токов высокой частоты.

При зарядке конденсатора 2 повышается напряжение на промежутке 6. когда же наступит его пробой и короткое замыкание разрядом, то все напряжение сосредоточится на аналитическом промежутке 4, так как сопротивление (или индуктивность) не пропустят возникшие токи большой силы и высокой частоты. Аналитический и вспомогательный промежутки выбираются такими, чтобы величина пробивного напряжения для промежутка 4 была меньше, чем для промежутка 6, поэтому практически одновременно с пробоем вспомогательного промежутка произойдет разряд через аналитический промежуток. Когда запасенная конденсатором 2 энергия израсходуется, разряд прекращается, промежуток 6 деионизируется, конденсатор вновь заряжается и весь процесс новторяется. Таким образом, во время зарядки конденсатора аналитический промежуток исключается из разрядного контура, возникновение же разряда определяется электрической прочностью вспомогательного промежутка 6, свойства которого могут длительное время поддерживаться строго постоянными. В этом случае энергия разряда, поступающая в аналитический промежуток 4, не зависит от его состояния (величины, формы, качества обработки электродов, продуктов предыдущего разряда и пр.), как это имеет местов обычной конденсированной искре.

Изменяя величину дополнительного искрового промежутка, емкости и индуктивности, можно изменять энергию разряда и его длительность, получая таким образом различные условия возбуждения спектра. Регулируя ток в первичной цепи трансформатора 1 реостатом 7, можно менять скорость зарядки конденсатора и тем самым получать разное число разрядов за каждый полупериод питающего трансформатор тока.

### $§$  26. Генератор ИГ-2

Генератор ИГ-2 (рис. 76, 77) позволяет получить как простую, так и управляемую искру с двумя промежутками [146, 191].

Максимальная потребляемая мощность генератора составляет около 1 ква. Напряжение питающей сети может составлять как  $100-140$  в,

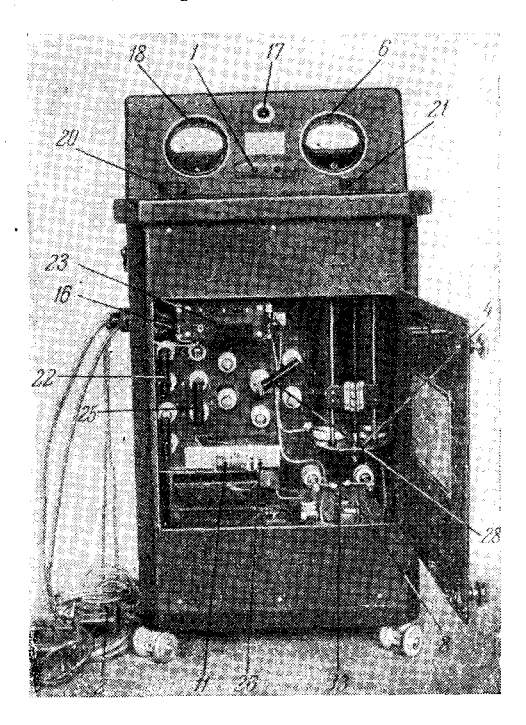

Рис. 76. Внешний вид генератора ИГ-2 с открытой дверцей для доступа к щиту переключений.

 $20$  — рукоятка вариатора; 21 — рукоятка ре-<br>гулировочного реостата; 22 — нож переклю-<br>чений конденсаторов; 25 — нож для переклю-<br>чений на простую и сложную схему; 26 — винт<br>разрядника задающего промежутка; 28 — нож<br>пере

так и 190-230 в. В зависимости от напряжения сети вилку 23 (см. рис. 76) помещают в правое или левое положение соответственно надписям, чем осуществляется переключение обмоток вариатора 3 (рис. 77).

Блокирующее устройство 15 размыкает низковольтную цепь при открывании дверцы генератора, предохраняя работающих от случайного соприкосновения с частями, находящимися под высоким напряжением. Плавкие предохранители 16 защищают генератор от случайных коротких замыканий и чрезмерных токов; при работе от сети с напряжением 127  $\epsilon$ устанавливают предохранители ПН-10 a, а от сети 220  $\it e$  — ПН-6 a.

Включение генератора производится кнопкой 1; можно также пользоваться дистанционным выключателем 2 (рис. 77). Важно помнить, что при включении дистанционного выключателя кнопка 1 должна быть установлена в положение «выключено», так как в некоторых образцах генератора (старой конструкции) включение двух кнопок вызывает короткое замыкание.

Вариатор 3 позволяет поддерживать одно и то же питающее на-

пряжение трансформатора 7. Регулировка этого напряжения производится рукояткой 20 (рис. 76), а измеряется оно вольтметром 18. Подача напряжения в цепь первичной обмотки трансформатора контролируется сигнальной лампой 17. Ток питания трансформатора регулируется реостатом 4, управляемым рукояткой 21 (рис. 76), и измеряется амперметром 6. При токах до 2 а переключатель 5 (рис. 77) устанавливается в левое положение (соответственно имеющейся на переключателе надписи), при этом обмотки

лвух половин реостата соединяются друг с другом последовательно и общее сопротивление всего реостата составляет 200 ом. Для работы при токах выше 2 а переключатель 5 устанавливается в правое положение. при котором две секции реостата соединяются параллельно и общее сопротивление всего реостата уменьшается до 50 ом.

Трансформатор имеет мощность около 700 ва и повышает напряжение  $\pi$ o 13  $\kappa$ e.

Емкость 8 состоит из двух конденсаторов по 0.01 мкф. установленных в нижней части корпуса генератора. Выводы от конденсаторов соединены с четырьмя контактами на высоковольтных изоляторах, установленных на щите переключений. При помощи ножа 22 (рис. 76) можно включать

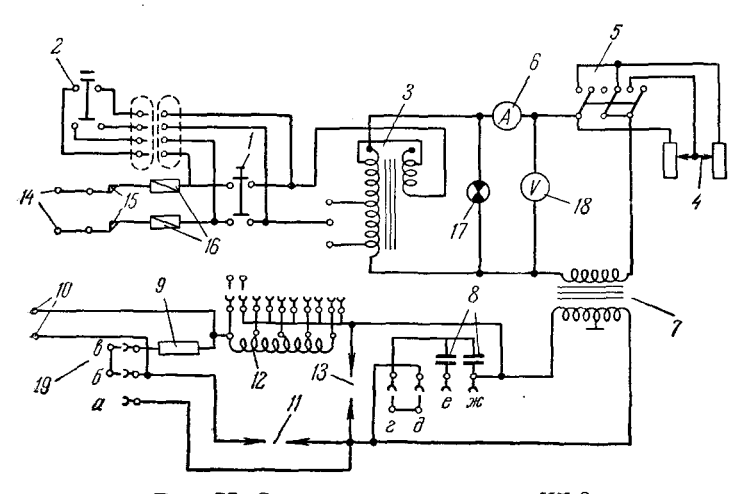

#### Рис. 77. Схема генератора искры ИГ-2.

**Гизковольтна центра и следи генератора искры и1-2.**<br>
Низковольтна центра и с непоститаль выключатель; 2 - кнопка дистан-<br>
сопротивлений; 6 - амперметр; 14 - штепсельное гнездо для подклю-<br>
чении сети; 16 - блокирующее п и случили истрии, 11 - предохранительный разрядник; 19 - пе-<br>реключатель для перехода от простой схемы к схеме с двумя проме-<br>жутками,  $a-6$  - простой схема,  $6-6$  - сложная.

в цепь либо один конденсатор, либо два в параллельном или последовательном соединении. Конденсаторы защищены от перенапряжения разрядником 13 с шаровыми электродами, расстояние между которыми должно составлять 5,5 мм и устанавливается строго по калибру.

Катушка индуктивности 12 (рис. 77) имеет отводы от 0, 10, 30, 70 и 160 витков, что соответствует индуктивностям: 0.01, 0.05, 0.15 и 0.55 мгн. Выводы от катушки соединены с пятью контактами, расположенными по окружности относительно шестого такого же контакта, соединенного с разрядным контуром искры. При помощи ножа 28 (рис. 76) можно соединить этот центральный контакт с любым из пяти окружающих и тем самым ввести в цепь нужную индуктивность. На рис. 78 дана схема 30 возможных соединений на щитке переключений.

Диски вспомогательного разрядника 11 (рис. 76) изготовлены из вольфрама, промежуток между ними изменяется винтом 26 и устанавливается соответствующими калибрами.

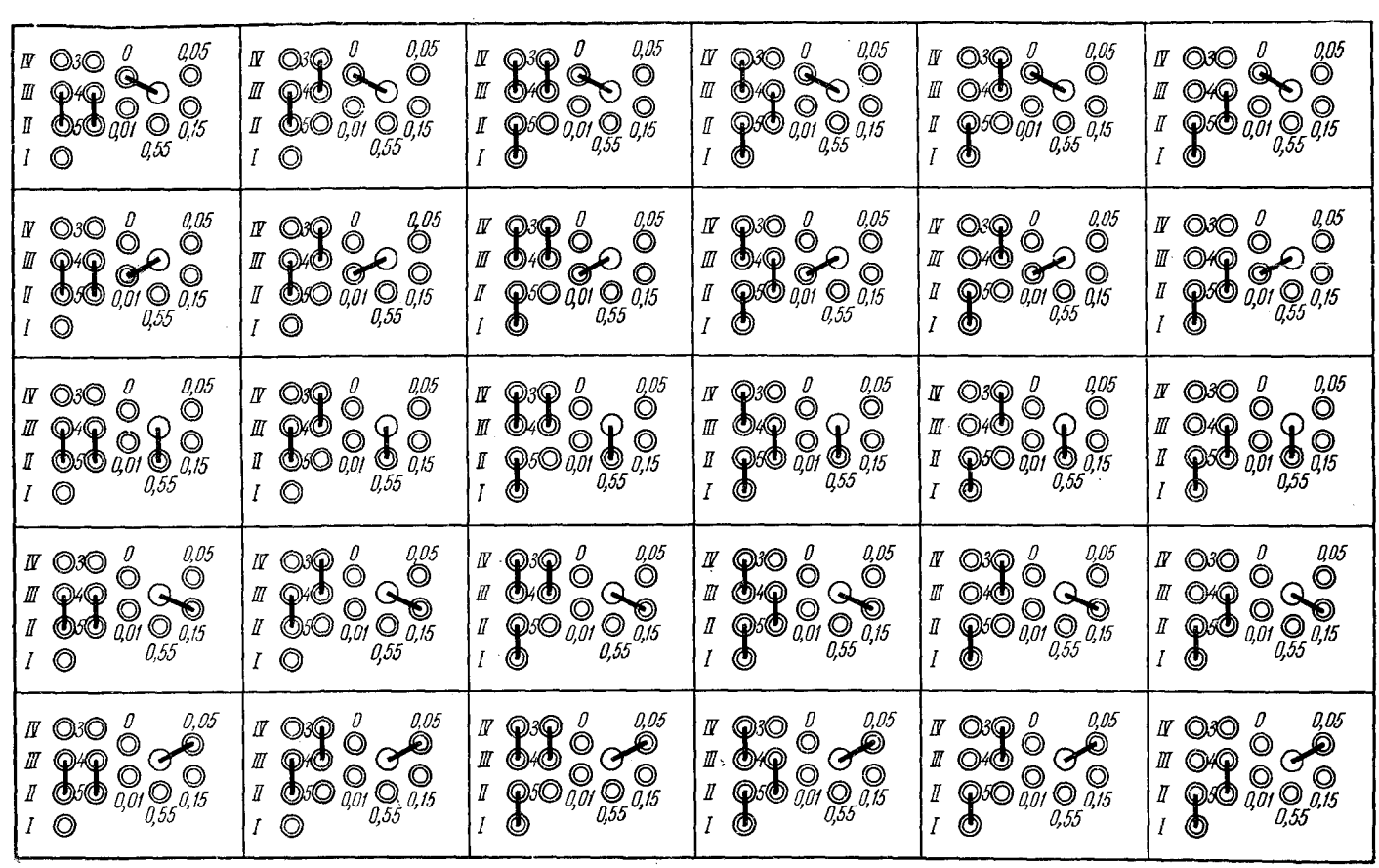

Рис. 78. Возможные варианты соединений на щитке переключений.

 $I-II$ , III-IV-емкость 0,02 мкф; I-II-0,01 мкф; II-III-0,01 мкф; 3-4-сложная схема; 4-5-простая схема,

Блокирующее аналитический промежуток сопротивление в 5 месм состоит из 25 последовательно соединенных двухваттных сопротивлений по 200 ком каждое.

Нож 25 и три зажима на шитке позволяют включать генератор по сложной и по простой схеме. В первом случае нож должен соединять верхний и средний контакты, а во втором - средний и нижний контакты.

При подготовке генератора к включению прежде всего необходимо заземлить его корпус, пля чего слева внизу имеется специальная клемма. Далее необходимо проверить соответствие положения переключателя 23 напряжению сети и правильность установки плавких предохранителей 16. Затем устанавливают по калибру требуемый промежуток между электродами вспомогательного разрядника 11. Этот промежуток не должен быть более 3 мм; увеличение его может привести к пробою трансформатора или конденсаторов. Необходимо также проверить промежуток между электродами предохранительного разрядника 13 (5,5 мм). Далее, в соответствии с задачей включают ножом 25 генератор по простой или сложной схеме и устанавливают требуемые емкость и индуктивность. Проверяют положение рукоятки переключателя реостата и рукояткой 21 вводят полное сопротивление реостата. Далее, присоединяют генератор к клеммам штатива, закрепляют электроды, устанавливают нужный межэлектродный промежуток, который не должен превышать 3 мм, после чего генератор готов к действию.

Генератор рассчитан на работу с перерывами в  $1-2$  мин. через каждые 5-7 мин., непрерывная работа вызывает значительное нагревание его, чего следует избегать.

При работе на стилометре обычно пользуются искрой по простой схеме. однако при хорошем навыке, когда погрешности фотометрирования становятся меньше погрешностей. связанных с возбуждением спектра, применение сложной схемы с вспомогательным промежутком несомненно целесообразно. Лучше всего устанавливать режим, дающий одну искру в полупериод питающего тока. Проще всего следить за числом искр (вернее, цугов искр), глядя на разряд в зеркало, которое слегка покачивается рукой. Посредством вращающегося зеркала или осциллографа еще удобнее производить такие наблюдения, но первый прием предпочтительнее вследствие своей простоты. Число искр регулируется изменением тока питания трансформатора и величиной задающего искрового промежутка. Обычно после нескольких экспериментов требуемый режим искры без труда устанавливается по звуку.

Изменение емкости разрядного контура приводит к новым условиям зарядки конденсаторов и требует новой регулировки для сохранения режима с одной искрой в полупериод, изменение же индуктивности на числе разрядов практически не сказывается.

В некоторых случаях происходит запаздывание зажигания искры между электродами вспомогательного разрядника  $II$ , что вызывает нарушение регулярности возникновения искры. Это можно устранить, используя ионизирующее действие острия, помещаемого вблизи разрядного промежутка. В ИГ-2 возле разрядника 11 укрепляются две иглы; одна из них соединяется с одним из электродов, другая — с другим. Острия игл располагаются с противоположных сторон промежутка на середине его высоты и должны быть направлены к промежутку. Расстояние между острием иглы и электродами (10-15 мм) должно быть таким, чтобы не возникало разрядов как между острием и электродом, так и между двумя остриями.

Таблица 2

 $(\mathbf{r}\mathbf{n},\mathbf{n})$ 

Неисправности генератора ИГ-2

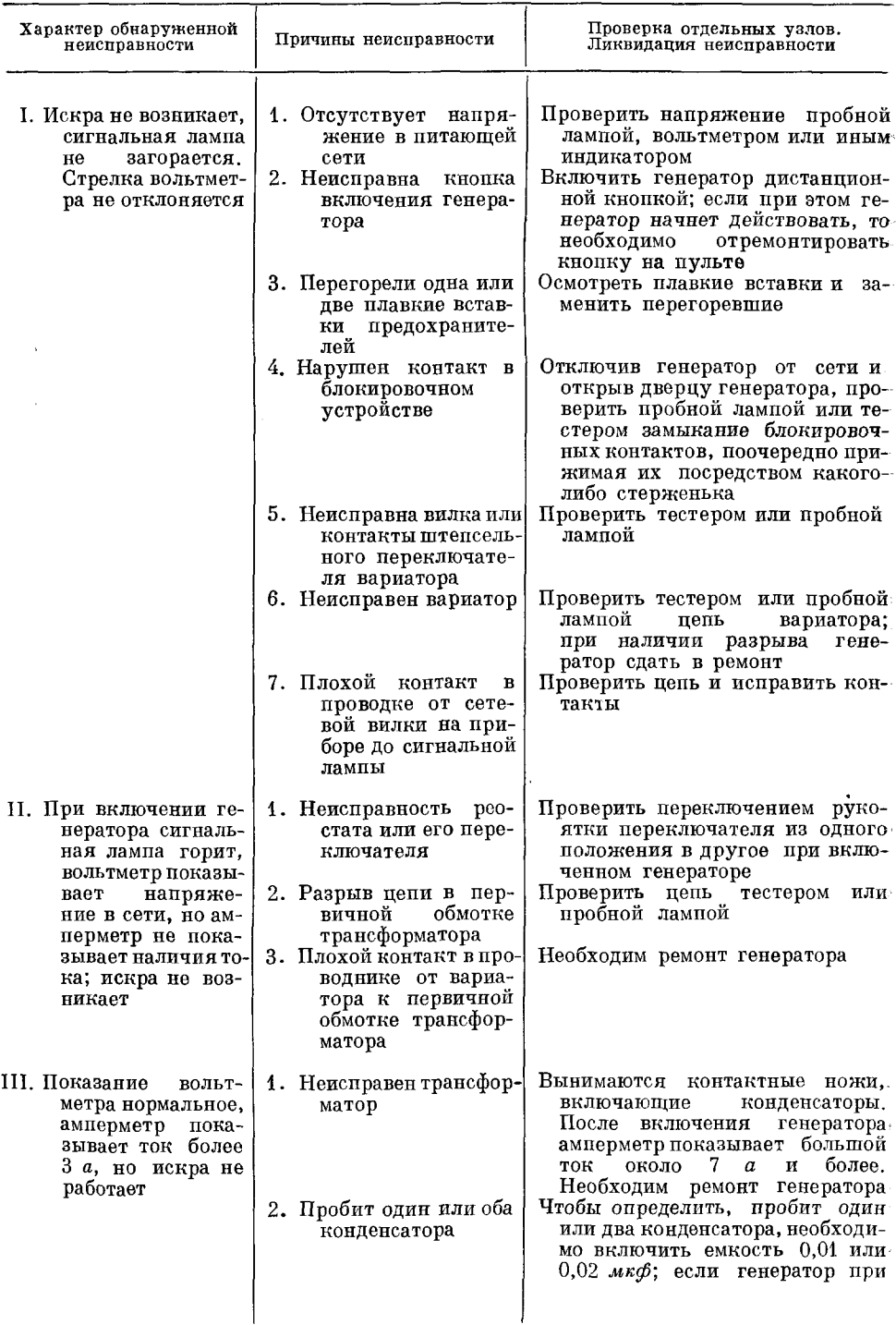

Продолжение табл. 2

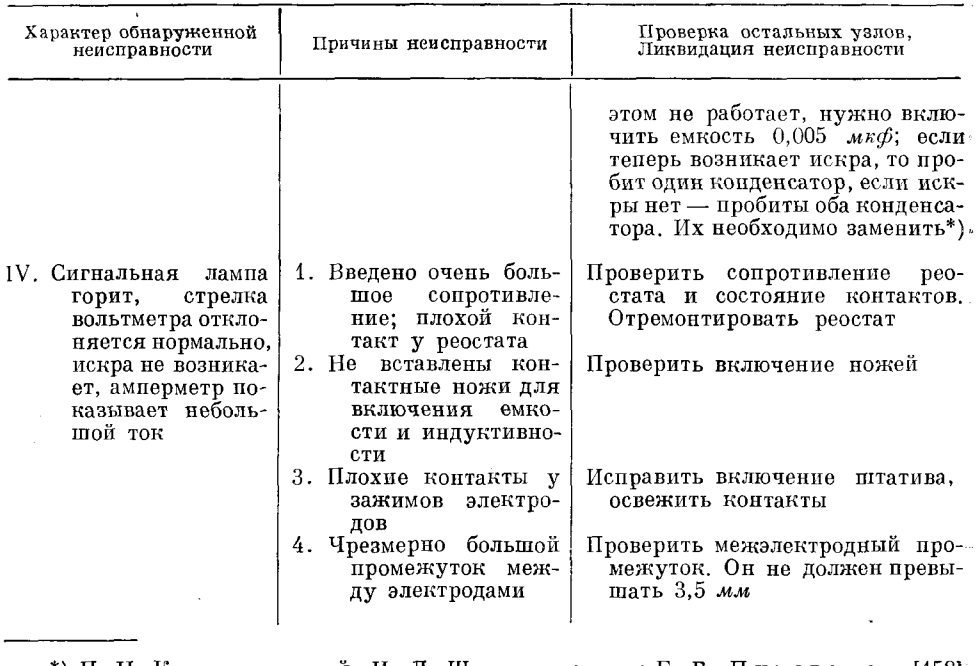

#### \*) П. Н. Ковалевский, И. Л. Шмуленсон и Е. Г. Пивоваров [158]) описали простой способ восстановления конденсаторов искрового генератора.

В настоящее время промышленностью выпускается модернизированный генератор ИГ-3, который имеет такую же самую принципиальную схему, как ИГ-2, но отличается от него устройствами для устранения радиопомех, создаваемых искрой.

При нормальной эксплуатации генератора он очень продолжительное время работает без заметных нарушений режима. Однако случайные повреждения или изнашивание отдельных деталей могут вызывать прекращение искры. В таблице 2 указаны некоторые возможные неисправности и приемы их обнаружения.

Не следует стремиться все неисправности ликвидировать своими силами. Если для устранения неполадок требуется хотя бы частичная. разборка генератора, то необходимо обратиться к помощи опытного электромеханика.

# § 27. Пламя

Пламя газовой горелки является наиболее старым источником светаи успешно применяется для спектрального анализа уже целое столетие. По особенностям возбуждения спектров в пламени и по технике работы с ним накоплена обширная литература [205]. Более универсальные электрические источники света почти полностью вытеснили пламя из спектроаналитической техники. Однако современное развитие пламеннофотометрических методов контроля [173, 135, 197] снова возродило значительный интерес к этому устаревшему способу возбуждения спектров.<br>Пламя отличается большой стабильностью излучения и поэтому особенно удобно для визуального количественного анализа. Кроме того, при определении малых содержаний щелочных и щелочноземельных металлов

Внешний конус .<br>Промежуточн**ая** зона Внутренн**ий** хонус

Рис. 79. Структура газового пламени.

в растворах пламя следует предпочесть другим источ-

никам света, так как оно превосходит их по чувствительности [168]. В практике спектрального анализа чаще всего

применяют ацетилено-воздушное пламя, температура котором достигает 2300° К. Иногда пользуются  $\overline{\mathbf{R}}$ пламенем от смеси светильного газа и воздуха ( $T \simeq$  $\approx$ 1900° K) или ацетилено-кислородным ( $T = 3100^{\circ}$  K).

В пламени легко отличить три зоны (рис. 79): внутренний конус, промежуточную зону и внешний конус. Область максимальной температуры для возпушно-апетиленового пламени расположена во внешнем конусе вблизи промежуточной зоны. Именно этим участком пламени следует освещать щель спектрального прибора. Осветительную линзу применять не обязательно, так как пламя имеет большие размеры. Достаточно поместить пламя на расстоянии около 50 мм от щели так, чтобы верхушка внутреннего конуса была на  $12-15$  мм ниже оптической оси коллиматора спектроскопа.

Форма пламени во многом зависит от конструк-

ции горелки. Чаще применяют горелки с предварительным смешением потоков газа и распыленного раствора. Пульверизация раствора производится в специальном распылителе; горючий газ перемешивается с распыленной пробой в смесителе.

Конструкции горелок бывают очень разнообразными и подробно описаны в литературе [173]. Для визуального спектрального анализа можно пользоваться любыми из

них. При отсутствии готовой установки для получения пламени следует изготовить наиболее простой вариант ее по схеме, приведенной на рис. 80.

Здесь раствор вводится по трубке 1, воздух — по трубке 2. Через трубку 3 из смесителя удаляется избыточный раствор, который в виде крупных капель попадает на стенки и стекает вниз. Горючий газ вводится по трубке 4.

 $5$  изготовляется из Горелка трубки нержавеющей стали длиной 120 мм, диаметром 15 мм, толщиной около 1 мм. Верхний конец трубки закрыт колпачком 7, в котором просверлено - 25 отверстий диаметром 1 мм. Внутри 2

Рис. 80. Схема смесителя и горелки.

трубки на 20 мм ниже колпачка укрепляется сетка нержавеющей стали  $6$ или диафрагма, имеющая около 100 отверстий диаметром  $0.5-0.6$  мм. Схема питания горелки представлена на рис. 81. Нужное давление ацетилена  $0.8-1.5$  ке/см<sup>2</sup> устанавливается редуктором и дополнительным кра-

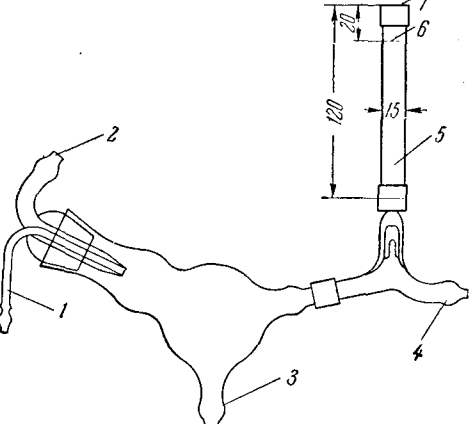

ном точной регулировки. Давление ацетилена измеряется манометрами  $2$ и 4. Между ртутным манометром 4 и горелкой 6 включают отрезок трубки 5. в которой помещена медная сетка, преграждающая проскакивание пламени из горелки в систему, подводящую газ. Там же введен стеклянный

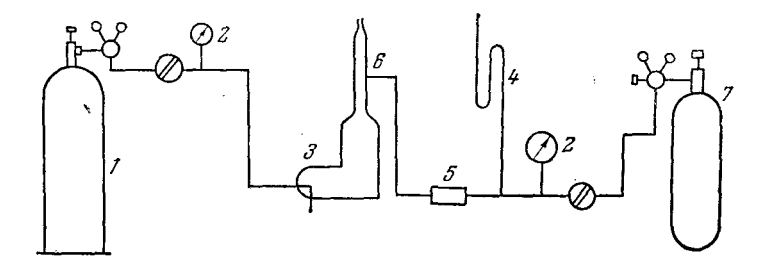

Рис. 81. Схема питания горелки.  $I$  — баллон со сжатым воздухом;  $2-2$  — манометры;  $3$  — распыли-<br>тель;  $4$  — жидкостный манометр;  $5$  — дроссель с предохранительной<br>сеткой;  $6$  — горелка;  $7$  — баллон с горючим газом.

капилляр диаметром 0,5-1 мм и длиной 8-10 см для создания перепада давлений между краном точной регулировки и горелкой. Давление воздуха может достигать 2 атм. Вместо баллона со сжатым воздухом 1 можно применять небольшой компрессор (КВМ-8, КЗМО или ВК-4) с ресивером. Подбор наиболее выгодных давлений ацетилена и воздуха

производится опытным путем. Критерием здесь служит спокойное и устойчивое горение пламени и малая чувствительность интенсивности спектральных линий к небольшим вариациям в давлении газа и воздуха.

#### § 28. Факельный разряд

Возбуждение спектра распыленных растворов и мелкодисперсных порошков может производиться также в пламени высокочастотного факельного разряда [152, 169, 174, 177, 185, 186, 193-195].

На рис. 82 показано включение электродов факельного

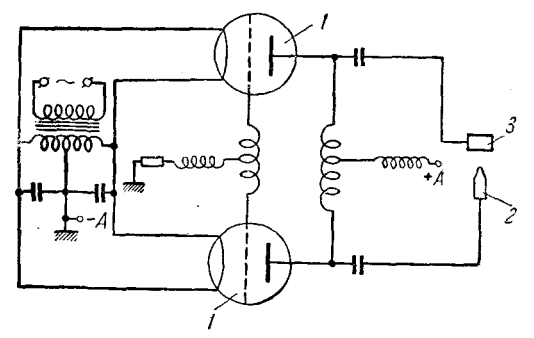

Рис. 82. Принципиальная схема высокочастотного генератора для получения факельного разряда.

 $1 - 1$  — генераторные лампы; 2 — никелевый элек-<br>трод, из которого выходит факел; 3 — второй  $3 - B$  ropon кольцевой электрод.

разряда в схему двухтактного (или так называемого пушпульного) генератора высокочастотных колебаний. От подобного генератора факельный разряд получал еще С. И. Зилитникевич в 1928 г. [152]; принципиально такой же генератор сравнительно недавно применен Э. Бадорэу [193] для спектрального анализа растворов в факельном разряде. На рис. 83 представлена схема устройства распылителя и электродов для возбуждения спектров растворов.

В атмосферном воздухе факельный разряд возникает на одной из тех точек поверхности проводника или катушки высокочастотного контура, которому соответствует пучность напряжения. Факел тем длиннее, чем больше амплитуда и мощность колебаний потенциала в той точке, из

6 Н. С. Свентицкий

которой возникает разряд. Устойчивый факел получается при амплитудах пульсирующего напряжения свыше 5 кв (6-11 кв), при мощности колебаний  $2-3$  квт, на частотах свыше 6 мгги (мощность, рассеиваемая в факеле, составляет около 300 вт). По М. С. Нейману [170] факел представляет

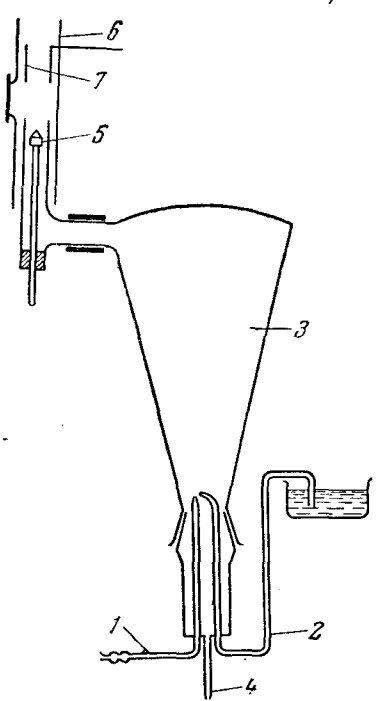

Рис. 83. Схема устройства для введения растворов пламя  $\mathbf{B}$ факельного разряда.

 $I \rightarrow \text{rpV6ka}$  распытителя, подаю-<br>пая воздух;  $2 - \text{rpV6ka}$  для подачи раствора;  $3 - \text{cmecurems}$ ;<br>подачи раствора;  $3 - \text{cmecurems}$ ;<br> $4 - \text{rpV6ka}$  для удаления остатков<br>пераспыленного раствора;  $5 - \text{me-}$ <br>таллический заостренны или кварцевая трубка; ? нан

собой результат емкостных токов на землю или на какую-либо точку высокочастотного контура.

В качестве источника света для спектрального анализа факельный разряд используется еще довольно редко, но можно предполагать, что его применение в дальнейшем будет увеличиваться. Простота управления и универсальность факельного разряда обусловливают его определенные преимущества перед пламенем.

Внешне факельный разряд напоминает обычное газовое пламя, являясь спокойным источником света, удобным для визуальных наблюдений. Температура факельного разряда оценивается в  $3500^{\circ}$  K. Чувствительность определений ряда элементов в факельном разряде выше, чем в пламени  $[193]$ .

#### § 29. Применение других источников света

Описанными в настоящей главе источниками света, конечно, не исчерпывается разнообразие существующих ныне средств возбуждения спектра. Здесь рассмотрены только наиболее распространенные в практике визуального анализа генераторы дуги и искры. Низковольтные источники, несомненно, более предпочтительны для использования в экспрессном визуальном анализе: они проще в обращении, ими легче оборудовать рабочее место, удовлетворив нормам техники безопасности.

Отметим, что не всякий источник света, нашедший применение в фотографическом или фотоэлектрическом спектральном анализе, целесообразно применять при визуальных наблюдениях. Например, мощный импульсный разряд [145] неудобен тем, что трудно оценивать интенсивности спектральных линий при единичных вспышках. Генератор с электронным управлением ГЭУ-1 [161] очень удобен в эксплуатации, но он представляет собой довольно дорогое и сложное устройство. Основное достоинство его, заключающееся в стабильности излучения, будет использовано лишь частично, так как погрешности визуальных измерений значительно превосходят воспроизводимость интенсивностей спектральных линий, возбуждаемых с таким генератором.

Определенный интерес представляет контактная искра, примененная в металлспектроскопе Бертольда [38, 71]. Она может оказаться особенно иолезной для переносных стилоскопов. В литературе нет описания этого источника света, но можно предполагать, что он напоминает старинную

обрывную дугу Вельсбаха [210] с тем отличием, что в устройстве Бертольда значительно уменьшено напряжение и увеличена емкость разрядного контура.

Важная роль полярности электродов [82, 137, 143, 155, 182] привела к применению выпрямленного разряда для возбуждения спектра. Несомненно, что и при визуальном анализе униполярные источники света окажутся очень полезными.

Значительно расширяются аналитические возможности газового пламени, если в него ввести конденсированную искру  $[196-203, 206-209]$ .

Большие перспективы для спектрального анализа открывает применение плазменной струи  $[149, 159a, 160, 204]$  для возбуждения спектра. По-видимому, такой источник света может иметь преимущества газового пламени или факельного разряда, но, развивая высокую температуру, будет обладать большой универсальностью.

Разряд в полом катоде и безэлектродный разряд [144] являются ценными источниками света для ряда аналитических задач и могут успешно применяться при визуальном спектральном анализе.

## § 30. Приспособления для удержания электродов и подводки тока к ним

Описанные выше генераторы предназначаются для питания энергией электрического разряда, возбуждающего спектры. Собственно источником света является дуга или искра между двумя электродами, которые укрепляются в соответствую-

щие приспособления, обычно называемые штативами. Таким образом, штативы являются неотъемлемой частью спектральной установки; от их качества зависит эффективность использования источника света, воспроизводимость анали- $3a$ и его экспрессность.

Чаще всего анализируемые пробы служат в то же время и электродами источника света. Эти пробы могут быть разнообразны по размерам, форме и своим свойствам, поэтому разнообразны и штативы.

Современные стилоскопы и стилометры оснащены штативами для проб и электродов. Для стилоскопов и стилометров прежних выпусков наиболее целесообразно применять систему

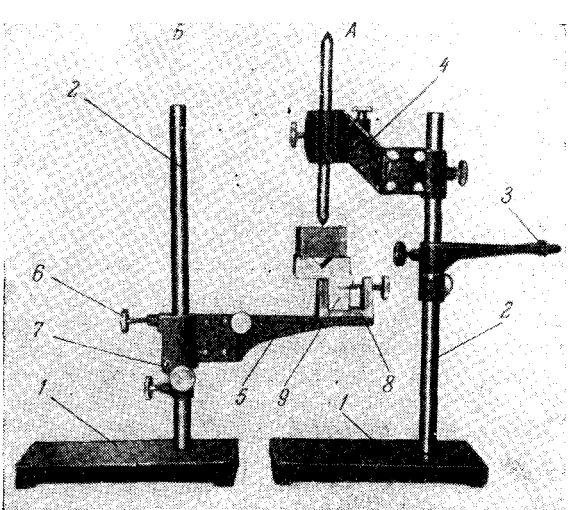

# Рис. 84. Система раздельных штативов.

гис. оч. система раздельника плитнось.<br>  $A$  — штатив ПС-22 для анализируемых образнов.  $I$  — платирормы для крепления колонок штативов 2; 3 — ограничитель высоты для верхнего электрода; 4 — кронштейн зажима верхнего элек

раздельных штативов ПС-21 и ПС-22 (рис. 84). В настоящее время эти: штативы промышленностью не выпускаются, но аналогичные им нетрудноизготовить своими силамп по схеме рис. 85. Вместо штатива 1 можно также пользоваться подъемным столиком типа домкрата.

Вместо стержневых постоянных электродов нередко применяют дисковый электрод [117] из стали или меди толщиной  $2-3$  мм, диаметром

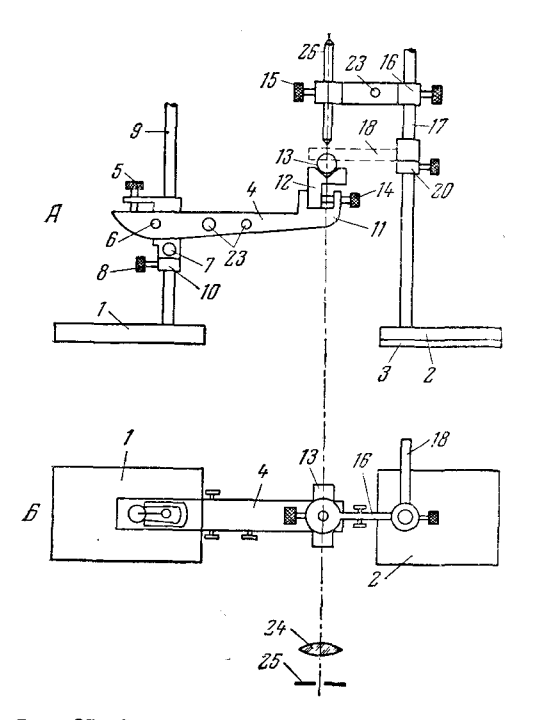

#### Рис. 85. Система раздельных штативов для стилоскопов.

 $A$  — вид сбоку;  $B$  — вид сверху.  $I$  — штатив для анали-<br>зируемого образца;  $2$  — штатив для постоянного элект-<br>рода;  $3$  — текстолитовая изоляционная пластина;  $4$  — коророда, о — искольно натуни; 5 — винт, посредством кото-<br>рого коромысло 4 поворачивается в вертикальной плоско-<br>сти вокруг оси 6; 7 — стопорный винт коромысла; 8 — стости вокруг оси 6; 7 - стопорный винт коромысла; 8 - сто-<br>пориый винт морного кольца 10; 9 - стержень штатива 1;<br>11 - струбцина, в которую зажимаются пробы произволь-<br>ной формы винтом 14; 12 - металлическая платформа, на<br>

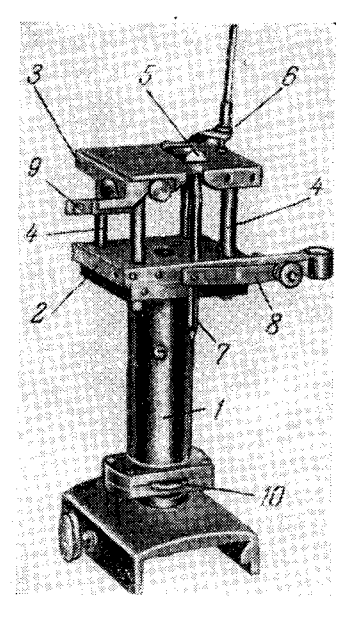

#### Рис. 86. Штатив ПС-163 для образцов произвольной формы.

1. - колонка штатива;<br>3 - металлические пл платфор- $\mu$ ы — металлические иматфор-<br>мы;  $4-4$  — фарфоровые изо-<br>ляторы;  $5$  — образец, помещаемый над вырезом в платфор-<br>ме 3; 6 - пружинка для ук-<br>репления маленьких образцов; 7 — стандартный электрод; 8-<br>пружинный зажим; 9 — откидной шаблон для установки штатив по высоте.

200-250 мм. Так же как в стилоскопе СЛ-10 дисковый электрод можно закреплять в держатель верхнего электрода ПС-21 (рис. 84). Система удобных штативов разработана П. Ф. Лоховым [165, 166]; здесь применен дисковый электрод с вырезами в виде зубчатого колеса, а испытуемый образец укрепляется в тиски. Некоторую модификацию зубчатого диска представляет предложенное А. М. Борбатом устройство для укрепления на диске серии стержневых электродов [141] (рис. 231). Такое приспособление удобно для быстрой смены электродов, вместе с тем стержневые электроды ограничивают блуждание дуги, которое в небольшой мере все же наблюдается при употреблении дискового электрода.

[гл. II

Для разнообразных образцов удобен штатив ПС-163 (рис. 86). Подобный штатив имеется в стилоскопе СЛ-10; аналогичное устройство применено для стилоскопа Хилгера [128].

При количественном спектральном анализе на стилоскопе СЛ-3. а также при обучении визуальным методам нередко возникает необходимость быстро подтвердить полученную оценку наблюдением спектра от эталона [159]. В этом случае очень удобны описанные Г. П. Илларионовым [154] штативы с держателями группы эталонов и электродов, закрепляемых на револьверных дисках, что позволяет очень быстро производить замену электродов дуги.

Для проверки длинных прутков и сортового проката полезно применять рольганги, домкраты и подобные устройства. Однако для контроля больших и тяжелых изделий следует пользоваться переносным стилоскопом и только при отсутствии его допустимо приспосабливать стационарную установку для приема крупных деталей. В этих случаях более целесообразно применять электрический отбор пробы переносом (§§ 82, 83).

## § 31. Техника безопасности при работе с источниками света для спектрального анализа

Если пренебрегать нормами техники безопасности, источники света для спектрального анализа могут представлять определенную угрозу здоровью работающих как электрические устройства, как мощные излучатели ультрафиолетовой радиации и как источники вредных паров металлов.

Всякий генератор для возбуждения спектра чаще всего представляет собой электрический агрегат, который в некоторых случаях дает ток высокого напряжения. Эксплуатация генераторов должна предусматривать надежную защиту работающих от возможных поражений. Существующие положения по технике безопасности  $[148, 153, 164, 175]$  должны безусловно выполняться.

Наибольшую опасность представляет высоковольтная конденсированная искра. Здесь к электродам подается довольно большая энергия в виде высокого напряжения (обычно превышающего 10 кв). Чтобы исключить возможность прикосновения к токонесущим деталям держателей электродов, их необходимо оградить просторным кожухом, при открывании дверец которого генератор должен автоматически выключаться. В комплект стилометра CT-7 входит такое защитное ограждение; хотя оно несколько стесняет работающего, полезность его полностью возмещает небольшие неудобства при выполнении анализа и оберегает работников от случайных поражений током.

Старые установки стилометра с искрой необходимо оборудовать аналогичным ограждением. Кожух должен быть выполнен из материала, обладающего звукопоглощающими и электроизоляционными свойствами, и обтянут металлической сеткой или жестью, снабженной клеммой для заземления. Размеры кожуха выбирают таким образом, чтобы в нем свободно размещались штативы и анализируемый образец. При установке образца наибольших возможных габаритов минимальное расстояние от токонесущих частей до ближайшей стенки кожуха должно быть не менее 50 *мм.* Отверстие в кожухе для наблюдения за разрядом должно быть закрыто темным стеклом. Для удаления паров металлов, окислов азота и других вредных продуктов разряда кожух необходимо соединить с вытяжной вентиляцией и обеспечить просасывание воздуха со скоростью около 0,2—0,3 м<sup>3</sup>/сек. Корпус генератора, а также кожух, ограждающий электрододержатели, обязательно заземляется в соответствии с правилами заземления установок напряжением свыше  $100\,$   $\epsilon$ .

Не следует считать, что ограждения требует только высоковольтная искра. Дуга переменного тока, имеющая высоковольтную составляющую ничтожной мощности в виде физиологически безвредного тока высокой частоты, несомненно, менее опасна, чем конденсированная искра высокого напряжения. Однако необходимо помнить, что поражения током от напряжения сети 220 в тоже могут вызвать достаточно тяжелые последствия, и следует считать обязательным ограждение любого источника света. Доступ к электродам и другим токоведущим частям установки должен происходить только при отключении питающего напряжения. Это же относится и к дуге постоянного тока. При работе с дугой не всегда требуются герметичность и звукоизоляция; основное назначение ограждения заключается в защите от случайных поражений и от ультрафиолетового излучения, которое в больших дозах вредно для здоровья работающих.

Важна также интенсивная вентиляция рабочего места, прилегающего к источнику света [140]. Длительное протекание электрических разрядов вызывает загрязнение окружающего воздуха озоном, окислами азота, парами металлов и взвешенными частицами окислов металлов. Для поддержания требуемой чистоты воздуха необходим местный отсос посредством зонта, располагаемого над источником света. Это, однако, не исключает необходимости общей вентиляции помещения.

При получении спектра посредством дуги электроды и образцы могут нагреваться до очень высокой температуры; в этом случае даже при выключенном токе неосторожное прикосновение к ним может вызвать сильные ожоги. Смену электродов необходимо производить посредством щипцов или большого пинцета, которые обязательно должны находиться на рабочем месте стилоскопа или стилометра.

Оборудование рабочего места для анализа при возбуждении спектра пламенем должно удовлетворять нормам техники безопасности газовых установок [188].

Источники света для спектрального анализа, в особенности искровые, являются также излучателями радиопомех [167, 171]. Существующие ограждения, кроме описанного выше назначения, должны экранировать эфир от электромагнитных излучений, мешающих радиоприему и различным измерениям. Все это необходимо учитывать, когда требуется налаживать самостоятельно ограждающие устройства или видоизменять имеющиеся ограждения, если это нужно по условиям работы. При анализе проб большого размера, когда очень трудно изготовить кожух, охватывающий со всех сторон источник света и громоздкие образцы или готовые изделия, вся комната должна быть экранирована заземленными металлическими листами. Окна при этом затягиваются металлической сеткой, которую также необходимо заземлить.

При работе с переносными стилоскопами на открытом воздухе обычно не удается наладить эффективное экранирование установки. В этих случаях желательно как можно реже пользоваться искровыми режимами источника, дающими значительно более сильные помехи, чем дуга. Вообще, применение переносного стилоскопа на открытом воздухе следует сокращать до минимума. Для анализа громоздких проб целесообразнее прибегать к электрическому отбору пробы (§ 82), который легко может выполняться без возникновения радиопомех.

## **THABA III**

# НАБЛЮДЕНИЕ СПЕКТРОВ. КАЧЕСТВЕННЫЙ АНАЛИЗ. ПОЛУКОЛИЧЕСТВЕННЫЙ АНАЛИЗ

Наблюдение спектра, в особенности фотометрирование спектральных линий, является довольно сложным психофизиологическим процессом. Достоверность измерений, производимых в результате зрительных восприятий, зависит от многих факторов и требует настойчивого внимания наблюпателя. Поэтому условия наблюдений и измерений полжны быть наиболее благоприятными для оператора. Совершенно необходимым является безупречное знание им аппаратуры и умение управлять ею, не отрываясь от наблюдений, хотя бы в пределах какого-то определенного цикла, например анализа отдельного образца или определения какоголибо элемента.

При выполнении измерений, основанных на результатах зрительного восприятия, важно знать возможности зрения и уметь получать оптимальные условия для ведения наблюдений.

Глаз представляет собой аппарат, в котором энергия светового потока преобразуется в энергию нервных импульсов, передающихся в головной мозг. Интерпретация этих импульсов в виде определенного зрительного восприятия осуществляется центральной нервной системой.

Не останавливаясь на изложении процесса зрения и на рассмотрении глаза человека как оптического прибора [242, 244, 290, 26], кратко затронем некоторые характеристики зрения, знание которых важно для наблюдения спектральных линий и фотометрирования их.

### § 32. Некоторые характеристики зрительных восприятий

Изменение оптической силы глаза. Механизм зрения, как известно, сводится к тому, что лучи света от рассматриваемого объекта, проходя через зрачок, образуют на поверхности сетчатой оболочки, выстилающей внутреннюю поверхность глаза, действительное изображение объекта. Главную роль при этом играет хрусталик, представляющий собой лвояковыпуклую линзу, способную изменять кривизну своих поверхностей и тем самым давать резкие изображения на сетчатке при различных расстояниях предмета от глаза. Свойство глаза менять свою оптическую силу называется аккомодацией. Этот процесс заключается: 1) в уменьшении радиуса кривизны хрусталика, при котором изображение близких рассматриваемых предметов получается на сетчатке; 2) в уменьшении диаметра апертурной диафрагмы — зрачка глаза; 3) в регулировании ориентации обоих глаз, при которой их зрительные оси сходятся на рассматриваемом предмете.

Способность хрусталика изменять свою форму при аккомолании определяется степенью упругости его сумки, которая изменяется от многих причин, в частности от возраста. Максимальная аккомодация, составляющая около 14 диоптрий в возрасте 10 лет, падает до 1 диоптрии в возрасте 70 лет. Для наблюдателя средних лет ширина аккомодации составляет 5-6 диоптрий.

Необходимо наблюдения производить без аккомодационного усилия. чтобы не вызывать быстрого утомления глаза. Важно получить резкое изображение на сетчатке не усилием аккомодации, а посредством фокусировочных приспособлений приборов.

Светочувствительные элементы глаза. Сетчатая оболочка состоит из громадного числа (около 140 млн.) светочувствительных элементов, связанных с разветвлениями зрительного нерва, раздражение которого воспринимается нами как свет.

В зрительном аппарате совместно действуют две светочувствительные системы, дополняющие друг друга и создающие чрезвычайно большую широту восприятий яркостей.

Дневное зрение, обусловливающее различение деталей изображения и восприятие цвета, связано с поступлением в глаз довольно больших количеств света. Сумеречное же зрение обладает значительно более высокой чувствительностью, но дает только ощущение темноты и света. Эти два зрительных процесса вызываются различными механизмами. В сетчатке глаза имеются светочувствительные клетки двух типов: колбочки, активные в процессе дневного зрения, и палочки - в процессе сумеречного зрения. Палочки и колбочки неравномерно распределены по поверхности сетчатки, поэтому выбор участка, на который падает свет, имеет большое значение. Вблизи точки пересечения оптической оси глаза с сетчаткой находится небольшое углубление, называемое центральной ямкой, содержащее только колбочки. Оно окружено областью желтого пятна, которое содержит больше колбочек, чем палочек. Далее по направлению к периферии сетчатки начинают преобладать палочки. При наблюдении очень слабых линий в спектре их легче различать периферическим зрением.

Зрительное ощущение зависит от энергии световых лучей. Для монохроматических излучений изменение ощущения яркости пропорционально изменению световых потоков. Однако глаз - приемник крайне селективный; он практически нечувствителен ко всем излучениям, длины волн которых выходят за пределы интервала 3900-7000 А. Даже в этих узких границах глаз обладает очень неодинаковой чувствительностью в различных областях спектра. Кроме того, впечатления, производимые разными излучениями, качественно различны, так как они дают различные ощущения цвета.

Отношение максимальной яркости, наблюдаемой глазом без болезненного ощущения, к минимальной, находящейся на пороге чувствительности, достигает необычайно большой величины (порядка миллионов). Совокупность происходящих при этом в зрительном аппарате процессов, позволяющих глазу без ущерба переносить такие изменения освещенности, называется адаптацией (приспособляемостью).

Чувствительность и адаптация глаза. Кривые относительной чувствительности глаза при световой и темновой адаптации приведены на рис. 87. Видно, что максимум чувствительности для дневного аппарата лежит в области около 5700 Å, а для ночного - в области около 5100 Å [265]. Кривые представляют собой два крайних случая дневного и ночного зрения, между ними существует сколько угодно промежуточных ступеней,

когда оба аппарата работают совместно, поэтому вычисление чувствительности глаза по кривым (рис. 87) в каждом отдельном случае не является однозначным. Однако эти кривые отражают характерные для глаза зависимости чувствительности от длины волны падающего света. Это следует иметь в виду при спектральном анализе. Желательно выбирать аналитические линии в областях спектра, хорошо воспринимаемых глазом, но не всегда есть такая возможность. У некоторых элементов линии, служащие для анализа, расположены только в мало удобных для наблюдения областях спектра. Например, алюминий можно определять только по фиолетовым линиям 3944 и 3961 Å, а кремний — либо по линии 3905 Å, либо полиниям 6347 и 6371 А. Можно успешно наблюдать и такие линии, но необходимо более внимательно рассматривать картину спектра. При этом следует остерегаться делать быстрые заключения, пока глаз еще не успел

апаптироваться к соответствующему излучению. Вероятность ошибок в оценках особенно велика при переходе от наблюдений в желто-зеленой области спектра к фиолетовой или красной; в этом случае необходимо осторожно делать заключение об отсутствии какой-либо спектральной линии. Чтобы не впасть в ошибку вследствие нелостаточной адаптации заканчивать необходимо глаза, наблюдения только после того, как удастся рассмотреть другие ближайшие спектральные линии.

Общая чувствительность глаза очень велика и значительно пре-

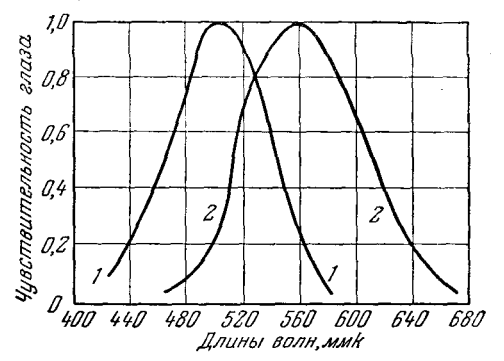

Рис. 87. Кривые спектральной чувствительности глаза.

1 — нркость объекта меньше 10-7 ст. 2 — нр-<br>кость объекта больше 10-<sup>3</sup> ст.

восходит требуемую для обычных визуальных наблюдений спектра. Минимально ощущаемая глазом мощность составляет около 2,5 $\cdot 10^{-10}$  эрг/сек\*). Эта удивительно большая чувствительность при длительной адаптации глаза увеличивается до способности восприятия нескольких (5-14) квантов 1220, 2211.

Такая высокая чувствительность зрительных восприятий позволила С. И. Вавилову провести классические исследования квантовых флуктуаций визуальным методом [220]. Исследования чувствительности глаза дали возможность разработать важный метод визуальной фотометрии по способу гашения [221].

Разрешающая способность глаза (острота зрения). Способность глаза воспринимать две точки объекта как раздельные называется разрешающей способностью глаза, иногда остротой зрения; она характеризуется наименьшим угловым расстоянием между разрешаемыми точками.

За единицу остроты зрения условно принимают разрешающую способность такого глаза, для которого наименьшее разрешаемое расстояние (угловое) равно 1'. При рассматривании несветящихся объектов острота зрения зависит от общей освещенности и от контраста освещенности

<sup>\*)</sup> По образному сравнению, приведенному С. О. Майзелем [244], надо было бы непрерывно накапливать падающую на зрачок при пороге раздражения световую эпергию в течение 60 миллионов лет, чтобы повысить температуру 1 г воды на 1°С.

различаемых точек и фона. В таблице 3 приведена зависимость остроты зрения от освещенности белого фона, на котором наносились черные точки.

#### Таблица 3

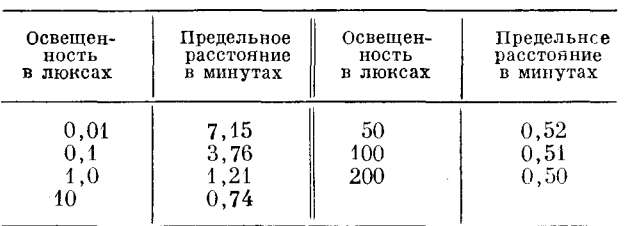

Изменение разрешающей способности глаза в зависимости от освещенности [26]

Разрешающая способность глаза в монохроматическом свете несколько выше, чем в белом свете, что объясняется значительным хроматизмом Это обусловливает хорошее разрешение близких спектральных глаза. линий при визуальном наблюдении.

Различительная чувствительность и фотометрические свойства глаза. Глаз неспособен к оценке отношений световых потоков, он может только устанавливать их равенство или неравенство. Из этого следует, что все визуальные измерения производятся путем уравнивания при помощи какого-либо способа изменения светового потока в известное число раз. Поэтому все приемы визуальной фотометрии предусматривают применение оптической системы, дающей при помощи двух сравниваемых потоков два соседних поля или изображения на сетчатке; кроме того, необходимо устройство для плавного уменьшения светового потока, позволяющее получать равенство интенсивностей.

Отсюда ясно, что оценка интенсивностей фотометрируемых полей уравниванием зависит от способности глаза замечать различия яркостей рассматриваемых объектов. Это свойство глаза называется различительной или фотометрической чувствительностью.

При средних освещенностях глаз может различать разницу интенсивностей смежных полей в  $1,5-2\%$ ; при освещенностях очень значительных, а в особенности при освещенностях малых, эта величина возрастает. Для белого света оптимальная различительная чувствительность наблюдается при 200-2000 лк. Увеличение яркости в восемь раз вызывает уменьшение различительной способности в 1,2 раза, а уменьшение яркости в десять раз сопровождается уменьшением чувствительности вдвое [242].

С уменьшением размеров сравниваемых светящихся полей различительная чувствительность уменьшается. Особенно это заметно при малых угловых размерах полей. Например, изменение величины светящихся объектов от 5 до 2 угловых минут вызывает уменьшение различительной способности более чем в три раза. Наилучший размер поля  $1^{\circ}-3^{\circ}$ . Узкие спектральные линии являются неблагоприятными объектами для точного фотометрирования. Очень желательно предельно допустимое расширение щели спектральных приборов, так как при этом условия сравнения интенсивностей значительно улучшаются.

Различительная чувствительность уменьшается также при наблюдении за полями быстро меняющейся интенсивности. Мерцания и отдельные вспышки затрудняют фотометрирование. Частота перерывов наших обычных источников света не оказывает заметного влияния, но фотометрирование спектров от вспышек импульсного разряда или при работе с прерыва-

телем вызывает увеличение погрешностей фотометрических измерений. Следует также иметь в виду, что инерция алпарата зрения зависит от освещенности сетчатки. Критическая частота, то есть та минимальная частота, при которой мелькающие сигналы сливаются, возрастает при увеличении освещенности.

Тонкость различения интенсивностей зависит от того, находятся ли сравниваемые поля в непосредственном соседстве друг с другом или между ними имеется некоторое пространство. В последнем случае наша оценка становится менее точной. С этой точки зрения фотометрирование двух спектральных линий, разделенных группой других линий или даже участком спектра, не содержащим линий, не может быть очень точным. Поэтому применение фотометрического клина к стилоскопу не может заменить фотометрических устройств стилометров, когда сравниваемые линии сводятся до соприкосновения. Поэтому же стилометр СТ-7 создает более благоприятные условия для фотометрирования, чем СТ-1, так как в первом сравниваемые линии соприкасаются по всей длине.

Фотометрическая чувствительность глаза ухудшается также, если в сравниваемых полях имеются контрастные детали. Поэтому полоску раздела между сравниваемыми линиями следует делать как можно уже.

Определенные трудности возникают при фотометрировании линий различной цветности. Строго говоря, всегда при визуальном сравнении интенсивностей двух спектральных линий мы сравниваем немонохроматичные излучения, но для близких линий это лишь в малой степени мешает фотометрированию. Если же линии удалены настолько, что различная цветность их хорошо воспринимается глазом, то погрешности фотометрирования возрастают. В таких случаях уместно применение «мигающего» фотометра [244]. Если увеличивать частоту миганий, то раньше исчезает ощущение мигания цветов и уже потом ощущение мигания яркостей, что позволяет более точно уравнивать поля разной цветности.

Звуковое раздражение заметно снижает фотометрическую чувствительность глаза. Треск искры при работе на стилометре уменьшает точность фотометрирования, что (не говоря уже о требованиях техники безопасности) вызывает необходимость помещать искру в звукоизолирующий кожух.

Уменьшает фотометрическую чувствительность также освещение другого глаза. Однако это не означает, что при наблюдениях следует прищуривать или закрывать рукой другой глаз. Всякое напряжение ненаблюдающего глаза вызывает более быстрое утомление действующего глаза, поэтому необходимо привыкнуть производить наблюдения, не закрывая другого глаза. Чтобы не мешала засветка его, следует пользоваться слепым окуляром, которым снабжены современные стилоскопы и стилометры СТ-7. Если такого окуляра нет, то на его место следует укрепить флажок из черной матовой бумаги, который закрывал бы поле зрения второго глаза.

Наконец, важно отметить, что систематические упражнения значительно обостряют фотометрическую чувствительность глаза. Обычно после 8-10 дней тренировки начинающего наблюдателя погрешности фотометрирования уменьшаются вдвое.

### § 33. Визуальное наблюдение спектра

При рассматривании спектра мы встречаемся с тремя типами задач: 1) установление присутствия или отсутствия определенной спектральной линии при качественном анализе; 2) приближенная оценка относительной интенсивности двух спектральных линий без помощи каких-либо фотометрических средств для так называемого «полуколичественного» анализа; 3) фотометрирование спектральных линий с целью возможно точного определения относительной интенсив-

венного анализа.

4247.433 I 4250,180-1<br>4250,790-1 260.479 I 4266,968 ]<br>4287-830 ]<br>4268,758 ] 4271, 161<br>4271, 164 1 4282.4067 4285.445 I 4234,128 I 4298,040I<br>4299,241 I 4305,4551 4307,906-1<br>4309,380-1 4315; 087 I 4325,7651 4327.098 I 4337, D43 1 4351, 5521<br>4352,737 1

Рис. 88. Участок спектра железа в фиолетовой области.

ней области спектра железа.

фокусировка не достигнута. Такой способ позволяет заметить резкость лучше, чем наблюдение изолированных спектральных линий.

Рис. 89. Характерная группа линий в си-

ляра с фокальной поверхностью спектра. Оценить хорошую резкость или. как говорят, хорошую фокусировку наблюдая можно. очень близкие спектральные линии, которые сливаются между собой, если хорошая

ности их для выполнения количест-

мый спектр от фиолетовой области до красной. При этом необходимо

добиваться наилучшей резкости спектральных линий, которая достигается

при совмещении поля зрения оку-

В окуляр спектрального прибора можно рассматривать весь види-

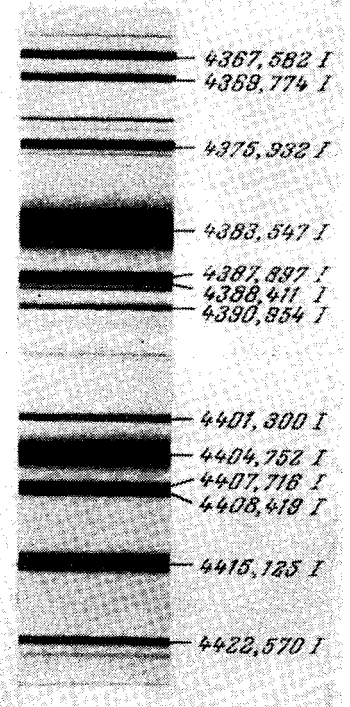

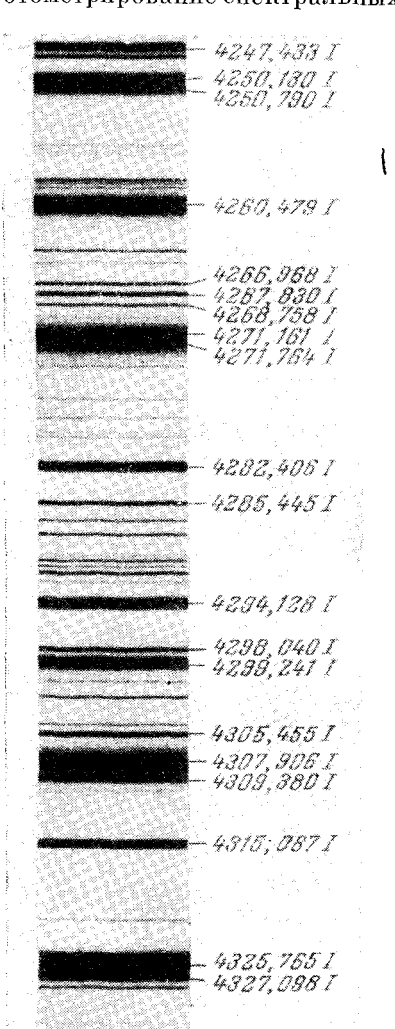

Удобно оценивать фокусировку по разделению следующих линий: Fe λ 5079,23 и Fe λ 5079,74 Å; Cr λ 5409,8 и Fe λ 5410,9A; Fe λ 6136,6 и Fe  $\lambda$  6137, 7 Å, которые обычно разрешают-

ся современными визуальными приборами. Наилучшую резкость можно получить только при правильном расположении источника света и осветительной линзы. Смещение с оптической оси спектроскопа дуги или линзы сказывается очень неблагоприятно на качестве изображения спектра.

При наблюдении спектра через окуляр глаз необходимо располагать таким образом, чтобы луч зрения совпадал с направлением линии, соединяющей центры окуляра и объектива зрительной трубы.

При первоначальном рассматривании спектра с большим числом линий, например спектра железа, создается впечатление, что совершенно нельзя разобраться в огромном количестве похожих друг на друга спектральных линий. Однако после непродолжительного наблюдения становится заметно, что отдельные спектральные линии имеют свои индивидуальные особенности. Не говоря о том, что области спектра отличны друг от друга по цвету, спектральные линии имеют различный внешний вид и различные интенсивности: некоторые линии выглядят отчетливыми и контрастными, некоторые - широкими и размытыми; очень яркие линии выглядят, как правило, уширенными и несколько размытыми.

Важно учесть, что спектральные линии располагаются в характерные группировки, отыскивать которые не представляет большого труда; расчленив весь спектр на такие группировки, нетрудно находить в них отдельные спектральные линии.

Рассматривая расположение линий железа в спектре, нетрудно заметить несколько легко запоминающихся групп линий. Например, в фиолетовой области, начиная от 4250 до 4337 А (рис. 88), бросаются в глаза около десяти довольно ярких линий, большинство которых расположено на равных

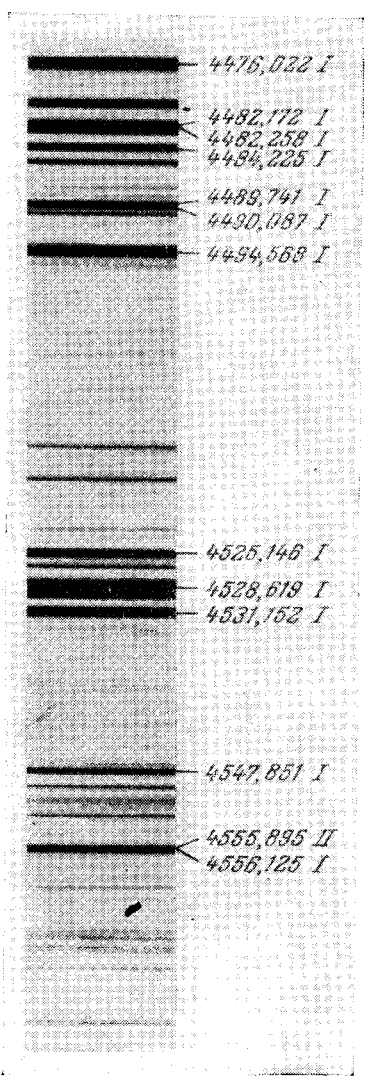

Рис. 90. Участок спектра железа в голубой области.

расстояниях друг от друга; сравнительно недалеко находятся три яркие линии 4383\*), 4404 и 4415 Å (рис. 89). Обращает на себя внимание голубая область от 4500 до 4600 Å, где не содержится очень ярких линий, кроме трех: 4525, 4528 и 4531 Å, отчетливо выделяющихся в этом бедном линиями участке спектра (рис. 90). Между голубой и зеленой областями

\*) Здесь значения длин волн округлены до целых единиц ангстрема.

хорошо заметны три яркие двойные линии: 4871, 4890 и 4920 Å (рис. 91). В желтой области хорошо запоминаются две тройки линий:<br>5497, 5501, 5507 Å и 5570, 5573,

4839.545 I 4859,748 T 4871,325 I 4872,146 I 4878,218 I 4889.01 4890,769 I 4903.317 I 4910,026 I 4918, 999 T 4920, 505 <mark>1</mark><br>4924,776 1 4333,348 T 7505, 570<br>4934, 023<br>4938, 817<br>4938, 890 I 4846,400 I 4957, 307 X 4957, 609 I 4966,096 I 4873,108 I

5576 А; в промежутке между этими группами не содержится ярких липий железа (рис. 92).

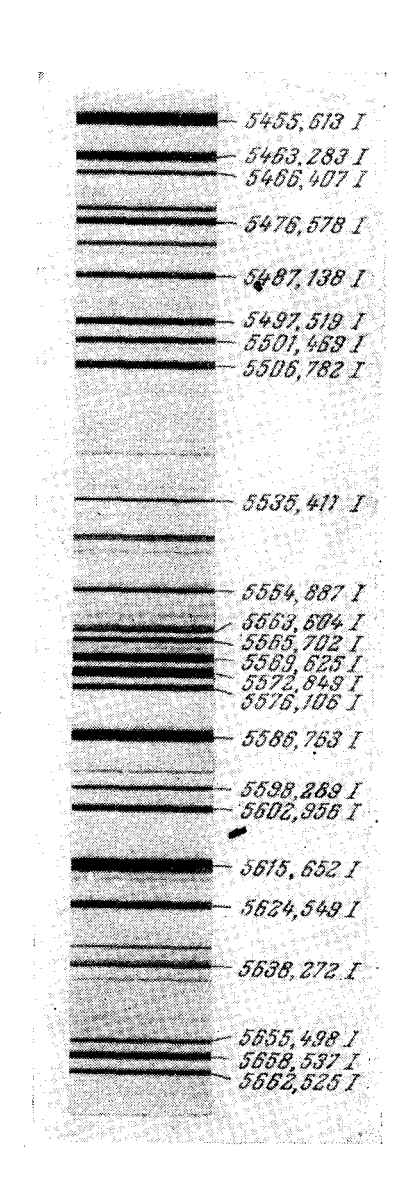

Рис. 91. Характерная группа линий в зелено-голубой области спектра железа.

Рис. 92. Характерная группа линий в желтой области спектра.

Перечисленные здесь линии легко разыскать в спектре благодаря их характерному расположению, они служат определенными вехами при рассмотрении более сложных скоплений линий. Для этой цели можно, конечно, выбрать еще и другие группы; очень желательно работающему обращать на это внимание и зарисовывать хорошо запоминающиеся группировки, отыскание которых помсжет при разборе спектров.

Уметь ориентироваться в спектре железа очень важно при качественном анализе, и если наблюдатель желает приобрести навык в расшифровке спектров, ему не следует жалеть времени на знакомство со спектром железа, который является своеобразной шкалой для определения длин волн спектральных линий.

# § 34. Качественный спектральный анализ

Одним из главнейших этапов качественного анализа является установление принадлежности спектральных линий тому или иному элементу, т. е. отыскание плин волн этих линий.

Чаще всего качественный спектральный анализ производят по фотографиям ультрафиолетовой или видимой области спектра. В некоторых случаях только фотографическим путем и удается решить требуемую задачу, но визуальные методы анализа зачастую также позволяют успешно выполнять качественные определения.

Качественный визуальный анализ особенно привлегателен своей непосредственностью и маневренностью. Предваряя более фундаментальные исследования, качественный анализ дает существенные указания к их проведению. Есть много примеров [222, 224, 246, 251-256, 278. 279] рационального использования визуальных наблюдений в спектральноаналитических исследованиях. Но не следует забывать об ограниченности визуального качественного анализа и не применять его в тех случаях, когда это нецелесообразно. Например, не стоит расшифровывать на стилоскопе незнакомые сложные спектры, для чего требуется длительное наблюдение и большой расход материала пробы. Совершенно нежелательно проводить визуальный качественный анализ, когда требуется минимальное повреждение образца или когда необходимо довольствоваться очень малым количеством пробы. В этих случаях предпочтительнее сфотографировать спектр и сколь угодно долго изучать его фотографию.

Не останавливаясь на общих вопросах качественного спектрального анализа, достаточно полно изложенных в литературе [28, 50, 217, 218, 270]. затронем только особенности методики визуальных определений.

Качественные определения можно производить как стилоскопом, так и стилометром, хотя фотометр для этого, как правило, не требуется. Чтобы в дальнейшем изложении все время не повторять, что стилометр тоже может быть пригоден для качественного анализа, мы в этой главе будем говорить только о стилоскопе, подразумевая, что любой спектроскоп достаточной разрешающей способности пригоден цля этой цели.

Подготовка электродов и образцов. В большинстве случаев испытуемый образец является одним из электродов дуги или искры, - другим служит металлический или угольный стержень, обычно называемый постоянным электродом.

Выбор материала для постоянного электрода определяется условиями работы. Чаще всего постоянные электроды изготовляются из металла. составляющего основу сплава, например, при анализе сталей применяют железные электролы. при анализе мелных сплавов - мелные электроды и т. д. Однако нередко отступают от этого условия. Так, например, при определении некоторых элементов в медных, алюминиевых и пинковых сплавах, спектры которых бедны линиями, трудно выбрать линии сравнения, тогда как применение железного электрода устраняет это затруднение

Перед зажиганием дуги с поверхности образца и с конца стандартного электрода необходимо удалить загрязнения и довести металл до блеска. Зачистку можно производить либо на наждачном круге, либо напильником. В образце для зачистки выбирается небольшой плоский участок. У постоянных электродов необходимо, зачищать концы. Если применять стержни сравнительно небольшого диаметра (около 5 мм). то достаточно зачистить только торцы электродов, но удобнее работать с более массивными стержнями диаметром  $10-12$  мм, так как они меньше нагреваются. В этом случае концы электродов необходимо заточить на конус с углом при вершине около 60°, острие конуса стачивают на площадку диаметром около 2 мм или закругляют на полусферу радиусом около 2-3 мм. Блуждание дуги значительно уменьшается, если применять

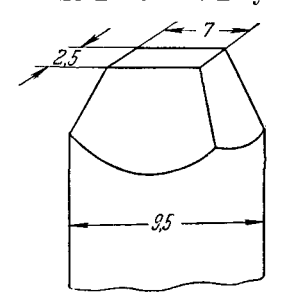

Заточка Рис. 93. электрода на прямоугольник.

конический электрод, который следует предпочесть электроду, заточенному на торец. При работе со стилометром СТ-1 рекомендовалась заточка электродов на прямоугольник (рис. 93) [14], однако такая форма электродов не имеет преимуществ перед электродами, заточенными на торец или усеченный конус. Не говоря об относительной сложности подготовки электродов, затачиваемых на прямоугольный конец, сравнительно большой периметр острых краев электрода и сосредоточение разряда искры у этих краев замедляют процесс предварительной обработки поверхностей электролов, обычно называемой «обыскриванием» или «обжигом». Кроме того, перемещение искры или дуги вдоль длинной стороны прямоуголь-

ного конца электрода сопровождается экранированием излупения краями электродов.

Пелесообразнее затачивать электроды на усеченный конус. Однако для конденсированной искры диаметр площадки не следует делать меньше 6 мм, при заостренном электроде интенсивность всего спектра искры уменьшается.

При работе со стилоскопом не требуется строгого сохранения размеров электродов, но необходимо придерживаться единообразия в их подготовке. Пренебрежение этим может вносить неожиданные изменения интенсивностей спектральных линий. Например, можно пользоваться постоянным электродом с очень острым коническим концом, либо с притупленным концом, либо с концом, заточенным на торец. В первом случае острие электрода будет очень быстро сгорать и яркость спектра вещества постоянного электрода будет больше, чем в двух других случаях. Аналогичное усиление линий основного вещества можно наблюдать, если пользоваться тонкими постоянными электродами.

Беспорядочное применение различных приемов заточки образцов и электродов может вносить искажения в спектроскопические оценки. В некоторых случаях это приводит к неверным суждениям о чувствительности определений. Если по каким-либо причинам требуется изменить форму заточки, то необходимо для выбранных условий проверить спектроскопические признаки оценки концентраций по образцам с известным химическим составом.

Изменение внешней формы и размеров анализируемых образцов также может заметно изменить условия испарения вещества пробы и создать неверное представление о содержании примесей. Если, например, методика разработана для массивных слитков, то без предварительной проверки не следует анализировать проволоки, стружки, тонкие листы (то есть такие пробы, которые будут интенсивно сгорать в пламени источника света), так как в последнем случае получим преувеличенное представление о содержании примесей. Если же ослабить действие дуги на образец малой массы, применив прерыватель, то можно избежать искажения анализа.

При массовых анализах необходимо иметь достаточный запас постоянных электродов (100-200 штук на каждый стилоскоп или стилометр) и производить заточку всех электродов два-три раза в день или реже.

Определение длин волн спектральных линий в спектрах сплавов железа. При определении длин волн спектральных линий оценку области спектра

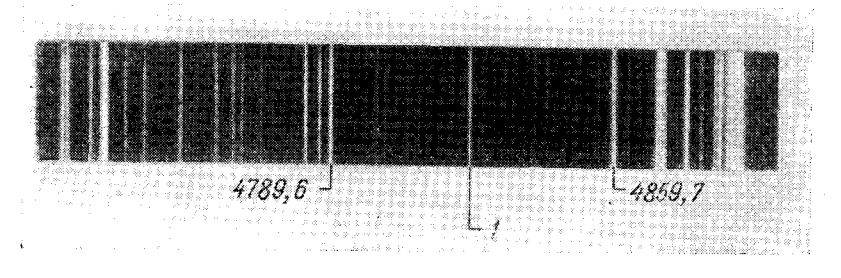

Рис. 94. Область спектра, содержащая линию марганца.

можно произвести с помощью дисперсионной кривой спектроскопа. Если интересующая нас линия расположена в спектре железа, то без особого труда можно определить ее длину волны путем интерполяции между линиями железа, которые можно отождествить с помощью атласа (см. приложения). Например, если в спектре стального образца мы видим линию 1 (рис. 94), расположенную примерно посередине между линиями железа 4789,6 и 4859,7 Å, то без труда найдем, что длина волны ее около 4824 А, так как половина расстояния между названными линиями составляет 35 Å, прибавляя их к 4789,6, получаем 4824,6 Å. Заглянув в таблицы спектральных линий [232], находим, что яркая линия марганца имеет длину волны 4823,5  $\AA$ . Следовательно, естественнее всего предположить, что данная линия принадлежит марганцу, обычно присутствующему в железе. Это предположение необходимо подтвердить отысканием других линий марганца\*), что очень просто сделать, но в данном примере прежде всего важно отметить, что мы при очень грубой оценке положения спектральной линии марганца («на глаз») в сравнительно

<sup>\*)</sup> При качественном анализе особенно удобно пользоваться таблицами последних линий Шейбе [270], приведенных в приложениях (табл. VII). В этих таблицах возле каждой линии указана длина волны «следующей» спектральной линии, которой можно подтвердить присутствие предполагаемого элемента.

<sup>7</sup> Н. С. Свентицкий

неблагоприятном случае, когда соседние линии железа расположены далеко, все же достаточно удовлетворительно нашли длину волны, допустив погрешность всего лишь в 1 А.

Обратимся к другому примеру. Рассмотрим в спектре стального образца линию 1 на рис. 95. Она расположена между линиями железа 4250.8 и 4260.5 А; нетрудно заметить, что расстояние между ними линией 1 делится приблизительно в отношении 2/3, что дает нам для искомой линии длину волны 4254 Å, соответствующую хрому.

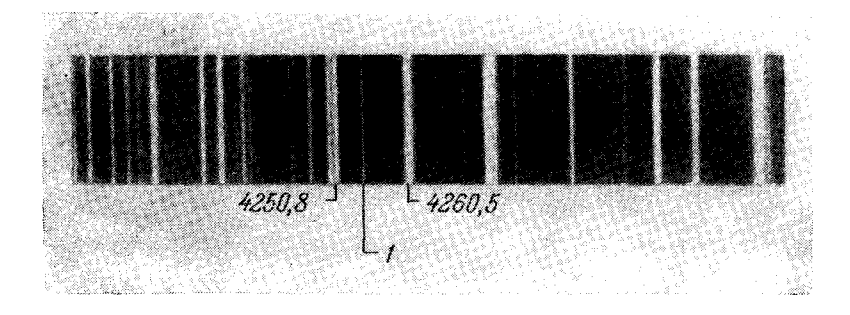

Рис. 95. Область спектра, содержащая линию хрома.

Этих лвух примеров совершенно достаточно, чтобы наглядно убелиться, насколько простыми приемами можно производить оценки длин волн спектральных линий при помощи известного спектра железа. Отсюда понятно, что для успешной работы по расшифровке спектров необходимо иметь атлас спектра железа и таблицы спектральных линий. Поэтому в конце книги приведены репродукции дугового и искрового спектра железа и таблицы длин волн спектральных линий для некоторых элементов.

#### § 35. Качественный анализ сплавов

Использование спектра железа для установления принадлежности ланной линии тому или иному элементу хотя и требует определенных навыков, в сущности, является простым делом, если спектр железа расположен либо под исследуемым спектром, либо накладывается на него. В рассмотренных выше примерах по определению длин волн линий хрома и марганца мы не заботились о совмещении изучаемого спектра со спектром железа, являющегося шкалой, ибо в спектре стали уже имеются линии железа, но несколько иначе приходится поступать для отыскания неизвестных примесей в других сплавах, например алюминиевых или медных.

В этих случаях необходимо каким-либо образом ввести спектр железа в исследуемый спектр или расположить их один над другим. Проще всего, казалось бы, одновременно посылать в спектроскоп излучение от исследуемого образца и от дуги между железными электродами, устанавливая возле щели прямоугольную призму и два источника света, как это схематично показано на рис. 96. В этом случае в окуляр можно наблюдать два соприкасающихся спектра, один из которых принадлежит железу или другому элементу, взятому для сравнения. Линии железа, совпадающие в обоих спектрах, проходят через все поле зрения, а линии примесей в стали доходят только до середины его.

Иногда, изображая схемы расположения спектральных линий для стилоскопа, прочерчивают линии примесей только по половины спектра. повторяя по традиции наглядное изображение расположенных друг под другом спектров от двух источников света. Но такой способ теперь применяется реже, чтобы не усложнять установку двумя источниками света.

Встречаются задачи, когда спектр сравнения является необходимым, например при анализе геологических проб. спектры которых очень разнообразны и нередко сложны. Однако при качественном анализе стандартных

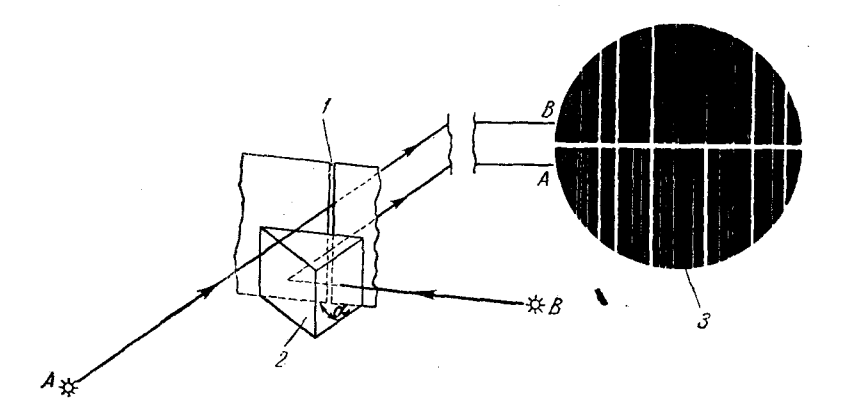

Рис. 96. Расположение призмы полного внутреннего отражения неред щелью спектроскопа для одновременного наблюдения спектров от двух источников света.

 $A$  - дуга между стальными электродами;  $B$  - дуга между железными электродами;  $I$  - шель спектроскопа;  $2$  - призма полного внутрепнего отра-жения ( $\alpha=90^\circ$ );  $3$  - картина, видимая в окудир спектроскопа; вверху спект

сплавов не очень сложного состава можно обойтись одним источником света без спектра сравнения..

Определение длин волн линий в спектре стали производится таким же образом, как было указано выше на примере линий хрома и марганца.

При анализе цветных сплавов можно ввести в спектр линии железа. взяв постоянный железный электрод. Если же это окажется неудобным или если необходимо определять в образце железо, то на интересующую спектральную линию нужно установить указатель окуляра стилоскопа. Далее, не меняя фокусировки, требуется поставить железные электроды, зажечь дугу и по положению указателя в спектре железа найти длину волны искомой спектральной линии. Этим способом пользуются не только для определения длины волны, но и для подтверждения предположения о принадлежности данной линии тому или иному элементу. Пусть, например, предполагается, что интересующая нас спектральная линия относится к никелю; тщательно установив указатель на этой линии, зажигаем дугу между электродами из никеля и проверяем, действительно ли появится линия в месте, отмеченном указателем. Часто именно таким способом можно быстро и просто подтвердить принадлежность данной линии к определенному элементу. При отсутствии электродов из интересующего нас вещества последнее можно ввести (либо в виде кусочка металла, либо в виде солей) в дугу между электродами, дающими бедный линиями спектр (например, угольными, медными, цинковыми и др.).

 $7^{**}$ 

#### $100<sub>1</sub>$ СПЕКТРЫ. КАЧЕСТВЕННЫЙ И ПОЛУКОЛИЧЕСТВЕННЫЙ АНАЛИЗ [ГЛ. III

Наблюдателю, хорошо знакомому с техникой работы на стилоскопе. качественное обнаружение тех же элементов, которые он обычно определяет грубо количественно, не вызывает никаких затруднений. Необходимо только иметь в виду, что бывает нелегко отыскать даже знакомые линии, если усложняется общий вид спектра. Примером могут служить ферросплавы. Элементы, присутствующие в них в большом количестве, обычно достаточно просто определяются в сталях, но в ферросплавах установить их наличие по тем же спектральным линиям довольно трудно. В таких случаях полезно привести спектр к более привычному виду. Лля этого лучше взять железные электроды и положить на один из них небольшую крупинку испытуемого вещества. Выждав некоторое время после зажигания дуги, когда внесенное вещество почти нацело выгорит, наблюдают спектр, в котором линии искомого элемента значительно ослаблены и выглядят примерно так же, как и в стали. Теперь значительно легче сделать суждение о пробе, чем в том случае, когда последняя служит электродом дуги. Таким же образом можно поступать при распознавании металлов, дающих многолинейчатые сложные спектры (например, вольфрама, молибдена, никеля и др.).

Удобно также, что в этом случае линии интересующего нас элемента уменьшают свою интенсивность по мере выгорания внесенного вещества. Это помогает отысканию этих линий и служит дополнительным средством для подтверждения присутствия того или иного элемента.

Проще всего нанести небольшое количество интересующей пробы на посторонний электрод посредством переноса в электрическом разряде. Для этого достаточно получить дугу между железным (или иным) электродом и анализируемым сплавом, при этом небольшое количество сплава будет перенесено на второй электрод. Далее, образец заменяется вторым железным электродом; при зажигании дуги некоторое время в спектре будут присутствовать наиболее чувствительные линии вещества пробы, перенесенного электрическим разрядом на один из электродов. Указанные здесь способы имеет смысл применять только в тех случаях, когда подобные задачи встречаются редко. Если же приходится часто сортировать различные металлы, ферросплавы или другие сплавы сложного состава, то следует найти для этого наиболее удобные спектральные линии и производить анализ, употребляя пробу в качестве электрода дуги.

Для анализа проволоки, фольги, тонкой стружки или легкоплавких сплавов наблюдения нужно производить, возбуждая спектр искрой малой энергии или дугой переменного тока с прерывателем.

## § 36. Качественный анализ порошкообразных проб

Наиболее распространенным способом получения спектра порошка для качественного спектрального анализа является сжигание его в угольных электродах посредством электрической дуги. Электродами служат спектрально чистые угли диаметром 6 мм и длиной около 30 мм. В одном из них просверливается канал диаметром 4 мм, глубиной от 2 до 5 мм, заполняемый пробой (чем более летуча проба, тем глубже высверливается канал). Электроды укрепляются в штатив в вертикальном положении. Дуга питается током от напряжения 150-220 в. Если ток постоянный, то нижний электрод с пробой включается анодом, сила тока дуги 8-10 а. При переменном токе необходимо увеличить силу тока дуги до  $15-20$  a. Штатив для электродов и осветительная линза устанавливаются таким

# Таблица 4

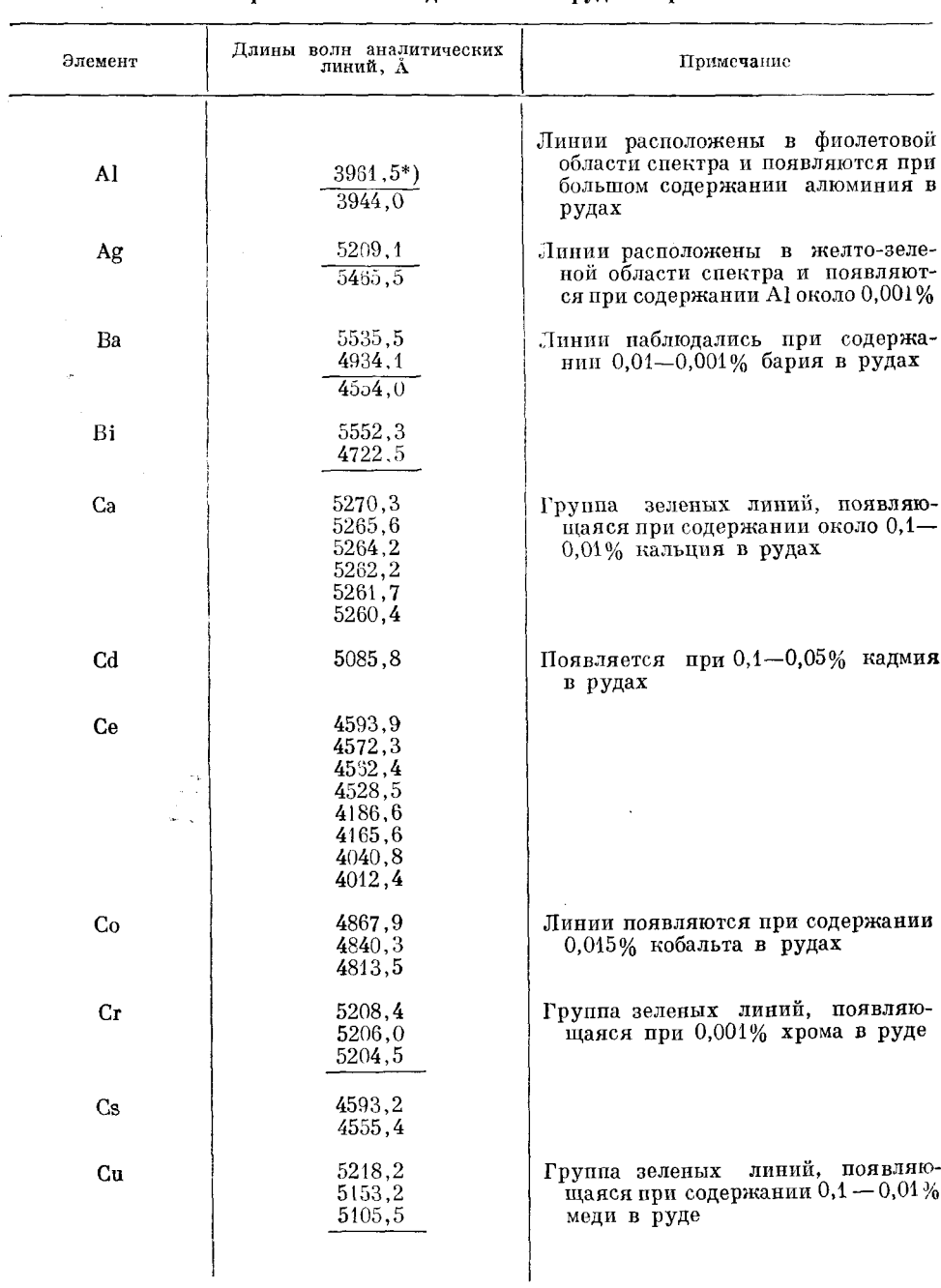

Спектральные линии для анализа руд и порошков

\*) Подчеркнуты более чувствительные линии.

 $\sim$ 

Нродолжение табл. 4

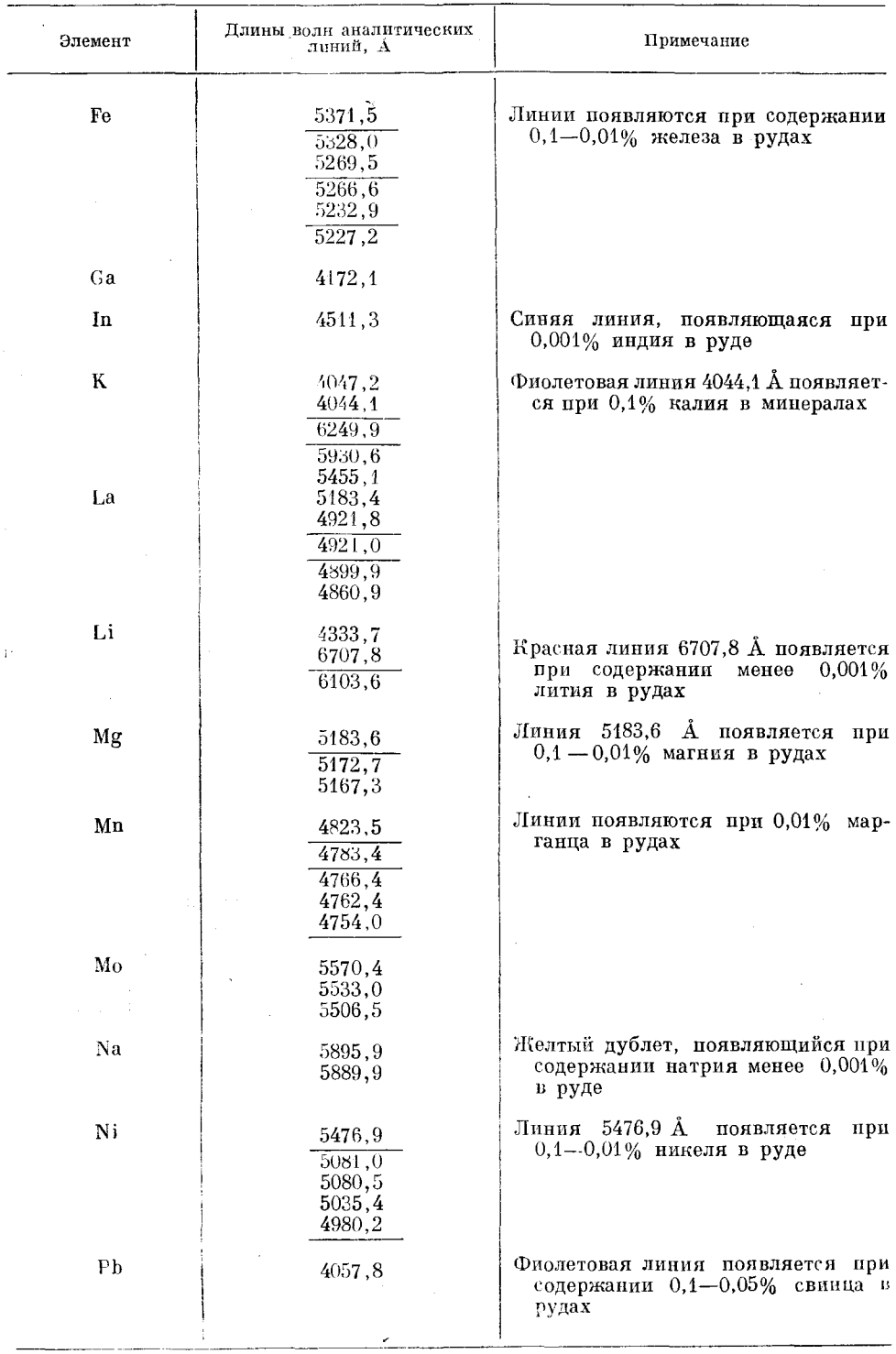

Длины волн аналитических

линий, А

5205,7

 $5200,4$  $5087,4$  $4900.1$ 4810,5

 $\overline{4722,2}$ 

 $4680,1$ 4815.6

4739,5

4710,0

4687,8

 $Sn$ 4524,7 4607,3 Синяя линия, появляющаяся при со- $S_{I}$ держании 0,01-0,001% стронция в рудах Линии обычно появляются в конце 4919.8 Th испарения руды при значитель- $4863, 2$ ном содержании тория  $4019,1$ Пять желто-зеленых линий. Появ-<br>ляются при содержании более 5014,2 Ti 5007,2 4999,5 0,01% титана в рудах 4991.1 4981,7 5350,5 Tl  $4881, 6$ Группа из пяти синих линий появv 4875,5 ляется при содержании свыше 4864,7 0,01% ванадия в рудах 4851,5 4807,6 5514,7 W 5053,3 4843,8 5662,9

Продолжение табл. 4

Примечание

Зеленые линии, появляющиеся в

Группа из трех голубых линий, по-

Синии линии, обычно появляющие-

ся в конце испарения руды при

содержании 0,01% циркония в руде

цинка в руде

являющихся при  $0.01 - 0.001\%$ 

конце испарения руды при содержании около 0,01% иттрия в руде

образом, чтобы увеличенное в три раза изображение пламени дуги получалось на укрепленном перед щелью стилоскопа белом экране. На нем в центре вырезано прямоугольное отверстие  $6\times 5$  мм, располагаемое симметрично относительно щели, и отмечено положение изображения концов электродов при промежутке между ними 2 мм.

Сбоку стилоскопа укрепляется зеркало, в которое наблюдатель, не меняя положения головы при рассматривании спектра, может видеть изображение пламени дуги на экране и корректировать его [289].

В таблице 4 [113] прведены спектральные линии, употребляемые для анализа руд и различных порошков при возбуждении спектра угольной дугой, если проба помещается в канал электрода [21].

Элемент

Y

 $\mathbf{Zn}$ 

Zr

#### 104 СПЕКТРЫ. КАЧЕСТВЕННЫЙ И ПОЛУКОЛИЧЕСТВЕННЫЙ АНАЛИЗ [ГЛ. III

Данные по визуальному спектроскопическому анализу порошкообразных проб Питерсона и Джаффа [289] отличаются от таблицы 4 всего лишь несколькими дополнительными линиями, которые приведены в таблице 5. Здесь ряд элементов рекомендуется обнаруживать по чувствительным краям полос (кантам) молекулярных спектров.

Таблина 5

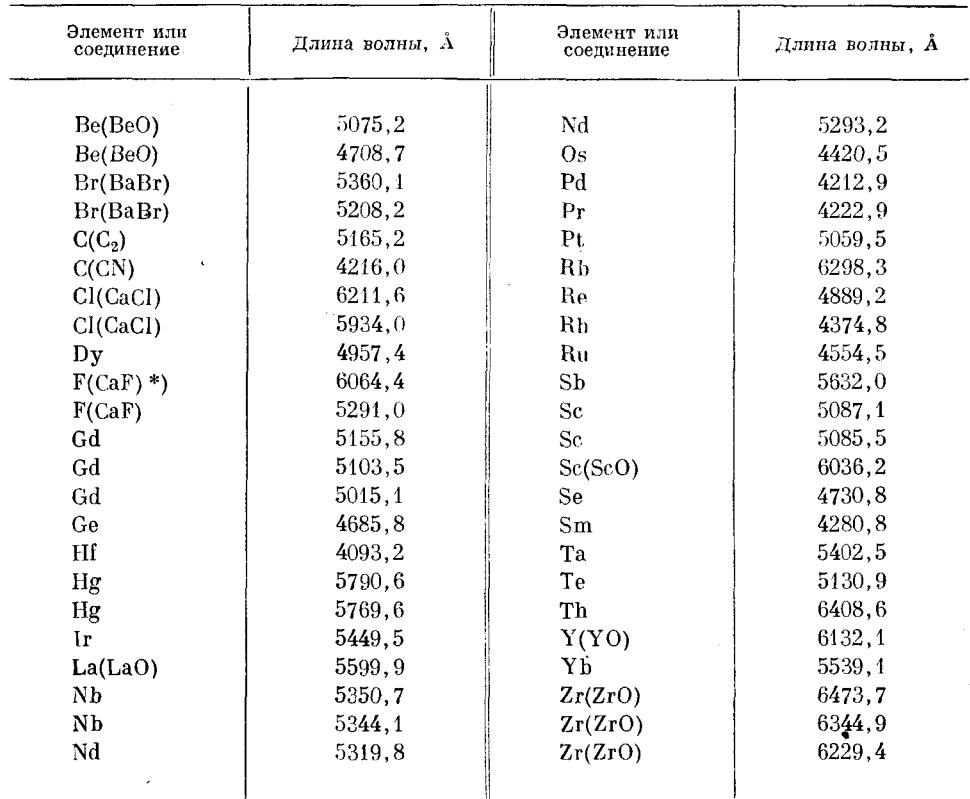

#### Линии пля визуального качественного анализа

\*) См. также [262, 277]. Фува [276] указывает на возможность определения фтора по кантам молекулярных полос ВаF с длинами волн 4650,8 и 5000,6 Å, для чего в пробу вводится соль бария.

Не всегда целесообразно для качественного анализа пользоваться угольными электродами. Угольная дуга дает довольно сильный фон, часть спектра содержит интенсивные молекулярные полосы циана, мешающие наблюдать чувствительные линии некоторых элементов. Во многих случаях удобно помещать исследуемое вещество на металлический электрод, дающий бедный линиями спектр, например на медный.

При анализе стекла, шлаков и горных пород, сплавляющихся под воздействием дуги в королек, не требуется даже измельчения пробы. Если положить на металлический электрод крупинку такой пробы, то она расплавляется под воздействием дуги и испаряется. Вначале в спектре возникают только линии легко летучих составляющих, но по мере выгорания пробы можно будет наблюдать и малолетучие примеси. Для отчетливого представления об исследуемом веществе необходимо наблюдать за спектром до полного выгорания пробы. Чтобы это наблюдение не было чересчур длительным, рекомендуется брать небольшое количество вещества.

Предварительное сплавление дугой раздробленной металлической пробы также успешно применяется при анализе порошков, стружек, проволоки и пр. [230]. Поступившая в таком виде проба насыпается небольшой горкой на массивный нижний электрод или помещается на нем в виде комков, но под действием электрической дуги отдельные частины сплавляются и служат электродом дуги.

Попутно следует отметить, что с помощью стилоскопа можно очень хорошо наблюдать изменение излучения с течением времени вследствие

дистилляции составных частей или при каких-либо пробы иных процессах. В некоторых случаях эти наблюдения спектра дают более полную картину протекания явлений, чем спектрограммы, фотографируемые в течение постаточно плительных промежутков времени.

При наблюдении спектра порошка может оказаться, что

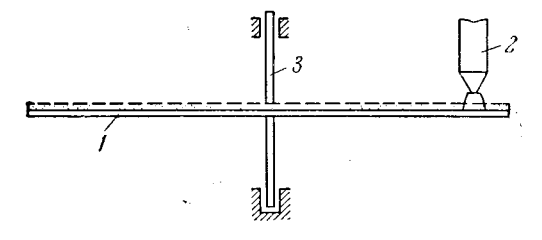

Рис. 97. Схема вращающегося электрода.

введения небольшой порции пробы недостаточно; чаще всего это бывает, когда порошок не спекается, а разбрасывается разрядом. Тогда необходимо отрываться от наблюдений, чтобы ввести новую порцию пробы. Гораздо удобнее воспользоваться движущимся металлическим электродом [211, 212, 274]. Измельченный порошок наносится тонким (около 1 мм) слоем на край горизонтального медного диска 1 (рис. 97), служащего нижним электродом дуги. Верхний электрод - заостренный медный стержень 2. Диск 1 вращается с помощью мотора Уоррена вокруг оси 3 таким образом, чтобы рабочая зона его перемещалась с линейной скоростью около 1 см/сек. Следовательно, под верхний электрод подходят все новые и новые порции пробы, и в пламя дуги непрерывно поступает исследуемый порошок. Последний при этом частично разбрасывается разрядом, но все же в достаточном количестве попадает и в дугу.

Движущийся электрод в виде прямоугольной металлической или угольной пластины, на которую наносится порошок, может перемещаться моторчиком поступательно [215, 219]. При отсутствии подходящего мотора движущийся электрод можно достаточно равномерно перемещать рукой, связав с помощью шкива и шнура механизм передвижения электрода с расположенной вблизи наблюдателя рукояткой. Если имеются раздельные штативы (рис. 84, 85), в держатель нижнего электрода укрепляется медная пластина, на которую наносится порошок, а второй конец коромысла штатива посредством тяги приводится в медленное движение [240].

В ряде случаев целесообразно отклонять магнитом пламя дуги на порошкообразную пробу [261].

При качественном анализе с металлическими электродами нет необходимости освещать щель стилоскопа через диафрагму, как это рекомендуется при употреблении угольной дуги, чтобы не направлять в щель сплошное излучение от накаленных концов электродов. Металлические электроды не нагреваются до такой высокой температуры, как угольные. Ток дуги

при работе с движущимся электродом обычно берется небольшой  $(2-5a)$ . Если важно оценить присутствие металлоидов, обнаруживающихся по ионным спектральным линиям. спектр возбуждают низковольтной искрой [239, 240].

При анализе порошков нередко пробу в источник света вводят путем просыпки через дугу или искру между горизонтально расположенными электродами [248, 229]. Порошок просыпается в воронку, расположенную

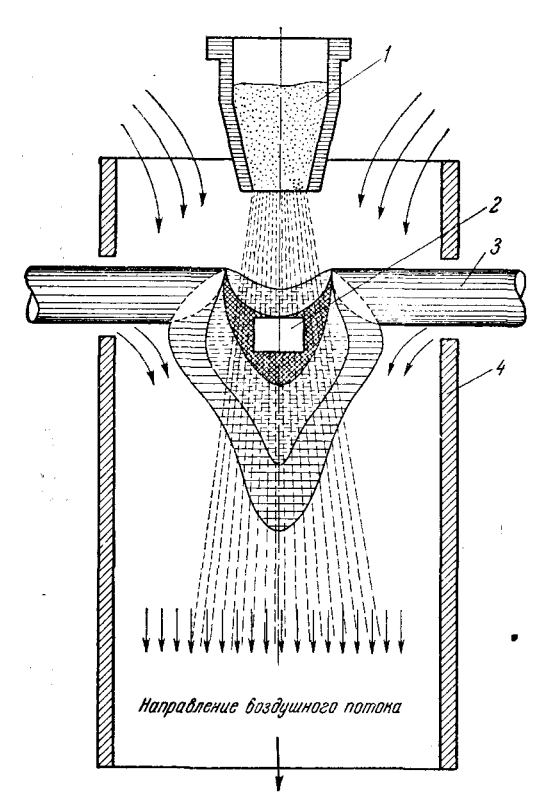

Рис. 98. Схема введения порошкообразной пробы в дугу потоком воздуха. 1-порошок; 2 - проектируемый уча-<br>сток дуги; 3 - электроды; 4-камера. сток дуги;

над межэлектродным промежутком. из наклонного желоба, слегка вибрирующего для равномерной подачи пробы.

Более стабильный спектр получается, когда порошок пробы поступает через дугу равномерно с помощью вибратора при одновременном отсасывании воздуха снизу  $(pnc.$ 98. 99)

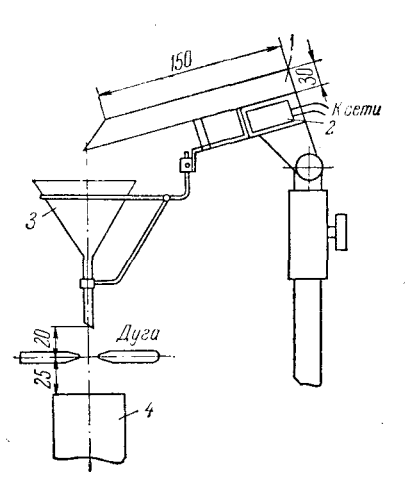

Рис. 99. Упрощенная установка для введения порошков в дугу. - лоток, в который засыпается пого истории и советанительно в братор; 3 - влектромагнительй в братор; 3 - воронка; 4 - асбестовь патрубок, отсасывающий воздух. виасбестовый

[243, 257, 258]. По этому принципу устроен специализированный агрегат для анализа геологических проб АВР-2 (рис. 100).

О. Ф. Чесноков и Ю. А. Копейкин [267] предложили рациональный вибратор, который при колебании пластины 4 разбивает комочки пробы и создает поток воздуха, выдувающий пробу в дугу (рис. 101).

Особенно спокойный спектр наблюдается при вдувании аэрозоля измельченной пробы снизу, как предложил Г. И. Кибисов [238]. Источником света служит дуга между горизонтальными угольными или медными электродами (рис. 102); в дуговой промежуток вдувается снизу тонкой струйкой порошок при дополнительном пропускании струи воздуха, препятствующей отклонению пламени дуги от струйки порошка.

Своеобразный способ введения порошка в пламя искры был предложен А. А. Зиминой при разработке метода анализа шлаков стилометром [233]. Около 0,25 г тщательно растертого шлака 2 помещают в закрытую с одной стороны медную трубку 1 (рис. 103) внутренним диаметром 8-9 мм,

длиной 50 мм. Открытый конец горизонтально установленной трубки является электродом искры, вторым электродом служит латунный стержень 3 диаметром  $8-$ 10 мм, заточенный на усеченный конус с диаметром площадки 1.5-2 мм. Межэлектродный промежуток  $d$  составляет 2,5 мм. Образующиеся при разряде искры ударные волны взмучивают порошок, который продолжительное время довольно равномерно поступает в пламя искры.

Несколько похожий способ был разработан Б. М. Масленниковым и Л. В. Романовым, предложившими анализируемый порошок помещать в кольцеобразный вырез нижнего угольного элек-[245]; при возникновении трода искры порошок постепенно выбивается из выреза и попадает в межэлектродный промежуток.

Нередко порошкообразные пробы брикетируют с каким-либо наполнителем и получают проводящие электроды в виде стерженьков таблеток. Например, или И. M. Веселовская [223] при анализе шлаков и ферросплавов предложила приготавливать брикеты из пробы с медным порошком. Аналогичным путем анализируют различные порошки [291, 295].

## § 37. Качественный анализ растворов

При анализе растворов пробу можно наносить в углубление или

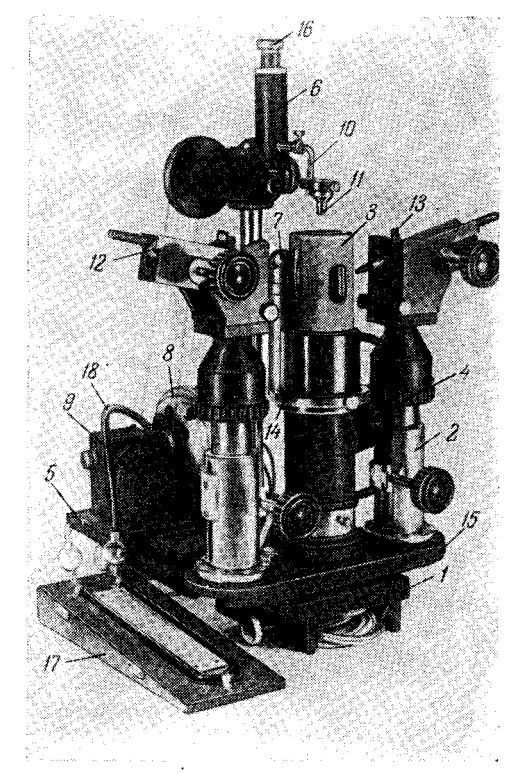

Рис. 100. Прибор АВР-2 для введения порошков струей воздуха.

рошков струей воздуха.<br>  $I$  и 5 - рейтеры, укрепляемые на оптической<br>
скамые спектроскопа; 2 - штативная стойка;<br>
3 - керамическая разрядная камера; 4 - пат-<br>
рубок для соединения с отсасывающим венти-<br>
интором; 6 - вибр - соединительная трубка манометра.

на торцовую поверхность как угольного, так и металлического электрода и сжигать сухой остаток в дуге или искре [213, 216, 268]. Не следует подвергать непосредственному воздействию источника света анализируемый раствор, не успевший высохнуть или впитаться в уголь, так как при этом происходит сильное разбрызгивание жидкости. Можно наносить раствор на полосу из угля или металла и сжигать сухой остаток. При спектральном анализе растворов успешно применяется также пропитка беззольных фильтров, которые помещаются на движущемся электроде [231,

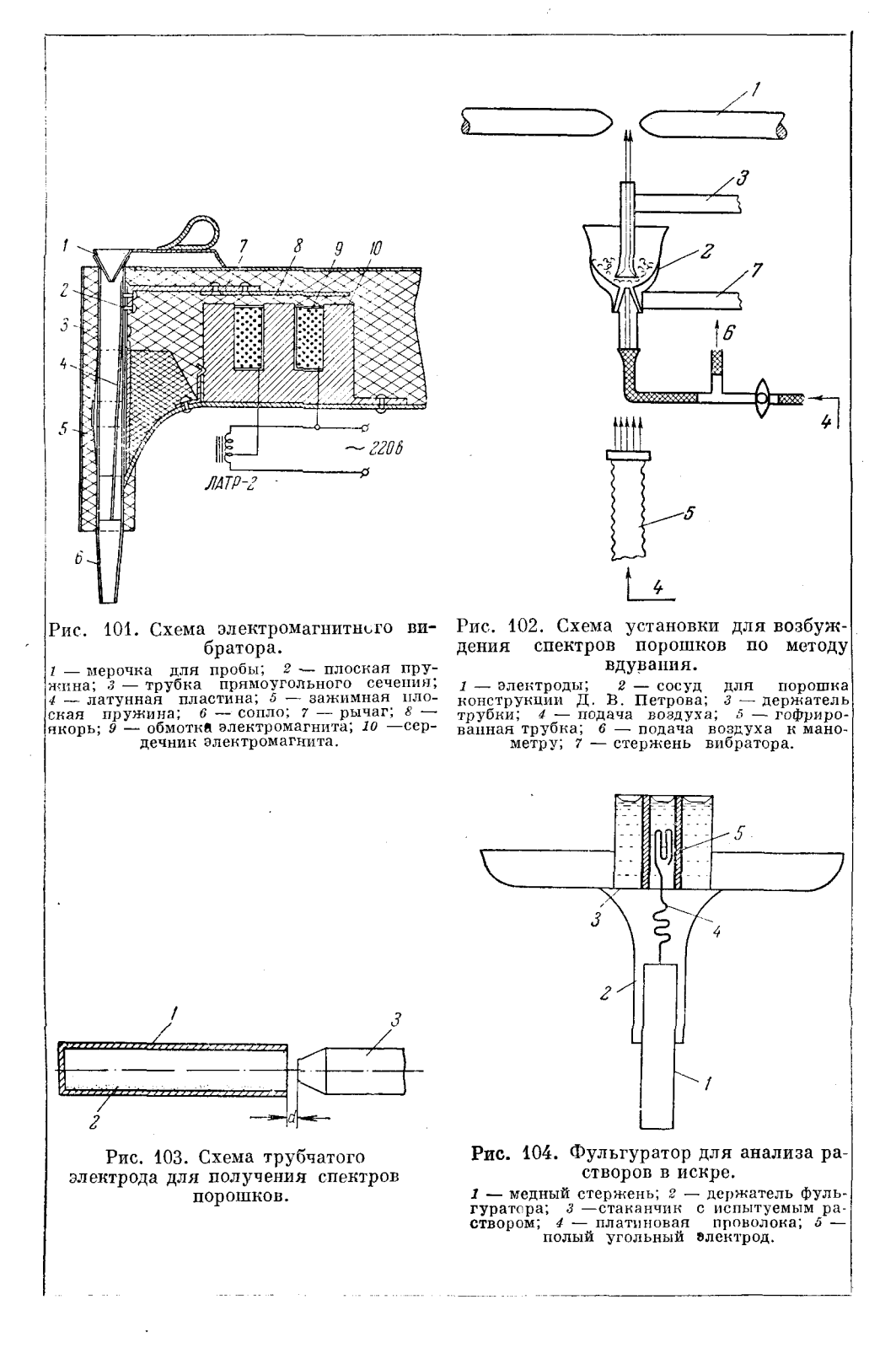

108
269, 283, 287]. Этот способ аналогичен известному приему введения пробы на бумажных полосах [21], но более удобен. Манн предложил пропитывать раствором слой окисла на поверхности пластинки из Al или Mg  $[281]$ .

Для равномерной и длительной подачи растворов в искру нередко применяется хорошо известный фульгуратор А. К. Русанова [228, 254] (рис. 104). Более простым видоизменением его является фульгуратор С. А. Боровика [218]. Он состоит из кварцевого сосудика, имеющего шлиф, в который вставляется угольный электрод (рис. 105). По оси угля высверливается канал диаметром 0,8 мм, который заканчивается отводами

вблизи дна сосуда. Анализируемый раствор наливается в сосудик в количестве 2-3 мл, капиллярными силами жидкость поднимается к верхнему концу угля и тонким слоем растекается по его поверхности, равномерно поступая в пламя дуги или искры. Нижний конец угля зажимается в штатив.

Т. К. Айдаров и И. В. Грановский применили также фульгуратор с металлическим (медным) капилляром [211, 226]. В чашечке из плексигласа или нержавеющей стали емкостью 3 мл укрепляется электрод диаметром 6 мм и высотой 10 мм со сквозным каналом по оси диаметром 0,8-1,2 мм. Вторым электродом служит медный стержень такого же диаметра; оба электрода заточены на плоскость, расстояние между ними 2 мм. После включения дуги или искры из капилляра фонтаном выбрасывается раствор, который разбрызгивается на мельчайшие капельки, испаряющиеся в источнике света. Оптимальный ток дуги  $2,5-3$  *a*.

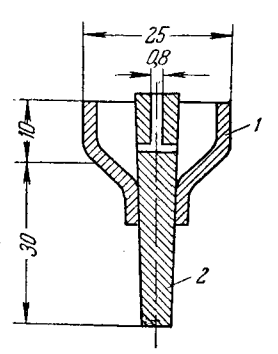

Рис. 105. Фульгуратор с угольным электродом.  $1 - \cos$ удик; 2 - угольный электрод.

Простой способ получения спектров растворов предложил И. С. Фишман [266]. В держатель нижнего электрода штатива укрепляется чашечка из нержавеющей стали емкостью около 15 мл, в центре которой имеется угольный или медный стержень диаметром 6-8 мм. Если в чашечку налить раствор до краев, то укрепленный в ней электрод немного выступает над поверхностью жидкости. Разряд проходит между этим электродом и верхним, угольным или медным, при этом раствор интенсивно испаряется и частично выбрасывается в воздух в виде мелких капель, поступая в пламя источника света в достаточных количествах, чтобы получился спектр растворенного вещества.

В обзорах В. В. Налимова, И. В. Грановского и В. Д. Писарева [225, 227, 247, 250] подробно рассмотрены достоинства различных фульгураторов.

Иногда испытуемый раствор распыляется в источник света струей газа  $\lfloor 294 \rfloor$ .

Для анализа растворов можно применять также вращающийся электрод [259], устройство которого схематично показано на рис. 106. При вращении диска в пламя дуги все время вводятся новые порции раствора и спектр испытуемого вещества достаточно стабилен не только для качественных, но и для количественных определений.

Аналогичное устройство для анализа растворов с 1949 г. изготов-ляется фирмой ARL в США [285]. Подробности использования вращающихся электродов неоднократно описывались в литературе [237, 271, 272, 280, 284, 286].

 $$371$ 

При качественном определении щелочных и щелочноземельных металлов из растворов применение газового пламени имеет определенные преимущества перед другими источниками света. Наиболее чувствительные (резонансные) линии этих элементов имеют малые потенциалы возбуждения и в низкотемпературном пламени обнаруживаются при очень малых концентрациях [90, 214, 218, 228]. Для увеличения чувствитель-

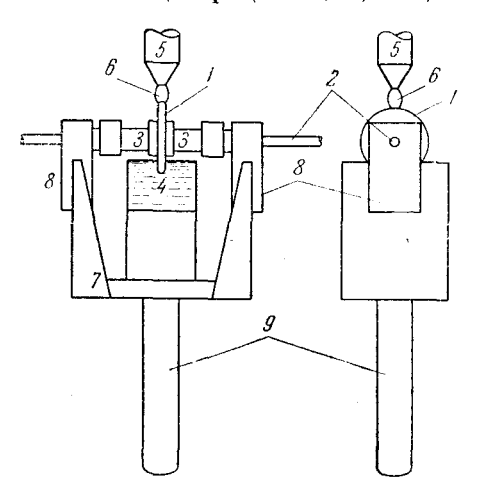

Рис. 106. Вращающийся электрод для анализа растворов.

 $I$  — медный диск диаметром 20-25 мм,<br>голщиной 2 мм; 2 - ось; 3 — муфты;<br> $I$  — сосуд с раствором; 5 — медный элек-<br>трод; 6 — пламя дуги; 7 — металлическая<br>коробка; 8 — подщинных вала; 9 — стержень для закрепления в штатив.

ности определений других элементов Рамадж [207] вводил в пламя дуговой разряд, а Джиллс и др. - конденсированный искровой разряд [195, 198, 206-209, 273]. Люндегард и др. [201, 203] в таком комбинированном источнике света заметнли увеличение чувствительности для многих элементов. В большинстве случаев появляются новые линии в ультрафиолетовой области спектра, но некоторые дополнительные линии возникают также в видимой области  $(\text{табл. } 6).$ 

Д. Н. Иванов [234] исследовал лействие на ацетилено-воздушное пламя разряда высоковольтной дуги переменного тока. Один полюс подводился к наконечнику горелки, другой-к металлической пластине, располагаемой у вершины пламени. Напряжение на столбе пламени изменялось от 28 (в чистом пламени) до 3-5 кв (при введении легкоиони-

зируемых элементов). При наблюдении линий марганца, калия и кальция в водных растворах замечено увеличение интенсивности линий в пва семь раз.

#### Таблица 6

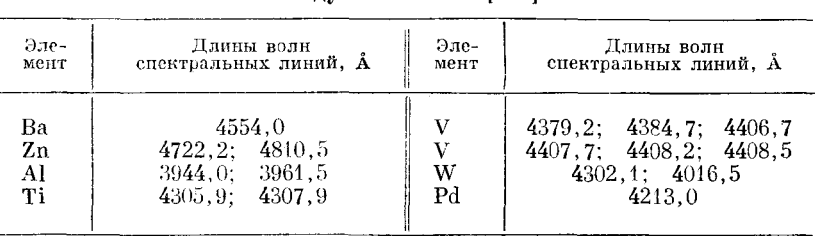

Спектральные линии некоторых элементов, возникающие при введении конденсированной искры в ацетиленовоздушное пламя [201]

Определенные перспективы анализа в пламени и других источниках света открывает распыление растворов электрическим полем [293].

Несомненный интерес для анализа растворов представляет факельный разряд. Бадорэу [193] при возбуждении спектра высокочастотным факелом обнаруживал бор, бериллий, церий и ванадий, линии которых обычно не возникают в спектре пламени; для ряда элементов чувствитель-

114 АТЛАСЫ СПЕКТРОВ И ТАБЛИЦЫ ЛЛЯ КАЧЕСТВЕННОГО АНАЛИЗА  $$381$ 

ность определения в факельном разряде была в два - восемь раз выше, чем в пламени.

В отдельных случаях целесообразно возбудить спектр в среде испытуемого раствора, вводя в жидкость электроды известного состава [260, 2881. Лля анализа растворов таким способом существует небольшой прибор (названный «спектроналом»), включающий простой спектроскоп, индукционную катушку и сосуд с электродом Венельта [39, 50, 282].

## 8 38. Атласы спектров и таблицы для качественного анализа

Атласы спектров являются совершенно необходимыми пособиями для проведения качественного анализа. Для стилоскопа имеется атлас Л. Ф. Тауре [263, 264], содержащий много ценных рисунков и таблиц. Необходимо также пользоваться атласами для стеклянного спектрографа

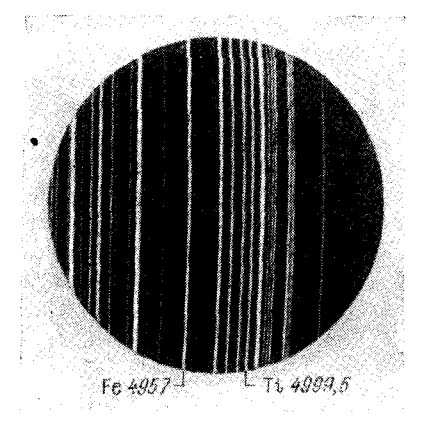

Рис. 107. Участок спектра ферротитапа.

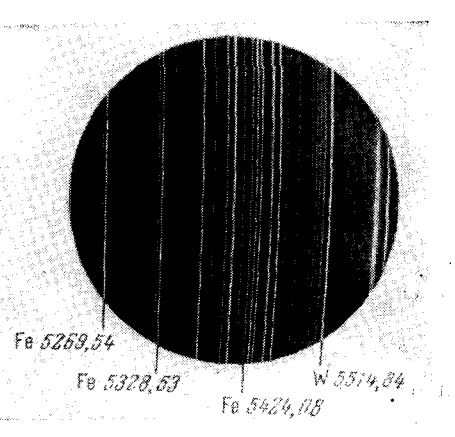

Рис. 108. Участок спектра ферровольфрама.

С. К. Калинина, В. Л. Марзуванова и др. [235, 236]. В приложении к настоящей книге приведены репродукции видимой области спектра железа, заимствованные из атласа С. К. Калинина [236]. Там же имеются таблицы спектральных линий для железа, меди, алюминия и цинка, являющихся основой многих промышленных сплавов. В таблицах I и II даны чувствительные линии элементов, в таблице IX приведены чувствительные канты молекулярных спектров [249]. Кроме спектров железа в приложении помещены репродукции видимой области спектров наиболее часто встречающихся металлов, заимствованные из атласа Эдер и Валента [275].

В распоряжении аналитика должны быть также более полные таблицы спектральных линий [232, 292].

Особенно ценным пособием для качественного анализа являются фотографии спектров, полученные на имеющихся в лаборатории стилоскопах и стилометрах. Удобно такие снимки делать стилометром СТ-1, имеющим сменную фотографическую камеру, но можно сфотографировать поле зрения спектра в нужной области через окуляр, поместив вплотную к нему фотографический аппарат\*).

<sup>\*)</sup> В этом случае будет получаться увеличенное изображение спектра сравнительно небольшой интенсивности и время экспозиции окажется довольно большим

На рис. 107, 108 приведены две фотографии, полученные для областей спектра ферротитана и ферровольфрама, видимых в окуляр стилоскопа СЛ-3. Особенно наглядными являются специально смонтированные фотографии (рис. 109), где в нижней части рисунка помещена полови-

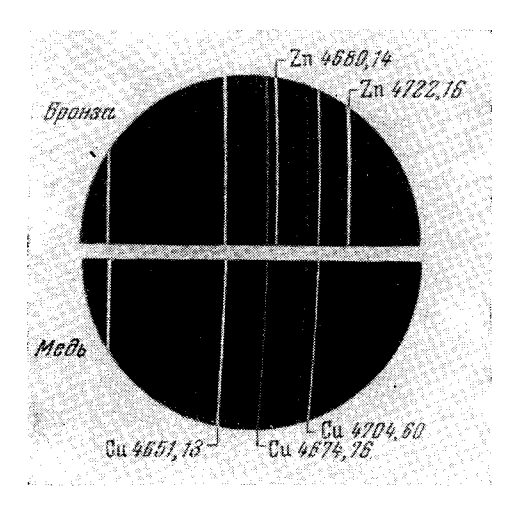

Рис. 109. Участок спектра оловянистой бронзы (вверху), содержащий линии цинка; внизу-спектр меди.

на поля зрения от спектра чистого металла, а в верхней - спектра сплава.

Если получение фотографий вызывает какие-либо трудности, то необходимо начертить схемы расположения спектральных линий интересующих областей спектра.

### § 39. Подготовка методики качественного анализа

Способ проведения качественного анализа зависит от задачи и может довольно сильно видоизменяться. В качестве примера приведем возможный вариант подготовки частной методики.

1. Формулировка задачи и уточнение назначения методики. Важно совершенно отчетливо конкрети-

зировать цель предстоящей разработки. Если задача сложна, то ее необходимо расчленить на отдельные этапы. В данном примере рассмотрим обнаружение ниобия в стали при содержании его около 1%.

2. Отыскание наиболее интенсивных линий. По таблице II (стр. 285) или по таблицам спектральных линий [232] находим наиболее чувствительные линии (не менее двух) искомой примеси: 4058,94; 4079,73 и 4100,92 Å.

3. Проверка помех и наложений. Мешающими линиями условно называют линии элементов, которые по их положению в спектре можно ошибочно принять за линии анализируемых элементов.

Проверять наличие мешающих линий необходимо не только в месте, где находится аналитическая линия, но и в соседних участках. В данном случае в области около 4000 А при ширине щели стилоскопа 0.02 мм свободно разделяются линии, отстоящие друг от друга на 0,5 А. Следовательно, вполне достаточно проверить участок спектра на 0,5 Å в обе стороны от аналитической линии. Ширина полосы наложений зависит от длины волны рассматриваемой линии, например, в красной области, где дисперсия меньше, мешающие линии необходимо проверять в участке около 8-10 A.

В таблице 7 приведен список линий, которые могут оказаться около Nb 4958.94 Å [232].

Рассмотрев аналогичным образом окружение около других линий ниобия (4079,73 и 4100,92 Å), находим, что наложения могут произойти от линий железа, марганца, хрома, кобальта и титана, но интенсивности их сравнительно невелики. Казалось бы, следует выбрать другие

| Длины<br>волн, А                                                           | Элементы                             | Интенсив-<br>ность в дуге | Длины<br>волн, А                                                          | Элементы                               | Интенсив-<br>ность в дуге |
|----------------------------------------------------------------------------|--------------------------------------|---------------------------|---------------------------------------------------------------------------|----------------------------------------|---------------------------|
| 4059, 37<br>4059,32<br>4059,27<br>4059,25<br>4058,98<br>4058.96<br>4058.94 | Ce<br>Ce<br>p<br>W<br>Zг<br>Mg<br>Nb | 1000                      | 4058,93<br>4058,93<br>4058.77<br>4058.76<br>4058.62<br>4058.61<br>4058.60 | Mn<br>Ca<br>Сr<br>Fe<br>Zr<br>Mo<br>Co | 80<br>80<br>40<br>100     |

Таблина 7

линии, но более подходящих нет. Поэтому необходимо экспериментально проверить, в какой мере будут мешать возможные наложения.

4. Наблюдение спектра от образца, содержащего искомое количество ниобия, сравнение<br>со спектром стали, выбор условий для наблюдения. В данном случае при возбуждении спектра дугой, несмотря на

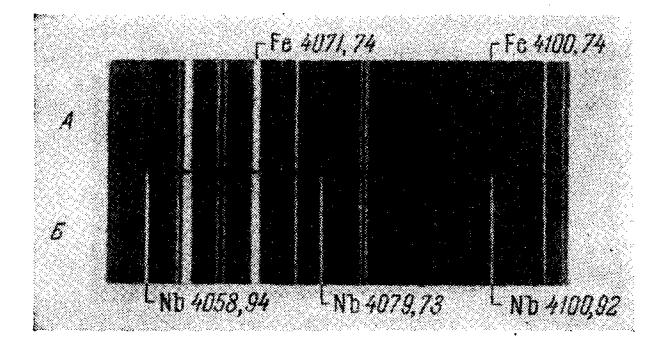

Рис. 110. Участок спектра стали, содержащей ниобий.  $A$  — спектр железа;  $B$  — спектр стали с 0,9% ниобия.

наложения слабых линий железа, отчетливо обнаруживаются три линии ниобия: 4058,94; 4079,73 и 4100,92 А (рис. 110). Конечно, не во всех случаях наложения безвредны, как в приведенном примере. Оценка возможных помех от совпадений с линиями других элементов является важнейшим этапом качественного анализа. Отказываться от экспериментальной проверки наложений можно только при совершенно явном несоответствии интенсивностей совпадающих линий. Например, если возникает необходимость обнаруживать марганец по линии 4058,93 Å с интенсивностью 80 единиц [232] в стали, содержащей ниобий, то нет смысла проверять, как скажется наложение линии Nb 4058,94 Å с интенсивностью 1000. Можно прямо считать, что указанная линия марганца не подходит.

Однако не всегда таблицы спектральных линий пают отчетливое представление о помехах от наложений. Интересен следующий практически важный случай: при определении свинца в латуни по линии Pb 4057,82Å можно опасаться наложения линии цинка 4057.71 Å [232], учитывая большое содержание его. Однако опыт показывает, что эта линия очень слаба и едва видна даже в спектре чистого цинка.

8 Н. С. Свентицкий

#### $114$ СПЕКТРЫ. КАЧЕСТВЕННЫЙ И ПОЛУКОЛИЧЕСТВЕННЫЙ АНАЛИЗ [ГЛ. III

5. Получение окончательных методических данных, то есть схемы или фотографии, аналогичной рис. 110, где должны быть приведены необходимые указания для выполнения качественного определения.

Иногда в поле зрения нет второй, подтверждающей определение. линии искомого элемента, тогда необходимо ее отыскать в другой области спектра и приготовить дополнительно еще один рисунок.

# § 40. Ход качественного анализа

Имея приготовленные, как указано в предыдущем параграфе, фотографию или схему спектральных линий, можно без труда установить наличие линий, выбранных для анализа, и констатировать присутствие искомого содержания примеси. Нельзя утверждать обратное, то есть отсутствие какой-либо примеси, если не видно аналитической линии, по крайней мере при визуальном спектральном анализе, когда довольно трудно наблюдать очень слабые линии.<br>Как правило, не следует рекомендовать проведение качественных

определений визуальным методом, если не подготовлена заранее соответствующая методика. Однако в исключительных случаях, если нет спектрографа, но имеется достаточный запас пробы, а важность задачи оправдывает требуемые затраты времени, можно рекомендовать следующий порядок анализа.

1. Произвести внешний осмотр образца, предположить возможный химический состав и выбрать наиболее целесообразный способ введения пробы в источник света.

2. Бегло осмотреть весь спектр, стараясь найти хорошо знакомые группы линий. Далее рассматривать спектр образца, начиная с фиолетовой области (где больше линейная дисперсия), и определять длины волн отчетливо видимых спектральных линий.

3. Присутствие предполагаемого элемента необходимо обязательно проверять хотя бы еще по одной линии. (Невыполнение этого условия необходимо оговаривать в заключении об анализе.)

4. После определения трех-четырех элементов, исходя из логичных предположений о возможном составе образца, следует проверить присутствие других элементов.

5. Составить заключение об анализе с указанием длин волн спектральных линий, по которым обнаружены примеси.

Приведем пример такого анализа. Пусть образец, состав которого необходимо качественно определить, представляет собой легкоплавкий сплав. Нецелесообразно включать его электродом дуги, так как быстрое плавление будет затруднять анализ. Отрезаем кусачками небольшое количество сплава и помещаем его на медный электрод, включаем дугу с небольшим током  $(1-2a)$ . Предварительно просматриваем весь спектр. Убеждаемся, что линий мало, и определяем длины волн по дисперсионной кривой. Допустим, знакомых линий мы не обнаружили. Оценка длин волн показывает присутствие интенсивной линии РЬ 4057,83 А, подтверждаем присутствие его линией 4168,04 Å. Далее, обнаруживаем линию Sn 4524 Å; она единственная. Можно попытаться подтвердить ее желтой линией 5631,68 Å, но последняя может и не появиться, так как возникает только при больших содержаниях олова. Таким же образом обнаруживаем Ві 4722,53 А и подтверждаем линией 5552,24 А. Установив присутствие свинца, висмута и олова, естественно предположить, что образец является

сплавом Вуда, и проверить присутствие кадмия по линиям 5085.82  $\pi$  4799.91 Å.

В большинстве случаев результаты получаются менее просто. Особенно сложен анализ порошкообразных проб. Успеху качественного анализа очень способствуют: хорошее овладение аналитиком спектроскопической техникой, знание особенностей технологии данной отрасли промышленности, опыт и находчивость.

## § 41. Приближенные оценки концентраций примесей по интенсивностям спектральных линий

Наблюдая спектр, можно не только установить состав исследуемого вещества, но и оценить содержание интересующих примесей по яркости спектральных линий. Внешняя связь интенсивности спектральной линии с концентрацией хорошо заметна: чем больше содержание примеси в испытуемом образце, тем интенсивнее линии этой примеси в спектре. На рис. 111 показано, как меняется интенсивность линий марганца при изменении содержания его от 0.10 до 10%.

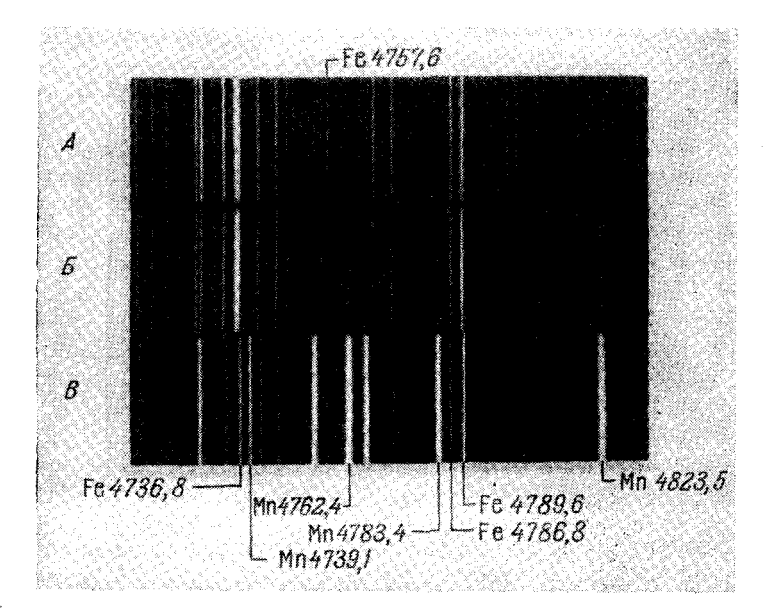

Рис. 111. Изменение интенсивности линий марганца при изменении его содержания в стали. А-спектр чистого железа; Б - спектр стали, содержащей 0,10% Мп;<br> $B$  - спектр стали, содержащей 10% Мп.

Само появление линии при определенных условиях наблюдения уже может служить указанием концентрации примеси. Например, линия молибдена 5533,05 Å в спектре стали от дуги при 4a появляется, начиная с концентрации около 0.01%, линия Zn 4810.53  $\AA$  становится видной при содержании цинка в меди около 0,005%. Оценивая же интенсивности появившихся линий, можно с большей определенностью судить о процентном содержании вызвавших их примесей, то есть производить колидественный анализ.

115

#### 116 спектры, качественный и полуколичественный анализ [ГЛ, III

Трудно провести четкую грань между качественным и количественным анализом, поскольку даже при качественных определениях предполагается хотя бы грубая, но количественная опенка сопержания определяемого элемента. В эмиссионном спектральном анализе получил распространение термин «полуколичественный анализ». Под ним обычно понимают совокупность методик, позволяющих производить количественные определения по дискретной и сравнительно грубой шкале концентраций. При этом величина интервала между двумя возможными результатами может быть сравнима с определяемой величиной. Например, для ванадия в стали по группе  $V_1$  (см. рис. 136) полуколичественная методика позволяет определять 0,15; 0,3; 0,5%.

При количественном анализе нельзя ограничиться рассмотрением только одной линии определяемого элемента, как это имеет место при качественных наблюдениях. Для оценки интенсивности при количественном анализе спектральную линию искомого элемента необходимо сравнивать с какой-либо другой, принимаемой за условный стандарт. Это необходимо для получения более объективных оценок интенсивностей.

Если опытный наблюдатель и сможет оценивать и запоминать интенсивности только одной, рассматриваемой изолированно линии примеси, то очень трудно дать какое-то описание таких оценок, и вряд ли можно ожидать сходимости определений различных наблюдателей. Кроме того, важно помнить, что интенсивность аналитической линии зависит не только от концентрации примеси в сплаве, но и от условий возбуждения спектра. Бесспорно, что определение количественного содержания примеси в анализируемом образце будет более достоверно, если его производить по отношению интенсивностей двух спектральных линий. Такой способ лежит в основе современного количественного анализа и известен под названием метода «гомологических пар» или метода «внутренних стандартов» [28, 224, 315].

Вернемся к рис. 111. Можно заметить, что при 0.1% марганца линия 4762.4 Å близка по интенсивности линии железа 4757.6 Å; при 10% марганца указанная линия становится ярче всех линий железа, присутствующих в данном участке спектра, однако линия Мn 4739,1 Å близка по интенсивности Fe 4736.8 A. Простые оценки для 0.1 и 10% марганца потеряли бы свою определенность, если бы мы не воспользовались сравнением линий марганца с линиями железа.

Для проведения анализа обычно выбирают пары линий одинакового характера возбуждения, то есть либо обе дуговые, либо искровые; лучше всего, если энергии возбуждения их будут очень близки\*). Термин «гомологические» или однородные пары как раз отражает именно это условие. Если оно будет соблюдено, то небольшие изменения режима возбуждения спектра, которые всегда имеют место в источниках света, не скажутся на оценке относительной интенсивности гомологических линий.

Чаще всего внутренним стандартом, то есть линией сравнения, является линия основы сплава. Например, для сталей внутренним стандартом служат линии железа, для латуней и бронз — меди, для алюминиевых сплавов-алюминия, и т. д. Однако в некоторых случаях отступают от этого правила и вводят в спектр линии постороннего элемента. Например, в спектр бедного линиями алюминиевого сплава иногда полезно добавить линии железа, взяв железный постоянный электрод. В дальней-

<sup>\*)</sup> Подробнее об этом см. [19], ч. I, стр. 231-244. В таблицах спектральных линий [232] приведены потенциалы возбуждения большинства спектральных линий.

#### $$41]$ ПРИБЛИЖЕННЫЕ ОЦЕНКИ КОНЦЕНТРАЦИЙ ПРИМЕСЕЙ

шем в каждом отдельном случае указывается применение того или иного постоянного электрода.

Спектральные линии, по которым производятся оценки концентраций, изображены на соответствующих рисунках, помещенных в тексте настоящей книги. Но они предназначены только для облегчения отыскания необходимых линий, ими нельзя руководствоваться при сравнении интенсивностей. Нельзя ожидать полного сходства этих рисунков с участками наблюдаемых спектров. Всегда вероятны различия в деталях, так как могут возникнуть дополнительные линии других примесей.

Навыки в оценке интенсивностей необходимо приобретать не по рисункам, а обязательно при наблюдении действительных спектров, видимых в стилоскоп, пользуясь образцами с известным химическим составом.

В большинстве случаев оценки интенсивностей не вызывают затруднений, и нужный для этого опыт приобретается довольно быстро. Иногда возникают трудности, если сравниваемые линии отличаются по своему виду или поведению, например: одна линия может быть резкой, другая размытой, или обе линии - размытыми, но в различной степени, характер свечения сравниваемых линий тоже может быть различен. Если интенсивность аналитической линии плавно возрастает или убывает, то сравнение необходимо производить в течение какого-то определенного времени, которое обычно рекомендуется в каждом отдельном случае. Естественно, что при этом стараются наблюдение производить таким образом, чтобы за это время произошли наименьшие изменения интенсивностей. Еще большие затруднения при оценке возникают, если линия определяемого элемента вспыхивает, как, например, линия никеля в сталях. В этом случае необходимо производить оценку либо в моменты минимальной интенсивности вспыхивающей линии (в промежутке между вспышками), либо в моменты наибольшей интенсивности (в момент вспышек). Если же вспышки не очень отчетливо выражены, а происходят только плавные, но частые пульсации интенсивности, то необходимо уловить среднюю интенсивность и оценить ее. Бесспорно, что при таких обстоятельствах, когда необходимо сравнивать линии различного вида, определения производить труднее и они удаются только после продолжительных упражнений в оценках интенсивностей по образцам с известным химическим составом.

В редких случаях могут происходить резкие мигания обычно устойчивых линий; такие случайные вспышки не принимаются во внимание при оценках. Интенсивность всего спектра не остается строго постоянной, блуждание дуги и неравномерность ее горения вызывают заметные изменения яркости спектра, избежать которые не всегда удается. Но это не создает больших помех, ибо одновременно меняются интенсивности как линий примесей, так и линий основного вещества, относительные же интенсивности их в известных пределах остаются неизменными. В некоторых случаях (при анализе проволок, стружек, фольги) умышленно несколько раз в секунду прерывают горение дуги для того, чтобы предупредить чрезмерно быстрое сгорание образдов при анализе. При этом достаточно хорошо удается оценивать интенсивности, хотя вначале непривычное наблюдение вспыхивающих линий несколько затруднительно.

Овладевая техникой работы на стилоскопе, необходимо напрактиковаться в отыскании выбранных лля анализа линий. На стилоскопах СЛ-3 и СЛ-11 требуемую область спектра можно разыскать без труда: для этого достаточно установить окуляр таким образом, чтобы связанный с ним индекс совпал со штрихом, имеющим наименование соответствующего

#### 118 СПЕКТРЫ, КАЧЕСТВЕННЫЙ И ПОЛУКОЛИЧЕСТВЕННЫЙ АНАЛИЗ [ГЛ. III

химического элемента. Если же необходимо наблюдать область спектра. не отмеченную штрихом на шкале стилоскопа, то окуляр устанавливается с помощью дисперсионной кривой.

Для качественного анализа требуется как умение определять длины волн любых спектральных линий, наблюдаемых в стилоскоп, так и умение находить спектральные линии в спектре по известной длине волны. В случае полуколичественного анализа сплавов необходимо наблюдать в спектре все время одни и те же определенные группы линий, положение которых легко запоминается после непродолжительной практики.

Несколько труднее приобретать навыки в определении содержания искомой примеси. Для этого требуется внимательно оценить интенсивность линий определяемого элемента относительно линий сравнения. Наиболее достоверный результат можно получить для случаев равенства интенсивностей аналитических линий. Менее четкие, но все же постаточно правильные признаки для оценки мы можем иметь, определив, больше или меньше интенсивность исследуемой линии относительно стандарта. Очень часто этих возможных признаков бывает недостаточно для проведения анализа в требуемом интервале концентраций. Поэтому приходится выбирать довольно большое число пар аналитических линий, расположенных в разных областях спектра.

В дальнейшем будем придерживаться следующих условностей для сокращенной записи отношений интенсивностей аналитических спектральных линий.

1. Линия определяемого элемента такой жеинтенсивности, как и линия сравнения основного вещества. В этом случае оценку изображаем знаком равенства, который ставится между условными наименованиями сравниваемых спектральных линий. Для упрощения соответствующих таблиц приняты следующие обозначе-

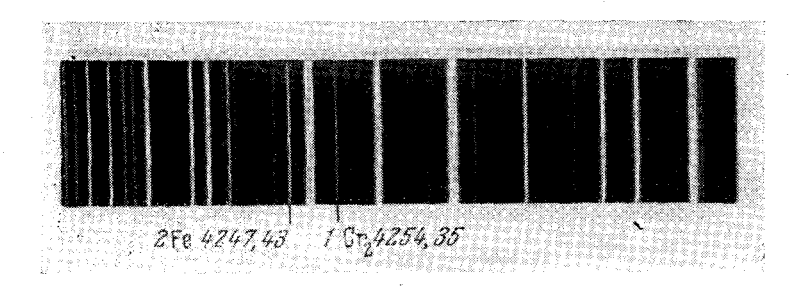

Рис. 112. Область спектра углеродистой стали, содержащая вторую группу линий для определения хрома.

ния линий определяемого элемента. Цифра, стоящая на первом месте, указывает условный номер линии в данной области спектра, рассматриваемой в окуляр или на рисунке (эта цифра не имеет отношения к длинам волн). Далее следует символ определяемого химического элемента с индексом внизу, который представляет собой порядковый номер группы аналитических линий, выбранной для проведения анализа. Например, 1Сг, означает, что речь идет о линии, обозначенной на рис. 112 цифрой 1 и расположенной во второй группе хрома. Линии же сравнения будем обозначать просто цифрой без указания символа элемента и группы. Запись «0,1%—1Сг<sub>2</sub> = 2» (рис. 112) означает, что при 0,1% хрома в группе Сг<sub>2</sub>

#### $$41]$ ПРИБЛИЖЕННЫЕ ОПЕНКИ КОНЦЕНТРАЦИЙ ПРИМЕСЕЙ

спектральная линия хрома с длиной волны 4254.35 Å равна по интенсивности линии железа с ллиной волны 4247.43 Å. Нерелко опенка интенсивности записывается без указания группы и элемента, то есть для данного примера «1=2». Не говоря уже о паралоксальности такого равенства, в этом случае надо отдельно оговаривать, что это относится ко 2-й группе хрома. Принятый в настоящей книге способ представляется более экономным пля записи.

2. Линия определяемого элемента слабее линии сравнения. Такую оценку будем обозначать значком «<». который указывает, что интенсивность линии, стоящей слева от значка. меньше, чем интенсивность линии, стоящей справа. Например, запись  $\langle 0.3 \rangle = 1$ Мп<sub>1</sub> $\langle 2 \rangle$  (рис. 113) означает, что при содержании марганца около

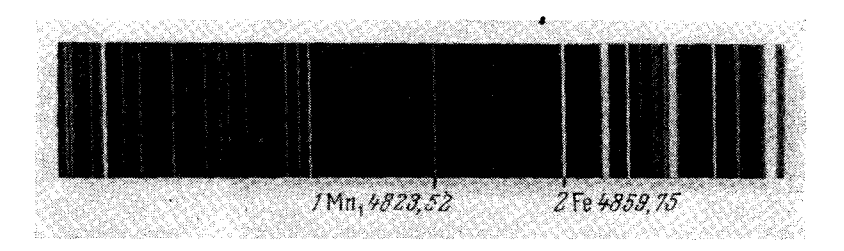

Рис. 113. Область спектра стали У8, содержащая первую группу линий лля определения марганца.

0,3% линия марганца длины волны 4823,52 Å по интенсивности слабее линии сравнения железа длины волны 4859,75 Å.

3. Линия определяемого элемента сильнее по интенсивности, чем линия сравнения. Такую оценку будем обозначать знаком «>», который, по аналогии с предыдущим случаем, означает «больше».

4. Линия определяемого элемента очень близка по интенсивности к линии сравнения, но либо несколько сильнее, либо несколько слабее ее; в этих случаях будем пользоваться соответственно такими значками: «>» и «<».

5. Линия определяемого элемента либо значительно слабее по интенсивности, либо значительно сильнее линии сравнения; в этих случаях будем употреблять значки ««» и «» соответственно.

Во всех иных случаях опенки интенсивностей будут описываться словами.

Многочисленные спектроскопические признаки, то есть оценки интенсивностей линий при определенных концентрациях, записанные в соответствии с принятыми условными обозначениями, даны в подписях к рисункам областей спектров (рис. 115-201). На этих же рисунках указаны аналитические спектральные линии и приведены длины волн их в ангстремах.

Анализ выполняется в следующем порядке. Убедившись, что элек троды и образцы зачищены достаточно тщательно, наблюдатель производит установку их (если прибор обслуживается двумя работниками, тэту операцию выполняет помощник наблюдателя), зажигает дугу, отысо кивает нужную группу линий и производит опенку содержания искомого-

#### 120 СПЕКТРЫ. КАЧЕСТВЕННЫЙ И ПОЛУКОЛИЧЕСТВЕННЫЙ АНАЛИЗ [ГЛ. III

элемента, записывая полученные результаты в журнал по заранее заготовленной форме.

Установив процентное содержание каждого элемента, образец по совокупности всех определений относят к той или иной марке сплава. Методами полуколичественного анализа не всегда удается различить при сортировке марки сплавов, имеющие близкое содержание легирующих элементов. В этом случае следует воспользоваться стилометром или обратиться к фотографическому методу количественного спектрального анализа.

# § 42. Разработка методики полуколичественного анализа

В настоящем руководстве описаны методики приближенных количественных определений довольно большого числа элементов в различных сплавах, но этим, конечно, не исчерпываются все возможности стилоскопа. Несомненно, в дальнейшем будут разрабатываться методики для анализа новых сплавов и других материалов, тем более, что отыскание новых способов количественных определений и усовершенствование старых не требуют особо сложных исследований и могут вполне успешно проводиться в заводских лабораториях. Поэтому, если возникают задачи, которые можно решить при помощи стилоскопа, следует инициативно браться за их разработку. Ниже приведен примерный порядок, который желательно соблюдать при таких исследованиях.

1. Постановка задачи. Необходимо четко определить задачу, выяснив требуемые технические условия. Какие сплавы необходимо сортировать? Какого они химического состава? Какие элементы и в каких интервалах их концентраций необходимо определять? При этом важно детально ознакомиться с имеющейся литературой по данному вопросу.

Для примера предположим, что требуется сортировать латуни, химический состав которых приведен в таблице 8. Из таблицы следует, что ЛМцНЖ полностью характеризуется присутствием никеля, ЛМцС характеризуется присутствием свинца и марганца, ЛС характеризуется присутствием свинца и отсутствием марганца. Следовательно, эти марки (ЛМцНЖ, ЛМцС и ЛС) отличить друг от друга очень просто. Казалось бы, просто можно отличить и ЛМц от ЛМцЖ, так как в состав первой латуни не входит железо, но оно может присутствовать как загрязнение до 1%, то есть в таких же количествах, как и в марке ЛМцЖ. Следовательно. присутствие железа не может послужить надежным признаком марки ЛМиЖ; необходимо искать отличия по другим элементам. Остается только марганец, он присутствует в обоих сплавах, но в разных содержаниях (1,5и 4%). В самом неблагоприятном случае эта разница невелика: 2 и 3,5%, установить ее при помощи стилоскопа довольно трудно.

Таким образом, в данном примере задача сводится к тому, чтобы определять присутствие: около 2% никеля, около 1-2% свинца и около 2% марганца; железо можно даже не определять. Желательно найти признаки для отличия  $2\%$  и  $3,5\%$  марганца.

2. Предварительный выбор условий работы. В зависимости от задачи и характера проб необходимо наметить условия работы. Нужно учесть, что для данного случая могут потребоваться изменения общепринятой методики (например, изменение силы тока, включение прерывателя, особый режим источника и пр.). Затем следует выбрать материал для постоянных электродов, которые надо проверить на отсутствие в них искомых элементов.

Вернемся к нашему примеру (таблица 8). Будем считать, что пробы поступят в виде обычных слитков и не требуется предупреждать порчу

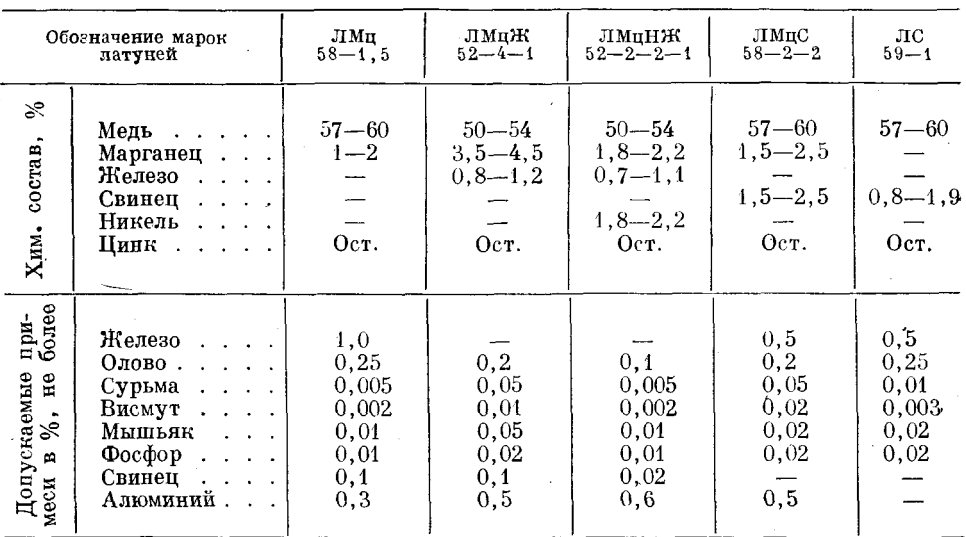

Химический состав некоторых латуней

их поверхности при воздействии источника света. Тогда можно выбрать ток дуги 6а. Он больше, чем при анализе сталей, так как спектр медных сплавов менее интенсивен.

3. Выбор спектральных линий. Это очень важный и в некоторых случаях трудоемкий этап работы. Вначале по таблицам или иным литературным данным выбирают наиболее интенсивные и свободные от наложений спектральные линии. При этом необходимо учитывать целый ряд обстоятельств, как-то: удобство наблюдения в данной области спектра, близость линий сравнения, однородность линий по возбуждению (искровые, дуговые) и по внешнему виду (резкие, размытые), фон спектра и пр. Если удается обнаружить несколько линий определяемого элемента, то очень важно выбрать те из них, которые более чувствительны к изменению концентрации. Окончательное суждение о пригодности найденных аналитических линий можно получить только при экспериментальных наблюдениях спектров образцов.

Ясно, что при разработке методики необходимо иметь наиболее полное представление о спектре интересующей области. Для этого в приложениях (таблицы III—VI) приведены таблицы спектральных линий железа, меди, алюминия и цинка, то есть металлов, на основе которых составленобольшинство технических сплавов.

Выбор линий тесно связан с выбором постоянного электрода. Иногда нельзя остановиться на электроде из материала основы сплава, так как трудно подобрать расположенные близко линии сравнения, вместе с тем применение постоянного электрода, дающего богатый линиями спектр (например, железного), усложняет задачу выбора аналитических линий вследствие наложений. Эти обстоятельства необходимо тщательно продумать заранее и начинать работу с наиболее простого варианта.

Таблица 8

 $12.2.$ СПЕКТРЫ. КАЧЕСТВЕННЫЙ И ПОЛУКОЛИЧЕСТВЕННЫЙ АНАЛИЗ ІГЛ. III

4. Полбор образнов. Образны не нолжны сильно отличаться от поплежащих сортировке проб ни по химическому составу, ни по массе [241]. Если необходимо анализировать слитки, то и образцы должны быть в виде слитков. Если нужно анализировать проволоку или фольгу, то таковыми полжны быть и образцы.

Если потребуется, например, определять марганец в латунях, то не следует устанавливать спектроскопические признаки по образцам алюминиевых бронз с таким же содержанием марганца, хотя впоследствии может оказаться, что эти признаки практически одинаковы для латуней и бронз. Однако пока это не будет установлено, рекомендуется подбирать образцы только из подлежащих сортировке сплавов. Известно, что на интенсивность линий примеси влияют другие составные части сплава. Конечно, сомнительно, чтобы это влияние было хорошо заметно при наблюдениях стилоскопом, но все же не исключена возможность очень резких изменений характера спектра с изменением общего химического состава образнов.

При помощи стилоскона можно сделать предварительный выбор образцов с различным содержанием искомой примеси, еще не зная спектроскопических признаков, и уже после проанализировать образны более полно спектральным путем при помощи спектрографа или стилометра. Если же лаборатория не располагает этими приборами, то потребуется слелать химический анализ отобранных образнов.

В нашем примере (таблица 8), когда необходимо главное внимание уделить определению марганца, но при этом у нас нет полной уверенности. что удастся отличить требуемые концентрации, вначале необходимо исследовать образцы с содержанием марганца 1,5 и 4%. Убедившись, что такие концентрации отличаются совершенно четко, взять образцы с 2 и 3,5% марганца и установить, можно ли различать эти концентрации. Если же окажется, что уже 1,5 и 4% различаются с трудом, то нет нужды устанавливать признаки для промежуточных концентраций.

5. Отыскание спектроскопических призна-По образцам с резко отличающимися концентрациями искомой КОВ. примеси выбираются те группы из намеченных ранее спектральных линий, которые претерпевают наибольшие изменения интенсивностей с изменением концентраций. После этого по выбранной группе линий устанавливают спектроскопические признаки пля всех образнов. Попутно зарисовывается схема расположения спектральных линий в группе (или фотографируется данная область спектра), расшифровываются аналитические спектральные линии и устанавливаются обозначения их.

Признаки необходимо подбирать в соответствии с концентрациями, которые надлежит различать; однако легко запоминающиеся признаки иных концентраций также следует отметить и привести в методике; они будут полезны для контрольных опенок. Например, если требуется различать 1 и 5% искомой примеси, но для 5% удается подобрать только громоздкий спектроскопический признак, связанный с несколькими линиями и трудный для запоминания, то этот признак все же необходимо применять и хорошо его освоить. Если же будет обнаружено, что, например, при 3% аналитические линии равноинтенсивны, то этот признак тоже следует ввести в методику. Он для данной задачи не нужен, но очень полезен для контроля оценки меньших и больших содержаний. Легко запоминающиеся надежные спектроскопические признаки всегда представляют ценность, и их рекомендуется накапливать.

#### $$42]$ РАЗРАБОТКА МЕТОДИКИ ПОЛУКОЛИЧЕСТВЕННОГО АНАЛИЗА

Лалее, следует проверить устойчивость оценок интенсивностей в зависимости от продолжительности горения дуги, изменения межэлектродного промежутка и изменения силы тока. В результате этих наблюдений необходимо установить время для опенки интенсивностей с момента зажигания дуги и указать иные условия работы; при вспыхивающих линиях нужно рекомендовать производить оценки в моменты вспышек или в промежутках между ними.

Необходимо также проверить влияние одних составляющих сплавов на интенсивности спектральных линий пругих, влияние наложений и пр.

6. Проверка методики. Для характеристики каждой ступени концентрации примеси может быть найдено несколько спектросколических признаков, но в окончательную инструкцию следует ввести только самые четкие из них. Предпочтительно останавливаться на признаках, связанных с равноинтенсивностью спектральных линий. Если это

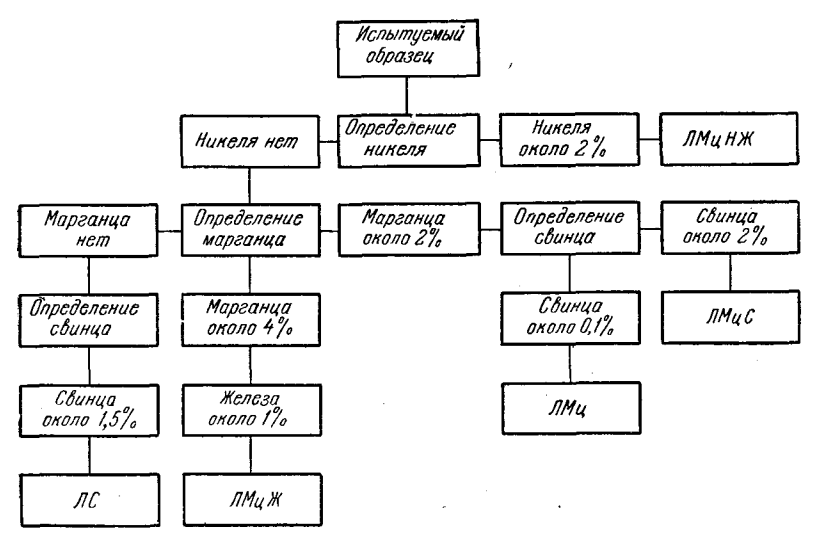

Рис. 114. Схема очередности определений для сортировки марганцовистых и свинцовистых латуней.

невозможно, достаточно подобрать не более двух взаимно дополняющих признаков. Окончательно принятые спектроскопические оценки должны быть проверены на производственных образцах не менее чем двумя наблюдателями. Удовлетворительные результаты проверки примерно  $\rm 50$  образцов являются достаточным основанием для применения методики, но до окончательного внедрения ее необходимо апробировать в какой-либо крупной лаборатории спектрального анализа.

7. Составление инструкции. Для облегчения использования методики необходимо составить частную инструкцию, четко указывающую пределы применения ее и обязанности лаборанта. В инструкции надо кратко сказать о назначении методики на данном предприятии, перечислить сортируемые сплавы, указать условия работы, подчеркнув обстоятельства, требующие особого внимания, привести наглядные схемы спектральных линий с принятыми обозначениями, указать очередность операций, дать форму отчетности.

Устанавливать очередность определения элементов следует, исходя из экономии операций. Если вернуться к приведенному выше примеру (таблица 8), то при условии, что для сортировки будут поступать только перечисленные там сплавы, можно было бы рекомендовать следующий порядок работы:

а) определять никель: его присутствие сразу укажет на сплав ЛМпНЖ: лля контроля можно опенить содержание железа. хотя последнее в данном примере не является характерной примесью;

б) при отсутствии никеля определяется марганец; отсутствие последнего указывает на сплав ЛС, что подтверждается определением свинца;

в) если марганец присутствует в содержании около 2%, определяется свинец; содержание около 2% свинца указывает на сплав ЛМпС; содержание около 0,1% свинца указывает на сплав ЛМц;

г) присутствие около 4% марганца характеризует сплав ЛМцЖ.

На рис. 114 этот порядок операций представлен в виде схемы.

Составлять инструкцию для лаборантов-стилоскопистов требуется не только по вновь разработанной методике. По общепринятым и давно известным спектроскопическим признакам нужно также составить заводскую инструкцию, где были бы изложены специфические для данного предприятия особенности сортировки и был бы предложен продуманный порядок работы. Там же следует возможно полнее отразить конкретные условия контроля на каждом отдельном рабочем месте. Тогда инструкция окажет большую помошь лаборанту и увеличит производительность стилоскопной установки. Очевидно, задачи стилоскопной установки могут быть совершенно различны на разных произволственных участках. например в механическом цехе и на шихтовом дворе, следовательно, полжны быть различны инструкции лля лаборантов этих установок.

# ГЛАВ IV

# ПОЛУКОЛИЧЕСТВЕННЫЙ АНАЛИЗ СТАЛЕЙ

Практическая методика полуколичественного анализа сталей, разработанная впервые оптической лабораторией НИИФ МГУ в 1933 г., была сразу же внедрена и развита на ряде предприятий Советского Союза [11, 296, 297, 312, 314, 325, 338, 339, 344, 345]. Основные положения этой методики вошли во все руководства по визуальному спектральному анализу и не потеряли своего значения до настоящего времени. Несколько позже аналогичная работа была выполнена в лаборатории фирмы Круппа в Германии [74, 359].

Посредством стилоскопа можно производить полуколичественный анализ сталей почти на все примеси, однако для определения серы, фосфора и углерода необходимо изменять условия возбуждения спектра, что требует применения усовершенствованных источников света.

Анализ сталей производится либо с железным стандартным электродом, либо с медным. Методика с железными стандартными электродами применялась с дугой как постоянного, так и переменного тока. Испытания показали, что результаты анализов, проведенных с двумя названными источниками света, практически одинаковы  $[104, 311, 327]$ . Только при определении никеля существуют заметные отличия в оценках с дугой постоянного и переменного тока, а определение кремния по искровым линиям возможно только в дуге переменного тока. Эти особенности и отличия в дальнейшем будут изложены подробно.

Применение медного постоянного электрода при анализе сталей стилоскопом целесообразно главным образом по той причине, что электролитическая медь не содержит примесей, всегда присутствующих в железных электродах, например, марганца, хрома и кремния. Поэтому с медным электродом можно определять малые содержания названных элементов. Нужно отметить, что такие определения проще и доступнее выполнять с медным электродом, чем с электродами из очень чистого железа, как рекомендовал Фишер [354, 355].

Вместе с тем, вследствие большой теплопроводности медных электродов они нагреваются меньше, чем железные, дают меньший фон спектра, не так сильно обгорают и зачищать их легче. С медными электродами (как стержневыми, так и дисковыми) воспроизводимость анализов лучше, чем с железными электродами. Кроме того, при помощи медных электродов удобнее оценивать интенсивности аналитических линий, совпадающих с линиями железа (например, Ni), так как интенсивность спектра железа в этом случае меньше.

С медным дисковым электродом спектроскопические признаки для определения легирующих элементов в сталях были установлены В. Ф. Смирновым в НИИФ МГУ [346] на стилоскопе ВС-1. Пользуясь этой методикой, можно работать также с другими типами стилоскопов, применяя не только дисковые, но и стержневой медный электрод.

Проверка большей части, приведенных ниже спектроскопических признаков была выполнена В. Г. Корицким [104].

Позднее Миленц [357, 358] разработал методику анализа сталей и цветных сплавов для металлепектроскопа Фюсса. Эта методика в общем сходна с применявшейся в Советском Союзе, главнейшие спектроскопические признаки совпадают и различаются лишь в тех случаях, когда результаты определений сильно зависят от условий возбуждения спектра. например, для определения кремния и никеля. Для анализа сталей применен электрод медный, для анализа цветных сплавов - железный. Спектроскопические признаки установлены только по равенству интенсивностей спектральных линий, что потребовало привлечения большого числа линий. Панные Миленца и Фишера приводятся в излагаемых ниже методиках.

## § 43. Условия для анализа сталей

При анализе сталей необходимо соблюдать следующие условия.

1. Источником света служит дуга переменного тока, питаемая от напряжения 220  $\epsilon$ , или дуга постоянного тока от напряжения 250-150  $\epsilon$ ; в последнем случае образец включается катодом.

2. Стандартные электроды (железные или медные) применяются в форме стержней диаметром от 6 до 12 мм; концы их затачиваются на усеченный конус с площадкой диаметром 1-2 мм. Когда требуется большая производительность стилоскопной установки, предпочтительнее пользоваться медным дисковым электродом диаметром 100-120 мм, толщиной 1,5-2 мм.

3. Против электрода устанавливается образец, имеющий зачищенную до блеска плоскую площадку размером не менее  $10\times10$  мм.

4. Межэлектродный промежуток выбирается величиной 2-4 мм. В большинстве случаев изменение его в этих пределах не вызывает заметных искажений оценок интенсивностей.

5. Ток дуги устанавливается 4,5 а. Его можно изменять от 3 до 6 а в зависимости от интенсивности рассматриваемой области спектра. Для определения никеля необходимо поддерживать ток дуги  $3,5+0,2 a.$ 

6. При анализе высоколегированных сталей, содержание железа в которых менее 65%, необходимо пользоваться железным электродом или корректировать признаки для медного электрода, так как уменьшение содержания железа может вызвать изменение относительных интенсивностей линий некоторых примесей.

# \$ 44. Определение хрома

Методики определения хрома разрабатывались особенно подробно, так как одержание его в сталях меняется в широких пределах; имеется семь групп спектральных линий, которые получили наибольшее применение для определения хрома при содержаниях от 0,05 до 30%. Кроме того, предлагались и другие спектроскопические признаки для оценки содержания хрома.

На рис. 115-125 представлены области спектра, в которых расположены спектральные линии хрома. В подписях к рис. 115-201 приводятся оценки концентраций и указания, с каким электродом они получены.

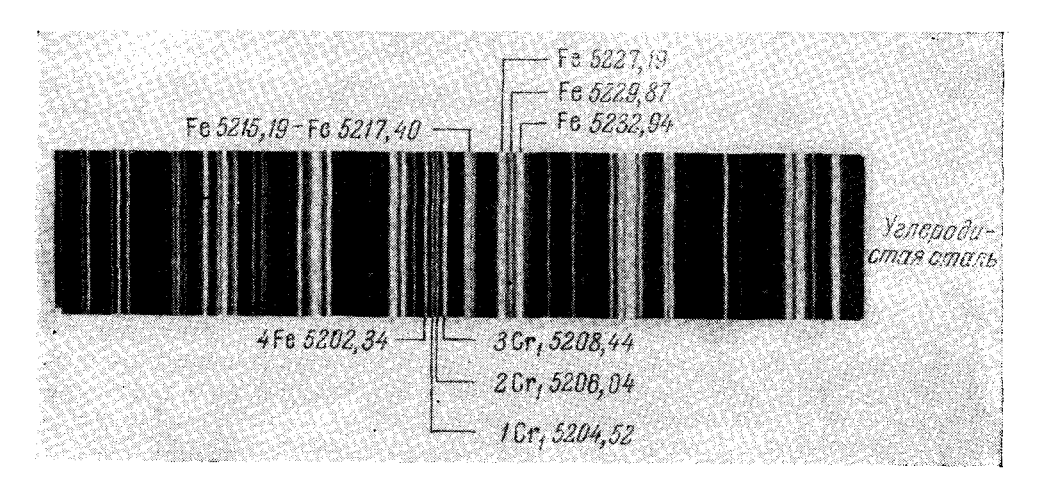

Рис. 115. Группа Сг, (железный электрод):  $0, 1\% - 3Cr_1 = 4$ ,  $0,2\% - 1Cr_1 = 4.$ 

Первая группа хрома (рис. 115) расположена в зеленой области спектра. Характерным для группы является тройка зеленых линий железа, из них две крайние 5227,19 и 5232,94  $\AA$  — яркие, а средняя 5229,87  $\AA$ — слабее. Налево расположена группа  $5215,19-5217,40$  Å, а еще левее видны четыре линии; три правые из них - линии хрома.

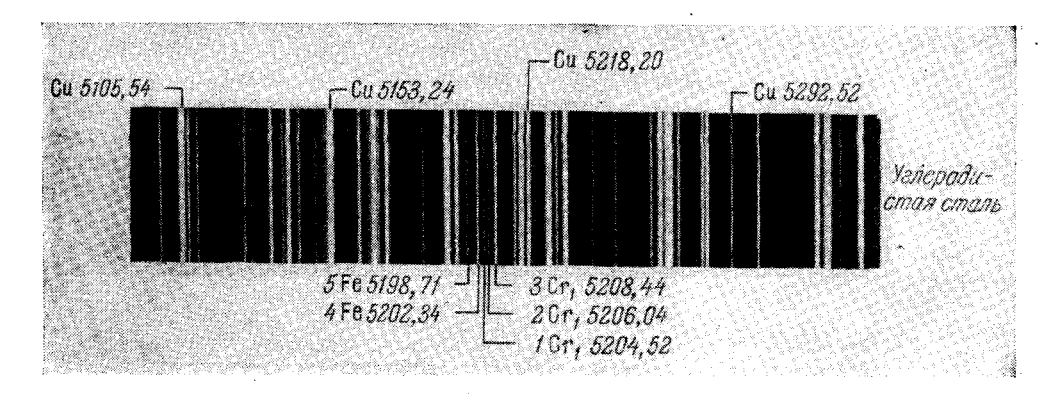

Рис. 116. Группа Ст1 (медный электрод):  $0,05\% - 1Cr_1 = 5,$  $0,10\% - 1Cr_1 \leqslant 4$ ,  $0,20\% - 1$ Cr,  $\geq 4$ .

В спектре с медным электродом вид аналитических линий не меняется (рис. 116), но в соседних участках спектра заметны довольно сильные линии меди: 5105,54; 5153,24; 5218,20; 5292,52 Å. Линия 2 Сть

 $127$ 

 $5208,44$   $\AA$  (рис. 115, 116) не отделяется от слабой линии железа 5208, 60  $\AA$ ; естественно, что последняя будет видна даже в отсутствие хрома; расположенная рядом линия 5204,52 Å также совпадает с линией железа 5204,58 Å. Однако, несмотря на эти наложения, можно определять хром по указан-

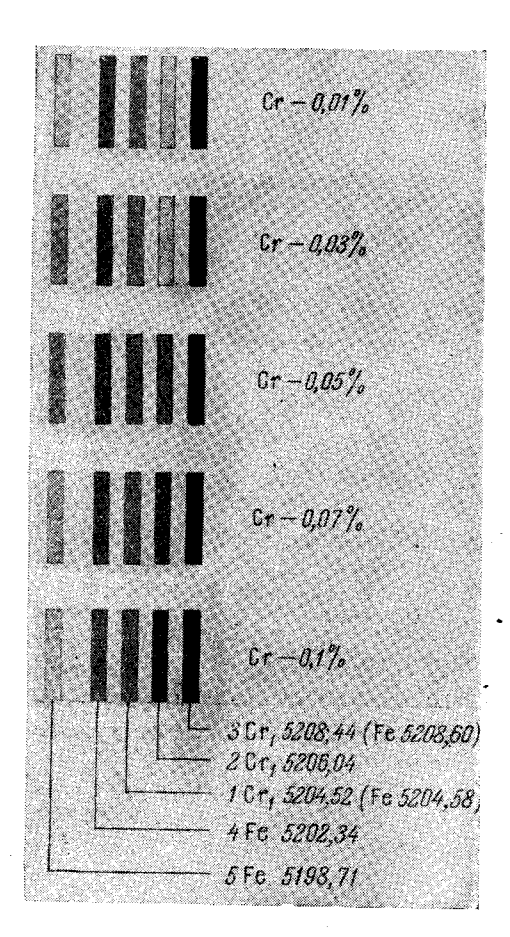

Рис. 117, Схема для определения малых содержаний хрома.

ным линиям даже с 0,01% [298, 305. 326, 349]. При этом изменение содержания хрома достаточно отчетливо заметно по суммарной интенсивности совпадающих линий железа и хрома. На рис. 117 дана схема линий группы Сг, при большом увеличении, в таблице 9 приведены уточненные оценки концентрации [346]. По этой же группе определяют хром в чугунах [301]; спектроскопические признаки при этом практически не меняются.

Для тех случаев, когда не требуется детализировать содержание хрома, а необходимо только установить его присутствие. Л. В. Волковой было предложено производить определение по второй группе хрома с железным электродом [313]. Группа Ст. (рис. 118) находится в фиолетовой области спектра. Характерным признаком для картины спектра является яркая линия железа 4260.48 А. находящаяся между двумя двойниками 4250 и 4271 Å на равном расстоянии между ними.

Группа Сг<sub>з</sub> (рис. 119) находится в синей области спектра. Здесь нет очень характерных линий железа. Вид этой области спектра довольно сильно меняется в зависимости от состава образца, так как недалеко располагаются линии вольфрама (W<sub>3</sub>), ниобия и никеля  $(Ni_1)$ , см. рис. 127, 142 и 143.

Спектр с медным электродом (рлс. 120) заметно отличается благодаря появлению линии меди 4651,13 А.

Таблица 9

| Содержание<br>$x$ poma, $%$ | 0.01 | 0.03 | 0.07                                                                                                    | 0.1 |
|-----------------------------|------|------|----------------------------------------------------------------------------------------------------|-----|
| Оценки                      |      |      | $1Cr_1 \ll 5Fe$   $1Cr_1 < 5Fe$   $1Cr_1 \gg 5Fe$   $1Cr_1 \leq 4Fe$<br>$3Cr_1 \leqslant 4Fe$ $3Cr_1 = 4Fe$ $3Cr_1 > 4Fe$ $3Cr_1 > 4Fe$<br>$2Cr_1 < 1Cr_1$ $2Cr_1 \leq 1Cr_1$ $2Cr_1 \geq 1Cr_1$ $2Cr_1 > 1Cr_1$<br>$4Cr_1 < 4Fe$ |     |

Оценки интенсивностей для определения малых содержаний хрома

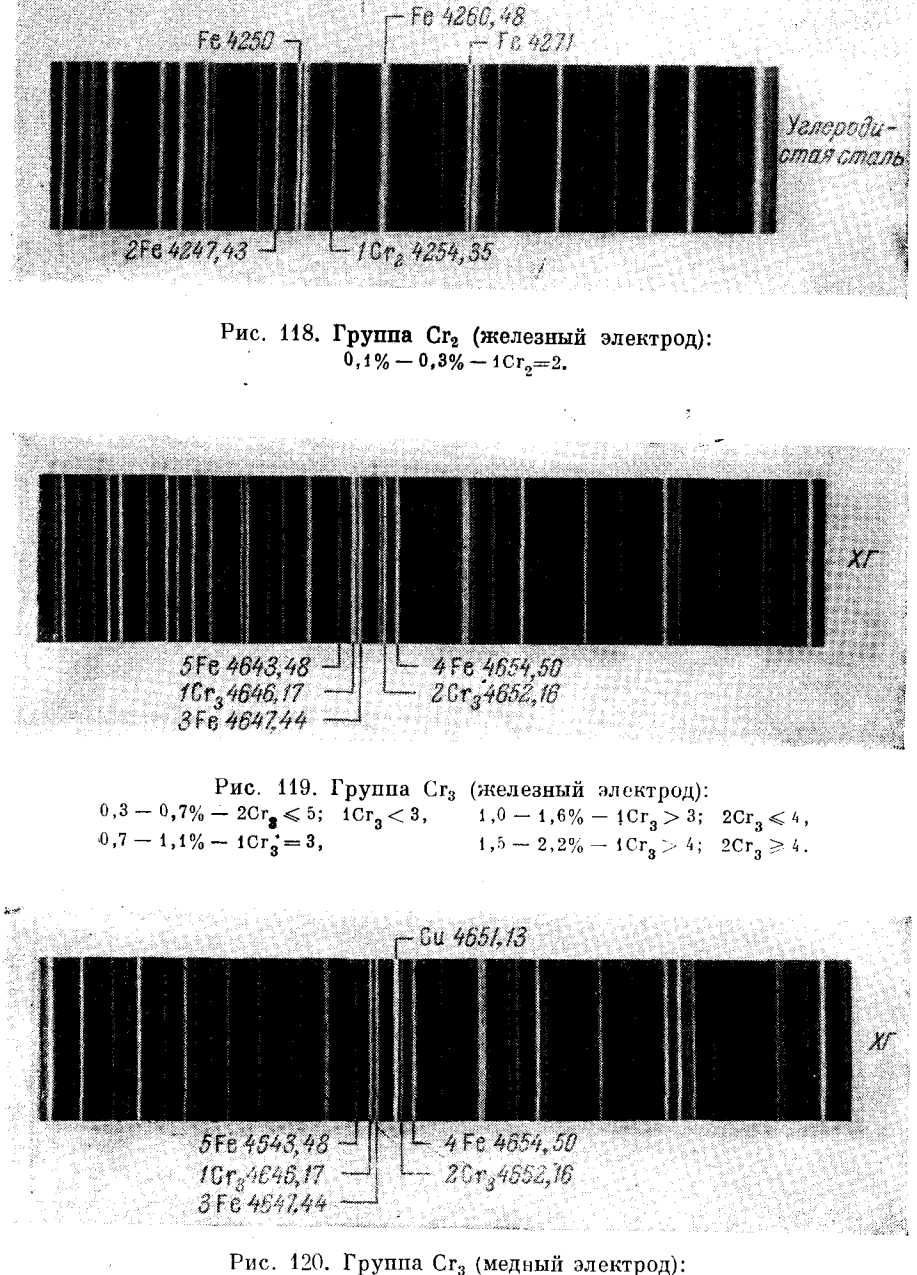

 $0.1\% - 1Cr_3 \ll 3$ ;  $1Cr_3 \le 5$ ,  $0.3\% - 1Cr_3 = 3$ ,  $0.2\% - 1Cr_3 \leqslant 3$ ;  $1Cr_3 \geqslant 5$ ,  $0.4\% - 1Cr_3 \geqslant 3$ 

9 Н. С. Свентицкий

По этой группе Е. Н. Иванова и М. Я. Патрин разработали уточненные признаки для рассортировки сталей ЗОХГСА и З5ХГСА [324], а Р. Б. Кордонская и М. М. Авербух [301] — для анализа чугуна. В последнем случае признаки немного меняются, в частности, для 0.2%- $1Cr_3 \leqslant 5$ ; для  $0.3\% - 2 Cr_3 = 5$ ;  $1Cr_3 < 3$ .

Группа Ст<sub>а</sub> (рис. 121, 122) расположена в зеленой области спектра правее Сг. Линия хрома 5409,79 А находится в скоплении линий железа  $5389,46-5415,21$  А, справа видна тройка равноинтенсивных линий  $5424.08 - 5434.53$  Å, слева — четыре линии 5364,88—5371,49 Å, тесно

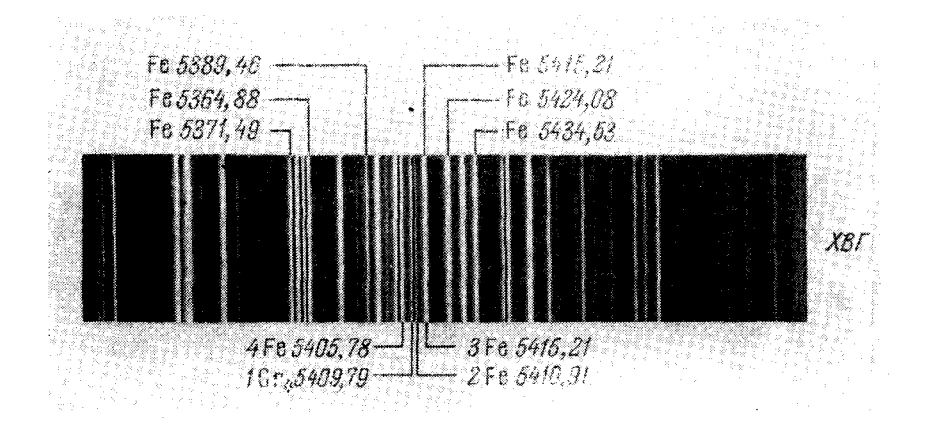

Рис. 121. Группа Ст<sub>1</sub> (железный электрод):  $0, 7 - 1, 1\% - 1\mathrm{Cr}_4 < 2, \quad \ \ 1, 5 - 2, 2\% - 1\mathrm{Cr}_4 = 3 \,,$  $1, \theta - 1, 6\% - 10r_A = 2, 2, 5 - 8\% - 10r_A = 4.$ 

примыкающие друг к другу и при большой интенсивности спектра сливающиеся в одну полосу.

По группам  $Cr_3$  и  $Cr_5$  определяют средние содержания хрома. Свечение линий хрома в этих группах непостоянно, оценки интенсивностей линий необходимо производить спустя минуту после зажигания дуги.

Начинать определение хрома целесообразно с группы Сг<sub>а</sub> и вести его в таком порядке: если  $1Cr_4<2$ , то последовательно наблюдают группы: третью, вторую и первую; если  $1Cr_4=2$ , то наблюдают группы четвертую и третью; если же  $1Cr_{4} > 2$ , то переходят к группам пятой, шестой и седьмой.

Группа Сг<sub>5</sub> (рис. 122) находится в фиолетовой области спектра недалеко от группы  $Cr_2$ , левее прких линий железа 4382,77; 4404,75; 4415,12 Å.

Группа Сг<sub>е</sub> (рис. 124) расположена в голубой области спектра, ее легко узнать по трем ярким гелубым двойникам линий железа 4871,33; 4890.77; 4920.50 A; справа от последнего двойника находится аналитическая линия хрома 4922,27 А. Оценки концентраций для медного и железного электродов совпадают.

Седьмая группа хрома (рис. 125) расположена в желто-зеленой области. Линии хрома находятся между группой тесно примыкающих друг к другу четырех линий железа! 5364,88-5371,49 Å и двойником 5328,53 Å.

130

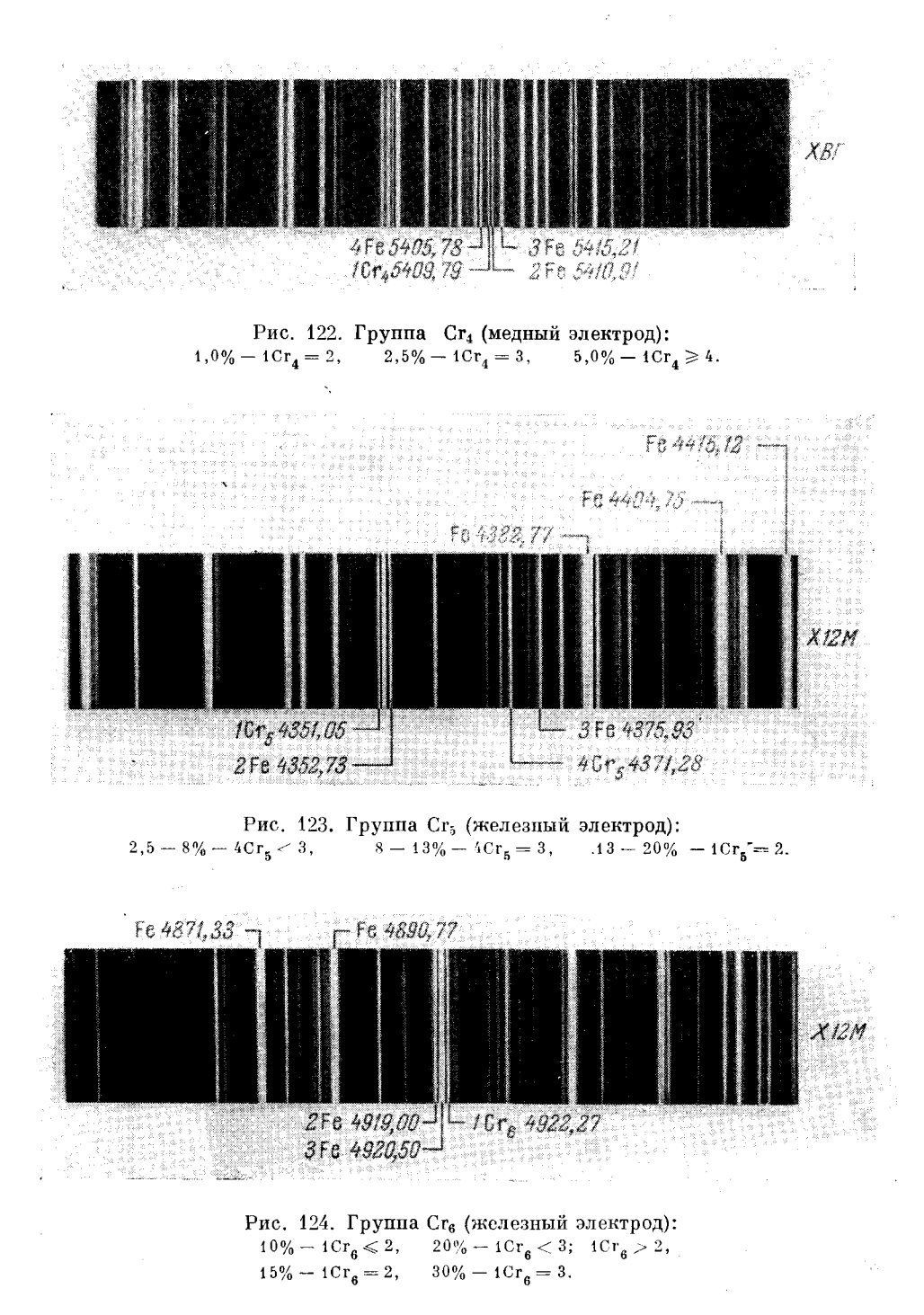

Линии хрома немного меняют свою интенсивность во время наблюдения спектра. Необходимо сравнивать интенсивности в моменты наибольшей их яркости. Редкие очень яркие вспышки во внимание не принимаются.

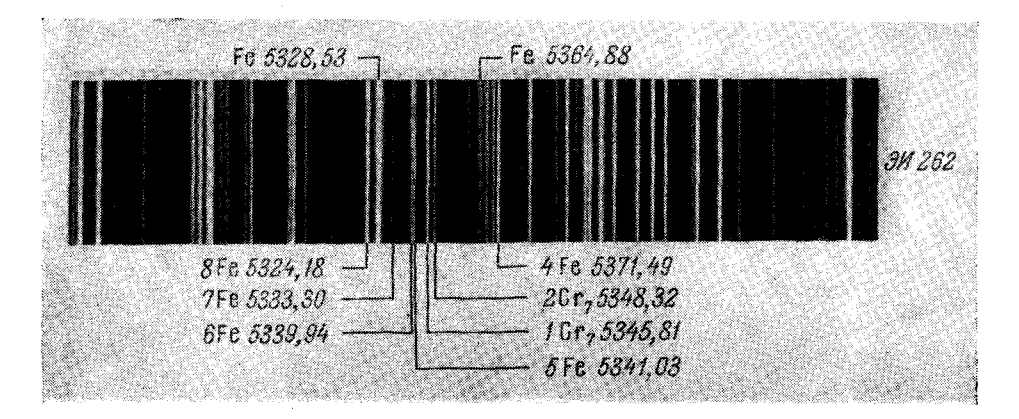

Рис. 125. Группа Сг, (медный электрод): 0,3% - 1Cr<sub>7</sub> = 7, 1,5% - 1Cr<sub>7</sub> < 5; 1Cr<sub>7</sub> > 6, 10% - 1Cr<sub>7</sub> = 4,<br>0,7% - 2Cr<sub>7</sub> = 7, 2,5% - 2Cr<sub>7</sub> = 6, 20% - 1Cr<sub>7</sub> > 4; 2Cr<sub>7</sub> < 4,<br>1,0% - 1Cr<sub>7</sub> = 6, 5,0% - 2Cr<sub>7</sub> = 5, 30% - 1Cr<sub>7</sub> > 4; 2Cr<sub>7</sub> > 4.

В таблицах 10 и 11 приведены гомологические пары для определения хрома с медным электродом по Миленцу [358] и с электродом из чистого

Таблица 10

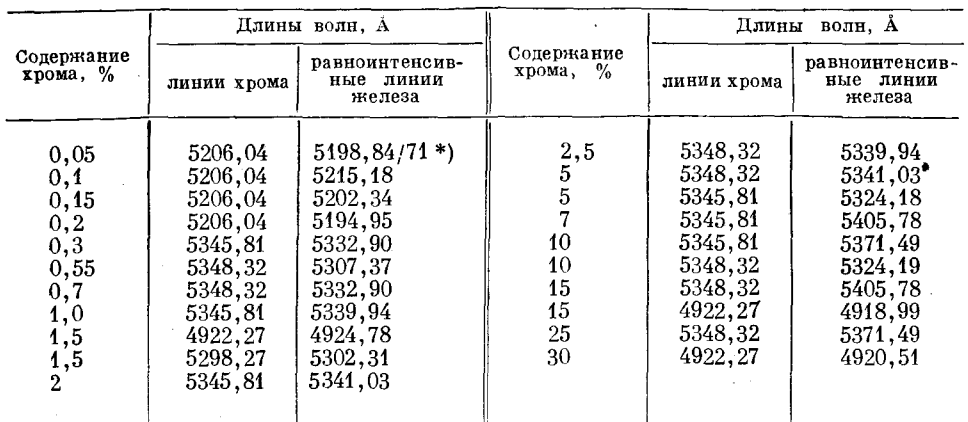

Гомологические пары линий для определения хрома [358]

железа по Фишеру [354]. В этих и в приводимых ниже таблицах понятие гомологичности линий [315] соблюдается не очень строго, то есть не все

\*) Здесь и ниже за чертой приписаны последние цифры длины волны примыкающей линии.

# ОПРЕДЕЛЕНИЕ ВОЛЬФРАМА

из указанных там пар линий сохраняют равенство интенсивностей при изменении условий возбуждения спектра. Поэтому без предварительной проверки не следует пользоваться перечисленными в таблицах спектроскопическими признаками, но приведенные там линии представляют интерес и могут применяться при разработке частных методик. Как уже упоминалось, некоторые из этих линий давно используются в практике визуального спектрального анализа.

#### Таблина 11

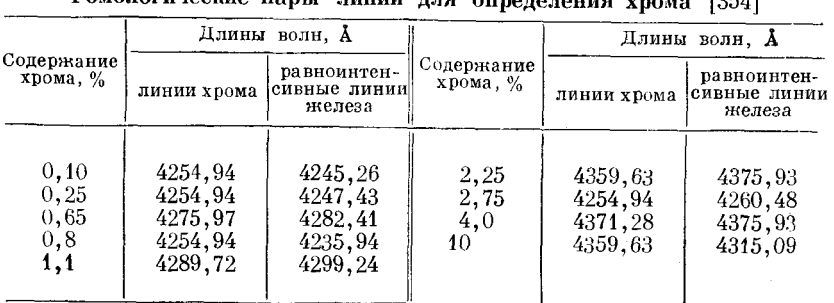

Гомологические нары, зничй для онродология урово 1954)

Несколько отличные гомологические пары предложил Фишер (таблица 11), применяя электрод из чистого железа.

# § 45. Определение вольфрама

Определение вольфрама при содержании от 1 до 18% производится по трем группам спектральных линий (рис. 126-129).

Первая группа вольфрама (рис. 126) находится недалеко от Ст. в голубовато-зеленом участке спектра. Правее аналитических линий воль-

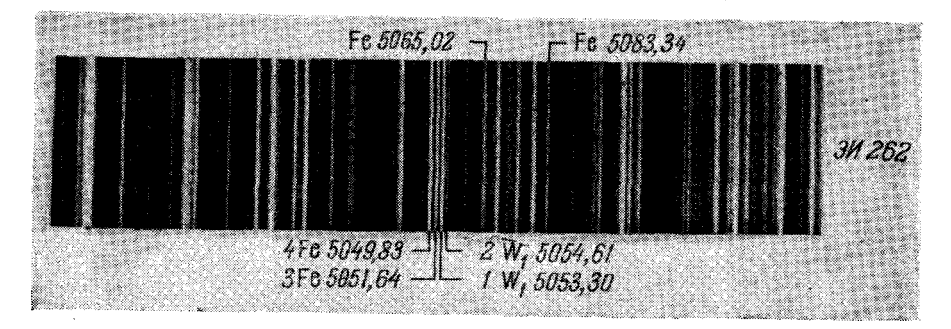

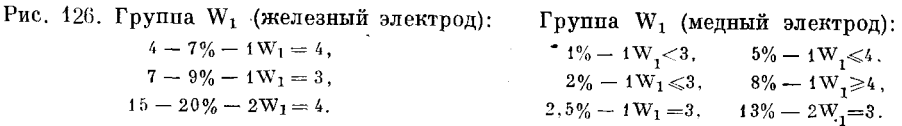

фрама хорошо заметна характерная группа линий железа 5065,02-5083,34 А. Вид этой области спектра мало изменяется при замене электрода с железного на медный.

Группа W, (рис. 127) расположена в желтой области спектра. Характерными для этого участка являются два тройника линий железа 5501,47 и 5572,85 Å, возле первого из них находится аналитическая линия вольфрама 5514,70 А. Вблизи располагаются линии молибдена и марганца. которые немного меняют вид спектра, когда в образце присутствуют эти элементы.

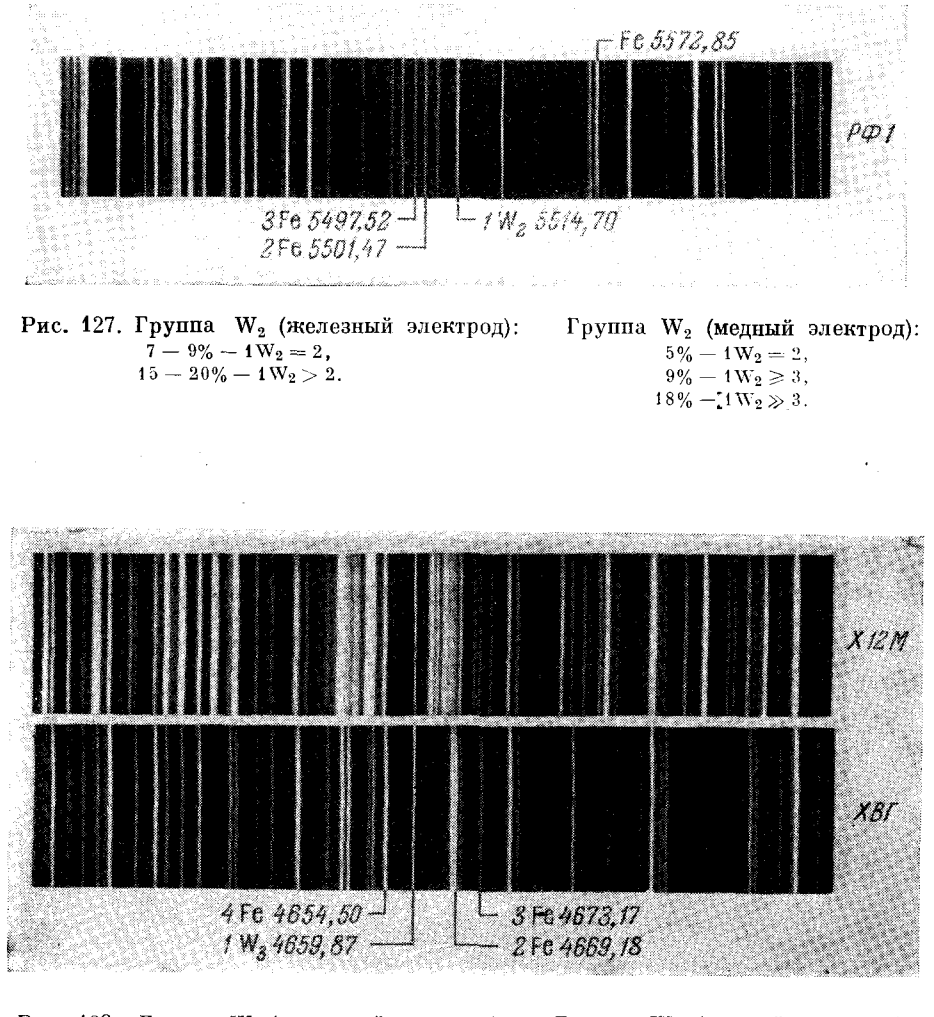

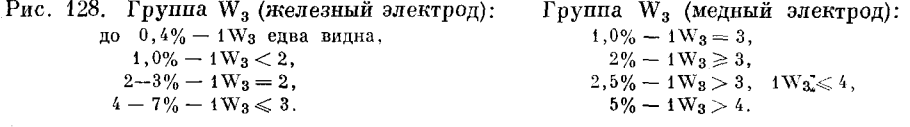

В спектре меди в этой области нет ярких линий и картина спектра с медным электродом остается такой же, как с железным.

Третья группа вольфрама (рис. 128) находится в сине-голубой области спектра правее Cr<sub>3</sub>. Присутствие в стали больших количеств хрома и никеля в значительной степени изменяет вид области W<sub>3</sub>; на рис. 128 это заметно на приведенном там спектре от образца стали Х12М. Для более

уверенного отыскания линий вольфрама, особенно во время обучения, необходимо предварительно взять в качестве исследуемого электрода образец, содержащий вольфрам, но не содержащий хрома, и вывести линию вольфрама точно на указатель окуляра. После этого, не передвигая окуляра, следует рассматривать спектр образца, содержащего и вольфрам и хром.

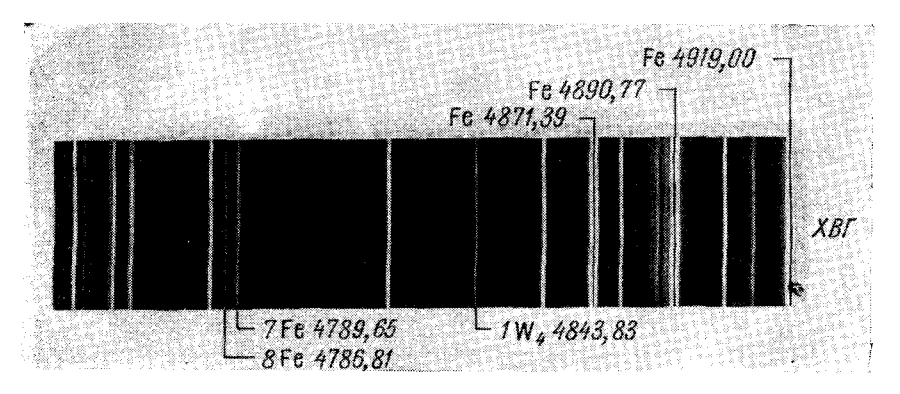

Рис. 129. Группа W<sub>4</sub> (медный электрод):  $1,0\% - 1 \text{W}_4 = 8,$   $2,5\% - 1 \text{W}_4 = 7.$ 

Четвертая группа вольфрама (рис. 129) расположена в зеленоватоголубой области спектра, правее группы Сг<sub>а</sub>, в участке, бедном линиями

Таблица 12

Гомологические линии для определения вольфрама

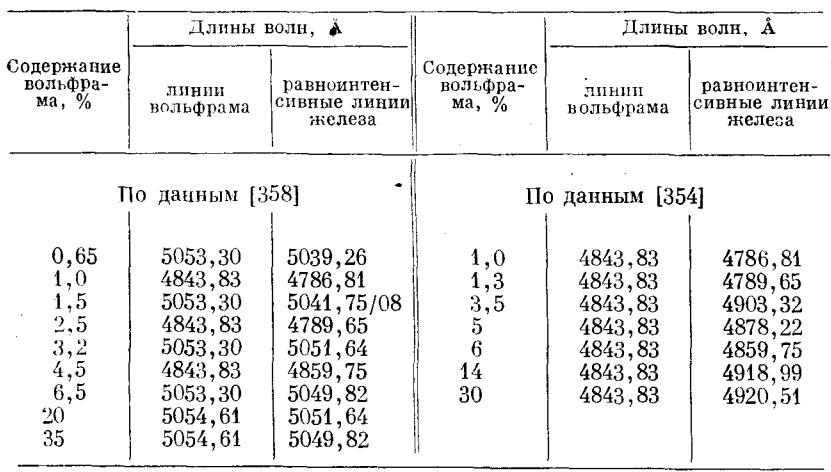

железа. Справа от линии вольфрама видны три характерные двойника железа: 4871,39; 4890,77; 4919,00 Å.

Интенсивность линий вольфрама устанавливается через 40-60 сек после зажигания дуги; начинать определение вольфрама следует через минуту.

### § 46. Определение марганца

Определение марганца от 0.02 до 14% производится по четырем группам спектральных линий.

Группа Мп<sub>1</sub> (рис. 130) расположена в зеленовато-голубой области между Сг<sub>з</sub> и W<sub>4</sub>; дуговых линий меди здесь не возникает и спектры с мед-

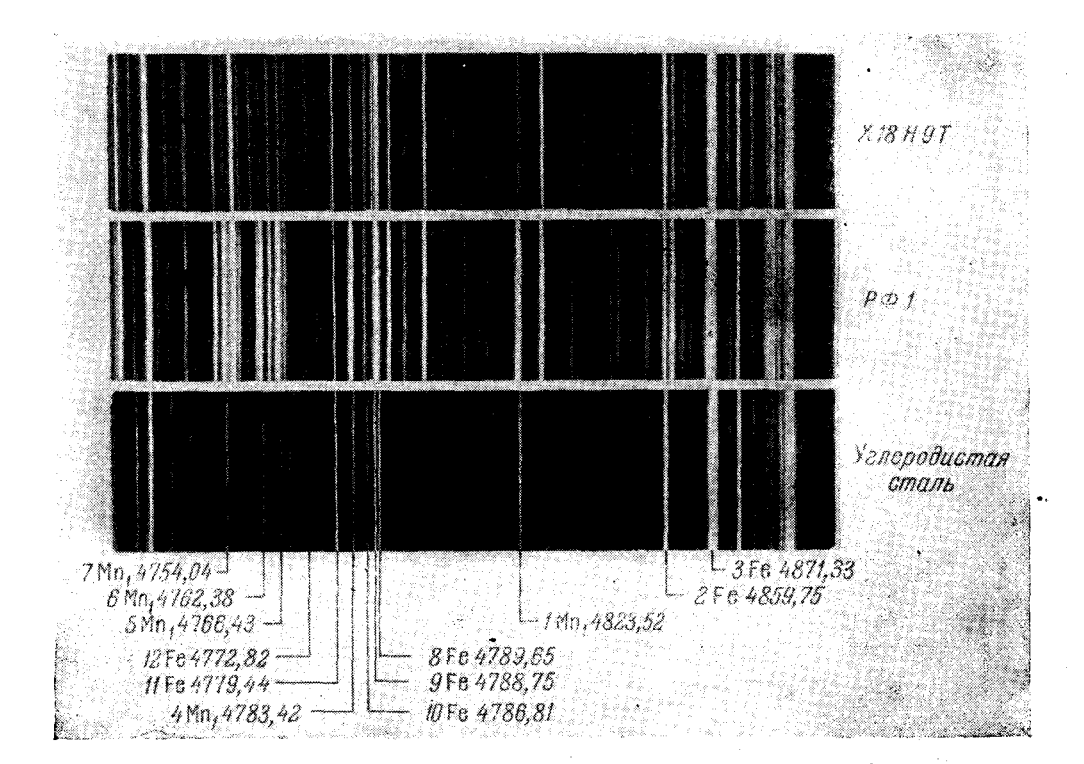

Рис. 130. Группа Мп<sub>1</sub> (железный электрод):

 $0,3-0,5\% - 1$  Mn<sub>1</sub> < 2,  $0,6-0,7\%$  - 1 Mn<sub>1</sub> = 2,  $1-2\% - 1$  Mn<sub>1</sub> > 2,  $3-4\% - 1$  Mn<sub>1</sub> = 3.

Группа Мп<sub>1</sub> (медный электрод):

```
0.02\% - 4Mn_1 < 11,
                                               0,3 \, % -4Mn_1 \leqslant 8;5Mn_1 \leqslant 12,
0.04\% - 4Mn_1 \leqslant 11,0,35\% - 4Mn_1 = 8,0.06\% - 4Mn_1 = 11,
                                               0,4 \degree 6 = 5Mn_1 \leqslant 10; 4Mn_1 \geqslant 8,0.08\% - 4Mn_1 = 9,
                                            0.5 \% - 7Mn_1 = 8,
0,1 \quad \% - 4Mn_1 = 12,0,6 \degree 6 - 6 \text{Mn}_1 = 8,0,15\% - 4Mn_1 = 10,0,7 \, % -1 \, \text{Mn}_1 = 2.0,20\% - 4Mn_1 \geq 10, 6Mn_1 > 12,
```
ным и железным электродами почти одинаковы. С медным электродом можно определять малые содержания марганца; В. Н. Барков и Е. М. Рожков [304] разработали методику определения от 0,02 до 0,15% марганца.

 $\ddot{\phantom{0}}$ 

ОПРЕЛЕЛЕНИЕ МАРГАНЦА

При этом ток дуги увеличивается до 8 а, анализируемый участок выбирают на ребре образца, заточенного с радиусом около 0,5-1 мм и устамедного электрода. Сравнение интенсивностей новленного против производится после 10 сек горения дуги и заканчивается через 30 сек.

Область спектра Мп<sub>1</sub> сильно изменяется при больших концентрациях хрома и вольфрама. На рис. 130 приведены спектры от образцов РФ1 и Х18Н9Т, в которых аналитические линии найти труднее, чем в спектре углеродистой стали.

Группа Мп<sub>2</sub> (рис. 131, 132) расположена в желтой области спектра, там же, где W., Верхний спектр (рис. 132) показывает изменение этой

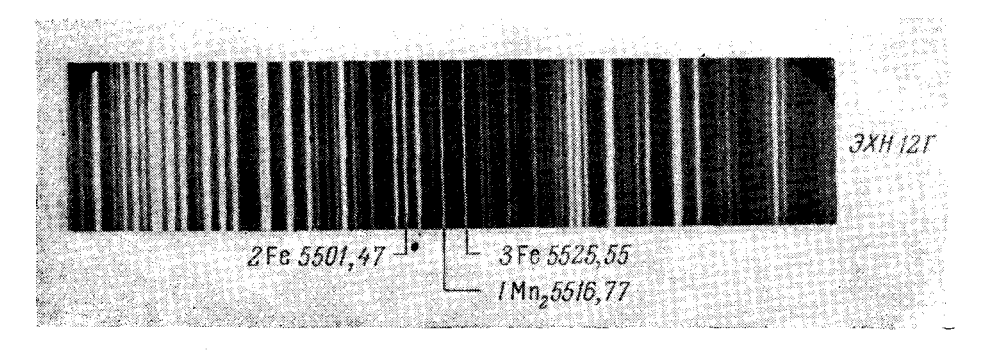

Рис. 131. Группа Мп<sub>2</sub> (железный электрод):  $7\% - 1 \text{Mn}_2 \geq 3.14\% - 1 \text{Mn}_2 = 2.$ 

области при больших содержаниях вольфрама, марганца и молибдена. Спектры и оценки немного отличаются при железном и медном электродах. По этой группе удобно устанавливать содержание марганца около 7% и выше.

Группа Mn<sub>3</sub> (рис. 133) находится в красной области спектра, сравнительно бедной линиями, правее дублета линий натрия 5889 Å. По данным таблиц спектральных линий [232] на линию 1Мn<sub>3</sub> 6021,80 Å накладывается линия железа  $6021,83$  Å, однако это не мешает анализу\*).

Определение 0.6-1.0% марганца можно также производить с медным электродом по линии  $1Mn_4$  4451,59 Å [335] (рис. 134), но более успешно эти содержания определяются по группам Mn, и Mn,.

М. М. Авербух и И. М. Ерина [299] разработали методику определения марганца в ковком и сером чугунах от 0,1 до 1%. Полученные спектроскопические признаки в общем такие же, как и для сталей (рис.130-133), но в отдельных случаях, в зависимости от опыта наблюдателя, они могут быть значительно уточнены.

Е. Ф. Никифорова [336] разработала методику определения марганца в зеркальном чугуне при содержаниях 12-16%. Спектр возбуждался дугой переменного тока, постоянным электродом служил медный диск, сила тока 5,5—6 а при питании генератора от 220  $\epsilon$ ; дуговой промежуток 2 мм; предварительный обжиг 1 мин. для определений от 10 до 14%, для

<sup>\*)</sup> Указанная в таблицах спектральных линий [232] интенсивность линии железа 6021,83 Å (300) явно преувеличена.

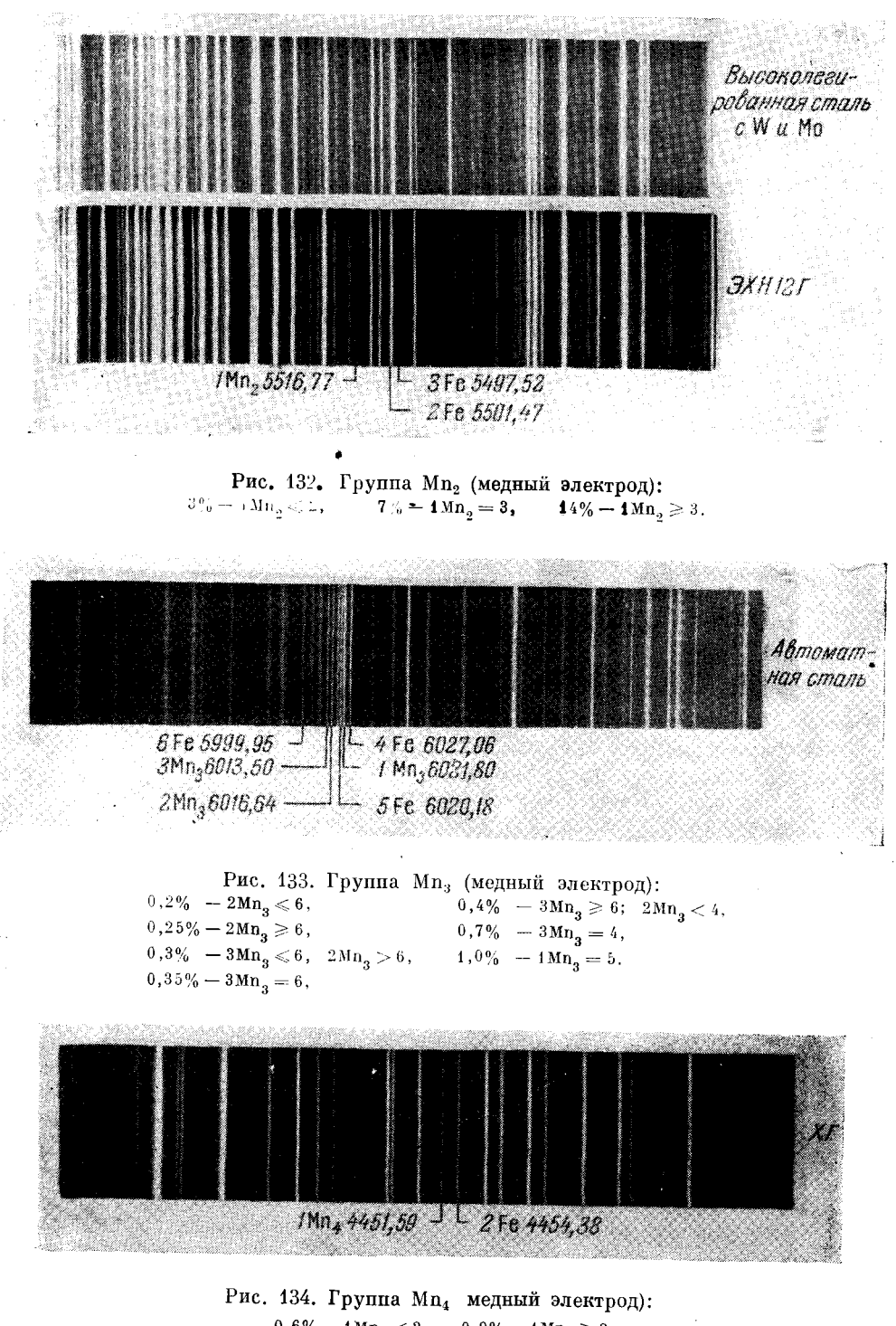

 $0.6\% - 1 \text{Mn}_4 < 2,$   $0.9\% - 1 \text{Mn}_4 \geq 2,$  $0.7\% - 1 \text{Mn}_4 \leqslant 2,$   $1.0\% - 1 \text{Mn}_4 > 2.$  более высоких содержаний марганца-30 сек. В таблице 13 | приведены полученные спектроскопические признаки.

Таблица 13

Оценки для определения больших содержаний марганца

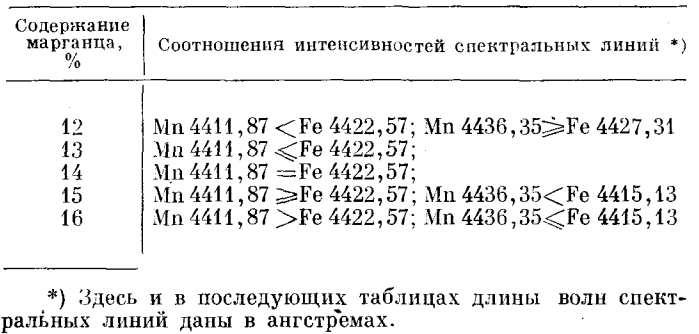

В первые секунды горения дуги интенсивность линий марганца заметно уменьшается, поэтому сравнивать линии необходимо не ранее чем через  $30-40$  сек после включения дуги (исключая определение малых концентраций по группе Mn<sub>1</sub>).

В спектрах от образцов малого размера, тонких листов и тонкой проволоки линии марганца более интенсивны, чем в массивных образцах; чем менее легирована сталь, тем больше заметна эта разница, поэтому производить определения марганца в образцах малой массы можно только в том случае, если имеются такие же эталоны для сравнения, или необходимо пользоваться прерывателем дуги.

### Таблица 14

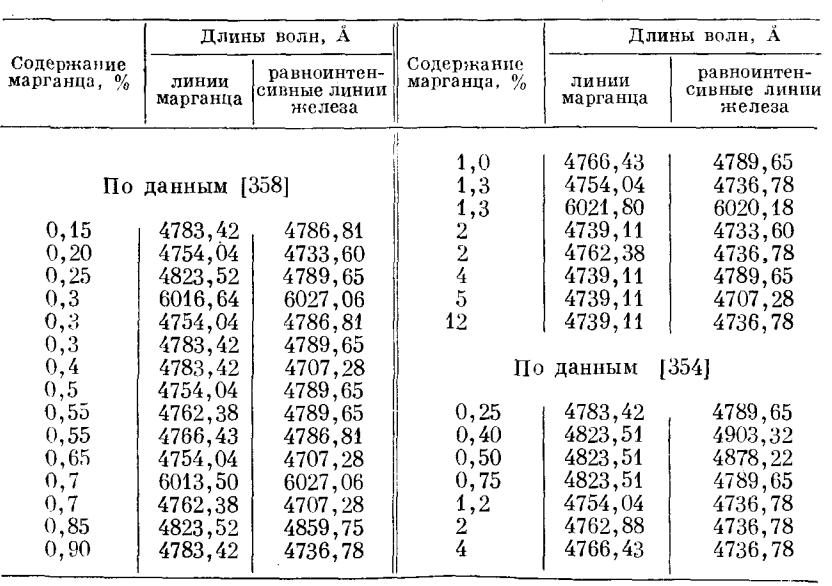

Гомологические пары для определения марганца

## § 47. Определение ванадия

Ванадий в содержаниях от 0,2 до 2,5% определяется по трем группам линий. Первая группа ванадия (рис. 135, 136) находится рядом с Ст<sub>ь</sub>

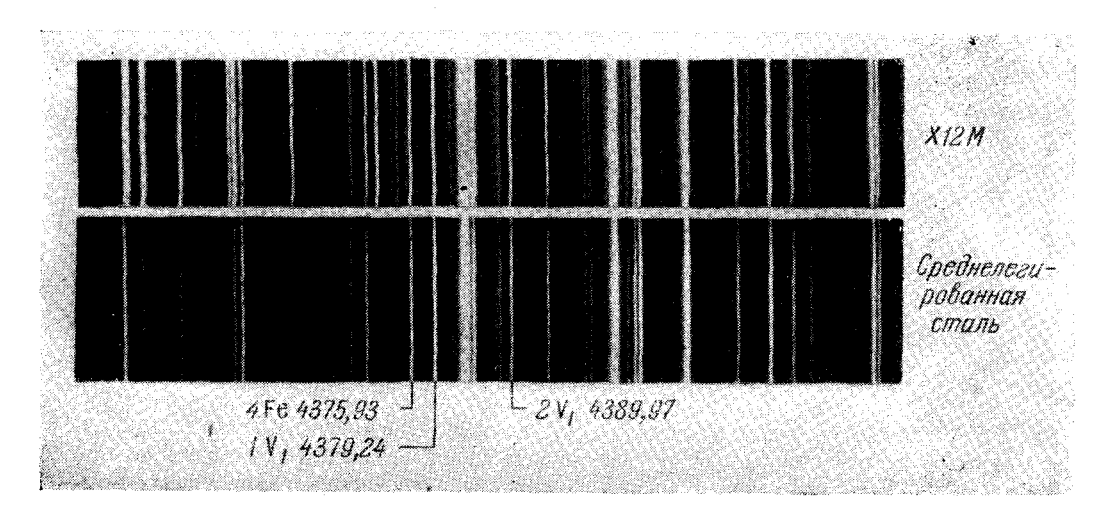

Рис. 135. Группа V<sub>1</sub> (железный электрод):  $0.2\% - 1V_1 = 4$ ,  $0.4\% - 2V_1 = 4$ .

(справа); над спектром от образца с 0,33% ванадия помещен спектр стали Х12М с дополнительными линиями хрома, несколько меняющими вид рассматриваемой области спектра.

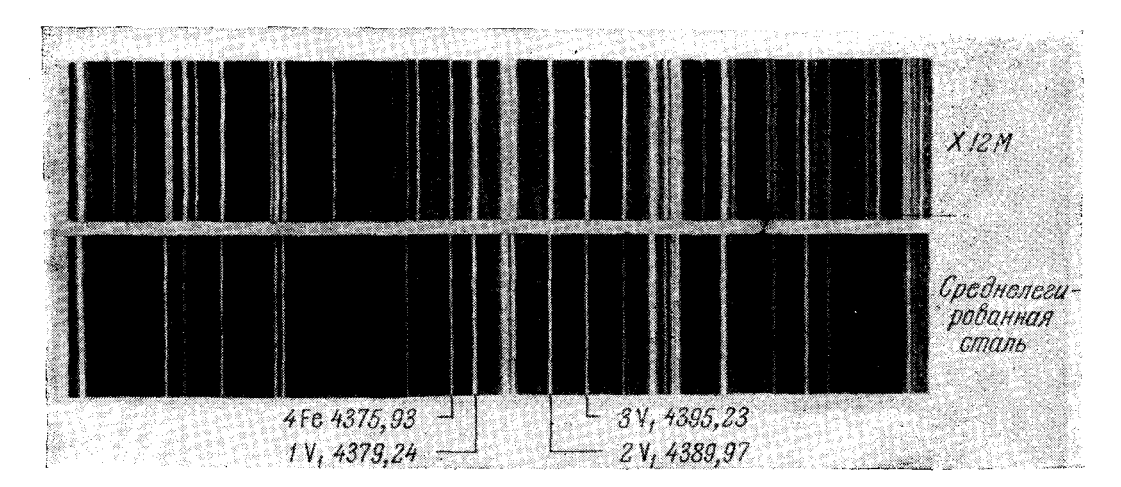

Рис. 136. Группа V<sub>1</sub> (медный электрод):  $0,15\% - 1 \text{V}_1 = 4, \quad 0,30\% - 2 \text{V}_1 = 4, \quad 0,50\% - 3 \text{V}_1 = 4.$ 

Для определения малых содержаний ванадия Л. Н. Филимонов [340, 350] предложил увеличивать ток дуги до 8 а, железный стандартный электрод затачивать на слегка притупленное острие; на испытуемом образце зачищать прямой двугранный угол, ребро которого располагается против

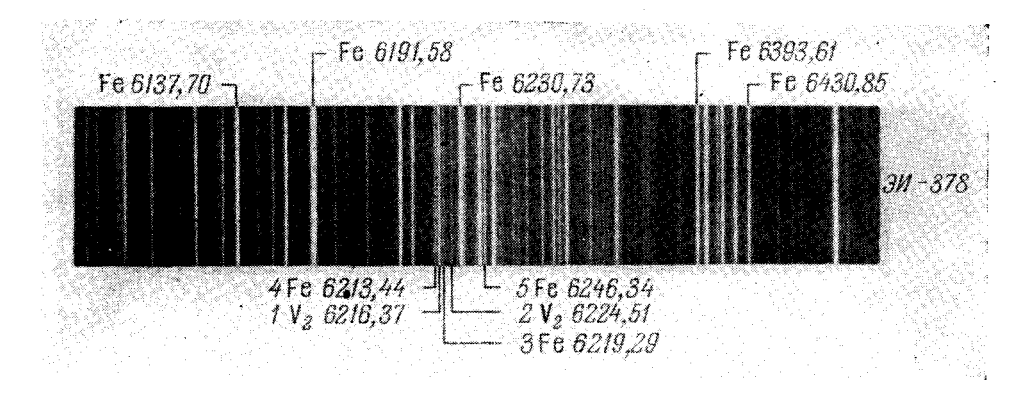

Рис. 137. Группа V<sub>2</sub>(железный электрод):  $1-1,5\degree$ <sub>0</sub> -  $1\mathbf{V}_2 \ge 4$ ;  $2\mathbf{V}_2 < 3$ ,  $2-2,5\degree$ <sub>0</sub> -  $2\mathbf{V}_2 = 3$ 

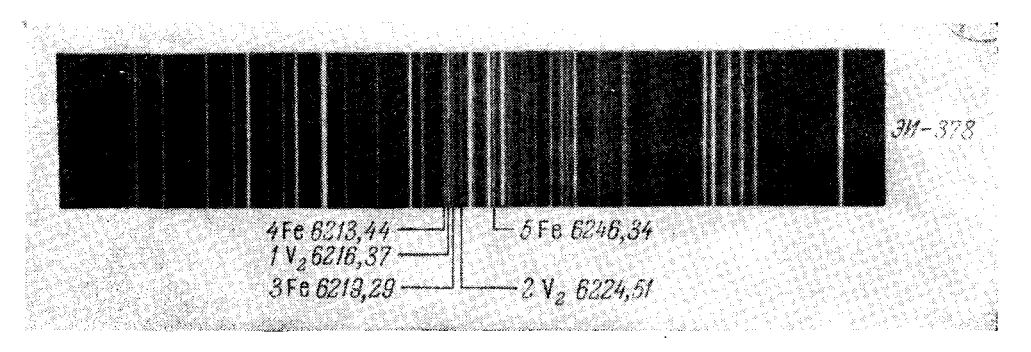

Рис. 138. Группа V<sub>2</sub> (медный электрод):  $1-1,5\% -1 \text{V}_2 = 5$ ;  $2 \text{V}_2 = 3$ ,  $2 - 2{,}5\% - 2V_2 = 4.$ 

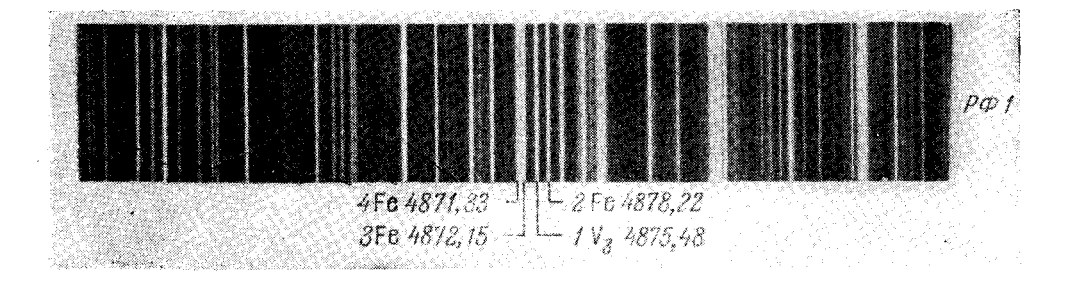

Рис. 139. Группа V<sub>3</sub> (медный электрод):  $0,8\% - 1 \,\mathrm{V}_3 = 2,$  $1 - 1,5\% - 1 \text{ V}_3 = 3,$   $2 - 2,5\% - 1 \text{ V}_3 = 4.$ 

железного электрода на расстоянии 3 мм от него. Такая подготовка электродов способствует более интенсивному поступлению материала пробы

в дугу. Предварительный обжиг длится 5-10 сек; определение необходимо закончить в течение 15-20 сек; после этого требуется очистка или смена электрода. В таблице 15 приведены оценки для таких определений.

Группа V<sub>2</sub> (рис. 137, 138) расположена в красной области спектра в районе трех ярких линий железа: 6137,70; 6191,58; 6230,73 Å; справа видна характерная группа линий железа  $6393,61-6430$  A.

#### Таблина 15

#### Спектроскопические признаки для определения малых содержаний ванадия

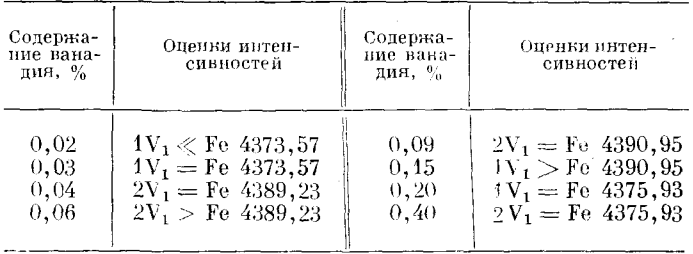

Группа  $V_a$  (рис. 139) находится в зеленовато-голубой области спектра между  $Mn_1$  и  $Cr_6$ .

Определение ванадия необходимо начинать спустя 30-40 сек после включения дуги [331, 340].

Таблица 16

Гомологические пары линий для определения ванадия

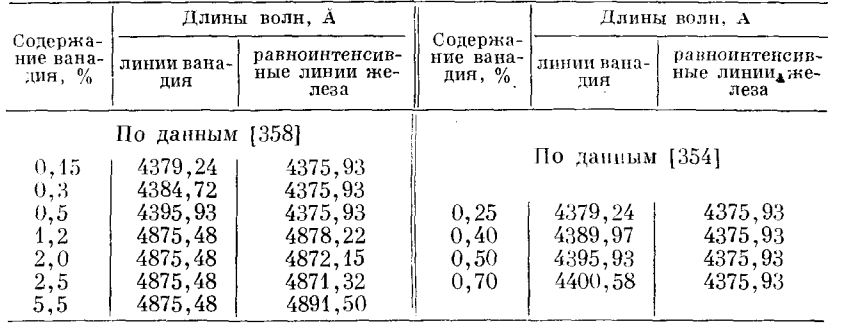

### § 48. Определение молибдена

Определение молибдена от 0,05 до 2% производят по двум группам спектральных линий. Группа Мо, (рис. 140) находится в желтой области спектра и практически совпадает с группой  $W_2$ . На рис. 140 в верхнем спектре показан вид этой группы, когда образец содержит много вольфрама, марганца и молибдена.

В этой области спектра нет ярких линий меди и спектры с железным и медным электродами мало отличаются друг от друга.

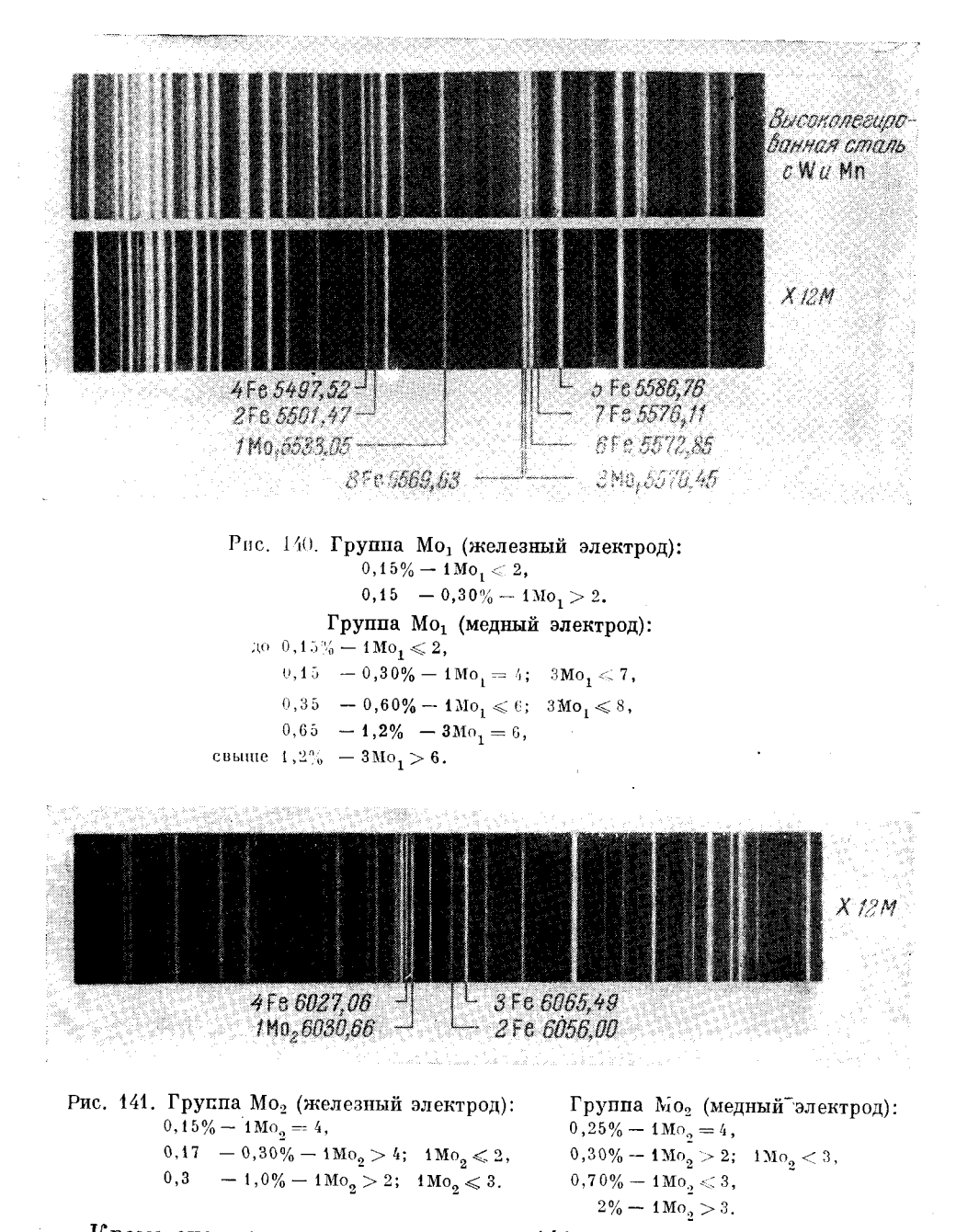

Кроме оценок, приведенных на рис. 141, можно определять молибден более точно [306] (таблица 17), при этом силу тока дуги поддерживают 5 а, межэлектродный промежуток устанавливают величиной 1,5 мм, электрод - железный.

Если заметна пульсация интенсивности линий молибдена, то оценки производят по максимуму интенсивности. Определение необходимо на-

Таблица 17

| Содержание<br>молибдена, %                | Оценки интенсивностей                                                                                   | Содержание<br>молибдена. %               | Оценки интенсивностей                                                                                                 |
|-------------------------------------------|----------------------------------------------------------------------------------------------------|------------------------------------------|----------------------------------------------------------------------------------------------------|
| 0,05<br>$0,07-0,08$<br>0,1<br>$0,12-0,13$ | $1\text{Mo}_2 \ll 2$<br>$1 \text{Mo}_2 \leqslant 2$<br>$1\text{Mo}_2 = 2$<br>$1\text{Mo}_2 \geqslant 2$ | $0,15$<br>0,17-0,18<br>0,2<br>$0,23-0,3$ | $1 \text{Mo}_2 > 2$<br>$1\text{Mo}_2 \leqslant 4$<br>$1Mo_2 = 4$<br>$1 \text{Mo}_2 \geqslant 4$ ; $1 \text{Mo}_2 < 3$ |

Уточненные оценки для определения молибдена

чинать через 40 сек после включения дуги. Если анализ не удается закончить в течение двух минут, необходимо продолжить его с другим постоянным электродом после нового обжига.

### Таблица 18

Гомологические пары линий для определения молибдена

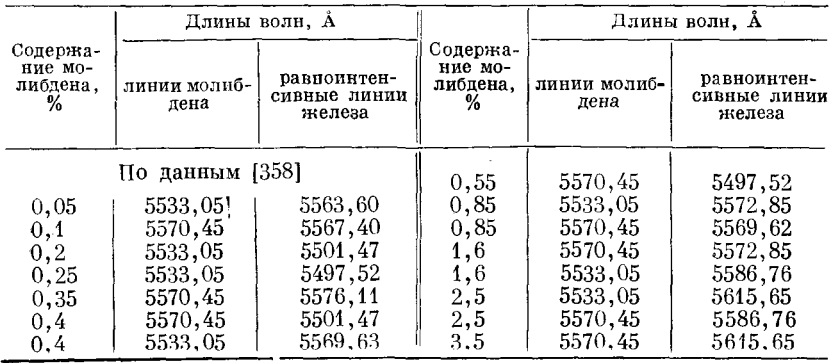

### § 49. Определение никеля

В видимой области спектра нет достаточно чувствительных спектральных линий для определения никеля. Линии, доступные для наблюпения. не особенно отчетливо изменяют свою интенсивность с изменением содержания никеля. Вместе с тем линии никеля заметно реагируют на изменения условий возбуждения спектра, и поэтому необходимо возможно тщательнее поддерживать постоянство горения электрической дуги.

Указанное выше (§ 15) требование повышенного напряжения источника тока, питающего дугу, относится прежде всего к никелю. Установлено, что определение никеля становится более точным, если дугу питать от сети с напряжением не менее 150 в. Более высокое напряжение сети позволяет включить в цепь дуги большее сопротивление, которое оказывает стабилизирующее действие на ток дуги [139].

При определении никеля затруднения возникают еще по той причине, что линии его появляются вспышками, и поэтому оценивать интенсивность приходится либо в моменты вспышек, либо в промежутках между ними. Кроме того, пульсации интенсивностей различны в дуге постоянного и переменного тока.

Наблюдения Л. Н. Филимонова [190] позволили объяснить возникновение вспышек линий никеля процессами избирательного окисления.
При горении дуги элементы с меньшим сродством к кислороду, чем у основы сплава - железа, например никель, медь и кобальт, накапливаются

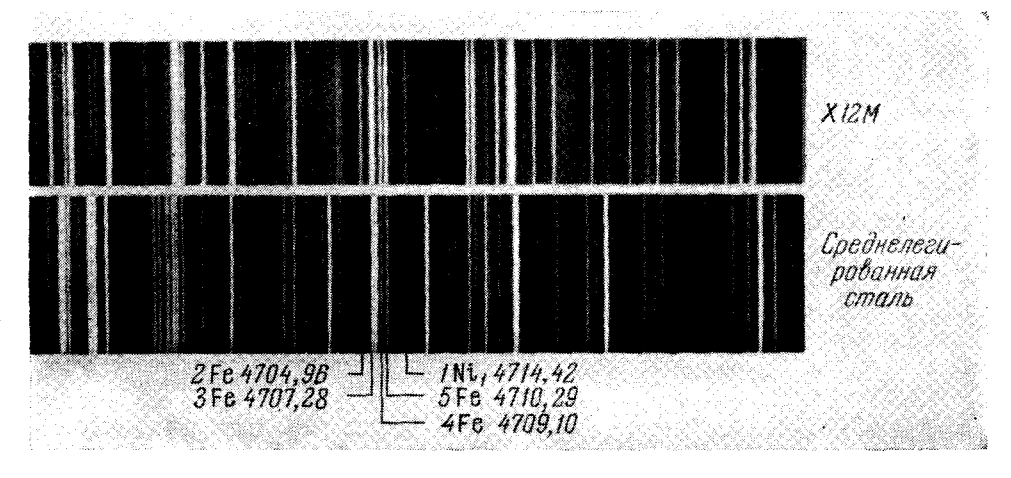

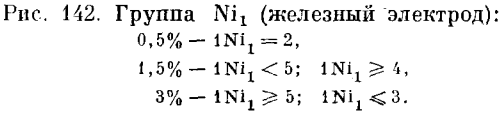

в слое между каплей окисла и металлом электрода. Когда сдвигается капля окисла и дуга переходит на обнажившийся слой, ранее прикрытый расплавом окислов, происходит вспышка линий никеля.

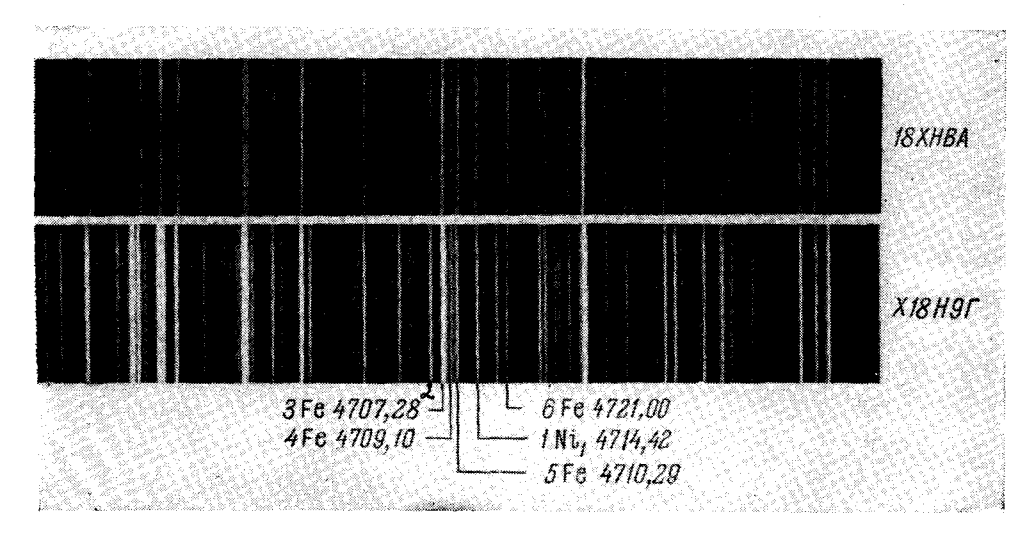

Рис. 143. Группа Ni<sub>1</sub> (медный электрод):  $0,2\% - 1\mathrm{Ni}_1 < 4$ ,  $3\% - 1Ni_1 > 5; 1Ni_1 < 3,$  $5\% - 1\,\mathrm{Ni}_1 = 3$ .  $0,5\% - 1\,\mathrm{Ni}_1 \leqslant 4\,,$  $1,5\% - 1\mathrm{Ni}_1 = 5,$ 

Никель в содержаниях от 0,2 до 15% определяется по деум группам линий. Первая группа никеля (рис. 142, 143) расположена в зеленовато-10 Н. С. Свентицкий

голубой области спектра между Cr<sub>3</sub> и Mn<sub>1</sub>. В спектрах образцов различных марок сталей вид этой области меняется, что заметно на смежных спектрах рис. 142 и 143.

На линию никеля 4714.42  $\AA$  накладывается слабая линия железа 4714.18 А, поэтому с железным электродом не удается отчетливо заметить содержание никеля менее 0,5%. С медным электродом никель обнаруживается с 0.2%, но различие между 0.2 и 0.5% наблюдается с трудом: для безошибочных определений этих концентраций необходим хороший навык.

Наложение линии железа смягчает вспышки линии никеля, последняя только немного меняется; оценки интенсивности делают по суммарному впечатлению. Кроме линии железа, на 1Ni, накладывается еще линия ванадия 4714,12 Å. Если в образце более 1% ванадия, то определение малых содержаний никеля (до 0,5%) окажется завышенным.

Как показали М. Н. Штутман и В. И. Иванов [352], при увеличении тока дуги до 10 а в углеродистых сталях можно определять никель при содержаниях от 0,03 до 0,3%, сравнивая линию  $1Ni<sub>1</sub>$  со слабой линией железа 6Fe 4721,0 Å (рис. 143). При 0,1-0,2% эти линии равноинтенсивны, при 0,03-0,05%  $1Ni<sub>1</sub><sub>0</sub>$ ; при 0,25%  $1Ni<sub>1</sub> > 6$ . Определение малых содержаний никеля удается только после приобретения хороших навыков и требует особенно большого внимания.

Вторая группа никеля расположена в зеленой области спектра (рис. 144, 145), там же, где находится группа  $W_1$ ; линии  $W_1$  видны между 1Ni, и 7Ni, При возбуждении спектра дугой постоянного тока с железным электродом линия  $1Ni_2 5035.4$  Å, как и другие линии никеля, видна в виде отдельных вспышек, но в промежутках между ними линия 1Ni, не исчезает, а лишь уменьшает свою яркость, так что оценки интенсивностей можно производить либо в моменты вспышек, либо в промежутках между ними.

Таблица 19

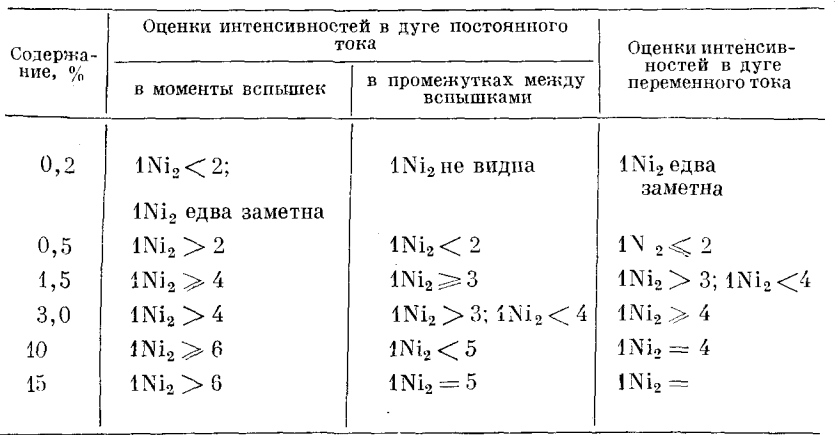

Оценки для определения никеля

В дуге переменного тока вспышки линии  $1Ni<sub>2</sub>$  уменьшаются  $[343]$ . В таблице 19 приведены спектроскопические признаки для определения никеля как в дуге постоянного, так и в дуге переменного тока.

Линия железа 2 несколько размыта и окружена фоном, в котором линия  $1Ni<sub>2</sub>$  при 0,2-0,5% никеля выделяется не очень контрастно, но при внимательном наблюдении можно достаточно надежно отличить

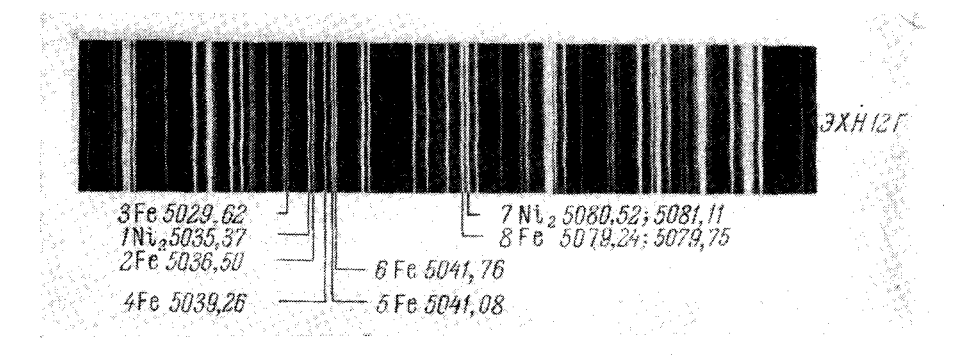

Рис. 144. Группа Ni<sub>2</sub> (железный электрод):

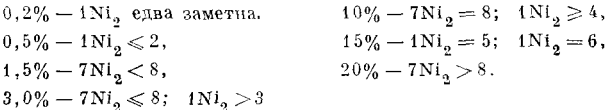

0,2 от 0,5% и установить отсутствие линии  $1Ni_2$  при содержании никеля менее  $0.2\%$ . Важно помнить, что на линию  $1\overline{\text{Ni}}_2$  накладываются линии титана 5035,9 и 5036,5 Å, которые уже при 0,3% титана мешают определению малых количеств никеля (до 0,5%), поэтому необходимо контролировать отсутствие титана по линии 4999,5 Å (см. § 52), которая располо-

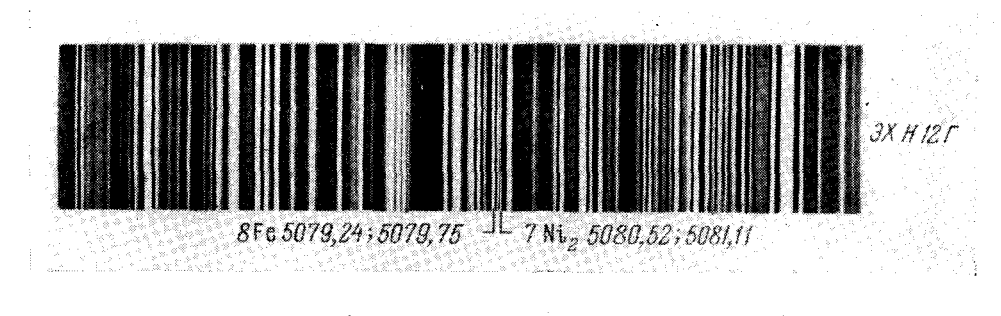

Рис. 145. Группа Ni<sub>2</sub> (медный электрод):  $10\% - 7 \mathrm{Ni}_2 = 8$  очень часто вспыхивает,  $1,5\% - 7\mathrm{Ni}_{2}$  редко вспыхивает, 3,0% - 7Ni<sub>2</sub> < 8 часто вспыхивает,  $15 - 20\% - 7Ni_2 > 8$  без вспышек.

жена недалеко от линии 1 $Ni_2$ . К линии 7 $Ni_2$  5080,52 Å прилегает другая линия никеля 5081,44 Å, линия железа 8 также состоит из двух: 5079,24 5079.75 Å. Все эти линии большинством стилоскопов разрешаются  $\overline{\mathbf{H}}$ и видны раздельно. Определять никель удобнее в том случае, когда линии разделяются, хотя они практически одигаковы и нет необходимости оценивать интенсивности этих линий порознь.

 $10<sup>4</sup>$ 

**Ігл.** IV

При возбуждении спектра дугой постоянного тока от источника напряжения не менее 150 в с железным стандартным электродом линии 7Ni, видны, начиная с 1,5% никеля, при этом содержании свечение линий 7Ni, происходит в виде отдельных не очень частых вспышек; в моменты вспышек при 1,5% 7Ni, слабее 8. При 3%, если производить оценку в моменты вспышек, то 7Ni, близка по интенсивности 8, но несколько слабее ee. При 3% никеля вспышки происходят заметно чаще, чем при 1,5%. Если подсчитать среднюю продолжительность отдельной вспышки за время 30 сек, то оказывается, что при 1,5% она составляет около 1 сек, а при  $3\%$  около 0,75 сек. При 10% 7 $Ni_2$  очень часто вспыхивает и равноинтенсивна<br>линии 8. При 15-20% 7 $Ni_2$  видна без вспышек и она несколько ярче линии 8, но близка по интенсивности последней.

Если спектр возбуждается дугой переменного тока, то при  $1.5-3\%$ никеля линии его более стабильны и не дают таких резких вспышек, как при постоянном токе. На рис. 142-145 оценки приведены для дуги переменного тока.

Как показала О. Н. Дубровская [322], по группе Ni, можно определять малые содержания никеля, начиная от 0,3%, если применить алюминиевый или магниевый постоянный электрод и увеличить силу тока луги до 10 а.

Во всех случаях, кроме обнаружения малых содержаний (стр. 144), определение никеля необходимо производить через 40-60 сек после включения дуги и заканчивать после 2.5-3 мин. горения луги.

Таблица 20

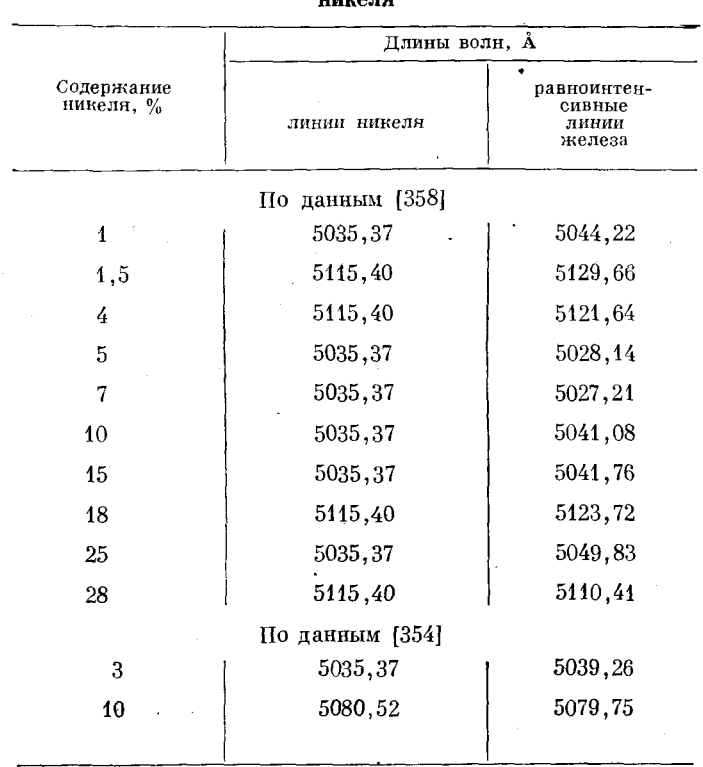

# Гомологические пары для определения

#### ОПРЕДЕЛЕНИЕ МЕДИ

#### § 50. Определение кобальта

Кобальт от 2 до 10% определяют по паре спектральных линий, расположенных в зеленовато-голубой области спектра, рядом с группой V<sub>a</sub> (рис.  $146$ ) [326, 353].

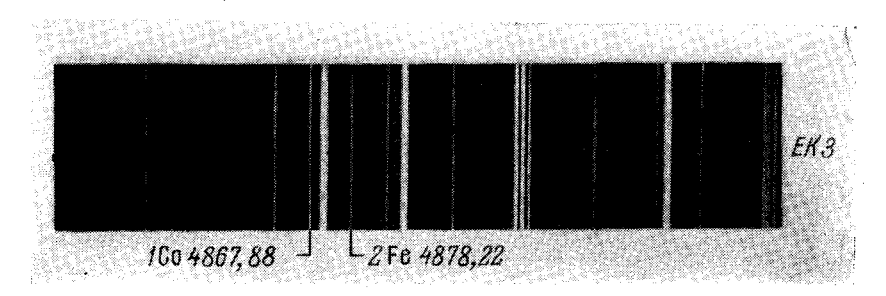

Рис. 146. Группа Со (железный электрод):  $2\% - 1\text{Co} < 2$ ,  $5\% - 1C_0 = 2$ ,  $10\% - 100 > 2$ .

Оценку интенсивностей спектральных линий при определении кобальта следует начинать через  $30-40$  сек после зажигания дуги.

Таблипа 21

Гомологические пары для определения кобальта по линии 4840,27 Å

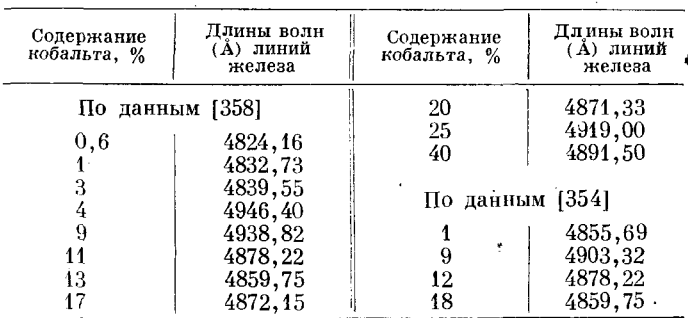

# \$ 51. Определение меди

Определение меди в содержаниях от 0.05 до 0.6% производится по двум группам линий. Первая группа меди (рис. 147) расположена в зеленой области спектра между участками Ст<sub>1</sub> и N<sub>12</sub>. П. Д. Корж и М. Н. Штутман [332] разработали методику определения меди с постоянным железным электродом, не содержащим меди. Спектр возбуждался дугой постоянного тока (220  $\epsilon$ , 3 a); межэлектродный промежуток 3 мм; образец включается катодом; необходимо выбирать образцы одинаковой формы.

По данным Я. П. Белькевича и Г. Г. Афанасьевой [305], спектроскопические признаки, полученные для дуги постоянного тока (рис. 147), сохраняются и для дуги переменного тока.

Г. А. Клюшин [330] определял медь по линии 1Си, сравнивая ее с линией железа 5110,41 Å; по этой паре линий была разработана также методика для стилометра (см. ниже, § 78).

Если нет чистых железных электродов (в обычных всегда присутствует медь в содержаниях  $0.1-0.15%$ ), то определение меди можно производить с цинковым электродом. Предварительно цинк проверяется на отсутствие меди по линии 5105.54  $\Lambda$ . Спектр возбуждают пугой переменного тока. Вид области спектра (рис. 147) остается примерно таким же, как и с железным электроном.

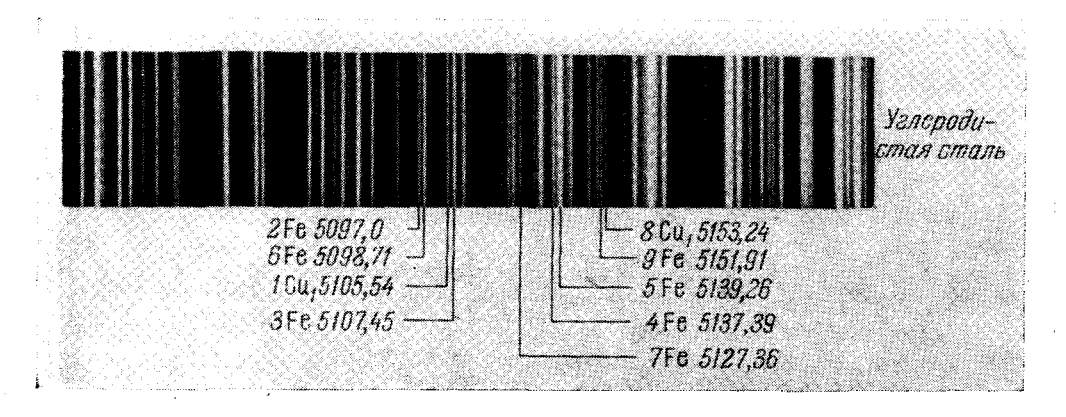

Рис. 147. Группа Си<sub>1</sub> (оценки в дуге постоянного тока с железным электродом):

- $0.05\% 1Cu<sub>1</sub> < 2$ ,  $0,28\% - 1Cu_1 = 7$ ,
- $0,32\% 1Cu_1 \geq 7$ ;  $8Cu_1 \rightarrow 9$ ,  $\label{eq:10b} \begin{array}{lll} 0, 10\% - 4\,\mbox{Cu}_1^-\!\leqslant\! 2, & \qquad & 0, 42\% - 4\,\mbox{Cu}_1^-\!\geqslant\! 6\,,\\[2mm] 0, 16\% - 4\,\mbox{Cu}_1\!\geqslant\! 2, & \qquad & 0, 50\% - 4\,\mbox{Cu}_1\!>\!6; & 1\,\mbox{Cu}_1\!<\!3, \end{array}$  $0,22\% \ - \ 1 \rm Cu_1 \leqslant 7; \quad 8 \rm Cu_1 \leqslant 9, \quad \ \ 0,57\% \ - \ 1 \rm Cu_1 \leqslant 3; \quad 8 \rm Cu_1^{}>9.$

Группа Си<sub>1</sub> (оценки в дуге переменного тока с цинковым электродом):  $0,05\% - 1 \text{Cu}_1 = 2, \hspace{1cm} 0,30\% - 1 \text{Cu}_1 = 4,$  $0,15\% - 1Cu_1 \geq 3,$   $0.60\% - 1Cu_1 > 4;$  1Cu < 5.

При этих же условиях с цинковым электродом можно определять медь свыше 0,3% по группе Си, (рис. 148), расположенной в зеленовато-желтой области между Сг, и Сг,.

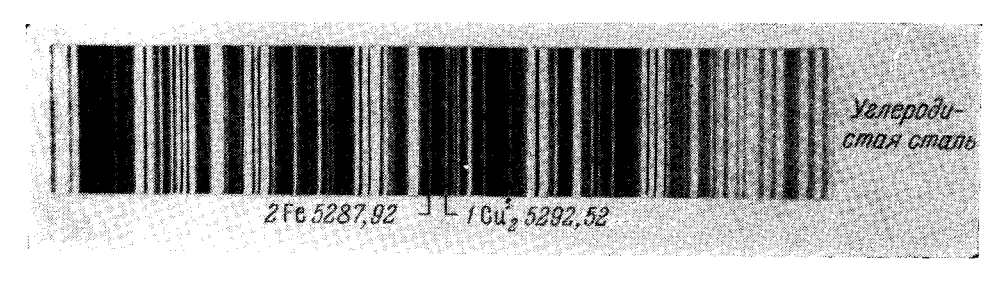

Рис. 148. Группа Си<sub>2</sub> (цинковый электрод):  $0.3\% - 1Cu_o < 2,$   $0.6\% - 1Cu_o = 2,$ 

Свечение линий меди нестабильно, оценки интенсивности производятся по среднему впечатлению, причем резкие вспышки линий меди во внимание не принимаются.

М. П. Устьянцевой [347] разработана методика определения содержаний меди от 0,1 до 0,3% в низковольтной искре; в этом случае изменение содержания меди в образцах приводило к более отчетливым изменениям интенсивности спектральных линий. Низковольтная искра получалась от генератора дуги переменного тока ПС-39, емкость разрядного контура 40 мкф. Батарея конденсаторов подключалась к зажимам, соединенным с блокировочным конденсатором. Никаких других изменений в генератор не вводилось. Ток питания генератора составлял 5 а, применялся угольный заточенный на притупленное острие электрод. Межэлектродный промежуток устанавливался очень маленький - около 0,5 мм. Наблюдение производилось сразу после включения источника света. Медь определялась по линии 1Cu, (рис. 147), которая сравнивалась с линиями железа 2 и 6. При содержании меди  $0,05-0,1\%$  1 $C_{u}$ , значительно слабее 2; вспышек линии меди не наблюдается. При содержании меди от 0,1 до 0,15% 1Си, заметно усиливается, но остается значительно слабее 2; наблюдаются редкие вспышки (в среднем через 1,5—2 сек); во время вспышек 1Си, несколько ярче 2. Равенство интенсивностей (не принимая во внимание вспышек) 1Си<sub>1</sub> и 2 наступает при содержании меди около 0,2%.<br>При содержании меди 0,25-0,30% 1Си<sub>1</sub> ярче 2, но слабее 6; вспышки учащаются и в среднем повторяются через  $0.5-1$  сек. При содержании меди выше 0,3% 1  $Cu<sub>1</sub>$  ярче 6.

Оценки интенсивности хорошо воспроизводились и позволяли определять не только три указанные концентрации, но и промежуточные, если пользоваться для сравнения образцами с известным содержанием меди.

# § 52. Определение титана

Группа линий для определения титана расположена в зеленой области спектра, правее Сг<sub>е</sub> (рис. 149, 150). По линии 2Ті менее 0,1%

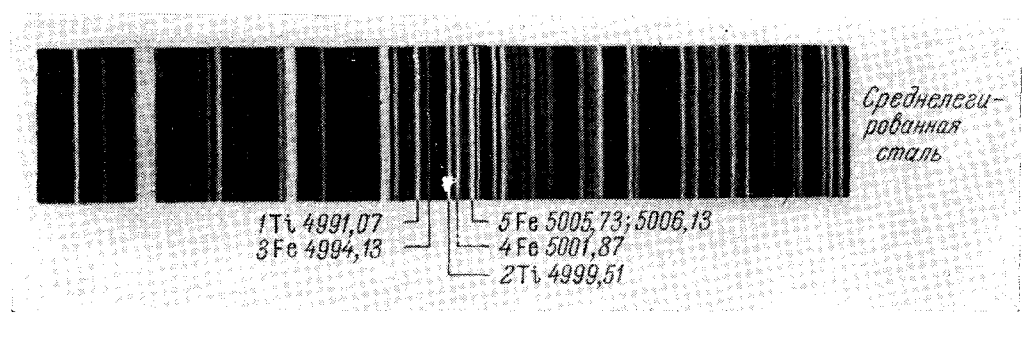

Рис. 149. Группа Ті (железный электрод):  $0,05\% - 1$ Ti = 3,  $0, 4 - 0, 8\% - 2Ti \geq 4,$  $0, 1\% - 1$ Ti  $> 3$ ,  $1-1,5\% - 2Ti = 5.$  $0, 2 - 0, 3\% - 2Ti = 3$ ,

титана можно обнаруживать только в том случае, если в образце содержится менее 5% никеля, так как к линии 2Ті прилегает линия никеля 5000,33 А. Большее количество титана можно определять при содержании в пробе никеля до 30%. Вид этой области спектра немного меняется при употреблении медного электрода.

С линиями титана совпадают линии железа 4991,28 и 4999,12 Å, но, несмотря на это, хорошо заметно изменение интенсивностей 1Ті и 2Ті при изменении концентрации титана.

Определять титан необходимо после минутного горения дуги. При оценке интенсивностей не принимаются во внимание отдельные вспышки или затухания линий титана. Не следует производить определения после двухминутного горения дуги.

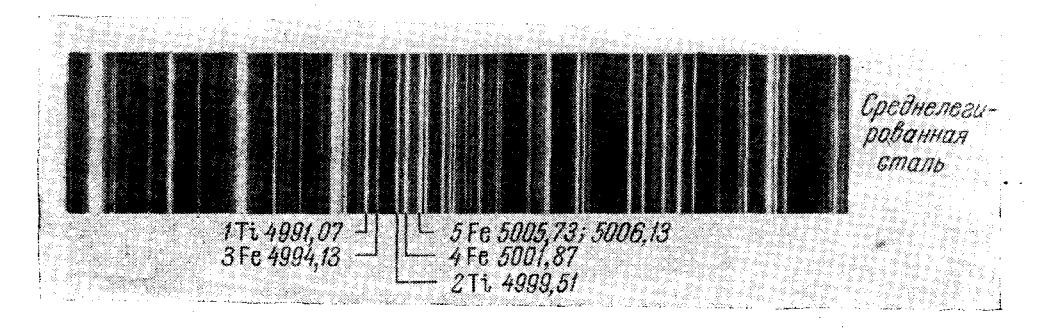

Рис. 150. Группа Ті (медный электрод):

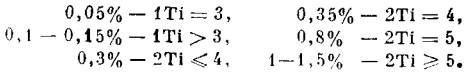

Таблица 22

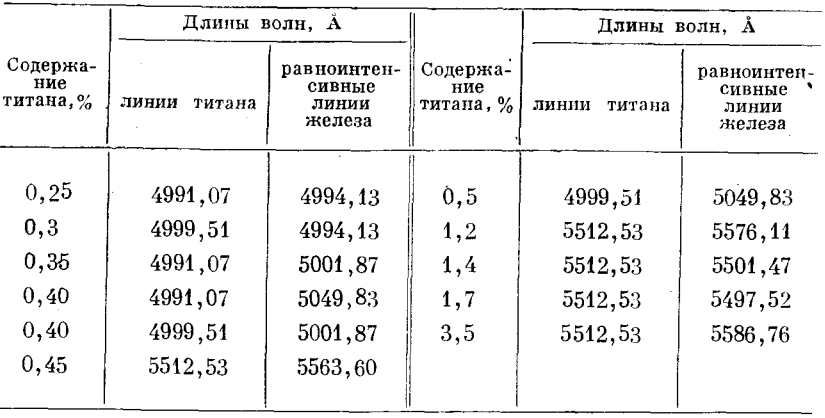

Гомологические пары для определения титана [358]

### § 53. Определение алюминия

Определение алюминия в видимой области спектра представляет некоторые трудности, так как аналитическая линия его 3961,53 Å находится в коротковолновой фиолетовой области. Чувствительность глаза к этой области значительно ослаблена. Отсутствие линий алюминия следует устанавливать очень внимательно и констатировать его только после того, когда удается отчетливо увидеть все линии сравнения железа.

Малые содержания алюминия можно определять по длительности свечения его линий [316], см. ниже, § 85.

Группу алюминия (рис. 151) легко обнаружить по сильным линиям железа 3956,46 и 3969,26 Å.

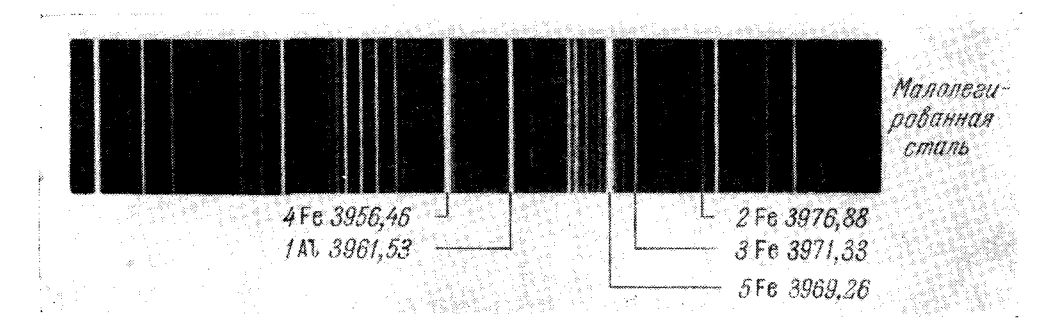

Рис. 151. Группа А1 (железный электрод):  $0,2\% - 1\,\mathrm{Al} = 2$ ,  $1,0\% - 1$ Al  $\geq 4$ ;  $1$ Al  $< 5$ ,  $1,5-2\% - 1\text{Al} = 5$ .  $0.4\% - 1\,\mathrm{Al} = 3$ .

#### § 54. Определение магния

Определение магния в чугунах и сталях производится по группе линий, расположенной в зеленой области спектра слева от Сг, (рис. 152). М. Л. Калинова, Г. П. Скорняков [328] и Х. Божилова [308] разработали методику определения магния в чугунах от 0,02 до 0,12% при возбуждении

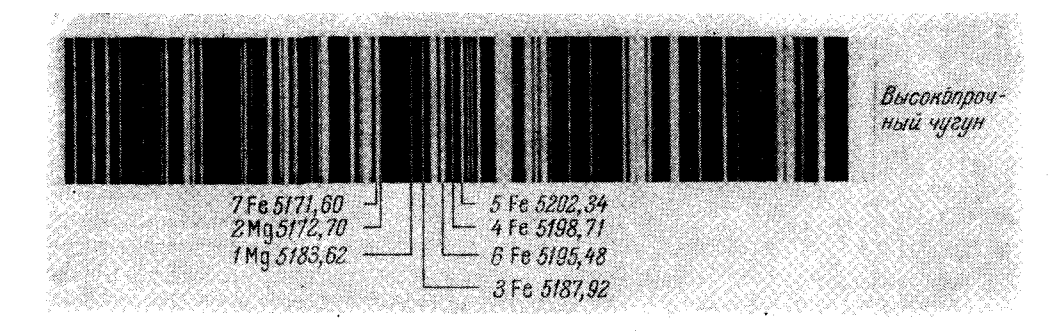

Рис. 152. Группа Мg (медный электрод):  $0\;\! ,\; \!0\,2\;\!-\;\!0\;\! ,\; \!0\;4\;\! \% \;-\;\!1\;\!{\rm Mg}=3\;\! ,$  $0, 1\% - 1 \text{ Mg} \geqslant 6$ ;  $2 \text{ Mg} < 5$ ,  $0.05 - 0.06\% - 1 \,\text{Mg} > 3;$  1Mg  $\leqslant 4$ ,  $0, 12-0, 13\% - 1\,\mathrm{Mg} \leqslant 7; \ \ \, 2\,\mathrm{Mg} < 6 \,.$  $0.08 - 0.09\% - 1 \,\text{Mg} > 4$ ;  $2 \,\text{Mg} \geq 4$ ,

спектра дугой переменного тока с медным электродом. Линия 1Мg, появляющаяся при концентрациях магния 0,01%, находится вблизи слабой линии железа 5184,29 Å. Эти линии присодержании магния  $0.01-0.02\%$ имеют равную интенсивность; при более высоких его содержаниях линия

железа делается незаметной. Линия 2Мg находится рядом с яркой линией железа 5171.60 Å, что несколько затрудняет оценку интенсивностей.

Определение магния следует начинать через 30-40 сек после включения дуги.

Таблица 23

Гомологические пары для определения магния по линии 5183,62 Å [358]

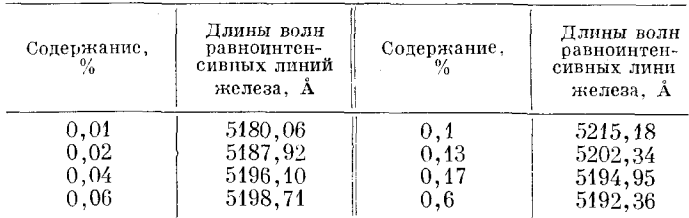

# § 55. Определение ниобия\*)

А. А. Федоров [348] предложил определять ниобий по двум группам спектральных линий. Группа Nb, расположена в голубой области спектра правее  $Cr<sub>3</sub>$  (рис. 153).

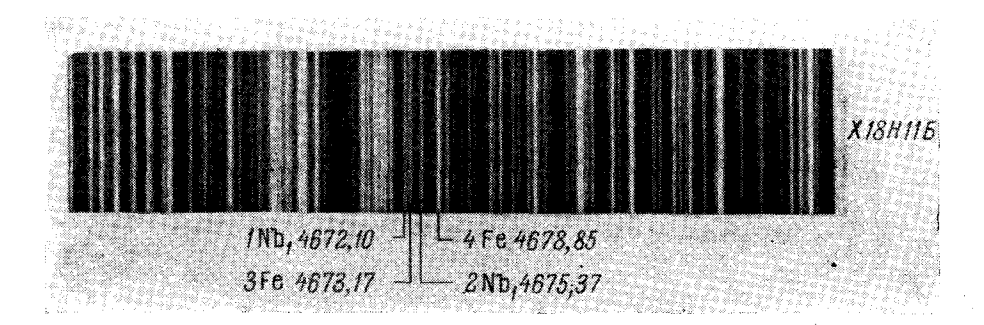

Рис. 153. Группа Nb<sub>1</sub> (железный электрод):  $0, 1 - 0, 5\% - 1 \text{Nb}_1 \leqslant 3,$  $0,6-1\% - 1 \text{Nb}_1 > 3$ ;  $1 \text{Nb}_1 \leq 4$ , более  $1,5\% -1 \text{Nb}_2 > 4$ 

Линии  $1Nb_1$  и  $2Nb_1$  практически равноинтенсивны, но к  $1Nb_1$  прилегает линия марганца 4671,69 А, появляющаяся при концентрации марганца выше 1%, на 2Nb, накладывается линия титана 4675,12 А и ме-<br>шает определению ниобия, начиная с концентрации титана 0,2%.

Если в стали одновременно содержится более 0.2% титана и более 1% марганца, определение ниобия по линиям 1Nb, и 2Nb, практически невозможно. В этом случае можно качественно обнаружить ниобий по группе Nb<sub>2</sub>, расположенной правее группы алюминия в области ярких линий железа 4045,82; 4063,60; 4071,74 Å (рис. 154).

К линиям ниобия в этой группе довольно близко расположены линии железа 4059,72 и 4100,74 Å, но все же ниобий легко обнаруживается, начиная с 0,3%. Помехой может оказаться сильная линия ванадия 4099,80 Å, накладывающаяся на линию 2Nb.

 $[\Gamma \Pi, IV]$ 

<sup>\*)</sup> В американской технической литературе, в частности в таблицах спектральных линий Гаррисона [356], ниобий называется колумбием и обозначается символом Cb.

Для определения ниобия в нержавеющих сталях В. И. Блинов [307] предложил наблюдать линии 5095,30 и 4573,08 А. Первая из них лежит

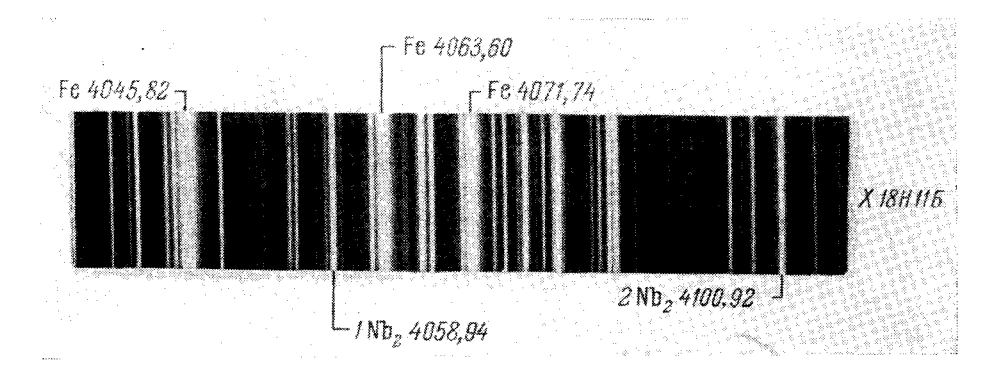

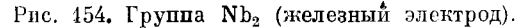

правее Ni 5080,5 A. При содержании ниобия в стали  $1,5\%$  пнтенсивности линий Nb 5098,30 A и Fe 5098,71 A одинаковы. При том же содер-

жании ниобия в нержавеющих сталях линия Nb 4573,08 A равна по интенсивности. линии хрома 4569,6 А.

В первые моменты горения дуги линии ниобия часто вспыхивают; определение следует производить спустя 40-50 сек, когда интенсивлиний ности ниобия становятся более постоянными.

#### § 56. Определение циркония

Цирконий MORHO обнаружить  $\bf{H0}$ трем группам спектральных линий [348]. На рис. 155 представлены участки спектра с линиями циркония.

Цирконий нужно определять без предварительного обжига, так

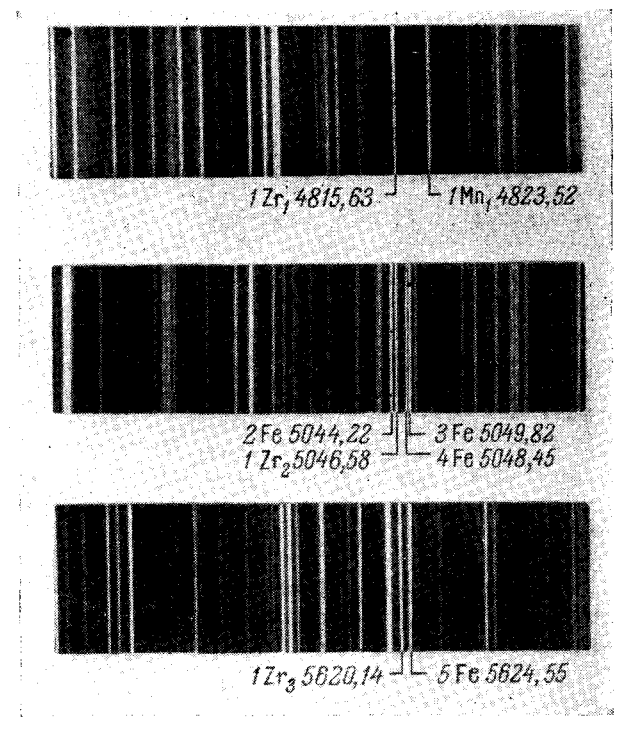

Рис. 155. Группы Zr1, Zr2, Zr3 (железный электрод).

как при малых содержаниях спектральные линии его быстро исчезают. Приведенные ниже оценки содержания циркония были получены при возбуждении спектров дугой постоянного тока с железным

155

электродом. Оценки носят предварительный характер, при наличии образцов их можно уточнить для определения промежуточных содержаний.

Более чувствительной является линия  $Zr_1$  и затем  $Zr_2$ . При содержании циркония от 0,1 до 1% линия  $Zr_1$  видна отчетливо, но через некоторое время исчезает.

Линия Zr, исчезает из спектра быстрее. При 0,1-1% линия Zr, в начале горения дуги близка по интенсивности линиям железа 4 и 2. При содержании циркония свыше 1,2% линия  $Zr_3$  близка по интенсивности линии 5 после двухминутного горения дуги.

По совокупности указанных признаков можно произвести оценку содержания циркония.

### § 57. Определение кремния

В видимой области спектра есть только две группы спектральных линий, по которым с некоторыми трудностями можно определять кремний.

По группе Si, (рис. 156), расположенной на фиолетовом краю спектра, левее группы алюминия, обнаруживают присутствие кремния в содержаниях около 1% [329].

Рассматривая эту группу спектральных линий, необходимо помнить о пониженной чувствительности глаза, к тому же различной у разных наблюдателей. Ток дуги нужно увеличить до 8-10 а. Наблюдая спектр в стилоскопах СЛ-3 или СЛ-10, следует смещать осветительную линзу, отыскивая положение, при котором яркость спектра наибольшая.

После необходимой адаптации глаза можно достаточно уверенно определять кремний. Увеличивая ток дуги до 20 а и вводя синий фильтр перед щелью стилоскопа для уменьшения рассеянного света, Г. П. Преображенская [337] получила спектроскопические признаки для сортировки рессорной стали.

В видимой области спектра, кроме линии 3905,5 А, нет дуговых линий кремния. В группе Si<sub>2</sub> кремний можно определять по искровым линиям в низковольтной или высоковольтной искре. Лучше эти определения производить с медным электродом, в этом случае уменьшается фон спектра в красной области и увеличивается чувствительность определения кремния [302, 342].

Приведенные на рис. 157 спектроскопические признаки получены с низковольтной искрой от генератора дуги переменного тока. Емкость батареи конденсаторов составляла 25 мкф, ток зарядки 6 а, ток питания трансформатора генератора 0,7 а, межэлектродный промежуток  $0.8$  мм.

Наблюдение производилось через 30 сек после включения искры. Изменение электрических условий вызывало очень заметные изменения интенсивностей линий кремния.

Оценки, приведенные на рис. 157, справедливы только при условии равенства интенсивностей линий кремния 6347,01 Å и железа 6393,61 Å при 0,6% кремния. Исходя из этого критерия, следует регулировать условия возбуждения.

М. М. Авербух, И. М. Ерина и И. Г. Стрельцов [300] разработали методику определения кремния при возбуждении спектра конденсированной высоковольтной искрой. Напряжение на электродах 12—15 ке; катушка индуктивности при определении кремния в ковком чугуне-16 витков

 $\overline{a}$ 

диаметром 120 мм, в сером чугуне и в стали - 10 витков. Постоянный электрод - стержень из углеродистой стали с содержанием кремния

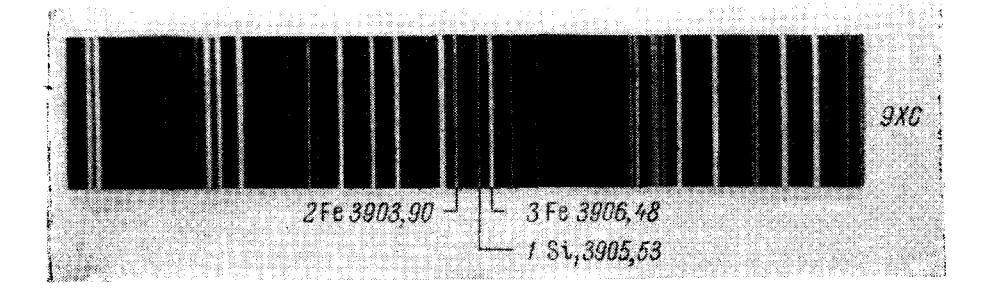

Рис. 156. Группа Si1 (железный электрод):

 $0, 8 - 1, 2\% - 1Si_1 < 2,$  $1,0-1,5\% - 1Si_1 \geq 2,$  $1,8 - 2\% - 1\text{Si}_1 = 3$ .

Группа Si1 (медный электрод):

 $1, 1 - 1, 2\% - 1Si_1 = 2,$  $1, 2 - 1, 4\% - 1Si_1 = 3,$  $1,5-1,6\% - 1\text{Si}_1 > 2$ ;  $1\text{Si}_1 \geq 3$ ,  $1,7-1,8\% - 1\,\mathrm{Si}_1 \gg 2$ ;  $1\,\mathrm{Si}_1 > 3$ ,  $1, 8 - 2, 0\% - 1 \text{Si}_1 \gg 3.$ 

0,2 - 0,24%, заточенный на площадку  $3\times5$  мм. Искровой промежуток  $3$  мм, сила тока 3,4-4 а; предварительный обжиг 1-1,5 мин.

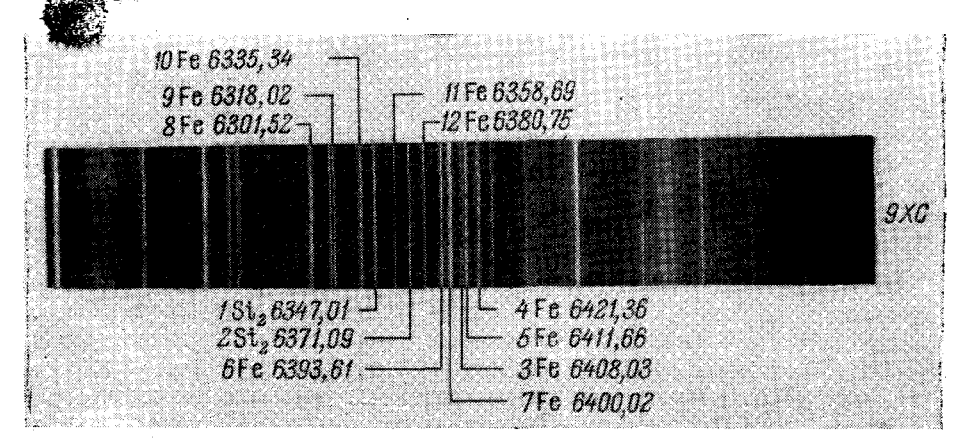

Рис. 157. Группа Si<sub>2</sub> (медный электрод):

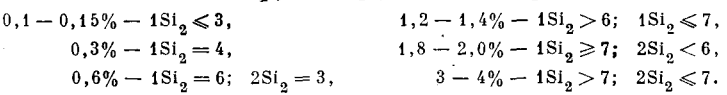

В таблице 24 приведены спектроскопические признаки для определения кремния в этих условиях. Дополнительные линии сравнения железа (8-12) отмечены на рис. 157 сверху спектра.

 $$57]$ 

#### Таблица 24

 $[T_1, T_2]$ 

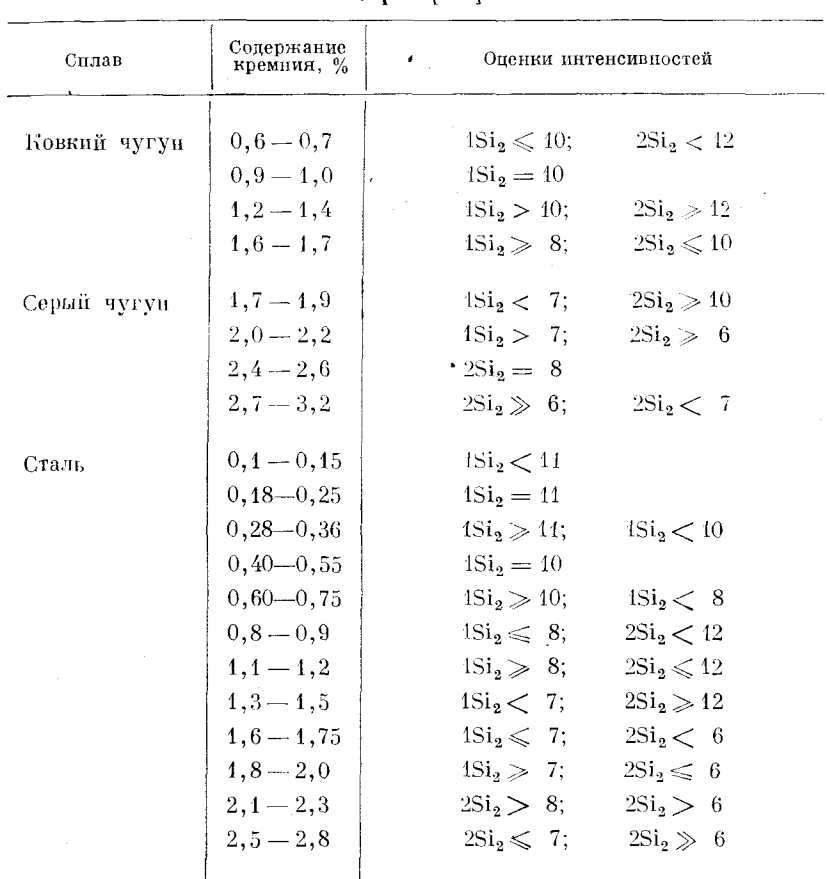

Оценки для определения кремния при возбуждении спектра некрой 13001

### § 58. Сортировка стальной проволоки на стилоскопе

В. В. Боровков и П. Д. Корж [310] разработали методику сортировки стальной проволоки при возбуждении спектра искрой по схеме Райского. Применялся трансформатор, повышающий напряжение от 110 до 6600 е, конденсатор 0,015 мкф, катушка индуктивности содержала 25 витков. Межэлектродные расстояния аналитического и вспомогательного промежутков составляли 2,5 и 3 мм. Марки ШХ сортировались с железным электродом, все остальные марки - с медным.

Данные для сортировки большинства марок приведены в таблице 25. Кроме разделения марок по хрому и никелю, по линии молибдена  $5533.03\,\text{\AA}$ и линии ванадия 4379,24 Å качественно отсортировывались марки  $50X\Phi A$ и 20XMA.

Проволоки диаметром менее 1,5 мм группировались в пакеты и зажимались в патрон, который можно было укреплять в штатив для электродов. При диаметре 1-1,5 мм брались два отрезка проволоки, при диаметре  $0.8-1$  мм - три, при диаметре 0.5 мм - двенадцать.

#### Таблица 25

Спектроскопические признаки для сортировки стальной проводоки

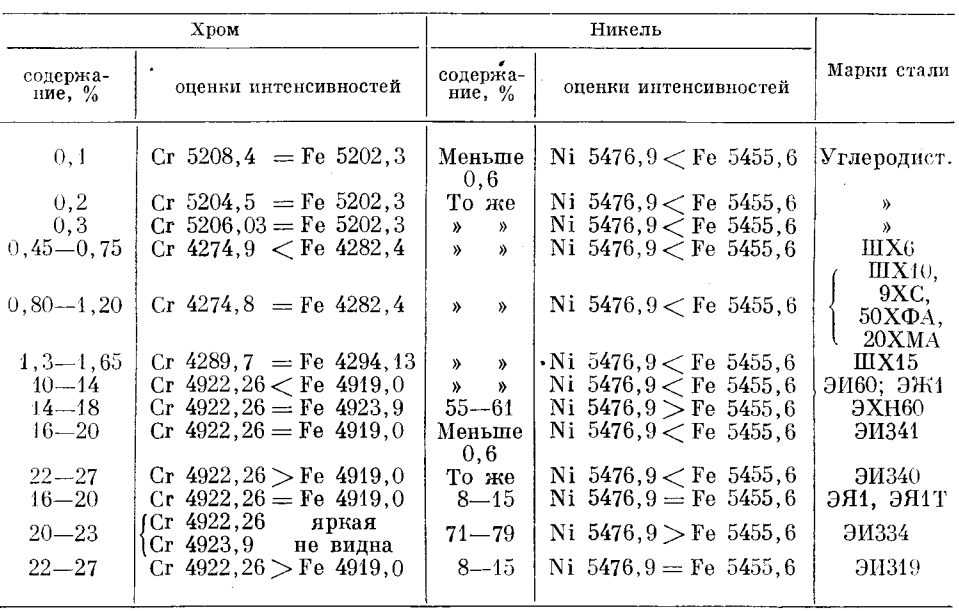

#### § 59. Сортировка ферросплавов

По данным И. Л. Шмуленсона [351], при возбуждении спектра дугой постоянного или переменного тока можно сортировать ферросплавы<br>FeCr, FeV, FeMo, FeW, FeSi, FeMn, FeTi и FeAl по методике, применяемой при анализе сталей.

Постоянным электродом служит медный стержень диаметром 8-10 мм, заточенный на усеченный конус с площадкой около 1 мм<sup>2</sup>. Предварительный обжиг составляет 30-40 сек. Оценки интенсивностей спектральных линий необходимо заканчивать в течение двух минут после включения дуги.

Определение кремния в феррохроме. При возбуждении спектра высоковольтной конденсированной искрой (ток  $3-4$  *a*, емкость 0.01 мк $\phi$ , индуктивность около 0,01 мгн, искровой промежуток 3,5 мм, электроджелезный) М. В. Бабаев [303] предложил определять кремний по признакам, приведенным в таблице 26.

#### Таблица 26

Гомологические пары для определения кремния в ферросплавах по линии 6347,01  $\AA$ 

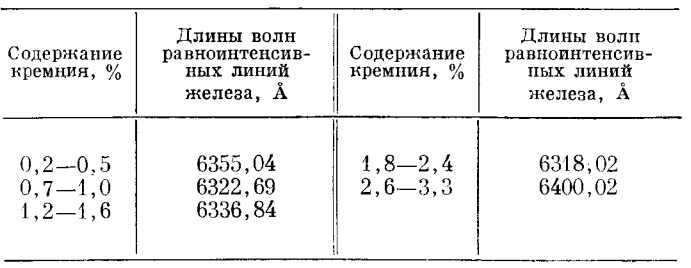

## § 60. Гомологические пары для определения некоторых элементов в стали металлепектроскопом по Бертольпу

В металлспектроскопе по Бертольду спектр возбуждается контактной искрой с вольфрамовым электродом [71]. В таблице 27 приведены полученные при таких условиях гомологические пары, найленные Пельнером.

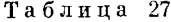

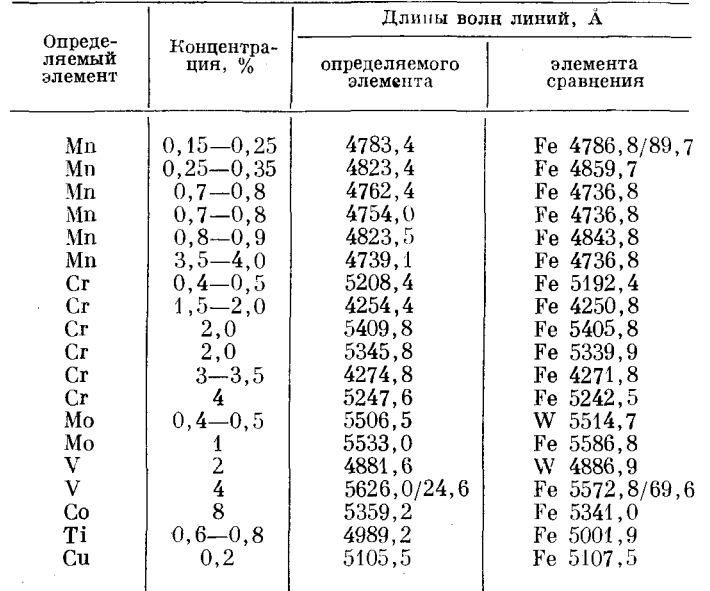

#### Гомологические пары по Цельнеру [71]

Оценки концентраций в большинстве случаев не совпадают с признаками, приведенными в предыдущих таблицах, но представляют интерес для характеристики условий возбуждения в контактной искре и для суждения о разрешающей способности прибора.

# § 61. Определение углерода, фосфора и серы

Углерод, фосфор и сера присутствуют во всех сортах стали и чугуна. определение их спектральным путем представляет большой интерес. Однако это сопряжено с преодолением значительных трудностей в связи с тем, что наиболее чувствительные линии этих элементов находятся в вакуумной области спектра. В видимой области имеются только линии ионов, требующие для своего возбуждения сравнительно большой энергии. Кроме того, поступление этих элементов из электродов в облако паров при воздействии электрического разряда происходит не так, как поступление металлических составляющих, и в настоящее время еще мало изучено.

Вместе с тем можно обнаруживать эти элементы посредством стилоскопа, если позаботиться о видоизменении источника света и о подборе соответствующих условий возбуждения. По определению углерода стилоскопом уже имеется определенный опыт, по фосфору и сере данных меньше. но есть основания полагать, что эти методики будут совершенствоваться и найдут более широкое применение.

Определение рассматриваемых элементов стилоскопом, конечно, не является простым делом, но расширение визуального спектрального анализа на трудновозбудимые элементы очень важно и его не следует избегать.

. . . . .<br>**Определение углерода.** При возбуждении спектра низковольтной искрой по схеме рис. 59 можно определять углерод в сталях и чугунах по ионным линиям СП 4267,3 А; СП 6578,03 А; СП 6582,85 А [318, 319, 321, 341]. При

определении углерода по<br>группе C<sub>1</sub> [309, 323] (рис. 158) режим разряда определяется следующими условиями: индуктивность разрядного контура 10 мкгн, емкость 35 мкф, межэлектродный промежуток 0,7 мм, емкость в контуре активизатора 0,015 мкф. промежуток в разряднике 0,4 мм, ток зарядки низковольтных конденсаторов За. Основным критерием выбора условий при их регулировке служит равноинтенсивность линии углерода с линией кислорода 4275,5  $\AA$  при содержании углерода 1%  $\mathbf{R}$ стальном образце.

Видимое излучение искры довольно слабое, поэтому лучше освещать щель стилоскопа таким образом, чтобы на нее попадало резкое и несколько уменьшенное (в 1,5 раза) изображение источника. Сравнительно небольшие смещения искры могут привести к резкому уменьшению интенсивности линии

0,8% - 1C<sub>1</sub> > 4; 1C<sub>1</sub> < 5,<br>
1,0% - 1C<sub>1</sub> = 5,<br>
1,2% - 1C<sub>1</sub> > 5.  $0,3\%$  -  $1C_1 \leqslant 3$ ,  $0,45\% - 1C_1 > 3,$ углерода, излучаемой центральной частью разряда. Поэтому во время наблюдения необходимо регулировать освещение с помощью конденсорной линзы, добиваясь, чтобы интенсивность линии углерода была наибольшей; только в этот момент и следует производить оценку интенсивности. На рис. 158, полученном со стилоскопом СЛ-3, изображена картина спектра, видимая в окуляр при таком освещении. В этом случае спектральные линии не простираются на все поле зрения, а сосредоточены в сравнительно узкой полоске спектра, так как изображение искры освещает только центральную часть щели. Возле линии углерода 1С. есть слабая размытая линия, которая видна только при малых содержаниях углерода; она полностью сливается с 1С, при увеличении интенсивности последней. На рис. 158 эта слабая линия 2Fe условно обозначена длиной волны 4264 А, но можно предполагать, что здесь налагаются: слабая линия FeI 4264,22 Å и размытые линии FeIII (двукратно ионизованного железа) Å4263,81 и FeII 4263,89 Å. Предварительный обжиг составляет 15 сек; он не может полностью удалить пленок масла или

11 Н. С. Свентицкий

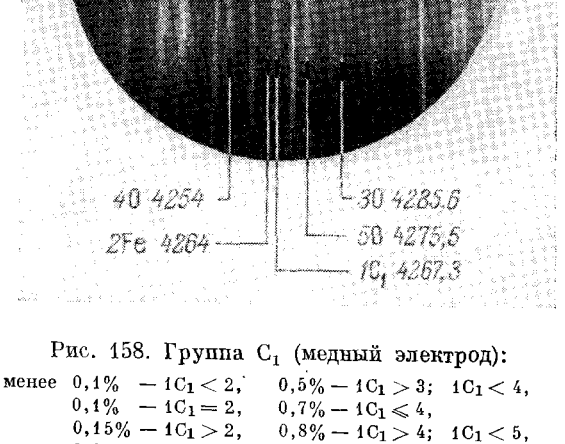

161

других органических веществ, поэтому образцы и электроды необходимо оберегать от поверхностных загрязнений.

Н. П. Деревягин [321] предложил определять углерод по линиям, лежащим в красной области спектра (рис. 159). Так же как и в предыдущей методике, спектр возбуждался низковольтной искрой от ПС-39. но индуктивность разрядного контура была еще уменьшена и доведена до одного витка диаметром 120 мм, зарядный ток составлял 8-9 а, емкость батареи конденсаторов 35 мк $\phi$ . Дуговой промежуток устанавливался

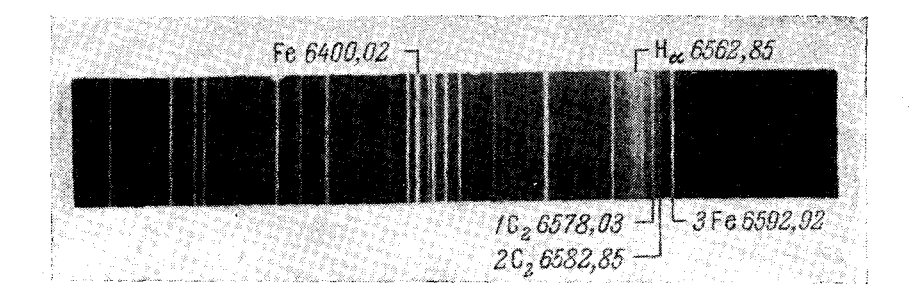

Рис. 159. Группа С<sub>2</sub> (медный электрод):

 $0, 10 - 0, 15\% - 1C_{2} < 3; 2C_{2} - n e r,$  $0, 5 - 0, 6\% - 2C_2 = 3$ ,  $0,15-0,2\% - 2C_2 \ll 3,$ <br>  $0,2-0,3\% - 1C_2 \leq 3$ ;  $2C_2 < 3$ ,  $0,6-0,7% - 1C_2 > 3,$ <br>  $0,7-0,8% - 1C_2 > 3;$ <br>  $2C_2 \ge 3,$  $0,8-1,0\% - 2C_2 > 3$ ,  $0,3 - 0,4% - 1C_2 = 3,$  $0.4 - 0.5\% - 1C_2 \geq 3.$  $1, 2 - 1, 5\% - 2C_2 \geq 3.$ 

величиной 1,0-1,5 мм, наблюдения производились без обжига. Е. С. Куделя [334] увеличил емкость до 1200 мкф и при зарядном токе 8-10 а получил близкие спектроскопические признаки (рис. 159). Аналитический промежуток при этом устанавливался величиной 1,5 мм, но на щель стилоскопа проектировался приэлектродный участок со стороны пробы.

Многие наблюдатели предпочитают определять углерод по красным линиям, но это мнение не является всеобщим. По-видимому, могут сказываться индивидуальные особенности глаза, более чувствительного у некоторых людей к фиолетовым линиям (4260 Å), чем к красным (6580 Å). В группе С<sub>2</sub> несколько мешает оценкам интенсивностей близость очень широкой линии водорода 6562,8 А, крылья которой достигают линий углерода. Неблагоприятной особенностью методики является необходимость сравнения ионных линий углерода с дуговой линией железа, имеющей потенциал возбуждения 4,6 эв. Однако красные линии более узки, чем CII 4267 A, и наблюдать их удобнее, кроме того, энергия возбуждения их меньше, а интенсивность больше.

Следует начинать освоение методики определения углерода с области  $C_2$  и переходить к группе  $C_1$  только в том случае, если будут обнаружены ее ощутимые преимущества.

Определение фосфора. Фосфор в содержаниях от 0,02 до 0,2% определяется по линии РП 6043,05 А (рис. 160). По методике, разработанной Е. С. Куделя и А. С. Демьянчуком [333], спектр возбуждается низковольтной искрой от генератора ДГ-1; ток питания трансформатора активизатора 0,4 a, ток питания конденсаторов искры 4 a, промежуток в разряднике 1 мм, межэлектродный промежуток 3 мм. Постоянным электродом служит графитовый стержень диаметром 10 мм, заточенный на усеченный конус с диаметром конца 2 мм. К линии фосфора примыкает слабая линия железа 6042,09 Å, но она заметна только при очень малых содержаниях фосфора, слегка уширяя его линию.

Интенсивность линий фосфора нестабильна в первые моменты горения искры, поэтому оценку интенсивности следует производить через 20-30 сек после включения источника света. Присутствие значительных концентраций углерода уменьшает интенсивность линий фосфора [334]. В чугунах линия фосфора значительно слабее, чем в сталях при той же концентрации фосфора.

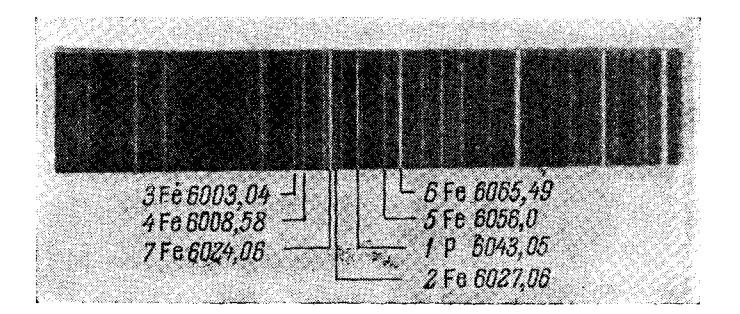

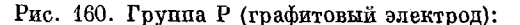

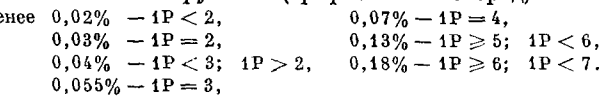

Довольно сильный фон непрерывного спектра в красной области несколько затрудняет оценки интенсивностей при определении фосфора. но после приобретения необходимого навыка можно достаточно хорошо улавливать различия в концентрациях фосфора.

Н. П. Деревягин предложил определять фосфор из порошкообразной пробы [320], так как обеднение поверхности массивного образца затрудняет анализ. Порошок или мелкие стружки наносятся на торец нижнего железного электрода диаметром 8 мм до образования конуса максимальных размеров. После этого на  $1-2$  сек включается дуга для оплавления пробы. Затем электроды устанавливаются на расстояние 1-2 мм и генератор переключается в режим низковольтной искры. Наблюдения следует производить через  $2-3$  сек после включения искры и заканчивать через 20 сек. Признаки для определения фосфора существенным образом зависят от свойств генератора; при введении емкости в 30 мкф и токе 6-8 а были получены оценки концентрации, приведенные в таблице 28.

Таблица 28

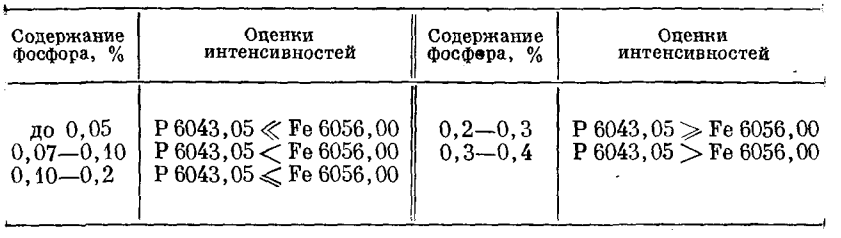

Оценки содержания фосфора в сталях

 $$61]$ 

M

 $11*$ 

Определение серы. Сера, содержащаяся в металлических сплавах. очень быстро выгорает при воздействии электрического разряда, новые же порции ее из глубины образца к обыскриваемому слою металла поступают сравнительно медленно. Спектральные линии серы видны только 1,5- $2$  сек после включения искры и возникают вновь при перемещении разряла на новый участок пробы. В связи с этим А. С. Демьянчук и Е. С. Куделя препложили производить наблюдения при движении плоского образна.

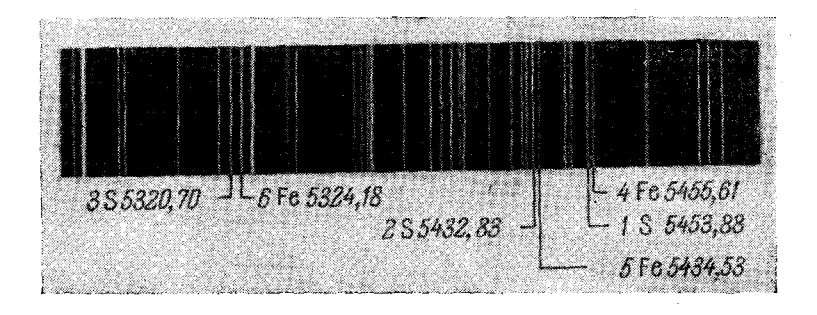

Рис. 161. Группа S (графитовый электрод):

около 0.001% - 1S - едва видна.  $0.05 - 0.06\% - 2S = 5.$  $0.01\% - 1S \ll 4.$  $0.08 - 0.09\% - 1S > 4$ ; 3S < 6,  $0,02\%$  - 1S  $\lt 4$ ; 2S  $\lt 5$ ,  $0,1 - 0,15\% - 3S \leq 6$ ;  $2S > 5$ ,  $0,03\%$  -  $1S \le 4$ ;  $3S \le 6$ ,<br>0,04% -  $1S = 4$ ,  $0.2 - 0.25\% - 3S \ge 6$ ;  $2S \gg 5$ .

помещенного на горизонтальном столике. Столик вращался со скоростью 2 об/мин [317, 334]. Спектр возбуждался высоковольтной искрой. включенной по простой схеме; напряжение, поступающее на электроды,  $12000$ в. ток питания трансформатора 3 а, емкость 0,02 мкф, аналитический промежуток  $0.5-0.8$  мм, индуктивность разрядного контура минимальна. постоянным электродом служит графитовый стержень с заточенным на конус концом, на щель стилоскопа проектируется приэлектродный участок облака разряда со стороны пробы. Наиболее чувствительна линия серы SII 5453,88 A (рис. 161).

Если условия возбуждения подобраны таким образом, что при содержании серы в стали 0.04% линия SII 5453,88 А равноинтенсивна линии железа Fel 5455,61 A, то будут справедливы спектроскопические признаки, приведенные на рис. 161. Вблизи линий серы расположены довольно яркие линии железа, что несколько затрудняет оценки интенсивностей.

# $\Gamma$  JI A B A V

# ПОЛУКОЛИЧЕСТВЕННЫЙ АНАЛИЗ ЦВЕТНЫХ СПЛАВОВ, РАСТВОРОВ, ПОРОШКОВ И ГАЗОВЫХ СМЕСЕЙ

Визуальный спектральный анализ цветных сплавов по технике проведения не отличается от анализа сталей. Определение искомых элементов может производиться при возбуждении спектра как дугой постоянного, так и переменного тока; в большинстве случаев получаются одинаковые спектроскопические признаки с обоими источниками света, но чаще применяется дуга переменного тока. При анализе алюминиевых сплавов неудобно применять дугу постоянного тока, которая часто гаснет и при соприкосновении электродов не зажигается вследствие образования слоя непроводящих окислов, поэтому ранее предпочитали возбуждать спектр только искрой [192, 384].

Почти все цветные сплавы имеют бедный линиями спектр. Поэтому обычно пользуются окуляром 10-кратного увеличения. Приведенные ниже рисунки получены с таким же увеличением. Малое число линий затрудняет выбор подходящих аналитических пар. Нередко приходится сравнивать широко расставленные линии, либо линии разного вида, например, резкую линию и размытую.

Приводимые ниже спектроскопические признаки получены для наиболее употребительных сплавов, но нельзя эти оценки считать универсальными. Значительное изменение содержания какой-либо составляющей может существенным образом повлиять на интенсивности спектральных линий других примесей. В спектрах цветных сплавов это заметно в большей степени, нежели черных. Поэтому хотя стилоскопом не обнаруживались резкие влияния состава сплава на интенсивности линий какой-либо составляющей, но возможность такого влияния не исключена. При анализе новых или опытных сплавов приведенные здесь количественные оценки следует применять с осторожностью и стараться проверять их по образцам известного химического состава.

При анализе медных сплавов [381, 390] почти во всех случаях применяют медный стандартный электрод. Интенсивность излучения дуги между медными электродами значительно меньшая, чем между железными; поэтому силу тока дуги необходимо увеличивать до 6-8 а. Это обусловливает более заметную зависимость интенсивностей линий от формы и размеров электродов, чем при анализе сталей. Например, тонкие (около 5 мм диаметром) медные постоянные электроды сгорают быстрее, чем толстые, что приводит к большей интенсивности линий сравнения меди. Таким образом, оценки концентраций примесей занижаются, что особенно сильно заметно при определении олова и свинца. Поэтому необходимо применять массивные постоянные электроды диаметром около  $8-10$  мм.

### § 62. Анализ сплавов на медной основе [361, 382, 389, 391]

Определение цинка. Присутствие цинка в сплавах устанавливается по появлению красной линии цинка 6362,35 Å в группе Zn, (рис. 162). В латунях, где содержание цинка составляет около 40%, эта линия облапает столь большой яркостью, что создается впечатление, словно в этой области отсутствуют какие-либо иные спектральные линии; только при внимательном рассматривании спектра удается заметить несколько линий меди.

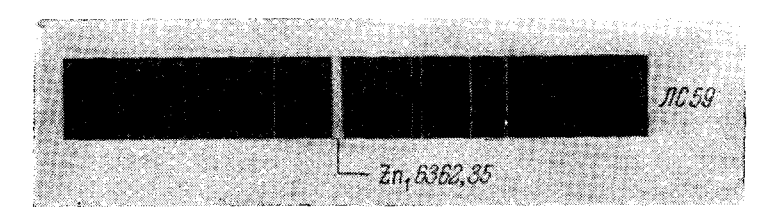

Рис. 162. Группа Zn<sub>1</sub> (медный электрод).

В безоловянистых бронзах, где содержание цинка составляет около 5%, линия Zn, очень слаба и не выделяется по своей интенсивности среди других линий этой области спектра. Таким образом, по яркости линии Zn 6362,35 Å можно очень просто отличать латуни от бронз с малым соцержанием пинка.

Таблица 29

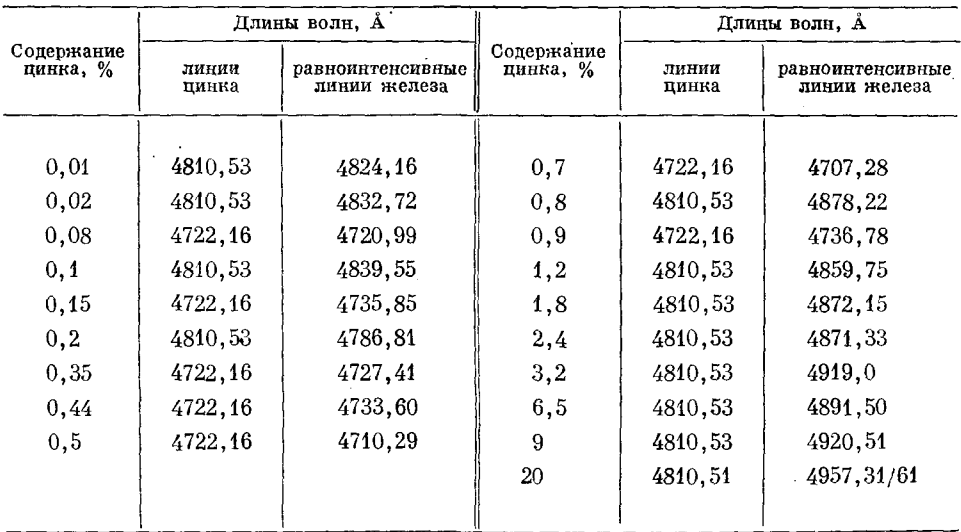

Гомологические пары для определения цинка с железным электродом [358]

Определение содержания цинка производят по спектральным линиям 4680,14; 4722,16 и 4810,53 Авгруппе Zn, (рис. 163). Группа Zn, заметно меняет свой вид в различных сплавах. На рис. 163 приведены участки спектра оловянистой бронзы (верхний спектр) и свинцовистой латуни. Оловянистые бронзы, где содержание цинка может доходить до 14%, довольно трудно отсортировать от латуней по красной линии 6362.35 Å.

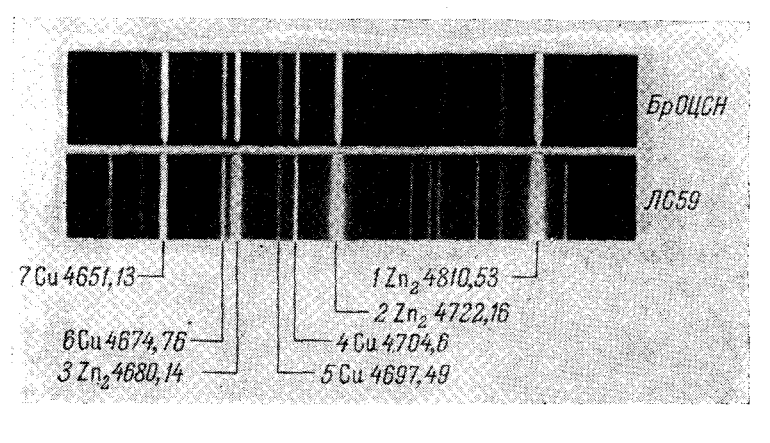

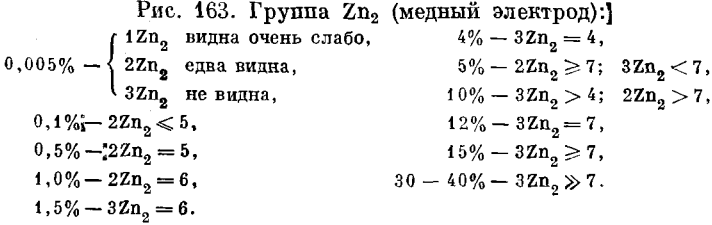

Только при большом навыке можно уловить разницу в интенсивности этой линии при содержаниях цинка 15 и 40%. Различие этих содержаний не

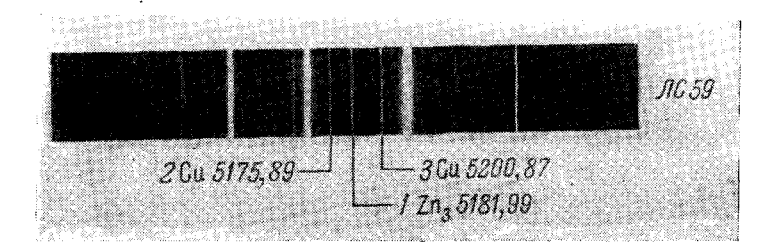

Рис. 164. Группа Zn<sub>3</sub> (медный электрод):  $15\% - 12n_3 \leqslant 2$ ;  $12n_3 \ll 3$ ,  $30 - 40\% - 4\,\text{Zn}_2 > 2;$   $4\,\text{Zn}_3 \leqslant 3.$ 

очень отчетливо заметно и по линиям в группе Zn<sub>2</sub>. Более надежно можно отличить латунь от бронзы с повышенным содержанием цинка по группе  $Zn_3$  (puc. 164).

Определение никеля. Никель определяют по линиям, лежащим в зеленой области спектра (рис. 165). Близкие линии никеля 5080,52 и 5081,11 Å некоторыми стилоскопами не разделяются. При анализе медных сплавов это не вызывает затруднений в оценках; сливаясь вместе, близкие линии производят впечатление одной слегка размытой, которую удобно сравни-

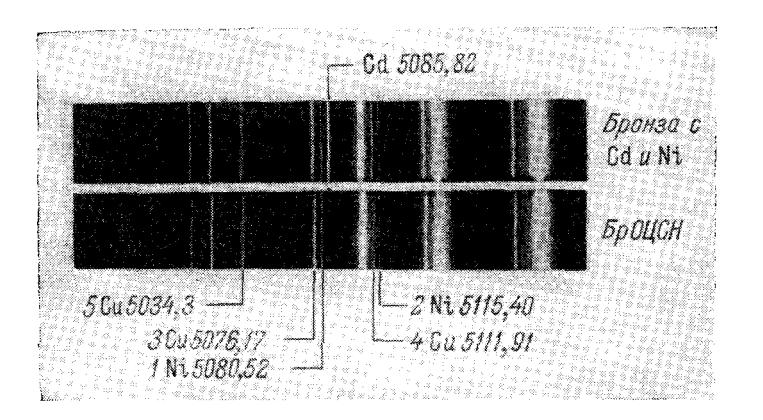

Рис. 165. Группа Ni (медный электрод):  $0,5\% - 1$ Ni  $\ll 5$ ,  $3\% - 1$ Ni = 3,  $1\% - 1\,\mathrm{Ni} < 5;$  2Ni  $< 4$ ,  $4\% - 1 \text{Ni} \geqslant 3$ ;  $2 \text{Ni} \leqslant 4$ ,  $5\% - 2 \mathrm{Ni} = 4 \,,$  $2\% - 1$  Ni = 5,  $2,5\% - 1\,\mathrm{Ni} \leqslant 3$ ;  $2\,\mathrm{Ni} \leqslant 4$ ,  $6\% - 1\text{Ni} > 3$ ;  $2\text{Ni} \ge 4$ .

вать с размытыми же линиями меди 3Cu 5076,17 Å и 5Cu 5034,3 Å. На рис. 165, чтобы не усложнять надписи, обозначена только одна линия

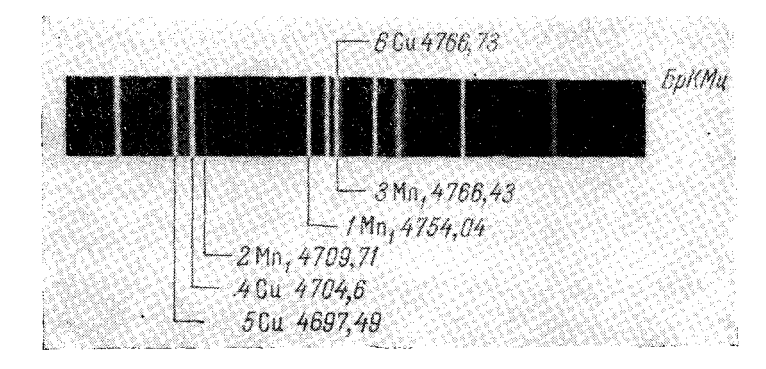

Рис. 166. Группа Мп<sub>1</sub> (медный электрод):  $0,2\% - 1$  Mn<sub>1</sub> < 5; 1 Mn<sub>1</sub> = 6,  $4\% - 2Mn_1 = 4$ ,  $0\,,5\% \rightharpoonup 1\,\mathrm{Mn}_1 = 5\,,$  $6\% - 2Mn_1 \geq 4$ ,  $10\% - 2Mn_1 > 4.$  $1\% - 1$  Mn<sub>1</sub> = 4,  $2\% - 1$  Mn<sub>1</sub> > 4;  $2$ Mn<sub>1</sub>  $\geq 5$ ,

никеля 5080,52 А. Положение ее необходимо хорошо запомнить, потому что в некоторых сплавах, где никеля нет, может присутствовать линия кадмия 5085,82 А, которую можно ошибочно принять за линию никеля. Верхний спектр на рис. 165 получен от сплава, содержащего кадмий.

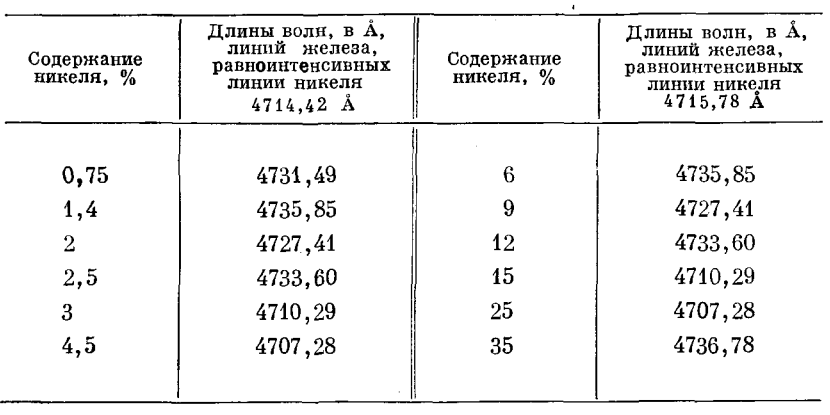

#### Гомологические пары для определения никеля с железным электродом [358]

Определение марганца. Марганец при содержании от 0.2 до 10% определяется по двум группам Мn, и Мn, (рис. 166 и 167). Линии 1Мn. 4754,04 Å и 5Cu 4697,49 Å отстоят на довольно большом расстоянии друг от друга и заметно отличаются по цветности; линия 1 имеет зеленый от-

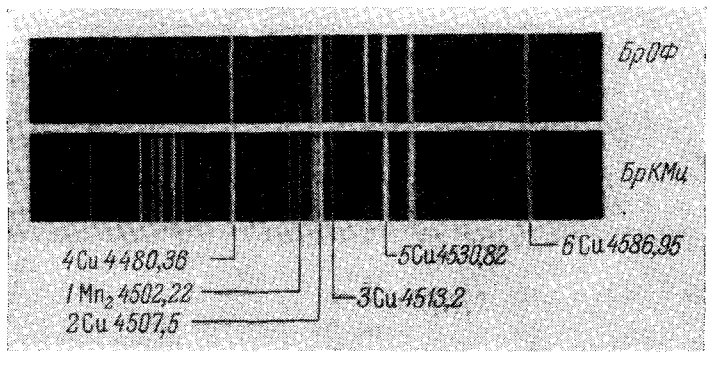

Рис. 167. Группа Мп<sub>2</sub> (медный электрод):  $4\% - 1 \text{Mn}_2 = 6$ ,  $0, 2\% - 1$  Mn<sub>o</sub>  $< 3$ ,  $6\% - 1\,\mathrm{Mn}_2 > 6\,;\quad 1\,\mathrm{Mn}_2 \geqslant 5\,,$  $0,5\% - 1$  Mn<sub>2</sub> = 3,  $1\% - 1 \text{Mn}_2 = 2$ ,  $10\% - 1 \text{Mn}_0 > 5$ .  $2\% - 1 \text{Mn}_0 = 4$ ,

тенок, линия 5 - синий. Это несколько затрудняет сравнение интенсивностей. Кроме того, в спектре латуни между сравниваемыми линиями расположена очень яркая линия цинка 4722,16 Å, присутствие которой также затрудняет сравнение интенсивностей. Однако эти обстоятельства не создают больших помех, и группой Mn, пользоваться лучше, чем Mn, так как в первой линии марганца более чувствительны к изменению концентрации, чем во второй.

#### 170 АНАЛИЗ СПЛАВОВ, РАСТВОРОВ, ПОРОШКОВ И ГАЗОВЫХ СМЕСЕЙ  $[ $\Gamma$  J.  $\nabla$$

Может показаться странным, что в группе  $Mn_1$  пользуются двумя совпадающими линиями:  $3Mn_1$  4766,43 Å и 6Cu 4766,73 Å. Это оказывается возможным благодаря тому, что линия  $3Mn_1$  - резкая, а 6 Cu - размы-<br>тая. При содержании марганца 0,2% линия  $3Mn_1$  как бы отсутствует, не выделяясь на фоне линии 6 Си. Когда же содержание марганца превышает 0,2%, то линия 3Mn, заметно выделяется на фоне широкой линии меди.

Если возникает неуверенность в определении содержания марганца по группе Мп, можно проконтролировать оценки, рассматривая область спектра с группой Мn, (рис. 167).

Таблица 31

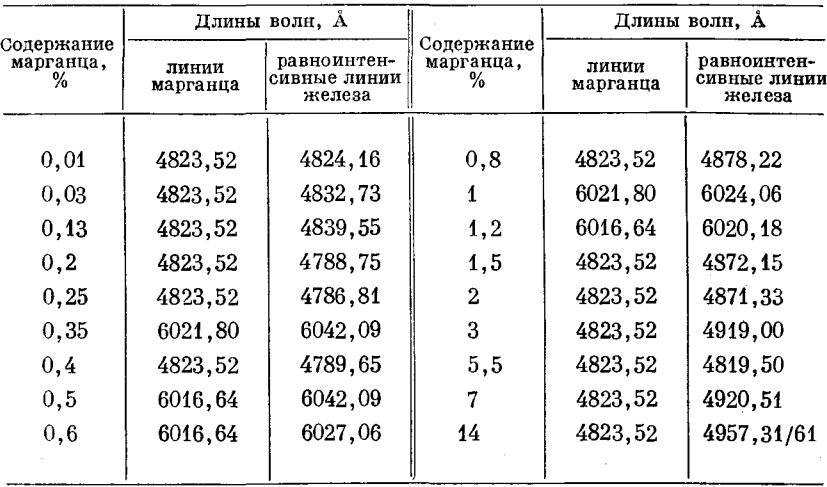

### Гомологические пары для определения марганца с железным электродом [358]

Определение железа. Железо при содержании от 0,1 до 2% лучше определять по фиолетовым линиям в группе Fe<sub>1</sub> (рис. 168). При этом следует иметь в виду, что вблизи линии 2Fe, (в сторону меньших длин волн)

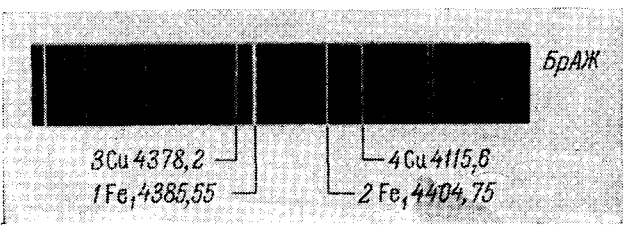

Рис. 168. Группа Ге<sub>1</sub> (медный электрод):  $1\% - 1Fe_1 \geqslant 3$ ;  $2Fe_1 \leqslant 3$ ,  $0,1\% - 1\,\mathrm{Fe}_1 < 4$ ,  $0,2\% - 1\,\mathrm{Fe}_1 = 4$ ,  $2\% - 2Fe_1 = 4$ ,  $0.5\% - 1Fe_1 \leq 3$ ,  $4\% - 2Fe<sub>1</sub> > 3$ ,  $0,8\% - 1\,\mathrm{Fe}_1 = 3$ ,  $6\% - 2Fe_1 \gg 3.$ 

может появиться линия никеля NiI 4401,55 Å, которую ошибочно можно принять за линию железа. Содержание железа от 2 до 6% удобнее определять по зеленым линиям в группе Fe<sub>2</sub> (рис. 169). Эта область спектра отыскивается легко по группе ярких зеленых линий меди.

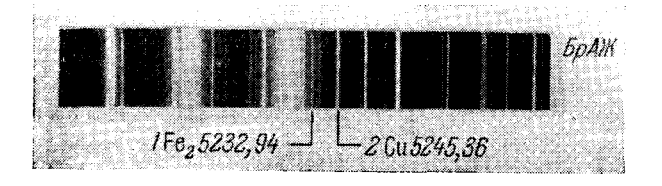

Рис. 169. Группа Ге2 (медный электрод):  $0,2\% - 1\mathbf{F}e_2 \ll 2,$   $4\% - 1\mathbf{F}e_2 = 2,$  $0,5\% - 1\,\mathrm{Fe}_2 < 2,$  $6\% - 1\text{Fe}_2 > 2.$  $1\% - 1$  Fe<sub>2</sub>  $\leq 2$ ,

Определение свинца. Свинец в содержаниях до 1% определяется по фиолетовым линиям в группе Pb<sub>1</sub> (рис. 170). Линия 1Pb<sub>1</sub> совпадает с ли-

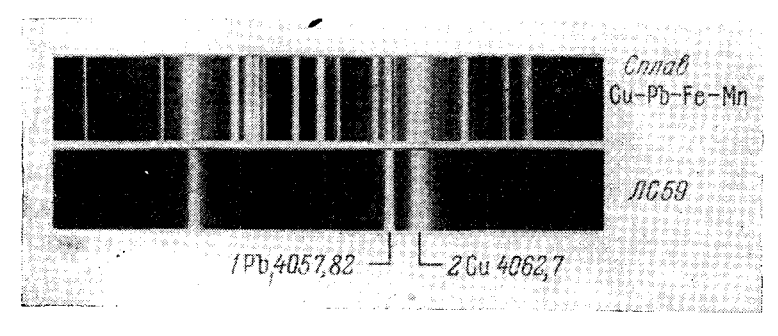

Рис. 170. Группа Рb1 (медный электрод):  $0,2\% - 1\,\mathrm{Pb}_1 \ll 2$ ,  $1\% - 1\,\mathrm{Pb}_1 = 2$ ,  $0,5\% - 1Pb<sub>1</sub> < 2$ ,  $2\% - 1Pb_1 > 2.$ 

нией цинка 4057,71 Å, но, как уже указывалось выше (стр. 113), последняя принадлежит ионизованному атому цинка и имеет малую интенсивность: в спектре дуги она совсем не появляется.

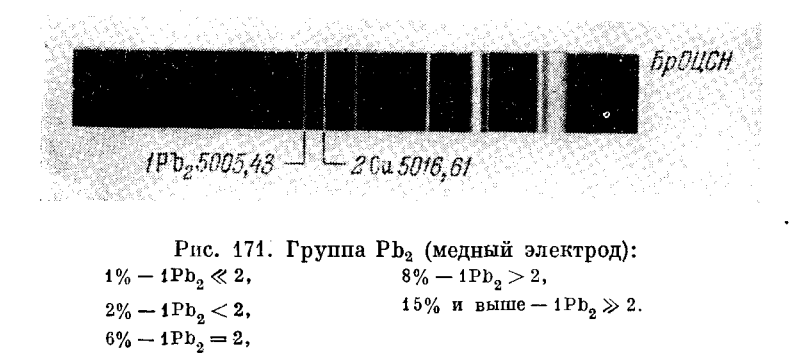

В присутствии марганца линию 1Pb<sub>1</sub> с двух сторон охватывают линии Mn 4055,54 Å и Mn 4058,93 Å, которые видны в верхнем спектре рис. 170 от образца, содержащего марганец.

#### 172 АНАЛИЗ СПЛАВОВ, РАСТВОРОВ, ПОРОШКОВ И ГАЗОВЫХ СМЕСЕЙ **Ггл. V**

Содержания свинца свыше 1 % удобнее определять по зеленым линиям в группе  $Pb_2$  (рис. 171).

Бронзу с большим содержанием свинца можно сразу узнать по ее характерному горению в дуге: оно происходит очень интенсивно, с заметным выделением паров и разбрызгиванием плавящегося металла. Заметив подобное явление, следует уменьшить силу тока до 2-3 а.

Таблица 32

#### Гомологические пары для определения свинца по линии 5608.8 Å при возбуждении спектра низковольтной искрой [358]

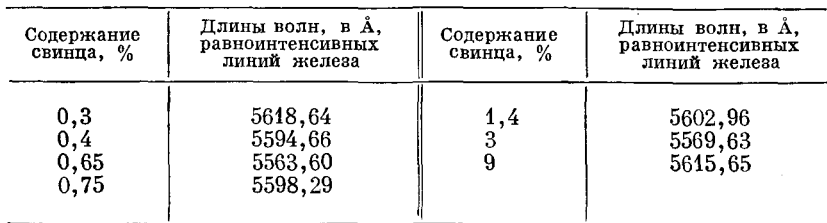

Определение олова. В небольших содержаниях олово определяется в группе Sn, по синей линии (рис. 172). При сравнении линий олова и меди

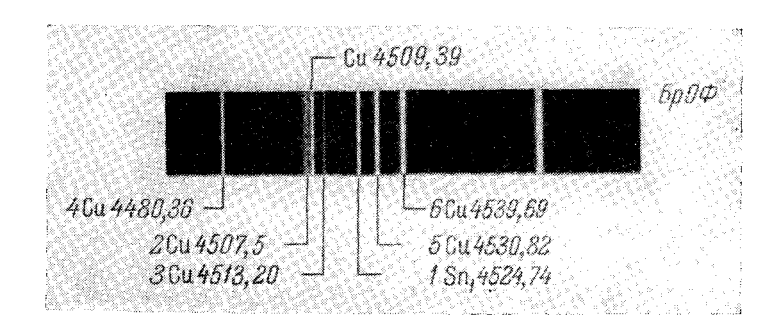

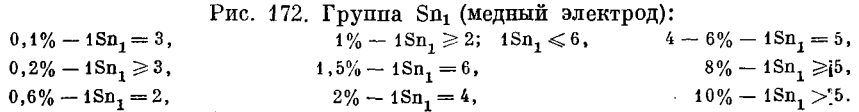

необходимо иметь в виду, что линия 2 размыта, ее не следует смешивать с примыкающей справа резкой линией меди 4509,39 Å; линия 6 тоже раз-

Таблица 33

Гомологические пары для определения олова<br>с железным электродом [358]

| Содержание<br>олова, % | Длины волн, А                 |                                       |                        | Длины волн, А                 |                                       |
|------------------------|-------------------------------|---------------------------------------|------------------------|-------------------------------|---------------------------------------|
|                        | линии<br>олова                | равноинтен-<br>сивные линии<br>железа | Содержание<br>олова. % | линии<br>олова                | равноинтен-<br>сивные линии<br>железа |
| 4,5                    | 5631,68<br>5631,68<br>4524,74 | 5643,99<br>5641,46<br>4547.85         |                        | 4524.74<br>4524.74<br>4524,74 | 4525,15<br>4531,15<br>4528,62         |

Повышенные содержания олова лучше определять по группе Sn, (рис. 173) в желтой области спектра [390].

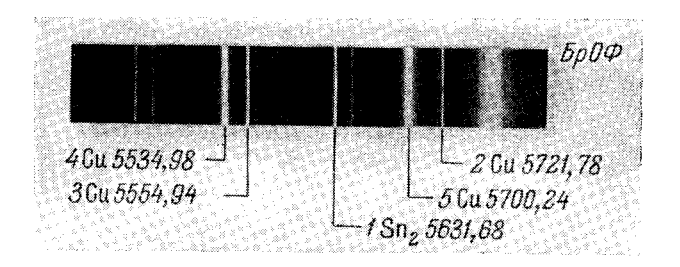

Рис. 173. Группа Sn<sub>2</sub> (медный электрод):  $1\% - 1\,\text{Sn}_2^2 < 2,$  $8\% - 1\,\text{Sn}_2 > 3$ ;  $1\,\text{Sn}_2 \leq 4$ ,  $1\;\! ,5\%\;-1\mathrm{Sn}_{2}=2\;\! ,\quad 10\%\;-1\mathrm{Sn}_{2}=4\;\! , \label{eq:15}$  $2\% - 1\text{Sn}_2 \geqslant 2,$   $15\% - 1\text{Sn}_2 \geqslant 4;$   $1\text{Sn}_2 < 5,$  $3\% - 1\,\text{Sn}_2 = 3$ ,  $20\% - 1 \text{Sn}_2 > 4$ ;  $1 \text{Sn}_2 \leq 5$ .  $6\% - 1$ Sn<sub>9</sub>  $\geq 3$ ,

Определение алюминия. Присутствие алюминия устанавливают по спектральным линиям 3944,09 и 3961,53  $\AA$  (рис. 174, 175); вблизи них нет линий меди для сравнения, что вносит затруднения при определениях. Ближайшую линию Си 4022,66 Å удобно рассматривать в стилоскоп СЛ-11 с окуляром десятикратного увеличения, когда поле зрения увеличивается.

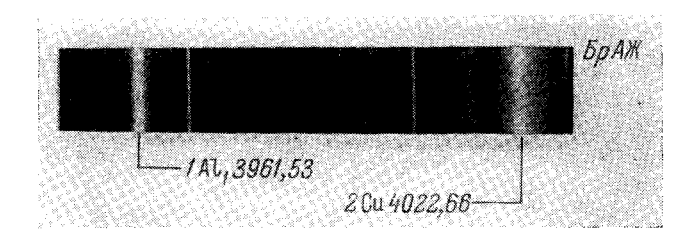

Рис. 174. Группа А11 (медный электрод):  $\begin{array}{rr} 0, 2\%-1 \mathrm{Al}_1 \ll 2, & \quad 5\%-1 \mathrm{Al}_1 > 2, \\ 2-3\%-1 \mathrm{Al}_1 = 2, & \quad 10\%-1 \mathrm{Al}_1 \gg 2. \end{array}$ 

При содержании алюминия около 0,2% линия алюминия значительно слабее линии меди, при содержании алюминия  $2-3$ % линия алюминия близка по интенсивности линии меди, но несколько слабее ее, при 5% алюминия линия его немного сильнее линии меди, при 10% алюминия линия его заметно ярче линии меди.

Трудность такой оценки другими стилоскопами с меньшим полем зрения (СЛ-10, СЛ-3) заключается в том, что приходится рассматривать линии, расположенные на противоположных краях поля зрения, которые

#### 174 АНАЛИЗ СПЛАВОВ, РАСТВОРОВ, ПОРОШКОВ И ГАЗОВЫХ СМЕСЕЙ  $[**r**$ л $<sub>1</sub>$   $<sub>1</sub>$ </sub></sub>

не удается видеть одновременно. Наблюдатель вынужден по очереди смотреть сначала на одну линию, потом на другую.

Значительно удобнее сравнивать линии алюминия с линиями железа. для чего медный постоянный электрод необходимо заменить железным  $(pnc. 175)$ .

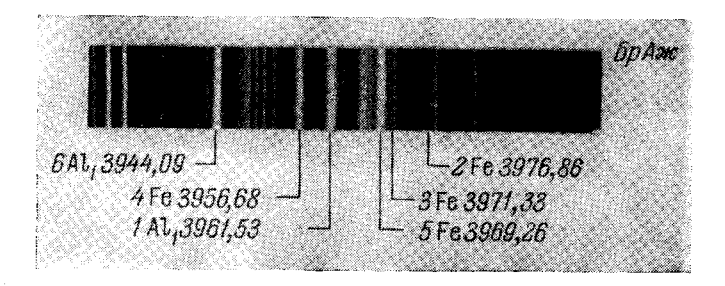

Рис. 175. Группа А1. (железный электрод):

 $0.1\% - 1 \text{Al}_1 < 2$ ,  $1,5\% - 1Al_1 \leq 4$ ,  $4\% - 1 \text{Al}_1 = 4$ ,  $0,2\% - 1 \text{Al}_1 = 2,$  $0.4\% - 1 \text{Al}_1 = 3$ ,  $8\% - 1Al_1 > 4$ ;  $1Al_1 < 5$ ,  $0.8\% - 1 \text{Al}_1 > 3$ ;  $1 \text{Al}_1 < 4$ ,  $10\% - 1 \text{Al}_1 = 5.$ 

Чтобы удобнее было рассматривать слабые линии в фиолетовой области, силу тока дуги следует увеличить до 8-10 а и тщательно регулировать освещение линзой.

Интенсивности нужно оценивать только после того, как будут найдены в спектре все линии сравнения железа. Если не удается обнаружить слабые линии железа 2 и 3, то это означает, что либо глаз еще недостаточно адаптирован на фиолетовую область, либо щель стилоскопа освещена неправильно.

Применяя никелевый электрод и сравнивая линии алюминия с Ni 3973,5 Å, Т. И. Берлин [362] разработал методику определения алюминия в бронзах, латунях и лигатурах при содержаниях от 0,005 до 0,12%. Ток дуги 10 а, дуговой промежуток 2 мм, никелевый электрод диаметром 9 мм затачивался на полусферу. Дуга устанавливалась на расстоянии  $2-3$  см от щели стилоскопа СЛ-3, осветительная линза не применялась. После тренировки в течение нескольких недель наблюдатель запоминает соотношение интенсивностей линий алюминия и никеля для каждого эталона настолько, что может при анализе определять требуемые концентрации.

бериллия. Бериллий обнаруживают Определение  $\overline{u}$ линии 1 (4572,67 Å), которую можно сравнивать с линиями меди 2 (4539,69 Å) и 3 (4509,39 Å) (рис. 176). При содержании бериллия около 2% линия бериллия 1 близка по интенсивности линии меди 2, но несколько слабее ее; вместе с тем линия бериллия близка по интенсивности линии 3. Нетрудно установить и другие спектроскопические признаки для определения бериллия, если имеются образцы с известным содержанием его.

Определение кремния. Так же как и в сталях, в цветных сплавах кремний обнаруживают либо по группе Si, (рис. 177), в крайней фиолетовой области спектра, либо по группе красных линий Si<sub>2</sub> (рис. 178). Оценки для группы Si<sub>2</sub> получены в режиме низковольтной искры.

Определения ведутся с железным постоянным электродом.

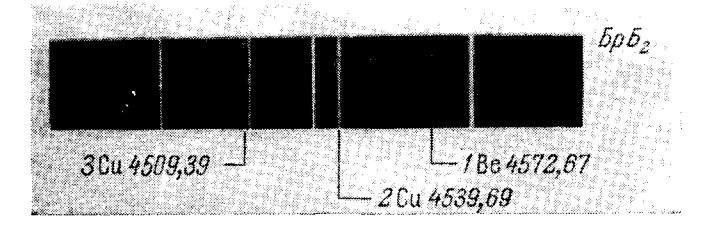

Рис. 176. Группа Ве (медный электрод):  $2\% - 1Be = 3.$ 

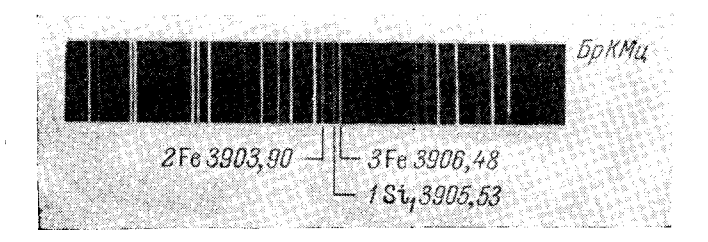

Рис. 177. Группа Si1 (железный электрод):  $0,7% - 1\text{Si}_1 < 2,$ <br>  $2% - 1\text{Si}_1 = 2,$ <br>  $5% - 1\text{Si}_1 < 3.$ 

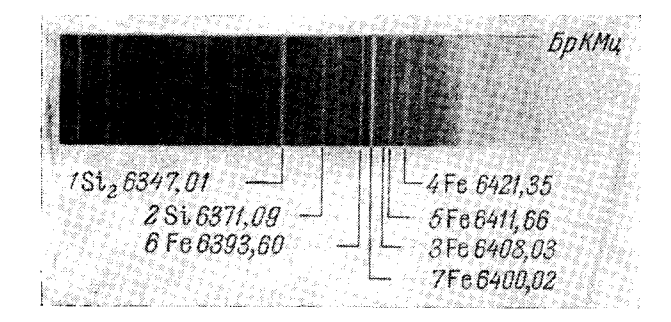

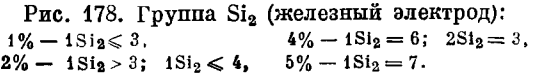

В кремнистых латунях по красным линиям можно обнаружить кремний и при обычном режиме дуги переменного тока, но с медным постоянным электродом. Линии 1 и 2 (рис. 178) хотя и слабы, однако, начиная с концентраций кремния 1%, отчетливо заметны на фоне яркой линии цинка 6362,35 Å. Оценить содержание кремния не удается, так как нет линий сравнения. В спектре дуги с железным постоянным электродом линии кремния не вилны.

Определение магния. Магний в медных сплавах определяется по линии 5183,62 А с железным электродом. Вид этой области спектра для медных сплавов не отличается от спектра чугуна с магнием, полученного с медным электродом (см. рис. 152). В таблице 34 приведены гомологические пары для определения магния.

Таблипа 34

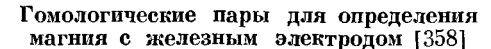

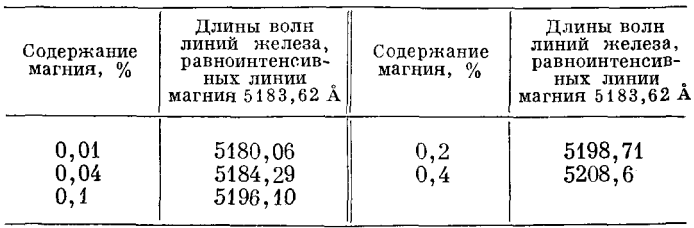

Определение хрома. Так же как в сталях, хром в меди удобно определять с железным электродом по группе  $Cr_1$  (рис. 116). Оценки содержания хрома можно производить по гомологическим парам, приведенным в табл. 35.

Таблица 35

Гомологические пары для определения хрома с железным электродом [358]

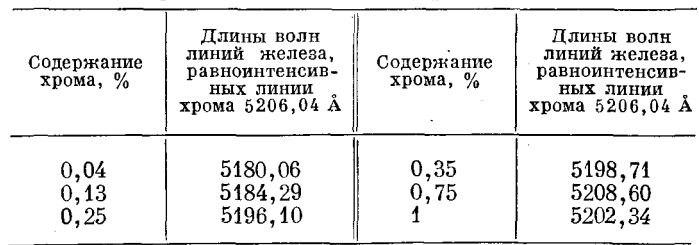

 $\sim$ 

Определение серебра. Серебро можно определять по линиям 5465.49;  $5471,55$  и  $5545,94$  Å (рис. 179); для первой из них в таблице 36 приведены гомологические пары.

Таблица 36

Гомологические пары для определения серебра с железным электродом [358]

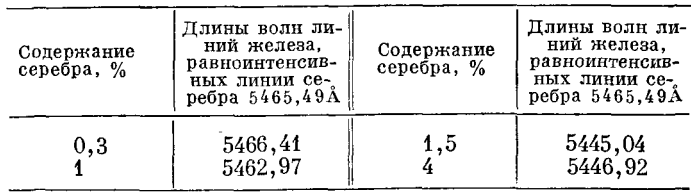

Определение фосфора. Фосфор обнаруживают по линиям: PII 6043.05: 6024.14 и 6033.9 Å, возникающим при возбуждении спектра низковольтной

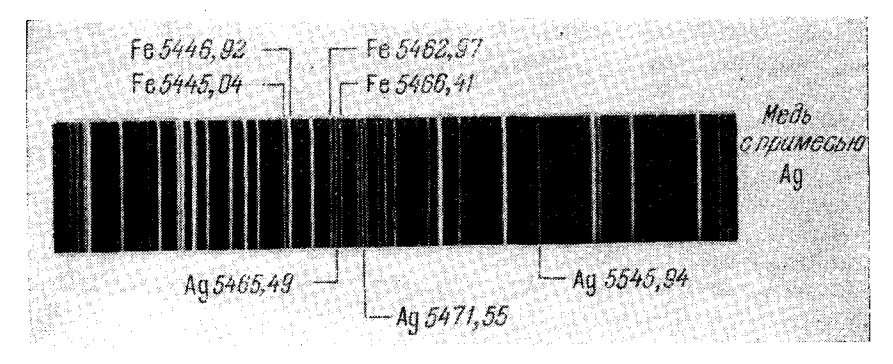

Рис. 179. Группа Аg (железный электрод).

искрой от генератора ДГ-1. Вблизи нет линий меди для сравнения (рис. 179а). При содержании фосфора около 0.2% линия Р 6043 Å близка по интенсивности линии азота 5952.39 Å; при содержании фосфора 1.2%

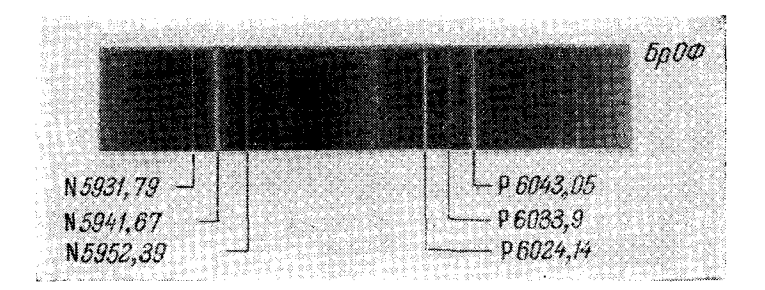

Рис. 179а. Группа Р (медный электрод).

эта же линия фосфора равноинтенсивна 5941,67 Å. Межэлектродный промежуток устанавливают величиной 0.3 мм, увеличение его вызывает возрастание фона и уменьшение чувствительности определений.

Таблица-36а

Спектроскопические признаки для определения фосфора в медных сплавах

| Содержа-<br>ние фос-<br>$\phi$ opa, % | Опенки интенсивностей<br>спектральных линий                                                                              | Содержа-<br>ние фос-<br>фора, $%$ | Оценки интенсивностей<br>спектральных линий                                       |
|---------------------------------------|----------------------------------------------------------------------------------------------------|-----------------------------------|-----------------------------------------------------------------------------------|
| 0.05<br>0,12<br>0,28<br>0.56          | P $6043.05 <$ Ni $6007.26$<br>P $6043,05 =$ Ni $6007,26$<br>P 6043, $05 \ge Ni$ 6012, 25<br>P $6024, 14 =$ Ni $6012, 25$ | 0.66<br>0.80<br>1.00              | P $6043.05 = N16053.68$<br>$P_{6043,05} = N15996,74$<br>$P_{6043,05} = N16086,29$ |

Применяя никелевый электрод [334], можно получить более подробные признаки для определения фосфора (таблица 36а).

12 Н. С. Свентицкий

177

#### $\,63.$  Анализ сплавов на алюминиевой основе [369, 384 – 386]

Приведенные ниже спектроскопические признаки для алюминиевых сплавов установлены с дугой переменного тока. Чтобы замедлить образование слоев окислов на электродах, затрудняющих горение дуги, лучше брать небольшой ток-2,5-3 а. Для более спокойного горения дуги не следует устанавливать большие межэлектродные промежутки, наиболее целесообразная величина их 1-2 мм.

В видимой области спектра содержится очень мало линий алюминия. Это обстоятельство вынуждает иногда применять железные постоянные электроды.

Определение магния. Присутствие магния в сплаве устанавливают по появлению зеленых линий 5183,62; 5172,70 и 5167,34  $\AA$  (рис. 180). В спек-

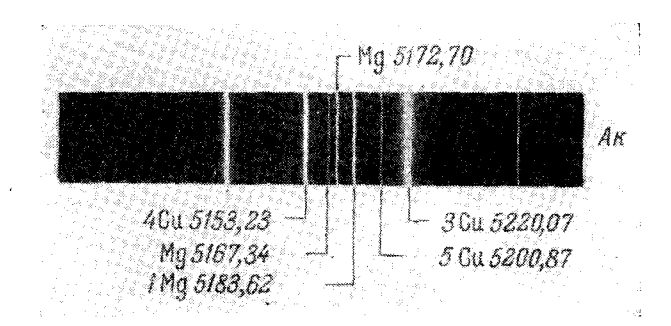

Рис. 180. Группа Мg (медный электрод):  $0.1\% - 1\,\text{Mg} \geqslant 5$ ,  $0.3\% - 1 \text{ Mg} = 3$ ,  $3\% - 1\,\text{Mg} = 4.$ 

тре дуги с медным электродом мало подходящих линий сравнения и можно следать ограниченное число оценок. С железным стандартным электродом

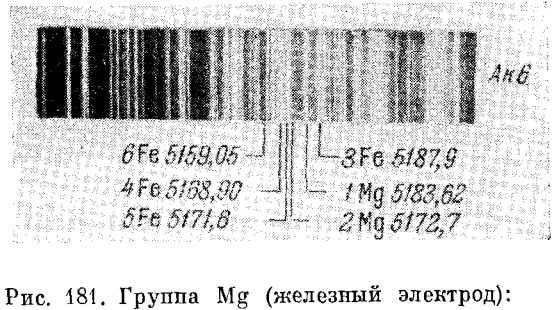

 $0.1\% - 1 Mg = 5$ ;  $2 Mg = 4$ .  $0.01\% - 1\,\text{Mg} \leq 4$ ,  $0, 2 - 0, 4\% - 2M\mathbf{g} = 5$ ,  $0, 0.5\% - 1 \,\text{Mg} = 4,$  $0.08\% - 1 \text{Mg} = 6$ ,  $0.5 - 1.5\% - 2 \text{Mg} > 5$ .

(рис. 181) можно оценивать содержание магния от 0,01 до 1,5%. Определение необходимо производить через 20-30 сек после зажигания дуги.

#### Таблица 37

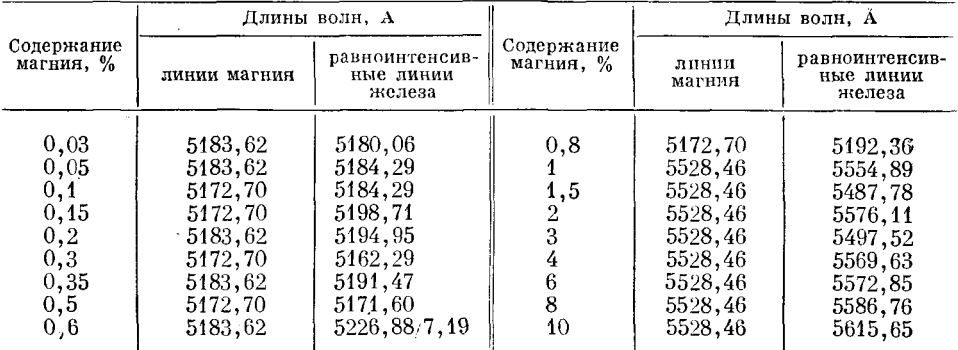

Гомологические пары для определения магния с железным электродом [358]

Определение меди. Присутствие меди обнаруживают по зеленым линиям 5105,54; 5153,23 и 5220,07 А в группе Си, (рис. 182, 183). Количественные оценки содержания меди можно производить, сравнивая линии

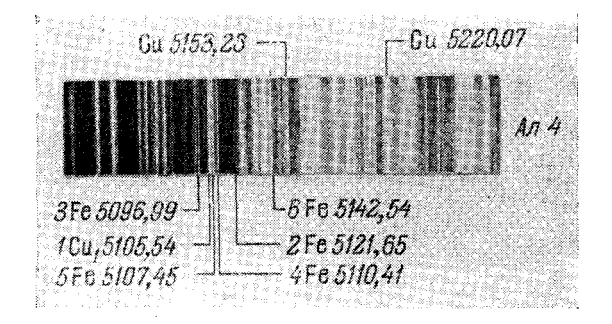

Рис. 182. Группа Си<sub>1</sub> (железный электрод):  $0,05\% - 1 \text{Cu}_1 \geqslant 2, \hspace{1cm} 0,2\% - 1 \text{Cu}_1 = 4 \, ,$  $1\% - 1Cu_1 > 5$ ,  $0, 1\% - 1 \text{Cu}_1 = 3,$  $0,5\% - 1Cu_1 = 5$ ,  $4\% - 1Cu_1 = 6.$ 

меди с линиями железа или с кантами молекулярного спектра окиси алюминия (AlO).

Для определения малых содержаний меди необходимо иметь железные электроды с наименьшим содержанием этой примеси. В частности, требуется, чтобы линия меди 5105,54 Å была равноинтенсивна или слабее линии железа 5121,6 Å. В этом случае определение меди можно производить по группе Cu<sub>1</sub>. Оценивать интенсивности спектральных линий необходимо через  $20-30$  сек после зажигания дуги.

Если не имеется железных электродов с малым содержанием меди, то определения необходимо производить по группе Си, с постоянным электродом из чистого алюминия, содержащего медь в количестве не свыше 0,03%. В этом случае линии меди сравниваются с кантами молекулярного спектра [378] (рис. 183).

Значительные содержания меди удобнее определять в группе Cu<sub>2</sub> по линии 5292.52 Å (рис. 184). Эта линия устанавливает свою интенсивность постепенно, особенно это заметно в первые моменты горения дуги при содержаниях меди менее 2%. В первые секунды после зажи-

 $$63]$ 

гания дуги линия 5292,52 Å даже по временам исчезает вовсе, поэтому наблюдения следует начинать после  $20-30$  сек горения дуги.

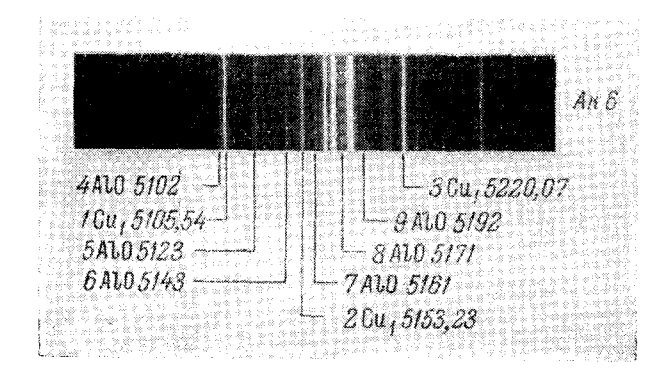

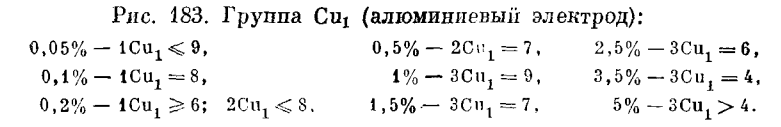

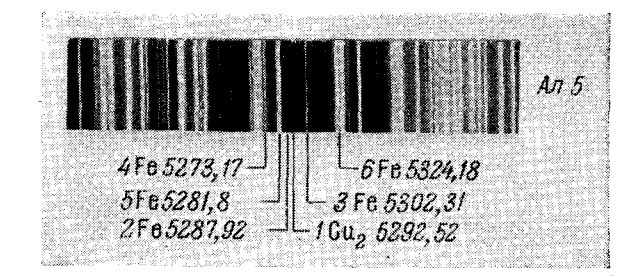

Рис. 184. Группа Си<sub>2</sub> (железный электрод):

 $1\% - 1Cu_2 = 2,$  $6\% - 1Cu_2 = 4$ ,  $2\% - 1{\rm Cu}_2 > 2;\;\; 1{\rm Cu}_2 < 3\,,$  $10\% - 1Cu<sub>2</sub> = 3.$  $4\% - 1{\rm Cu}_2 \leqslant 3\,,$ 

Таблица 38

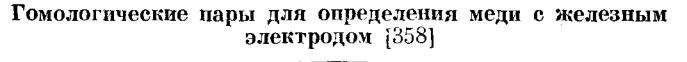

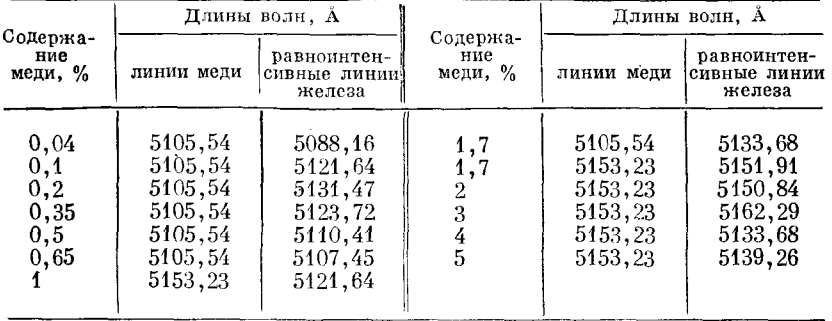
Определение марганца. Содержание марганца от 0,2 до 2% можно определять по группе Мn, (рис. 185) с железным стандартным электродом. Содержание марганца в последнем не должно превышать 0,1%.

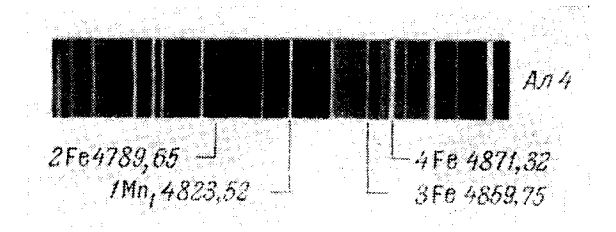

Рис. 185. Группа Мп<sub>1</sub> (железный электрод):  $0,2\% - 4\mathop{\rm Mn}\nolimits_1 > 2;~~ \mathop{4\mathop{\rm Mn}\nolimits_1} \leqslant 3,~~ \mathop{4\mathop{\%}}\nolimits - 4\mathop{\rm Mn}\nolimits_1 \geqslant 3;~~ \mathop{4\mathop{\rm Mn}\nolimits_1} \leqslant 4,$  $0,5\% - 1 \text{Mn}_1 = 3,$  $2\% - 1 \text{Mn}_1 = 4$ .

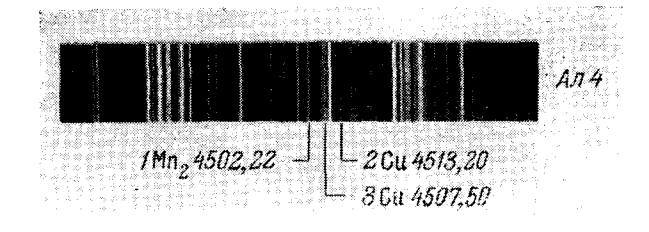

Рис. 186. Группа Мп<sub>2</sub> (медный электрод):  $0,4\% - 1 \text{Mn}_q = 2,$  $0\,,8\,\%-1\,\mathrm{Mn_{\circ}}\Rightarrow3\,.$ 

Если таких электродов нет, то по группам Мn<sub>2</sub> и Мn<sub>3</sub> (рис. 186 и 187) можно определять марганец с медным электродом. Несмотря на большой

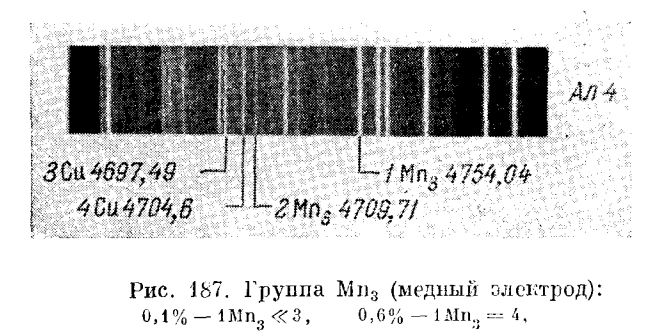

 $0.8\% - 2Mn_s = 3.$  $0,3\% - 1 \text{Mn}_3 = 3,$ 

фон молекулярного спектра, определения по группе Мп<sub>з</sub> (рис. 187) удаются достаточно хорошо.

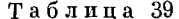

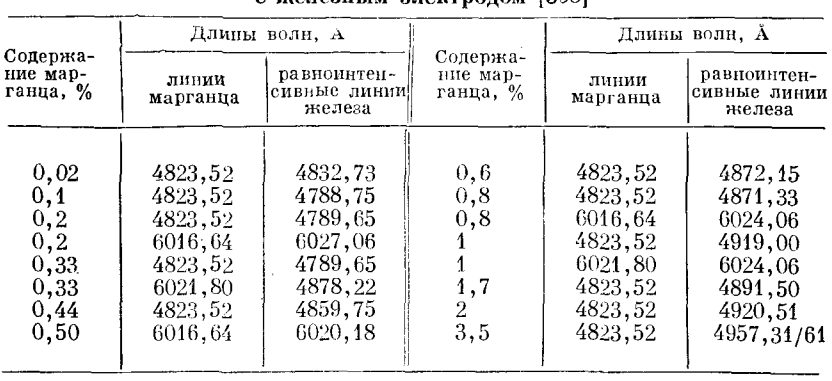

Гомологические пары для определения марганца с железным электролом [358]

Определение железа. Железо определяют с медным постоянным электродом как по фиолетовым линиям в группе Fe<sub>1</sub> (рис. 188), так и по зеле-

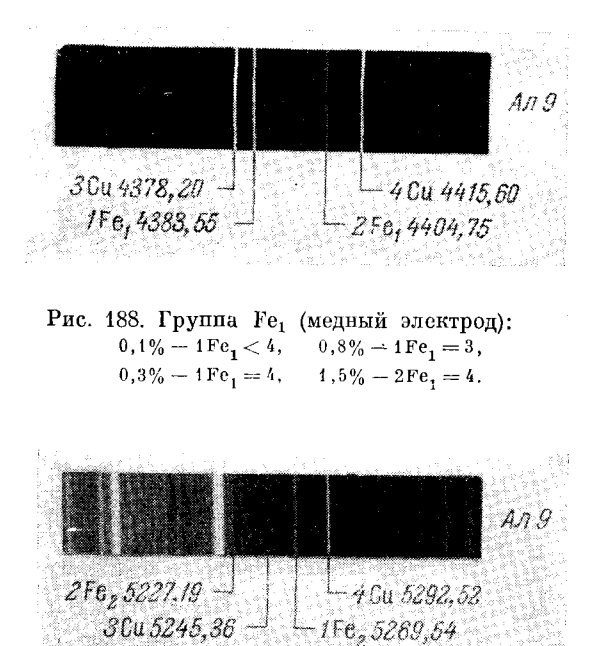

Рис. 189. Группа Fe<sub>2</sub> (медный электрод):  $0,2\% - 1\,\mathrm{Fe}_2 = 3$ ,  $1,0\%-2\mathrm{Fe}_2 \geqslant 3\,;\ \ \, \mathbf{1Fe}_2 \leqslant 4\,,$  $0,3\% - 1\,{\rm Fe}_{2} \geqslant 3\,;\ \ 2\,{\rm Fe}_{2} < 3\,,$  $2.0\% - 2Fe_2 > 3,$  $0,5\% - 1\,\mathrm{Fe}_2 > 3; \quad 2\,\mathrm{Fe}_2 \leqslant 3\,,$  $3.0\% - 1Fe<sub>2</sub> = 4.$  $0.7\% - 2Fe_2 = 3$ ,

ным линиям Fe<sub>2</sub> (рис. 189). В зеленой области спектра имеется довольно сильный фон, и малые содержания железа лучше определять по группе Fe<sub>1</sub>.

Определение никеля. Никель определяют с медным постоянным электролом по желтой линии 5476,91 Å (рис. 190). При  $1.5-2\%$  никеля отчетливо заметны также линии 4980,16; 4984,13; 5017.59 и 5035,37 Å: при меньших содержаниях эти линии не выделяются на фоне спектра. По

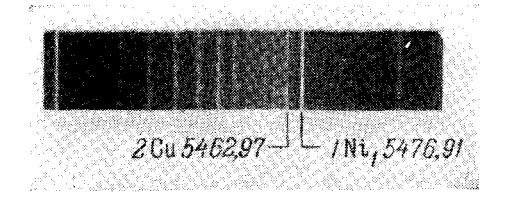

Рис. 190. Группа Ni, (медный электрод):  $2\% - 1 \text{Ni}$ <sub>1</sub>  $\leq 2$ .

линии Ni 4714,42 Å можно обнаруживать никель при содержаниях от 0,1 до 2%. А. Я. Кайминьшем [264] разработаны приведенные в таблице 40 признаки для определения никеля по линии Ni 4714,42 A, сравниваемой с **кантами молекуляр**ного спектра AlO и с линией меди 4704.60 Å.

Таблица 40

Оценки для определения никеля в алюминиевых сплавах

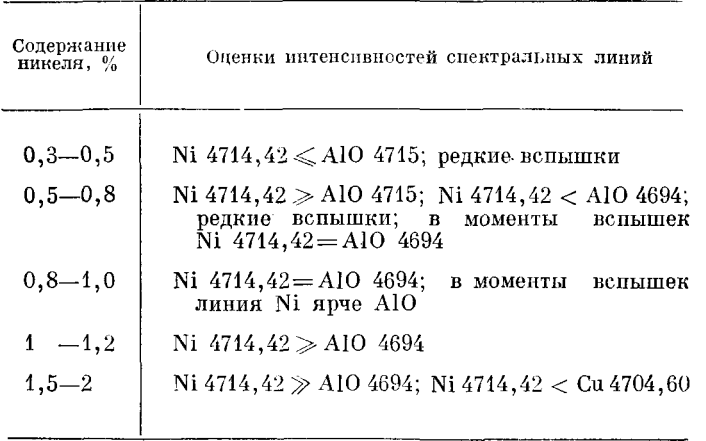

Определение цинка. Определение ведется с железным электродом. По группе Zn, (рис. 191) можно обнаруживать до 3% цинка, по группе Zn. (рис. 192) производятся более чувствительные определения.

При необходимости приведенные на рис. 192 оценки могут быть уточнены.

Определение кремния. В фиолетовой области спектра по группе Si, (рис. 193) можно определять значительные содержания кремния. При этом применяют железный стандартный электрод, содержание кремния в котором не превышает  $0.15\%$ ; ток дуги увеличивают до 10 а.

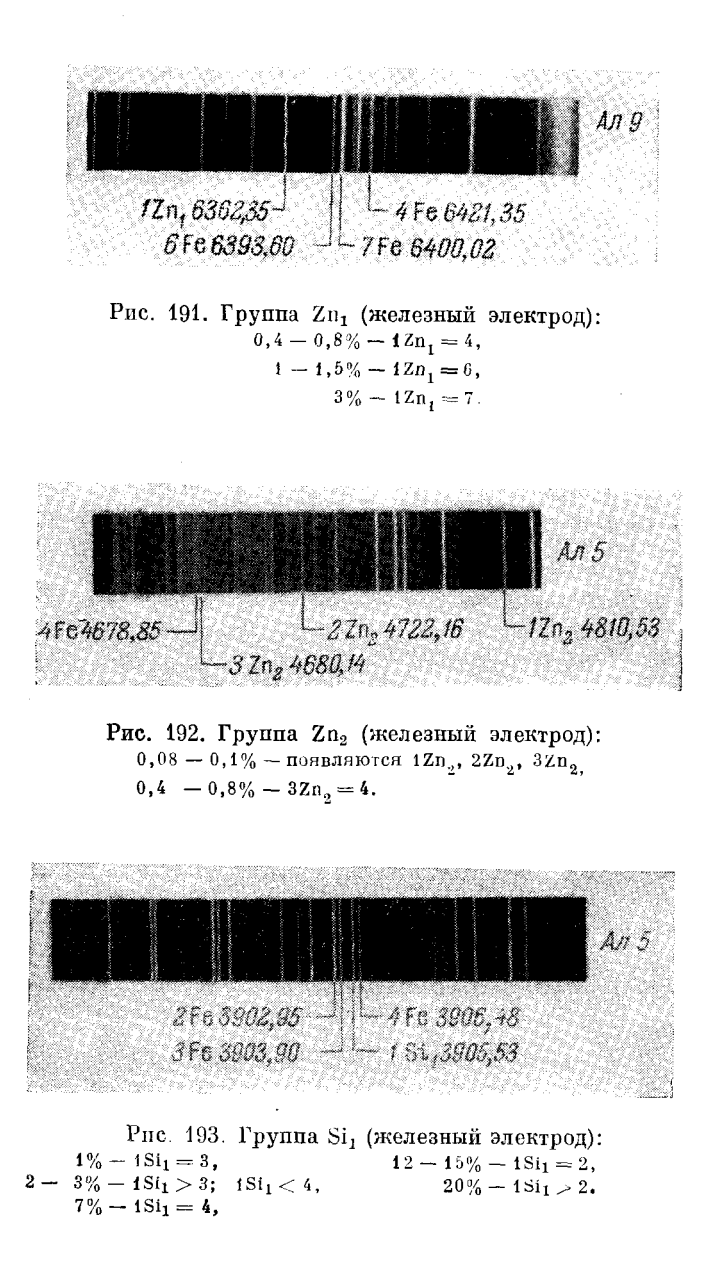

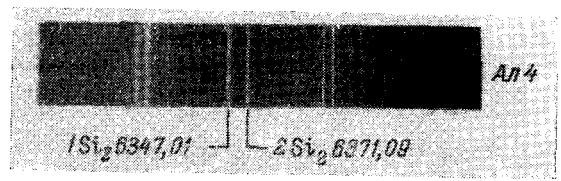

Рис. 194. Группа Si<sub>2</sub> (медный электрод).

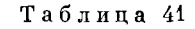

Гомологические пары для определения цинка с железным электродом [358]

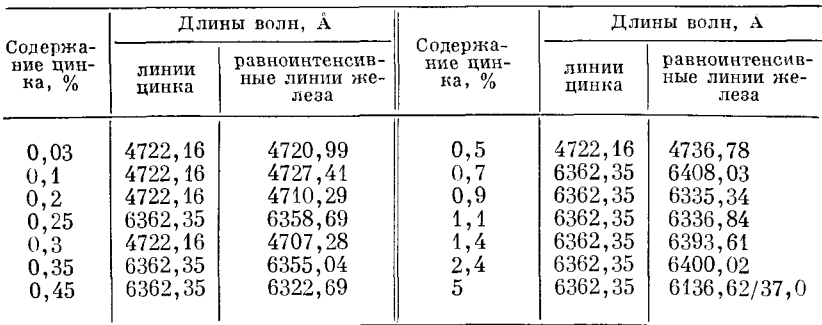

### Таблица 42

## Гомологические пары для определения кремния с железным электродом [358]

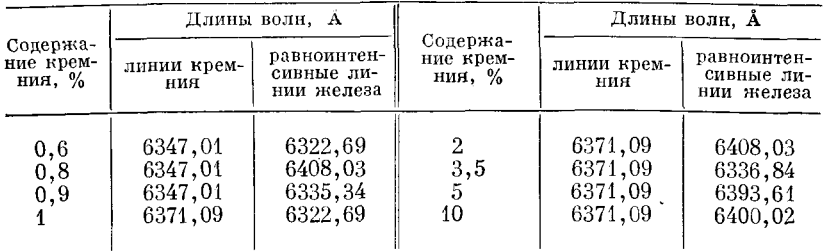

Удобнее обнаруживать кремний по красным линиям. В спектре дуги с медным электродом эти линии появляются, но нет вблизи подходящих

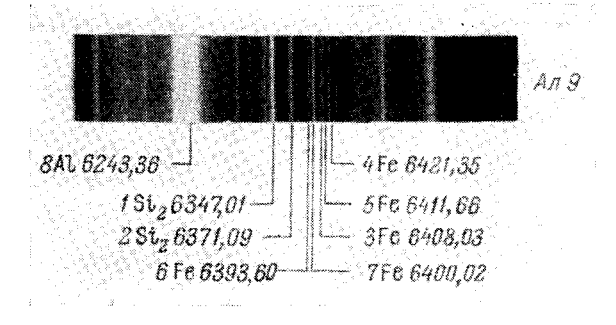

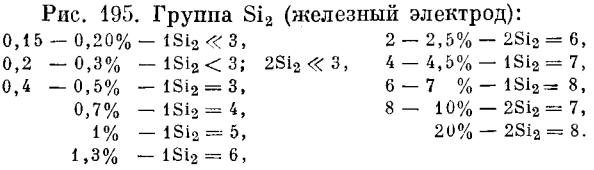

линий для сравнения (рис. 194). Если же возбуждать спектр низковольтной искрой с железным электродом, то появляется возможность оценки концентраций от 0,2 до 20% (рис. 195). При повышенных содержаниях

#### 186 АНАЛИЗ СПЛАВОВ, РАСТВОРОВ, ПОРОШКОВ И ГАЗОВЫХ СМЕСЕЙ tгл. V

кремния (6-20%) его линии можно сравнивать с широкой яркой линией алюминия 8 А1 6243.36 А.

Определение титана. По данным Миленца [358] в дуге с железным электродом можно определять титан в содержаниях от 0.25 до 2.5% (таблица 43).

### Таблина 43

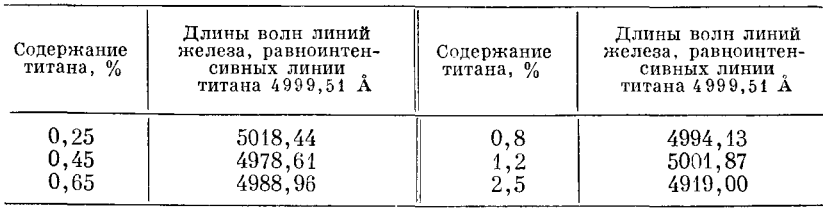

### Гомологические пары для определения титана с железным электродом

# § 64. Сортировка алюминиевых и магниевых сплавов стилоскопом

Большинство наиболее распространенных алюминиевых и магниевых сплавов можно сортировать посредством стилоскопа, устанавливая присутствие или отсутствие линий характерных элементов с очень грубой оценкой интенсивности.

Спектры возбуждаются дугой от генератора ПС-39 или ДГ при силе тока 2-4 а и межэлектродном промежутке 1,5-3 мм. Для алюминиевых сплавов берется постоянный электрод из чистого алюминия, никель определяют с электродом из железа Армко; для магниевых сплавов берут электрод из чистого магния или электролитической меди. При анализе небольших образцов и магниевых сплавов необходимо применять дугу с прерывателем.  $T_{\text{B}}$  $\epsilon$   $\tau$   $\tau$   $\tau$   $\alpha$   $\beta$   $\ell$ 

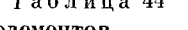

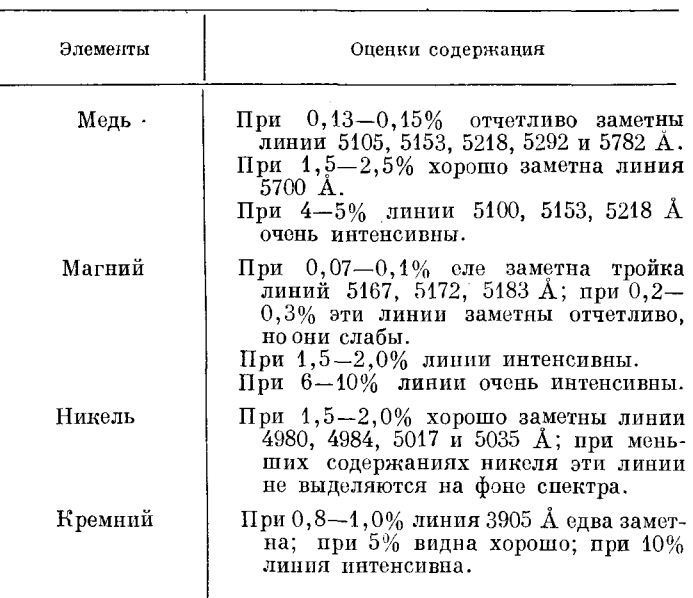

Оценки концентрации некоторых элементов в алюминиевых и магниевых сплавах

В таблице 44 приведены установленные Н. К. Тихомировой [386] наиболее характерные признаки для оценки концентрации некоторых элементов.

При сортировке легких сплавов сначала определяют кремний, так как он требует силы тока 10 а или переключения генератора на режим низковольтной искры; если кремний присутствует в значительном количестве, то сплав относят к кремнистым. Далее, уменьшив силу токадуги, определяют остальные элементы. Если кремния нет, но обнаружены медь, магний и марганец, то сплав относят к дюралюмину; если же обнаружено много магния в присутствии марганца и цинка, то сплав принадлежит к магниевой группе (присутствие алюминия проверяется с магниевым или железным электродом).

Таблица 45

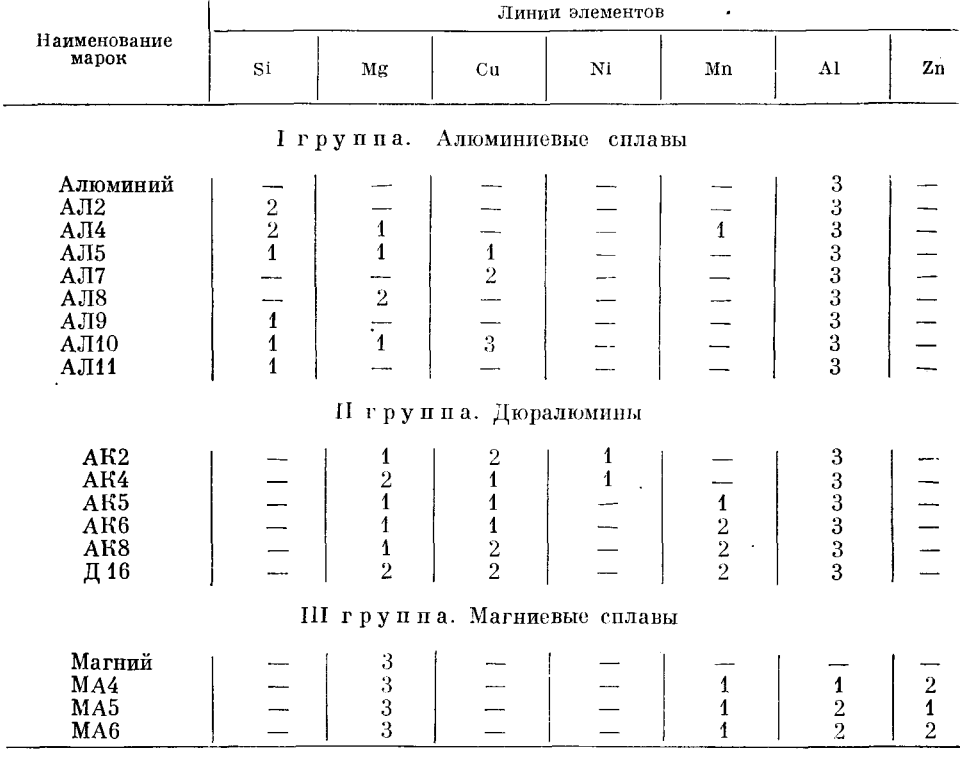

Спектроскопические признаки для сортировки легких сплавов

В таблице 45 даны спектральные признаки сплавов, где интенсивность линий оценена по трехбалльной системе. Отсутствующие или слабо вспыхивающие линии отмечены черточкой, присутствие линий отмечено баллом 1, баллом 2 отмечены яркие линии и баллом  $3-$  очень яркие линии.

# § 65. Анализ цинковых сплавов

Анализ сплавов на цинковой основе можно производить как с дугой постоянного тока, так и с дугой переменного тока, но изложенные ниже спектроскопические признаки получены Т. К. Айдаровым [360] с последней. Условия работы остаются в общем такие же, как и при анализе

 $$65]$ 

188 АНАЛИЗ СПЛАВОВ, РАСТВОРОВ, ПОРОШКОВ И ГАЗОВЫХ СМЕСЕЙ ГЛ. V

алюминиевых сплавов, только при наблюдении в фиолетовой области спектра силу тока дуги необходимо увеличивать до 4-5 а, для остальных случаев можно довольствоваться током 3-4 а. Определения производят с медным или железным электродом. Давать оценки интенсивности следует через 20-30 сек после зажигания дуги.

При работе с цинковыми сплавами от дуги образуется большое число паров и взвешенных частиц окислов цинка, поэтому необходимо хорошо вентилировать помещение и рабочее место.

Определение меди. Содержание меди от 1 до 8% определяют по группе Си<sub>2</sub> с железным электродом (рис. 196).

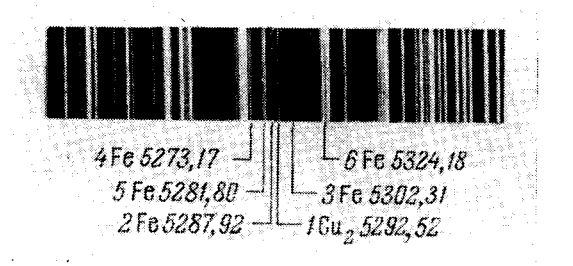

Рис. 196. Группа Си<sub>2</sub> (железный электрод):  $1\% - 1Cu_2 > 2$ ;  $1Cu_2 \le 4$ ,  $4\% - 1Cu_2 = 3$ ,  $6-8\% - 1Cu_2 > 3$ ;  $1Cu_2 < 6$ .  $2\% - 1Cu_9 = 5$ ,

Определение свинца. Содержание свинца от 0.2 до 2% определяют по группе РЬ, (рис. 197). Железные электроды необходимо заранее контролировать на отсутствие линии свинца  $4057,82$  А.

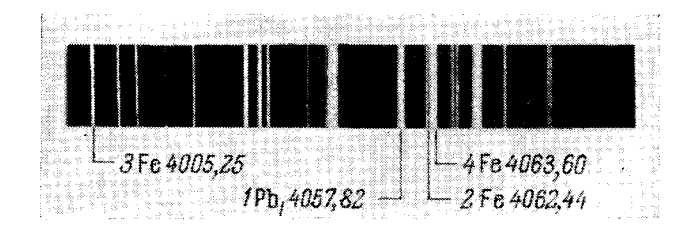

Рис. 197. Группа РЬ, (железный электрод):  $0\;\! ,\!2\% -1\mathrm{Pb}_{1}\!=\!2\;\! , \label{eq:3.10}$  $1\% - 1\text{Pb}_1 = 4,$  $2\%-1\mathrm{Pb}_1>4.$  $0,5\% - 1\,\mathrm{Pb}_1 = 3$ ,  $0.8\% - 1\text{Pb}_1 > 3$ ;  $1\text{Pb}_1 \leq 4$ ,

Небольшие содержания свинца в цинке и его сплавах лучше определять с медным электродом (рис. 198). Кроме того, при 0,1% Рb 5005,43 Å = Cu 5034,3 Å; при 0.5% Pb 4168,04 Å = Cu 4477,76 Å.

Определение кадмия. Кадмий в содержаниях  $0.005-1%$  можно определять по двум группам спектральных линий (рис. 199, 200). Применяется медный электрод, проверенный на отсутствие линий кадмия.

Определение алюминия. Алюминий определяют с железным электродом (рис. 201). Наиболее часто в цинковых сплавах необходимо оценивать довольно большие содержания алюминия, но, если потребуется, можно найти признаки для определения меньших содержаний.

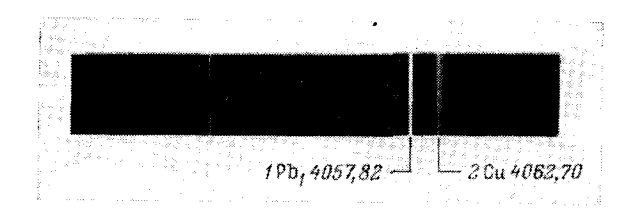

Рис. 198. Группа РЬ1 (медный электрод):  $0.01\% - 1\text{Pb}_1 = 2, \quad 0.05\% - 1\text{Pb}_1 \geq 2.$ 

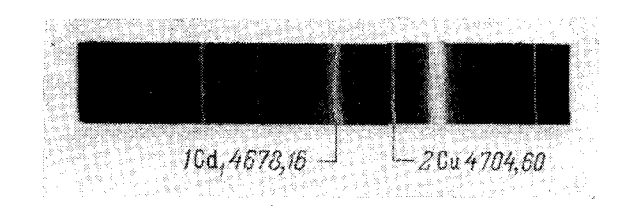

Рис. 199. Группа Сd1 (медный электрод):  $0,1\% - 1Cd_1 \leqslant 2, \quad 1\% - 1Cd_1 \geqslant 2.$ 

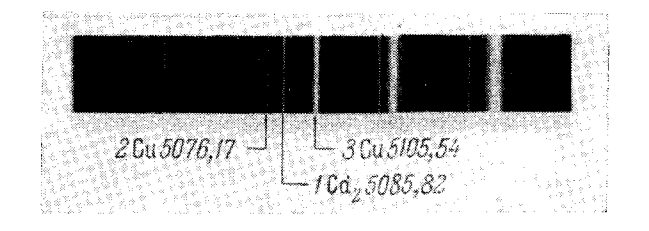

Рис. 200. Группа Сd<sub>2</sub> (медный электрод):

 $0,005\% - 1Cd_2 = 2,$  $0,01\% - 1 \text{Cd}_2 > 2$ ;  $1 \text{Cd}_2 < 3$ .  $0\;\text{,}\;1\%-\text{1}\,\text{Cd}_2\leqslant 3\;\text{,}$  $1\% - 1Cd_2 = 3$ .

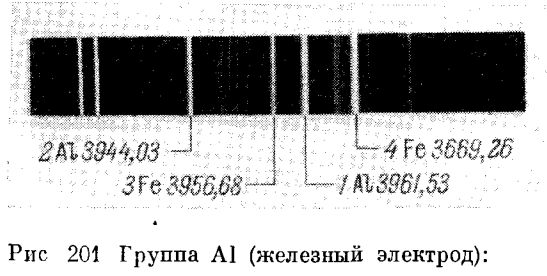

 $0,5\% - 1 \text{Al} = 3,$  $5\% - 2 \text{ Al} = 4,$  $10\% - 2Al > 4.$  $1\% - 1\,\mathrm{Al} \leq 4$ ,  $2\% - 1\,\mathrm{Al} = 4$ .

# § 66. Сортировка никелевых, кобальтовых и вольфрамовых сплавов

Сортировка некоторых сплавов никеля. С помощью стилоскопа можно быстро сортировать сплавы никеля, применяющиеся в электровакуумной промышленности. В таблице 46 даны разработанные Л. С. Ломоносовой [373] спектроскопические признаки для сортировки этих сплавов, полученные при возбуждении спектров дугой переменного тока с железным дисковым электродом.

Таблица 46

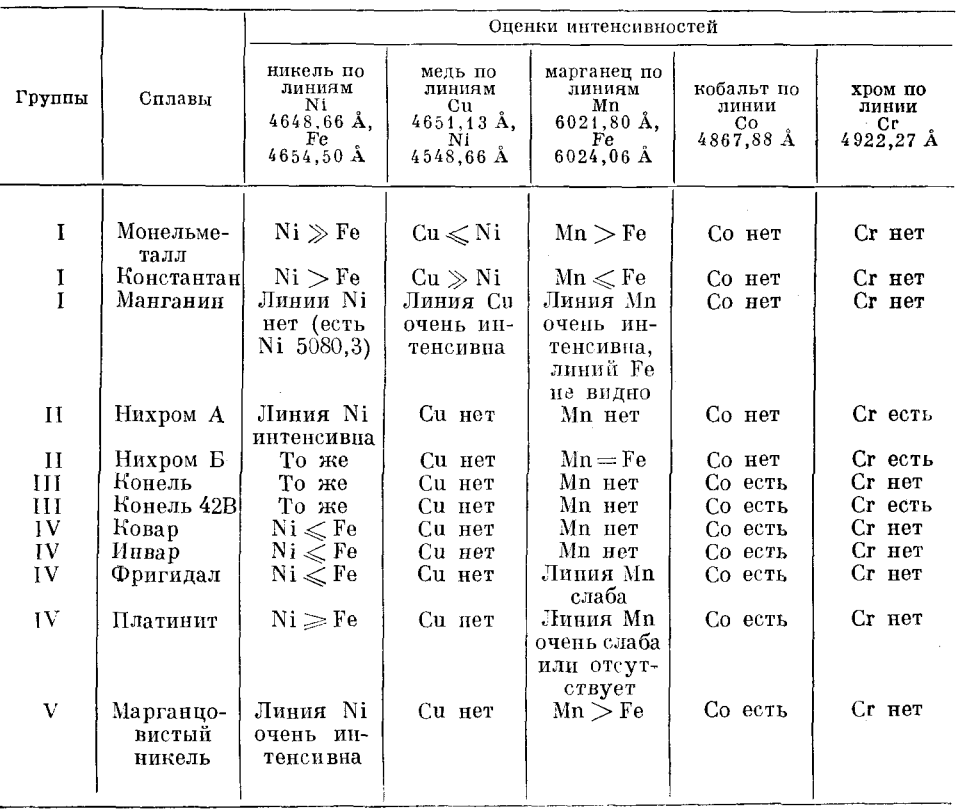

#### Оценки для сортировки никелевых сплавов

При анализе тонкой проволоки необходимо скрутить ее в жгут толщиной в несколько миллиметров и включать дугу только на время определения одного элемента. По-видимому, анализ проволоки можно также производить в дуге с прерывателем, но приводимые здесь признаки получены без него. Сила тока дуги при этом составляла 3-4 а.

Анализ производится в следующем порядке. В первую очередь определяется медь, и если она присутствует, то по никелю и кобальту уточняется сплав первой группы. При отсутствии меди следует определять хром и кобальт; присутствие их указывает на конель 42В, присутствие только кобальта - на конель или ковар, различие между которыми устанавливается по никелю; если присутствует хром без кобальта, то образец причисляется к нихромам; отсутствие хрома или кобальта указывает на сплавы IV и V групп.

Определение марганца в марганцовистом никеле [368]. Спектр возбуждается дугой переменного тока с прерывателем, дающим 10 перерывов в секунду, длительность паузы превышает длительность вспышки в иятьшесть раз. Ток - 4 *a*. Если диаметр проволоки менее 1 мм, то скручивается жгутик толшиной  $2-3$  мм. Опенки (таблица 47) произволятся через 15 сек после включения дуги.

При возбуждении спектра маломошной искрой [379, 380] марганец в никелевой проволоке и фольге определяется без прерывателя по признакам, установленным А. Н. Прокопьевой (таблица 47). Оба электрода берутся из испытуемого материала.

Опенки пля определения марганца в никеле

Таблица 47

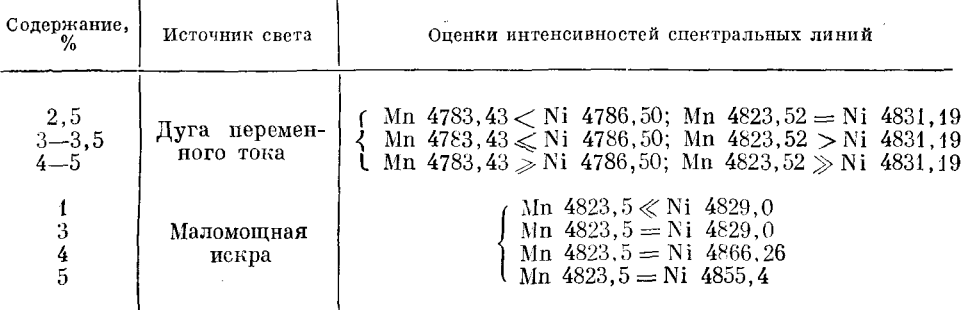

Определение тория в вольфраме [380]. Торий в вольфрамовой проволоке определяется по данным таблицы 48. Оба электрода берут из испытуемого материала, спектр возбуждают искрой малой энергии.

Таблица 48

Оценки для определения тория в вольфраме

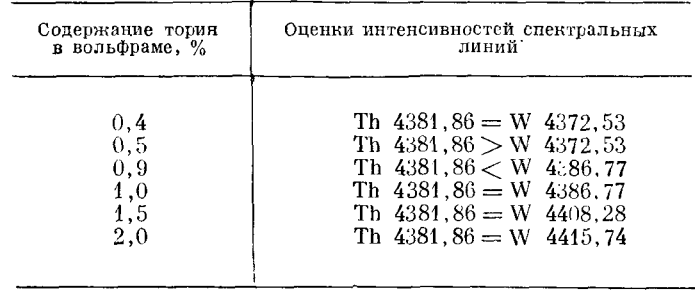

При возбуждении спектра дугой с железным дисковым электродом качественное определение тория в вольфрамовой и молибденовой проволоке производится по линии Th 4391.11 А [368].

Сортировка сплавов вольфрама с молибденом [368]. Эти сплавы часто применяются в вакуумной промышленности, и очень важно быстро их<br>отличать друг от друга. Н. М. Гегечкори и Л. С. Ломоносова предложили простую методику сортировки их. Ток дуги 5-6 а, электрод - медный, межэлектродный промежуток  $2-3$  мм, проволоку диаметром менее 1 мм скручивают в жгут толщиной 2-3 мм, длиной 50 мм. Оценки делают через 20 сек после зажигания дуги. Сплав МВ-20 содержит молибдена 20% и линии вольфрама W 5069,89  $\AA$  и W 5071,74  $\AA$  значительно слабее линий

 $$661$ 

192 АНАЛИЗ СПЛАВОВ, РАСТВОРОВ, ПОРОШКОВ И ГАЗОВЫХ СМЕСЕЙ IFJL V

молибдена Мо 5059,89 Å и Мо 5080,83 Å. В сплаве МВ-50, содержащем 50% молибдена, те же линии вольфрама почти равны по интенсивности (немного слабее) линиям молибдена.

Сортировка сплавов ковар и ферроникель [380]. Так же как и в предыдущем случае, при возбуждении спектров дугой с железным электродом легко рассортировать очень похожие по внешнему виду ковар и ферроникель. В спектре ковара можно легко наблюдать линии кобальта 4795,85; 4796,37; 4813,48 А, тогда как в спектре ферроникеля эти линии отсутствуют.

Определение железа в медно-никелевом файнштейне. О. Г. Величко [366] разработала методику определения железа в медно-никелевом файнштейне (сплаве сульфидов никеля и меди). Спектр возбуждается дугой переменного тока с никелевым электродом, содержание железа в котором не превышает 0,003%, ток дуги 5 *а*. В таблице 49 приведены спектроскопические признаки для определения железа от 0.5 до 5%.

Таблица 49

Признаки для определения железа в медно-никелевом файнштейне

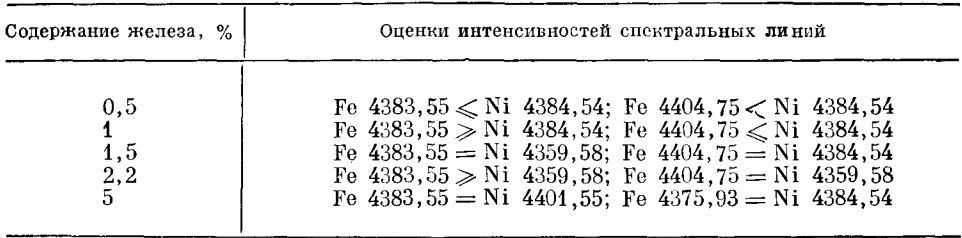

Сортировка железо-никель-алюминиевых магнитных сплавов. По методике, разработанной И. М. Минцем [374, 375], для сортировки достаточно оценить содержание никеля, кобальта и меди. Определения производятся в дуге переменного тока с постоянным электродом из железа Армко. Железные электроды затачиваются на слегка притупленное острие, на образцах зачищается плоская площадка. Межэлектродный промежуток устанавливается величиной в 2 мм. Сила тока дуги  $4.5 + 0.5$  a.

У рассматриваемых сплавов очень своеобразный характер процессов обжига. У сплава магнико спектр остается стабильным в течение 6-8 мин. горения дуги, после чего наблюдается небольшое ослабление линий всех элементов по сравнению с линиями железа. У сплава альнико ослабление линий протекает значительно быстрее: через 3-5 мин. горения дуги уже заметно ослабевает спектр примесей. У сплава альниси этот процесс протекает очень резко: первые 15 сек после зажигания дуги интенсивность линий никеля нарастает, после чего в течение 45-60 сек остается постоянной, а затем происходит резкий спад интенсивности. У сплава альни период относительной стабильности спектра продолжается только  $30-45$  сек.

Эти особенности, по-видимому, обусловлены различным содержанием алюминия (8, 10, 12, 16%), образующего пленку окислов на исследуемом образце.

Наблюдения следует начинать через 15 сек после зажигания дуги и производить их в течение  $30-45$  сек.

В таблице 50 приведены спектроскопические признаки, характеризующие каждый сплав. Оценки линий меди, интенсивность которых колеблется, даются по максимальным значениям.

Таблица 50

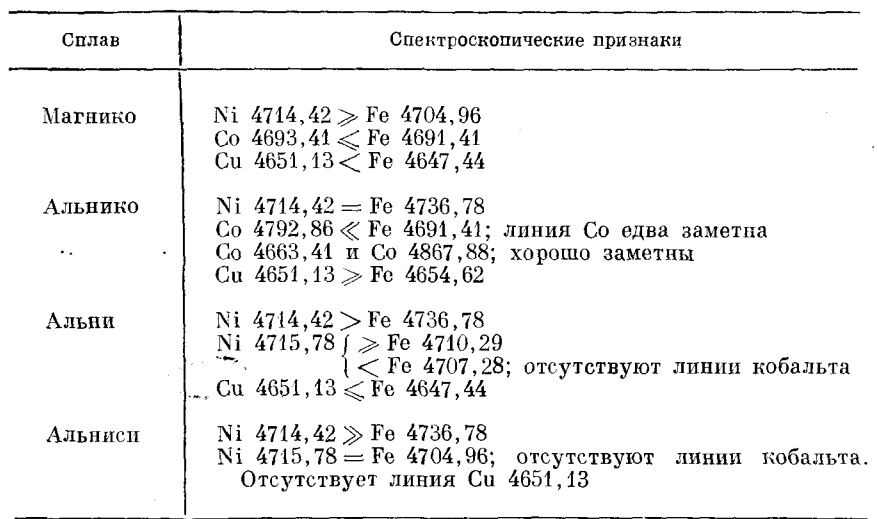

Оценки для сортировки магнитных сплавов

Сортировка пермаллоев [376]. Из железо-никелевых сплавов типа пермаллой чаще всего употребляется пермаллой, содержащий 45% никеля и содержащий 78% никеля. Эти сплавы очень легко отсортировать стилоскопом, оценивая интенсивности линий железа относительно линий никеля.

Анализ производится в дуге переменного тока с медным стандартным электродом. Исследуемые образцы не должны быть тоньше 0,2 мм.

Оценки интенсивностей спектральных линий для названных двух сплавов следующие:

у 45%-ного пермаллоя  $\left\{\begin{array}{l} \text{Fe }4859,75=\text{Ni }4855,44 \\ \text{Fe }4859,75\gg\text{Ni }4857,38 \\ \text{V }78\%-\text{ного период} & \text{Fe }4859,75\ll\text{Ni }4855,44 \\ \text{Fe }4859,75\gg\text{Ni }4855,41 \\ \text{Fe }4859,75\gg\text{Ni }4857,38 \end{array}\right.$ 

Сортировка победитов. По методике, разработанной А. А. Добринской и Е. П. Селяниновой [370], определение титана, кобальта и никеля (таблица 51) позволяет сортировать наиболее распространенные победиты. Спектроскопические признаки установлены в дуге переменного тока с постоянным медным электродом при силе тока дуги  $5a$ .

Анализ следует начинать с определения никеля. Присутствие линии 5080,52 А позволит отнести сплав к марке Рейникс. Линию никеля необходимо наблюдать через  $30-40$  сек после зажигания дуги (в начале горения дуги линия никеля очень слаба и иногда исчезает).

Если линия никеля не обнаружена, то необходимо перейти к наблюдению линии титана 5064,65 А, присутствие которой укажет на принадлежность образца к титанистым сплавам. Уточнение марки производится по линиям 5488,20; 5490,15; оценки по линии 4805.43 являются контрольными и могут быть опущены.

13 Н. С. Свентицкий

При отсутствии линии титана 5064,65 Å образец относят к нетитанистым сплавам и устанавливают в нем содержание кобальта.

## Таблица 51

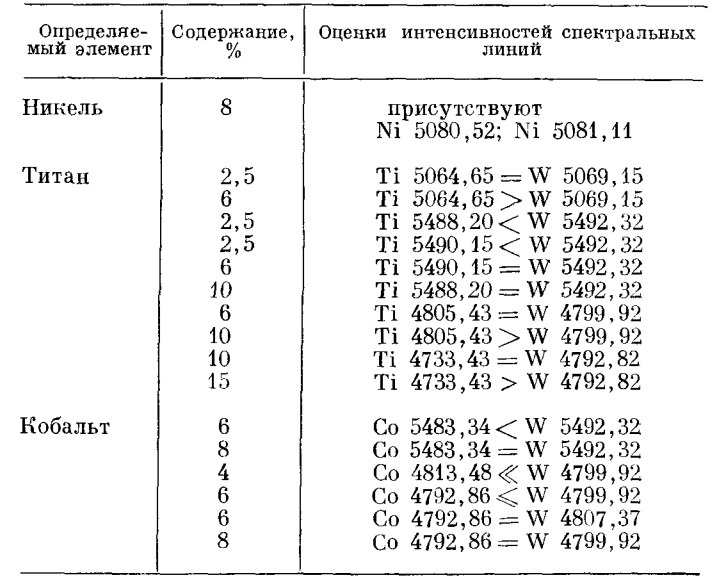

Оценки для сортировки победитов

Признаки для сортировки других твердых сплавов, предложенные П. В. Волковым [367], приведены в таблице 52.

#### Таблица 52

Признаки для определения марок твердых сплавов

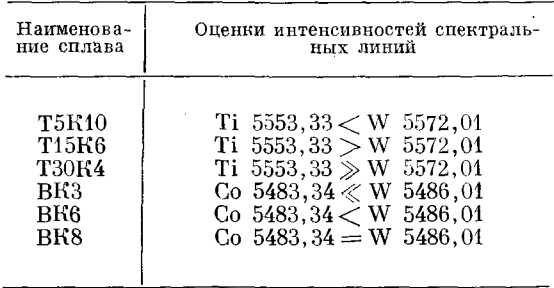

Сортировка стеллитов. Наиболее распространенные стеллиты: кобальтовые, железные и сормайт - могут быть очень просто рассортированы при помощи стилоскопа; для этого достаточно только наблюдать линию кобальта и линии ванадия. Дуга зажигается с железным электродом при обычных условиях.

Стеллит на кобальтовой основе характеризуется очень интенсивной линией кобальта 4867,88 А и отсутствием линий ванадия.

Стеллит на железной основе В1Ж характеризуется отсутствием линии кобальта и присутствием линий ванадия 4379,24 и 4875,48 А.

В сормайте отсутствуют линии кобальта и ванадия.

ОПРЕДЕЛЕНИЕ НАТРИЯ И МАГНИЯ В АЛЮМОСИЛИКАТАХ

Определение кобальта в кобальтовом сплаве. Определение кобальта по методике О. Г. Величко [366] (таблица 53) производится при возбужде-

Признаки для определения кобальта в кобальтовом сплаве Содержание<br>кобальта, % Оценки интенсивностей спектральных линий  $\frac{1}{2}$ Co  $4663, 41 \ll$  Fe  $4669, 18$ Co 4663,  $41 \leq$  Fe 4669, 18<br>Co 4663,  $41 \leq$  Fe 4673, 17<br>Co 4663,  $41 \leq$  Fe 4673, 17<br>Co 4663,  $41 =$  Fe 4673, 17; Co 4682, 38 = Fe 4669, 18  $\frac{1}{4}$ Co  $4663, 41 \geqslant$  Fe  $4673, 17$ ; Co  $4682, 38 =$  Fe  $4673, 17$  $5.3$ Co 4663, 41 = Fe 4691, 41; Co 4682, 38 > Fe 4673, 17<br>Co 4663, 41 < Fe 4678, 85; Co 4693, 21 = Fe 4673, 17<br>Co 4663, 41 = Fe 4678, 85; Co 4682, 38 > Fe 4673, 17  $\overline{6}$  $\overline{7}$ 8  $9 - 10$ Co  $4663, 41 > Fe$   $4678, 85$ 

нии спектра дугой постоянного тока при напряжении 220 в с железным электродом. Проба включается катодом, ток дуги 5 a.

# § 67. Определение натрия и магния в алюмосиликатах

Э. М. Песочинская [377] разработала простой способ определения натрия стилоскопом СЛ-3. Измельченная проба с небольшим количеством раствора коллодия помещалась в канал (глубиной около 3 мм и диаметром 2,5 мм) нижнего электрода и высущивалась в течение нескольких секунд над спиртовкой (если набивать порошкообразную пробу без коллодия, то она выбрасывается при горении дуги). Оценки содержания (таблица 54) производятся по появлению линий натрия и по сравнению с линией кремния  $5684.52$  Å.

Таблица 54

Таблина 53

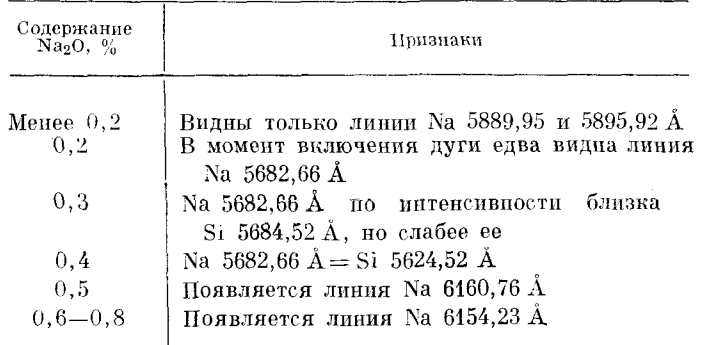

Признаки для определения натрия в алюмосиликатах

Я. Э. Шмуляковский [388] разработал методику определения магния в алюмосиликатах при содержании от 0,2 до 10% посредством стилоскопа СЛ-10. Проба помещалась в канал (глубиной около 3 мм и диаметром 2,5 мм) угольного электрода, предварительно проверенного спектральным путем на отсутствие линий магния. Как правило, чистые угольные электроды содержат магний и требуют предварительного прокаливания

195

# 196 АНАЛИЗ СПЛАВОВ, РАСТВОРОВ, ПОРОШКОВ И ГАЗОВЫХ СМЕСЕЙ [ГЛ. V

в дуге при токе около 20 а в течение 40—60 сек. Вторым электропом служил железный стержень, ток дуги 5 a, расстояние между электродами 2 мм. В таблице 55 приведены оценки интенсивности аналитических линий.

Таблина 55

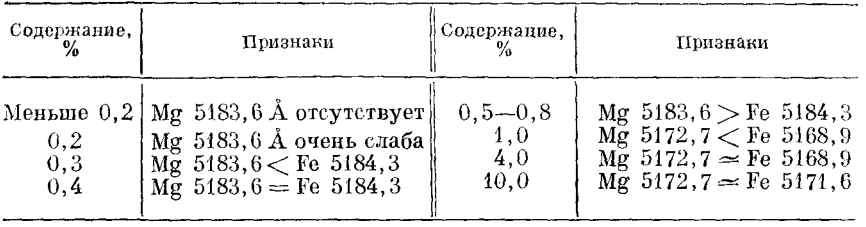

Признаки для опредения магния в алюмосиликатах

При содержаниях магния свыше 20% определения можно производить по линии Ме 4703 А.

# **§ 68. Определение стронция в горных породах**

М. М. Кошурникова и А. М. Шаврин [372] разработали методику определения стронция при возбуждении спектра дугой переменного тока между медными электродами диаметром 10 мм. Нижний электрод имел канал диаметром около 5 мм и глубиной 3 мм, в который помещалась проба, а верхний затачивался на притупленное острие. Межэлектродный промежуток составлял 3 мм. Изменение глубины и диаметра канала нижнего электрода на результаты определений практически не влияло. Сила тока дуги составляла 4.5 а, напряжение 120  $\epsilon$ .

При содержании стронция 0,001 % возникала только линия 4607,34 Å, при 0,05%-4077,7 Å, при 0,25%-4811,86 Å. Эти оценки сохранялись одинаковыми как для сульфидных, так и для силикатных пород.

Для полуколичественного определения в пробу вводился внутренний стандарт в виде метаванадата аммония (NH<sub>4</sub>VO<sub>3</sub>) в количестве 10% при пересчете на металл.

В таблине 56 приведены полученные опенки для определения стронция.

Таблица 56

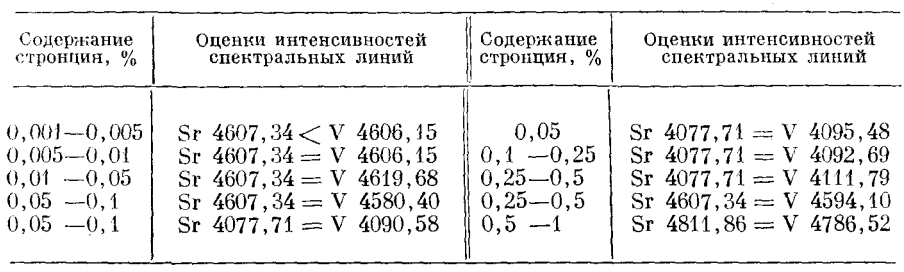

Оценки для определения стронция

Вследствие наложения линий железа 4607,66 и 4077,7  $\AA$  на линии стронция можно производить определения только при содержании железа не свыше 4%. Молекулярная форма соединений стронция и состав основной породы не сказывались на указанных оценках концентраций.

### 8 69. Определение ванадия в медистых песчаниках

А. М. Шаврин [387] разработал методику определения ванадия в песчаниках. Спектр возбуждался дугой переменного тока, верхний электрод — железный, нижний — медный диаметром 9-10 мм. В нем высверливалась чашечка диаметром 7 мм и глубиной 1,5 мм, в которую помещалась проба. Сила тока 4,5 а, межэлектродный промежуток 2.5-3 мм. В таблице 57 приведены оценки концентраций.

Таблица 57

| Содержание,<br>% | Оценки интенсивностей спектральных линий                |
|------------------|---------------------------------------------------------|
| 0.02             | Появляется V 4379,24, исчезает через 5-10 сек           |
| 0.10             | V $4379.24 = Fe 4375.33$                                |
| 0.5              | V $4379,24 >$ Fe $4375,33$ ; V $4379,24 <$ Fe $4383,55$ |
| 0.5              | V 4857, $48 \leqslant$ Fe 4878, 22                      |
| 1,0              | V $4875,48 =$ Fe $4878,22$                              |
| 1,5              | V $4864.75 > Fe 4859.75$                                |

Оценки для определения ванадия

Сравнение интенсивностей производилось сразу же после включения дуги по максимальной интенсивности линий.

Линию меди 4378,17 А можно ошибочно принять за линию ванадия 4379,24 А в отсутствие последнего. Полезно обращать на это внимание и уметь различать эти две линии. Линия ванадия - резкая, а меди размытая, можно пользоваться этим отличием для контроля правильности найденной линии.

# § 70. Определение серы в водных растворах солей и в каменном угле

О. В. Бланк, Г. И. Кибисов, Н. Ф. Овчинникова и Н. С. Свентицкий [240, 363] разработали методику определения серы в растворах и порошках при возбуждении спектра низковольтной искрой с помощью вращающегося электрода, описанного выше (§ 37). Верхним электродом служил медный стержень, сила тока питания искры 6 а, сила тока, питающего трансформатор высокочастотного генератора,  $0.5-0.6$  a, емкость разрядного контура 20 мкф.

При этих условиях разряд имеет хорошо выраженный искровой характер, в частности, линия CuII 5067 A интенсивнее линии CuI 5076 A.

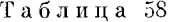

| Содержание     | Оценка интенсивностей    | Содержание   | Оценка интенсивностей        |
|----------------|--------------------------|--------------|------------------------------|
| серы, $\%$     | спектральных линий       | серы. $\%$   | спектральных линий           |
| Около 0.001    | S $5453,88 \ll$ Cu 5463  | $0.06 - 0.1$ | S $5646, 98 =$ Cu $5633, 14$ |
| $0.005 - 0.01$ | S $5453,88 <$ Cu $5463$  | 0.2          | S $5509.67 =$ Cu 5463        |
| $0.01 - 0.02$  | S $5453,88 = Cu$ 5463    | 0.4          | S $5473,63 =$ Cu $5463$      |
| $0.04 - 0.05$  | S $5639.98 = Cu 5633.14$ | 0,8          | S $5659.93 = Cu 5633.14$     |

Оценки для определения серы в растворах

198 АНАЛИЗ СПЛАВОВ, РАСТВОРОВ, ПОРОШКОВ И ГАЗОВЫХ СМЕСЕЙ ІГЛ. V

В таблице 58 приведены оценки интенсивностей спектральных линий при различных содержаниях серы. Эти оценки установлены по водным растворам сернокислой меди, но сохраняются и для других солей, если не искажаются наложением других линий.

Интенсивность линий серы в первое время горения дуги неустойчива; оценки следует производить через 30 сек после зажигания дуги.

Таблина 59

| Содержание  | Опенка интенсивностей     | Содержание  | Оценка интенсивностей      |
|-------------|---------------------------|-------------|----------------------------|
| серы.%      | спектральных липий        | серы. $%$   | спектральных линий         |
| Около 0.001 | S $5453,88 \ll$ Cu $5463$ | $1.0 - 3.0$ | S $5639.98 = Cu 5633.14$   |
| $0.1 - 0.2$ | S $5453,88 < Cu$ 5463     | $4.0 - 5.5$ | S $5646, 98 = Cu$ 5633, 14 |
| $0.2 - 0.6$ | S $5453.88 = Cu$ 5463     | $6.0 - 7.0$ | S $5639.98 = Cu 5664.47$   |

Оценки для определения серы в угольных порошках

В таблице 59 приведены оценки для определения серы в порошках углей. Эти оценки получены с образцами чистого угольного порошка при добавлении различных количеств сернокислой меди и проверены на образцах каменных углей с известным солержанием серы.

Чтобы получить спектроскопические признаки для промежуточных концентраций, в порошок можно ввести соль какого-либо металла, имеющего подходящие спектральные линии сравнения вблизи линий серы.

В частности, введя в порошок раствор молибденовокислого аммония (NH<sub>4</sub>)<sub>6</sub> Mo<sub>7</sub>O<sub>24</sub>. 4H<sub>2</sub>O и сравнивая линии серы с линиями молибдена, мы получаем несколько новых признаков. Изменяя интенсивность линий молибдена путем изменения количества добавляемого к порошку раствора  $(\text{NH}_4)_{\epsilon}$  Мо<sub>7</sub>О<sub>24</sub>.4H<sub>2</sub>O, можно еще больше увеличить число спектроскопических признаков для определения серы. Полученные таким образом оценки приведены в таблице 60.

Таблица 60

Оценки для определения серы в углях при введении молибдена

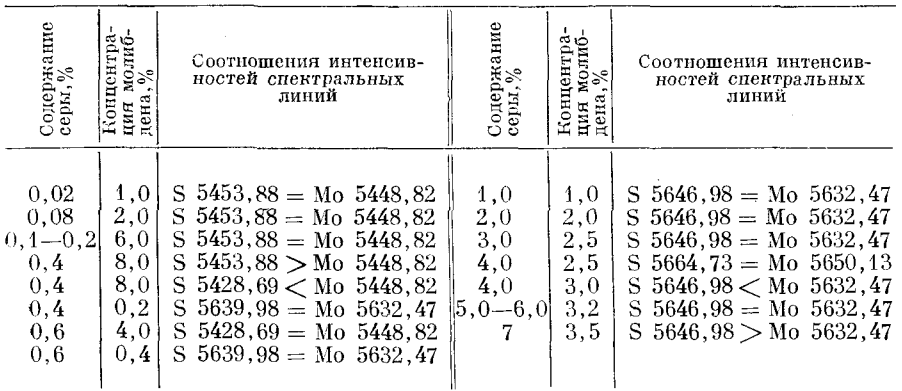

Порядок определения серы в угле следующий. Сначала, не добавляя к углю молибдена, устанавливают приблизительное содержание серы по признакам таблицы 59; далее, если необходимо уточнить оценку, отвешивают на технических весах 1 или 2 г угольного порошка и прибавляют

к нему пипеткой требуемое количество раствора молибденовокислого аммония. Пелесообразно заранее составить таблицу для определения нужного объема раствора определенной концентрации. вносимого в порошок после предварительного определения содержания серы. Теперь уже оценка сопержания серы производится с помощью линий молиблена по данным таблицы 60. Если потребуется дальнейшее уточнение оценки, то снова берется навеска угольного порошка и прибавляется еще одна порция раствора.

Все оперании но полготовке пробы и наблюдению отнимают сравнительно мало времени: при двукратном взвешивании на анализ обычно затрачивается около 5 мин.

В описанном примере применяется полунормальный раствор молибденовокислого аммония. Чтобы сохранять всегда одинаковую консистенцию угольной пасты, на 1 г порошка следует всегда прибавлять 1 см<sup>3</sup> жидкости, поэтому требуемое количество раствора  $(NH_a)$  Mo- $O_{aa}$ . 4H. О дополняется до 1 см<sup>3</sup> дистиллированной водой.

Наблюдения можно вести сразу после нанесения пасты на нижний электрод. Предварительное высушивание пробы не вносит существенных изменений в опенки интенсивностей.

# 8 71. Опредение хлора и брома в водных растворах

Г. И. Кибисов, С. В. Князева и М. Г. Тараканова [239] разработали методику определения хлора и брома при условиях, аналогичных описанным в предыдущем параграфе.

Проба в низковольтную искру вводилась вращающимся медным электродом или фульгуратором.

Наиболее чувствительные линии хлора и брома расположены в голубой области спектра недалеко от линии водорода (H<sub>8</sub>) 4861,3 Å.

Для определения хлора не оказалось удобных линий сравнения, оценка конпентрации производится по появлению чувствительных линий. Для брома наряду с наблюдением появляющихся линий можно производить сравнение интенсивностей с линиями меди (таблица 61).

Таблица 61

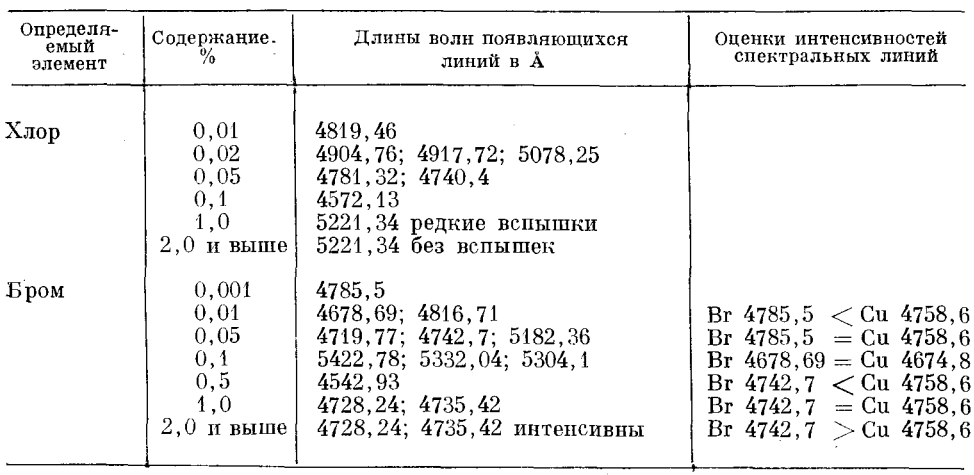

Оценки для определения хлора и брома в растворах

Было замечено, что введение в растворы (до 3-4%) солей железа и хрома, а также калиевых галоидных солей вместо аммонийных не изменяло приведенных в таблице 61 оценок. Однако замена медных электродов фульгуратора на железные резко снижала чувствительность обнаружения хлора и брома.

# \$ 72. Анализ газов и газовых смесей

С помощью стилоскопа можно также производить качественный спектральный анализ газовых смесей и газов, характерные линии которых расположены в видимой области спектра. Подобные задачи часто встречаются в электровакуумном производстве.

Пробу для анализа удобнее всего отбирать в колбу обычной лампы накаливания, в которую вместо вольфрамовой нити введены два электрода из медной проволоки диаметром около 1 мм, свернутые в плоские спирали диаметром около 5 мм; расстояние между параллельно расположенными спиралями около 1 мм, давление газа 500 мм рт. ст.

Для возбуждения спектра газа электроды колбы подключаются к генератору искры малой энергии (см. рис. 57). В этом случае спектр электродов возбуждается лишь в малой степени, а главным образом светится газ. Можно также производить отбор пробы в гейслеровскую трубку, но в последнем случае встречаются затруднения при анализе газовых смесей, составляющие которых разнятся по потенциалам ионизации (например, азот и аргон), что приводит к преимущественному возбуждению легкоионизируемой составляющей [144, 371].

Можно, конечно, пользоваться полым катодом, но требуемая для этого аппаратура довольно громоздка. Проще применять искровой разряд между медными электродами при большой плотности тока; в этом случае условия возбуждения для различных составляющих газа в значительной мере выравниваются, например, в смесях аргона и азота возбуждаются спектры обоих элементов и отсутствует молекулярный спектр азота.

Полуколичественный спектральный анализ газовых смесей стилоскопом можно производить также при возбуждении спектра безэлектродным разрядом. О. П. Бочкова и Е. Я. Шрейдер разработали методику определения неона в гелии при содержании от 0,001 до 1% [364, 365]. Разряд создавался в трубке из плавленого кварца с внешними электродами. Источником питания трубки служил высокочастотный ламповый генератор типа ВГ-2, выпускаемый экспериментальными мастерскими НИФИ ЛГУ [364]. Давление смеси в разрядной трубке составляло 8 мм рт. ст.; ток был равен 100 ма, диаметр капилляра разрядной трубки 8 мм. Наименьшая концентрация неона, которая могла быть обнаружена по появлению линии Ne 6402,25 Å, составляет 0,001%. Для полуколичественной оценки содержания неона в гелии сравнивались интенсивности линии неона 6402,25 Å и линии гелия 6678,15 Å. При концентрации неона 0,08% эти линии равны по интенсивности. Наблюдения производились стилосконом СЛ-3.

Отсутствие у гелия слабых линий не позволяет подобрать подходящие линии сравнения для малых концентраций неона. Поэтому был применен ступенчатый ослабитель, помещенный перед щелью стилоскопа. Ослабитель имел девять ступенек. Логарифмы пропускаемости для первой и девятой ступенек были равны 2, а для последующих ступенек соответственно: 1,12; 1,24; 1,38; 1,51; 1,64; 1,74 и 1,86.

Признаки для полуколичественного определения неона в гелии, полученные путем сравнения интенсивности линий Ne 6402.25 Å и He 6678.15 Å при различных степенях ослабления, приведены в таблице 62.

Таблица 62 Признаки для полуколичественного определения неона в гелии

| Концентрация<br>неона, %                           | Равноинтенсивные<br>ступеньки линий |           | Концентрация<br>неона, %               | Равноинтенсивные<br>ступеньки линий |                      |  |
|----------------------------------------------------|-------------------------------------|-----------|----------------------------------------|-------------------------------------|----------------------|--|
|                                                    | 6402.25 Å                           | 6678,15 Å |                                        | $6402, 25 \text{ Å}$                | $6678, 15 \text{ Å}$ |  |
| 0,009<br>0,014<br>0.030<br>0,050<br>0,070<br>0.080 |                                     | ົ         | 0,095<br>0, 15<br>0,22<br>0,47<br>0.94 | 8                                   |                      |  |

Для интервала концентраций от 0,0001 по 0.009% можно подобрать равные по интенсивности ступеньки аналитических линий, если воспользоваться более плотным ослабителем.

Более высокие концентрации неона в гелии можно определять по другим парам линий. В частности, при содержании неона в количестве более 1% определения можно производить по паре линий: Не 5875,62 А -Ne 5852.49 A.

Чувствительность определения неона в гелии может быть значительно повышена, если использовать более светосильные приборы, чем стилоскоп.

Настоящая методика является лишь примером приложения визуальных методов к анализу газовых смесей. Визуальное полуколичественное определение состава других газовых смесей не должно представлять особых трудностей.

А. Л. Столов [383] отмечает ряд преимуществ анализа газовых смесей при возбуждении спектров факельным разрядом. Этот разряд дает богатые молекулярные спектры и позволяет вести анализ при различных павлениях. Легко можно выбрать условия, при которых устраняются помехи от газов, выделяемых стенками трубки. К тому же факельный разряд обеспечивает лучшую воспроизводимость, чем безэлектродный разряд. Эти преимущества показаны на примере определения азота в смеси с СО. Исследование было выполнено фотографическим путем, но, по-видимому, аналогичные задачи можно решать визуальным наблюдением спектров.

 $\sim$ 

# **THABA VI**

# ВИЗУАЛЬНЫЙ КОЛИЧЕСТВЕННЫЙ СПЕКТРАЛЬНЫЙ АНАЛИЗ СТИЛОМЕТРОМ

Количественный спектральный анализ основан на зависимости между интенсивностью спектральной линии и концентрацией определяемого элемента в излучающем облаке. При этом предполагается, что концентрания в облаке пропорциональна концентрации в исследуемом образце. Хотя подробности поступления вещества электродов в облако паров еще полностью не изучены, в практическом спектральном анализе обычно считают, что изменение концентрации искомого элемента в твердом электроде достаточно хорошо передается излучающему облаку и может характеризоваться изменением интенсивности спектральной линии.

# § 73. Связь между интенсивностью спектральной линии и концентрацией определяемого элемента

Экспериментально найденная связь между интенсивностью линин  $I$  и концентрацией  $C$  выражается следующим уравнением:

$$
I = aC^b.
$$
 (1)

Здесь а и  $b$  - постоянные, под I можно понимать не только интенсивность определенной линии, но и отношение ее к интенсивности линии сравнения\*).

Прологарифмировав выражение (1), получаем:

$$
\lg I = b \lg C + A. \tag{2}
$$

Таким образом, логарифм интенсивности спектральной линии связан простым линейным соотношением с логарифмом концентрации. Здесь коэффициент b дает угловой наклон прямолинейного графика, выражающего связь между lgI и lgC. Величина  $A = \lg a$  определяет точку пересечения графика с осью ординат.

Так как линейная зависимость является простейшей и очень легко воспроизводится при графическом построении, то при спектральном анализе следует пользоваться связью между интенсивностью и концентра-

<sup>\*)</sup> Здесь мы не затрагиваем многих важных физических понятий, связанных в просок об интенсивности спектральной линии и подробно рассматриваемых<br>в спектроскопической литературе [6, 19, 25, 29, 449, 450]. Отметим только, что интенсивность спектральной линии пропорциональна числу атомов, определяющему копцентрацию данного элемента в облаке источника света. Кроме того, интенсивность линии зависит от температуры разряда, определяемой условиями возбуждения спектра, и от ряда атомных постоянных.

цией, выражаемой уравнением (2). Чтобы подчеркнуть целесообразность построения градуировочных графиков зависимости именно между величинами lg/ и lg $\tilde{C}$ , B. К. Прокофъевым они названы нормальными параметрами [432, 433].

Графическое изображение концентрационных зависимостей в нормальных параметрах, получившее распространение в фотографических методах анализа [19], при визуальном количественном анализе применяется несколько реже, но это происходит скорее по традиции, чем по соображениям целесообразности.

Лля выполнения количественного спектрального анализа необходимо предварительно найти зависимость интенсивности спектральной линии от концентрации искомой примеси по эталонам, то есть по образцам с хорошо известным химическим составом, подтверждаемым свидетельством. Пользуясь эталонами, измеряют отношения интенсивностей аналитических спектральных линий при различных содержаниях искомой примеси и по полученным данным строят градуировочный график, откладывая по оси абсцисс логарифм концентрации, а по оси ординат - логарифм относительной интенсивности спектральных линий. Посредством такого градуировочного графика можно определять неизвестные концентрации искомого элемента в пробах, измеряя в их спектрах отношение интенсивностей аналитических линий. Само собой разумеется, что для построения линейного графика требуется наименьшее количество эталонов, а это является лишним доводом в пользу применения нормальных параметров.

# § 74. Построение градуировочных графиков для количественного спектрального анализа посредством стилометра

Построение градуировочных графиков для стилометра с поляризационным фотометром. Получение градуировочных графиков по эталонам является важным этапом подготовки методики и всегда предваряет проведение количественного спектрального анализа. При фотометрировании стилометром СТ-1 получаемые отсчеты не входят непосредственно в основную концентрационную зависимость (2). Поляризационный фотометр дает отсчет при равенстве интенсивностей аналитических спектральных линий. Для отыскания нормальных параметров необходимо установить связь между получаемым отсчетом и отношением интенсивностей спектральных линий [432].

Допустим, что поляризационный фотометр юстирован таким сбразом, чтобы спектр, в котором находится линия сравнения основного элемента, имел интенсивность, равную нулю, при угле поворота анализатора  $\alpha = 0^{\circ}$ . В этом случае интенсивность линии сравнения  $i_2$  будет изменяться по известному закону:

$$
i_2 = I_2 \sin^2 \alpha,
$$

где  $I_2$  — интенсивность этой линии при  $\alpha = 90^{\circ}$ , то есть в момент исчезновения спектра с линией определяемого элемента. Обе сравниваемые спектральные линии образованы пучками, поляризованными во взаимно-перпендикулярных плоскостях, поэтому интенсивность линии определяе-<br>мого элемента  $i_1$  будет изменяться по закону  $i_1 = I_1 \cos^2 \alpha$ .<br>В момент равенства интенсивностей  $i_1 = i_2$ , то есть  $I_1 \cos^2 \alpha = I_2 \sin^2 \alpha$ ,

откуда

$$
I_1 = I_2 \, \text{tg}^2 \, \alpha. \tag{3}
$$

203

Так  $\frac{I_1}{I_2} = aC^b$ , то выражение (3) после логарифмирования приобретает такой вид:

$$
\lg t g^2 a = b \lg C + A. \tag{4}
$$

Таким образом, нормальными параметрами, по которым можно построить график для стилометра с поляризационным фотометром, будут lg  $C$ if  $\lg t g^2 \alpha$ .

Если фотометр стилометра не отъюстирован так, что  $i_2 = 0$  при  $a = 0$ , то для правильного использования зависимости (4) необходимо найти ту установку анализатора, при которой  $i_2 = 0$ . Это можно сделать тщательным определением деления на лимбе анализатора, при котором исчезают

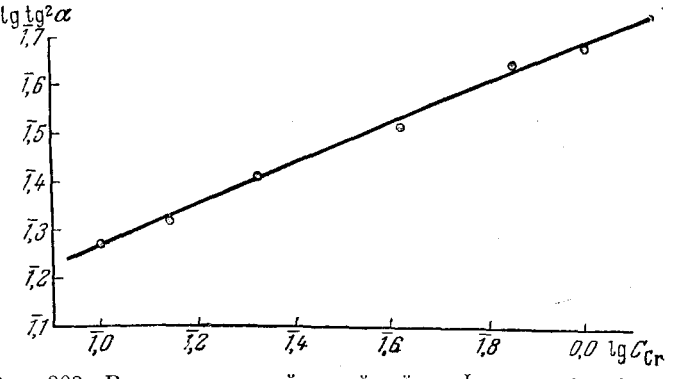

Рис. 202. Вспомогательный линейный график для определения хрома в сталях.

наиболее яркие линии в спектре. Точнее это можно найти при многократном уравнивании интенсивности  $i_1 = i_2$  для какого-либо образца по обе стороны нулевой установки (в двух соседних квадрантах лимба анализатора). Среднее из полученных двух углов  $\varphi_1$  и  $\varphi_2$  будет нулевой установкой

$$
\phi_0=\frac{\phi_1+\phi_2}{2}\,,\quad
$$

от которой и следует отсчитывать углы α в уравнении (4). Если в практической работе углы ф будут больше  $\varphi_0$ , то  $\alpha = \varphi - \varphi_0$ ; если  $\varphi < \varphi_0$ , то  $\alpha = \varphi_0 - \varphi.$ 

Приведем пример получения градупровочного графика для определения хрома в сталях. Нулевая установка анализатора  $\varphi_0 = 45^\circ$ , таким образом,  $\alpha = 45^{\circ} - \varphi$ . В таблице 63 приведены результаты измерений и данные для построения линейного графика, представленного на рис. 202 [432].

Таблица 63

Результаты фотометрирования образцов стали с различным содержанием хрома

| Содер-<br>жание<br>хрома<br>$B^{\dagger}\%$ $C$ | φ,<br>гра-<br>дусы | α,<br>$rpa-$<br>дусы | 1gC   | $\lg$ tg <sup>2</sup> a | Содер-<br>жание<br>хрома<br>$B^{-}\%$ $C$ | φ,<br>rpa-<br>дусы | α,<br>rpa-<br>дусы | $\lg C$ | $\lg$ tg <sup>2</sup> $\alpha$ |
|-------------------------------------------------|--------------------|----------------------|-------|-------------------------|-------------------------------------------|--------------------|--------------------|---------|--------------------------------|
| 0,1                                             | 21,7               | 23,3                 | 1,000 | 1,265                   | 0.42                                      | 15.3               | 29,7               | 1.623   | 1,512                          |
| 0,14                                            | 20,6               | 24,4                 | 1,146 | 1,314                   | 0,72                                      | 11,8               | 33,2               | 1,857   | 1.631                          |
| 0,21                                            | 18,1               | 26.9                 | 1,322 | 1.410                   | 0,99                                      | 10,6               | 34.4               | 0.000   | 1,671                          |

Полученный график подтверждает линейную зависимость между lg tg<sup>2</sup> и lg C. Этот график, по сути дела, является вспомогательным, так как нет смысла при анализе каждый раз вычислять величину lg tg<sup>2</sup> а и определять концентрацию из значения  $\lg C$ . Однако, подтвердив линейную зависимость, с полученной прямой можно снять сколь угодно большое число точек, чтобы построить удобный для работы криволинейный график, дающий зависимость между углом поворота анализатора и концентрацией (рис. 203). Удобно также составить таблицы для отыскания С по углу пово-

рота а в требуемом диапазоне концентраций. Для облегчения необходимых расчетов в таблице 64 приведены значения величин  $tg^2\alpha$ для наиболее часто встречающихся углов.

Нередки случаи, когда вспомогательные графики не являются прямолинейными. Формула  $(3)$ справедлива только в том случае, если линия определяемого элемента свободна от наложений и находится на «чистом» участке спектра, лишенном фона. Однако иногда нельзя устранить наложения. Например, при анализе сталей железный стандартный электрод всегда содержит небольшие количества хрома, марганца и кремния, которые будут систематичеувеличивать интенсивности ски спектральных линий этих элементов. Фон спектра также может

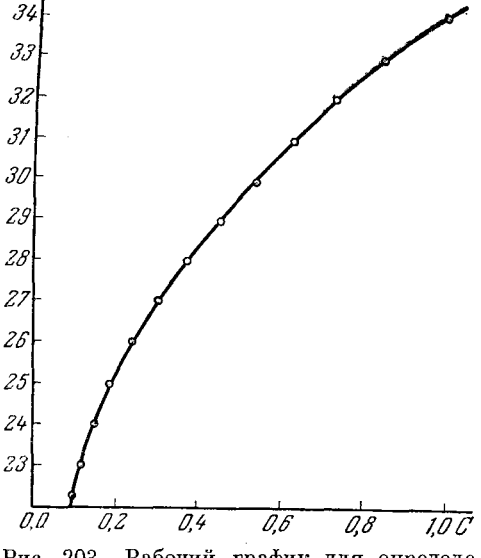

Рис. 203. Рабочий график для определения хрома в сталях.

значительно искажать истинные интенсивности аналитических линий. В таких случаях мы будем воспринимать интенсивность  $I_1$  с некоторой добавкой і, тогда зависимость (3) должна быть написана следующим образом:

$$
I_1 + i = I_2 \tg^2 \alpha
$$
  
min  $\frac{I_1 + i}{I_2} = \tg^2 \alpha$ , no  $\frac{I_1}{I_2} = aC^b$ ,  $\text{Qiejoarejubra}$ ,  

$$
aC^b = \tg^2 \alpha - \frac{i}{I_2}.
$$
 (5)

Величина  $\frac{i}{I_2}$  может быть определена некоторым углом поворота анализатора  $\alpha_0$ , при котором наблюдается равенство интенсивностей фона и линиц<br>сравнения  $\left(tg^2\alpha_0 = \frac{i}{I_2}\right)$ . Измерить величину  $\frac{i}{I_2}$  не всегда возможно, так как широкую полосу фона очень трудно уравнивать по интенсивности с контрастной линией сравнения, интенсивность же налагающейся линии вообще измерить таким образом не удастся. Гораздо проще вычислить дополнительную интенсивность или определить ее графически. Формула (5) показывает, что в параметрах  $tg^2 \alpha n C$  график не проходит через начало координат, а отсекает на оси ординат величину  $\frac{i}{I_2}$ . В общем случае этот график не будет линейным, так как величина b не всегда равна единице.

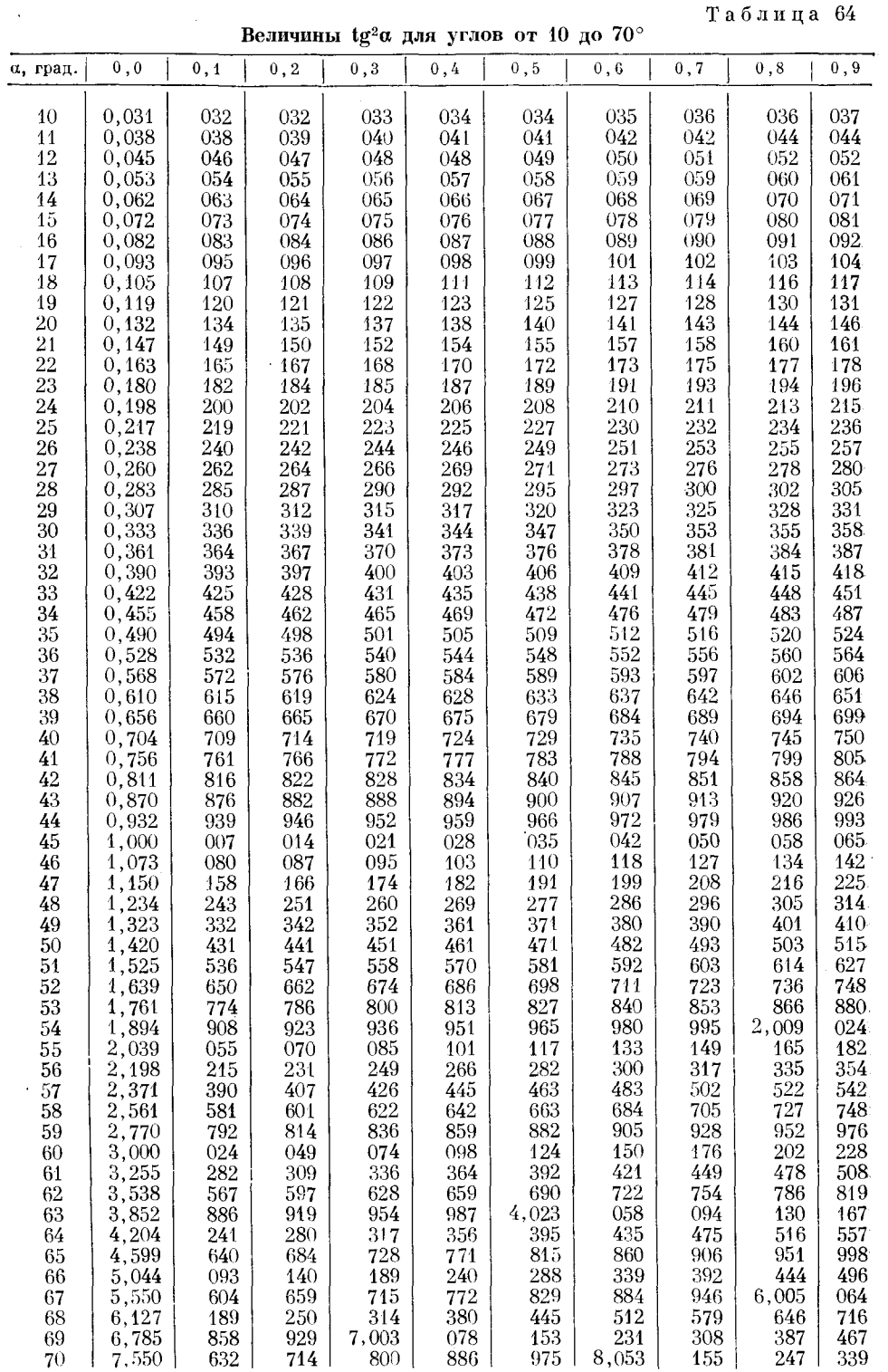

Однако, как показывает опыт, чаще всего приходится иметь дело с небольшими интервалами концентраций; кроме того, влияние фона очень сильно сказывается при слабых интенсивностях линии определяемого элемента. когда b близко к единице, поэтому графики практически получаются линейными и по ним просто определить величину  $\frac{i}{I_2}$ , а затем построить градуи-

ровочный график с учетом дополнительной интенсивности, отвечающий аналитической зависимости:

$$
\lg\left(\tg^2\alpha - \frac{i}{I_2}\right) = b\lg C + A. \tag{6}
$$

Ясно, что если *і* очень мало, то формула (6) переходит в  $(4)$ .

На примере определения кремния в стали покажем, как следует строить графики с учетом фона [433]. Измерения производились с железным стандартным электродом по линиям Si 6371,3  $\rm{\AA-Fe}$  6400  $\rm{\AA}$ . В таблине 65 приведены концентрации и измеренные углы α для четырех эталонов стали.

#### Таблица 65

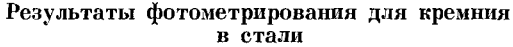

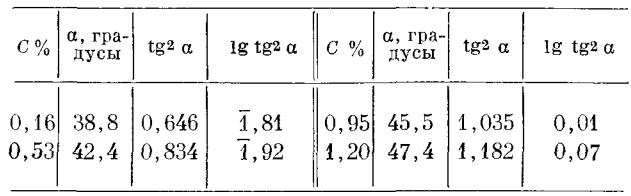

Построение градуировочного графика в нормальных параметрах показывает криволинейную концентрационную зависимость (рис. 204), крутизна которой значительно уменьшается в области малых концентраций.

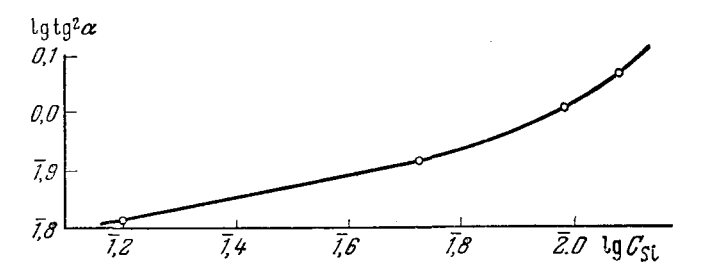

Рис. 204. Искривленный градуировочный график для определения кремния в стали.

В этом случае довольно трудно провести уверенно криволинейный график по малому числу точек. Однако, если построить график зависимости между  $tg^2$  а и  $C$ , то точки довольно хорошо укладываются на прямую линию (рис. 205) и эта прямая отсекает по оси tg<sup>2</sup> а довольно большой отрезок  $i = 0.55$ . Если учесть эту дополнительную интенсивность и построить график в соответствии с уравнением (6), то получается линейная зависимость в нормальных параметрах с учетом фона (рис. 206). По этому последнему графику, который можно получить со значительно большей достоверностью, чем кривую на рис. 204, можно построить аналогично рис. 203 рабочий график, связывающий концентрацию С с углом поворота α.

Построения, показанные на рис. 204-206, производятся только при разработке методики, для выполнения анализа необходимо пользоваться лишь окончательным рабочим графиком или составленной по нему таблипей.

Таким образом, выражение концентрационных зависимостей в нормальных параметрах с учетом наложения на измеряемую линию допол-

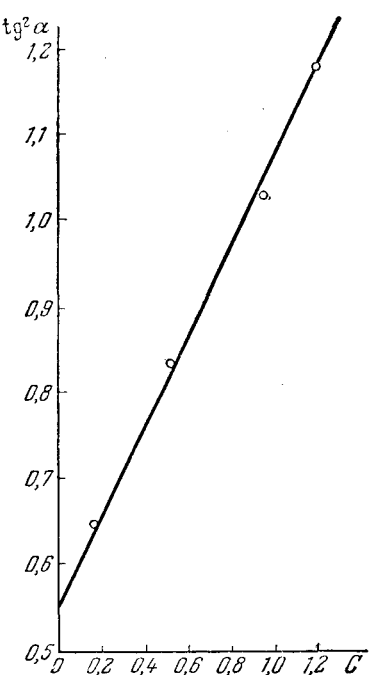

нительной интенсивности дает возможность получать правильные градуировочные графики для анализа.

Представление концентрационных зависимостей в нормальных параметрах ценно еще тем, что позволяет установить закономерности, которые не обнаруживаются при других способах построения градуировочных

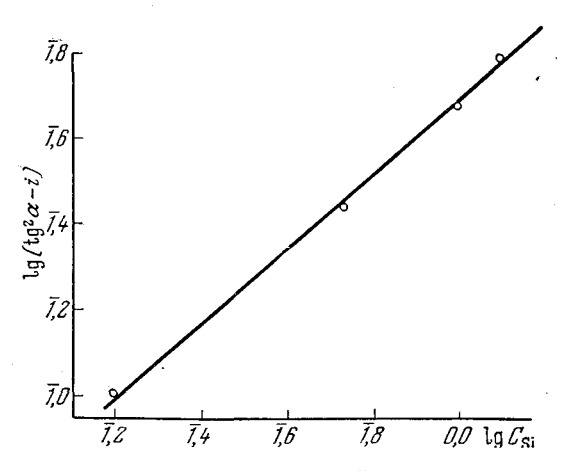

Рис. 205. Графическое определение дополнительной интенсивности линии кремния.

Рис. 206. Градуировочный график для определения кремния с учетом дополнительной интенсивности.

графиков. Это можно наглядно проиллюстрировать примером обобщения результатов по определению кремния в разных сплавах [434]. Для ведения анализа можно довольствоваться только получением линейного графика, который строится по небольшому числу эталонов; зависимость между tg<sup>2</sup> $\alpha$  и  $C$  в ряде случаев оказывается вполне достаточной. На рис. 207 приведены три таких графика для определения кремния в сталях, в кремнистой латуни и в дюралюмине. Трудно заметить какие-либо общие тенденции при рассмотрении этого рисунка, однако если эти же зависимости представить в нормальных параметрах (рис. 208), то отчетливо видно, что для всех трех сплавов графики имеют одинаковый наклон. Рассмотрение этих закономерностей позволило В. К. Прокофьеву [434] высказать важные выводы о сохранении концентрационной чувствительности определений для разных проб. Как известно, эти соображения легли в основу ряда

208

практических методов количественного спектрального анализа, связансвойством параллельного смещения градуировочных графиков ных со

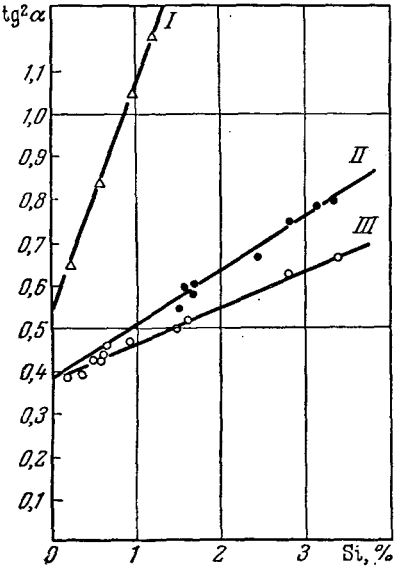

Рис. 207. Градуировочные графики для определения кремния.  $I$  — стали;  $II$  — кремнистые<br> $III$  — дюралюмин. латуни;

для сплавов различного химического состава.

Построение градуировочных графиков для стилометра с фотометрическим клином. Стилометр СТ-7 имеет два фотометрических клина, по их шкалам производится оценка интенсивностей. Из теории фотометрического клина [401, 445] известно. что разность расстояний  $\Delta l$ , на

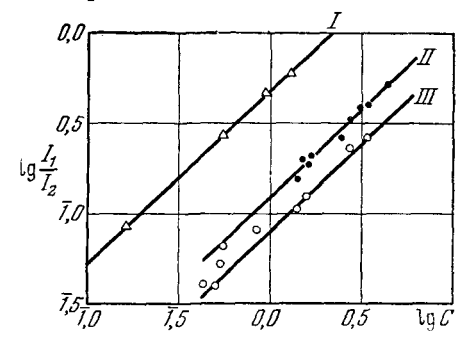

Рис. 208. Градуировочные графики для определения кремния, построенные в нормальных параметрах. (Обозначения те же, что на рис. 207.)

которые смещены клинья при уравнивании интенсивностей спектральных линий, пропорциональна логарифму отношения интенсивностей  $\lg \frac{I_1}{I_2}$ , то есть

$$
\lg \frac{I_1}{I_2} = k \Delta l,
$$

где  $k$  — постоянная клиньев. Следовательно, линейный градуировочный график можно построить по  $\Delta l$  и  $\lg C$ . Такой график удобен для проведения анализа, но он не позволяет определить коэффициент b, концентрационную чувствительность, не позволяет характеризующий также произвести учет фона спектра или наложений слабых линий.

Найти  $k$ , то есть установить связь между отсчетами  $\Delta l$  и логарифмами относительной интенсивности, удобнее всего по мультиплетам с экспериментально найденными отношениями интенсивностей.

В спектроскопической литературе имеется много данных по интенсивностям в мультиплетах, расположенных в видимой области спектра [422, 436, 459, 460], и можно получить большое количество экспериментальных точек для зависимости отсчета шкал стилометра от логарифма отношения интенсивностей спектральных линий. В таблице 66 приведены восемь пар спектральных линий, легко наблюдаемых в образцах наиболее распространенных сплавов. Этих восьми пар линий, по которым можно иметь 16 симметричных точек (если менять уравниваемые линии местами), вполне достаточно, чтобы получить зависимость между  $\Delta l$  и lg $\frac{I_1}{I_2}$ .

14 Н. С. Свентицкий

209

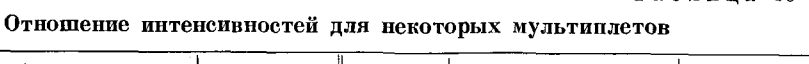

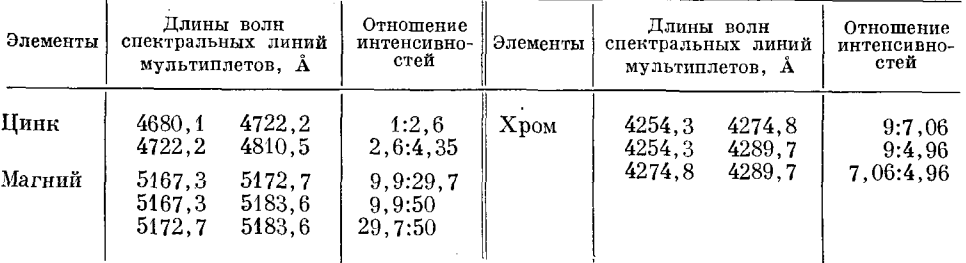

На рис. 209 приведен график, полученный для одного из стилометров по указанным в таблице 66 данным. Экспериментальные точки укладываются на прямую, которая без труда позволяет находить логарифм отно-

ΔZ +40 +20 O -20 -40 61,  $\log_{\frac{1}{\mathbb{Z}_2}}$ -04  $-0.2$ 0.0  $+0.2$ Рис. 209. Зависимость

 $\lg \frac{I_1}{I_2}$  и  $\Delta l$  для между стилометра СТ-7.

товки градуировочных графиков в нормальных параметрах.

На рис. 211 представлен график, который построен после фотометрирования линии кремния в спектрах эталонов пятого комплекта УИМ [428]. По такому графику можно вести анализ, но для более точного воспроизведения его криволинейной части желательно получить больше экспериментальных точек. Без внимательного рассмотрения данных можно даже не заметить тенденцию графика к искривлению и провести прямую линию, указанную на рис. 211 пунктиром.

Если нанести на ось абсцисс не концентрации, а их логарифмы (рис. 212), то кривизна графика становится более очевидной, но все же уверенную кривую по малому количеству точек провести трудно. Можно предполагать, что искривление графика вызвано фоном непрерывного спектра, но учесть этот фон нельзя, располагая только данными  $\Delta l$ .

Для построения графика в нормальных параметрах переводим  $\Delta l$ в 1 $g \frac{I_1}{I_2}$ (рис. 209) и снова получаем искривленный график (рис. 213, кривая I), но теперь можно найти интенсивность фона, налагающегося на линию кремния, если получить зависимость между относительной интенсивностью

сительной интенсивности по измеренным  $\Delta l$ . Каждый стилометр должен иметь индивидуальную градуировку фотометра. Для ее получения необходимо выбирать образцы с небольшими содержапримесей, ниями дающих мультиплеты, чтобы отношения интенсивностей в них не искажались самопоглощением и самообращением.

Построение градуировочных графиков для определения кремния в сталях стилометром СТ-7 [439]. На примере частной методики определения кремния (рис. 210) рассмотрим порядок подго-

Таблина 66

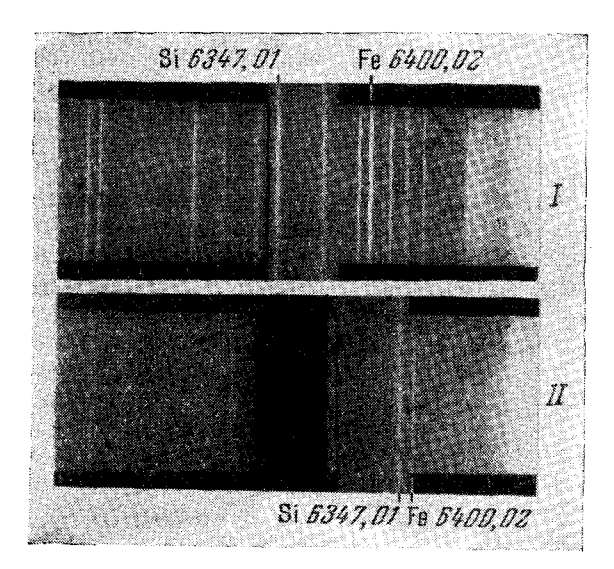

Рис. 210. Вид области спектра для определения кремния стилометром СТ-7.  $I -$  до,  $II -$  после сближения аналитических линий.

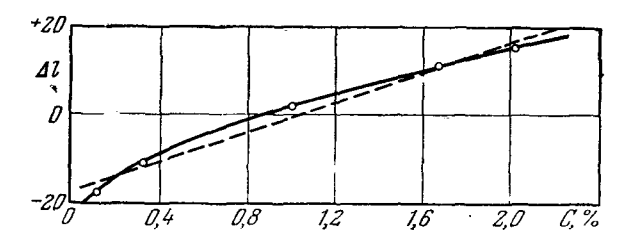

Рис. 211. Зависимость между ∆l и С для кремния.

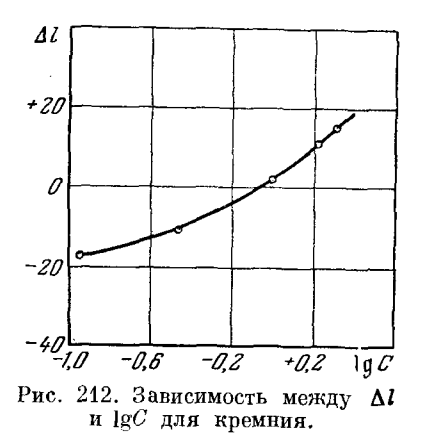

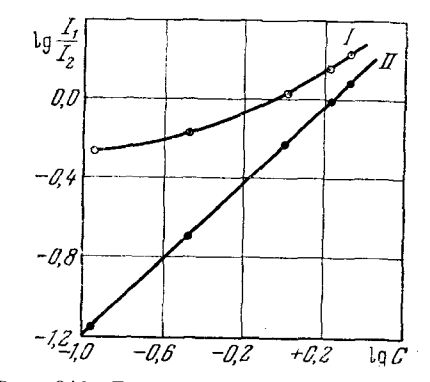

Рис. 213. Градуировочные графики для кремния в нормальных параметрах:  $I - 6e$ з учета фона;  $II - c$  учетом фона.

 $I_{\rm St}$  $\overline{I_{\mathsf{fo}}}$ 1,6  $14$  $12$  $1,0$ 0,8 0.6  $0.4$ 0.2 0.0  $\overline{Z}$  $\overline{Z4}$  C<sub>Si</sub> 04 0.8  $12$ 1.6

Рис. 214. График для учета интенсивности фона.

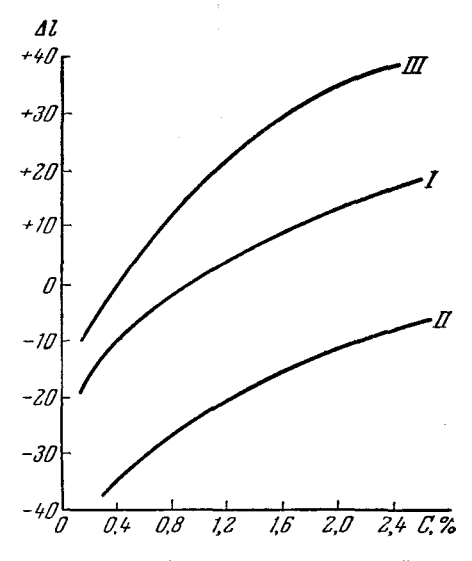

Рис. 215. Рабочий градуировочный график для определения кремния в стали.  $I$  — медный электрод;  $II$  — железный элек-<br>трод; III — медный электрод без обыскривания.

и концентрацией (рис. 214). Отношение интенсивности наложения при составляет 0,47; вычитая эту величину концентрации. равной нулю.

интенсивностей относительных  $\overline{u}$ пля всех образцов, строим исправленный линейный график (рис.  $2\overline{1}3$ ,  $II$ ). Получение этого графика следует считать важным этапом. Мы убеждаемся, что зависимость линейна. что точки хорошо укладываются на прямую линию, что тангенс угла наклона к оси концентраций при условии равенства масштаба по осям близок к единице (0.97), следовательно, концентрационная чувствительность вполне нормальна.

Подтвердив, что кривая (рис. 213. 1) построена правильно, можно по ней построить рабочий градуировочный график, связывающий отсчет Al и концентрацию (рис. 215), который принципиально не будет отличаться от рис. 211, но новую криможно вычертить очень тща-**BVIO** тельно по любому количеству точек, снятых с прямой  $II$  рис. 213.

Здесь рассмотрен наиболее сложный случай, когда проявляется сильное влияние фона спектра; если же график 1g  $\frac{I_1}{I_2}$  — 1g  $C$ не показывает искривления, то на его построении подготовка заканчивается и можно получить рабочую кривую  $(C-\Delta l)$ или вычислить таблицу, по которой определение производить удобнее концентрации, чем по графику.

Возможность измерения интенсивностей сцектральных линий стилометром важна не только для подготовки методик анализа. Если шкалы фотометров проградуированы в интенсивностях, то стилометром можно пользоваться при некоторых исследованиях, например при определении температуры возбуждения по линиям видимой области спектра [431], при количественной оценке изменения интенсивностей во время обыскривания, при изучении выгорания продуктов переноса на подставной электрод и пр.

Окончательные градуировочные графики, по которым должен производиться анализ, строятся по усредненным данным из большого числа измерений, каждую точку графика следует усреднить из десяти определений, то есть из 100 отсчетов. Нередки случаи, когда градуировочные графики индивидуальны и пригодны только для построившего их наблюпателя.

Лля каждого стилометра графики строятся отдельно, для разных приборов они обычно не совпадают. Даже для одного и того же прибора градуировочные графики могут смещаться с течением времени вследствие трудно контролируемых изменений условий анализа. Поэтому в процессе работы необходимо проверять градуировочные графики. Когда опыт наблюдателя еще невелик, необходимо проверять графики два раза в день. Если они воспроизводятся удовлетворительно, то достаточно их проверять только в начале рабочего дня по одной точке, характеризующей среднюю концентрацию. Такой контроль производится, конечно, только для тех методик, которые применяются повседневно. Для редко встречающихся сплавов градуировочные графики проверяются непосредственно перед анализом.

Стилоскоп СЛ-11 имеет фотометрический клин и, казалось бы, с ним тоже можно выполнять описанные выше измерения, но следует учесть, что в стилоскопе имеется меньше возможностей для точного фотометрирования, поскольку сравниваемые линии не сближаются и могут отстоять довольно далеко друг от друга. Поэтому нежелательно пользоваться СЛ-11 для уточненных измерений, необходимых при построении градуировочных графиков в нормальных параметрах с учетом фона. Достаточно получать зависимости между концентрацией определяемого элемента и делениями шкалы фотометрического клина.

# § 75. Техника количественного анализа посредством стилометра

Сопутствующие анализу операции по подготовке образцов, установке источника света, регулировке его и т. п. производятся, в общем, таким же образом, как и при полуколичественном анализе. Важно при этом тщательнее воспроизводить положение межэлектродного возможно промежутка, освещение щели и электрические условия возбуждения спектра.

Наиболее существенным процессом при выполнении анализа является фотометрирование, то есть уравнивание интенсивностей спектральных линий аналитической пары. Приобретение необходимых для этого навыков требует внимания и настойчивости, но не представляет особо больших трудностей. Наблюдатель, имеющий опыт работы на стилоскопе. обычно за неделю осваивает технику фотометрирования на стилометре.

Нередко высказывались советы производить фотометрирование в затемненном помещении, но это нельзя считать обязательным условием. Стилометр не предназначается для измерения очень слабых излучений. наблюдать которые можно только после темновой адаптации глаза. Необходимо защищать наблюдателя от прямого яркого света, очень сильно мешающего фотометрированию. Но если экранировать пространство возле окуляра от источников освещения, то можно успешно работать в обычном лабораторном помещении. Поддерживать темновую адаптацию глаза имело бы некоторый смысл, если бы прибор обслуживался двумя работниками и наблюдатель не отрывался бы на установку электродов и запись измерений, что приводит к нарушению адаптации. Однако и в этом случае не удается поддерживать определенный уровень адаптации при последовательном анализе по спектральным линиям, расположенным в разных областях спектра. Погрешности же, возникающие при фотометрировании, значительно превышают погрешности от нарушений темновой адаптации. Ведь с точки зрения строгой спектрофотометрии измерения относительных интенсивностей линий стилометром производятся довольно грубо: фотометрические поля (спектральные линии) очень малы; в стилометре СТ-1 они соприкасаются по очень узкой линии раздела; фон, окружающий линии в разных полях, как правило, различен, что вследствие эффекта контраста искажает восприятие интенсивностей линий: нередко сравниваемые линии имеют различный внешний вид (резкая и диффузная) и различную окраску; интенсивности сравниваемых линий не остаются постоянными в процессе фотометрирования и могут меняться асинхронно. Все эти обстоятельства способствуют увеличению погрешностей измерений. Поэтому результат фотометрирования усредняется не менее чем из десяти отсчетов. Уменьшать это число не следует. Нежелательно также при фотометрировании делать какие-либо интуитивные поправки, которые, как иногда кажется, могли бы компенсировать некоторые отличия в сравниваемых спектрах, например фон.

Установку фотометра на равенство интенсивностей нужно производить внимательно, но не очень долго и без излишнего напряжения зрения, чтобы поменьше утомлять глаз. Когда совмешение аналитических линий достигнуто и время предварительного обжига истекло, начинается фотометрирование линий. Его не следует производить при перемещении клина или поляризационной призмы только в одну сторону. Возле положения равенства интенсивности соответствующие рукоятки необходимо поворачивать медленно и плавно. Когда положение равноинтенсивности пройдено, к нему снова необходимо вернуться и повторить это два-три раза, уменьшая размахи движения механизма фотометра. Не следует делать очень много таких «качаний» фотометрирующим приспособлением: глаз при этом устает и оценка получается менее правильная. Для выполнения десяти отсчетов обычно достаточно 1,5-2 мин. Концентрация искомой примеси определяется по градуировочному графику из среднего значения десяти отсчетов.

Фотометрирование на стилометре является утомительным делом; нельзя заниматься им очень долго. Непрерывное фотометрирование не должно продолжаться дольше 50 мин., затем его можно возобновлять только после десятиминутного перерыва. Фотометрирование должно чередоваться с выполнением других работ (подготовкой проб, вычислениями и т. д.). Общее время, затрачиваемое на фотометрирование, не должно превышать половины рабочего дня.

При сравнении интенсивностей необходимо подбирать наиболее благоприятный уровень освещенности наблюдаемых полей. Трудно их усилить, если они слабы, но излишне интенсивные линии необходимо ослаблять. Это удобно делать фотометром СТ-7, имеющим два клина для двух линий, но при работе с поляризационным фотометром могут быть случаи, когда приведенные к равноинтенсивности линии остаются излишне яркими. Если заметно, что это затрудняет фотометрирование, то следует вводить перед щелью стилометра подходящие светофильтры для ослабления всей области спектра, видимой в окуляр.

Фотометрирование облегчается, если сравнивать широкие спектральные линии, поэтому в тех случаях, где это допустимо, следует расширять щель стилометра. Однако необходимо иметь в виду, что увеличение ширины

214

щели сопровождается увеличением количества рассеянного света и усплением фона спектра. Оптимальную ширину щели обычно устанавливают опытным путем, исходя из удобства фотометрирования, наблюдая при этом за крутизной градуировочного графика. Уменьшение ее при возрастании интенсивности фона служит признаком излишнего расширения шели.

Фотометрирование с поляризационным фотометром на стилометре СТ-1 и подобных приборах требует особо тщательного соблюдения правильного освещения щели. Фотометрируемые линии у границы раздела сходятся своими концами, являющимися изображениями противоположных концов щели. Следовательно, неравномерности освещения щели по высоте могут привести к большим погрешностям. Поэтому на стилометре СТ-1 чаше работают без осветительной линзы, но паже в этом случае небрежная установка межэлектродного промежутка приводит к неравномерности освещения щели по высоте. Проверять освещение щели можно по наблюдению слабых линий. Исчезновение такой линии у какого-либо края спектра укажет на опибки в освещении. В этом случае нужно проконтролировать установку электродов, если же это не приведет к исправлению неравномерности освещения, то необходимо проверить положение источника относительно стилометра, как это описано в \$ 1.

Отсчеты поляризационного фотометра не следует округлять до целых пелений, их необходимо записывать с точностью до лесятых долей или хотя бы до половины градуса. При углах поворота анализатора, удаленных от 45°, погрешности измерений возрастают и производить отсчеты необходимо особо тщательно.

Фотометрирование стилометром СТ-7 с клиновым фотометром происходит в общем таким же образом, как и на приборе СТ-1, но в фотометре СТ-7 аналитические линии устанавливаются рядом с линией внутреннего стандарта, что облегчает их сравнение. Более достоверно удается также фотометрировать фон и широкие линии. Раздельное ослабление линий двумя клиньями позволяет подобрать более благоприятные условия фотометрирования, чем это удается в предыдущем случае.

Принципиально безразлично, каким клином производить окончательное фотометрирование линий, но лучше выравнивать фотометрические поля одним клином, ослабляющим линию определяемого элемента. Предварительно другим клином подбирается наиболее благоприятная интенсивность линии сравнения для средней концентрации анализируемого диапазона.

Линии в участках поля зрения удобно располагать таким образом, чтобы окончательное фотометрирование производилось левым клином, тогда правая рука свободна для записи отсчетов. Но это, конечно, нельзя считать обязательным условием, и в тех случаях, когда требуется, можно переменить положение линий в фотометрируемых полях. Чаще всего линию примеси помещают на краю центрального прямоугольника, а линию сравнения - в другом участке спектра. Взаимное расположение линий можно изменить, если это влечет за собой какие-либо улучшения для измерений. Например, иногда важно закрыть центральным прямоугольником яркую линию, мешающую фотометрированию. Но если линия примеси переведена из прямоугольника в участок спектра, интенсивность которого уменьшается левым клином, то отсчеты  $\Delta l$  будут уменьшаться при увеличении концентрации определяемого элемента. В этом случае, чтобы не изменять направления градуировочных графиков, следует отсчеты по шкалам фотометра брать с обратным знаком.

# § 76. Разработка частной методики количественного спектрального анализа стилометром

Разработка частной методики должна предусматривать выбор спектральных линий и оптимальных условий фотометрирования. Должны быть построены градуировочные графики и получены данные, необходимые для проведения анализа.

1. Постановка задачи и уточнение е е. Важно отчетливо установить, какие элементы необходимо определять, в каких содержаниях и в каких сплавах. Необходимо выяснить также другие условия анализа: вид проб (ложечные пробы, листовой металл, порошки или иные материалы), требования к продолжительности анализа, допустимые отклонения в химическом составе проб и пр. От характера проб зависит выбор штативов и приспособлений для введения анализируемого вещества в источник света. Требования к точности определений обуславливают выбор той или иной методики. Если большой точности не требуется, то анализ можно производить стилоскопом с фотометрическим клином. Необходимо наметить источник света (дуга, искра, пламя) и предположительный режим его, выбрать материал и форму заточки стандартного электрода.

2. Знакомство с имеющимся опытом  $\mathbf{u}$  o анализу стилометром. Необходимо хотя бы по библиографическому указателю, приведенному в этой книге, ознакомиться с известными работами по рассматриваемому вопросу. Может оказаться, что методика уже есть, ее необходимо только освоить и применить к местным условиям.

3. Подбор эталонов. Эталоны для спектрального анализа сталей и некоторых цветных сплавов изготовляются лабораторией стандартных образцов Уральского института металлов [428]\*), но не все сплавы представлены в виде эталонов. Чаще всего приходится довольствоваться производственными образцами с известным химическим составом. Подбор таких образцов и проверка пригодности их для построения градуировочных графиков обычно представляет собой трудоемкий и длительный процесс. Большое облегчение в этой работе оказывает коллекция различных образцов, из числа которых можно подобрать требуемые комплекты для построения графиков. Постепенное собирание такой коллекции является одной из важнейших задач лаборатории.

4. Выбор аналитических спектральных  $JI$   $M$ ний. Это - важный участок исследования, но он в значительной степени облегчается имеющимися в литературе данными, которые довольно обширны. При этом не следует ограничиваться только описаниями стилометрических методик. Большинство спектральных линий, применяемых при полуколичественном анализе стилоскопом, пригодны для анализа стилометром. Важно иметь в виду, что для количественного анализа особо желательно подбирать линии с близкими потенциалами возбуждения. Только в исключительных случаях можно отступать от этого правила, что, к сожалению, иногда приходится делать. Например, при определении кремния в сталях мы вынуждены сравнивать искровые линии кремния с дуговыми линиями железа, так как вблизи нет более подходящих линий сравнения.

<sup>\*)</sup> Эталоны других сплавов изготовляются несколькими предприятиями, см. [447]
Важно также выбирать линии по возможности одинакового внешнего вида, хотя иногда приходится сравнивать резкие и диффузные линии, а также линии, заметно отличающиеся по цвету.

Разрабатывая новую методику, необходимо выбирать линии по таблицам, проверяя наложения и следуя указаниям, приведенным выше, при выборе линий для анализа стилоскопом (§ 42).

5. Предварительный выбор условий анализа. Намеченные спектральные линии наблюдаются в спектрах образцов сплавов, выбирается межэлектродный промежуток, режим источника света. условия освещения щели. При этом фиксируются деления шкал и лимбов для установки нужных областей спектра в поле зрения окуляра; устанавливается ширина щели стилометра. Эти данные можно наметить для нескольких вариантов методики, из которых в дальнейшем будет выбран наиболее подходящий.

6. Отыскание времени предварительного обжига. Как известно, интенсивности аналитических линий изменяются по мере воздействия источника света на образец. Иногда эти изменения

очень значительны, и для повышения точности фотометрирования необходимо выжидать, пока не прекратится изменение интенсивности, то есть производить предварительный обжиг или «обыскривание» <sup>19.</sup> 17]. Если кривая обыскривания не показывает резких изменений интенсивности, то фотометрирование можно начинать через  $10-20$  сек после включения источника света. Иссленование обыскривания обычно производит-

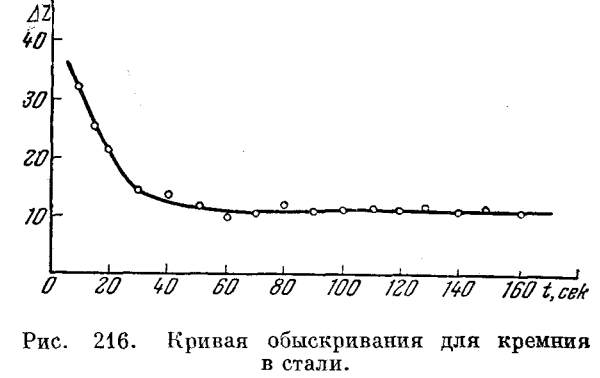

ся для образца со средними содержаниями искомых примесей. Длительность обыскривания может быть довольно велика, и в отдельных случаях она достигает нескольких минут. Время обыскривания обычно устанавливается графически. На рис. 216 приведена кривая обыскривания для кремния в стали, полученная при возбуждении спектра искрой от ИГ-2 (простая схема). Заметно, что в первые моменты действия искры относительная интенсивность линии кремния довольно сильно уменьшается и после 60 сек остается более или менее постоянной. В этом случае обыскривание снижает чувствительность определений малых содержаний кремния. Опытный наблюдатель может производить фотометрирование через 2-3 сек после включения искры и получать градуировочные графики при сравнении более ярких линий, чем после нормального обыскривания.

Однако начинать фотометрирование в этих случаях необходимо в строго определенное время после включения источника света и заканчивать как можно скорее. Само собой разумеется, что необходимо по возможности соблюдать одинаковую длительность отсчетов.

Из рис. 215 отчетливо видно, что градуировочный график без обыскривания смещен в сторону больших интенсивностей, - это облегчает фотометрирование.

Iгл. VI

Если же по мере воздействия источника света интенсивность аналитической линии увеличивается, то при определении малых концентраций, конечно, целесообразно выждать полное время предварительного обыскривания или обжига.

7. Пос**т**роение предварительных градуировочных графиков производится по небольшому числу образцов  $(3-4)$  в обычных параметрах  $(C, \alpha$  или  $C, \Delta l$ ). При этом проверяется несколько пар спектральных линий (если они были выбраны ранее) и меняются условия наблюдения (межэлектродный промежуток, электроды, ширина щели и пр.). Из различных вариантов выбираются те, которые показывают большее изменение угла (для CT-1) и разности отсчетов  $\Delta l$  (для CT-7), так как это указывает на большую чувствительность к изменению концентрации.

8. Построение **градуировочных** графиков в нормальных параметрах и вычерчивание рабочих кривых. По большому числу образцов (6-8) или по четырем эталонам строится линейный график; для СТ-1 по осям наносятся величины lgtg<sup>2</sup> α и lgC, для CT-7  $-\Delta l$  и lgC. Если графики получаются линейными, то они уточняются по средним данным из десяти измерений (100 отсчетов) и трансформируются в рабочую кривую в координатах  $C$ ,  $\alpha$  для СТ-1 и  $C$ ,  $\Delta l$ для СТ-7. Если же график искривлен, то производится учет фона и наложений, после чего по полученному прямолинейному графику в нормальных параметрах производится вычисление необходимого числа точек для вычерчивания рабочей кривой.

Как уже указывалось, вместо рабочих графиков можно составить таблицы для определения требуемых содержаний искомых примесей.

Изучение графиков, построенных в нормальных параметрах, возможно, укажет на необходимость дополнительной корректировки методики, которая преследовала бы уменьшение фона, устранение необнаруженных ранее наложений и другие средства увеличения концентрационной чувствительности.

9. Опенка воспроизводимости определений является одним из важных этапов разработки методики (§ 89). Рассмотрение погрешностей может указать пути усовершенствования методики.

При сравнении нескольких методик или различных разновидностей их выбирают ту, которая дает лучшую воспроизводимость. Вычислять воспроизводимость интересно также при сравнении методик для разных сплавов, при наблюдении за прогрессом в овладении техникой фотометрирования во время обучения или освоения методики и в ряде других случаев.

При количественном анализе стилометром средняя арифметическая ошибка определения в большинстве случаев заключена в пределах между 3 и 8%, но в отдельных случаях она бывает меньше.

10. Составление инструкции является конечным этапом разработки методики. Необходимо четко указать условия проведения анализа, оговорить порядок операций, перечислить специфические для данной методики обстоятельства. Для отыскания аналитических линий надо приготовить фотографии или схемы области спектра, видимой в окуляр. Устанавливая очередность определения элементов, необходимо принимать во внимание различие во времени предварительного обыскривания. Например, при анализе на хром и кремний целесообразно вначале определять хром с меньшим временем обыскривания, а уже потом кремний, учитывая время действия искры при определении хрома.

#### КОЛИЧЕСТВЕННЫЙ СПЕКТРАЛЬНЫЙ АНАЛИЗ СТИЛОМЕТРОМ  $$771$

Необходимо также привести форму записи наблюдений. Например, при работе на стилометре СТ-1 целесообразно группировать наблюдения в виде таблицы 67.

#### Таблица 67

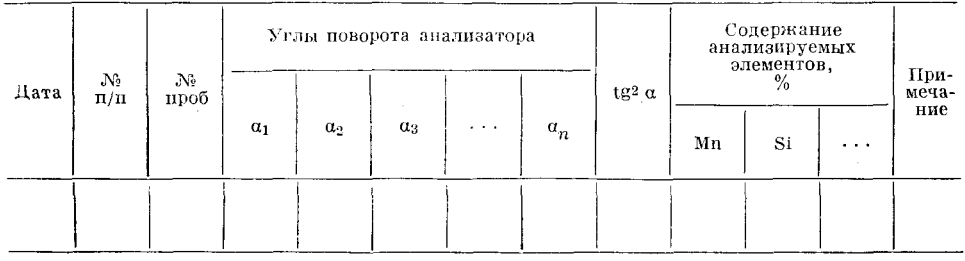

Форма заниеи измерений стилометром СТ-1

Аналогичным образом необходимо соблюдать определенный порядок записи результатов измерений стилометром СТ-7 или иным прибором.

### § 77. Количественный спектральный анализ стилометром

Посредством стилометра можно производить количественные определения важнейших составляющих черных и цветных сплавов. Применяется также стилометр для анализа шлаков, растворов и других проб.

Впервые методика анализа стилометром была разработана для ковкого чугуна в НИИФ МГУ под руководством Г. С. Ландсберга [414, 417] и в дальнейшем успешно развита для анализа сталей.

Уже первые результаты внедрения спектрального анализа на Московском автомобильном заводе, на заводе «Серп и молот», «Электросталь» и др. [20, 312, 339, 345, 435, 441-444] отчетливо показали эффективность применения стилометра для экспрессного анализа сталей и алюминиевых сплавов. Развитие методики визуального спектрального анализа привело к еще большим усовершенствованиям спектроскопического контроля. Стилометр позволяет за 7-9 мин. определять две-три главные составляющие сплавов, что очень важно для контроля процесса плавки и других задач, требующих быстрого выполнения анализа. Однако при определении более четырех элементов анализ стилометром уже не дает преимущества перед фотографическим методом, так как сильно снижается производительность при последовательных определениях, требующих перестановки областей спектра. При серийном анализе большого количества проб стилометр по производительности также уступает фотографическим и в еще большей степени фотоэлектрическим методам анализа.

Значительный опыт по анализу сталей накоплен со стилометром СТ-1 [392, 394, 400, 413, 440, 448]; разработанные для этого условия, конечно, остаются справедливыми и для стилометра СТ-7 [393, 396-398, 409]. Довольно широко применялся стилометр также для анализа цветных сплавов [395, 405-407, 412, 426].

Обычно при работе со стилометром возбуждают спектр конденсированной искрой. Однако известно, что спектр видимой области от искры менее интенсивен, чем от дуги; кроме того, чувствительность определения некоторых примесей выше в дуговом спектре. Поэтому желательно большинство примесей определять, возбуждая спектр дугой переменного тока от генератора ДГ-1 или от хорошо отрегулированного генератора ПС-39.

ВИЗУАЛЬНЫЙ СПЕКТРАЛЬНЫЙ АНАЛИЗ СТИЛОМЕТРОМ **ГГЛ VI** 

Однако для определения малых содержаний кремния в сталях необходимо возбуждать спектр конденсированной искрой, так как искровые линии кремния в спектре дуги не появляются, а в спектре низковольтной искоы от генератора ДГ-1 они видны, только начиная с 0,5% кремния.

При возбуждении спектра искрой от ИГ-2 следует включать генератор по простой схеме, установив режим с большим числом искр в полупериод тока. Стабильность возбуждения при этом значительно не ухудшится. а света будет больше, чем при сложной схеме с одной искрой в полупериод.

Сила тока питания искрового генератора 3-4 а; емкость разрядного контура 0,01 мкф; индуктивность 0,01 мгн; межэлектродный промежуток 2,5-3 мм; предварительный обжиг 2-3 мин., он различен для разных элементов; постоянный электрод — железный, но для определения малых содержаний кремния, марганца и хрома следует предпочесть медный электрод.

При возбуждении спектра дугой переменного тока от генератора ДГ-1 ток питания дуги устанавливается 4 а, межэлектродный промежуток 1,5-2 мм, постоянный электрод - медный, предварительный обжиг  $10 - 60$  ce  $\kappa$ .

В отдельных случаях в зависимости от конкретной задачи эти условия могут быть несколько видоизменены.

П. Ф. Лохов [166] предложил для стилометра применять дугу переменного тока с магнитным гашением. Путем намагничивания постоянного электрода накладывается магнитное поле, принудительно гасящее дугу. Разряд в этом случае происходит в виде импульсов; поражение электродов распределяется более или менее равномерно по всей их поверхности, которая почти не оплавляется; интенсивность спектральных линий очень стабильна.

Ниже приведены известные данные для определения ряда элементов в различных материалах. Для сталей в качестве примера кратко изложены методики определения некоторых элементов и приведены рисунки областей спектров для стилометров СТ-1 и СТ-7, большинство же данных помещено в таблице 68.

### § 78. Анализ сталей и цветных сплавов стилометром

Определение марганца. Как при искровом, так и при дуговом возбуждении марганец определяют по линии 4823,52 Å; на рис. 217 представлен вид этой области спектра стали при совмещении указанных линий в поле зрения стилометра СТ-1.

Для анализа в искре предварительный обжиг составляет 2 мин., в дуге — 10 сек.

Следует иметь в виду, что на линию марганца накладывается слабая линия хрома 4823,92 А. При больших содержаниях хрома необходимо выбрать другие аналитические линии, например: 6021,80; 5516,80 или 4451,59 А (последней можно пользоваться, если проба не содержит титана).

На рис. 218 показан вид области спектра для определения марганца при наблюдении стилометром СТ-7. Верхний спектр представляет собой поле зрения до сближения аналитических линий, нижний - после сближения\*).

<sup>\*)</sup> Сравнивая спектры от СТ-1 и СТ-7, следует учитывать, что в этих приборах направление изменения длин волн по спектру противоположно: в СТ-1 длины волн увеличиваются справа налево, в СТ-7-слева направо.

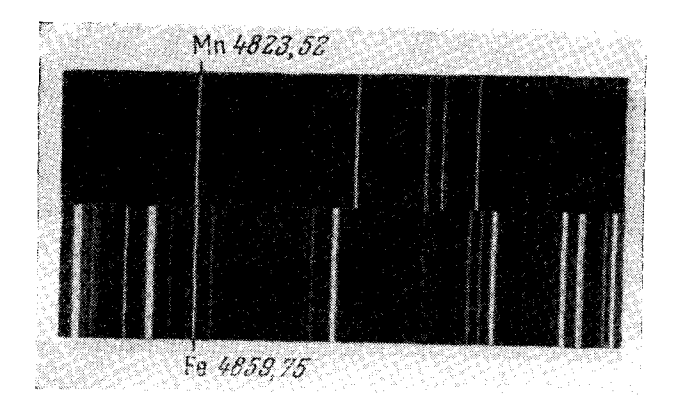

Рис. 217. Область спектра стали для определения<br>марганца стилометром СТ-1.

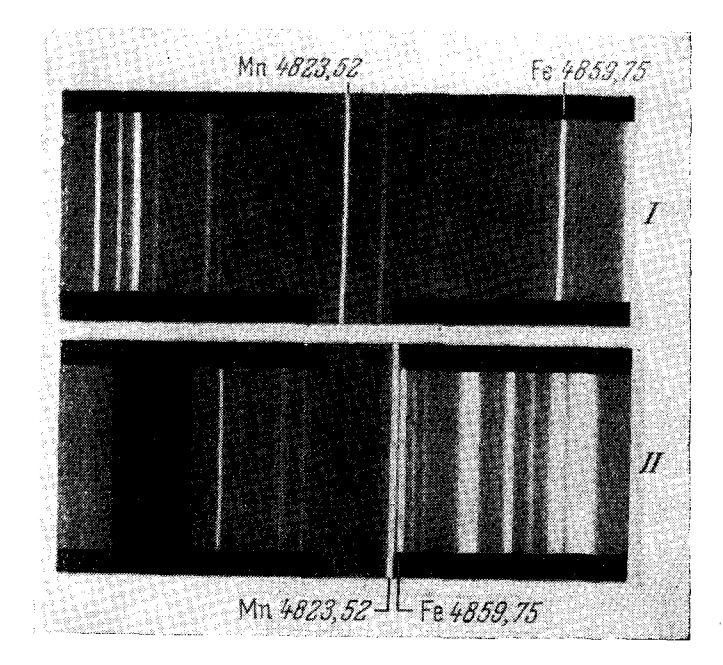

Рис. 218. Область спектра стали для определения марганца стилометром СТ-7.  $I$ -до,  $II$  - после сближения аналитических линий.

На рис. 219 приведены градуировочные графики для определения марганца стилометром СТ-7 при различных условиях возбуждения, построенные по пятому комплекту эталонов УИМ. Можно заметить, что

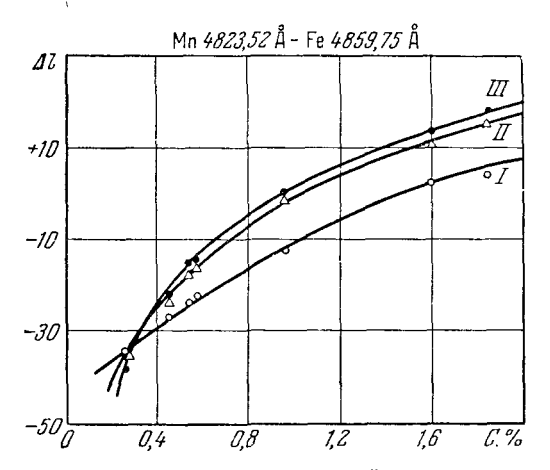

Рис. 219. Градуировочные графики для определения марганца.

 $I$  — медный электрод, ИГ-2;  $II$ -угольный элект-<br>род, ДГ-1;  $III$  — медный электрод, ДГ-1.

построения градуировочных графиков выше (стр. 210).

Определение вольфрама производится по линии 4843,83 Å, сравниваемой с линией железа 4859,75 Å (рис. 220, 221). При возбуждении спектра искрой предварительный обжиг составляет 2 мин., дугой - 1 мин.

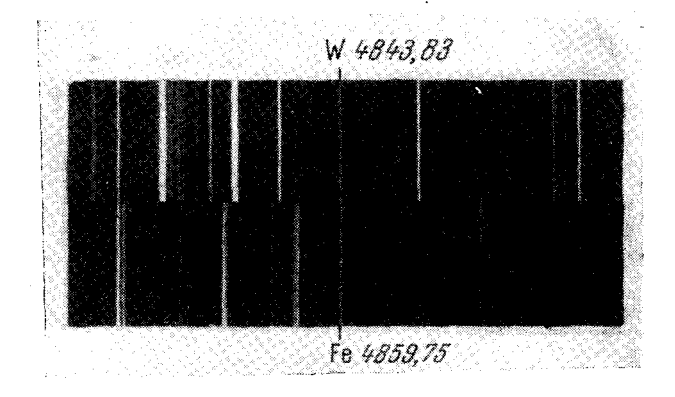

Рис. 220. Вид области спектра для определения вольфрама стилометром СТ-1.

Лучше определять вольфрам с медным электродом при возбуждении спектров дугой. В этом случае можно построить градуировочные графики<br>и производить анализ с 0,5% вольфрама (рис. 222), тогда как в спектре

лучше производить определение переменного марганца лугой тока с медным электродом; в этом случае крутизна кривой для малых содержаний в дуге гораздо больше, чем в искре. Применение угольного электрола существенных улучшений не вносит.

Определение кремния производится по линии 6347.01 Å. которая сравнивается с линиями железа 6400,02; 6302,56 или 6318.02 Å (рис. 210). Спектр возбуждают искрой от генератора ИГ-2 по простой схеме ( $L$ =  $=0.01$  *MReH*,  $C=0.01$  $M K(\beta)$ . Лучше пользоваться медным электродом, в этом случае фон спектра меньше, чем при железном электроде. Время предварительного обыскривания составляет 1 мин. Подробности и проведения анализа описаны искры имеется сильный фон и линия вольфрама выделяется из него только при концентрациях свыше 1%.

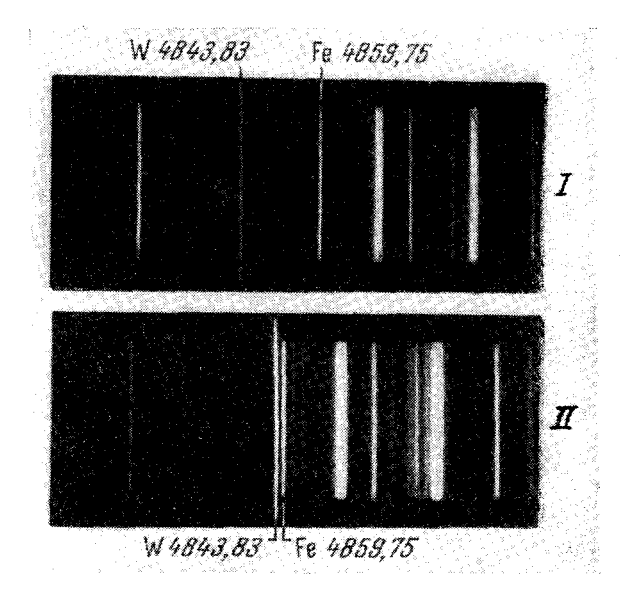

Рис. 221. Вид области спектра стали для определения вольфрама стилометром СТ-7.  $I - \text{\tt\#}$ о,  $II -$ после сближения аналитических линий.

Определение ванадия производится по линии 6090,22 Å, сравниваемой с линией железа  $6065,49$  Å, предварительный обжиг 3 мин. На линию

ванадия накладывается линия титана 6091,19 А, поэтому в сталях с титаном ванадий следует определять по линии 4379,24 Å (рис. 223), сравниваемой с линией железа  $4375,93$  Å.

 $$78]$ 

Определение титана как в дуге, так и в искре производится по линии 4991,07 А, сравниваемой с линией железа 5012,07  $\AA$  (рис. 224).

Линия титана совпадает со слабой линией железа 4991,31 А, поэтому содержание титана менее  $0.1\%$ следует определять по линии Ті 4999,51 Å.

Определение других элементов. На рис. 225—229 приведены области спектра для определения хрома, молибдена и никеля стилометром СТ-7 и градуировочные графики для этих элементов \*).

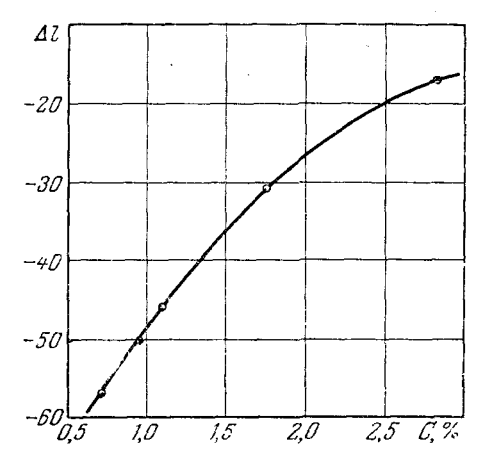

Рис. 222. Градуировочный график для определения вольфрама стилометром СТ-7 при возбуждении спектра дугой переменного тока.

<sup>\*)</sup> Область спектра для определения молибдена стилометром СТ-7 представлена па рис. 4.

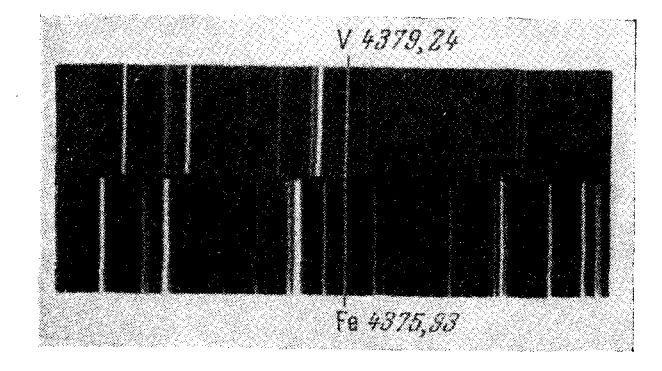

Рис. 223. Вид области спектра для определения ванадия стилометром СТ-1.

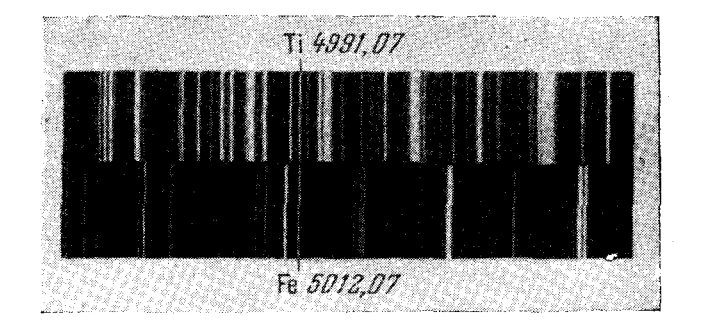

Рис. 224. Вид области спектра для определения титана стилометром СТ-1.

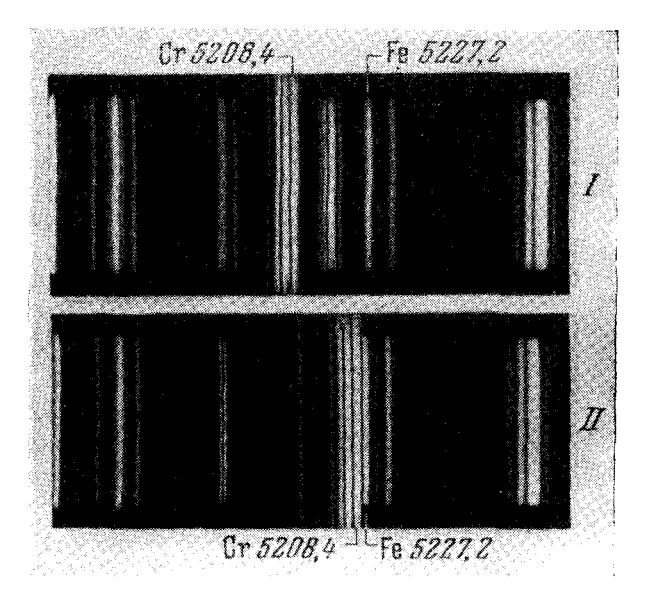

Рис. 225. Вид области спектра для определения хрома стилометром СТ-7.

I - до, II - после сближения аналитических линий.

Важно отметить, что по данным М. Н. Штутмана и В. И. Иванова [352] при возбуждении спектра дугой переменного тока (10 а) по линиям Ni 4714,4 Å и Fe 4728,56 Å стилометром можно определять никель в содержаниях от 0,03 до 0,5%. В таблице 68 приведены длины волн спектральных линий и основные известные в настоящее время условия для анализа черных сплавов стилометром.

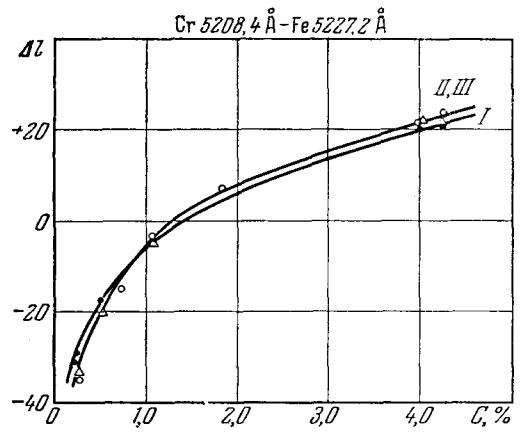

Рис. 226. Градуировочные кривые для определения хрома. 1-медный электрод, ИГ-2; II-угольный электрод, ДГ-1;<br>III - медный электрод, ДГ-1; III - медный электрод, ДГ-1;

Анализ цветных сплавов стилометром. Стилометром можно также производить анализ разнообразных цветных сплавов. Известные в настоятее время данные сгруппированы в таблице 69. Несомненно, что они

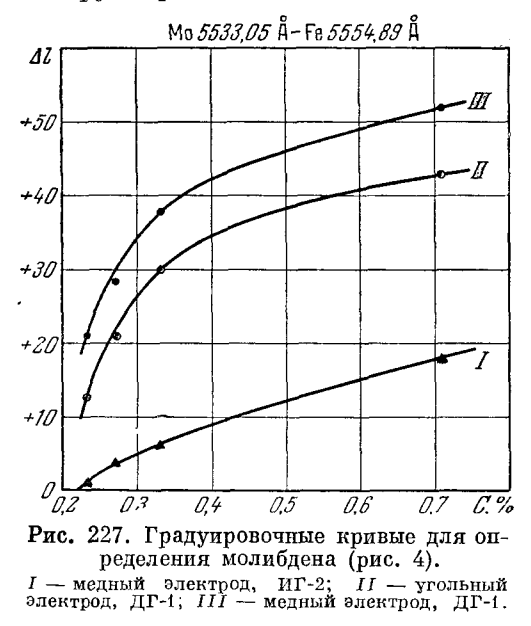

не являются исчернывающими. Стилометром можно определять ряд других примесей в иных диапазонах концентраций, выбирая соответствующие спектральные линии. Многие аналитические линии; использованные для

15 Н. С. Свентицкий

полуколичественного анализа стилоскопом, могут оказаться подходящими для разработки частной методики анализа стилометром.

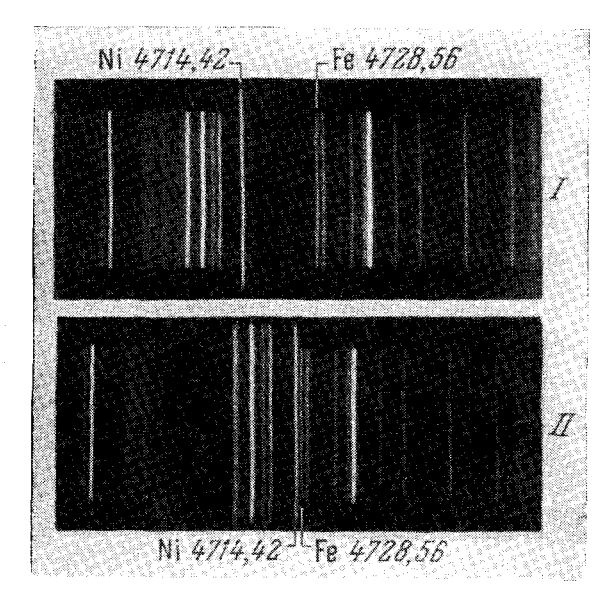

Рис. 228. Вид области спектра для определения  $H$  - до,  $II$  - после сближения аналитических линий.<br> $I \rightarrow \pi$ о,  $II$  - после сближения аналитических линий.

Некоторые элементы можно определять в довольно больших концентрациях, выбирая подходящие аналитические линии. Например, цинк в медных сплавах определяют в содержаниях от 0,01 до 40%, олово от 0,2 до 15%, алюминий — от 3 до 9%, серебро — от 50 до 92% [411].

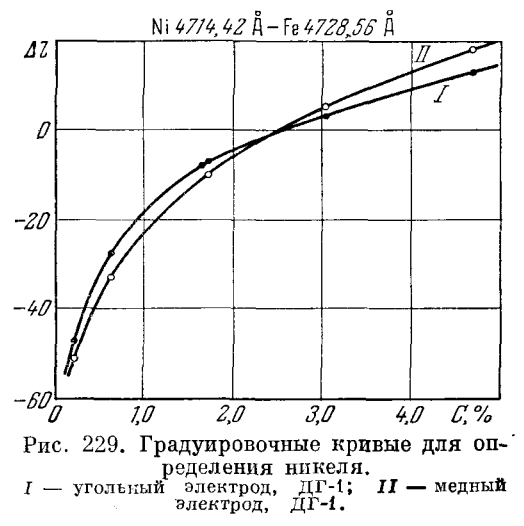

Так же как при анализе сталей, накоплен определенный опыт по анализу сплавов при возбуждении спектров дугой переменного тока и низковольтной искрой [405, 424, 419].

 $$781$ 

#### Таблина 68

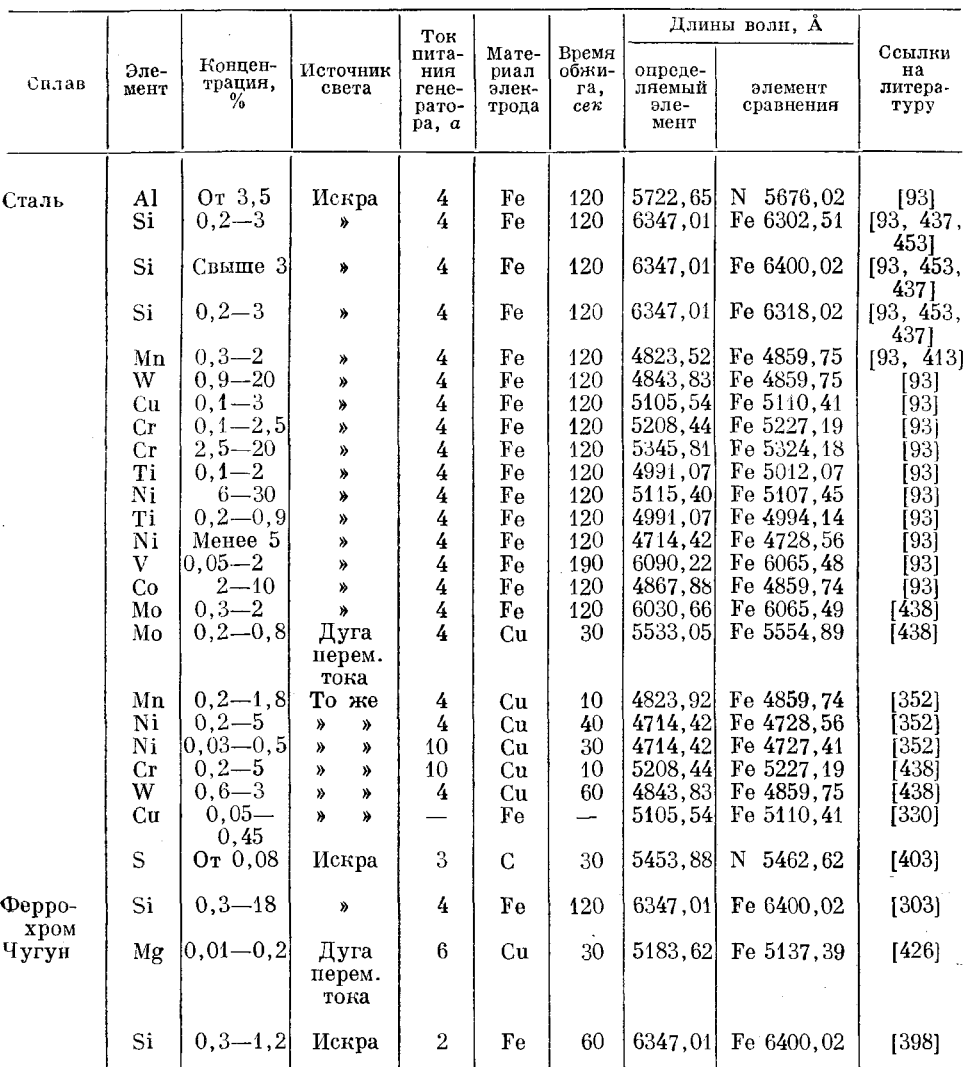

Данные для анализа черных сплавов стилометром

Анализ магнитных сплавов. Большие трудности химического анализа магнитных сплавов обусловливают особую актуальность применения спектральных методов контроля этих сплавов. И. М. Минцем [418, 419] было показано, что большие неоднородности сплавов, отсутствие требуемых эталонов и необходимость определения больших содержаний составляющих вносят значительные осложнения в проведение анализа и унификацию методик. Часть элементов лучше определять при возбуждении спектра дугой переменного тока, но алюминий, кремний и медь требуют искрового возбуждения (таблица 69). В последнем случае применялась обычная высоковольтная искра (10 000 в, 0,01 мкф, 0,01 мгн), но, по-видимому, успешные результаты получатся также с низковольтной искрой.

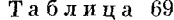

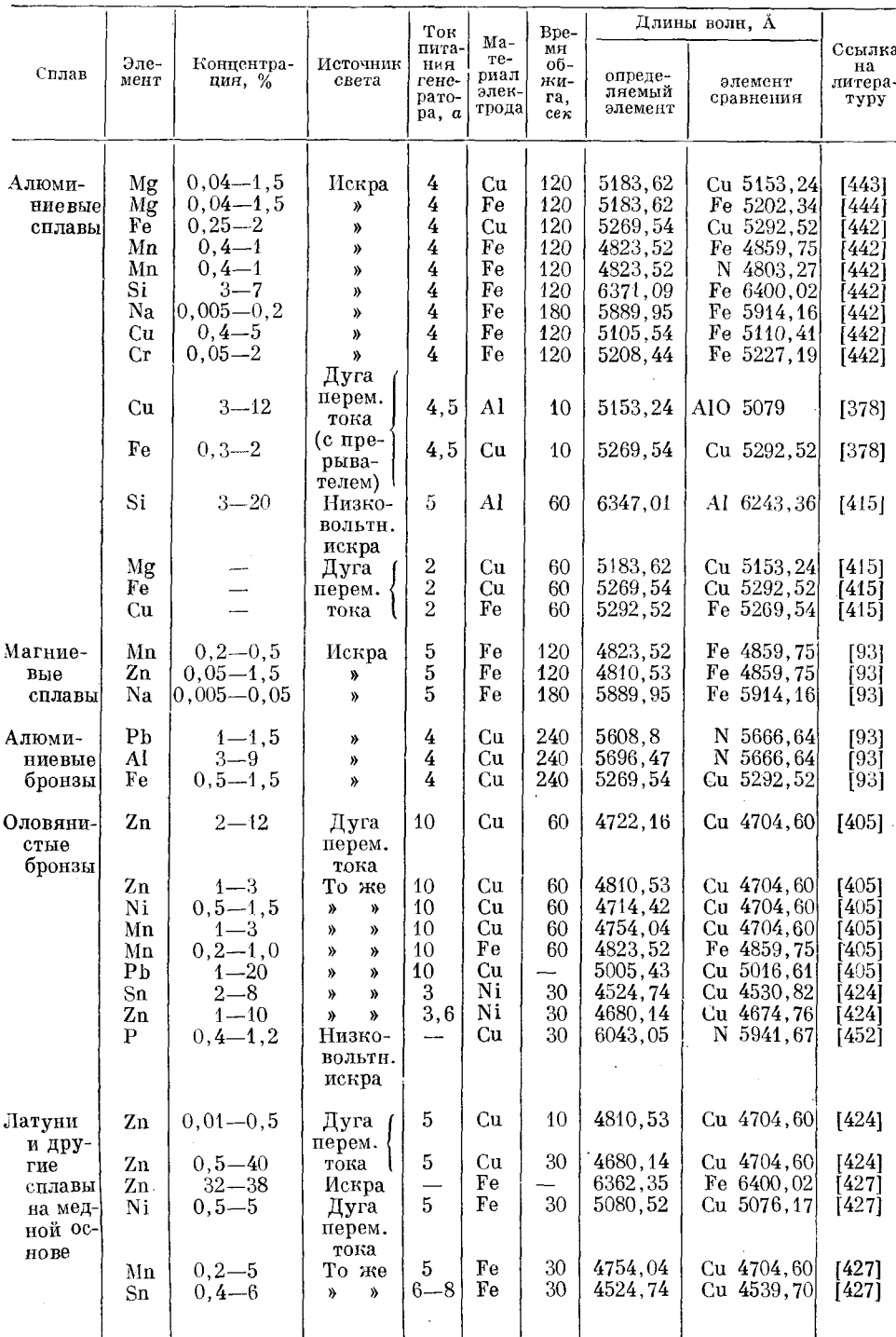

# Данные для анализа цветных сплавов стилометром

 $\ddot{\phantom{a}}$ 

Продолжение табл. 69

|                                 |                                        |                                                                            |                                                                |                                                  |                                      |                                        |                                                     | Длины волн, А                                                      |                                           |  |
|---------------------------------|----------------------------------------|----------------------------------------------------------------------------|----------------------------------------------------------------|--------------------------------------------------|--------------------------------------|----------------------------------------|-----------------------------------------------------|--------------------------------------------------------------------|-------------------------------------------|--|
| Сплав                           | Эле-<br>мент                           | Концентра-<br>ция, %                                                       | Источник<br>света                                              | Ток<br>пита<br>ния<br>гене-<br>рато-<br>pa, a    | Ma-<br>Te-<br>риал<br>элек-<br>трода | Bpe-<br>МЯ<br>об-<br>жи-<br>гa,<br>cex | опреде-<br>ляемый<br>элемент                        | элемент<br>сравнения                                               | Ссылка<br>на<br>литера-<br>туру           |  |
|                                 | Fe                                     | $0, 5 - 5$                                                                 | Дуга<br>перем.                                                 | $6 - 8$                                          | Fe                                   | 30                                     | 4383,55                                             | Cu 4378,20                                                         | [427,<br>4101                             |  |
|                                 | Fe<br>Si<br>Pb                         | $2 - 8$<br>$1 - 5$<br>$0, 5 - 5$                                           | тока<br>То же<br>Искра<br>Y)                                   | 4<br>--<br>----                                  | Fe<br>Fe<br>Fe                       | 30<br>$\overline{\phantom{a}}$         | 5232,94<br>6347,01<br>5608,8                        | Cu 5245,36<br>Fe 6400,02<br>Fe 5615, 65                            | [427]<br>[427]<br>[427]                   |  |
| Сплав<br>cepe-<br>бра и<br>меди | Cu                                     | $8 - 50$                                                                   | Мало-<br>мощная<br>искра                                       | 0,5                                              | $\mathbf C$                          | 20                                     | 5218,20                                             | Ag 5209,07                                                         | [411]                                     |  |
| Берил-<br>лиевые<br>бронзы      | Be                                     | Or $0,1$                                                                   | Дуга<br>перем.<br>тока                                         | 10                                               | Ni                                   | 60                                     | 4572,67                                             | Ni 4592,53                                                         | [406]                                     |  |
|                                 | Zn<br>Ni<br>Fe<br>P <sub>b</sub><br>Si | От следов<br>0r 0,006<br>$\overline{\phantom{0}}$                          | То же<br><b>))</b><br>»<br>»<br>»<br>Y)<br>»<br>Конд.<br>искра | 10<br>10<br>10<br>10<br>$\overline{\phantom{0}}$ | Cu<br>Cu<br>Cu<br>Cu<br>Fe           | 60<br>60<br>60<br>60<br>60             | 6362,35<br>5476,91<br>4957,61<br>5005,43<br>6347,01 | Cu 6325,45<br>Cu 5554,94<br>Cu 5016,61<br>Cu 5016,61<br>Fe 6301,52 | [406]<br>[406]<br>[406]<br>[406]<br>[406] |  |
| Железо-<br>нике-                | Ni                                     | $10 - 20$                                                                  | Дуга<br>перем.                                                 | 6                                                | Cu                                   | 30                                     | 4714,42                                             | Fe 4736,78                                                         | [418]                                     |  |
| леалю-<br>миние-<br>вый         | Co<br>Al                               | $12 - 26$<br>$5 - 11$                                                      | тока<br>Конд.<br>искра                                         | 6                                                | Cu<br>Fe                             | 30<br>120                              | 4840,27<br>5696,47                                  | Fe 4859,75<br>N 5666,64                                            | [418]<br>[418]                            |  |
| сплав                           | Cu                                     | $2 - 6$                                                                    | То же                                                          |                                                  | Fe                                   | 240                                    | 5153,24                                             | Fe 5133,68                                                         | [418]                                     |  |
| Альни                           | Al<br>Ni                               | $12 - 18$<br>$20 - 34$                                                     | Y)<br>»<br>Дуга<br>перем.                                      | $5 - 6$                                          | Fe<br>Cu                             | 180                                    | 5696,47<br>4714,41                                  | N 5666,64<br>Fe 4736,78                                            | [419]<br>[419]                            |  |
|                                 | Cu                                     | $2 - 6$                                                                    | тока<br>Конд.<br>искра                                         |                                                  | Fe                                   | 240                                    | 5153,24                                             | Fe 5133,68                                                         | [419]                                     |  |
| Альси-<br>фер                   | Al<br>Si                               | $5 - 11$<br>$5 - 11$                                                       | То же<br>Y)<br>»                                               | ---                                              | Fe<br>Fe                             | 180<br>180                             | 5696,47<br>6371,09                                  | N 5666,64<br>Fe 6301,52                                            | [419]<br>[419]                            |  |
| $Fe-Cu-$<br>$Mn-V$<br>сплав     | Co<br>V<br>Mn                          | $10 - 22$<br>$4 - 11$<br>$10 - 20$                                         | Дуга<br>перем.<br>тока                                         | $5 - 6$<br>$_{5-6}$<br>$5 - 6$                   | Сu<br>Cu<br>Cu                       | -<br><u>. —</u>                        | 4840,27<br>4831,64<br>4823,52                       | Fe 4859,75<br>Fe 4859,75<br>Fe 4871,32                             | [419]<br>[419]<br>[419]                   |  |
| Цинко-<br>вые<br>сплавы         | Рb<br>Al<br>Cu<br>Mg<br>Mg             | $0,01 - 0,1$<br>$1 - 5$<br>$0, 1 - 1, 5$<br>$0,05 - 0,15$<br>$0,05 - 0,15$ | Искра<br>»<br>Y)<br>Y)<br>»                                    | 4<br>4<br>4<br>4<br>4                            | Fe<br>Fe<br>Fe<br>Fe<br>Сu           | 60<br>60<br>60<br>60<br>60             | 5608,8<br>5696,47<br>5218,20<br>5183,62<br>5183,62  | N 5666,64<br>N 5666,64<br>N 5250,5<br>Fe $5202, 34$<br>Cu 5153,24  | [93]<br>[93]<br>[93]<br>[93]<br>[93]      |  |
| Баббиты                         | Cu<br>$_{\rm Pb}$<br>Zn<br>Ca          | $1 - 7$<br>$0, 3 - 1$<br>$0,05 - 0,5$                                      | Y)<br>Y)<br>))<br>Конд.<br>искра                               | 2,5<br>2,5<br>2,5                                | Fe<br>Fe<br>Fe<br>Fé                 | 60<br>60<br>60<br>60                   | 5153,24<br>5608,8<br>4810,53<br>6439,07             | Fe 5139,26<br>Fe 5615,65<br>N 4803,27<br>Fe $6400,02$              | [93]<br>[93]<br>[93]<br>[407]             |  |
|                                 |                                        |                                                                            |                                                                |                                                  |                                      |                                        |                                                     |                                                                    |                                           |  |

|       |                |                      |                                                                     | Ток          |                                       | Bpe-                           | Длины волн, А                |                      |                                 |
|-------|----------------|----------------------|---------------------------------------------------------------------|--------------|---------------------------------------|--------------------------------|------------------------------|----------------------|---------------------------------|
| Сплав | Эле-<br>MeHT   | Концентра-<br>ция. % | пита-<br>Источник<br><b>HMR</b><br>гене-<br>света<br>рато-<br>pa, a |              | Ma-<br>Te-<br>риз п<br>элек-<br>трода | мя<br>об-<br>жи-<br>га,<br>cex | опреде-<br>ляемый<br>элемент | элемент<br>сравнения | Ссылка<br>на<br>литера-<br>туру |
|       | Ca             |                      | Конд.                                                               |              | Fe                                    | 60                             | $ 6422, 22*) $               | Fe 6136.12           | [407]                           |
|       | Cd             |                      | искра<br>То же                                                      |              | Fe                                    | 60                             | 6438, 47                     | 6400,02<br>Fe        | [407]                           |
|       | Sn             |                      | $\lambda$<br>»                                                      |              | Сu                                    | 60                             | 6453,58                      | 6484,88<br>Cu        | 4071                            |
|       | Cu             |                      | <b>»</b><br>Ŋ,                                                      | --           | Fe                                    | 180                            | 5105, 54                     | Fe 5141,75           | [407]                           |
|       | Sb             |                      | $\mathcal{P}$<br>≫                                                  | ---          | Fe                                    | 180                            | 6129.98                      | 6136,62<br>Fe        | 407]                            |
|       | As             | Or 0.2               | »<br>»                                                              | ---          | Cu                                    | 0                              | 5651.53                      | N<br>5666,64         | 4071                            |
|       | Ni             | От 0.03              | y)<br>»                                                             |              | Fe                                    | 180                            | 5476,91                      | Fe 5455,61           | 4071                            |
|       | Na             |                      | Дуга                                                                | $\mathbf{5}$ | Ni                                    | 30                             | 6154.23                      | Ni<br>6191.19        | [407]                           |
|       |                |                      | перем.                                                              |              |                                       |                                |                              |                      |                                 |
|       |                |                      | тока                                                                |              |                                       |                                |                              |                      |                                 |
|       | $\mathbf{Zn}$  |                      | То же                                                               | 8            | Fe                                    | 15                             | 4810,53                      | Fe 4791,25           | 407                             |
|       | Bi             |                      | Y)<br>y,                                                            | 8            | Cu                                    | 15                             | 4722,55                      | 4704.60<br>Cu.       | 4071                            |
|       | P <sub>b</sub> |                      | »<br>»                                                              | 5            | Cu                                    | 15                             | 15005.43                     | Cu 5016,61           | 4071                            |
|       | Fe             |                      | »<br>ν,                                                             | 8            | Cu                                    | 15                             | 4957,61                      | Cu 5016.61           | 4071                            |

Продолжение табл. 69

\*) Применяется в присутствии кадмия, линия которого накладывается на линию кальция 6439.07 А.

Замечено, что при термической обработке сплава альни на поверхности образцов довольно сильно меняется содержание алюминия и других составляющих, однако при стачивании слоя в 1-2 мм эти искажения не имеют места. В других сплавах эти влияния не обнаружены. При возбуждении спектров дугой определение никеля возможно только в тех случаях, когда содержание алюминия не превышает 18%. Более высокие содержания алюминия вызывают цотерю стабильности возбуждения спектра.

#### § 79. Анализ ферросплавов стилометром

Спектральный анализ ферросплавов в значительной степени затруднен вследствие неоднородностей проб. Обычно такой анализ производят при раздроблении и брикетировании ферросплавов. Однако М. В. Бабаев [303] показал, что пробы, отобранные из под струи выпускаемого сплава или из изложницы от незастывшего сплава, пригодны для спектрального анализа и достаточно хорошо характеризуют ферросплав. Большое значение имеет правильная заточка образца. Лучше ее производить в два приема: грубую заточку--на абразивном круге ЭБ36СМ,К, тонкую, окончательную - на круге ЭБ64СМ<sub>2</sub>К. Обработку следует производить при окружных скоростях  $20-25$  м/сек. Твердые ферросплавы, например высококремнистый и углеродистый феррохром, затачиваются при малом нажиме на круге Э46СМ1.

Анализ производится при возбуждении спектров конденсировантрансформатора  $3-4$  a, индуктивность ной искрой; ток питания около 0.01 мгн, емкость 0.01 мк $\phi$ , постоянный электрод из стали-серебрянки диаметром 9,5 мм, искровой промежуток 3,5 мм, предварительный обжиг 2 мин. При определении кремния в феррохроме по линиям Si 6347,01  $A$ -Fe 6490,0 A было заметно влияние содержания углерода. Строились отдельные градуировочные графики для малоуглеродистого (до 1% С) и углеродистого (выше 1% С) феррохрома. Можно было определять содержание кремния от 0,3 до 4%. Фотометрирование должно начинаться сразу после обыскупвания и продолжаться не более минуты.

Определение кремния в содержаниях  $4-18\%$  велось при тех же условиях, но по линии Si 6371,09 A с той же линией сравнения железа.

#### § 80. Анализ шлаков и других порощкообразных проб стилометром

Анализ шлаков неоднократно разрабатывался визуальным метолом. Большее распространение получили две группы методик: анализ из брикетов, разработанный И. М. Веселовской [399], и анализ при введении порошкообразной пробы в межэлектродный промежуток в виде аэрозоля, предложенный А. А. Зиминой [233]; эти способы были развиты также в ряде других исследований [429, 453, 454].

Для приготовления брикетов шлак размельчается и просеивается через сито 200—250 меш. Далее 60% (по весу) медного порошка перемешивается с 40% шлака и из 1 г смеси прессуется брикет диаметром 6 мм под давлением 1000 кг/см<sup>2</sup>. Брикет укрепляется в медный держатель

Таблица 70

| Основные условия для анализа шлаков из брикетов [399, 416, 421, 425, 426, 451] |  |  |  |  |  |
|--------------------------------------------------------------------------------|--|--|--|--|--|
|                                                                                |  |  |  |  |  |

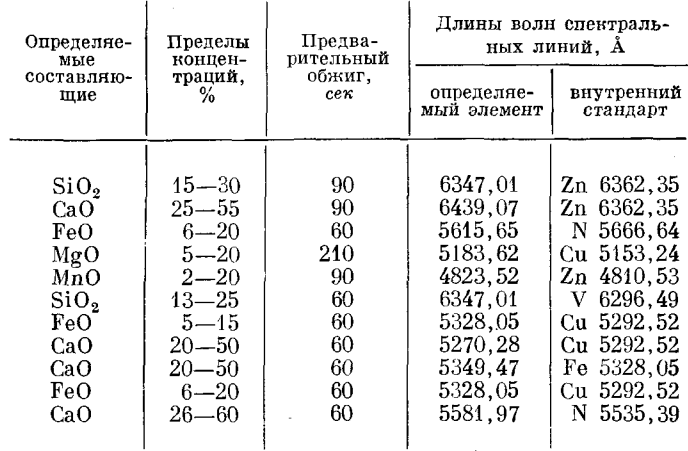

и служит нижним электродом конденсированной искры  $(C=0.01$  мкф,  $L{=}0.01$  мгн, межэлектродный промежуток 3 мм, включение по простой схеме, напряжение 220  $\overline{e}_{\lambda}$ ток 4 a). Вторым электродом является латунный стержень, содержащий никель, так как для определения некоторых элементов удобно принять за внутренний стандарт линии цинка и никеля.

В таблице 70 приведены основные данные для анализа.

В таолице то приведени основных динипо линиям Са 6439,07. Si 6347,01 Å или Са 6462,57, Si 6371,09 Å.

М. Н. Штутман рекомендует увеличивать содержание меди в брикете до 75% [453]. Для определения CaO и FeO лучше применять латунный электрод даже в том случае, если линии цинка не являются внутренним стандартом. При определении кремния постоянным электродом служит брикет из 3 г порошка меди и 0,3 г окиси ванадия, с линией которого 6296,49 А удобно сравнивать линию кремния. Постоянные электроды затачиваются на площадку  $8\times 2$  мм. Сила тока для питания искрового генератора может быть уменьшена до 2,5 а, индуктивность 0,008 мен. межэлектродный промежуток 3 мм.

Р. И. Петухова [429] несколько видоизменила методику, получая спектр от генератора ИГ-2 по сложной схеме  $(C=0.01 \mu \kappa \phi)$ .  $L=0,01$  мгн,  $i=2,8-3$  а; задающий искровой промежуток 3 мм). Брикеты составлялись из 0,1 г шлака, 1 г медного порошка и 0,03 г окиси цинка. служащего внутренним стандартом для определения некоторых элементов. Применялся медный электрод с клинообразной заточкой  $(2\times5$  мм).

В. В. Налимов и др. [421] при разработке методики экспрессного анализа мартеновских шлаков стилометром выполнили обстоятельное исследование ошибок метода. Они показали, что воспроизводимость результатов анализа очень сильно зависит от однородности шлака. Ошибки получаются преувеличенными, если контроль точности производить по пробам, полученным при технологическом несоответствии процесса плавки. В таких случаях недоброкачественный шлак легко узнать по внешнему виду пробы. Анализы же обычных шлаков воспроизводятся с вероятной ошибкой от 3,6 до 6,7%.

А. А. Надеждина [420] применила брикетирование для анализа руд на железо и кремний. В этом случае 0,5 г руды смешивались с 0,5 г медного порошка и 0,03 г окиси цинка и после растирания прессовались под давлением 6000 кг/см<sup>2</sup>. Для определения кремния (Si 6371,09 Å-Zn 6362,35 Å) обжиг 1 мин.; для железа (Fe 5232,94 Å-Cu 5292,52 Å) – 2 мин. Электрод — латунный с заточкой  $6\times2$  мм.

О. Г. Величко [366] при брикетировании пробы определяла от 0,4 до 3% никеля в исходном продукте флотации и серу в закиси никеля. В первом случае проба в виде порошка смешивалась с окисью железа (1:1) и брикетировалась в таблетку диаметром 7 мм и высотой 4 мм, которая устанавливалась на угольную подставку и включалась катодом дуги постоянного тока. Анодом служил железный стержень, ток дуги составлял 6 а. Линия никеля 5115,39 А сравнивалась с линией железа 5090,79 Å.

Для определения серы в закиси никеля при содержаниях от 0,4  $\,$ до 13% проба смешивалась с порошкообразной медью (1:1) и брикетировалась в стерженек диаметром 5 мм, высотой 8 мм. Спектр возбуждался искрой от ИГ-2  $(C=0.005\_\mathcal{M}\kappa\varphi)$ , индуктивность не вводилась). Искра получалась между брикетом и угольным электродом, расстояние между<br>ними 3 мм, время обыскривания 2 мин. Линия SII 5606,10 Å сравнивалась с линией NII 5535,39 А. При содержании серы свыше 4% проба разбавлялась медным порошком в отношении 1:2. Подобным образом анализируют и другие порошкообразные пробы, например: агломераты [416], сырье и полупродукты при производстве меди и др. [446, 402].

Имеется также опыт анализа стилометром минералов и руд при набивке пробы в угольный электрод и возбуждении спектра дугой переменного тока. В частности, по методике В. Е. Зуева [409] для определения от 0,001 до 5% цинка и от 0,01 до 10% меди пробу помещают в канал диаметром 4 мм и глубиной 3 мм, второй электрод — железный, ток дуги 5-6 а; линия цинка 4722,16 А сравнивалась с линией железа 4707,48 А; линия меди 5105,55 А сравнивалась с линией железа 5133,67 А. Отсчеты брались по максимальному значению относительной интенсивности спектральных линий: для цинка через  $15-20$  сек после зажигания дуги, для меди через  $25-30$  сек.

Шлаки и другие порошки анализируются также при введении пробы на движущемся металлическом электроде [219] при просыпке [243]

[гл. VI

232

и расплавлении шлака, как предложили М. М. Носков, Г. П. Скорняков и Т. П. Чукина [423]. Для этого порошок шлака сплавлялся с бурой в отношении 1:3. Полученный расплав в никелевой ложечке, подогреваемый горелкой, служил нижним электродом, верхним электродом являлся латунный стержень диаметром 9-10 мм, заточенный на конус. Спектр возбуждался низковольтной искрой, межэлектродный промежуток 1,5 мм, сила тока питания генератора 2,5 a. По спектральным линиям, приведенным в таблице 70, производились определения  $SiO_2$ , CaO, Fe<sub>2</sub>O<sub>3</sub> + + FeO, Mn и MgO стилометром СТ-1 с ошибкой 3-8%. Продолжительность анализа составляла 15-20 мин. Стабильное возбуждение достигается, если в межэлектролный промежуток источника света измельченный шлак поступает во взвешенном состоянии в виде аэрозоля с применением трубчатого электрода [233, 408, 404].

По тем же самым спектральным линиям, которые приведены в таблице 70, стилометром СТ-1 успешно производился анализ шлака с воспроизводимостью от 3 до 5%. Пробу в количестве 0,5 г делили на две части (приблизительно); одна часть использовалась для определения SiO, и CaO, вторая - FeO, MnO и MgO. Время анализа около 10 мин. Ток питания искрового генератора 4-5 а, емкость 0,02 мкф, индуктивность около 0,008 мен, расстояние между концом постоянного электрода и плоскостью обреза трубки с пробой 2,5 мм. Вводя пробу подобным образом, И. Г. Юделевич и В. Г. Левитина [454, 455] разработали методику анализа шлаков, агломерата и шихты свинцовой плавки посредством стилометра СТ-7. При этом были внесены следующие видоизменения. Медная трубочка для шлака имела конический бункер, вторым электродом служил заостренный медный стержень, межэлектродный промежуток составлял 3,5 мм. Спектр возбуждался искрой от генератора ИГ-2, включенного по сложной схеме. Ток питания 2 а, задающий искровой промежу-

### Таблица 71

| Определяемые              |                           | Длины волн спектральных<br>линий, А | Деление<br>шкалы<br>клина для    | Материал<br>подстав- | Ошибки<br>опреде- |
|---------------------------|---------------------------|-------------------------------------|----------------------------------|----------------------|-------------------|
| составляющие              | определяе-<br>мый элемент | внутренний<br>стандарт              | ослабления<br>линии<br>сравнения | ного.<br>электрода   | лений.<br>$\%$    |
| CaO                       | 5262.25                   | Cu 5153,24                          | 100                              | Cu                   |                   |
| MgO                       | 5183.62                   | Cu 5153,24                          | 50                               | Cu                   | 10                |
| ZnO                       | 4722.16                   | Cu 4651.13                          |                                  | Cu                   |                   |
| FeO                       | 5227.19                   | Cu 5218.20                          | 100                              | Cu                   |                   |
| Pb (в шлаке)              | 5608, 8                   | 5666.64<br>N                        | 100                              | C                    | 10                |
| SiO.                      | 6347,01                   | 6610.58<br>N                        |                                  |                      |                   |
| S                         | 5639,98                   | 5666.64<br>N                        | 100                              |                      | 40                |
| $_{\rm Pb}$<br>(в агломе- |                           |                                     |                                  |                      |                   |
| рате и шихте)             | 6666.0                    | 6610.58<br>Ν                        |                                  | C                    | 5                 |

Основные условия для анализа шлаков, агломерата и шихты свинцовой плавки

ток 3 мм, емкость 0,01 мкф; индуктивность не вводилась при фотометрировании искровых линий, для наблюдения дуговых линий включали 0.15 мгн. Ширина шели стилометра 0.1 мм. В таблице 71 приведены выбранные спектральные линии и некоторые данные анализа.

Нужно отметить, что задача анализа шлаков вообще сложна. Основные трудности здесь связаны с проявлением влияний третьих составляющих и минералогического состава шлаков. Есть основания предполагать, что эти влияния уменьшаются при вдувании пробы или увлечении ее в межэлектродный промежуток ударными волнами, возникающими при электрических разрядах источника света, но исследования в этом направлении еще не завершены. Следует считаться с возможными проявлениями влияний и пользоваться эталонами той же природы, что и анализируемые шлаки.

## § 81. Анализ растворов стилометром

Стилометром можно успешно производить анализ растворов, если обеспечить равномерное поступление пробы в источник света. Возможен также анализ шлаков из растворов [226, 456-458], но фотографические методы в этой задаче получили большее распространение.

В. Д. Писарев и Н. П. Васильев [430] предложили вдувать исследуемый раствор в межэлектродный промежуток струей азота посредством простого распылителя, который вводил в источник света около 1 мл жидкости в минуту. Спектр возбуждался искрой от генератора ИГ-3, включенного по сложной схеме (емкость 0,02 мк $\phi$ , индуктивность 0,55 мгн, задающий промежуток 3 мм, ток питания  $2,6$  a).

В штатив стилометра закреплялись угольные электроды, концы которых затачивались на плоскость, промежуток между ними составлял  $2$  мм. Перед анализом сухие угли обыскриваются  $1-2$  мин. для удаления загрязнений. Фотометрирование спектра следует начинать через 1—1,5 мин. после подачи раствора.

На примере определения 17 элементов показана возможность количественного анализа растворов (табл. 72). Наименьшей чувствительностью

| Опреде-                                                                                                    | Длины волн                                                                                                    | Пороговые концен-                                                                                      |                                                                                                    | Опреде-                                                                          | Длины волн                                                                                                    | Пороговые концен-                                                                                                |                                                                                                    |
|----------------------------------------------------------------------------------------------------|----------------------------------------------------------------------------------------------------|----------------------------------------------------------------------------------------------------|----------------------------------------------------------------------------------------------------|----------------------------------------------------------------------------------|----------------------------------------------------------------------------------------------------|----------------------------------------------------------------------------------------------------|----------------------------------------------------------------------------------------------------|
| ляемые                                                                                                    | спектраль-                                                                                                    | трации, %                                                                                              |                                                                                                    | ляемые                                                                           | спектраль-                                                                                                    | трации, %                                                                                                    |                                                                                                    |
| элемен-                                                                                                    | ных линий.                                                                                                    | колич.                                                                                                 | кач.                                                                                                    | элемен-                                                                          | ных линий.                                                                                                    | колич.                                                                                                    | кач.                                                                                                    |
| TЫ                                                                                                    | Ă                                                                                                    | опред.                                                                                                 | опред.                                                                                                    | ты                                                                               | A                                                                                                    | опред.                                                                                                    | опред.                                                                                                    |
| Ca<br>Mg<br>Cu<br>Cu<br>Ag<br>$\frac{\overline{Ag}}{\overline{K}}$<br>Κ<br>Co<br>Co<br>$_{\rm Cd}$<br>Zn<br>Ni | 6122,22<br>5183,62<br>5218,20<br>5105,54<br>5209.07<br>5465.49<br>5832,09<br>5801.96<br>5353.49<br>5343.39<br>5085.82<br>4810.53<br>5476.91 | 0,005<br>0,001<br>0.01<br>0.01<br>0,01<br>0.01<br>0,1<br>0.1<br>0.01<br>0.01<br>0.005<br>0.005<br>0.01 | 0.001<br>0,0008<br>0.005<br>0.005<br>0,005<br>0.005<br>0.05<br>0.05<br>0.005<br>0,005<br>0.001<br>0.001<br>0.005 | Ba<br>Ba<br>Li<br>Li<br>Mn<br>Мn<br>Sг<br>Fe<br>Сr<br>Mo<br>Mo<br>Mo<br>$\rm Sc$ | 6141.72<br>4934.09<br>6707.84<br>6103.64<br>4823.52<br>4783.42<br>4607, 33<br>5296.54<br>5206,04<br>5506,49<br>5533,05<br>5570, 45<br>5526.81 | 0.001<br>0.001<br>0.0005<br>0.0005<br>0.01<br>0.01<br>0.005<br>0.05<br>0.005<br>0.005<br>0,005<br>0.005<br>0.003 | 0.0005<br>0.0005<br>0.0001<br>0.0001<br>0.005<br>0.005<br>0.001<br>0.01<br>0.001<br>0.001<br>0,001<br>0.001<br>0.0008 |

Панные по анализу растворов стилометром

обладает калий, который определялся по линин 5832,09 А, наибольшей — литий, который определялся от 0,0005% по линии 6707,8 Å. Среднеквадратичные ошибки определений не превышали 5%. Изменения тока питания генератора на  $\pm 0.2$  *a* и межэлектродного промежутка на  $\pm 0.5$  мм резко увеличивают ошибку определений.

Таблица 72

## **THABA VII**

### КОЛИЧЕСТВЕННЫЙ АНАЛИЗ СТИЛОСКОПОМ

Визуальный количественный анализ можно производить не только стилометром, но также и стилоскопом.

Для случаев равенства интенсивностей гомологических пар линий стилоскоп довольно точно указывает отдельные концентрации. Кроме того, посредством стилоскопа можно определять искомые примеси по непрерывной монотонной зависимости концентрации от какой-либо функции интенсивности спектральной линии.

Имеется несколько таких способов. Без применения дополнительных фотометрических устройств производится количественный анализ методом электроискрового переноса. Введение фотометрического окуляра в стилоскоп СЛ-11 позволяет измерять отношение интенсивностей аналитических линий. Применяются также некоторые другие простые приспособления для приближенного фотометрирования видимых линий.

Описанные ниже методы визуального количественного анализа значительно расширяют его возможности и особенно полезны в том случае, когда лаборатория располагает только стилоскопами, не имея в своем распоряжении ни стилометра, ни спектрографа.

### § 82. Количественный анализ стилоскопом при отборе пробы электроискровым переносом  $[24, 465, 498 - 501]$

Метод спектрального анализа с электроискровым переносом особенно перспективен при визуальном наблюдении спектра, так как позволяет производить количественные определения простым стилоскопом без какихлибо фотометрических устройств. Собственно анализу предшествует отбор пробы. Для этого между анализируемым образцом и другим «подставным» электродом (чаще всего медным) создается электрический разряд, который вызывает перенос небольшого количества вещества с данного образпа на подставной электрод. Далее, образец заменяется электродом, не содержащим анализируемой примеси, и перенесенное на подставной электрод вещество сжигается в источнике света. Регистрируя время от момента включения источника света, наблюдатель следит, когда исчезнет в спектре линия определяемой примеси. Это время зависит от концентрации определяемого элемента в перенесенном веществе и, следовательно, от концентрации в самом образце, с которого производился перенос  $[500, 501]$ .

Оценка процентного содержания примесей по длительности свечения спектральной линии при полном выгорании пробы может применяться и без электроискрового переноса. Так, ниже (§ 85) описаны методики определения натрия в порошках и измерения толщины гальванических покрытий, также основанные на наблюдениях времени свечения спектральной линии. Однако при анализе сплавов таким способом не очень просто отделить маленькое количество образца, электрический же отбор пробы, который к тому же можно позировать, позволяет без трупа перенести на требуемый электрод небольшое количество вещества. Для отбора можно пользоваться дугой или искрой, обычно применяемыми в качестве источников света. Они позволяют производить как регулируемый перенос в воспроизводимых условиях, так и дальнейшее наблюдение спектра лля опрепеления плительности свечения аналитической линии.

Очень ценна возможность вводить в источник света сколь угодно малые порции пробы при анализе больших содержаний составляющих различных сплавов. При этом можно сохранить привычный вид спектра, то есть такой, когда искомая примесь присутствует в малой концентрации; можно таким же образом устранить мешающий фон или налагающиеся линии. Кроме того, что еще более важно, искусственное разбавление определяемого элемента в облаке разряда источника света значительно уменьшает самопоглощение и увеличивает концентрационную чувствительность анализа.

Основные этапы анализа - отбор пробы и наблюдение или регистрация спектра - могут быть разделены не только во времени, но и в пространстве. При этом операция переноса элементарно проста и не требует участия спектрального прибора. Существенно отметить еще одно важное преимущество этого способа - возможность анализа объектов, находящихся вне лаборатории, и анализа труднодоступных участков какихлибо полостных деталей. Пользуясь предварительным отбором пробы, очень просто можно проанализировать деталь любого громоздкого сооружения, например заклепки фермы моста. Можно даже произвести перенос пробы от детали подводного устройства. Наряду с этим электрический отбор пробы дает возможность исследовать внутренние участки труб или резервуаров, куда удается подвести подставной электрод, но где совершенно невозможно разместить спектральную установку или хотя бы переносный стилоскоп.

К. И. Таганов [501, 504, 505] подробно исследовал основные физические закономерности при переносе вещества в электрическом разряде и при его выгорании. Это позволило выбрать оптимальные условия для проведения анализа, техника выполнения которого очень проста. Обычно она включает три этапа: предварительный обжиг, отбор пробы и сжигание дозированного количества пробы. Предварительный обжиг в течение  $10-20$  сек заметно улучшает воспроизводимость определений [464, 465]. Обжиг производится с таким же самым электродом, который выбран для переноса. Чаще всего это — медный стержень диаметром 6-10 мм. заточенный на усеченный конус с диаметром площадки 2,5 мм. Ток дуги (от генератора ПС-39 или ДГ) устанавливается в 3,5 а. После обжига первый подставной электрод заменяется новым таким же и при фиксированных условиях производится перенос. Ток дуги не изменяется, время переноса подбирается предварительным исследованием и составляет от 20 до 60 сек, исходя из того, чтобы длительность выгорания пробы была бы не очень велика.

После переноса образец заменяется электродом и наблюдается аналитическая линия. Одновременно с зажиганием дуги включается секундомер и отсчитывается время исчезновения аналитической линии из спектра. При строго соблюдаемых условиях переноса и выгорания пробы время

свечения линии будет зависеть только от процентного содержания определяемого элемента в исходном образце.

Построив заранее по эталонам градуировочные графики (рис. 230). можно по ним определять неизвестное содержание данного элемента в пробе по времени свечения спектральных линий.

Пока не удается строить такие графики в нормальных параметрах. так как еще не известна количественная связь времени свечения линии с ее интенсивностью. Поэтому необходимо внимательно рассматривать

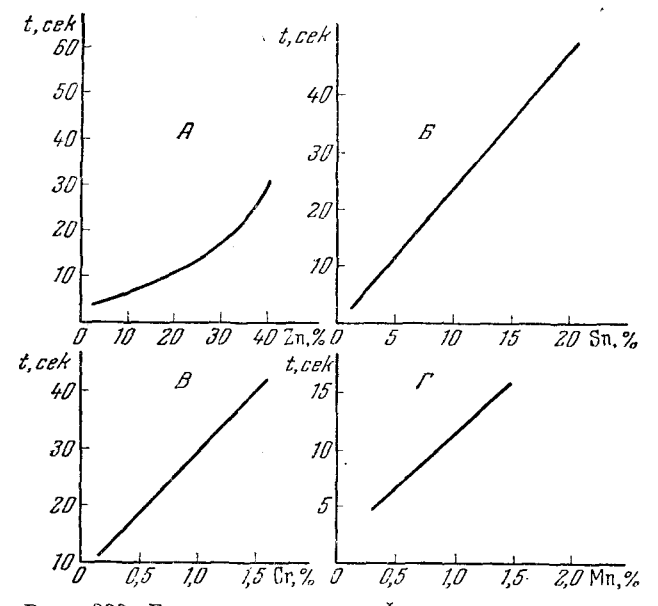

Рис. 230. Градуировочные графики для определения цинка и олова в медных сплавах и хрома и марганца в сталях.

А — цинк в латунях по линии 6362,35 Å; Б — олово в латунях и бронзах по линии 4524,7 Å; В — хром в сталях по линии 5208,4 Å; Г — марганец в сталях по линии 4823,5 Å.

полученные зависимости, не следует спрямлять графиков, если намечается отступление от прямой линии. Для более точного построения криволинейных графиков желательно увеличивать, если это возможно, число эталонов, чтобы получить побольше точек.

Некоторое затруднение представляет собой уточнение времени исчезновения линии. Уменьшение интенсивности линии по мере выгорания пробы очень хорошо заметно и довольно строго воспроизводится, но к концу выгорания линия начинает мигать и эти мигания могут продолжаться довольно долго. Требуется определенный навык, чтобы воспроизводить оценку исчезновения линии. Иногда критерием при этом служит интенсивность линии при вспышках, иногда - частота вспышек.<br>Если прерывать горение дуги 3-5 раз в секунду, то легко установить

момент условного исчезновения линии. При переносе баббита для определения натрия и кальция Е. Н. Иванова предложила устанавливать маску из медной фольги, чтобы переносимое вещество не попадало на боковую поверхность подставного электрода [471]. В этом случае вспышки почти не наблюдались. Е. Ф. Никифорова при определении марганца в зеркальном чугуне [336] улучшила условия наблюдения за исчезновением линии

путем увеличения напряжения на вторичной обмотке повышающего трансформатора активизатора (примерно на 1000 в). Однако более удобно выбрать линию сравнения и фиксировать равноинтенсивность ее с ослабевающей по мере выгорания пробы линией анализируемого элемента. Хотя при этом теряется преимущество анализа по одной спектральной линии. но отсчет момента равноинтенсивности воспроизводится гораздо лучше. чем отсчет исчезновения линии.

Если в спектре металла подставного электрода нет подходящей линии сравнения, то выбирают второй подставной электрод из другого металла. Линия сравнения должна располагаться в спектре вблизи аналитической линии и иметь подходящую интенсивность, то есть быть слабее линии примеси в начале выгорания пробы. Нередко перенос производят на медный электрод, а вторым электродом при выгорании берут железоили никель, в спектрах которых легче выбрать подходящие линии сравнения.

Для уг ощения техники анализа с переносом А. М. Борбат [465, 467] предложил применять револьверный диск с набором электродов. Это приспособление включает в себя стальной или латунный диск (рис. 231)

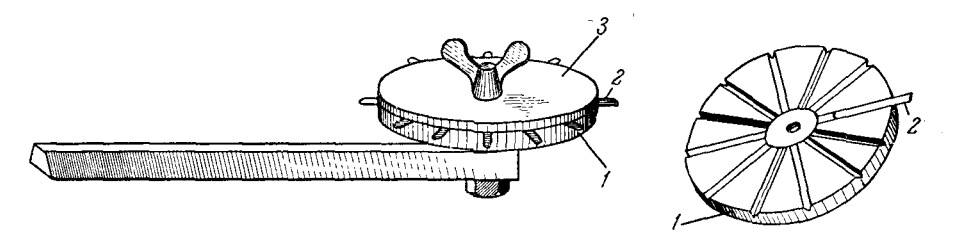

Рис. 231. Схема устройства револьверного диска с набором электродов. 1-диск с канавками, 2-электрод, 3-прижимной диск.

диаметром 100 мм, толщиной около 3 мм; он имеет до 20 радиальных канавок треугольного сечения длиной 30 мм; другой диск изготавливается таких же размеров, но без канавок. В канавки вкладываются электроды стерженьки диаметром 2 мм; торцы их заточены на плоскость. Концы электродов должны выступать из диска на 2 мм. Это легко достигается применением кольцевого шаблона, концентричного диску; концы всех электродов выдвигаются до упора с шаблоном, после чего привинчивается второй диск и прижимает все электроды. Такой дисковый электрод можно вставить в штатив стилоскопа СЛ-10 и СЛ-11 или, укрепив на стержень, иоместить в электрододержатель стилоскопа СЛ-3. Около каждой канавки на диске проставлены номера, необходимые для наблюдения за правильным чередованием электродов.

После закрепления образца к нему подводится первый электрод диска и по калибру устанавливается межэлектродный промежуток, требуемый для переноса. Все последующие электроды при повороте диска будут поочередно занимать такое же положение с тем же самым межэлектродным промежутком. Далее производится обжиг. После этого диск поворачивается на один шаг и к обожженному месту образца подводится свежий электрод, на который производится отбор пробы. Эта операция повторяется с двумя последующими электродами, чтобы можно было усреднить определение из трех электродов. Далее ставится новый образец, к нему подводится пятый электрод, производится обжиг, затем перенос на три последующие электрода и т. д. Когда перенос пробы со всех образцов

будет закончен или будут исчерпаны все электроды, то, не убирая диска, образец заменяют массивным электродом; против него располагают первый электрод, который употреблялся для обжига и который не будет употребляться для анализа перенесенной пробы. Калибром устанавливают межэлектродный промежуток, подводят второй электрод и производят сжигание перенесенной пробы, отсчитывая длительности свечения линии; то же повторяется с последующими электродами.

В таблице 73 приведены необходимые данные для проведения определения ряда элементов в некоторых сплавах. Дуговой промежуток при

Таблица 73

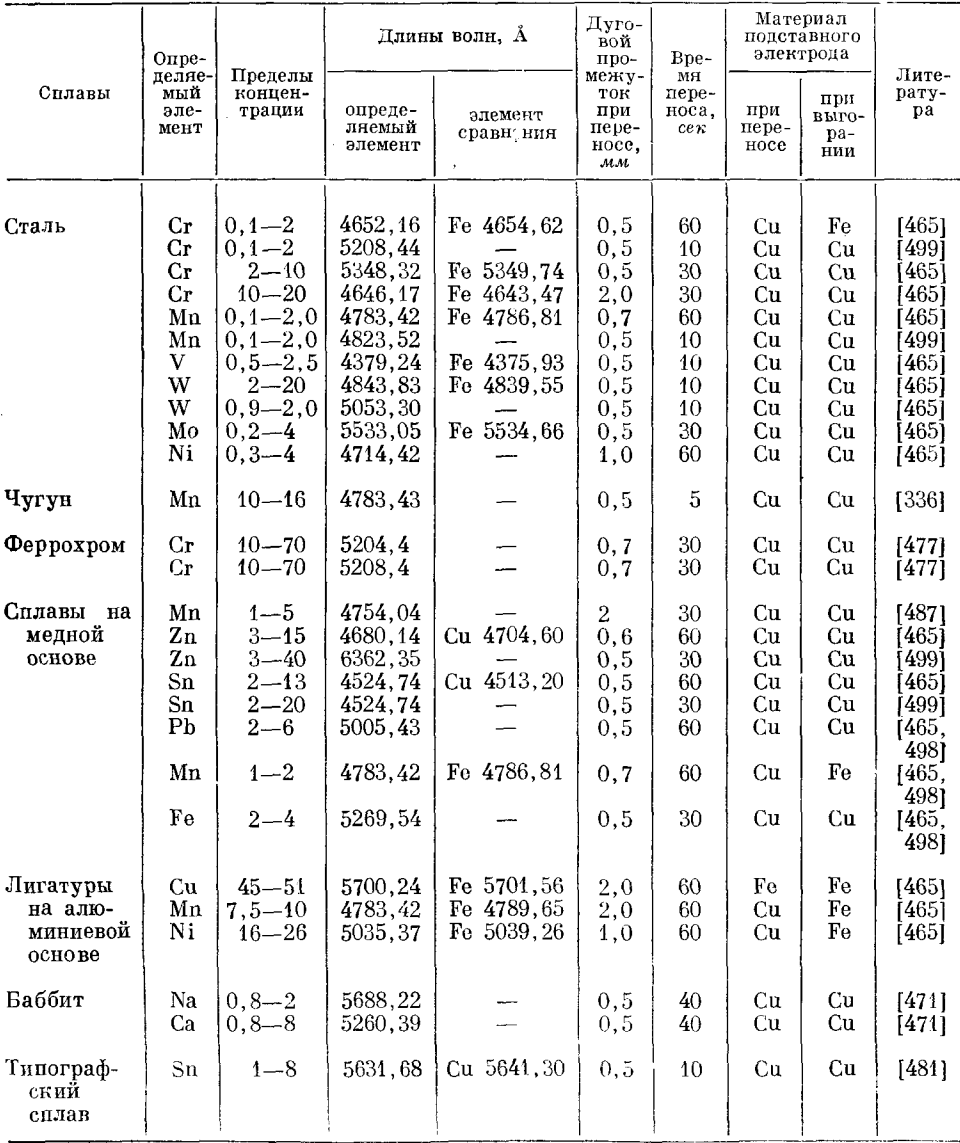

Данные для анализа некоторых сплавов по методу электроискрового переноса

 $$82]$ 

сжигании пробы почти во всех случаях устанавливается в 2 мм. Ток луги нри отборе пробы и при выгорании 3.5 а. Средняя арифметическая погрешность отдельного определения (усредненного из трех измерений) находится в пределах от 3 до 5%. Отсутствие длины волны линии сравнения в таблице 73 указывает на то, что анализ производится по свечению одной аналитической линии.

Н. А. Павлова и Н. А. Глебов [487] воспользовались электроискровым переносом пля опредения марганиа в латунях и бронзах. Пробы отливались в виде слитков с коническим отростком, последний затачивался на усеченный конус под углом 60° с площадкой диаметром 1 мм. С этой плошалки производился перенос на мелный электрол, заточенный таким же образом, как и проба. Перенос и выгорание производились при одном и том же токе в 5  $a$  и межэлектродном промежутке 2 мм. По линии Mn 4754.04 А получался прямолинейный график зависимости времени сушествования линии от концентрации марганца. Относительные ошибки анализа по этому графику составляли  $\pm 6-7\%$ .<br>
И. З. Калманович [472-474] разработал методику определения неко-

торых элементов на стилоскопе при помощи переноса пробы в дуге постоянного тока. Определение хрома в сталях от 0,1 до 20% выполнялось по линии Cr 5208.44 Å. Марганец определялся по линии 4825.51 Å, при этом существенно сказывалось содержание хрома в исследуемых образцах.

Содержание марганца рассчитывается по формуле

$$
C=k\frac{t}{\tau}\,,
$$

где  $C$  — концентрация в процентах;  $t$  — время существования линии;  $\tau$  — время переноса;  $k$  — коэффициент, зависящий от рода сплава. Для сталей (исключая хромистые), чугунов и бронзы АМЦ-9-2  $k=0.32$ . Для латуней, сплавов Си-Ми и сталей с 12-14% хрома  $k=0.16$ ; при 10% хрома в стали  $k=0.18$ ; при 20% хрома в стали  $k=0.136$ .

Определение цинка до 5% производилось по линии 4722,16 Å, при более высоких содержаниях — по линии Zn 4680,14 Å. У градуировочного графика для сплавов с большим содержанием цинка, в отличие от графиков для хрома, марганца и цинка до 5%, нарушается линейная зависимость.

А. В. Козлова и П. Л. Корж [475, 478] разработали методику опрелеления хрома в феррохроме при предварительном переносе пробы искровым разрядом от генератора ИГ-2. Хром определялся в содержаниях от 10 до 70%. Перенос производился на угольный электрод при искровом промежутке 0.7 мм в течение 5 мин.

Спектр возбуждался дугой постоянного тока, образец феррохрома при этом заменялся вторым угольным электродом, ток дуги устанавливался в 4.5 а, межэлектродный промежуток 2 мм. Наблюдения производились по группе линий хрома  $5204,5$ ; 5206,0; 5208,4 А. Был проверен также вариант методики при возбуждении спектра искрой. В этом случае пля уменьшения распыления переносимого вещества по поверхности электрода последний был взят в виде медной проволоки диаметром 0.8 мм. Длительность переноса устанавливалась в 30 сек, ток питания искрового генератора 1,5  $a$ , ток при наблюдении спектра 2,5  $a$ .

Средняя относительная ошибка определения хрома описанным способом не превышала 4% при возбуждении спектра дугой и 2.5% — при искровом возбуждении. Продолжительность анализа одной пробы составляла 6-7 мин.

При контроле толшины гальванических покрытий можно также производить отбор пробы путем электроискрового переноса. А. М. Борбат и М. С. Соскин [464] разработали методику для определения толщины цинкового покрытия. Подставным электродом служил медный диск с нарезанными по окружности зубцами размером  $1 \times 1$  мм и шагом 7 мм. Дуговой промежуток составлял 2 мм как при переносе, так и при выгорании. Из различных мест покрытия переносится цинк на зубцы подставного электрода. После этого производится определение времени выгорания пинка до равноинтенсивности линий Zn 4680,14  $\AA$  и Cu 4704,6  $\AA$ . Полученный градуировочный график показал изменение времени выгорания от 10 до 20 сек при толщинах от 5 до 20 мк соответственно.

В. И. Яценко и Д. Д. Лазебник [481] по методу электроискрового переноса определяли олово в типографском сплаве в содержаниях от 1 до 8% по линии 5631,68 А, сравниваемой с линией меди 5641,3 А. Медный электрод затачивался на усеченный конус с площадкой в 1 мм<sup>2</sup>. Перенос производился в низковольтной искре [508] за время 10 сек при межэлектродном промежутке 0,5 мм и токе 1,5 а, который прерывался три раза в секунду. Перенесенная проба сжигалась в дуге переменного тока при межэлектродном промежутке 1 мм и токе 2,5 а. Применялся стилоскоп СЛ-3. Опибки определений составляли 5%.

### § 83. Анализ при отборе пробы контактно-электроискровым переносом

Отбор пробы можно производить также при соприкосновении электродов\*), соединенных с заряженным конденсатором. При этом способе,

предложенном К. И. Тагановым  $[502, 503]$  и названном им «контактно-электроискровым переносом», небольшое количество сплава не только наносится на подставной электрод, но и прочно закрепляется на нем [483, 4841.

Для переноса пользуются несложными портативными пробоотбирателями, представляющими собой небольшой выпрямитель, заряжающий конденсатор и вибрирующий держатель подставного электрода. Чаще всего электрод включается в разрядный контур конденсатора катодом, образец анодом; в некоторых случаях целесообразна противоположная полярность. Известны пробоотбиратели различного уст-<br>ройства [503, 505]. На рис. 232

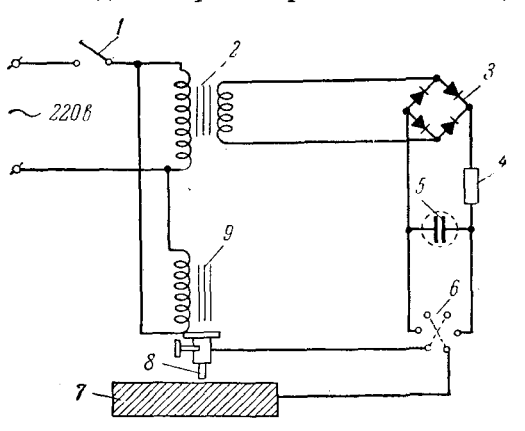

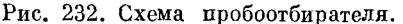

 $\cdot$  выключатель; 2 — трансформатор 220/12 в;  $\frac{2}{3}$  выпламитель, в каждое плечо моста включены<br>параллельно по три диода ДГЦ-22; 4 — ограни-<br>чительное сопротивление 3,5 ом; 5 — батарея конинские сопротивление с, о ож, э - одинен и денеаторов емкостью 50 мкф, состоит из пяти паралинный менять поволинный менять паралинный видетельно сопреключатель, позволинный видетельной электрод; 9 - электромагнитный вибра

приведена одна из схем портативного прибора с выпрямителем на германиевых диодах ДГЦ-22, разработанная С. И. Бергером и Л. М. Яблони-

<sup>\*)</sup> Если говорить точнее, разряд происходит не при соприкосновении электродов, а при очень малом расстоянии между ними.

<sup>16</sup> Н. С. Свентицкий

ком [462]. Особый интерес представляет пробоотбиратель, разработанный М. Г. Мальцевым [482], не требующий питания от внешней сети (рис. 233). Он представляет собою небольшой (весом 2 ке) агрегат, состоящий из сухой батареи 330ЭВМЦГ-1000 или ГБ-300 и конденсатора емкостью 800 мкф. Единичный разряд такого конденсатора переносит достаточное количество вещества, чтобы можно было получить требуемый для анализа спектр. Анализ перенесенного на подставной электрод вешества может выполняться различными методами, в том числе посредством стилоскопа. Для построения градуировочных графиков необходимо отбирать пробы от соответствующих эталонов.

Контактно-электроискровой метоп анализа облапает рядом преимуществ перед описанным выше переносом, когда электроды не приводятся в соприкосновение. Как уже отмечалось, продукты контактно-электроискрового переноса прочно закрепляются в виде слоя сплава на рабочей поверхности подставного электрода. При обычном же переносе в электрическом разряде нанесенное вещество требует бережного обращения, так как легко удаляется с электрода. Контактным переносом можно нанести

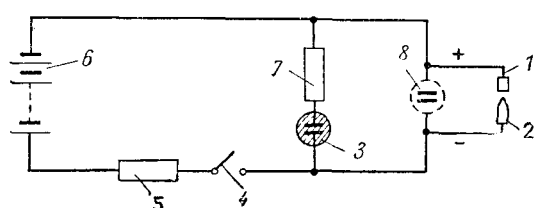

Рис. 233. Схема пробоотбирателя с батарейным питанием.

 $I$  — проба; 2 — подставной электрод; 3 — неоно-<br>вая лампа; 4 — выключатель; 5 — сопротивление<br>150 ом, 2 вт, 6 — батарея ГБ-300; 7 — сопротивле-<br>ние 1 мом, 6,56 вт; 5 — конденсатор электроли-<br>тический 800 мкф, 300 в.

больше металла, что позволяет увеличивать чувствительность анализа. Контактный перенос можно производить под водой или под слоем другой жидкости. Все это определяет особые преимущества отбора пробы от объектов, расположенных вне лаборатории, с последующим анализом. Такое применение электрического отбора пробы удачно пополняет возможности переносного стилоскопа. Пожалуй, что во всех случаях, когда

не требуется быстрой сортировки на месте, как, например; при работе на шихтовом дворе, предварительный отбор пробы и анализ ее в лабораторных условиях несомненно более целесообразны, чем наблюдения переносным стилоскопом.

Здесь не ставится задача перечислить все известные применения способа анализа с электроискровым переносом, но приведенных примеров достаточно, чтобы показать перспективность и маневренность визуального спектрального анализа с электрическим отбором пробы.

Дозированный перенос дает возможность проведения количественного анализа стилоскопом простейшим путем. Ценным достоинством этого способа является также возможность определения больших концентраций элементов. Важно, что при анализе контактным переносом устраняются влияния третьих составляющих [462, 482].

#### § 84. Количественный анализ стилоскопом с фотометрическим окуляром

Применение фотометрического клина, гасящего только одну аналитическую линию, а не все поле зрения, придает стилоскопу дополнительные преимущества. Окуляры для стилоскопов, разработанные Л. М. Иванцовым [100], ранее изготовлялись Гинцветметом и НИИ Автопром (рис. 234), с ними был накоплен большой положительный опыт [85, 461].

СЛ-11 име-Современные стилоскопы фотометрический позволяют ют клин вести количественный анализ. Техника фотометрирования на таких стилоскопах принципиально та же, что на стилометре СТ-7, хотя в деталях есть некоторые отличия. Например, как уже указывалось, в стилоскопе нельзя сближать сравниваемые линии, они остаются на своих местах и могут быть разделены другими спектральными линиями, что снижает точность фотометрирования, но даже в этих случаях применение клина значительно расширяет диапазон концентраций, определяемых по одной аналитической паре линий.

Фотометрический клин имеет равномерный градиент плотности, и в общем случае получаются прямолинейные градуировочные графики, если при их построении наносить по осям отсчеты по шкале клина и логарифм концентрации.

На рис. 235, 236 в качестве примера приведено несколько градуировочных графиков. полученных посредством стилоскопа с клином [92]. Известные в настоящее время данные по анализу различных сплавов перечислены в таблице 74.

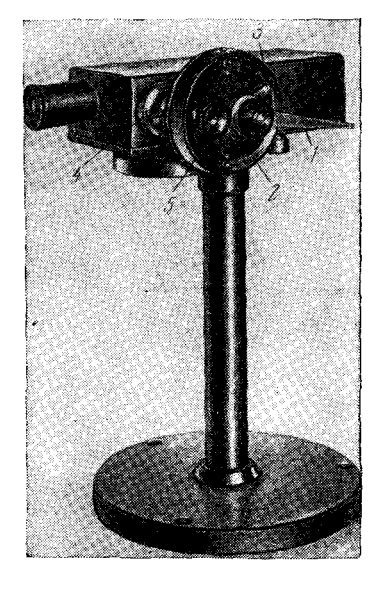

Рис. 234. Внешний вид автоколлимационного стилоскопа с фотометрическим окуляром.  $I - p$ укоятка поворота клина; 2 - пизана для отсчета положе-<br>ния клина; 3 - указатель пово-<br>рота клина; 4 - кольно для фокуизображения спектра: сировки окуляр.

М. Я. Будиловский и П. М. Трахтман [466] разработали методику определения марганца в стали со стилоскопом СЛ-11. Для увеличения тока дуги и плавного его изменения парал-

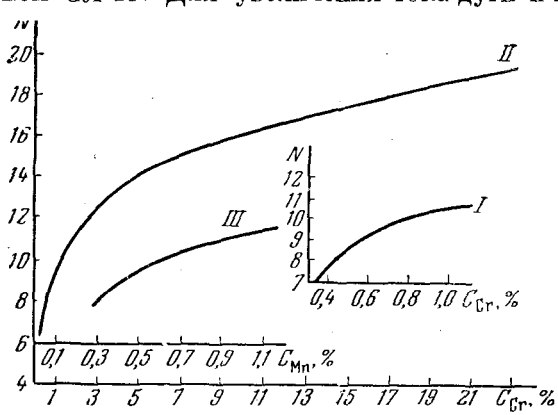

Рис. 235. Градуировочные кривые для определения хрома и марганца в сталях стилоскопоме фотометрическим окуляром.  $I$  — хром от 0,4 до 1% по линиям Сг 5208—Fe 5229 Å;<br>  $II$ —хром от 1 до 23% по тем же линиям; III — мар-<br>ганец от 0,3 до 1% по линиям Мn 4823—Fe 4859 Å.

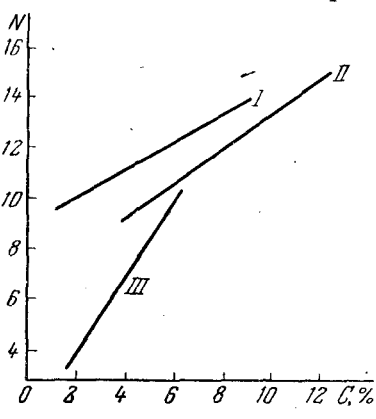

Рис. 236. Градуировочные графики для определения цинка, свинца и олова в бронзах «тилоскопом с фотометрическим окуляром.

- Pb 5005,4-Cu 5034,3 A; II<br>4680,1-Cu 4651,8A; III 4524,7-Cu 4509,4 A. Żn  $\mathbf{S}_n$ 

лельно остеклованным сопротивлениям генератора стилоскопа подключался реостат на 50 ом, 10 а. Сила тока устанавливалась 8 а, в этом

#### КОЛИЧЕСТВЕННЫЙ АНАЛИЗ СТИЛОСКОПОМ

**ГГЛ. VII** 

#### Таблица 74

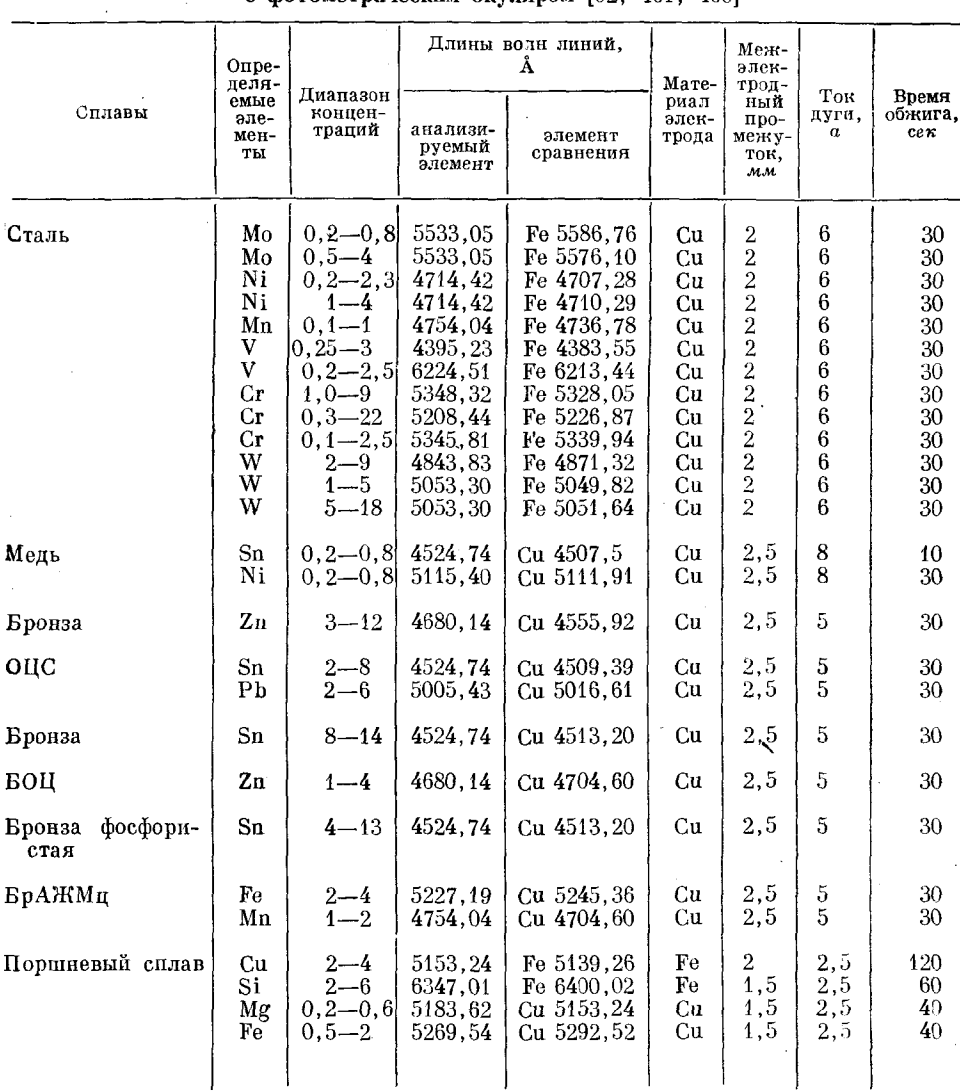

#### Панные для количественного анализа сплавов стилоскопом е фотометрическим окуляром [92, 461, 466]

случае можно было фотометрировать спектральные линии для малых содержаний марганца, что не удавалось при меньших токах дуги.

Определение марганца в пределах 0,25-0,50% производилось по линиям Mn 4754,04 Å - Fe 4786,81 Å. Фотометрический клин устанавливался на линию марганца, интенсивность которой уравнивалась с интенсивностью линии железа. Для содержаний марганца 0,5-1,0% та же линия<br>марганца сравнивалась с Fe 4789,65 Å; для 1,0-1,3% фотометрируется пара линий Mn 4823,52 Å—Fe 4859,75 Å. На рис. 237 приведены полученные при этом градуировочные графики.

В. И. Пономарь [115, 492] присоединил простой поляроидный фотометр к стилоскопу СЛ-10 и разработал методику определения свинца  $\epsilon_{\rm vir}^{\rm 2.5}$ 

и железа в латуни по линиям Pb 5005,43 Å-Cu 5016,61 Å. Fe 4883.55 Å-Си 4378.2 Å. Так как поляроид ослабляет только одну линию, то есть фотометр гасит только одно поле, то интенсивность его меняется по закону  $I = I_0 \sin^2 \alpha$ , где  $\alpha$  — угол поворота анализа $log sin^2 \alpha$ тора. Таким образом, нормальными параметрами для линейного графика являются  $\lg C$ 0.0  $\pi$  lg sin<sup>2</sup>a. 100 Īδ 90 Деления шкалы клина 80 Ī,6 70 60  $\tilde{L}$ 50 40  $\bar{z}$ -30 20  $\bar{\mathcal{L}}$ 10  $\bar{z} \mathcal{S}$ 0.1 0.2 0.3 0.4 0.5 0.6 0.7 0.8 0.9 î  $\overline{10}$  $\overline{ii}$  $\overline{12}$  $73$ ĨБ Ī.8  $\mathcal{L}\mathcal{L}$  $0.2 \lg C_{\text{Mn}}$ Содержание марганиа. %

Рис. 237. Градуировочные графики для определения марганца в сталях стилоскопом СЛ-11.  $I-$  Mn4754,04-Fe4786,82 Å; 2-Mn4754,04-Fe4789,65 Å; 3- Mn 4823,52-Fe 4859,75Å.

Рис. 238. Градуировочный график для определения марганца в стали стилоскопом с поляроидным фотометром.

На рис. 238 приведен градуировочный график, полученный с таким фотометром, для определения марганца в стали от 0,4 до 1.8%. Линия Mn 4754.04 Å ослаблялась поляроидами и сравнивалась с линией Fe'4786,81 Å. График построен по 14 образцам с известным содержанием марганца. Заметно, что экспериментальные точки дают линейный градуировочный график.

### § 85. Количественный анализ стилоскопом по измерению длительности свечения спектральной линии

Определение натрия в шамоте и глинах. П. Д. Корж и М. Н. Штутман [480] на основе исследований характера испарения шамота и глин при воздействии электрической дуги постоянного тока разработали методику визуального определения натрия по длительности свечения линий Na 5688,3 и 5682,8 A. Определенное количество пробы (10-30 мг) помещалось в канал положительного электрода, ток дуги составлял 3 а. Свечение линий натрия было очень нестабильно и происходило в виде вспышек. Однако добавление 30% CaSO<sub>4</sub> обусловило спокойное поступление пробы и привело к устойчивому спектру. Сернокислый кальций, температура плавления которого ниже, чем шамота и глин, может вытеснять из пробы натрий, который в виде Na<sub>2</sub>O равномерно испаряется и дает стабильное свечение. Интенсивность желтых линий с течением времени ослабевает и длительность свечения зависит **OT** содержания натрия. Для шамота и глин наблюдалась линейная зависимость между концентрацией натрия и логарифмом времени свечения линий Na 5688,3 и 5682,8Å.

245

В таблице 75 приведены данные, полученные для построения градуировочного графика.

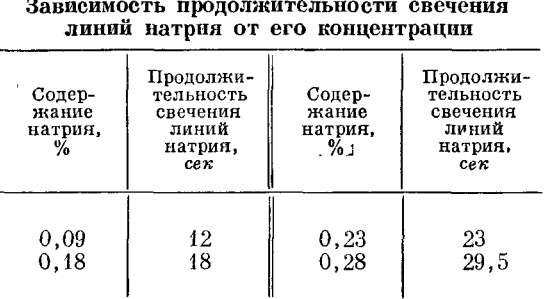

При анализе глин иногда наблюдаются выбросы проб из канала угольного электрода вследствие большого количества кристаллизационной воды; в этих случаях необходимо прокаливание проб при температуре  $500^{\circ}$  С в течение 15 мин.

Изложенная здесь кратко работа представляет большой интерес. Предложен рациональный принцип визуального количественного спектрального анализа по длительности свечения аналитической линии. Применение этого принципа явилось очень плодотворным не только в рассматриваемой работе по определению натрия, но также при анализе методом электроискрового переноса и при определении толщины гальванических покрытий. Наряду с этим исследование по определению натрия очень хорошо иллюстрирует универсальные возможности стилоскопа, который был применен не только для решения определенной методической задачи, но и для очень интересных наблюдений особенностей кинетики испарения натрия.

Определение малых количеств серебра в свинце и цинке. Аналогичным образом по длительности свечения линии Ag 5465.4 Å H. A. Фрезе была показана возможность определения малых количеств серебра в свинце и цинке [506]. Проба переводится в раствор, из которого серебро осаждается на кончике медной эмалированной проволоки. Спектр возбуждается на кончике медной эмалированной проволоки. Спектр возбуждается искрой и наблюдается посредством стилоскопа.

Определение малых количеств алюминия в сталях. А. С. Демьянчук [316] разработал методику определения алюминия по длительности свечения линии Al III 5696,47 Å, основываясь на явлении полного выгорания алюминия (при малых содержаниях его) из поверхностного слоя металла.

Спектр возбуждался маломощной искрой при следующих условиях: напряжение, даваемое трансформатором, 3500 в; емкость конденсатора 0,01 мкф; индуктивность 15 мгн; межэлектродный промежуток 1 мм; постоянным электродом служит железный стержень диаметром 7-9 мм, заточенный на усеченный конус с площадкой диаметром 2 мм.

Одновременно с включением разряда начинается отсчет времени по секундомеру. При концентрациях алюминия от 0.01 до 0.2% получается прямолинейный градуировочный график, длительность свечения линии алюминия при этом меняется от 12 до 34 сек. Средняя относительная ошибка определений составляет 8,5%.

Определение толщины металлических покрытий. К. И. Таганов [24] предложил очень простую методику определения толщины покрытий,

Таблица 75

 $d,$ м $k$ 

30

25

примененную в дальнейшем А. М. Борбатом и А. С. Демьянчуком [463]. Если наблюдать спектр от электрического разряда, воздействующего на изделие, имеющее металлическое покрытие, то время, протекающее от включения разряда до появления спектральных линий основы изделия, зависит от толщины покрытия.

Между испытуемым изделием, толщина покрытия которого должна быть измерена, и постоянным стержневым электродом, заточенным на острие и имеющим состав, отличный от состава изделия, создается разряд низковольтной искры или дуги с малым током. Одновременно с включением разряда начинается отсчет времени по секундомеру, и в окуляр стилоскопа ведется наблюдение за спектральной линией, принадлежащей материалу основы. Появление ее указывает на разрушение разрядом некоторого участка покрытия. Когда интенсивность выбранной линии спектра основы становится равной интенсивности другой выбранной линии, принадлежащей спектру материала покрытия или постоянного электрода, отсчет времени заканчивается. Найденное таким образом время служит мерой толщины покрытия.

Предварительно по образцам с известными толщинами покрытия строятся градуировочные графики, по которым в дальнейшем определяется толщина покрытий. Обычно по оси ординат откладывается время в секундах, а по оси абсцисс - толщина покрытия в микронах.

На рис. 239 представлены градуировочные графики для определения толщины не-

которых покрытий. Спектр возбуждался низковольтной искрой, в разрядном контуре которой содержалась емкость Змкф и индуктивность 400 мкгн.

В таблице 76 приведены аналитические линии для определения толщины некоторых покрытий.

Таблица 76

Аналитические спектральные линии для контроля толщины металлических покрытий [24, 463]

|                                                                            | Длины волн. А                                     |                                         |                                      |
|----------------------------------------------------------------------------|---------------------------------------------------|-----------------------------------------|--------------------------------------|
| Исследуемое покрытие                                                       | линии, изме-<br>няющие<br>свою интен-<br>сивность | линии<br>сравнения                      | Материал<br>постоянного<br>электрода |
| Медное на железной основе<br>Никелевое на »<br>Хромовое на латунной основе | Fe 5269,54<br>Fe 4404,75<br>Zn 4722.16            | Cu 5292, 52<br>Ni 4401,55<br>Cr 4718.43 | Cu<br>Cu<br>Сu                       |

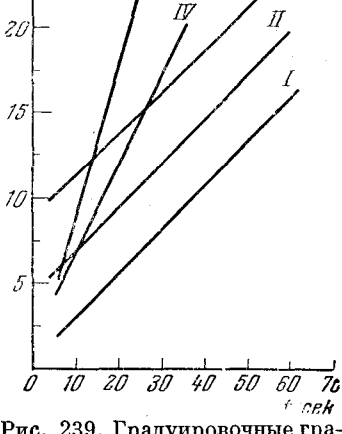

Рис. 239. Градуировочные графики для определения толщины некоторых покрытий.

им искоторых покрытик<br>
I - никелее покрытие на же-<br>
Лезной основе; II - суммарная<br>
толщина слоя меди и никеля в<br>
текслойном покрытии на железной<br>
на железной основе; IV - хро-<br>
никеля в трехслойном покрытии<br>
на железной о мовое покрытие на латунной подке; V- никелевое покрытие<br>на латунной подложке. ложке;

Ш

Продолжение табл. 76

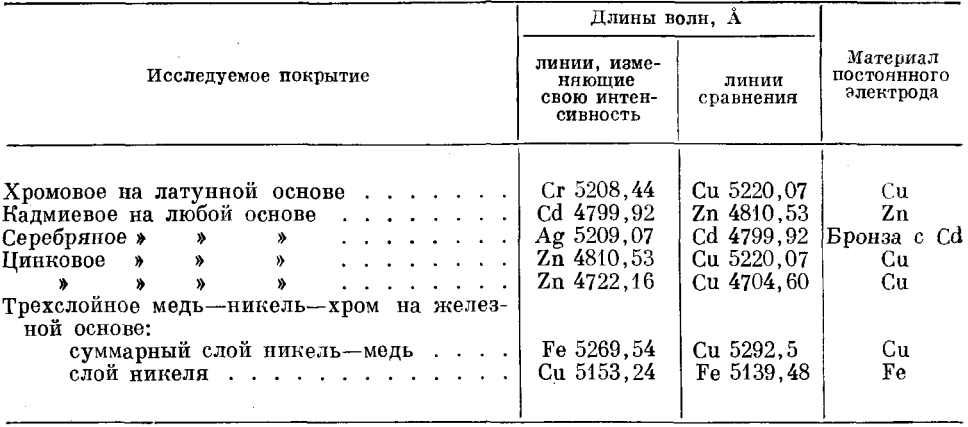

Эксперименты показали, что время прогорания покрытия увеличивается с увеличением межэлектродного промежутка. Поэтому необходимо следить за постоянством последнего, устанавливая его по калибру.

### § 86. Количественный анализ методом фотометрического интерполирования

Сущность фотометрического интерполирования заключается в том, что можно сделать визуальную оценку интенсивности светящейся точки, рассматриваемой одновременно с двумя другими светящимися точками, интенсивности которых известны. При этом определяемая интенсивность должна иметь промежуточное значение между известными интенсивностями. Могут, конечно, наблюдаться не только точки, но и маленькие светящиеся поля, то есть спектральные линии или их участки.

Возможность такой оценки представляет собой замечательное свойство человеческого глаза. Фотометрическое интерполирование успешно применяется в астрофизике для визуального определения яркостей звезд. Л. Е. Введенский [468], применив этот принцип, разработал метод количественного спектрального анализа, основанный на фотометрировании почернений спектральных линий на фотографической пластинке. При количественном анализе стилоскопом фотометрическое интерполирование также представляет большой интерес. Существенно, что в этом случае не требуется дополнительных операций по фотографированию и инструментальному фотометрированию, необходимо только установить возле щели стилоскопа ступенчатый ослабитель, тогда все спектральные линип будут разделены на отдельные ступеньки разной интенсивности (рис. 240). Интенсивность линии примеси X относительно линии сравнения  $A$  находится очень просто. Пусть  $x_1$ ,  $x_2$ , ...,  $x_n$  — ступеньки линии примеси X;<br>задача заключается в том, чтобы определить  $x_1 = \lg I_x$ . Условные интенсивности ступенек линии сравнения  $a_1$ ,  $a_2$ , ...,  $a_n$  (рис. 240) мож известными из паспорта ослабителя, где они даны в логарифмах пропускаемости. Фотометрирование производится следующим образом. На линии примеси выбираем ступеньку средней яркости, например  $x_2$ , и сравниваем ее со ступеньками линии сравнения. Допустим, что  $x_2$  имеет такую же самую интенсивность, как и ступенька  $a_3$ , то есть

$$
x_2 = a_3,\tag{1}
$$

вместе с тем  $x_2 = \lg I_x - (x_1 - x_2)$ ; так как для линий близких длин волн  $x_1 - x_2 = a_1 - a_2$ , то  $x_2 = I_x - (a_1 - a_2)$ ; подставляя это в (1), получим:  $\lg I_x - (a_1 - a_2) = a_3$ ; отсюда

$$
\lg I_x = a_3 + (a_1 - a_2). \tag{2}
$$

Чаще бывает так, что не удается отыскать совпадающие по интенсивности ступеньки. Пусть та же ступенька  $x<sub>2</sub>$  по интенсивности находится между

 $a_2$  и  $a_3$ . Тогда оцениваем, в каком отношении х, делит интервал между а, и а, то есть на сколько десятых долей этого интервала x<sub>2</sub> слабее a<sub>2</sub> или на сколько десятых  $x_2$  интенсивнее  $a_3$ . Чтобы это установить, как раз и необходимо провести процесс интерполирования интенсивностей, рассматривая одновременно ступеньки  $x_2$ ,  $a_2$  и  $a_3$ .

Пусть, например, по оценке наблюдателя  $x_2$  на 0,6 слабее  $a_2$  и на 0,4 интенсивнее а<sub>з</sub>. Из такой оценки следует, что

$$
x_2 = a_3 + 0, 4(a_2 - a_3),
$$

а для вычисления  $\lg I_x$  достаточно приба-<br>вить разность  $(a_1 - a_2)$ . Поэтому в данном случае  $\mathbf{I}$ 

$$
\lg I_x = x_1 = a_3 + 0, 4(a_2 - a_3) + (a_1 - a_2).
$$

В общем случае, когда интенсивность любой ступеньки линии примеси x, находится в интервале  $a_{\lambda}$  и  $a_{\lambda-1}$  ступенек линии сравнения, так что x<sub>i</sub> на n десятых долей интенсивнее  $a_k$ , то получаем:

$$
\lg I_x = a_h + \frac{n}{10} (a_{h-1} - a_h) + (a_1 - a_i). \tag{3}
$$

Необходимые для фотометрирования навыки приобретаются довольно быстро. Глазомерная оценка через одну десятую интервала интенсивностей между двумя соседними ступеньками вполне достижима. Но при наблюдениях со стилоскопом, пожалуй, достаточно интерполировать через 0.2.

Можно пользоваться ступенчатыми ослабителями, прилагаемыми к спектрографам, но не сложно требуемый ослабитель изгото-

вить своими силами. Вначале делается увеличенная модель ослабителя на диапозитивной пластинке при последовательном засвечивании ступеней ее с увеличивающейся экспозицией. Проявление ведется мелкозернистым проявителем. Достаточно сделать шесть-семь ступеней, отличающихся по плотности на  $0.20-0.30$ , первая ступенька не засвечивается совсем. Далее эта модель фотографируется с таким уменьшением, чтобы ослабитель можно было поместить на щель стилоскопа или на первую осветительную линзу, если установлена трехлинзовая система. Можно поместить ослабитель также в фокальной плоскости объектива зрительной

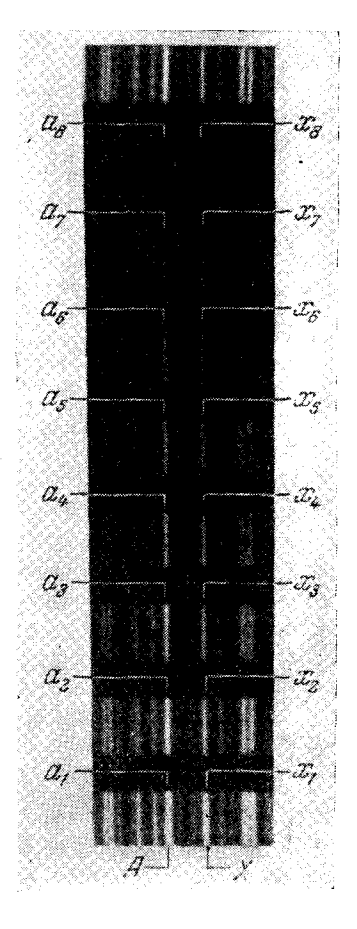

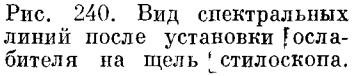

трубы стилоскопа [489]. Градуировка ослабителя производится на микрофотометре [19]. Интенсивность первой (прозрачной) ступеньки условно принимают за 100, тогда логарифм интенсивности  $a_1 = 2$ ;  $a_2 = 2 - S_2$ ;  $a_3 = 2-S_3$ , и т. д., где  $S_2, S_3, ...$  — плотности почернений последовательных ступенек, измеренные на микрофотометре.

При проведении определений и построении градуировочных графиков нет необходимости производить вычисление по приведенному выше уравнению (3). Для имеющегося ослабителя заранее вычисляются удобные для пользования таблицы, позволяющие сразу находить интенсивность по результатам визуального фотометрирования [468]. Можно также совсем не вычислять логарифма интенсивности, а уточнять обычные спектроскопические признаки для стилоскопа, распространив их на отдельные ступеньки, как это применялось при анализе газов [363]. Для обычных стилоскопических задач такая степень уточнения оценок вполне достаточна. Но следует отметить, что метод фотометрического интерполирования позволяет с простейшим спектроскопом производить измерения относительных интенсивностей и выполнять количественный анализ по градуировочному графику. Таким образом, при очень скромных средствах становится доступной спектрофотометрическая методика, которая может применяться в различных исследованиях.

Я. М. Калинский, В. В. Бугрина и А. К. Туманов [410] разработали методику экспрессного определения алюминия и железа в хроме на стилоскопе СЛ-3 со ступенчатым ослабителем, помещенным перед щелью. Алюминий при содержании от 0,05 до 1% определялся по линии 3961,53  $\AA$ , сравниваемой с линией хрома 3963,69 Å; содержание алюминия свыше 1% определялось по линиям Al 3944,03  $\AA$  - Сг 3941,49  $\AA$ . Железо (от 0,05 до 1,3%) определялось по линиям Fe 4383,55 Å-Cr 4384,98 Å. Спектр возбуждался дугой переменного тока от генератора, смонтированного на основе ИГ-2 и позволяющего питать дугу большим током (до 30-40 а). При токе 30 а получается достаточно интенсивный спектр в фиолетовой области, что облегчает фотометрирование при анализе алюминия.

Принципом фотометрического интерполирования в отдельных случаях можно воспользоваться для уточнения спектроскопических признаков, если вблизи линии примеси есть несколько линий сравнения различной интенсивности. Например, в группе Мо<sub>2</sub> рядом с линией 6030,66 Å расположены три линии железа: 1—6042,09 Å; 2—6056,0 Å и 3—6065,48 Å, интенсивности которых приблизительно относятся как 2:4:15. Линию молибдена можно сравнивать с каждой из трех линий железа и получить три спектроскопических признака для трех концентраций. Однако, рассматривая одновременно две линии железа с линией молибдена, можно интерполировать между интенсивностями линий железа и получить ряд дополнительных оценок концентрации. Например, при равенстве интенсивностей линии молибдена с первой линией железа содержание молибдена составляет 0,1%, при равноинтенсивности со второй  $-0.2\%$ , но при промежуточной интенсивности молибдена между 1 и 2, так что линия молибдена интенсивнее линии 1 на 0,2 интервала между 1 и 2, содержание молибдена – 0,12%. Таким путем можно установить довольно точные спектроскопические признаки от 0.05 до 0.3% [306]. Подобным образом И. И. Палатник [425, 426] по линиям Мп 4754,0; 4762,3 А и линиям Fe 4786,8; 4789,6 А разработал уточненные признаки для определения марганца при содержаниях от 0,27 до 0,62%.

Описанный В. Д. Писаревым и Т. А. Ивановой [489-491] в фотографическом варианте метод анализа натриево-кальциевого баббита стилоскопом со ступенчатым ослабителем, по-видимому, можно применять при визуальных наблюдениях.

#### § 87. Количественный анализ при сравнении аналитической линии с непрерывным спектром от лампы накаливания

Н. А. Прилежаевой и О. П. Семеновой [496] разработан простой способ фотометрирования с помощью вспомогательного сплошного спектра, яркость которого меняется измеримым образом и уравнивается поочередно с аналитическими линиями. Два участка щели спектроскопа освещаются двумя источниками света: в прямом направлении - источником возбуждения спектра и сбоку - с помощью зеркала или призмы полного внутреннего отражения - лампой накаливания.

В фокальной плоскости окуляра помещается диафрагма с Т-образным вырезом, которая выделяет отрезок линейчатого спектра с выбранной для фотометрирования линией и прилегающий к ней участок сплошного спектра. Спектр исследуемого вещества рассматривается через верхний вырез, который делается достаточно длинным, чтобы видеть не только аналитическую линию, но и соседние участки стектра. Это облегчает отыскание нужной линии. Узкий вертикаль-5

ный вырез предназначен для сплошного спек-

тра. В цепь лампы включен реостат и параллельно ламче-вольтметр. Меняя с помощью реостата напряжение на лампе, уравнивают яркость сплошного спектра с яркостью измеряемой линии и делают отсчет по вольтметру. Мерой отношения интенсивностей аналитических линий служит отношение напряжений на лампочке при фотометрировании линии примеси и линии сравнения.

Работая этим методом, авторы получили воспроизводимость результатов с отно-

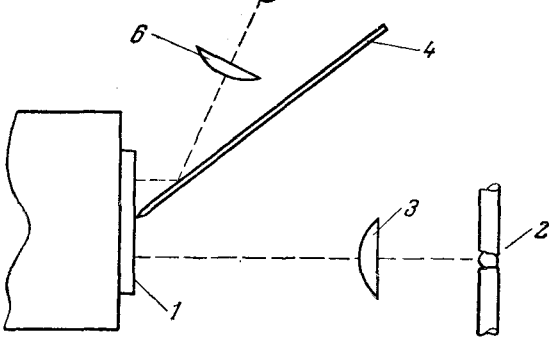

Рис. 241. Схема освещения щели спектроскопа для получения сплошного спектра сравнения.  $I$  — щель (сбоку); 2 — дуга; 3 и 6 — осветительные<br>линзы; 4 — экран с отражающей поверхностью; 5 —<br>лампочка накаливания.

3 до  $10\%$ при возбуждении спектров сительной погрешностью от конденсированной искрой. Подобным образом В. Г. Прохоров применил стилоскоп СЛП-1 для анализа лития в почвах [111, 497]. Переносный прибор был реконструирован в стационарный. Спектр возбуждался дугой переменного тока между горизонтально расположенными угольными электродами. Проба просыпалась из воронки с вибратором. Ток дуги составлял 15 а, межэлектродный промежуток 5 мм, скорость просыпки 200 мг/мин. Литий определялся по линии 6707,84 А.

Перед щелью стилоскопа устанавливается отражающая перегородка из тонкой латунной фольги, разделяющая щель по высоте на две части. Над перегородкой помещена лампочка 12  $\epsilon$ , 50-75  $\epsilon$ т, питающаяся от аккумуляторов. Лампочка освещает верхнюю половину щели, нижняя половина освещена светом дуги (рис. 241). В окуляре видны два поля:

участок непрерывного спектра от лампы и примыкающий к нему спектр пробы.

Выравнивание интенсивности спектральной линии и участка сплошного спектра производится регулированием накала нити лампочки. Вместо реостата удобно пользоваться реохордом из нихромовой проволоки диаметра 0,6-1 мм. Для построения градуировочного графика на координатных осях откладывают напряжение накала лампы и  $\lg C$ . Можно отградуировать в концентрациях положение движка реохорда, что удобно для экспрессного анализа.

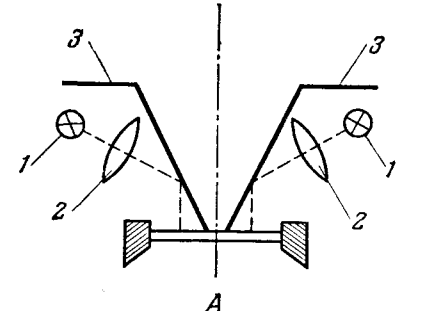

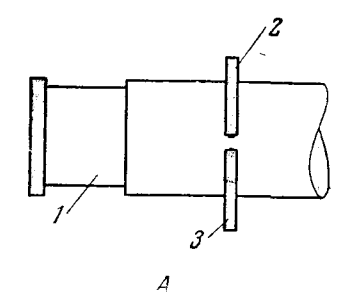

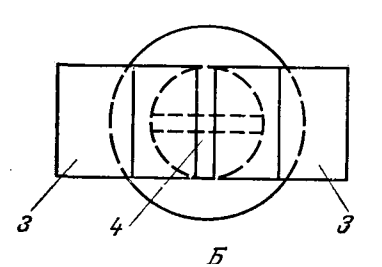

Рис. 242. Схема устроиства для получения двух полей сплошного спектра сравнения.

 $A$  — вид сбоку;  $B$  — вид на щель;  $I-$ <br> $I-$  лампочки накаливания;  $2-2$  — эскраны осветительные линзы;  $3-3$  — экраны<br>с отражающими поверхностями;  $4$  шель.

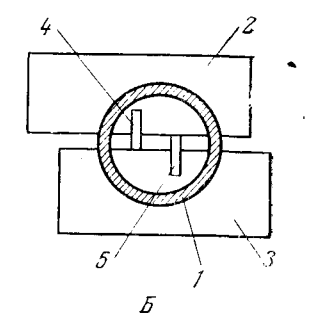

Рис. 243. Схема окуляра со шторками.

 $A$  — вид сбоку;  $B$  — разрез по<br>2-3;  $I$  — окуляр;  $2-3$  — штор-<br>ки с вырезами; 4 и 5 — спект-<br>ральные линии, ограниченные шторками.

Для оценки интенсивностей двух линий (элемента сравнения и определяемого элемента) перед щелью стилоскопа устанавливаются две лампочки. Они освещают верхнюю и нижнюю части щели, середина щели освещается светом дуги. В окуляр наблюдается спектр пробы, расположенный между двумя полями сплошного спектра (рис. 242, 243). Для удобства сравнения линий с участками сплошного спектра в окуляр можно вводить подвижные шторки с вырезами, которые образуют как бы искусственные спектральные линии сравнения.
## § 88. Другие способы количественных определений посредством стилоскопа

Кратко описывая излагаемые ниже способы измерения интенсивности спектральных линий стилоскопом, отметим, что хотя они и не получили значительного распространения в практическом анализе сплавов, но представляют несомненный интерес и могут успешно применяться в отдельных случаях.

Пасторе разработал визуальный анализ сталей на ряд примесей (включая серу, фосфор и углерод) [511], измеряя «длину» линии по методу Оккиалини [509, 510]. Количественный анализ таким способом можно вести также посредством стилоскопа или иного визуального спектрального прибора. Сущность метода заключается в следующем: искровой разряд образуется между горизонтально расположенными электродами, один их них является исследуемым металлом, а другой - угольным стержнем. Горизонтальная искра проектируется посредством объектива на вертикальную щель спектроскопа. Объектив может перемещаться при помощи микрометренного винта в направлении, перпендикулярном к щели спектроскопа; таким образом, к щели подводятся различные участки разряда искры.

Наблюдая в спектроскоп линию исследуемого элемента, передвигают объектив, изображающий искру на щели. При этом можно измерить величину перемещения объектива в такое положение, когда линия перестает быть видна и как бы исчезает из спектра. Это расстояние условно названо «длиной линии».

При строгом соблюдении условий возбуждения длина линии возрастает с увеличением концентрации элемента, дающего исследуемую линию. По образцам известного химического состава можно построить градуировочный график, выражающий зависимость длины линии от процентного содержания искомой примеси.

Конечно, успех этого метода зависит главным образом от условий возбуждения спектра и от их воспроизводимости; при выполнении этих требований с помощью стилоскопа можно успешно производить анализ по описанному методу. Следует отметить, что наблюдать исчезновения линии при перемещении изображения искры поперек щели значительно легче, нежели устанавливать длину клиновидных линий.

Этот метод заслуживает внимания и может найти много ценных применений.

Количественные определения можно также уточнять с помощью специально подобранных постоянных электродов, в которых известным образом меняется какая-либо примесь, дающая спектральную линию сравнения возле линии определяемого элемента, подобно тому как это рекомендует Трише [512] для фотографического метода количественного анализа. Проградуировав набор таких электродов в концентрациях определяемого элемента, можно подобрать электрод, дающий равноинтенсивность линии искомой примеси и линии сравнения. Например, кремний можно определять по красным линиям 6346,7 и 6371,4 Å, сравнивая их с линией цинка 6362 А. Если иметь набор постоянных, например медных, электродов с различным содержанием цинка и заранее установить, при каких содержаниях кремния и с каким из электродов будет наблюдаться равноинтенсивность линий кремния и цинка, то можно производить количественные определения кремния в неизвестных образцах, подбирая электрод, в комбинации с которым линии кремния и цинка будут равноинтенсивны.

 $$88]$ 

ITJI. VID

Подобным образом можно определять никель по линии  $5082.52$  Å. сравнивая ее с линией кадмия 5085,82 Å, марганец — по линии 5516,77 A, сравнивая ее с линией молибдена 5533,05 А, и т. д.

Чтобы вести анализ этим способом, необходимо предварительно заготовить требуемые электроды и проанализировать их, что представляет. конечно, немалые трудности, но следует учесть, что при массовых анализах выгоды этого метода с превышением компенсируют подготовительную работу.

Можно видоизменить технику анализа, заменив электроды с известным содержанием элемента сравнения соответствующими растворами. изготовление которых значительно проще, нежели выплавка и анализэлектродов.

Н. И. Бортников [91] производил количественные определения с приспособлением, состоящим из серого клина и осветителя. В этом случае излучение от источника света последовательно проходит осветительную

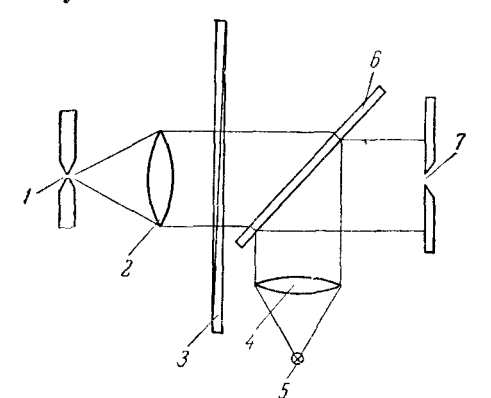

Рис. 244. Схема освещения щели спектроскопа для фотометрирования по способу гашения.

1 — источник света; 2 и 4 — осветительные<br>пинзы; 3 — серый клин; 5 — лампочка на-<br>каливания; 6 — стеклинная плоскопарал-<br>лельная пластинка; 7 — щель.

линзу, серый клин, стеклянную плоскопараллельную пластинку с угломнаклона 45° и падает на щель спектроскопа (рис. 244). Свет от лампочки накаливания осветителя, расположенного в стороне от оптической оси коллиматора, проходит вторую осветительную линзу, отражается от тойже плоскопараллельной пластинки и падает на щель. В окуляре стилоскопа наблюдается линейчатый спектр исследуемого вещества на фоне непрерывного спектра лампочки накаливания. Передвижением серого клина линейчатый спектр гасится до исчезновения фотометрируемой линии. Положение клина, отсчитываемое по шкале, характеризует интенсивность линии.

Еще более простое фотометрическое приспособление применил

Н. П. Деревягин [469], изготовивший фотографическим путем клин, который помещается перед щелью стилоскопа. Исчезновение линии фиксируется по шкале клина. Таким путем успешно определялся марганец (Мп 6021,79 Å; Fe 6020 Å) и хром (Ст 5348,32 Å; Fe 5339,54 Å) в сталях.

Интересную методику количественного анализа стилоскопом разработал П. Л. Корж [476, 479]. Она основана на уравнивании интенсивностей одной и той же спектральной линии от двух источников света при изменении расстояний от них до щели стилоскопа. Однако этот способ требует довольно громоздкой установки и стабильных источников света, которые позволили бы производить определения по интенсивностям отдельных линий без сравнения с внутренним стандартом.

Пользуясь стилоскопом и стилометром, Л. В. Попов [493-495] разработал оригинальные методики абсорбционного количественного анализа. Рассмотрение этих методик выходит за пределы настоящей книги, но их уместно упомянуть в качестве иллюстрации универсальности визуальных методов, позволяющих решать некоторые частные задачи абсорбционной спектрофотометрии.

### § 89. Контроль и оценка качества анализа

Результатом количественного спектрального анализа является измерение содержания того или иного элемента в пробе. Полученная экспериментальным путем искомая величина содержит некоторую ошибку. В спектральном анализе, как и при других измерениях, ошибки подразделяют на случайные, систематические и промахи. Величина случайной ошибки характеризует воспроизводимость результатов анализа, вели-

Воспроизводимость и правильность в совокупности определяют собой точность анализа. Она характеризуется общей опибкой анализа, то есть алгебраической суммой случайных и систематических ошибок:

$$
\varepsilon_a = \varepsilon_{\text{cn}} + \varepsilon_{\text{cncr}},
$$

где  $\epsilon_{a}$  — общая опибка анализа.

К главнейшим источникам случайных ошибок можно отнести: неоднородность химического состава и физико-химических свойств материала эталонов или проб; нестабильность условий возбуждения спектров, возникающую при колебании напряжения в сети, а также при случайных изменениях параметров генераторов и непостоянстве геометрических размеров и формы межэлектродного промежутка; нестабильность условий измерений интенсивности спектральных линий, куда входят также ошибки визуального фотометрирования; погрешности, допущенные при построении градуировочного графика и при отсчетах по нему.

Основными источниками систематических ошибок являются: отличие состава эталонов от паспортных данных, несоответствие химического состава эталонов и проб (влияние третьих составляющих), несоответствие их формы и размеров, структуры, минералогического состава и других характеристик, что приводит к искажению интенсивностей спектральных линий.

Оценка случайных ошибок. Распределение ошибок при количественном спектральном анализе является так называемым гауссовским или нормальным распределением\*). Оно определяется двумя параметрами: средним значением результатов измерений

$$
x=\frac{x_1+x_2+\ldots+x_n}{n}
$$

(где  $x_1, x_2, ..., x_n$  — результаты отдельных определений в данной серии наблюдений, n - число параллельных определений) и величиной средней квадратичной ошибки единичного определения о, которая характеризует частоту появления ошибок определенной величины:

$$
\sigma = \sqrt{\frac{(\Delta x_1)^2 + (\Delta x_2)^2 + \ldots + (\Delta x_n)^2}{n-1}}
$$

(где  $\Delta x_1, \Delta x_2, ..., \Delta x_n$  — отклонения каждого из результатов в серии параллельных определений от среднего значения).

Вычисленное по этой формуле значение о характеризует не ошибку, которая имеет место при каждом определении, а распределение ошибок: анализы с ошибками менее о будут иметь место примерно в 68% всех определений, менее  $2\sigma$  — примерно в 95%, менее 2,5  $\sigma$  — в 99%, менее  $3\sigma$  в 99.7% всех определений. Результат, отклоняющийся от среднего ариф-

<sup>\*)</sup> В частности, как было показано В. Г. Корицким [103], результаты анализастилометром подчиняются гауссовскому распределению.

метического на величину, превышающую Зо, можно считать промахом. При обнаружении промаха необходимо повторить анализ, а в дальнейшем исследовать причины, вызвавшие такое отклонение. Иногда с промахом связано не замеченное ранее существенное обстоятельство, влияющее на результат анализа.

Воспроизводимость определений можно характеризовать также средней арифметической ошибкой и вероятной ошибкой [506], они связаны с квадратичной ошибкой простыми соотношениями и легко вычисляются одна из другой. Однако предпочтительнее пользоваться средней квадратичной ошибкой, так как квадрат ее  $\sigma^2$  — величина, называемая дисперсией, - обладает ценными свойствами для более подробных исследований случайных ошибок.

Для отыскания средств улучшения воспроизводимости необходимо знать наиболее важные источники случайных ошибок с тем, чтобы в первую очередь устранить их. Для таких исследований используется так называемый дисперсионный анализ, основанный на свойстве аддитивности дисперсий, то есть на том, что общая дисперсия может быть представлена суммой частных дисперсий:

$$
\sigma_{\text{offm}}^2 = \sigma_{\text{i}}^2 + \sigma_{\text{s}}^2 + \ldots + \sigma_{m}^2.
$$

Дисперсионным анализом можно решать многие практически важные задачи, например: определять степень неоднородности спектральных эталонов и проб, изучать колебания результатов со временем, проверять состояние межлабораторной стандартизации и пр.

Обычно результат определений находится путем усреднения данных нескольких измерений. Случайная ошибка результата при этом уменьшается в  $V$  п раз по сравнению с ошибкой единичного определения  $\sigma$ .

$$
\sigma_p = \frac{\sigma}{\sqrt{n}},
$$

где  $\sigma_n$  — ошибка результата, среднего из *n* определений.

Достаточно надежные данные по вычислению ошибок могут быть получены лишь при обработке результатов не менее 20 параллельных определений. Однако практически это не всегда возможно. При малом числе наблюдений рекомендуется увеличивать вычисленные значения ошибок, чтобы компенсировать элемент неопределенности из-за малого количества наблюдений [470, 506].

Оценка систематических ошибок. Найденный из ряда параллельных определений средний результат при наличии систематической ошибки не может служить для характеристики содержания определенного элемента. Поэтому важно обнаружить систематические ошибки и уметь исключать или учитывать их.

Обычно систематические ошибки обнаруживаются вследствие расхождений между данными текущих определений и определений, выполненных другим методом или в других условиях. Для того чтобы установить, какой из расходящихся результатов является более правильным, прибегают к ряду приемов: анализы выполняют с помощью стандартных образцов и синтетических эталонов, контролируют результаты по сумме компонентов, определяют умышленно введенные известные добавки и т. п. Преобладание отклонений от среднего арифметического определяемой величины с каким-либо знаком (+или --) в серии повторных определений также указывает на проявление систематической ошибки.

Чаще всего вопрос о правильности результатов решается сравнением с анализом поверочного образца. Если, например, анализ производится

по внутризаводским эталонам, то для контроля привлекаются общесоюзные эталоны. Кроме того, производится сравнение с результатами анализа более точным методом. Определения стилоскопом или стилометром уместно проверить фотографическим или фотоэлектрическим методом или сравнить с данными тщательного химического анализа.

Очень просто обнаруживается систематическая ошибка, если она значительно превышает возможную случайную ошибку результата при сравнении сопоставляемых данных. Из теории измерений [470] следует, что если значения  $X_1$  и  $X_2$  установлены с ошибками  $\sigma_1$  и  $\sigma_2$ , то ошибка разности  $|X_1 - X_2|$  составит

$$
\sigma = \sqrt{\sigma_1^2 + \sigma_2^2}.
$$

Если  $|X_1 - X_2| > 3\sigma$ , то можно с уверенностью утверждать, что различие величин  $X_1$  и  $X_2$  обусловлено не только случайными, но и систе-матическими ошибками. Если же систематические и случайные ошибки одного порядка, то для отыскания первых требуется подробный анализ опытных данных и дополнительные исследования [470, 507].

Систематическими ошибками можно пренебречь, если они становятся настолько малыми, что не изменяют последней значащей цифры результата. Достаточным для практики критерием ограничения систематических ошибок является выполнение условия [507]:

$$
\epsilon_{\text{curr}} \leq 0.5\sigma_n.
$$

Для отыскания источников систематических ошибок и максимального уменьшения их влияния требуются внимательное рассмотрение всего хода анализа и внесение в него методических усовершенствований или разработка способа учета искажающего фактора. После устранения или частичного уменьшения систематических ошибок дальнейший контроль можно ограничить лишь периодической проверкой.

Оценка результатов полуколичественного анализа. Изложенные выше представления, основанные на гауссовском распределении ошибок, нельзя безоговорочно применять к результатам полуколичественного спектрального анализа, то есть в тех случаях, когда грубая шкала оценок концентраций оказывает существенное влияние на нормальное распределение ошибок.

Как показали В. В. Налимов и В. В. Недлер [486], для полуколичественного анализа выполняется закон распределения Пуассона:

$$
P_{\lambda}(m) = \frac{\zeta_{\lambda} m_e - \lambda}{m!}, \qquad (1)
$$

где  $P_{\lambda}$  (m) — вероятность появления какого-либо значения m,  $\lambda$  — параметр распределения Пуассона, который численно равен среднему значению и дисперсии случайной величины,  $m$  - случайная величина, при-<br>нимающая только целочисленные значения,  $m=0, 1, 2,...$ 

При многократном полуколичественном анализе одного и того же образца получается ряд значений искомой величины, причем каждому анализу соответствует определенная ошибка, которую мы рассматриваем как некоторое случайное событие и кодируем рядом чисел 0, 1, 2, ... в зависимости от ее величины. Если ошибки нет, то событие не появилось и результат анализа кодируется числом 0, если же результат анализа попал в ближайший интервал концентраций, то это рассматривается как появление одного события, и т. д.

17 Н. С. Свентицкий

257

Например, при анализе образна стали с 5% хрома по признакам. приведенным на рис. 125, могут быть получены следующие результаты:  $\overline{c} = 5\%$  — определение выполнено без ошибки, и ошибка кодируется цифрой 0;  $C=10\%$  или 2.5% — результаты попали в ближайший интервал концентраций, ошибка колируется цифрой 1;  $C = 20\%$  или 1,5% результаты попали во второй интервал концентраций, ошибка кодируется числом 2, и т. д. Допустим, что при повторении анализов получили следующий ряд чисел:

$$
0\ 0\ 2\ 0\ 0\ 0\ 1\ 0\ 3\ 0\ 0\ 0\ 0\ 1\ 0\ 2\ 0\ 1\ 0\ 0\ \dots \tag{2}
$$

Среднее арифметическое этого ряда (в данном случае 0,50) и есть  $\lambda$  в выражении (1). Эта величина является основным параметром; зная ее, можно найти распределение результатов определений и оценить надежность анализа.

Если  $\lambda$ <1, то первый член (*m*=0) будет наибольшим и тем большим, чем меньше  $\lambda$ . Если  $1 < \lambda < 2$ , то максимальным будет второй член  $(m=1)$  и т. д. Таким образом,  $\lambda$  может служить мерой для суждения о точности полуколичественных определений.

Хотя еще нет опыта изучения ошибок анализа посредством стилоскопа описанным здесь методом, но несомненно, что применение закона Пуассона открывает ряд новых возможностей. Пользуясь параметром  $\lambda$ , можно с достаточной определенностью судить об ошибках и, следовательно, искать пути к их уменьшению. Параметр  $\lambda$  дает также критерий для выбора наиболее благоприятных вариантов условий при разработке частных методик полуколичественного анализа.

Если строго выполняется распределение Пуассона, то  $\lambda = \sigma^2$  [485], следовательно, определив  $\lambda$ , можно судить о воспроизводимости по средней квадратичной ошибке. Однако вследствие ограниченной чувствительности анализа могут иметь место отступления от закона Пуассона. Например, при определении малых содержаний примесей появление резко завышенных результатов ничем не ограничено, тогда как резко заниженные результаты ограничены пределом чувствительности метода. Это несколько снижает величину  $\lambda$ , что необходимо учитывать при сравнении различных метолик.

Статистический контроль качества анализов. Применение математической статистики в практике аналитических лабораторий является важным средством повышения качества работы. Детальное изучение ошибок анализа при разработке методики непосредственно указывает на пути требуемых усовершенствований. Если же применяются уже апробированные и рекомендованные методики, то и в этом случае важно контролировать ошибки анализа, чтобы обнаруживать возможные отступления от принятых условий анализа.

Внутрилабораторный контроль качества анализов производится главным образом посредством повторных определений. Обычно повторяется анализ проб, состав которых, найденный спектральным путем, выходит за пределы допускаемых концентраций. Кроме того, ежемесячно необходимо производить контрольный анализ  $10-20$  зашифрованных проб, однотипных с анализируемыми пробами по общему составу, структуре и другим характеристикам. Химический состав таких проб должен быть установлен достаточно точно любым методом анализа, в правильности которого не возникает сомнений.

Внешний контроль лабораторий следует проводить путем передачи проб для анализа в другие спектральные лаборатории. Сопоставление результатов анализа и обработка полученных данных позволяют сравнить качество работы той и другой лаборатории.

Обработка результатов спектральных определений представляет большой интерес и должна являться важной составляющей деятельности лаборатории.

В настоящем параграфе приводится лишь сводка наиболее существенных для практики лабораторного контроля закономерностей. Основные вопросы теории ошибок содержатся в руководствах по спектральному анализу [12, 17, 19], хорошо изложены методы оценки точности спектральных определений в книге А. Б. Шаевича [506], для более углубленного изучения статистической обработки результатов измерений необходимо обратиться к дополнительной литературе [470, 485, 488].

#### К введению

- 1. В а в и л о в С. И., Глаз и Солнце, Собр. соч., том 4, Изд-во АН СССР, 1956, стр. 161.
- 2. Вавилов С. И., Наука и техника в 1940 г., Заводск. лаборатория 10. No 1, 4 (1941).
- 
- 3. Герцберг Г., Атомные спектры и строение атомов, ИЛ, 1948.<br>4. Еварович М. А., К вопросу о применении стилоскопа при стандартизации
- лекарственных препаратов, Изв. АН СССР, сер. физ. 14, № 5, 683 (1950).<br>5, Зинчихин И. Н., Нуждина А. И., Сафронова Е. Н., Изопыта работы лаборатории спектрального анализа на СТЗ, Сб. Методы спектрального анализа, ВИНИТИ, тема 20, № М-59-243/7, 1959, стр. 3.
- 6. Зоммерфельд А., Строение атома и спектры, Гостехиздат, 1956.
- 7. Кан Д. Э., Спектральный анализ металла энергетических установок высокого давления, Рабочий энергетик 8, № 5,14 (1951).
- 8. Капцов Н.А., Электрические явления в газах и вакууме, Гостехиздат, 1950.
- 9. Киселева А. Г., Работа спектральной группы сталинского ремонтного завода «Донбассэнерго», Тр. II Донецк. научн.-техн. конфер. по спектр. анализу, Металлургиздат, 1959, стр. 103.<br>10. Ландсберг Г. С., Оптика, Гостехиздат, 1957.<br>11. Ландсберг Г. С., Мандельштам С. Л., Цейден В. В., Ту-
- 
- и и дники в С. В., Спектральный метод сортировки легированных сталей, Заводск.<br>лаборатория 4, № 10, 1220 (1935).<br>12. Ломоносова Л. С., Фалькова О. Б., Спектральный анализ, Метал-
- лургиздат, 1958.<br>13. Малов Н. Н., Курс электротехники и радиотехники, Гостехиздат, 1959.<br>14. Мандельштам С. Л., Смирнов В. Ф., Цейден В. В., Спект-
- 
- ральный метод количественного анализа легированных сталей, Заводск. лаборатория 5, № 4, 447 (1936).
- 15. Мандельштам С. Л., О применении спектральных методов к анализу металлов, Заводск. лаборатория 6, № 1, 55 (1937).
- 16. Мандельштам С. Л., Применение спектральных методов к анализу металлов, Тр. Всес. конф. по аналит. химии, т. II, 1943, стр. 189.<br>17. Мандельштам С. Л., Введение в спектральный анализ, Гостехиздат,
- 1946.
- 18. Матвеев К. И., Применение спектрального анализа при определении химического состава легированных сталей, Заводск. лаборатория 6, № 4, 455 (1937).
- 19. Прокофьев В. К., Фотографические методы количественного спектрального анализа металлов и сплавов, ч. I и II, Гостехиздат, 1951.
- 20. Райский С. М., Опыт применения спектрального анализа в промышлен-
- ности, Заводск. лаборатория 8, № 8, 778 (1939).<br>21. Русанов А. К., Спектральный анализ руд и минералов, Гостеолиздат, 1948.
- 22. Сахарников П. А., Применение спектрального анализа на заводе «Электросталь», Изв. АН СССР, сер. физ. 4, № 1, 208 (1940).
- 23. Склиров А. А., Применение спектрального анализа на Харьковском машино-<br>строительном заводе, Изв. АН СССР, сер. физ. 5, № 2-3, 317 (1941).
- 24. Таганов К. И., Спектральный метод определения толщины металлических покрытий с помощью стилоскопа, Заводск. лаборатория 16. № 4, 457 (1950).
- 25. Теренин А. Н., Введение в спектроскопию, Кубуч, 1933.
- 26. Тудоровский А. И., Теория оптических приборов, Изд-во АН СССР,  $1937.$
- 27. У и зольд А., Физика звездных атмосфер, ИЛ, 1949.
- 28. Филипов А. Н., Спектральный анализ и его применение, ОНТИ, 1937.<br>29. Филипов А. Н., Спектральный анализ и его применение, ОНТИ, 1937.<br>30. Фриш С. Э., Тиморева А. В., Курс общей физики, т. I, II, III, Гостех-
- 
- издат, 1957.
- 31. Хлебникова Л. Я., Сеткина О. Н., Определение минеральных компонентов в резинах методом спектрального анализа, Сб. научн. тр. каф. мат., мех., химии Ленингр. ин-та точн. механ. и оптики, вып. 24, 140 (1957).
- 32. Хршановский С. А., Аппаратура для спектрально-аналитических иссле-дований и ее производство в СССР, Изв. АН СССР, сер. физ. 9, № 6, 721  $(1945).$
- (1945).<br>
33. Шантер Л. А., Работа спектральной группы ЦЗЛ Ворошиловградского паровозостроительного завода, Тр. II Донецк. научн.-техн. конфер. по спектр. ана-<br>
лизу, Металлургиздат, 1959, стр. 99.<br>
34. Шпольский Э. В., А
- 
- отходов инструментальных сталей на стилоскопе, Заводск. лаборатория 21, № 3, 344 (1955)
- 36. Alter D., О свете электрической искры от разных металлов, Amer. J. Sci.
- 18, ser. 2, 55 (1854); 19, ser. 2, 213 (1855).<br>37. Ваег 1 ескер Е wald, Методы быстрого определения примесей в сталях,<br>5tahl und Eisen 73, № 1, 30 (1953).
- 38. Berthold M., Быстрый спектроскопический анализ металлов, Fertigungstechnik 4, Hf. 7, 313 (1954).<br>38a. B r o d e W. R., Chemical Spectroscopy, N. Y., 1945.
- 
- 39. Duffie M., Спектроскоп для анализа растворов «Спектронал», J. Chem. Educ.<br>30. № 9, 454 (1953).<br>40. E m e r y F. H., Практические приложения визуального спектрального анализа,
- J. Opt. Soc. America 31, 160 (1941).
- 
- 41. Fuess R., Metall-Spektroskop, Druckschrift 512. 1. Ausgabe, 1951.<br>42. Gair C. I. D., Технический спектральный анализ, Chem. Age 33, 517 (1935)
- 43. G h i l e z a n A., Скоростные методы спектрального анализа сырья, материалов и деталей, Metrol. appl. 3, № 1, 5 (1956).
- 44. Напвеп G., Сравнение эффективности глаза, фотографического слоя и электрических приемников излучения при спектрофотометрических работах, Mikro-<br>chim. acta,  $N_2$  2-3, 709 (1955).<br>45. Hi l g e r A. Ltd., Спектроскоп «Спеккер», General Catalogue of the manu-<br>factures of Adam Hilger Ltd., Матc рических приемников излучения при спектрофотометрических работах, Mikro-
- 
- 
- 47. Н i 1 g е r A. Ltd., Испытания чистоты стали спектроскопом «Спеккер», Ele-
- ctricien 108, 363 (1932).<br>48. Кап debauer W., Кар fenberg A. G., Аналитические линии для визуального анализа следов элементов в сталях, Spectrochim. acta 15, № 10, 887 (1950).
- 49. Kayser H., Handbuch der Spectroscopie, Bd. 1-4, Leipzig, 1901-1934.
- 50. Кетиlа W., Hulanicki A., Эмиссионный спектральный анализ.
- оо. нешита<br>
Warszawa, 1956, стр. 90.<br>
51. Кігс h h o f f G., В u n s e n R., Химический анализ с помощью наблюдения<br>
спектра, Pogg. Ann. 110, 161 (1860).<br>
52. Кігс h h o f f G., В u n s e n R., Химический анализ с помощью
- ния спектра, Phil. Mag. 4 (22), 329 (1861).
- 53. K jerrman H., Phragmeng G., Rinman B., Cnews<br>KOHTPOJL METALIOB H CHARDED, Jernkontorets Ann. 121, 703 (1937). Спектроскопический
- 54. Кіїпger Р., Schlissman О., Zänker К., Технический спектральный анализ в лаборатории металлургического завода, Arch. Eisenhüttenwesen 6, 487 (1932/33).<br>55. К г а в z E., Методика работы и возможности применения металлспектроскопа
- «ROW» на предприятиях энергетической промышленности, Energietechnik 8,  $\mathcal{N}$  9, 413 (1958).
- 56. Киba J., Dvorjak M., Быстрый анализ металлов с помощью стилоскопа, Praha, UFEIN, 1955.
- 57. L a y J. Q., Спектрографический анализ металлов, Metallurgia 55, 307 (1957).

- 58. Leutwein F., Спектроаналитические приборы и лаборатории спектраль-HOTO AHAJIS2 B COBETCKOM CORSE, Feingerätetechnik 3, No 5, 211 (1954).<br>59. Metallspektroskop nach Berthold, Veb Rathenow optische Werke, Rathenow,
- 1957.
- 
- 60. Міс hels Walter C., Неls a Наггу, Человек как измерительный прибор, Phys. Today 6, № 8, 4 (1953).<br>61. Міе le n z К. D., Спектроскопия металлов как надежное средство контроля производства, Werkstattstechnik und Masch
- бенно сталей, Werkstatt und Betrieb 89, № 5, 239 (1956).<br>63. Міе I е n z K. D., Новый визуальный спектрофотометр для эмиссионного
- 
- 
- $\mu$  и с ге и с п. р., повый визуальный спектрофотометр для эмиссионного<br>
и абсорбционного анализа, Chemiker Ztg. 80, № 3, 70 (1956).<br>
64. М i e l e n z K. D., Новый спектрофотометрический метод быстрого визуального<br>
мет
- 66. Могі t z Н., Спектрохимический производственный анализ, Ver. Ferdinand Enke, Stuttgart, 1956.
- 67. Nouveaux Appareils d'Iéna pour l'Analyse Spectrale, Rev. univers. mines 15, № 5 (1959), Монодт. industr.<br>68. О u d e n G., Спектроскоп, Analyst (Nederl.) 12,  $N_e$  9, 194 (1957).<br>69. Р e t h ö A t t i l a, Опыт практического использования венгерского стилоскопа
- 
- 
- 
- ли испытания материалов, Gep. 7, N° 4, 128 (1955).<br>
70. Physique et Industrie, Спектроскоп, Instrum. et labs., N° 8, 27 (1959).<br>
71. R a t h e n o w, Metallspektroskop nach Berthold, VEB Rathenower optishe Werke,<br>
Ag. 10
- 
- Scheller H., Новый индустриальный спектроскоп, Jenaer Rundschau, Sonderheft, Frühjahrs-Messe, Leipzig, 1960, S. 40. 73.
- 74. S c h l e ß m a n n O., Быстрое спектроскопическое определение легирующих элементов в специальных сталях, Arch. Eisenhüttenwesen 8, Hf. 4, 159 (1934/35).
- 75. Spektroscope, Спектроскоп Юэ, для быстрого анализа металлов, Mach. franç., ле 18, 39 (1957).<br>Talbot W.H. Fox, Некоторые эксперименты с окрашенными пламенами,
- 76. Edinburgh J. Sci. 5, 77 (1826).
- 77. Тёгёк Т., Венгерский спектроскоп для испытания материалов, Exptl. Techn.
- ... Phys. 3, № 1, 33 (1955).<br>78. Т г u m p е г L. C., Спектроскоп для исследования драгоценных камней, Gemmology 6, 271 (1958).<br>
Tw y m a n F., The Spectrochemical Analysis of Metals and Alloys, London,
- 1941, стр. 275.
- 80. Tyas R. H., H<br>M. 320, 285 (1956). Новый спектроскоп для визуального анализа, Metallurgia 53,
- 81. Туаз R., Спектроскоп для металлов, Automob. Engr. 47, № 4, 143 (1957).
- 82. Туав R., Спектральное определение примесей и основных элементов в стали,<br>Proc. Coll. Spectr. Internat., VI Perg. Press, London, 1957, стр. 275.
- 83. Vorsatz Bruno, Спектроскоп с насадкой сравнения, Mérés és automat.
- 3, № 12, 370 (1955).<br>Watson E. C., Давид Алтер о свете электрической искры, Amer. J. Phys. 84. Watson E. C.,

#### **К** главе I

- 85. Авербух М. М., Ерина И. И., Количественный спектральный анализ цветных сплавов на стилоскопе, Оргавтопром, М., 1948.
- 86. Айдаров Т. К., Фотокамера к стилоскопу СЛ-3, Заводск. лаборатория 19,  $N_2$  10, 1244 (1953)
- 87. Артамонов П. П., Юстировка и чистка оптических приборов, Стандартгиз, 1948.
- 88. Аршинов В. В., Поляризованный свет и его применение, Гостеолиздат, 1946.
- 89. Боровик С. А., Портативная спектроскопическая установка для анализа кернов нефтяных скважин, Докл. АН СССР 38, № 8, 270 (1943).
- 90. Боровик С.А., Спектральный анализ в применении к изучению состава минерального сырья, Тр. конф. по аналит. химии, Изд-во АН СССР, т. II, 1943, стр. 219.
- 91. Б о р т н и к о в Н. И., Работа лаборатории завода им. М. В. Фрунзе по применению спектрального анализа, Изв. АН СССР, сер. физ. 5, №, 2-3, 353 (1941).
- 92. Брицке М. Э., Иванцов Л. М., Полякова В. В., Спектральный анализ бронз и олова и сортировка черных и цветных сплавов, Изв. АН СССР, сер. физ. 11, № 3, 287 (1947).
- 93. Введенски JI. E., Мандельшта С. Л., Райски С. M., Смирнов В. Ф., Стриганов А. Р., Сухенко К. А., Методы спектрального анализа металлов, Гостехиздат, 1940.
- 94. В о л к о в В. И., Применение стилоскопа при анализе деталей паровых турбин, Заводск. лаборатория 14, № 5, 627 (1948).
- 95. Гаргер К. С., Умнов В. Д., О спектре бессемеровского пламени, Изв. А СССР, сер. физ. 28, *№* 2, 279 (1954).
- 96. Грингауз Л. И., Лерман Г. М., Метод спектрального анализа в применении к определению кальция, натрия, калия и стронция в производстве редких элементов, Заводск. лаборатория 7, № 3, 314 (1938).
- 97. Иванцов Л. М., Стилоскоп новой конструкции НИИФ МГУ, Изв. АН СССР, сер. физ. 4, *№* 1, 175 (1940).
- 98. И ванцов Л. М., Некоторые конструкции приборов для спектрального анализа, Изв. А СССР, сер. физ. 9, № 6, 733 (1945).
- 99. И ванцов Л. М., Опыт разработки, исследования и применения некоторых приборов для спектрального анализа, Автореферат диссертации, М., 1950.
- 100. Иванцов Л. М., Малинина В. И., Полякова В. В., Применение стилоскопа с улучшенным фотометрическим окуляром для экспрессного анализа металлов и сплавов, Заводск. лаборатория 16, № 4, 453 (1950).
- 101. Каргальсков В. М., Толмачева А. Ф., Создание нового стилометра СТ-7, Бюлл. по обмену техн. опытом, № 1 (3), март 1951.
- 102. Клаз Н. Е., О креплении постоянных электродов на стилоскопе СЛ-3, Заводск. лаборатория 17, № 4, 502 (1951).
- 103. К о р и ц к и й В. Г., Спектральный анализ черных металлов, Изв. АН СССР, сер. физ. 9, № 6, 647 (1945).
- 104. К о р и ц к и й В. Г., Спектральный анализ сталей, Изв. АН СССР, сер. физ. 11, № 3, 260 (1947).
- 105. Ландсберг Г. С., Мандельштам С. Л., Тулянкин С. В., Цейден В. В., Установка для сортировки легированных сталей методом спектрального анализа, Авт. свидетельство № 42715, 1935.
- 106. Любимов А. П., Мандельштам С. Л., Филимонов Л. Н., Фоки н Н. А., Переносный стилоскоп и его применение, Заводск. лаборатория 9, № 2—3, 174 (1945); Изв. АН СССР, сер. физ. 9, № 6, 744 (1945).
- 107. Минчиковски M. Я., Спектроскопы, Главучтехпром, 1936.
- 108. Петров В. В., Анализ материалов оптическими методами, Машгиз, 1950.
- 109. Писарев В. Д., Фотоприставка к стилоскопу, Заводск. лаборатория 15, 5, 624 (1949).
- 110. Пономарь В. И., Фотометрическая насадка к стилоскопу, Заводск. лаборатория 24, № 6, 780 (1958).
- 111. Прохоров В. Г., Применение визуальных методов спектроскопии при анализе горных пород, руд и минералов, Матер. 2-го уральск. совещ. по спектроскопии, Металлургиздат, 1959, стр. 180.
- 112. Ривкина М. Л., Солодовник С. М., Оприменении школьного спектроскопа в заводской практике, Заводск. лаборатория 7, № 8-9, 1062 (1938).
- 113. Русанов А. К., Корицкий В. Г., Геологический стилоскоп для анализа руд и минералов, Изд. Всес. научн.-иссл. ин-та минерального сырья, 1950.
- 114. Свентицки H. С, Стилоскоп, Гостехиздат, 1948.
- 115. Свентицки H. С, Поляризационны фотометр, Авт. свидетельство № 90992, 1950.<br>116. Смирнов В.
- Ф., Переносный стилоскоп, Заводск. лаборатория 9, № 11— 12, 1344 (1940).
- 117. Смирнов В. Ф., Новая конструкция стилоскопа и новая методика полуколичественного анализа стали, Заводск. лаборатория 11, № 4, 314 (1945); Изв. СССР, сер. физ. 9, *№* 6, 739 (1945).
- 118. Снесарев А. П., Розанов Н. Н., Асосков П. И., Спектроскопический метод быстрого количественного определения элементов, Редкие металлы 4,  $\mathcal{N}$  4, 437 (1935).
- 119. Стилоскоп, Изд. Наркоммаш, Гос. контора справочников и каталогов, 1939. 120. Топоре А. С, Монохроматоры, Гостехиздат, 1955.

- 121. Тэрэк Т., Барабаш Я., Спектроскоп для рассортировки стали, Заводск. лаборатория 25, № 3, 364 (1959).
- 122. Фабелинский И. Л., Метод получения непрерывного фотометрического<br>клина катодным распылением, ЖТФ 17, вып. 9, 1091 (1947).<br>123. Фаерман Г. П., Поляризационные светофильтры и их применение в воен-
- ной технике, ОГИЗ, 1942.
- 124. Хринановский С. А., Переносный стилоскоп СЛ-5 ЛОМЗ, Заводск.<br>паборатория 13, № 2, 214 (1947).<br>125. Эрвайс А. В., Юстировка и ремонт оптико-механических измерительных<br>приборов, Машгиз, 1958.
- 
- 126. Со h е u r M. P., Аппаратура, применяемая в спектрохимии, Rev. metallurgie 7, 127. Ніlger A. Ltd., Стилоскоп, Adam Hilger, Ltd., SB 243/6, London, 1943.<br>128. Landis F. P., Pelrin J. R., Универсальный держатель электродов для
- 
- стилоскопа Хилгера, Appl. Spectroscopy 10, № 3, 157 (1956).
- 129. Scheibe G., Limmer G., Новый фотометр спектральных линий для быстрого анализа сталей, Metallwirtschaft 11, 107 (1932).
- 130. Spectroscope. Спектроскоп для визуального анализа дуговых спектров, Rev. Scient. Instrum. 27,  $\mathcal{N}$  11, 980 (1956).
- 131. Т w y m a n F., Фотометрический окуляр для визуального количественного спект-<br>рального анализа, Trans. Optic. Soc. 33, 176 (1931/32).

#### К главе II

- 132. А б р а м с о н И. С., Получение жестких искровых режимов работы генератора активизированной дуги переменного тока, Заводск. лаборатория 14, № 9, 1135  $(1948).$
- 133. А брамсон И. С., Обеспечение работы генератора активизированной дуги переменного тока при малых силах тока, Заводск. лаборатория 16, № 4, 464  $(1950).$
- Абрамсон И. С., Свентицкий Н. С., Исслидованной дуги переменного тока, ЖТФ 17, вып. 1, 43 (1947). 134. Абрамсон И. С., Исследование активизи-
- 135. А й д а р о в Т. К., Пламенно-фотометрический метод спектрального анализа и его применение, Информ.-техн. листок ЛДНТП, № 54-55, 1958.
- 136. А к и мов А. И., Видоизмененный генератор ПС-39 для питания дуги пере-<br>менного и постоянного тока, Заводск. лаборатория 22, № 4, 502 (1956).<br>137. А к и мов А. И., Видоизмененный генератор для получения стабилизи-
- 
- пованной однополярной дуги, Оптика и спектроскопия 3, № 1, 76 (1957).<br>138. Альшиц М. И., Воронцов Е. И., Картошкина Р. И., Рим-<br>лянд С. С., Опыт работы с дуговым генератором ДГ-1, Заводск. лаборато-<br>рия 17, № 9, 1070 (19
- 139. Беля сов-Бодин И. Б., Мандельштам С. Л., О стабилизации<br>условий возбуждения в столбе вольтовой дуги, ЖТФ 10, вып. 4, 332 (1940);<br>14, вып. 7-8, 400 (1941); Изв. АН СССР, сер. физ. 10, № 2-3, 229 (1941).<br>140. Березин
- 
- чественный спектральный анализ с помощью стилоскопа, Заводск. лаборатория
- 21, № 3, 313 (1955).<br>142. Борзов В. П., Свентицкий Н. С., Регулирование условий возбуждения в дуге переменного тока при спектральном анализе, Информ. техн. листок
- ЛДНТП, № 66, 1957.<br>143. Боровик С. А., Дуговой выпрямитель переменного тока, Докл. АН СССР 42,  $\mathcal{N}_2$  4, 178 (1944).
- Бочкова О. П.,  $144.$ Шрейдер Е. Я., Спектральный анализ газовых смесей, Гостехиздат, 1955.
- 145. В оронцов Е. И., Количественный спектральный анализ при возбуждении спектра мощным импульсным разрядом, Заводск. лаборатория 19, № 10, 1180 (1953).
- 146. Воронцов Е. И., Римлянд С. С., Альшиц М. И., Картошкина Р. И., Опыт работы с искровым генератором ИГ-2, Заводск. лабора-тория 17, № 9, 1074 (1951).
- 
- 147. Генератор дуги переменного тока ПС-39, Гос. союзный завод, 1954.<br>148. Долин П. А., Справочник по технике безопасности, Госэнергоиздат, 1958. 149. Джанини Г. М., Плазменная струя, Атомная техника за рубежом, № 2, 12  $(1958)$ .

- 150. Жук Н. М., Вибрационная обрывная дуга, Заводск. лаборатория 14, № 7, 877  $(1948)$ .
- 151. Загорянская В. В., Дуга постоянного тока с вращающимися электродами и магнитным дутьем для спектрального анализа, Заводск. лаборатория 17,  $\mathcal{N}_2$  4, 446 (1951).
- 152. Зилитникевич С. И., Факельный разряд, Телеграфия и телефония без проводов 9, 652 (1928).
- 153. Золина З. М., Городинский С. М. и др., Вопросы оздоровления<br>труда в лабораториях спектрального анализа, Изв. АН СССР, сер. физ. 14,  $\mathcal{N}_2$  5, 703 (1950).
- 154. Илларионов Г. П., Чудновский Г. М., Некоторые приспособления для спектрального анализа, Заводск. лаборатория 9, № 1, 117 (1940).
- 155. Киселевский Л. И., Зависимость влияния третьих составляющих от полярности электродов при возбуждении спектров дугой постоянного направления, Уч. зап. Минск. гос. пед. ин-та, сер. физ.-мат., № 9, 119 (1958).
- 156. Клер М. М., Использование генератора ПС-39 для спектрального анализа порошковых проб. Информ.-техн. листок ЛДНТП, № 49, 1956.
- 157. Клер М. М., Протопопов В. Н., Денисенко Л. И., Смир-<br>пова Е. Я., Тимотина З. Г., Хохлов В. В., Приближенный<br>количественный спектральный анализ минерального сырья, Гостеолтехиздат, 1959.
- 158. Ковалевский П. Н., Шиуленсон И. Л., Пивоваров Е. Г., Восстановление конденсаторов в генераторе искры ИГ-2, Заводск. лаборатория 18, № 3, 356 (1952).
- 159. Козленко Д. Ш., Использование эталонов с целью повышения точности<br>анализа на стилоскопе, Заводск. лаборатория 11, № 5, 1137 (1945).<br>159а. Кварцхели Ю. К., Применение плавменного источника для спектраль-<br>пого анализа
- 
- ратора в качестве источника возбуждения в спектральном анализе, Ж. аналит.
- химии 14, № 6, 658 (1959).<br>161. Кричевский Е.С., Федорович Л.Г., Фетисов В. Ф., Электрооборудование оптико-механических приборов, Оборонгиз, 1958.
- 162. Кудели Е. С., Применение высокочастотного искрового разряда для возбуждения спектра, Заводск. лаборатория 17, № 9, 1064 (1951).
- 163. К уделя Е. С., Спектральный анализ углеродистых и легированных сталей и сварных швов при возбуждении спектров высокочастотной искрой, Автомат. сварка, № 4, 55 (1952). Света безопасности в электротехнических установках, 164. Кузнецов А.И., Техника безопасности в электротехнических установках,
- гот. су од строит 1952.<br>165. Лохов П. Ф., Комплект штативов для спектрального анализа металлов,
- Заводск. лаборатория 11, № 9, 862 (1945).
- 166. Лохов П. Ф., Применение дуги переменного тока с магнитным гашением в качестве источника света при снектральном анализе с помощью стилометра,<br>Заводск. лаборатория 13, № 5, 628 (1947).
- 167. Лютов С. А., Индустриальные помехи радиоприему и борьба с ними, Госэнергоиздат, 1952.
- 168. Мандельштам С. Л., Общая характеристика процессов в пламени, дуге и искре, Заводск. лаборатория 10, № 6, 597 (1941).
- 169. Мочалов К. Н., Никифоров А. Н., Богоносцев А.  $C_{\cdot}$ К вопросу о температуре факельного разряда, Ж. эксперим. и теор. физ. 20,
- 170. Нейман М. С., О факельном разряде, Изв. электропром. слаб. тока, № 7, 1  $(1935).$
- 
- 171. Папалекси Н. Д., Радиопомехи и борьба с ними, Гостехиздат, 1944.<br>172. Полуэктов Н. С., Пламенная фотометрия, Заводск. лаборатория<br>№ 9, 1045 (1955). С., Пламенная фотометрия, Заводск. лаборатория 21,
- 173. Полуэктов Н. С., Методы анализа по фотометрии пламени, Госхимиздат, 1959.
- 174. Попов Л. В., Столов А. Л., Некоторые исследования факельного раз-<br>ряда, Уч. зап. Казанск. ун-та, кн. 9, 81 (1953).<br>175. Президиум АН СССР, Распоряжение № 1-1248, 1953.<br>176. Прокопьева А. Н., Таганов К. И., Спектраль
- 
- никелевых проволок и фольги, Заводск. лаборатория 15, № 3, 299 (1949).
- 177. Прокофьев А. М., Факельно<br>гидрометеослужбы СССР 1, 210 (1941). Факельное истечение, Тр. научн.-иссл. учрежд.
- 178. Райский С. М., Искра как источник света для спектрального анализа, ЖТФ 9, вып. 19, 1719 (1939); 10, вып. 5, 431; вып. 6, 459; вып. 7, 524 (1940).
- 179. Свентицкий H. C., Обрывная дуга для спектрального анализа, Заводск. лаборатория 6, № 3, 325 (1937).
- 180. Свентицкий H. C., О стабилизации горения дуги переменного тока, применяемой для количественного спектрального анализа, Заводск. лаборатория 8,  $\mathcal{N}_2$  4 - 5, 470 (1939).
- 181. Свентицкий H. C., Количественный спектральный анализ некоторых сортов латуни с применением активизированной дуги переменного тока как источника света, Изв. АН СССР, сер. физ. 4, № 1, 16 (1940).
- 182. Силиньш Э. А., Тауре Л. Ф., Исследование роли полярности образца при возбуждении спектра в дуге переменного тока, Инж.-физ. ж. 2, № 6, 92  $(1959)$ .
- 183. Смирнов В. Ф., К вопросу об участии материала электродов в спектре железной дуги, ЖТФ 7, вып. 15, 1552 (1937).
- 184. Стилоскоп СЛ-11. Описание и руководство к пользованию, Гос. союзный завод, 1958.
- 185. Столов А.Л., Распределение температуры и интенсивности по сечению факельного разряда, Уч. зап. Казанск. ун-та 116, кн. 5, 58 (1956).
- 186. Столов А. Л., Полное и критическое напряжение факельного разряда, Уч. зап. Казанск. ун-та 117, кн. 2, 130 (1957).
- 187. С т р и г а н о в А. Р., Визуальный спектрально-аналитический метод быстрой рассортировки алюминиевых и магниевых сплавов, Заводск. лаборатория 6,  $\overline{0.8}$ , 972 (1937).
- 188. Стрижевский И. И., Ковалевский В. А., Эксплуатация переносных ацетиленовых генераторов, Машгиз, 1955, стр. 69.
- 189. Таганов К. И., Электроискровой перенос в спектральном анализе, Природа 14, № 8, 908 (1948).
- 190. Филимонов Л. Н., О природе «вспышек» линий примесей в спектре вольтовой дуги, Заводск. лаборатория 15, № 6, 688 (1949).
- 191. Хршановский С. А., Промышленные образцы генераторов для спектрэльного анализа, Заводск. лаборатория 16, № 12, 1513 (1958).
- 192. Я в н е л ь А. А., Спектральный метод полуколичественного анализа алюминиевых сплавов. Заводск. лаборатория 9, № 9, 999 (1940).
- 193. Bădărău E., Giurgea M., Frutia A.T.H., Высокочастотный факельный разряд как спектральный источник света, Proc. Coll. Spectr. Internat, I, Perg. Press, London, 1957, стр. 441.
- 194. Cristesc u G. D., Grigorovic i R., Исследовани факельног разряда, Anal. Acad. R. P. R., Ser. mat., fis., chim. 3, Mem. 3, 1 (1950).
- 195. Cristescu G. D., Grigorovici R., Исследование высокочастотного факельного разряда, Revue de Physique 1, 103 (1956).
- 196. Gills J., Электрический разряд в ацетиленовом пламени, Naturwetensch. Tijdschrift 22, 75 (1940).
- 197. Herrmann R., Пламенная фотометрия, Berlin, 1956.
- 198. Hultgren R., Конденсированный искровой разряд через пламя, Amer. Chem. Soc. 54, 2320 (1932).
- 199. J i m e n t o-M a r t i n L., Примепение пламени с вспомогательной ионизацией спектрохимии, Anales real. soc. espafi. fis. у quim. 47 В, 175 (1951).
- 200. Lundegårdh H., Количественный спектральный анализ, Jena, Bd. 1, 1929. *•*
- 201. Lundegårdh H., Количественный спектральный анализ металлов в пламени и в искре, помещенной в пламя, Metallwirtschaft 16, № 43, 1095 (1937).
- 202 Lundegardh E., Количественный спектральный анализ с искрой в пламени, Metallwirtschaft 17, № 46, 1222 (1938).
- 2031 Lundegårdh H., Philipson T., Искравпламени для спектрального анализа, Lantbruks högskolan Ann. 5, 249 (1938).
- 204. Margoshes M., Scribner B. F., Плазменный факел как спектроскопический источник света, Spectrochim. acta 15, № 2, 138 (1959).
- 205. Mavrodideunu R., Boiteux, Количественный спектральный анализ пламени, Paris, 1954.
- 206. P 1 a n t i n g a Ó. S., R o d d e n C. J., Определение лантана, иттрия и иттербия с искрой в пламени, Ind. Eng. Chem., Anal. Ed. 8, № 2, 232 (1936).
- 207. R a m a g e H., Дуговой разряд через ацетилено-кислородное пламя, Nature 127, 469 (1931).
- 208. R o d d e n C. J., P l a n t i n g a O. S., Спектры редких земель от пламени от искры в пламени, Phys. Rev. 45, № 4, 280 (1934).
- 209. Sanchez-Serrano E., Jimeno-Martin, Вспомогательная ионизация в спектрохимии при возбуждении спектра пламени, Anales real. soc. españ. fis.
- у дини. 47B, 617, 709 (1951).<br>210. We l s b a c h A., Обрывная дуга для получения спектров редких земель,<br>Wien Ber. 88, II Abth., Hf. 5, 1237 (1883).

#### К главе III

- 211. Айдаров Т. К., Спектральное определение калия, натрия и магния в рассолах и солях, Информ.-техн. листок ЛДНТП, № 42, 1957.
- 212. Айдаров Т. К., Приспособление для равномерного введения пробы в источник света при спектральном анализе, Заводск. лаборатория 17, № 9, 1120 (1951).
- 213. Бондаренко А. С., Применение спектрального анализа при исследовании малых количеств некоторых веществ, Научн. зап. Херсовск. с.-х. ин-та, вып. 1, 1939, стр. 196.
- 214. Боровик С. А., Боровик-Романова Т. Ф., Некоторые приемы спектрального анализа в применении к геохимии, Изв. АН СССР, сер. физ. 14,  $N_{2}$  5, 665 (1945).
- 215. Боровик С. А., Боровик-Романова Т. Ф., Михайлова Г. В., Павленко Л. И., Спектральный метод количественного определения малых концентраций стронция и бария без перевода пробы в раствор. Заводск. лаборатория 19, № 10, 1200 (1953).
- 216. Боровик С. А., Боровик-Романова Т. Ф., Оприменении высокочастотного генератора Тесла для количественного спектрального анализа растворов, Докл. АН СССР 73, № 4. 683 (1950).
- 217. Боровик С. А., Филиппов А. Н., Спектральный анализ, Сб. «Современные физико-химические методы химического анализа», Госхимиздат, 1932.<br>218. Боровик-Романова Т. Ф., Спектрально-аналитическое определение
- щелочных и щелочноземельных элементов, Изд-во АН СССР, 1956.
- 
- 219. Буянов Н. В., Спектральный анализ руд и шлаков в дуге переменного тока,<br>Изв. АН СССР, сер. физ. 12, № 4, 439 (1948).<br>220. Вавилов С. И., Микроструктура света, Собр. соч., т. II, 1952, стр. 381.<br>221. Вавилов С. И., О
- т. I, 1954, стр. 385. 222. Вернадский В. И., Избранные сочинения, Изд-во АН СССР, т. I, 1954,<br>crp. 486; т. II, 1954, стр. 499.<br>223. Веселовская И. М., Спектральный анализ ферросилиция, Заводск.
- лаборатория 15, № 8, 940 (1949).
- 
- 224. Герлах Б., Спектрохимический эмиссионный анализ, ОНТИ, 1936.<br>225. Грановский И. В., Спектральный анализ солей, Тр. II Донецк. научн.-<br>техн. конфер. по спектр. анализу, Металлургиздат, 1959, стр. 49.
- 226. Грановский И. В., Кузьмина Н. П., Спектральный анализмарте-
- новских шлаков из растворов, Заводск. лаборатории 20, № 4, 436 (1954).<br>227. Грановских шлаков из растворов, Заводск. лаборатории 20, № 4, 436 (1954).<br>227. Грановский И. В., Опыт работы спектральной лаборатории сталинского
- 
- 228. Грингауз Л., Спектральный анализ в производстве твердых сплавов,<br>Изв. АН СССР, сер. физ. 4, № 1, 200 (1940).<br>229. Данилова В. И., Сончик В. К., Приспособление для просыпки<br>порошкообразной пробы при спектральном анали рия 20, № 4, 488  $(1954)$ .
- 230. Деревягин Н. П., Стилоскопический анализ образцов малой массы, стружки и порошка, Заводск. лаборатория 19, № 10, 1200 (1953).<br>231. Дмитриев К. Т., Применение прерывистой искры для количественного
- спектрального анализа металлов в растворах, Заводск. лаборатория 15, № 1, 63  $(1949).$
- 232. Зайдель А. Н., Прокофьев В. К., Райский С. М., Таблицы<br>спектральных линий, Гостехиздат, 1952.<br>233. Зимина А. А., Метод спектрального анализа шлаков на стилометре, Заводск.<br>лаборатория 19, № 1, 39 (1953).<br>234. И ван
- 
- мени, Заводск. лаборатория 14, № 9, 1136 (1948).
- 235. Калинин С. К., Марзуванов В. Л., Атлас спектра железа (область 3718-9739 А), Алма-Ата, 1954.

- 236. Калинин С. К., Наймарк Л. Э., Марзуванов В. Л., Исмагулова К. И., Атлас спектральных линий для стеклянного спектрографа, Гостеолтехиздат, 1956.
- 237. Кандлер Н. В., Митрошкина А. В., Шмуленсон И. Л., Спектральный анализ магнезита и наварки мартеновских подин из растворов, Заводск. лаборатория 22, № 4, 426 (1956).
- 238. Кибисов Г. И., Спектральный количественный анализ веществ методом<br>вдувания, Инж.-физ. ж. 2, № 3, 68; № 6, 49 (1959).<br>239. Кибисов Г. И., Князева С. В., Тараканова М. Г., Опреде-
- ление хлора и брома в растворах на стилоскопе, Заводск. лаборатория 13, № 12, 1493 (1947).
- 240. Кибисов Г. И., Овчинникова Н. Ф., Свентицкий Н. С., Спектральное определение серы на стилоскопе, Заводск. лаборатория 13, № 2, 186 (1947).
- 241. Корицкий В. Г., О влиянии размеров и массы образцов на результаты
- 
- сительного анализа сталей, Изв. АН СССР, сер. физ. 12, № 4, 429 (1948).<br>242. Кравков С. В., Глаз и его работа, Изд.-во АН СССР, 1950.<br>243. Лонцих С. В., Недлер В. В., Райхбаум Я. Д., Спектральный<br>анализ металлометрических
- 
- 244. Майзель С. О., Светизрение, ГТТИ, 1932.<br>245. Масленников Б. М., Романов Л. В., Способискрового спектрального анализа порошкообразных проб, Авт. свидетельство № 109301, 1956, кл. 42, 20.
- 
- 246. Михельсон Н. С., Спектральный анализ, Собр. соч., т. I, 1930, стр. 287.<br>247. Налимов В. В., К вопросу о воспроизводимости спектрального анализа шлаков при работе с фульгураторами разных конструкций, Заводск. лаборатория
- 23,  $N_2$  11, 1351 (1957).<br>248. Недлер В. В., Метод просылки пробы при анализе руд, Изв. АН СССР,<br>249. Пирс Р., Гейдон А., Отождествление молекулярных спектров, ИЛ,
- 1949.
- 250. Писарев В. Д., Методы спектрального анализа растворов, Заводск. лабо-<br>ратория 22, № 4, 462 (1956).<br>251. Русанов А. К., Спектроскопическое определение таллия, кадмия, индия
- и лития, Минер. сырье 6, № 10-11, 1027 (1931); 8, № 4, 27 (1933).
- 252. Русанов А. К., Спектроскопическое определение щелочных металлов в слюдах с помощью ацетилено-воздушного пламени, Минер. сырье 8, № 4, 21  $(1933).$
- 253. Русанов А. К., Визуальный спектроскопический метод количественного анализа растворов, Заводск. лаборатория 3, № 10, 915 (1934).
- 254. Р у с а нов А. К., Практика применения искрового разряда и ацетиленового пламени при анализе растворов и минералов, Изв. АН СССР, сер. физ. 4, № 1, 195 (1940).
- 255. Русанов А. К., Бодунков Б. И., Методы количественного спектрального анализа растворов. Определение таллия и индия, Заводск. лаборатория 7,  $\mathcal{N}$  5, 573 (1938).
- 256. Русанов А. К., Солодовник С. М., Количественное определение индия в растворах визуальным спектроскопическим методом, Редкие металлы,  $\mathcal{N}_2$  5 - 6, 29 (1937).
- 257. Русанов А. К., Тарасова Т. И., Спектральный анализ порошкообразных веществ с введением порошков воздухом в зону разряда, Ж. аналит.<br>химии 10, вып. 5, 267 (1955).<br>258. Русанов А. К., Хитров В. Г., Спектральный анализ руд с введением
- порошков воздухом в дуговой разряд, Заводск. лаборатория 23, № 2, 175 (1957).
- 259. Свентицкий Н. С., Возбуждение искровых спектральных линий и спектров металлоидов в дуговом разряде переменного тока, Ж. техн. физ. 19, вып. 10- $11, 605 (1944).$
- 260. Свентицкий Н. С., Таганов К. И., Возбуждение спектров электри-<br>ческим разрядом в жидкой среде, Изв. АН СССР, сер. физ. 19, № 1, 77 (1955).<br>261. Сергеев Е. А., Способ возбуждения спектров в вольтовой дуге с нало-<br>же
- 
- 262. Смоляк И. И., Экспрессный спектральный анализ на фтор, Изв. АН СССР, сер. физ. 19, № 2, 217 (1955).<br>263. Тауре Л. Ф., Атлас спектральных линий для анализа с помощью стилоскопа, Изд-во АН Лат. ССР, Рига, 1957.
- 
- 264. Тауре Л. Ф., Атлас спектральных линий для анализа цветных сплавов при помощи стилоскопа, Рига, 1959.
- 265. Фабри Ш., Общее введение в фотометрию, ГТТИ, 1934.
- 266. Фишман И. С., Спектральный анализ сложных сплавов, Заводск. лаборатория 18, № 3, 292 (1952).
- 267. Чесноков О. Ф., Копейкин Ю. А., Усовершенствование метода просынки проб в спектральном анализе, Заводск. лаборатория 24, № 12, 1487 (1958).
- 268. Шабалин И. И., К методике спектрального анализа растворов с угольным электродом, Уч. зап. Казанск. ун-та 113, кн. 9, 125 (1953).
- 269. Шаевич А. Б., Грищенко М. П., Спектральный анализ электролита гальванических ваян, Сб. «Современные методы анализа в металлургии», Металлургиздат, 1935, стр. 198.
- 270. Шейбе Г., Химический спектральный анализ, ОНТИ, 1936.
- 271. В á r d ó c z A., V a r s a n y i F., Спектрохимическай анализ растворов с вращающимися электродами, Acta chim., Budapest 7, 1 (1955).
- 272. Веаlе Р. Т., Роупtег D. А., Спектральный анализ различных образцов виде растворов и порошков, Metallurgia 52, № 313, 253 (1955).
- 273. Campetti, Corsi, Спектры искры в пламени, Nuovo Cimento 24, 273. Campetti, Corsi,<br>
Nº 24, 117 (1922).<br>
274. Dvorak J. P., Ma
- Mandelik J., Количественный спектрографический анализ порошкообразных образцов на дисковом медном электроде, Collection Czech. Chem. Communs 21, 1155 (1956).<br>Eder J., Valenta E., Atlas der tipischen Spektren, Wien, 1911.
- 275. Ede r J., Valent a E., Atlas der tipischen Spektren, Wien, 1911.
- 276. F u v a J. K., Спектрохимическое определение фтора по спектральной полосе фторида бария, J. Chem, Soc. Japan. Pure Chem. Sec. 76, № 1, 14 (1955).
- 277. Gills J., Hout E., Kemp N., Спектрохимическое определение фтора шлаках, Rev. univers. mines 8, 284 (1952).
- 278. Goldschmidt V. M., Berman H., Hauptmann H., Peters C., Геохимия щелочных металлов, Nachr. Ges. d. Wiss. Göttingen 21, 235 (1933).
- 279. Gramont A. de., Анализ щелочных металлов, C. r. Acad. Sci. 35, 73 (1912).
- 280.  $\dot{\mathbf{L}}$ ец $\dot{\mathbf{t}}$  w e i n  $\mathbf{F}$ ., D o e r f f e l  $\mathbf{K}$ ., O методах спектрального анализа растворов, Bergakademie 7, № 9, 426 (1955).
- 281. Mann K. E., Спектроскопический анализ жидкостей, Ger. Pat., 731, 323, Dec. 31, 1942 (Cl. 42h. 2001).
- 282. M c D u f f i e B., Качественный анализ растворов, J. Chem. Educ. 30, № 9, 454 (1953).
- 283. M i r o n e P., Спектрохимический анализ растворов, абсорбированных бумагой, с дугой постоянного тока, Ann. chimie (Rome) 47, 526 (1957).
- 284. Mosher R. E., Bird E. J., Boyle A. J., Определение кальция, алюминия и железа в магнезите, Analyt. Chem. 23, 1514 (1951).
- 285. New solution excitation attachment. Spectrographer's New Letter A. R. *L.,* 3, 2, 1 (1949).
- 286. P a g l i a s s o t i J. P., Спектральный анализ с вращающимся электродом, Appl. Spectroscory 9, № 4, 153 (1955).
- 287. Park C., Использование вращающегося диска из бумаги для спектрального анализа, Spectrochim. acta 8, № 2, 102 (1958).
- 288. P е r m a n<sup>-</sup> J., Возбуждение спектров растворов под водой, Bull. scient. Conseil Acad. RPEy 1, 23 (1953).
- 289. Peterson M. J., Jaffe H. W., Визуальный дуговой спектроскопический анализ, Bull. Bur. Mines (USA) 1953, 524.
- 290. Pirenne M. H., Физиологические механизмы зрения и квантовая природа света, Biol. Revs. Cambridge Philos. Soc. 31, № 2, 194 (1956).
- 291. Prise W. J., Спектрографический анализ сложных окислов, огнеупоров, шлаков и руд, Spectrochim. acta 6, № 1, 26 (1953).
- 292. Smith D. M., Линии для спектрального анализа в видимой области спектра, Ad. Hilger, Ltd., London, 1928.<br>293. Straubel H., Homann pacum
- Новый распылитель для пламенной фотометрии, Mikrochim. acta, № 2—3, 329 (1955).
- 294. U z u m a s a Y., H i k i m e S., Y o s h i d a H., Количественное спектрографическое определение элементов в растворах методом распыления, Japan Analyst. 5, № 6, 327 (1956).
- 295. Vanreuse l L., Verwim p J., Tiggele n А., Спектроскопический анализ порошков, Bull. Soc. chim. bèlges 62, № 10—12, 664 (1953).

#### К главе IV

- 296. Абрамсон Я. П., Применение спектрального анализа для быстрой сортировки металлов, Заводск.лаборатория 3, № 2, 140 (1934).
- 297. Абрамсон Я. П., Смирнов В. Ф., Применение спектрального анализа металлов на автозаводе им. Сталина, Машиностроитель, № 11, 27 (1940).
- 298. Авербух М. М., Количественное определение марганца и хрома в ковком чугуне с помощью стилоскопа, Изв. АН СССР, сер. физ. 11, № 3, 280 (1947).
- 299. Авербух М. М., Ерина И. М., Количественное определение марганца в ковком и сером чугунах на стилоскопе, Заводск. лаборатория 13, № 2, 181 (1947).
- 300. Авербух М. М., Ерина И. М., Стрельцов И. Г., Определение кремния в ковком и сером чугунах и сталях на стилоскопе, Заводск. лаборатория 14, № 1, 110 (1948).
- 301. Авербу M. M., Кордонска P. В., Количественны спектра ьный анализ чугуна, Сб. «Приборы автоматического регулирования и контроли и спектральны анализ», Оборонгиз, 1953, стр. 31.
- 302. Андриано А. С, Разводовска В. H., Сияекаев П. M., Количественный метод определения серы и кремния стилоскопом, Уч. зап. Саратовск. ун-та 40, 107 (1954).
- 303. Бабаев М. В., Спектральные методы анализа ферросплавов, Заводск. лаборатория 15, № 10, 1193 (1949).
- 304. Барков В. Н., РожковЕ. М., Определение малых количеств марганца стали с помощью стилоскопа, Заводск. лаборатория 13, № 2, 184 (1947).
- 305. Белькевич Я. П., Афанасьева Г. Г., Полуколичественный анализ сталей на стилоскопе, Судпромгиз, 1957.
- 306. Белькевич Я. П., Брук Л. Е., Свентицкий Н. С., Спектральный анализ молибдена в сталях при помощи стилоскопа, Заводск. лаборатория 9, № 11—12, 1279 (1940).
- 307. Блинов В. И., Определение содержания ниобия в нержавеющей стали при помощи стилоскопа, Заводск. лаборатория 14, № 12, 1494 (1948).
- 308. Божилова X., Слектральное определение магния в модифицированном чугуне с помощью стилоскопа, Тежка промышленность (болгарск.), 8, № 12, 31, (1959).
- 309. Борбат А. М., Головченко В. П., Определение углерода в сталях стилоскопе, Заводск. лаборатория 17, № 9, 1096 (1951).
- 310. Боровков В. В., Корж П. Д., Сортировка тонкой стальной проволоки стилоскопе, Заводск. лаборатория 15, № 6, 744 (1949).
- 311. Брук Л. Е., Из опыта применения спектрального анализа на Кировском заводе, Изв. А СССР, сер. физ. 5, № 2—3, 331 (1941).
- 312. В а с и н А. П., Опыт применения спектрального анализа на заводе им. Серго Орджоникидзе. Изв. А СССР, сер. физ. 5, № 2—3, 272 (1941).
- 313. Волкова Л. В., Применение спектрального анализа на заводе «Серп молот», Изв. А СССР, сер. физ. 4, № 1, 216 (1940).
- 314. Гаврилов Г. И., Сошнева Л. Г., Спектральный анализ на заводе «Уралсельмаш», Матер. 2 Уральск. совещ. по спектроскопии, Металлургиздат, 1959, стр. 114.
- Задачи количественного химического спектрального анализа, 315. Герлах В., Задачи ко.<br>УФН 12, вып. 1, 44 (1932).
- 316. ДемьянчукА. С., Определение малых количеств алюминия в сталях и сварных швах при помощи стилоскопа, Автомат. сварка, № 3 (24), 56 (1952).
- 317. ДемьянчукА. С., Спектральное определение серы в железных сплавах, Информ.-техн. листок ЛДНТП, № 63 (636), 1954.
- 318. Демьянчук А. С., Опрделение углерода в сталях с помощью стилоскопа, Автомат, сварка, № И (68), *Ы* (1958).
- 319. Демьянчук А. С., К вопросу об особенностях спектрального определения углерода, фосфора и серы в металлических сплавах, Физ. сб. Львовск. ун-та, вып. 4 (9), 535 (1958).
- 320. Деревягин H. П., Спектральное определение фосфора в черных и цветных сплавах на стилоскопе, Заводск. лаборатория 19, № 4, 439 (1953).
- 321. Деревягин H. П., Определение углерода в сталях на стилоскопе, Заводск. лаборатория 19, № 5, 592 (1953).
- 322. Дубровская О. Н., Применение алюминиевых и магниевых электродов для определения содержания пикеля в стали, Заводск. лаборатория 13, № 2. *228,* (1947).
- 323. Евлашин Л. С., Затучная Л. А., Определение углерода и бора сталях методом спектрального анализа, Материалы 1 Уральск, совещ. по спектроскопии, Металлургиздат, 1958, стр. 52.
- 324. Иванова Е. Н., Патрин М. Я., Спектральный метод рассортировки стали марок ЗОХГСА и З5ХГСА, Заводск. лаборатория 12, № 4—5, 509 (1946).
- 325. И ванцов Л. М., Сортировка легированных сталей при помощи стилоскопа, Изв. А СССР, сер. физ. 1, № 2, 169 (1937).
- 326. Иванцов Л. М., Мандельштам С. Л., Сортировка легированных сталей при помощи стилоскопа, Заводск. лаборатория 6, №<sup>-1</sup>, 66 (1937).
- 327. Иоффе Л. М., Результаты применения спектрального анализа в практику завода, Изв. А СССР, сер. физ. 5, *№* 2—3, 335 (1941).
- 328. Калинова М. Л., Скорняков Г. П., Стилоскопическое определение магния в чугунах, Заводск. лаборатория 18, № 11, 1367 (1952).
- 329. Кирин И. С., Свентицкий Н. С., Определение кремния стилоскопом, Заводск. лаборатория 9, № 11—12, 1270 (1940)*.*
- 330. Клюшин Г. А., Определение меди в стали спектральным методом, Заводск. лаборатория 24, № 4, 459 (1958).
- 331. КозленкоД. Ш., Обопределении ванадия в стали при помощи стилоскопа, Заводск. лаборатория 11, № 5, 487 (1945).
- 332. Корж П. Д., Штутман М. Н., Определение меди в стали при помощи стилоскопа, Заводск. лаборатория 13, № 2, 190 (1947).
- 333. Куделя Е. С., Демьянчук А. С., Определение фосфора в сталях стилоскопе, Докл. АН СССР 83, № 3, 397 (1952).
- 334. Куделя Е. С., Спектральный анализ углерода, фосфора и серы в металлах сплавах, Гостехиздат УССР, 1958.
- 335. Никифорова Е. Ф., Руководство по спектральному анализу черных металлов на стилоскопе, Трансжелдориздат, 1950.
- 336. Никифорова Е. Ф.,<sup>-</sup> Определение марганца в зеркальном чугуне на стилоскопе, Информ. письмо № 256, Трансжелдориздат, 1953.
- 337. Преображенская Г. П., Определение кремния в кремнистой рессорной стали с помощью стилоскопа, Заводск. лаборатория 14, № 6, 759 (1948).
- 338. Пригожина Э. С., Спектральный анализ на Минском автомобильном заводе, Сб. докл. 1-й научи.-техн. конфер. по спектр. анализу, Минск, 1956, стр. 63.
- 339. Применение стилометра и стилоскопа при анализе специальных сталей, Заводск. лаборатория 5, № 11, 1404 (1936).
- 340. Рожков Е. М., Применение спектрального анализа на Чусовском металлургическом заводе, Изв. АН СССР, сер. физ. 9, № 6, 673 (1945).
- 341. Свентицкий H. C., Таганов К. И., Обнаружение углерода стилоскопом, Заводск. лаборатория 13, № 4, 434 (1947).
- 342. Свентицкий H. C., Федоров M. Ф., Определение кремния стилоскопом, Заводск. лаборатория 13, № 5, 626 (1947).
- 343. Свентицкий H. C., Федоров M. Ф., Худоминская Л. C., определению никеля в сталях на стилоскопе, Заводск. лаборатория 12, № 6, 569 (1946).
- 344. Смирнов В. Ф., К вопросу о сортировке легированных сталей при помощи стилоскопа, Заводск. лаборатория 9, № 11—12, 1269 (1940).
- 345. Смирнов В. Ф., Применение спектрального анализа на автозаводе им. Сталина, Изв. А СССР, сер. физ. 4, № 1, 206 (1940).
- 346. Смирнов В. Ф., Новая методика полуколичественного анализа стали, Заводск. лаборатория 11, № 4, 314 (1945).
- 347. Устьянцева М. П., Количественное определение меди в стали, посредством стилоскопа, Информ.-техн. листок ЛДНТП, № 3, 1956.
- 348. Федоров А. А., Определение с помощью стилоскопа титана, ниобия и циркония в легированных сталях, Изв. АН СССР, сер. физ. 4, № 1, 212 (1940); Заводск. лаборатория 8, № 8, 1939 (1939).<br>349. Филимонов Л. Н., Сортир
- Н., Сортировка шарикоподшипниковой стали методом спектрального анализа на стилоскопе, Заводск. лаборатория 11, № 1, 98 (1945).
- 350. Филимонов Л. Н., Слектральный анализ малых концентраций ванадия в стали при помощи стилоскопа, Заводск. лаборатория 9, № 1, 74 (1945).
- 351. Шмуленсон И. Л., Сортировка ферросплавов при помощи стилоскопа, Заводск. лаборатория 17, № 1, 114 (1951).
- 352. Штутман М. Н., Иванов В. И., Спектральный анализ малых количеств никеля в углеродистых сталях визуальным методом, Заводск. лаборатория 16, № 1, 45 (1950).
- 353. Danielli L., Сориано F. M., Спектроскопическое определение хрома, вольфрама, молибдена и кобальта в специальных сталях, Bull. Sci. Fac. Chim. Ind., Bologna 3, 13 (1942).<br>354. F i s c h e r A., Применев
- 354. Fischer A., Применение стилоскопа при контроле железных материалов, Machinery (Engl.) 53, № 1379, 745 (1939).
- 355. Fischer A., Быстрый спектроскопический анализ стали, Steel 107, № 13, 46 (1940), Foundry Trade J., *№* 63, 112 (1940).
- 356. H a r r i s o n G. R., Таблицы длин волн, John Willy & sons, inc., New. York, 1945. 357. M i e l e n z R. D., Быстрый анализ сталей, алюминиевых и медных сплавов металлспектроскопом, Metall 7, 256 (1953).
- 358. M i e l e n z K. D., Руководство для спектрального анализа металлоспектроскопом, Ver. R. Fuess, Berlin, 1956.
- 359. Schließmann O., Обускоренном определении состава сталей спектроскопическим путем, Techn. Mitt, № 1, 31 (1935).

#### К главе V

- 360. Айдаров Т. К., Сортировка сплавов на цинковой основе стилоскопом, Заводск. лаборатория 14, № 3, 367 (1948).
- 361. Бельмасов В. Б., Сортировка бронзы и латуни с помощью стилоскопа, Заводск. лаборатория 9, № 11—12, 1272 (1940).
- 362. Берлин T. И., Экспрессный метод определения алюминия в бронзах OЦС, латунях ЛОС, медно-кремнистых и медноникелевых лигатур на стилоскопе, Заводск. лаборатория 15, № 12, 1480 (1949).
- 363. Бланк О. В., Свентицкий Н. С., Спектральное определение серы водных растворах солей, Докл. АН СССР 44, № 2, 63 (1944).
- 364. Бочкова О. П., Шрейдер Е. Я., Применение стилоскопадля полуколичественного спектрального анализа смеси газов, Заводск. лаборатория 21, 3, 311 (1955).
- 365. Бочкова O. П., Шрейдер Е. Я., Спектральный анализгазов при давлениях, близких к атмосферному, Вестн. Ленингр. гос. ун-та, № 16, 57 (1956).
- 366. Величко О. Г., Методы спектрального анализа, применяемые на комбинате «Североникель», Изв. АН СССР, сер. физ. 19, № 2, 156 (1955).
- 367. Волков П. В., Определение марок твердых сплавов на стилоскопе, Заводск. лаборатория 20, № 4, 450 (1954).
- 368. Гегечкори H. М., Ломоносова Л. С., Сортировка сплавов никеля на стилоскопе, Сб. «Методы анализа основных материалов, применяемых в электровакуумной промышленности», ред. И. А. Шалыгина, ч. II, 1954, стр. 193.
- 369. Голдер Г., Некоторые результаты применения спектрального анализа цветных легких сплавов, Изв. АН СССР, сер. физ. 4, № 1, 218 (1940).
- 370. Добринская А. А., Селянинова Е. П., Сортировка победитов при помощи стилоскопа, Заводск. лаборатория 15, № 12, 480 (1949).
- 371. Коновалов В.А., Фриш СЭ., Свечение смеси аргона и азота, ЖТФ 4, вып. 3, 523 (1934).
- 372. Кошурникова М. М., Шаврин А. М., Методика определения стронция в карбонатных и сульфатных породах с помощью стилоскопа, Докл. на семинаре каф. аналит. химии Перм. гос. ун-та, Пермь, 1949.
- 373. Ломоносов а Л. С., Сортировка некоторых сплавов никеля на стилоскопе, Заводск. лаборатория 12, № 6, 635 (1946).
- 374. Минц И. М., К вопросу об анализе железо-никель-алюминиевых сплавов, Изв. А СССР, сер. физ. 9, № 6, 669 (1945).
- 375. М и н ц И. М., Сортировка железо-никель-алюминиевых сплавов при помощи стилоскопа, Заводск. лаборатория 11, № 10, 959 (1945).
- 376. Минц И. М., Применение стилоскопа для сортировки пермаллоя, Заводск. лаборатория 12, № 9-10, 884 (1946).
- 377. Песочинская Э. М., Экспрессный спектральный метод определ**ен**ия натрия в алюмосиликатах, Заводск. лаборатория 18, № 11, 1375 (1952).
- 378. Полозова Г. Г., Свентицкий Н. С., Канты спектра радикала Полозова Г. Г., Свентицкий Н. С., Канты спектра радикала<br>AlO как внутренний стандарт при спектральном анализе алюминиевых сплавов, Докл. АН СССР 46, № 1, 12 (1945).
- 379. Прокопьева А. Н., Таганов К. И., Спектральный анализ тонких никелевых проволок и фольги, Заводск. лаборатория 15, № 3, 299 (1949).
- 380. Прокопьева A. H., Применение спектрального анализа в электровакуумном производстве, Информ.-техн. листок ЛДНТП, № 83/334, 1951.
- 381. Свентицкий H. C., Инструкция по сортировке цветных сплавов стилоскопом, Маргосиздат, 1942.
- 382. Смирнов В. Ф., Спектральный метод количественного анализа цветных сплавов, Заводск. лаборатория 7, № 2, 190 (1938).
- 383. Столов А. Л., Спектральный анализ газов в факельном разряде, Уч. зап.<br>Казанск. ун-та 116, кн. 1, 118 (1956).<br>384. Стриганов А. Р., Визуальный спектрально-аналитический метод быстрой
- рассортировки алюминиевых и магниевых сплавов, Заводск. лаборатория 6,  $N_{2}$  9, 1098 (1937).
- 385. Стриганов А. Р., Спектральный анализ алюминия и его сплавов, Обо-
- остила, 1940, стр. 42.<br>386. Тихомирова Н. К., Полуколичественный анализ легких сплавов на стилоскопе, Заводск. лаборатория 14, № 2, 245 (1948).
- 387. Шаврин А. М., Определение ванадия в медистых песчаниках с помощью
- 
- 
- 387. Шаврин А. М., Определение ванадия в медистых песчаниках с помощью стилоскопа, Уч. зан. Перм. ун-та 13, вып. 3, 19 (1959).<br>388. Шиуляковский Я. Э., Определение магния в алюмосиликатах на<br>стилоскопе, Нефт. х-во, № 3,  $(1954)$
- 391. Dreblow S.S., Harvey A., Спектроскопический контроль, Industr. and Engng. Chem. 25,  $\mathcal{N}$  7, 823 (1933).

#### К главе VI

- 392. Александрова З. А., Райский С. М., Метод количественного спектрального анализа меди, титана и алюминия в сталях, Заводск, лаборатория 5, № 6, 755 (1936).<br>393. Бабаджан Е. И., Розенштраух Л. Д., Применение стилометра
- СТ-7 для спектрального экспресс-анализа сталей и шлаков, Заводск. лаборатория  $25, \mathcal{N}$  2, 233 (1959).
- 
- 
- 25, № 2, 233 (1959).<br>
394. Барышанская Ф. С., Оприменении спектрального анализа при помощи<br>
силометра НИИФ МГУ, Заводск. лаборатория 9, № 9, 1057 (1940).<br>
395. Белецкий М. С., Применение спектрального анализа в практике
- 
- металлургического завода им. Ворошилова, Тр. II Донецк. научн.-техн. конфер.
- по спектр. анализу, Металлургиздат, 1959, стр. 93.<br>399. В е с е л о в с к а я И. М., Спектральный метод анализа основных мартенов-<br>ских шлаков в брикетах, Заводск. лаборатория 13, № 2, 219 (1947).<br>400. В о р о н о в Б. Г
- Сталинградского филиала Гипронефтемаш, Физ. сб. Львовск. ун-та, вып. 4 (9),  $1958$ ,  $\text{crp. } 402$ .
- 401. Гальперсон С. С., Принципы клиновой фотометрии, Тр. Астрон. обсерв.<br>Петроградск. ун-та 1, 95 (1916).
- 402. Данилова В. И., Спектральный анализсырья и полупродуктов при производстве меди, Тр. Сибирск. физ.-техн. ин-та при Томск. ун-те, вып. 35, 1956, стр. 21.
- 403. Демьянчук А. С., Стилометрическое определение серы в некоторых типах стали и сварных швах, Автомат. сварка, № 12, 82 (1959).
- 404. Дубров Н. Ф., Рост центральной заводской лаборатории в совершенствовании технологии на Верх-Исетском металлургическом заводе, Заводск. лаборатория 20, № 1, 116 (1954).<br>405. Е в к о А. В., Стилометрический анализ некоторых типов бронз, Заводск. лабо-
- ратория 24, № 12, 1484 (1958).<br>406. Е в ко А. В., Метод анализа бронз Бр Б2 и Бр Б2,5 на стилометре СТ-7, Заводск.
- лаборатория 25, № 12, 1483 (1959). Грансида с славные рубличные становитель и славные с славные с славные с славные с славные с славные с славные с славные с славные с славные с славные с славные с славные с славные с сл
- Заводск. лаборатория 25, № 12, 1484 (1959).
- дольно с настранных, что-тительной группы химической лаборатории<br>208. Затолокин Е. Я., Работа спектральной группы химической лаборатории<br>Ждановского завода им. Ильича, Тр. II Донецк. научн.-техн. конфер. по снектр.<br>анализ
- 18 н. с. Свентицкий

### $274$  литература

- 409. Зуев В. Е., Применение стилометра для анализа минералов и руд на медь пинк, Тр. Сибирск. физ.-техн. ин-та при Томск. ун-те, вып. 31, 1952, стр. 82.
- 410. К а л и н с к и й Я. M., Бугрин В. В., Тумано А. К., Спектральный анализ сплавов на основе хрома, Материалы 2-го Уральск. совещ. по спектроскопии, Металлургиздат, 1959, стр. 107.
- 411. Киселева Н. И., Свентицкий Н. С., Спектральное определение меди в бинарных сплавах серебро-медь, Инж.-физ. ж. 1, № 5, 88 (1958).
- 412. Клепцова Г. Н., Анализсилумина на кремний и цинк при помощи стилометра. Контроль качества и контрольная аппаратура, Оборонгиз, 1956, стр. 13.
- 413. Комаровский А. Г., К вопросу об определении марганца в сталях, Изв. А СССР, сер. физ. 9, № 6, 617 (1945).
- 414. Ландсберг Г.С., Мандельштам С.Л., Райский С.М., Спектральный метод контроля изготовления чугуна, ЖТФ 3, вып. 5, 771 (1933).
- 415. Левитан С. М., Фурер С. В., Спектральный анализалюминиевых сплавов с помощью стилометра и генератора активизированной дуги, Заводск. лаборатория 18, № 3, 324 (1952).
- 416. Луканин А. В., Палатник И. И., Определение окиси кальция в офлюсованном агломерате с применением стилометра, Заводск. лаборатория 23, № 5, 585 (1957).
- 417. Мандельштам С. Л., Райский С. М., Цейден В. В., Спектральный метод количественного анализа ковкого чугуна на кремний и хром, Заводск. лаборатория 5, № 3, 295 (1936).<br>418. Минци. М., Спектральный анализ я
- 418. Минц И. М., Спектральный анализ железо-никель-алюминиевых сплавов, Изв. А СССР, сер. физ. 12, № 4, 457 (1948).
- 419. Минц И. М., Спектральный анализ некоторых магнитных сплавов, Изв. СССР, сер. физ. 14, № 5, 602 (1950).
- 420. Надеждина А. А., Спектральный методанализа рудна Белорецком металлургическом комбинате, Заводск. лаборатория 18, № 6, 722 (1952).
- 421. Налимо В. В., Камбулато H. И., И о н о в а К. И., Экспрессанализ основных мартеновских шлаков на стилометре по ходу плавки, Заводск. лаборатория 18, № 11, 1354 (1952).
- 422. Никонова Е. И., Прокофьев В. К., Отношение сил осцилляторов составляющих резонансных мультиплетов алюминия, таллия, хрома, марганца, молибдена и ионов бария, кальция и стронция, Оптика и спектроскопия 1, No 3, 290 (1956).
- 423. Носков М. М., Скорняков Г. П., Чукина Т. П., Спектральный экспресс-анализ основных мартеновских шлаков с применением искрового режима дуги переменного тока, Заводск. лаборатория 17, № 4, 429 (1951).
- 424. Овечкин Г. В., Палтарак Е. Н., Гриневич В. А., Анализ бронзы ОЦС-5-5-5 на стилометре СТ-7, Инж.-физ. ж. 1, № 5, 94 (1958).
- 425. Палатник И. И., Определение окиси кальция в офлюсованном агломерате стилометре, Физ. сб. Львовск. ун-та, вып. 4 (9), 522 (1958).
- 426. Палатник И. И., Работа спектральной группы Макеевского металлургического завода им. С. М. Кирова, Тр. II Донецк. научн.-техн. конфер. по спектр, анализу, Металлургиздат, 1959, стр. 66.
- 427. Панченко Г. E., Количественный спектральный анализ кремнистых латуней, Изв. А СССР, сер. физ. 5, № 2—3, 318 (1941).
- 428. Перечень стандартных образцов химического состава, эталонов и постоянных электродов для спектрального анализа, образцов для стилоскопического анализа, Металлургиздат, Свердловск, 1956.
- 429. Петухова Р. И., Опыт анализа доменных шлаков спектральным методом, Заводск. лаборатория 24, № 4, 463 (1958).
- 430. Писарев В. Д., Васильев Н. П., Спектральный анализ растворов . стилометре СТ-7, Заводск. лаборатория 25, № 12, 1454 (1959).
- 431. Попов Л. В., Иоффе Л. М., Визуальный метод определения температуры дуги стилометром, Уч. зап. Казанск. ун-та 112, № 3, 159 (1952).
- 432. Прокофьев В. К., Методика построения градуировочных кривых для стилометра, Заводск. лаборатория 9, № 9, 990 (1940).
- 433. Прокофьев В. К., Методика построения градуировочных кривых для стилометра, Заводск. лаборатория 9, № 11—12, 1267 (1940).
- 434. Прокофьев В. К., Опыт исследования стилометрического определения кремния в сталях, латуни и дюралюмине, Докл. АН СССР 29, № 7, 444 (1940).
- 435. Римлянд С. С., Некоторые результаты применения спектрального анализа сталей, Изв. А СССР, сер. физ. 4, № 1, 225 (1940).
- 436. Рождественский Д.С., Аномальная дисперсия, Изд-во АН СССР, 1951.
- 437. С а х а р н и к о в П. А., Количественный спектральный анализ легированных сталей на заводе «Электросталь», Заводск. лаборатория 10, № 2, 194, (1941).
- 438. Свентицкий Н. С., Шлепкова З. И., Спектральный анализ посредством стилометра СТ-7, Информ.-техн. листок ЛДНТП, № 18, 1957.
- 439. Свентицкий H. C., Шлепкова З. И., О разработке частных методик количественного спектрального анализа стилометром СТ-7, Инж.-физ. ж. 1, № 2, 62 (1958).
- 440. Соколова И. А., Филин В. И., Изпрактики применения спектрального анализа, Изв. АН СССР, сер. физ. 5, № 2—3, 280 (1941).
- 441. Стандартные методы химического анализа чугунов и сталей, Изд-во АН СССР, 1940.
- 442. Стриганов А. Р., Некоторые результаты применения спектрального анализа алюминиевых сплавов, Изв. АН СССР, сер. физ. 4, № 1, 220 (1940).
- 443. Сухенко К.А., Спектрально-аналитическое определение магния, меди, титана и железа в алюминиевых сплавах, Заводск. лаборатория 5,  $\mathcal{N}_2$  11, 1347 (1936).
- 444. Сухенко К. А., Ускоренный метод спектрального анализа алюминиевых сплавов в видимой области спектра, Заводск. лаборатория 7, № 1, 104 (1938).
- 445. Тихов Г. А., Клиновой фотометр. Основные труды, Алма-Ата, т. II, стр. 174, 1955.
- 446. Ткаченко А. Н., Луканин А. В., Ускоренный химический и спектральный метод определения окиси кремния и окиси кальция в офлюсованном агломерате, Бюлл. техн.-экон. информ. совнархоза Сталинского экон. р-на, No 7, 17 (1958).
- 447. Филимонов Л. Н., Полякова В. В., Обэталонах для спектральноанализа, Заводск. лаборатория 25, № 8, 972 (1959).
- 448. Фогельсон Е., Чернов Л., Метод спектрального анализа и результаты его применения для определения кремния в ковком чугуне, Заводск. лаборатория 2,<sup>7</sup> № 6, 37 (1933).
- 449. Фриш С. Э., Изучение процессов в источниках света по интенсивностям спектральных линий, Вест. Ленингр. гос. ун-та 8, № 3, 129 (1953).
- 450. Фриш С. Э., Некоторые вопросы интенсивностей спектральных линий,  $V\Phi H$  61, вып. 4, 461 (1957).
- 451. Шистерман К. А., Усталова З. А., Спектрально-аналитическое определение основности мартеновских щлаков, Заводск. лаборатория 14, № 4, 500 (1948).
- 452. Шлепкова 3. И., Определение фосфора в бронзах стилометром, Материалы 3-го Уральск. совещ. по спектроскопии (в печати).
- 453. Штутман M. H., Применение спектрального анализа на Магнитогорском металлургическом комбинате, Изв. АН СССР, сер. физ. 12, № 4, 444 (1948).
- 454. Ю делевич И. Г., Спектральный анализ проб сложного состава при искровом возбуждении, Сб. научн. тр. Казахск. горнометаллург. ин-та 15, № 4, 226 (1957).
- 455. Юделевич И. Г., Левитина А. Л., Спектральный анализ шлака, агломерата и шихты свинцовой плавки на стилометре, Заводск. лаборатория 22, N<sub>2</sub> 4, 450 (1956).
- 456. Х е-и-Ч ж е н ь, Л и-Ш и-Ч т о, Спектральный анализ растворов мартеновских шлаков с помощью чашечного медного электрода, Acta chim. sinica  $22$ ,  $\mathcal{N}_2$  1, 55 (1956).
- 457. Хе-и-Чжень, Ван-Чжень-Шу, Ли-Ши-Что, Процессы испарения растворов из чашечного электрода при дуговом разряде и спектральный анализ доменных шлаков, Acta chim, sinica 23, № 3, 159 (1957).
- 458. Ikegami Takuho, Takei Tamadichi, Mikami Tatsuc, Спектроскопическое определение кремния в железе и стали «аналископом», Tetsu-to-Hagane 38, 948 (1952).
- $459.$  Moor C. E., Исправленные таблицы мультиплетов, Contr. Princeton Univ., No 20 (1945).
- 460. William s G. S., Cragg s J. D., H о р w о о d W., Возбуждени и переное металлических паров в воздухе, Proc. Phys. Soc. B62, 49 (1949).

### К главе VII

461. Авербух М. М., Ерина И. И., Количественный спектральный анализ цветных сплавов на стилоскопе с фотометрическим окуляром, Заводск. лаборатория 15, № 12, 1431 (1949).

- 462. Бергер С. И., Применение спектрального анализа на Ленинградском заводе «Электросила» им. С. М. Кирова, ЛДНТП, Серия: Контроль качества продукции, N<sub>2</sub> 6, 1959.
- 463. Борбат А. М., Демьянчук А. С., Определение толщины слоя гальванических покрытий с помощью стилоскопа, Заводск. лаборатория 18, № 3, 329 (1952).
- 464. Борбат А. М., Соскин М. С., Определение толщины цинкового гальванического покрытия на стилоскопе методом электродугового переноса, Заводск лаборатория 18, № 9, 1114 (1952).
- 465. Борбат А. М., Соскин М. С., Финкельштейн С. Г., Количественный спектральный анализ с помощью стилоскопа, Заводск. лаборатория 21, № 3, 313 (1955).
- 466. Будиловский М. Я., Трахтман П. М., Экспрессный метод определения марганца в сталях стилоскопом СЛ-11, Заводск. лаборатория 25, № 12, 1484 (1959).
- 467. В атутина Ю. И., Количественный анализ металлов на стилоскопе методом электроискрового переноса. Контроль качества и контрольная аппаратура, Оборонгиз, 1953, стр. 12.<br>468. В веденский Л. Е.,
- **Количественный спектральный анализ магниевых** сплавов на алюминий, цинк, марганец и бериллий, Оборонгиз, 1940.
- 469. Деревягин H. П., Простое фотометрическое устройство к стилоскопу, Заводск. лаборатория 21, № 1, 116 (1955).
- 470. Длин М. М., Математическая статистика в технике, «Советская наука», 1949.
- 471. Иванов E. H., Андреев В. А., Клычев В. И., Спектральное определение кальция и натрия в баббитах с использованием искрового переноса, Заводск. лаборатория 17, № 4, 498 (1951).
- 472. Калманович И. З., Определение марганца в сплавах на стилоскопе с помощью переноса пробы, Заводск. лаборатория 18, № 11, 1369 (1952).
- 473. Калманович И. З., Количественный анализ сплавов с помощью переноса пробы в дуге постоянного тока, Заводск. лаборатория 19,  $\mathcal{N}_2$  10, 1196 (1953).
- 474. Калманович И. 3., Количественное определение элементов в сплавах на стилоскопе методом переноса пробы, Изв. АН СССР, сер. физ. 18,  $\mathcal{N}_2$  2, 275 (1954).
- 475. Козлова А. В., Корж П. Д., Спектральное определение хрома в феррохроме, Заводск. лаборатория 14, № 9, 1095 (1948).
- 476. Корж П. Д., Визуальный метод спектрального анализа по относительной интенсивности линии анализируемого элемента в двух пробах, Заводск. лаборатория 15, № 3, 301 (1949).
- 477. Корж П. Д., Козлова А. В., Спектральный метод анализа некоторых ферросплавов на кремний и хром, Заводск. лаборатория 15, № 8, 937 (1949).
- 478. Корж П. Д., Козлова А. В., Спектральный метод анализа ферромолибдена при помощи электроискрового переноса, Сб. научн. тр. Магнитогорского горно-металлург. ин-та, вып. 13, 1957, стр. 16.
- 479. Корж П. Д., Финкин К. З., Спектральный метод анализа марганцевых руд, Заводск. лаборатория 17, № 4, 495 (1951).
- 480. Корж П. Д., Штутман М. Н., Стилоскопический метод определения натрия в шамоте и глинах, Заводск. лаборатория 13, № 4, 441, (1947).
- 481. Лазебник Д. Д., Яценко В. И., Определение процентного содержания олова в типографских сплавах спектральным методом, Научн. зап. Укр. полиграф. ин-та 12, № 1, 99 (1958).
- 482. Мальцев М. Г., Применение контактно-электроискрового отбора пробы при спектральном анализе цветных и черных сплавов, Информ.-техн. листок ЛДНТП, № 108—109, 1958.<br>483. Мальцев М. Г.,
- Таганов К. И., Спектральный анализ металлов и сплавов с контактно-электроискровым отбором пробы, Изв. АН СССР, сер. физ. 19, № 2, 205 (1955).
- 484. Мальцев М.Г., Таганов К. И., Применение контактно-электро-484. Мальцев М.Г., Таганов К. И., Применение контактно-электро-<br>искрового отбора пробы для спектрального анализа, Заводск. лаборатория 22, No 2, 191 (1956).
- 485. Налимов В. В., Применение математической статистики при анализе вещества, Физматгиз, M., 1960.
- 486. Налимов В. В., Недлер В. В., Оценка результатов полуколичественного спектрального анализа при помощи распределения Пуассона, Ж. аналит. хими 13, № 4, 379 (1958).
- 487. Павлова Н. А., Глебов Н. А., Определение марганца в бронзах и латунях с помощью электроискрового дереноса, Заводск. лаборатория 17, N<sub>2</sub> 4, 427 (1951).
- 488. Пирсон Эгон, Статистические методы в применении к стандартам и к контролю качества продукции в промышленности, ИЛ, 1939.
- 489. Писарев В. Д., Иванова Т. А., Спектрографическое определение натрия и кальция в баббите, Заводск. лаборатория 17, № 4, 497 (1951).
- 490. Писарев В. Д., Иванова Т. А., Спектральный анализ натриевокальциевого баббита на стилоскопе, Тр. Сибирск. физ.-техн. ин-та Томск. ун-та, вып. 31, 1952, стр. 118.
- 491. Писарев В. Д., Иванова Т. А., Спектральный анализ натриевокальциевого баббита, Заводск. лаборатория 18, № 9, 1112 (1952).
- 492. Понамарь В. И., Применение стилоскопа для количественных определений свинца и железа в сплаве ЛС-59-1. Спектральный анализ в цветной металлургии, Металлургиздат, 1960, стр. 388.
- 493. Попов Л. В., К вопросу о методике абсорбционного количественного анализа растворов на стилометре, Заводск. лаборатория 17, № 9, 1122 (1951).
- 494. Попов Л. В., Количественный анализ растворов по спектрам поглощения видимой области с помощью стилометра, Заводск. лаборатория 17, №4, 492 (1951).
- 495. Попов Л. В., Казаковец В. С., Баширов В. С., Фотометрическая приставка для абсорбционного анализа растворов на стилоскопе, Заводск. лаборатория 19, № 5, 613 (1953).
- 496. Прилежаева H. А., Семенова О. П., Простойметод визуального количественного анализа, Изв. АН СССР, сер. физ. 9, № 6, 769 (1945).
- 497. Прохоров В. Г., Количественный спектральный анализ на стилоскопе, Тр. горн.-геолог. ин-та Уральск. филиала АН СССР, вып. 34, 1958, стр. 67.
- 498. Рудневски H. К., Анучи П. И., Егорочки A. H., Спектральный анализ свинцовистой латуни с помощью стилоскопа, Tp. по хим. химич. технолог. (в печати).
- 499. Свентицкий H. C., Таганов К. И., Электроискровой способ переноса пробы при спектральном анализе, Заводск. лаборатория 13, № 7, 850 (1947).
- 500. Свентицкий H. C., Таганов К. И., Электроискровой перенос в спектральном анализе, Изв. АН СССР, сер. физ. 12, № 4, 396 (1948).
- 501. Таганов К. И., Некоторые исследования по переносу вещества в электрическом разряде при спектральном анализе, Изв. АН СССР, сер. физ. 14, № 5, 634 (1950).
- 502. Таганов К. И., Контактно-электроискровой отбор пробы для спектрального анализа, Изв. А СССР, сер. физ. 18, № 2, 299 (1954).
- 503. Таганов К. И., Контактно-электроискровой отбиратель пробы для спектрального анализа, Информ.-техн. листок ЛДНТП, № 1, 1955.
- 504. Таганов К. И., Применение спектроскопических исследований к изучению процессов электрообработки металлов. Новые методы электрической обработки материалов, ВНИТОМАШ, 1955, стр. 23.
- 505. Таганов К. И., Спектральный анализ металлов и сплавов с отбором пробы электрическим разрядом, Сб. докл. 1-й научн. конфер. по спектр. анализу, БССР, Минск, 1956, стр. 15.
- 506. Фрезе Н. А., Полуколичественное спектроскопическое определение малых количеств серебра, Заводск. лаборатория 14, № 2, 249 (1948).
- 507. Ш а е в и ч А. Б., Методы оценки точности спектрального анализа, Металлургиздат, Свердловск, 1959.
- 508. Яценко В. И., Искро-дуговой генератор для спектрального анализа, Научн. зап. Укр. полиграф. ин-та 12, № 1, 103 (1958).
- 509. Occhialini A., Связь «длины линии» в искровом спектре с концентрацией элементов, Atti Lincei Rend. 9 (6), 573 (1929).
- 510. Occhialini A., Спектроскопический контроль точных сплавов, Ricerca Scient. 2, № 9, 619 (1938).
- 511. Pastore S., Спектральный анализ сталей по методу Оккиалини, Metallurgia ital. 29, 163  $(1937)$ .
- 512. T  $\mathbf r$  i c h é H., Приложение спектрографии к изучению сплавов, Paris, 1937

## ПРИЛОЖЕНИЯ

Таблица I

#### Чувствительные линии в видимой области спектра, расположенные по элементам  $[356]$

#### Символы и обозначения\*):

U1-наиболее чувствительная линия нейтральных атомов данного элемента.

U2-следующая за ней по чувствительности линия, и т. д. Польских соверших с от подарительно с постоять с польских составительности линия, и т. д. V2-следующая за ней по чувствительности линия, и т. д.

Если  $U$  или  $V$  не приводятся, это означает, что наиболее чувствительные линии данного элемента лежат за пределами области, наблюдаемой в спектроскоп.

В потенциал возбуждения линий ионизированных атомов включена также величина потенциала ионизации соответствующего атома, чтобы дать представление об общей энергии, необходимой для возбуждения данной линии.

 $d$ -двойная линия.

h-линия неясная, диффузная.

г-слабое самообращение.

R-сильное самообращение.

w-линия уширена или состоит из нескольких составляющих.

W-линия сильно уширена или состоит из многих составляющих.

()-данные об интенсивностях относятся к возбуждению в газоразрядных трубках.

I-линия принадлежит нейтральным атомам.

II-линия принадлежит однократно ионизированным атомам, и т. д.

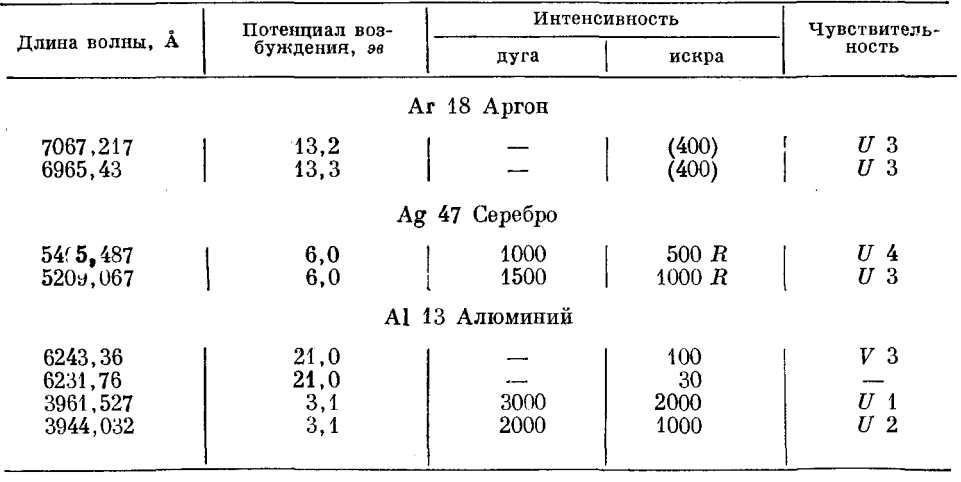

\*) Эти же обозначения приняты в таблицах II-IX.

Интенсивность Потенциал воз-Чувствитель-Длина волны, А буждения, эв ность искра дуга Ва 56 Барий  $\begin{array}{cc} U & 2 \\ U & 1 \end{array}$  $\frac{3,8}{2,2}$ 5777,665 500  $R$  $100 R$ 5535,551  $1000 R$  $200 R$  $\overline{3}, \overline{8}$  $\overline{U}$  $\overline{3}$ 5519,115  $200 R$  $60R$  $\frac{3}{7}$ ,  $\frac{8}{7}$ ,  $\frac{7}{7}$  $\tilde{U}$  $\frac{1}{4}$ 5424,616  $100 R$  $30 R$  $400 h$  $\bar{V}$  $\overline{2}$ 4934,086  $400\ R$ 4554,042  $1000 R$ 200  $V<sub>1</sub>$  $V<sub>3</sub>$ 4130,664  $60wh$  $10,9$  $50r$ Ві 83 Висмут 4722,552  $4,0$ 1000 100  $\mathbf{I}$  $\mathbf{I}$ I  $\overline{\phantom{a}}$ Br 35 Бром  $(300)$  $V-3$ 4816,71 14,4  $V<sub>2</sub>$ 4785,50 14,4  $(400)$  $V_1$ (250) 14.4 4704,86 С 6 Углерод  $32,1$ 4267,27 500  $V<sub>2</sub>$  $32.1$ 350  $\boldsymbol{V}$  $\overline{3}$ 4267,02 Са 20 Кальций  $\begin{array}{c} U\\ U\\ U\\ \end{array} \begin{array}{c} 2\\ 3\\ 4 \end{array}$ 4454,781  $4,7$ 200 4434,96  $4,7$ 150 4425,441  $4,7$ 100 4226,728  $2,9$  $500 R$  $50W$  $\cal U$  1 3968,468  $9,2$  $500 R$ 500 R  $\bar{V}$  $\overline{\mathbf{2}}$  $600 R$  $V\bar{1}$ 3933,666  $9,2$ 600 R Cd 48 Кадмий 6438,4696  $7.3$  $\mathbf{I}$ 2000 1000  $\mathbf{I}$ ſ 1 Се 58 Церий  $>8,6$ <br> $>8,6$ <br> $>8,7$ <br> $>8,7$ 4186,599 80 25 4165,606 40  $\boldsymbol{6}$ 4040,762 5 70 20 4012,388 60 **Cl 17 Хлор**  $\frac{28,3}{28,3}$  $(200)$ 4819,46  $V<sub>4</sub>$  $\boldsymbol{v}$ 4810,06  $(200)$ 3  $\tilde{v}$  2 4794,54  $28, 3$  $(250)$ Ст 24 Хром  $U_4$ 5208,436 3,3  $500 R$ 100  $\tilde{U}$  5 5206,039  $3,3$  $500 R$ 200 5204,518  $3,3$  $400 R$ 100  $U<sub>6</sub>$  $\begin{smallmatrix} 0 & 3 \\ U & 2 \end{smallmatrix}$ 4289,721  $\boldsymbol{2,9}$  $3000 R$ 800 $r$  $2,9$ 4274,803  $4000 R$  $800 r$  $\bar{2}, 9$ 4254,346  $5000 R$  $\overline{U}$  1 1000 $r$ 

Продолжение

 $\hat{\vec{x}}$ 

# $II$ родолжение

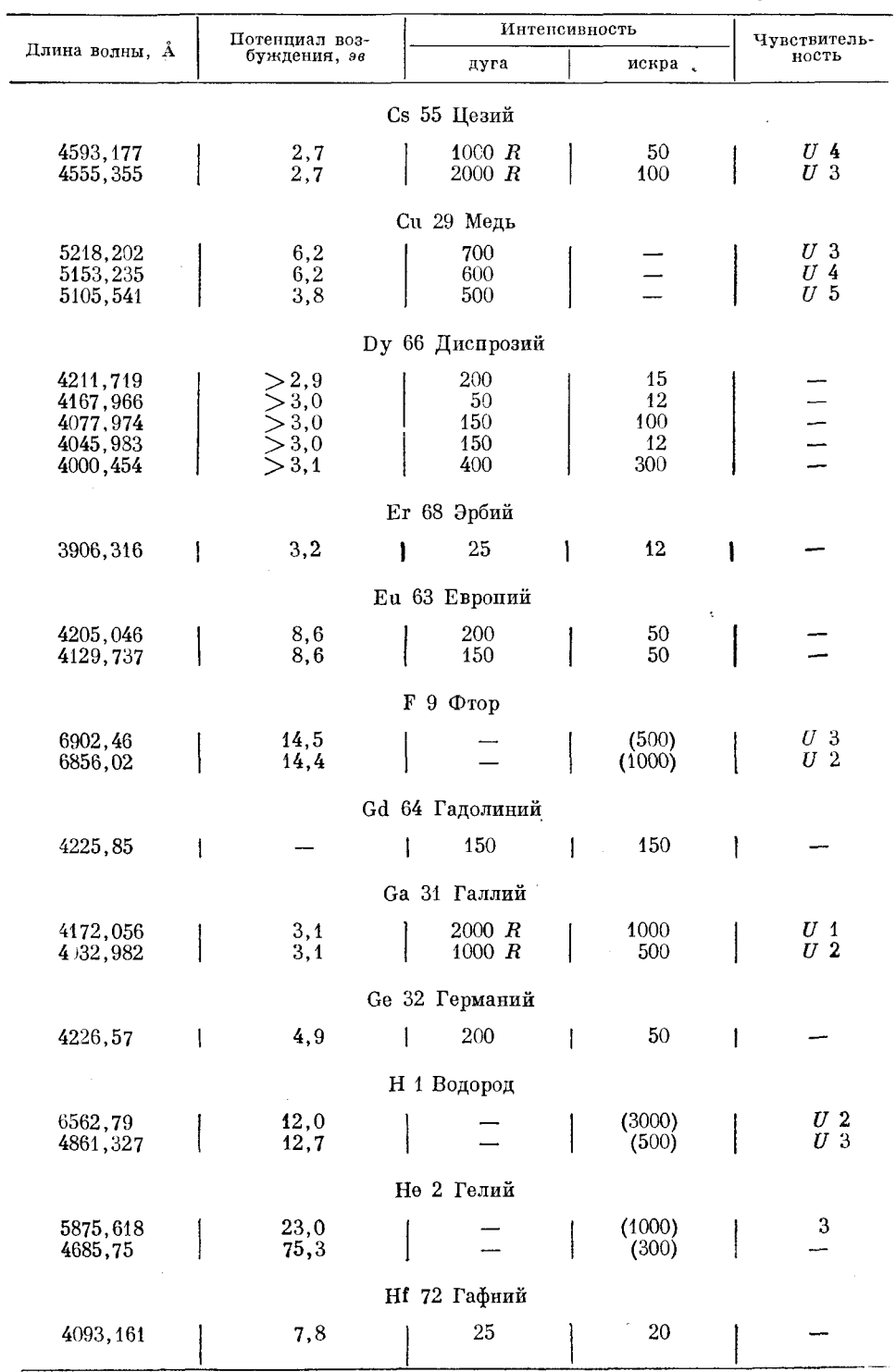

l.

ТАБЛ. I. ЧУВСТВИТЕЛЬНЫЕ ЛИНИИ В ВИДИМОЙ ОБЛАСТИ СПЕКТРА

 $\Pi$ родолжение

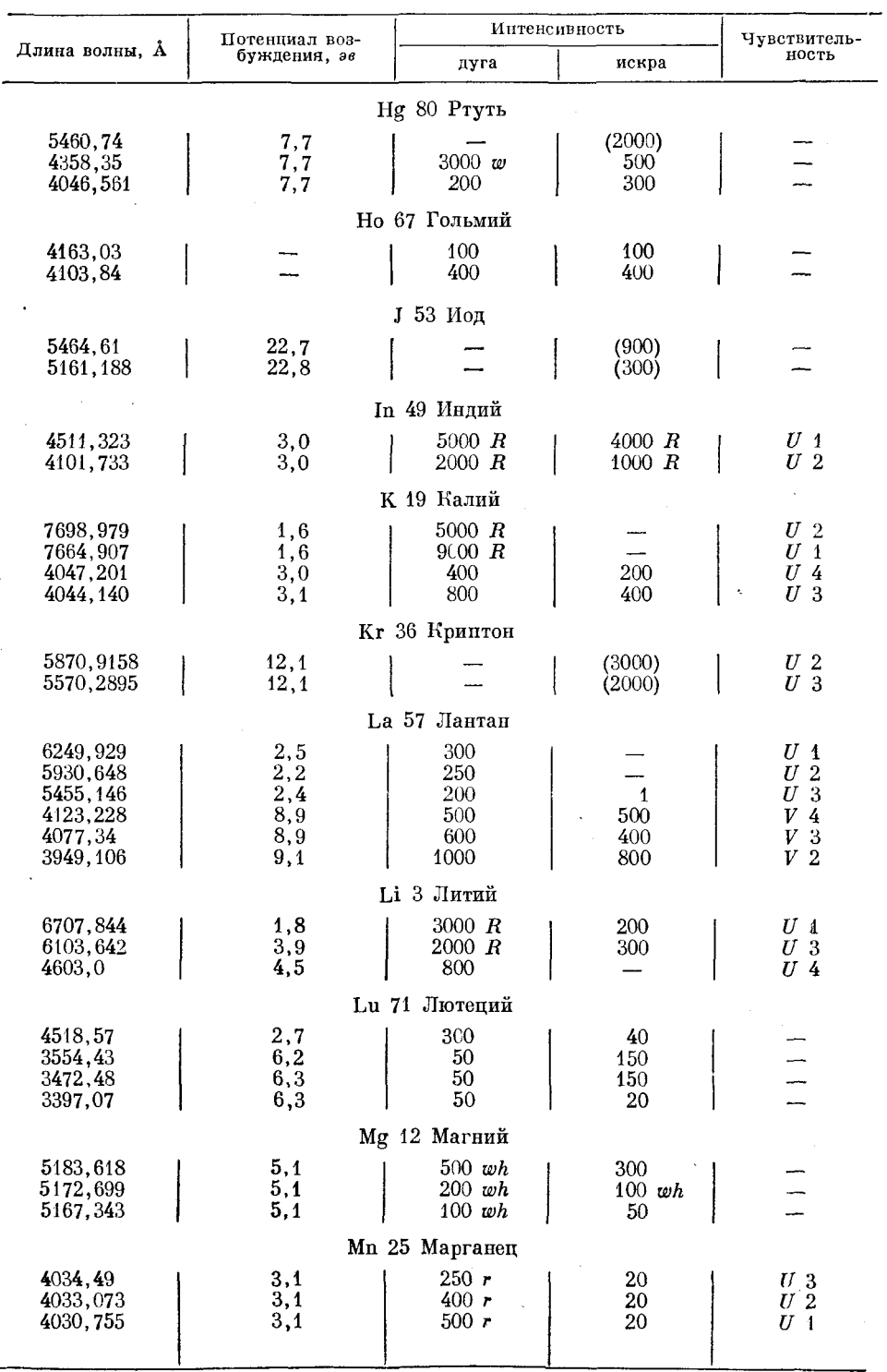

J.

281

ПРИЛОЖЕНИЯ

 $\hat{\mathcal{L}}$ 

# $\Pi$ родолжение

 $\ddot{\phantom{a}}$ 

 $\mathbf{r}$  $\ddot{\phantom{a}}$ 

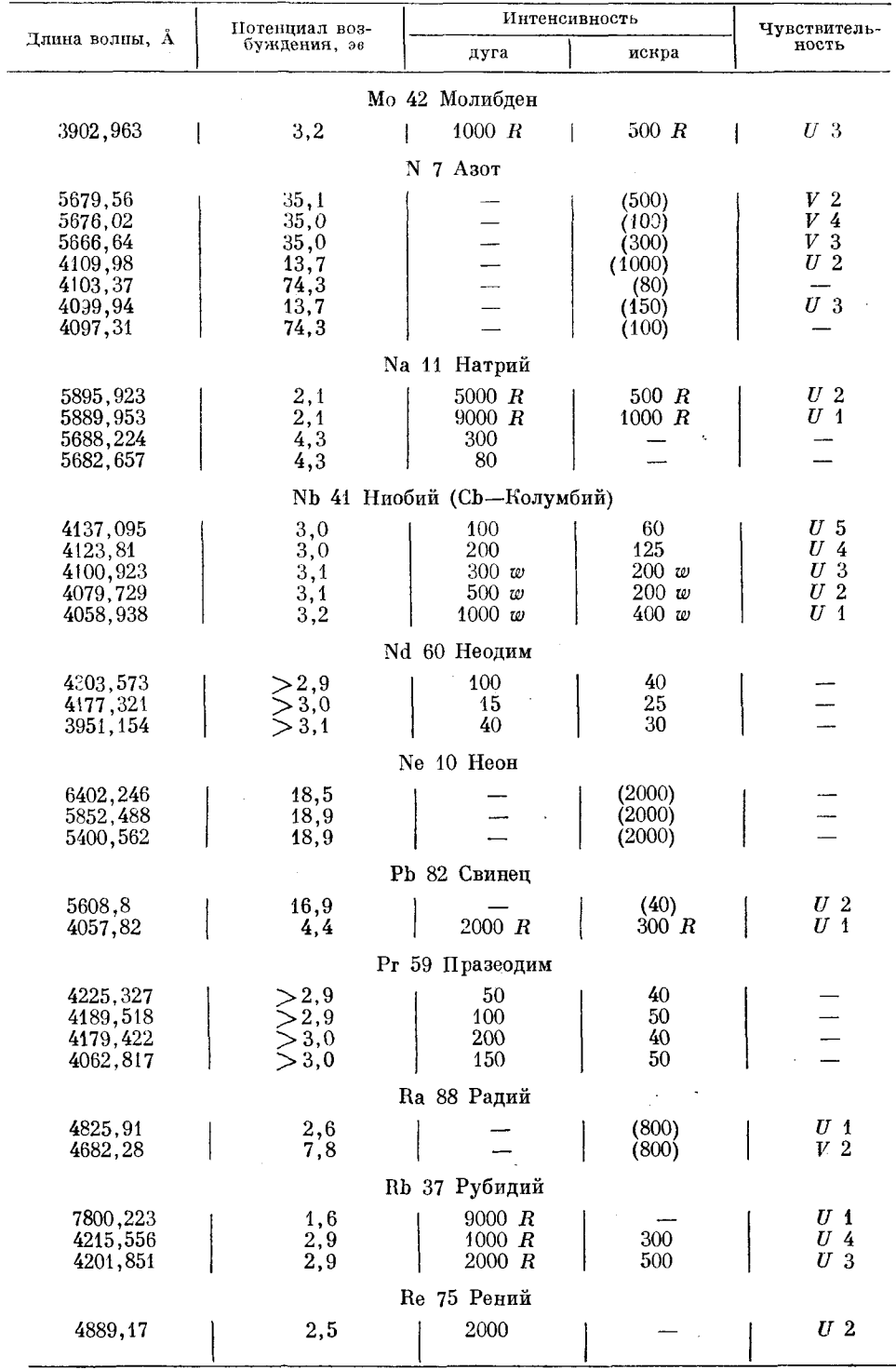

 $\ddot{\phantom{a}}$ 

 $\ddot{\phantom{a}}$ 

табл. 1. ЧУВСТВИТЕЛЬНЫЕ ЛИНИИ В ВИДИМОЙ ОБЛАСТИ СПЕКТРА 283

 $\bar{\beta}$ 

 $\bar{\phantom{a}}$ 

 $\Pi$ родолжение

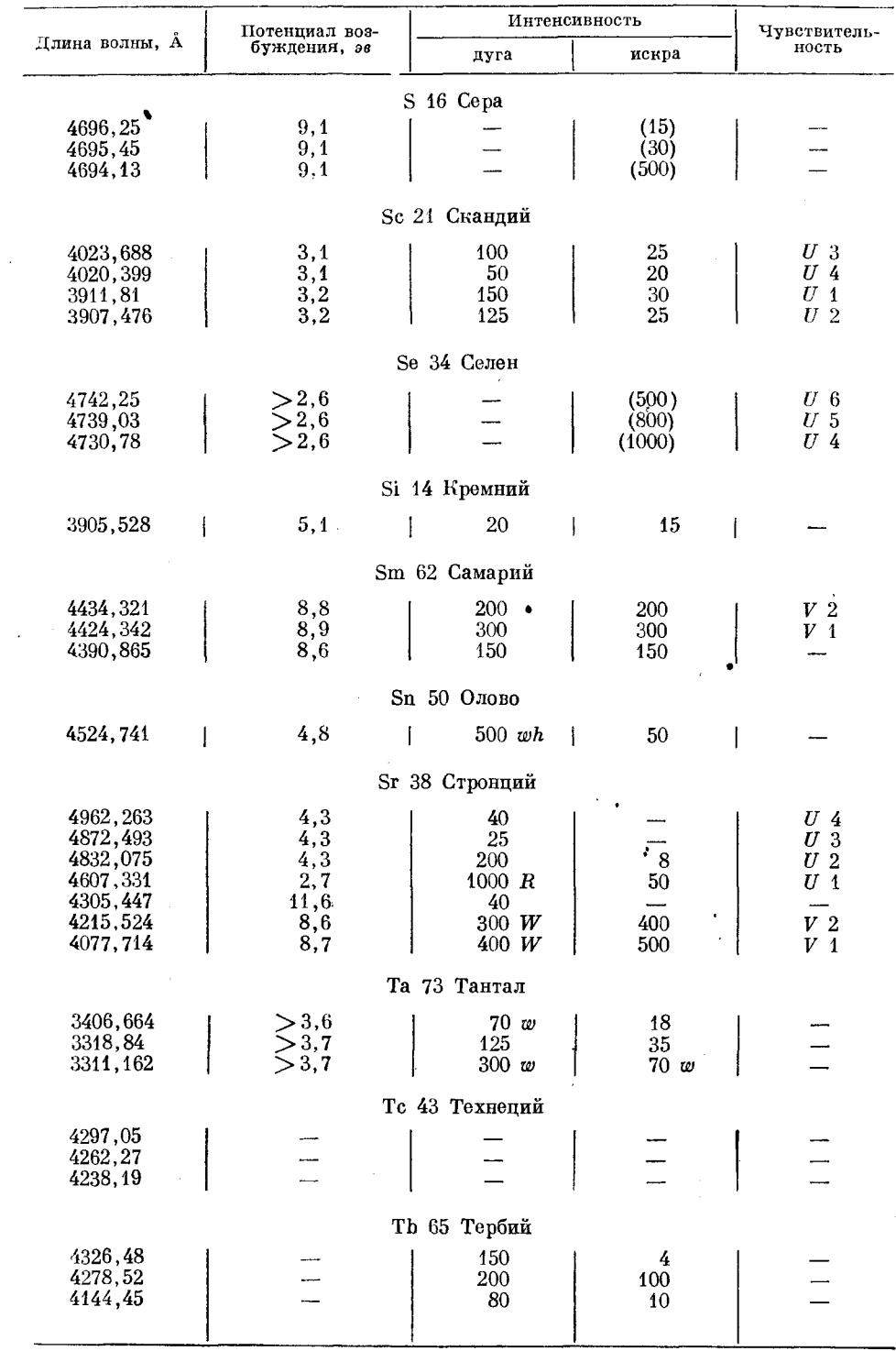

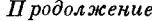

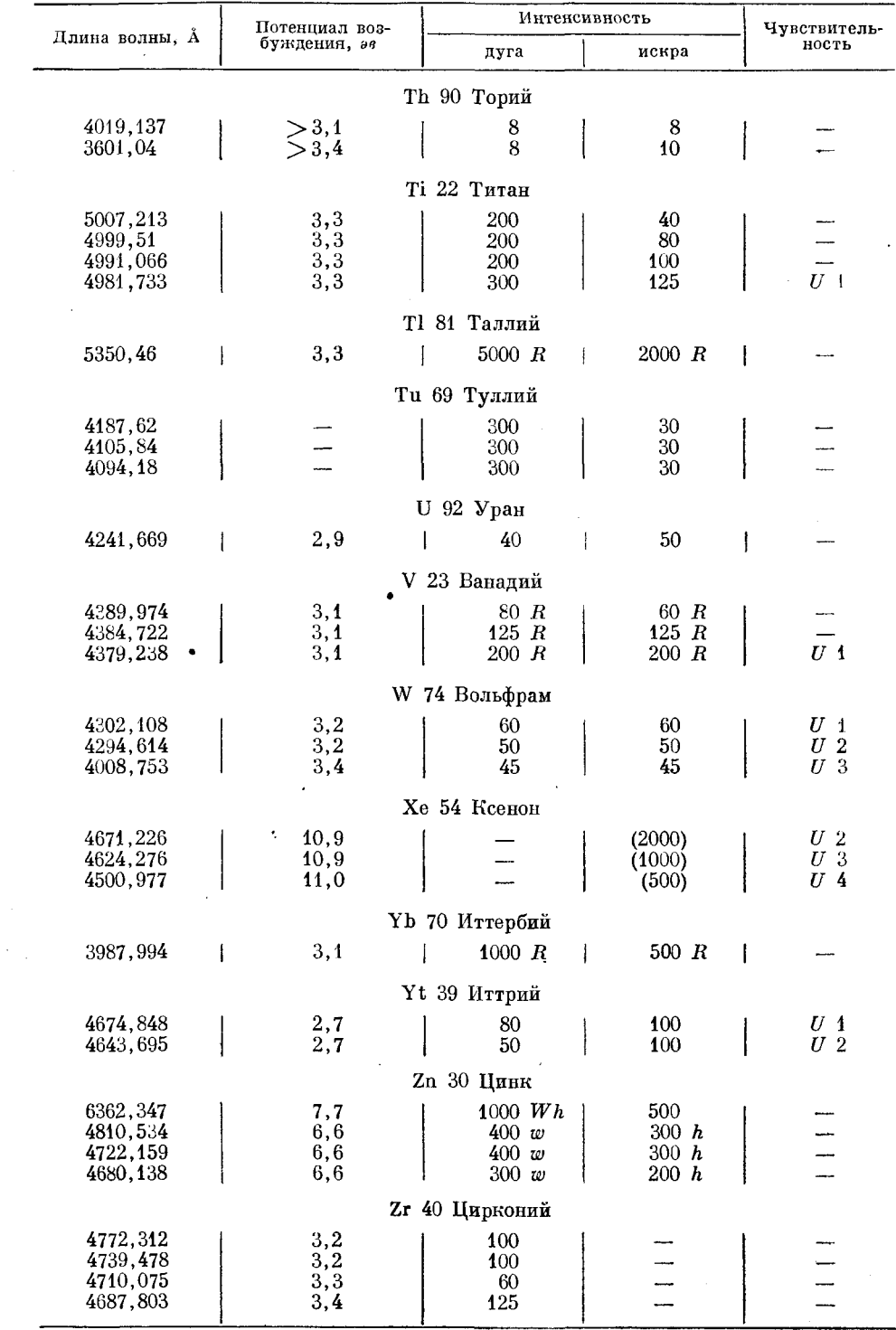

## Таблица II

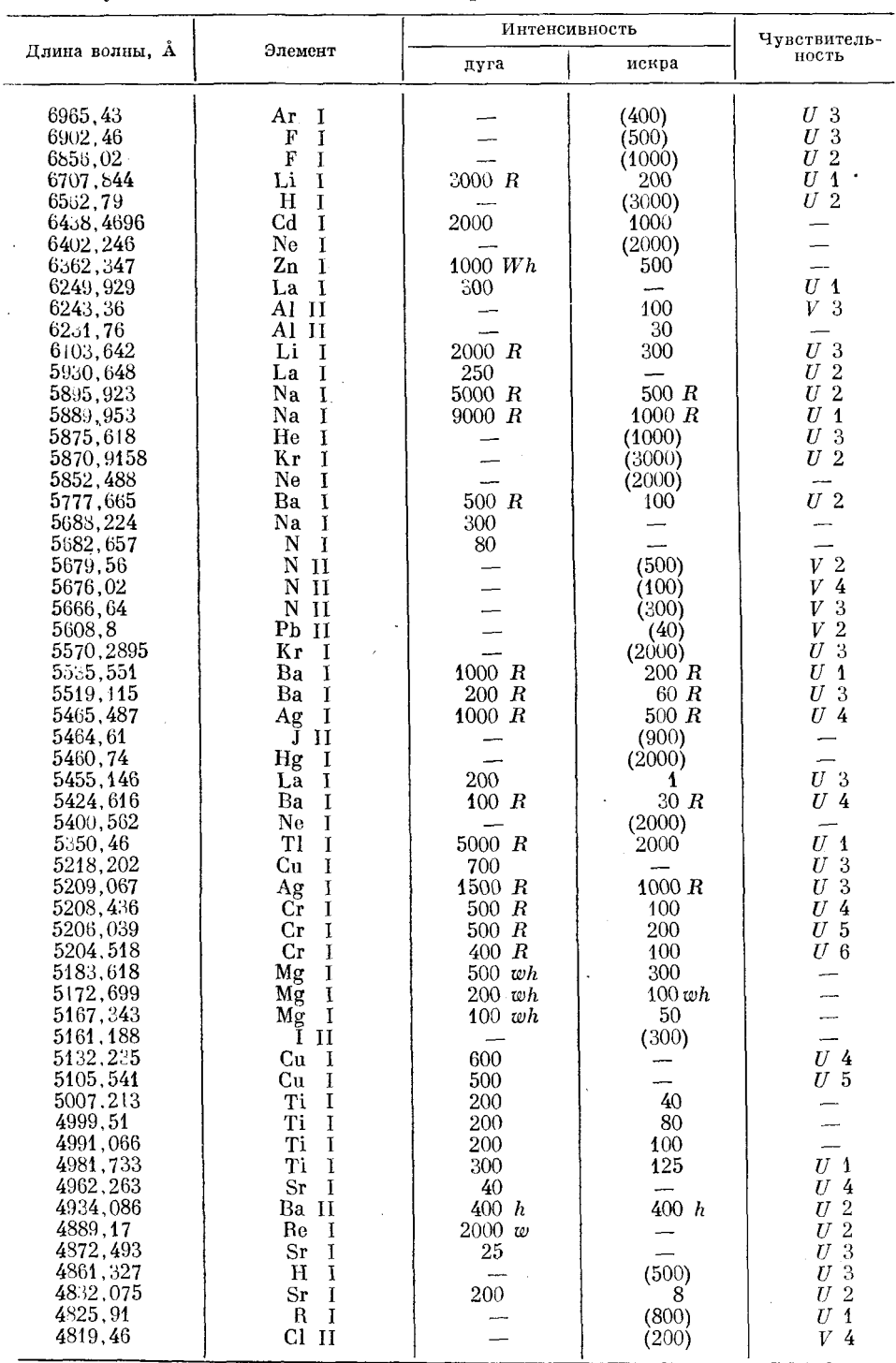

## Чувствительные линии элементов, расположенные по длинам волн

 $\sim$ 

Продолжение

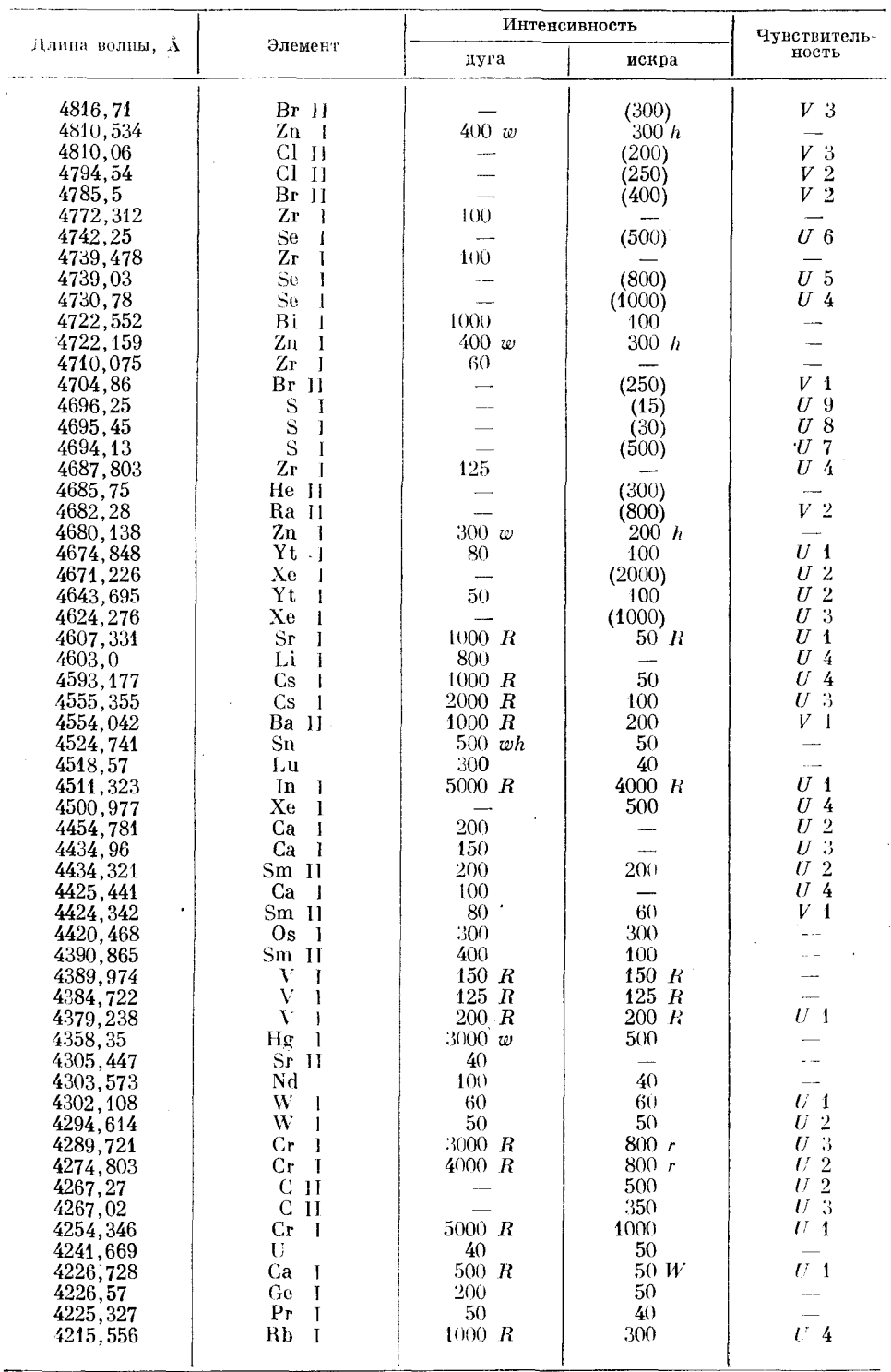

 $\bar{\beta}$ 

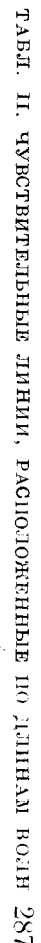

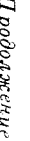

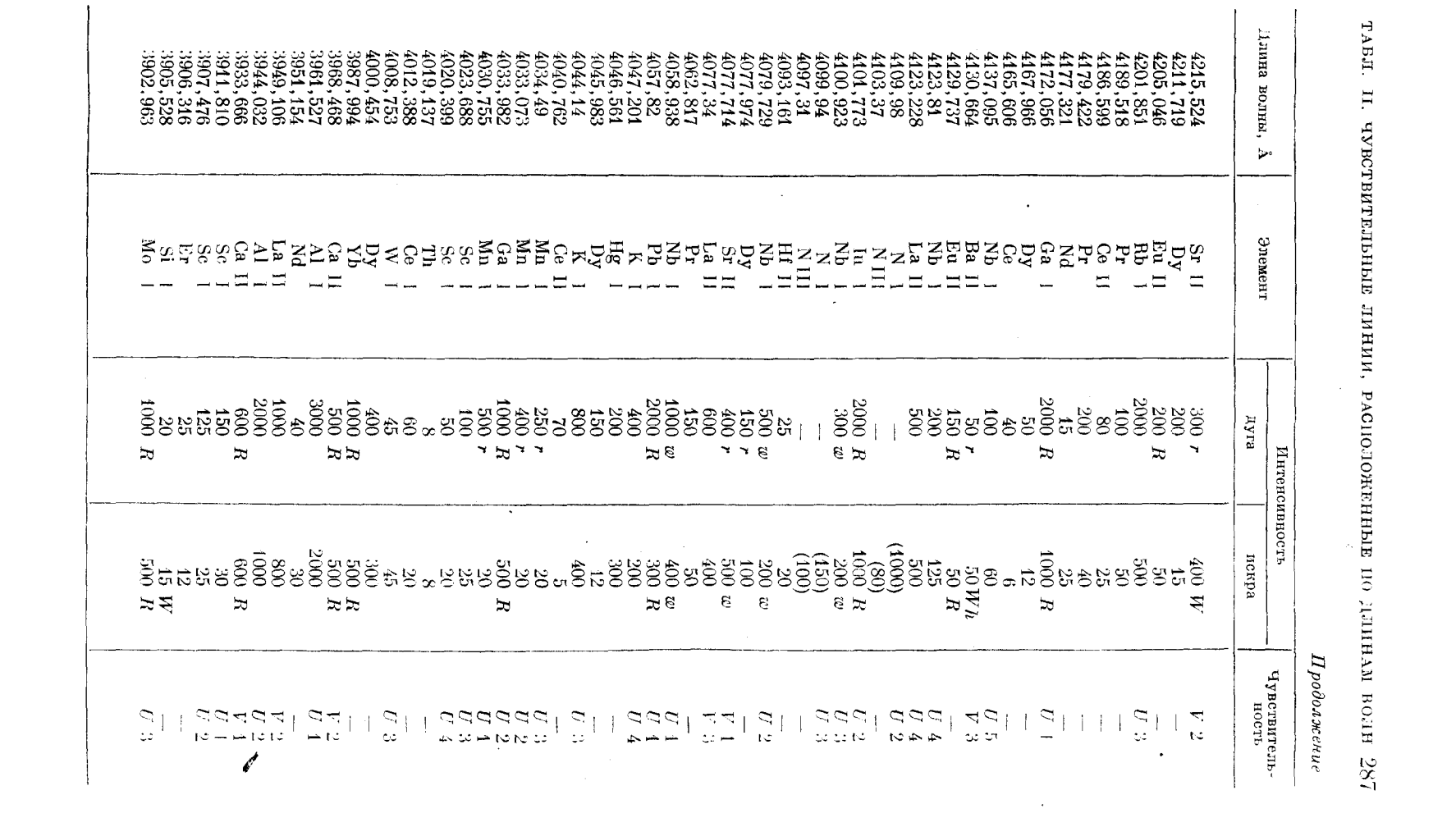

# приложения

 $\sim$   $\epsilon$ 

# Таблица III

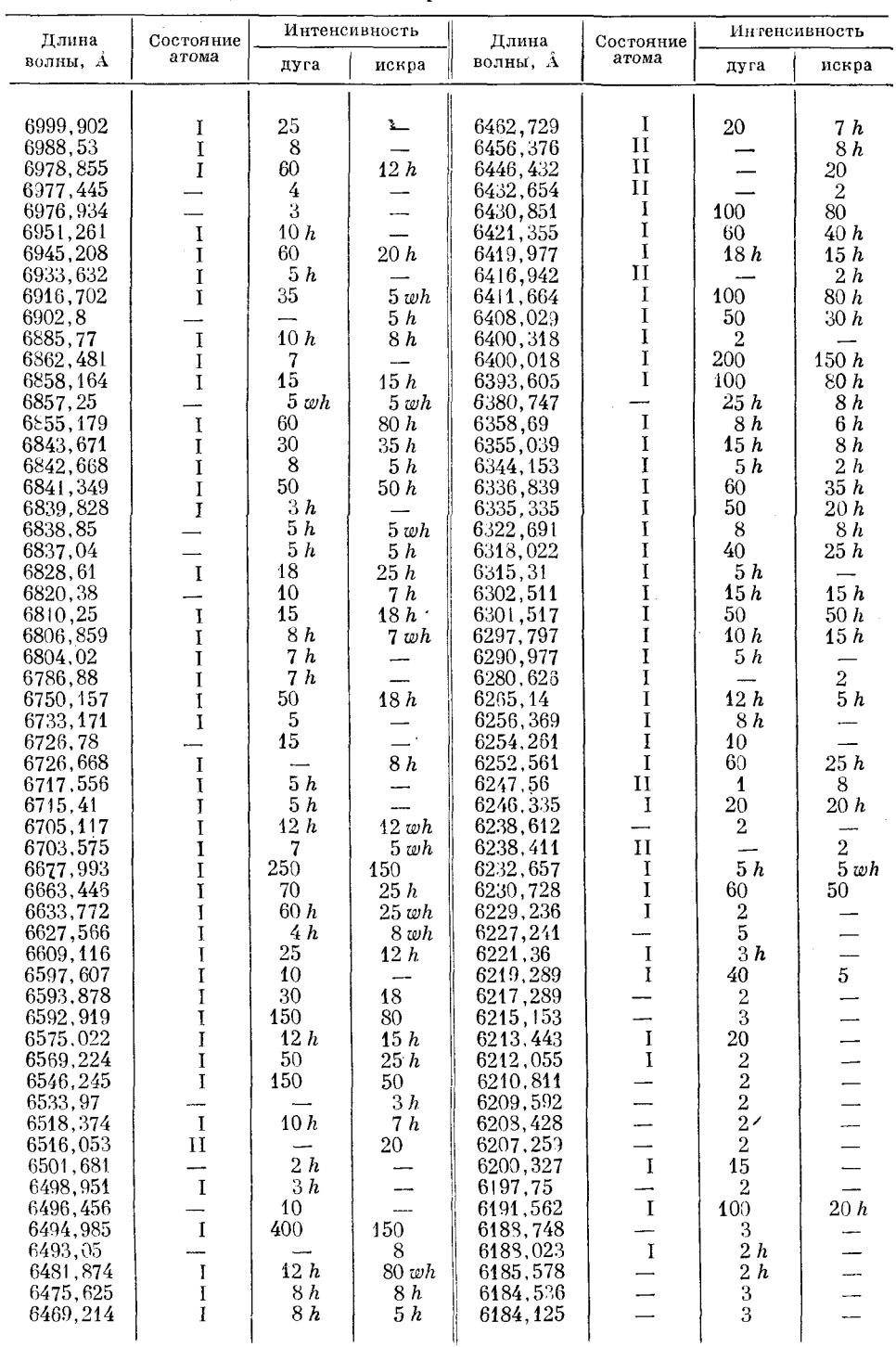

Длины волн спектральных линий железа
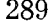

|                                                                                                    |                                                                                                    |                                                                                                    | Интенсивность                                                                                                    | Длина                                                                                                    | Состояние                                                                                                    | Интенсивность                                                                                                    |                                                                                                    |  |  |
|----------------------------------------------------------------------------------------------------|----------------------------------------------------------------------------------------------------|----------------------------------------------------------------------------------------------------|----------------------------------------------------------------------------------------------------|----------------------------------------------------------------------------------------------------|----------------------------------------------------------------------------------------------------|----------------------------------------------------------------------------------------------------|----------------------------------------------------------------------------------------------------|--|--|
| Длина<br>волны, $\Lambda$                                                                                                    | Состояние<br>атома                                                                                                    | дуга                                                                                                    | искра                                                                                                    | волны, А                                                                                                    | атома                                                                                                    | дуга                                                                                                    | искра                                                                                                    |  |  |
| 6183,727<br>6180,216<br>6173,339<br>6170,502<br>6165,342<br>6163,553<br>6157,734<br>6151,632<br>6149,265<br>6147,849<br>6144,4<br>6141,759<br>6137,696<br>6137,001<br>6136,62<br>6134,06<br>6127,915<br>6127,225<br>6109,318<br>6103, 333<br>6103,185<br>6102,182<br>6098,501<br>6096,683<br>6095,53<br>6093,637<br>6089,564<br>6082,714<br>6079,022<br>6078,481<br>6065,487<br>6062,89<br>6056,001<br>6042,089<br>6027,057<br>6024,063<br>6021,829<br>6020, 179<br>6020,047<br>6018,04<br>6016,655<br>6013,505<br>6008,576<br>6007,966<br>6006,638<br>6005,146<br>6003,034<br>6001,198<br>5999,95<br>5997,805<br>5991,383<br>5988,239<br>5987,055<br>5984,804<br>5983,705<br>5975, 358<br>5969,554<br>5956,708<br>5952,74 | $\bf I$<br>Ī<br>I<br>$\mathbf I$<br>$\bf{I}$<br>Н<br>$_{\rm II}$<br>I<br>I<br>I<br>I<br>$\bf I$<br>$\bf I$<br>I<br>$\bf I$<br>$\mathbf I$<br>I<br>I<br>I<br>I<br>I<br>I<br>I<br>I<br>I<br>I<br>$\bar{I}$<br>I<br>$\mathbf I$<br>$\mathbf I$<br>$\bf I$<br>$\mathbf{I}$<br>$\mathbf I$<br>$\mathbf I$<br>I<br>$\mathbf I$<br>I<br>I | $\boldsymbol{2}$<br>$\boldsymbol{6}$<br>18<br>15<br>4<br>$\overline{c}$<br>15<br>8<br>5<br>$\,2$<br>10<br>100<br>10<br>100<br>$\overline{\mathbf{c}}$<br>8<br>$\overline{\mathbf{c}}$<br>$\bf 4$<br>8 <sub>h</sub><br>$\begin{array}{c} 15 \\ 2 \end{array}$<br>$\frac{2}{3}h$<br>$\boldsymbol{3}$<br>$\overline{4}$<br>$\frac{2}{2}$<br>$\overline{8}$<br>50<br>2 <sub>h</sub><br>10<br>$\mathbf{3}$<br>6<br>20<br>300<br>8<br>$\boldsymbol{2}$<br>$\overline{2}$<br>100<br>100<br>18<br>10h<br>$\boldsymbol{2}$<br>2h<br>30<br>3h<br>10 h<br>4<br>2 h<br>3<br>25h<br>50<br>35<br>10<br>$\bf 5$<br>12<br>8 h | —<br>—<br>$\overline{\phantom{0}}$<br>$\overline{\phantom{0}}$<br>$\overline{\phantom{0}}$<br>$\overline{\phantom{a}}$<br>---<br>$\bf 4$<br>$\boldsymbol{6}$<br>$\overline{\phantom{0}}$<br>÷,<br><u>—</u><br>—<br>$\overline{\phantom{a}}$<br>40<br>20 h<br>$\overline{\phantom{0}}$<br>$\overline{\phantom{0}}$<br>6h<br>30<br>10h<br>4<br>12<br>20 h<br>10 <sub>h</sub><br>--<br>$\overline{\phantom{0}}$<br>10<br>10 <sub>h</sub><br>15<br>$2\ h$<br>12 <sub>n</sub><br>20 <sup>i</sup> h<br>12h<br>10<br>$\overline{\phantom{0}}$ | 5952,362<br>5949,357<br>5942,119<br>5940,968<br>5939,218<br>5938,735<br>5937, 115<br>5934,68<br>5933,085<br>5931,715<br>5930,186<br>5927,806<br>5926,189<br>5924,73<br>5923,45<br>5923,058<br>5919,927<br>5918,05<br>5916,258<br>5914, 162<br>5913,062<br>5912,834<br>5910,597<br>5909,986<br>5908,409<br>5908, 252<br>5906,015<br>5905,683<br>5902,527<br>5901,68<br>5895,497<br>5883,848<br>5879,994<br>5879,782<br>5878,002<br>5875,372<br>5873,219<br>5872,912<br>5871,286<br>5871,039<br>5869,756<br>5862,363<br>5859,1<br>5859,197<br>5857,127<br>5856,081<br>5855,13<br>5854,462<br>5853,187<br>5845,868<br>5844,145<br>5842, 484<br>5837,703<br>5836,558<br>5835,281<br>5834,779<br>5833,64<br>5832,848<br>5832,073 | $\bf I$<br>$\rm I$<br>$\mathbf I$<br><u>.</u><br>$\bf I$<br>—<br>—<br>$\mathbf I$<br>$\bf I$<br>$\mathbf I$<br>$\overline{\phantom{0}}$<br>—<br>$\mathbf I$<br>$\mathbf I$<br>—<br>—<br>I<br>—<br>J<br>Ĩ<br>--<br>I | $\boldsymbol{3}$<br>4h<br>$\overline{\mathbf{2}}$<br>$\boldsymbol{6}$<br>4 h<br>4<br>3<br>15<br>$\boldsymbol{4}$<br>3<br>30<br>10<br>4<br>$\overline{2}$<br>$\bar{4}h$<br>4<br>4<br>5<br>25<br>50<br>$\bf{3}$<br>10<br>$\overline{5}$<br>$\frac{2}{5}$<br>$\bf 6$<br>12<br>6<br>$\bf{3}$<br>4<br>15<br>6<br>8<br>5 <sub>h</sub><br>15h<br>8<br>8<br>3<br>4<br>10<br>35<br>15<br>6<br>$\overline{\mathbf{c}}$<br>8 <sub>h</sub><br>5<br>$\overline{\mathbf{3}}$<br>3 h<br>$\frac{8}{4}$<br>$\boldsymbol{6}$<br>323623<br>4 | 12h<br>10 <sub>h</sub><br>$\frac{1}{4}$<br>$\overline{4}$<br>25h<br>8 <sub>h</sub><br>10 <sub>1</sub><br>$\frac{1}{2}$<br>$35\,$<br>$\begin{array}{c} \mathbf{12}\\ \mathbf{2}\\ \mathbf{3}\\ \mathbf{3}\end{array}$<br>$\overline{10}$ |  |  |

*Продолжение* 

<sup>1</sup>/4 <sup>19</sup> Н. С. Свентицкий

l.

Продолжение

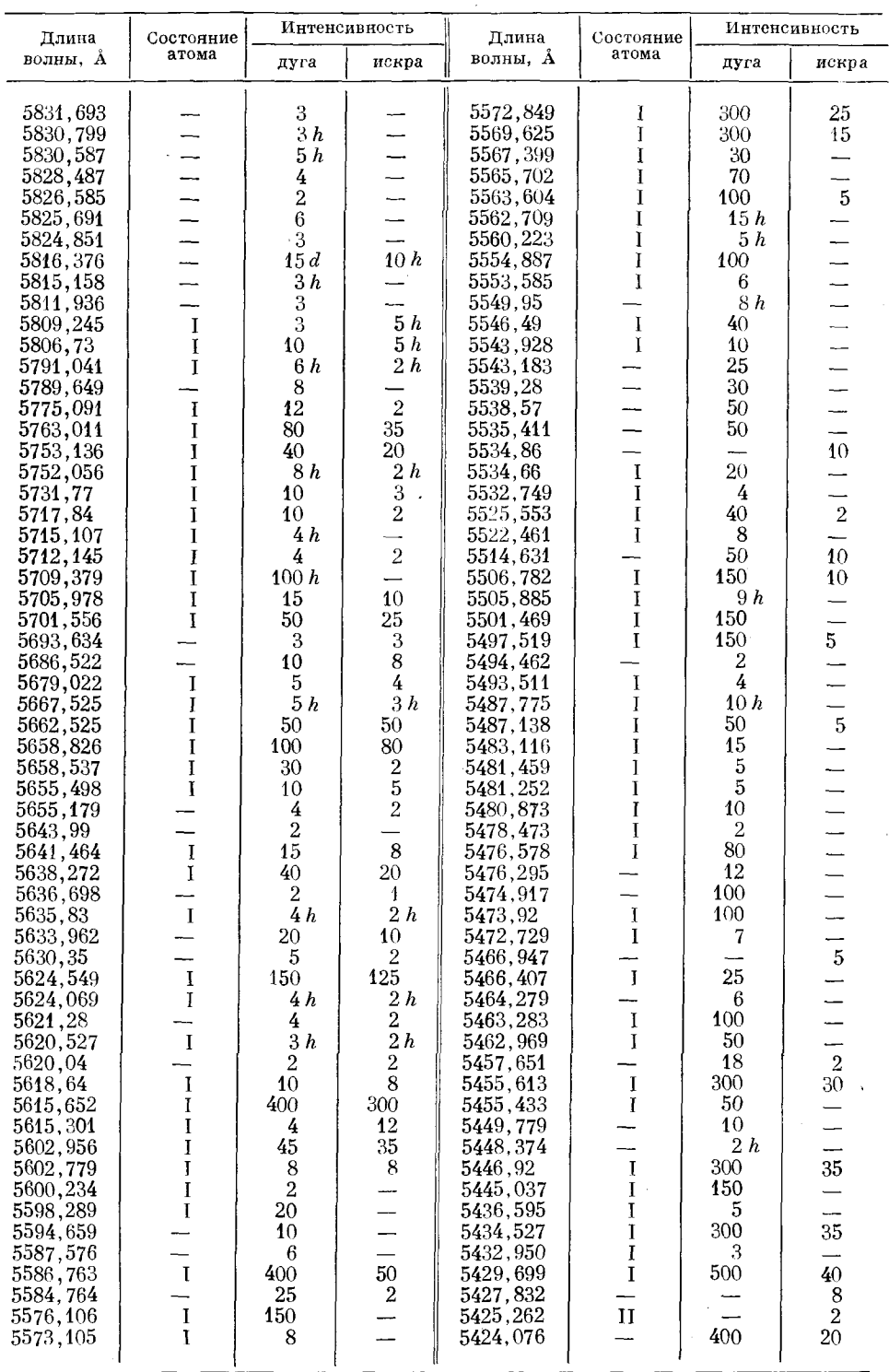

 $\bar{\mathcal{A}}$ 

|                                                                                                    |                                                                                                    | Интенсивность                                                                                                    |                                                                                                    |                                                                                                    |                                                                                                    | Интенсивность                                                                                                    |                                                                                                    |  |
|----------------------------------------------------------------------------------------------------|----------------------------------------------------------------------------------------------------|----------------------------------------------------------------------------------------------------|----------------------------------------------------------------------------------------------------|----------------------------------------------------------------------------------------------------|----------------------------------------------------------------------------------------------------|----------------------------------------------------------------------------------------------------|----------------------------------------------------------------------------------------------------|--|
| волны, А                                                                                                    | атома                                                                                                    | дуга                                                                                                    | искра                                                                                                    | волны, А                                                                                                    | атома                                                                                                    | дуга                                                                                                    | искра                                                                                                    |  |
| Длина<br>5415,207<br>5410, 909.<br>5409,132<br>5405,778<br>5404,148<br>5403,819<br>5402,55<br>5400,503<br>5398,285<br>5397,616<br>5397,131<br>5393,182<br>5391.475<br>5389,461<br>5387,5<br>5386, 342<br>5383,371<br>5379,577<br>5378,858<br>5376,849<br>5373,712<br>5371,493<br>5369,957<br>5367,46<br>5365,405<br>5364,883<br>5362,864<br>5362,751<br>5353,389<br>5349,736<br>5343,470<br>5341,026<br>5339,938<br>5333,3<br>5332,90<br>5329,999<br>5328,534<br>5328,05 | Состояние<br>I<br>l<br>I<br>I<br>1<br>1<br>T<br>$\mathbf{I}$<br>I<br>1<br>I<br>I<br>T<br>T<br>П<br>I<br>I<br>I<br>I<br>I<br>$\mathbf{I}$<br>I | 500<br>200<br>10<br>400<br>300<br>30<br>4<br>125<br>70<br>3<br>400<br>150<br>25<br>60<br>$\boldsymbol{2}$<br>3<br>400 h<br>35<br>$\mathbf{5}$<br>5<br>15<br>700<br>150 h<br>200 h<br>40<br>200 h<br>$\boldsymbol{6}$<br>60<br>4 h<br>12 h<br>200<br>200<br>3<br>30<br>15<br>150<br>400 | 20<br>10<br>70<br>35<br>$\cdots$<br>--<br>$\overline{\phantom{a}}$<br>L.<br>50<br>10<br>$\overline{\phantom{m}}$<br>$\overline{\phantom{0}}$<br><br>$\overline{\phantom{0}}$<br>40<br>$-$<br>-<br>$\overline{\phantom{0}}$<br>$\overline{\phantom{0}}$<br>20 h<br>15h<br>10 <sub>h</sub><br>15<br>$\,2$<br>--<br>L.<br>15<br>30<br>----<br>$\,2$ | Длина<br>5273,378<br>5273,17<br>5270,36<br>5269,541<br>5266,579<br>5266,03<br>5264,796<br>5263,874<br>5263,33<br>5254,961<br>5253,48<br>5251,971<br>5250,65<br>5250, 211<br>5249,09<br>5247,063<br>5243,789<br>5242, 495<br>5238,09<br>5236.197<br>5235,39<br>5234,627<br>5232,94<br>5229,867<br>5228,413<br>5227,192<br>5226,875<br>5225,531<br>5223,193<br>5217,924<br>5217,398<br>5216,278<br>5215,185<br>5208,601<br>5204, 583<br>5202, 339<br>5198,837<br>5198,714 | Состояние<br>I<br>I<br>I<br>I<br>Ĩ<br>I<br>П<br>$\mathbf I$<br>$\cdot$ I<br>I<br>$\mathbf{I}$<br>L<br>Ĩ<br>I<br>$\mathbf I$<br>$\mathbf{I}$<br>$\mathbf{I}$<br>ī<br>$\mathbf{I}$<br>--<br>T<br>I<br>I<br>I<br>I<br>J<br>1<br>1<br>I<br>I | 50<br>80<br>400<br>800<br>500<br>6 h<br>7<br>300<br>50<br>70<br>12<br>150<br>30<br>4<br>50<br>20<br>125<br>4h<br>6<br>35<br>800<br>200<br>15 h<br>400<br>200<br>60<br>6<br>6<br>150<br>300<br>200<br>200<br>125<br>300<br>10<br>80 | 4<br>4<br>80<br>200<br>40<br>$\boldsymbol{4}$<br>$\overline{\phantom{0}}$<br>---<br>10<br>--<br>$\bf 5$<br>150<br>15<br>6h<br>60<br>15<br>$\overline{\mathbf{3}}$<br>10<br>$\mathbf 5$<br>$\overline{8}$ |  |
| 5326,157<br>5325,563<br>5324,182<br>5322,054<br>5321.113<br>5320,048<br>5316,609<br>5315,07<br>5307,365<br>5303, 419<br>5302, 314<br>5298.780<br>5293,973<br>5290,85<br>5288,53<br>5287,922<br>5284,416<br>5284,092<br>5283,626<br>5281,799<br>5280, 36<br>5275,994                                                                                                    | <u></u><br>$_{II}$<br>Ĩ<br>I<br>П<br>I<br>$\mathbf I$<br>Η<br>I<br>$\mathbf{I}$<br>$_{\rm II}$<br>1<br>I<br>$\;$ II                           | 6<br>400<br>30<br>8h<br>6<br>5 <sub>h</sub><br>125<br>25<br>300<br>12<br>8<br>15<br>30<br>100<br>$\boldsymbol{2}$<br>400<br>300<br>15<br>2                                                                                                    | 35<br>100<br>4<br>70<br>150<br>25<br>—<br>20<br><br>70h<br>40<br>20<br>15                                                                                                    | 5197,59<br>5196,098<br>5195,478<br>5194,948<br>5192, 357<br>5191,467<br>5187.92<br>5184,292<br>5180,058<br>5178,78<br>5177,239<br>5171,599<br>5170,75<br>5169,027<br>5168,901<br>5167,491<br>5166,296<br>5165, 424<br>5164,614<br>5162,288<br>5159,053                                                                                                    | Ħ<br>$\mathbb I$<br>I<br>I<br>I<br>I<br>$\bf I$<br>$\mathbf{I}$<br>1<br>I<br>$\mathbf I$<br>I<br>$\mathbf{I}$                                                                                                    | 25h<br>100<br>$200\ h$<br>400<br>400<br>5<br>20<br>10<br>$\boldsymbol{2}$<br>4<br>300<br>4<br>$\boldsymbol{2}$<br>80<br>700<br>125<br>50<br>70 h<br>300 h<br>35 <sub>h</sub>                                                       | 10<br>10<br>15<br>50<br>35<br>60 h<br>200 h<br>150                                                                                                    |  |

П родолжение

 $\ddot{\phantom{a}}$ 

 $\frac{1}{2}$ 

 $\Pi$ родолжение

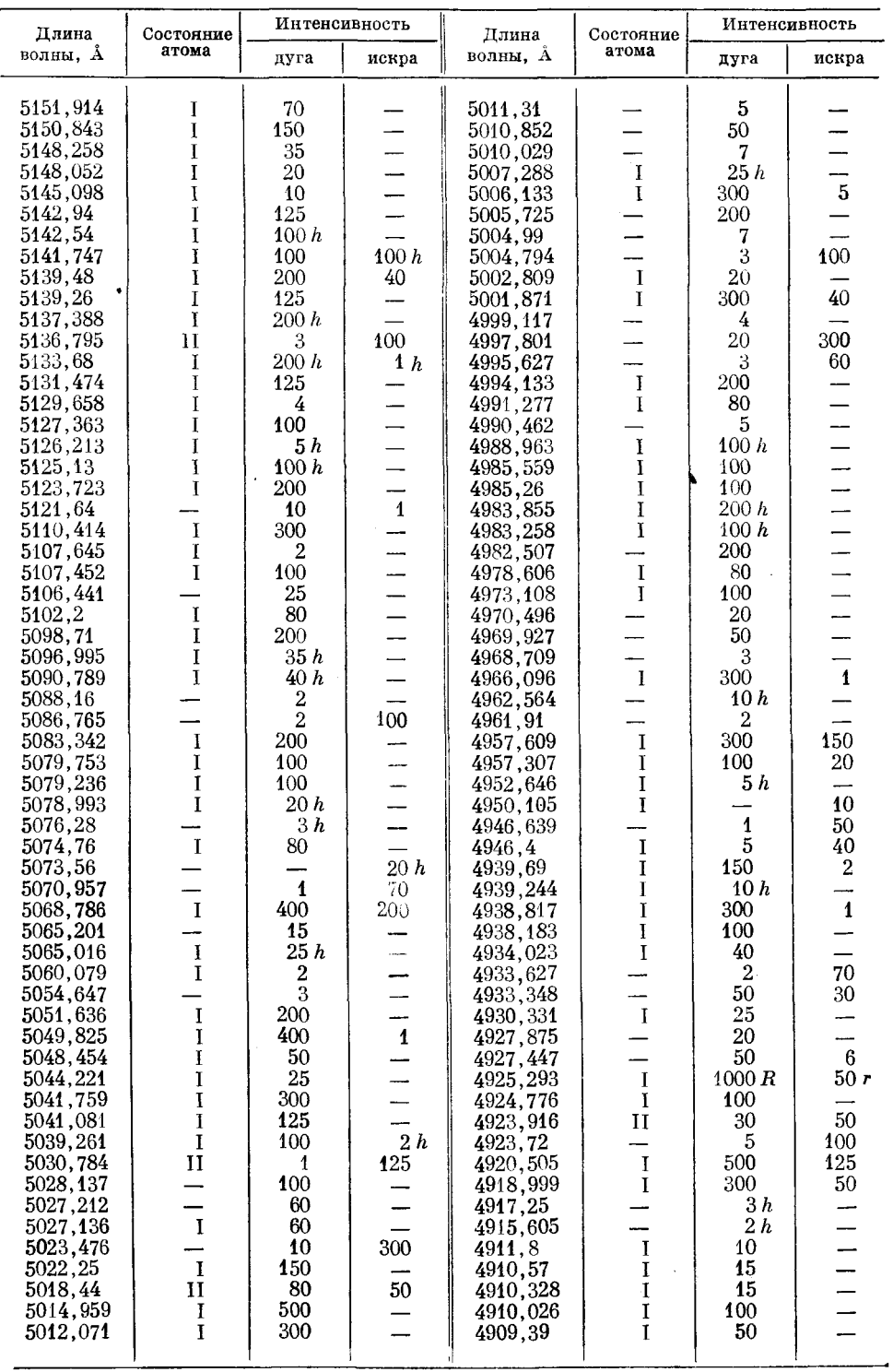

 $\bar{z}$ 

 $\bar{u}$ 

 $\bar{z}$ 

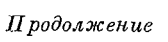

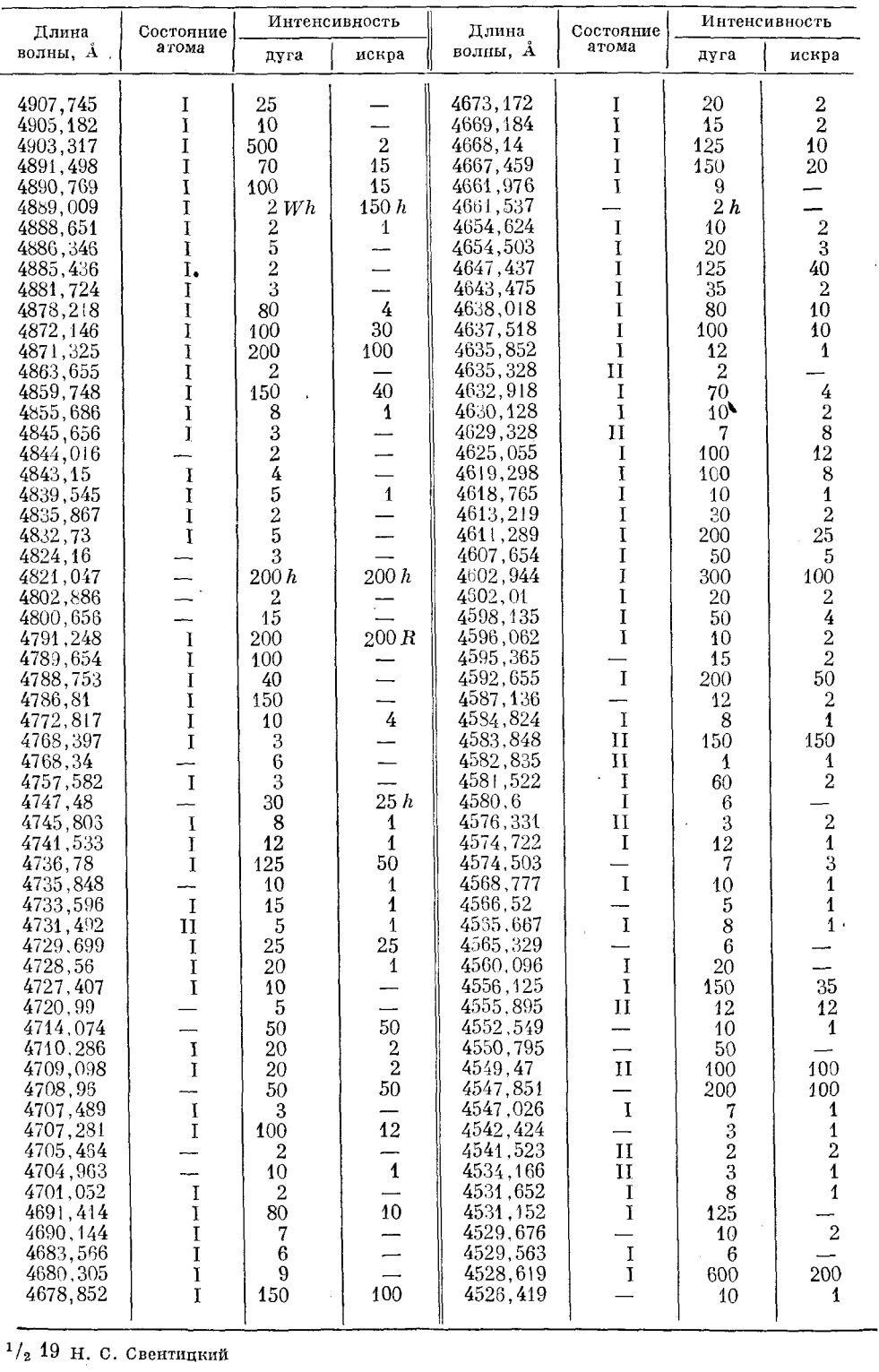

*Продолжение* 

J.

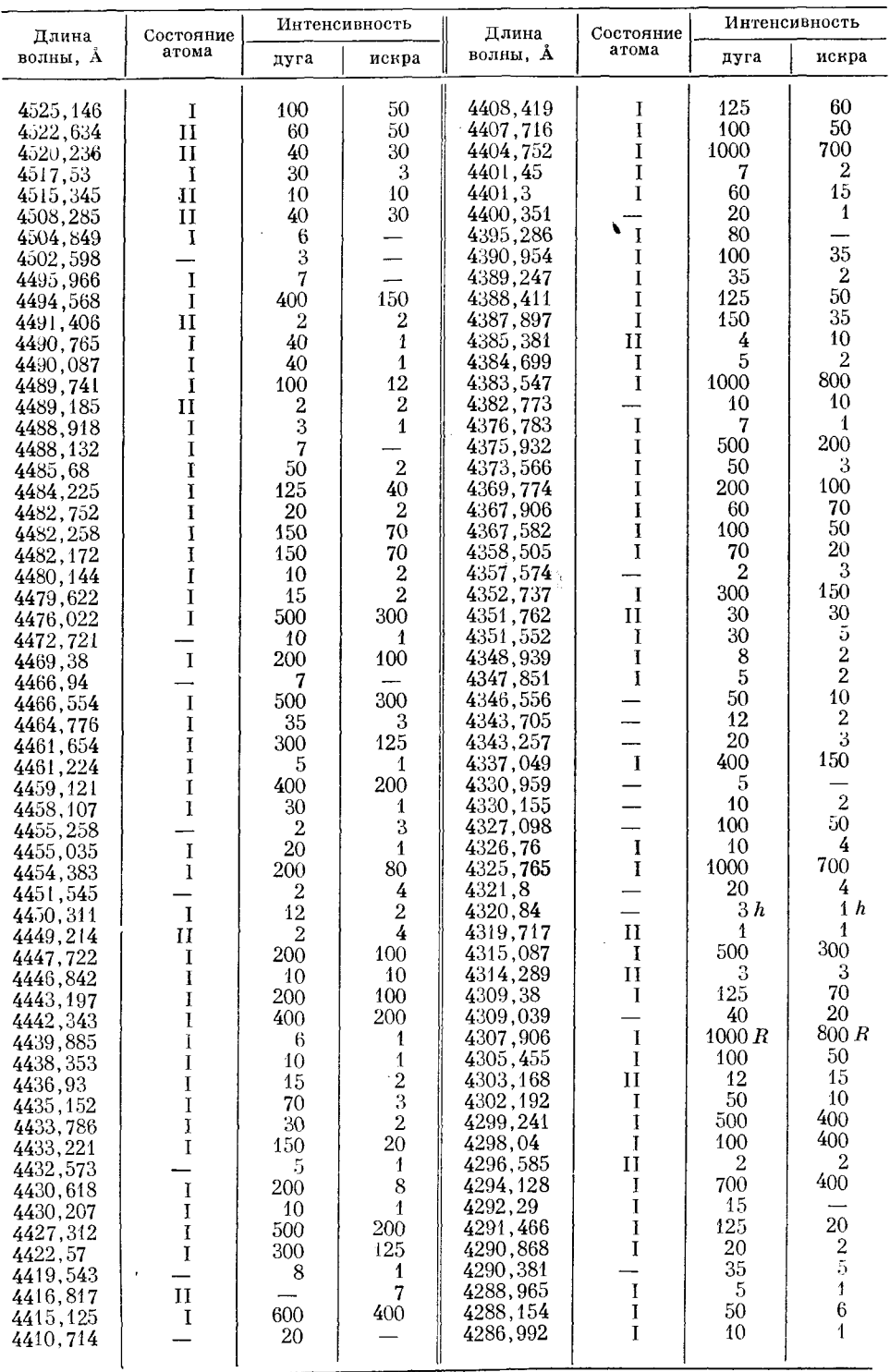

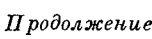

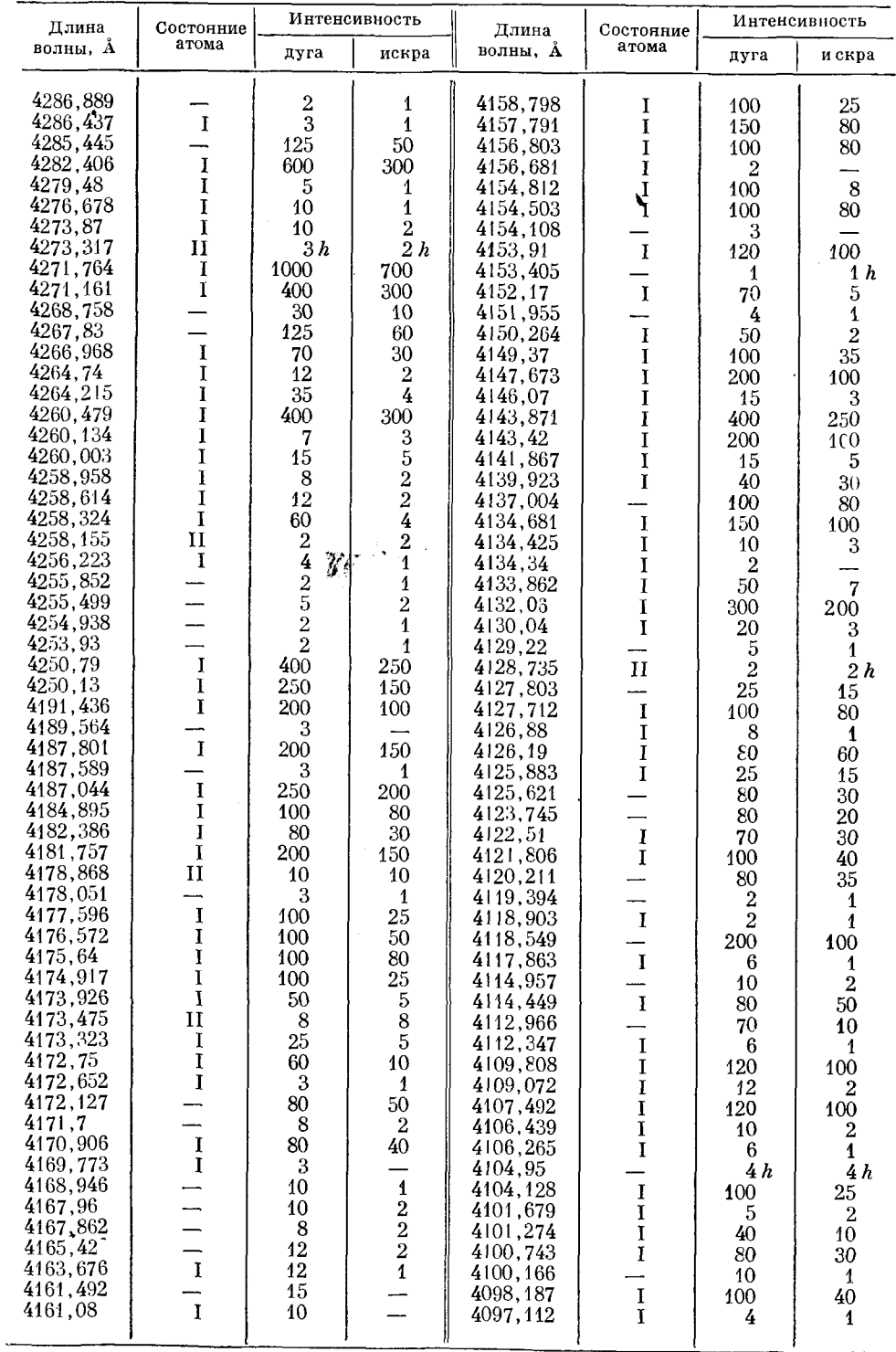

 $\hat{\zeta}$ 

 $\varPi$ родолжение

l,

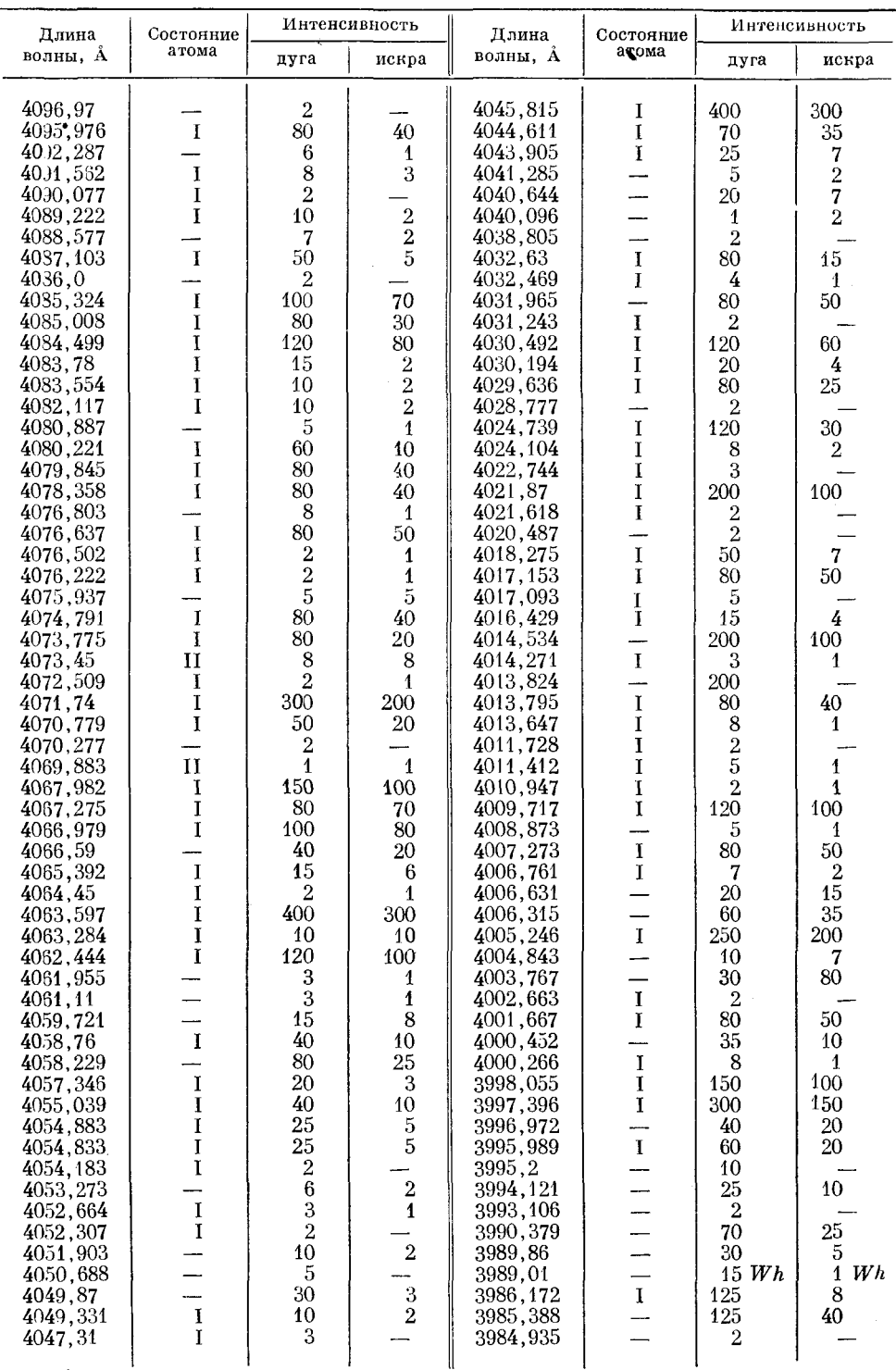

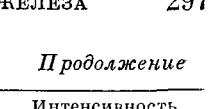

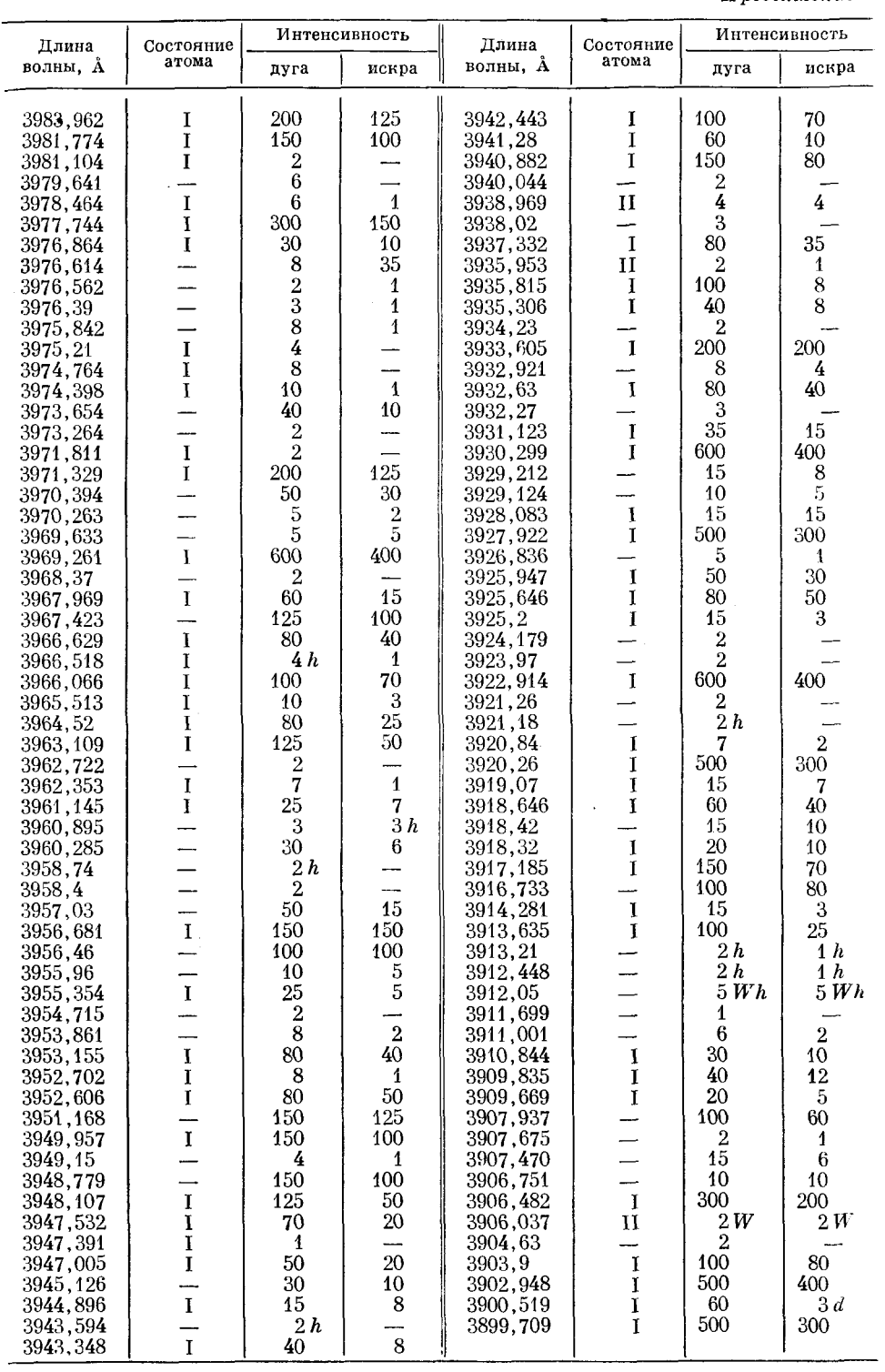

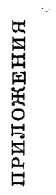

Таблица IV

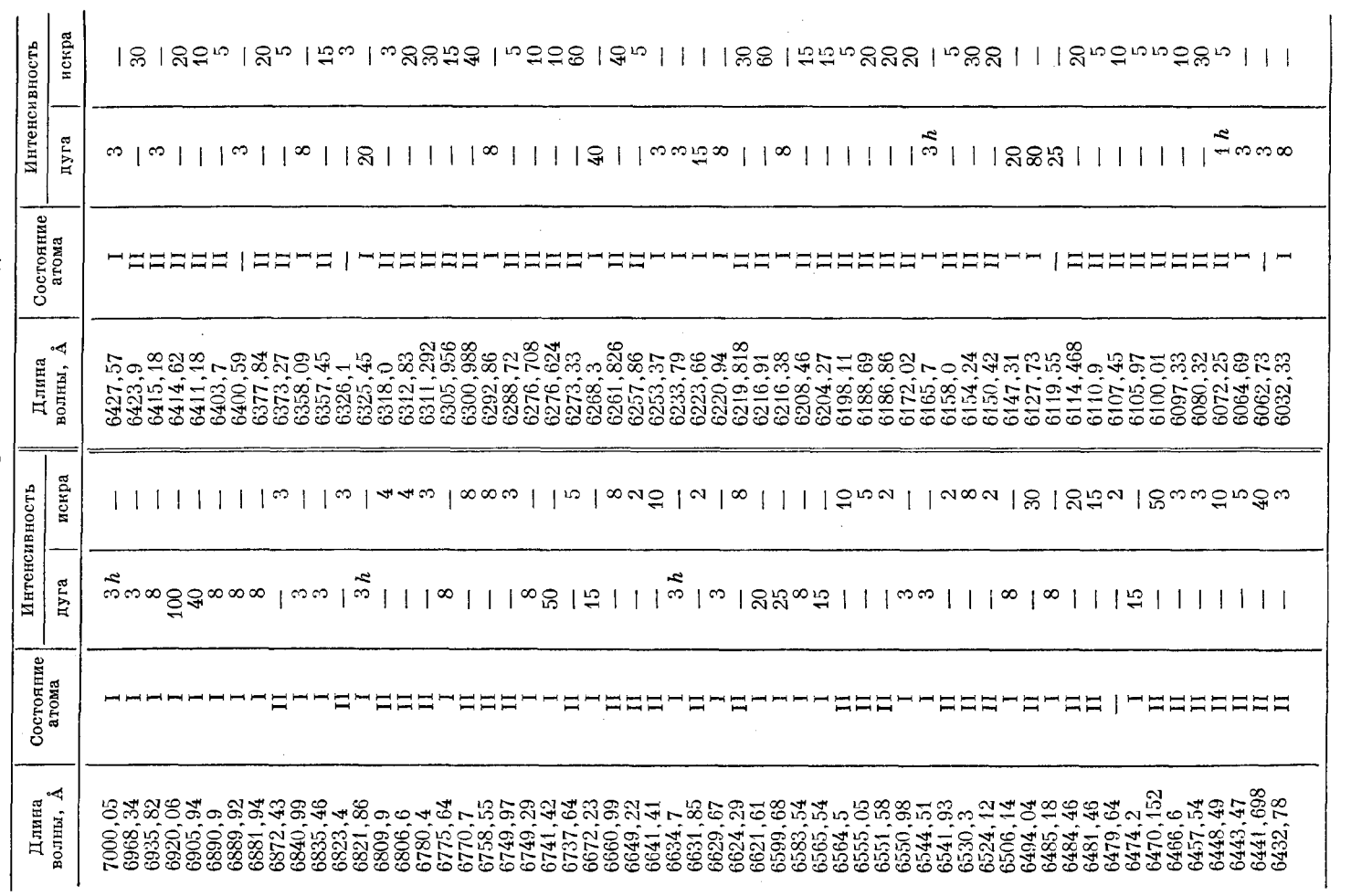

Длины волн спектральных линий меди

298

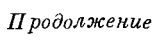

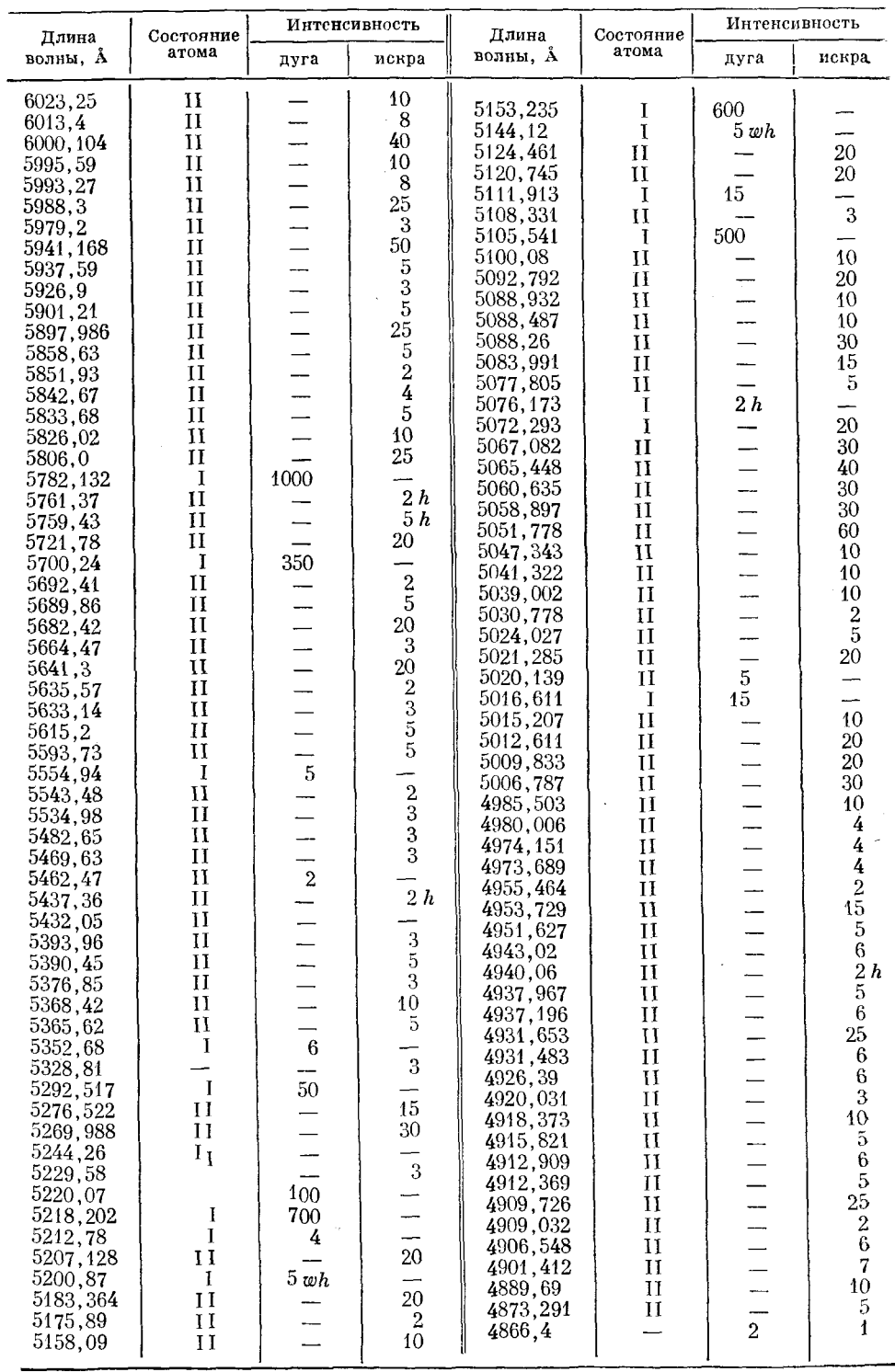

 $\sim$ 

### 299

l.

*Продолжение* 

l,

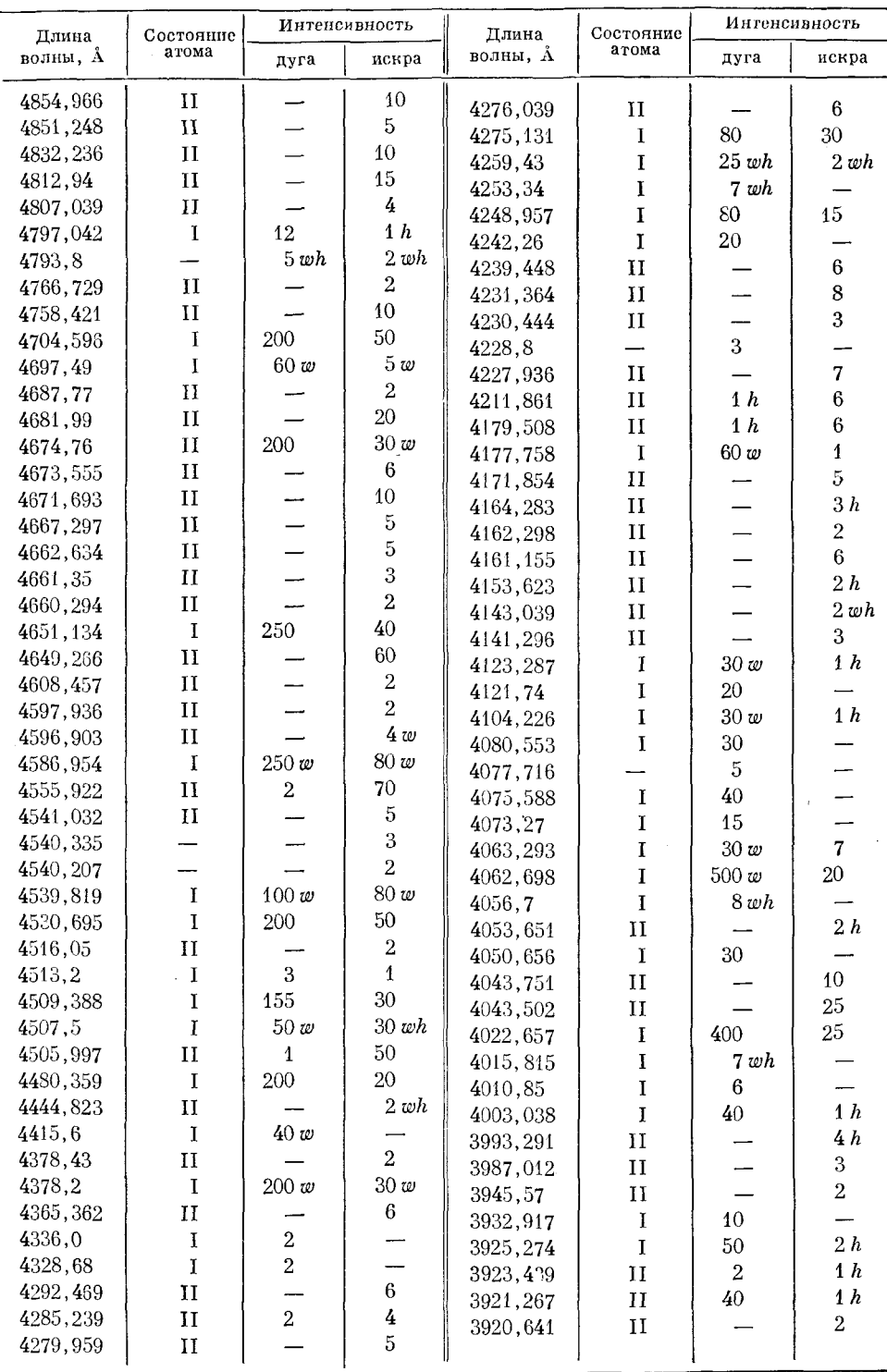

Таблиц V

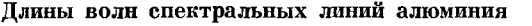

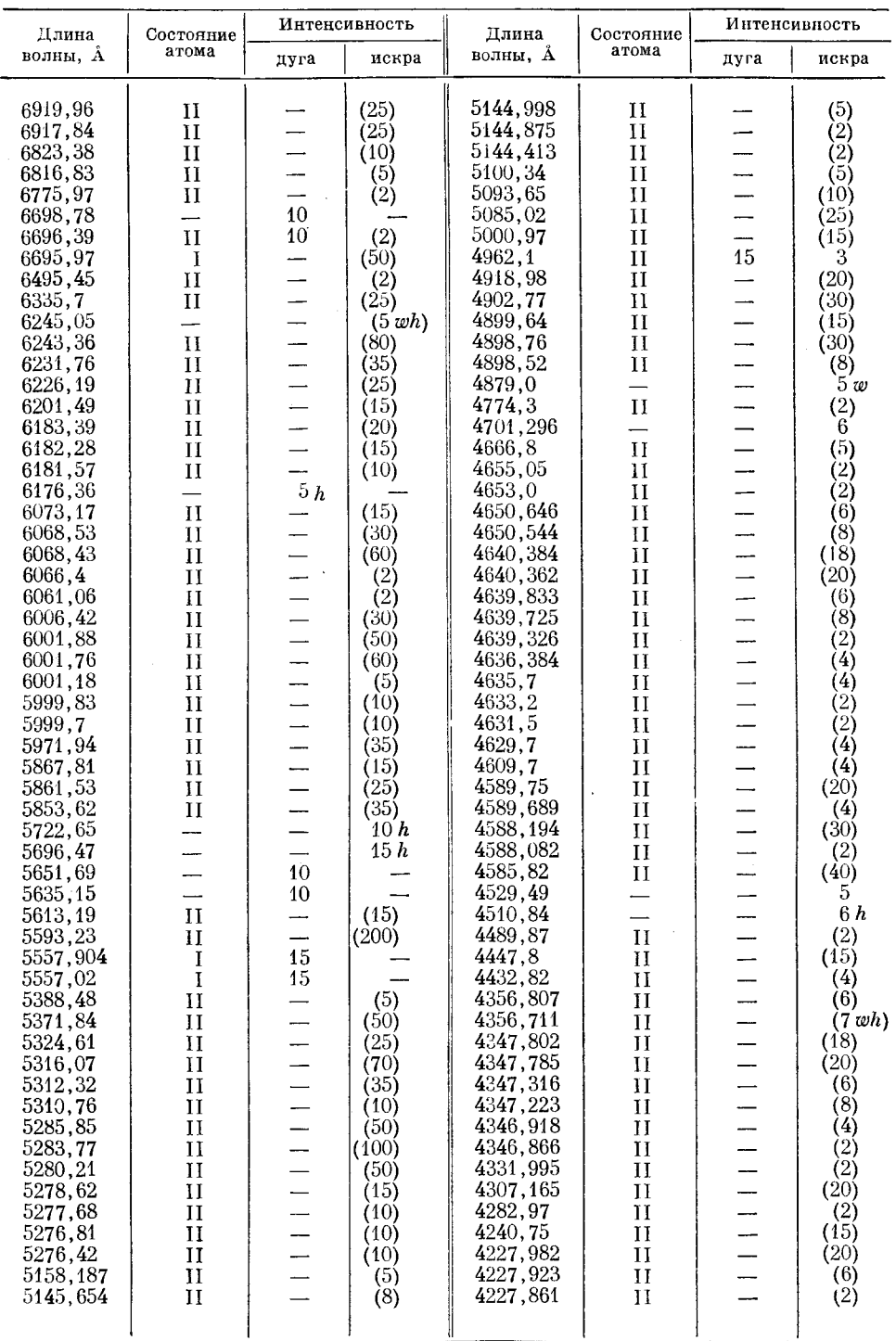

2 0 H . С . Свентицкий

 $\mathcal{L}$ 

#### *Продолжение*

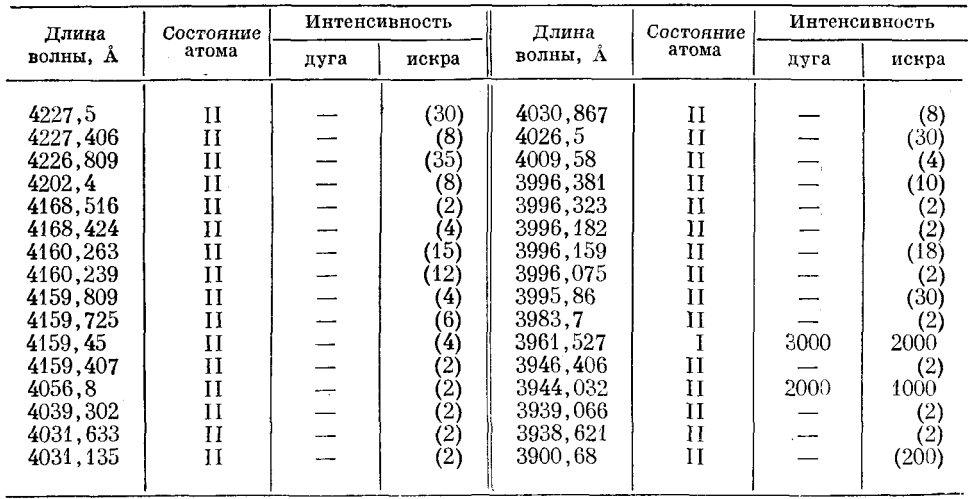

## Таблица **VI**

Ń,

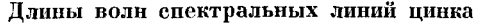

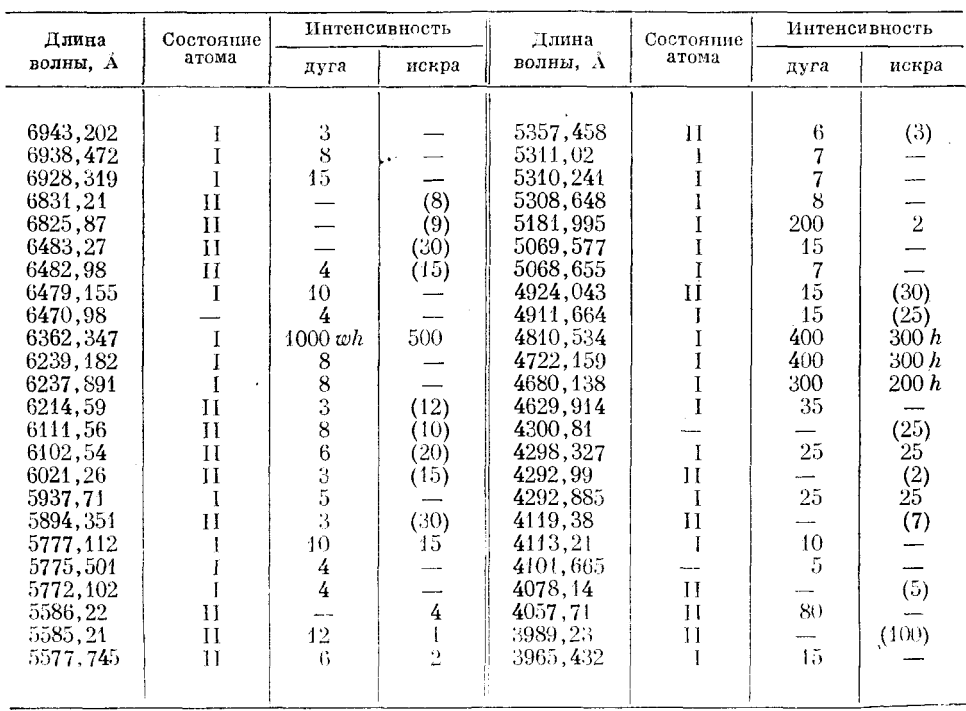

 $\lambda$ 

Таблица VII

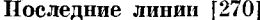

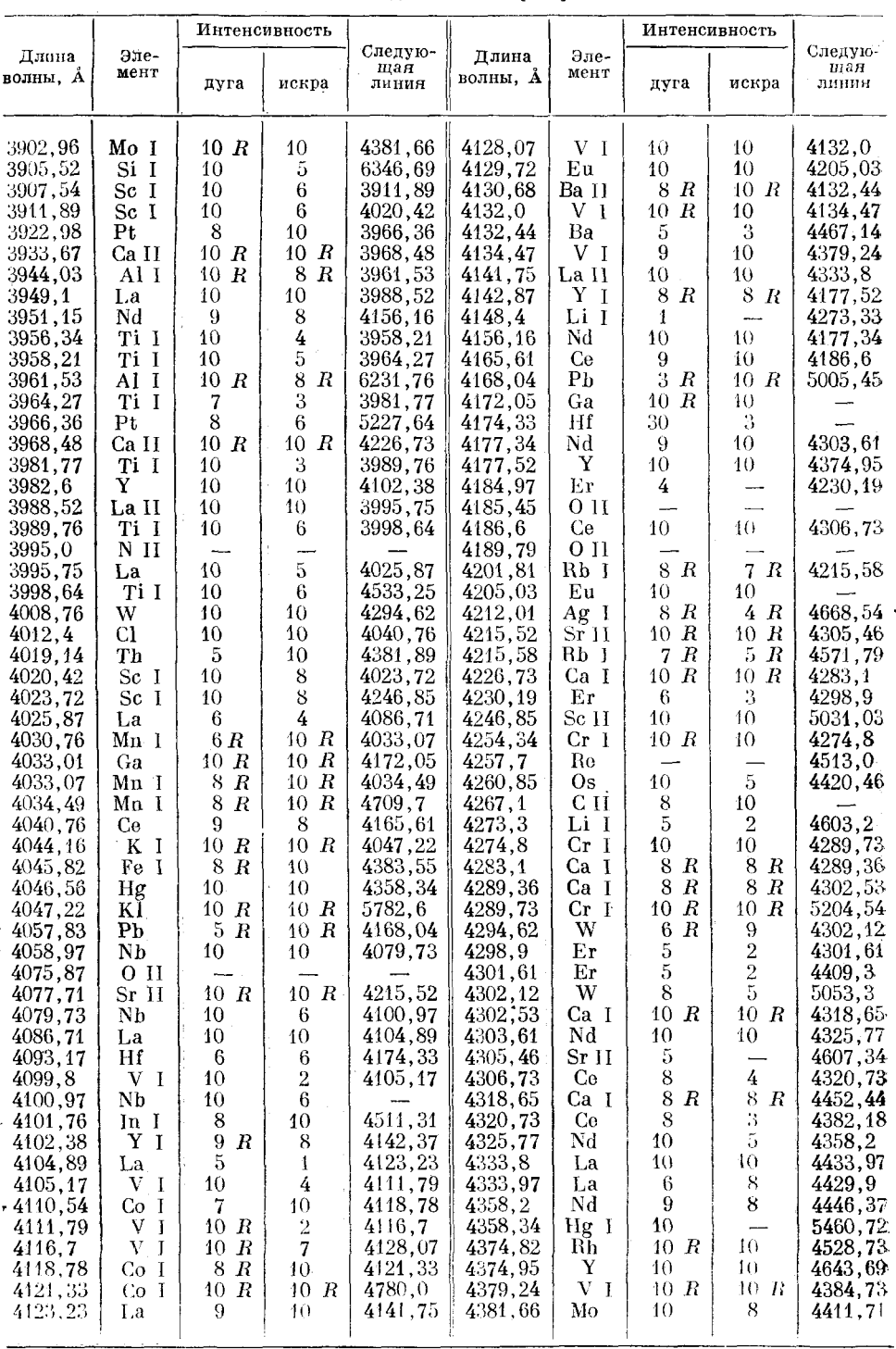

 $20*$ 

 $\ddot{\phantom{a}}$ 

 $\boldsymbol{\varPi}$ родолжение

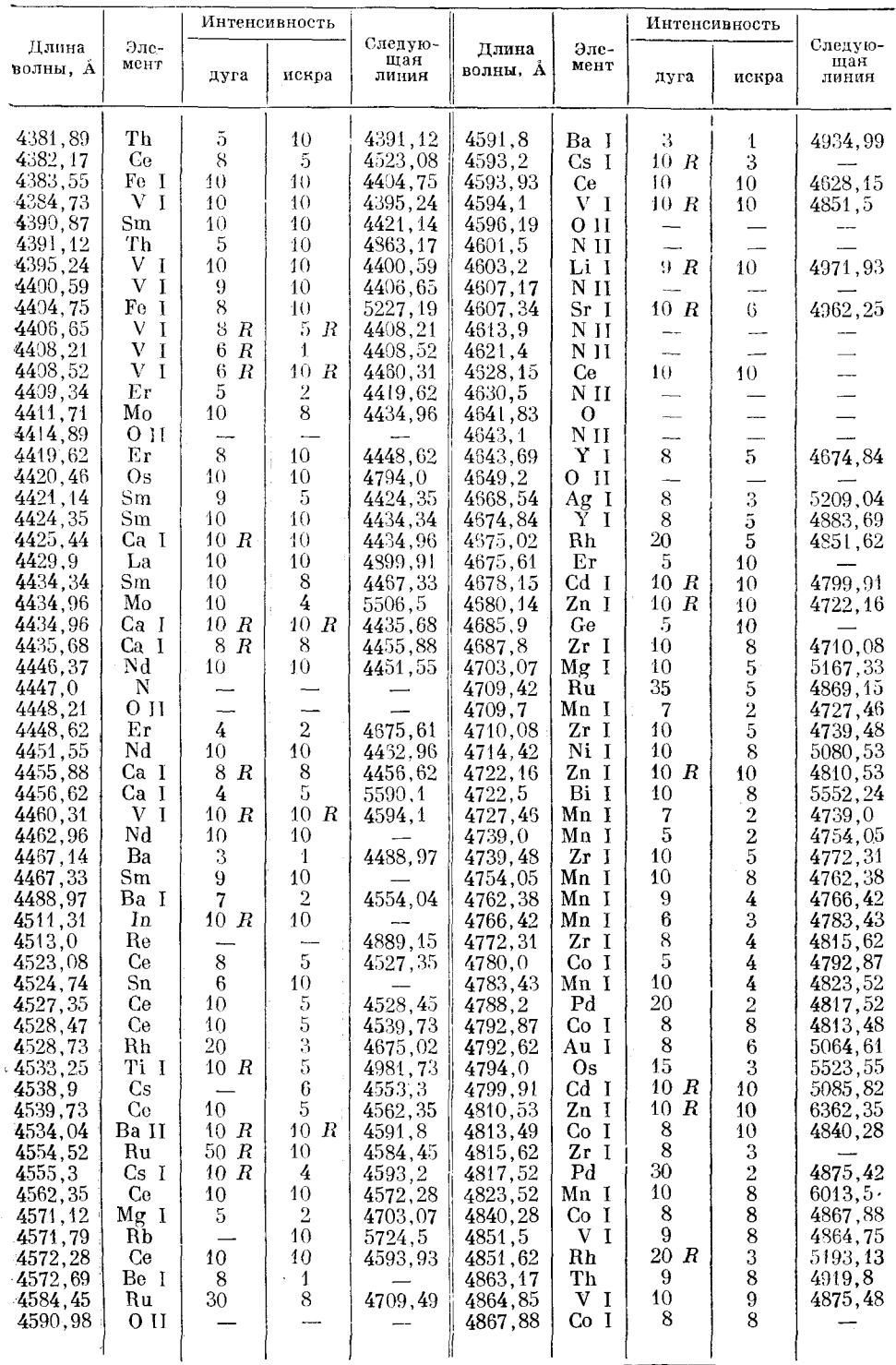

 $\sim$   $\sim$ 

П родолжение

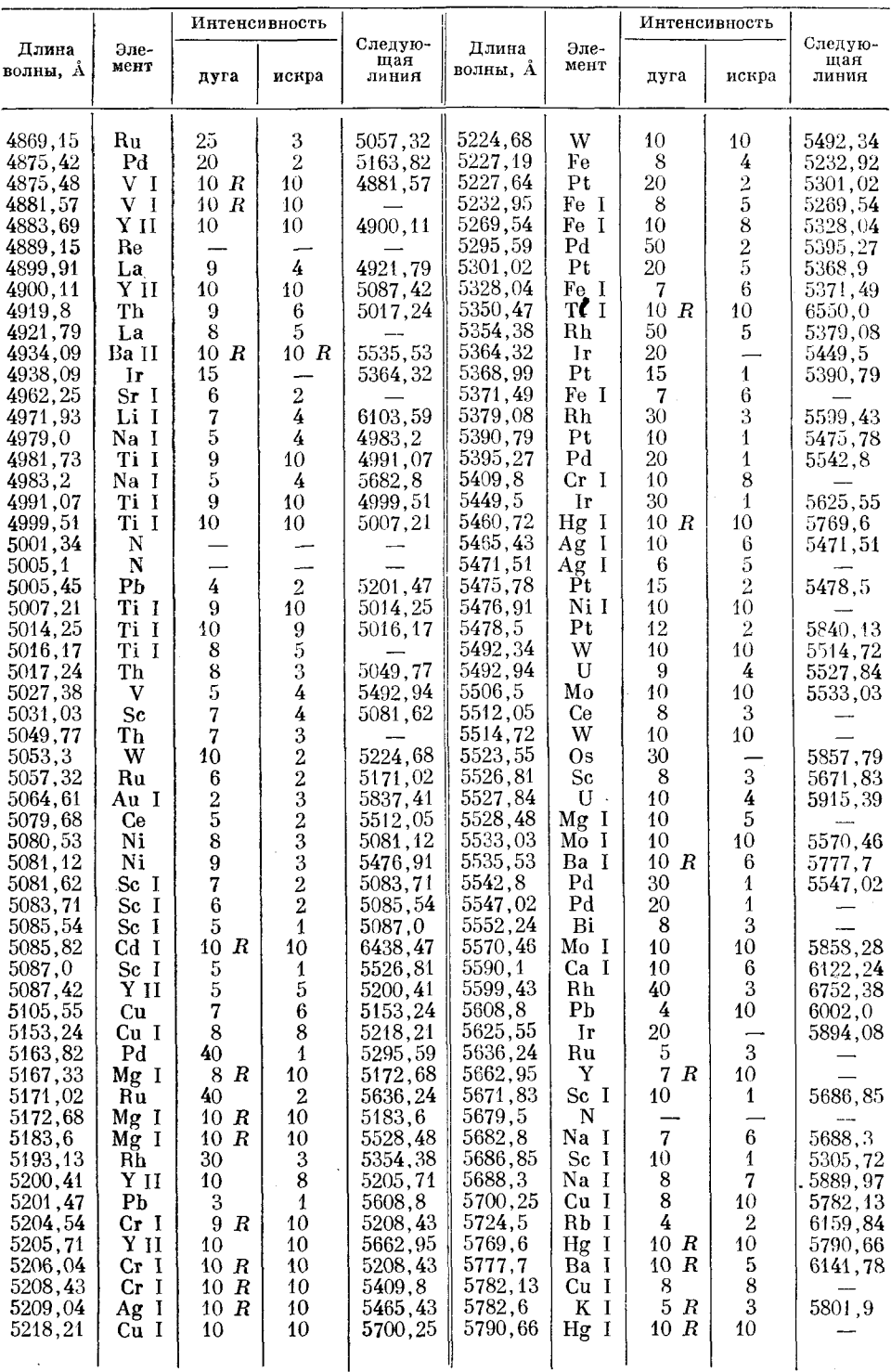

 $\Pi$ родолжение

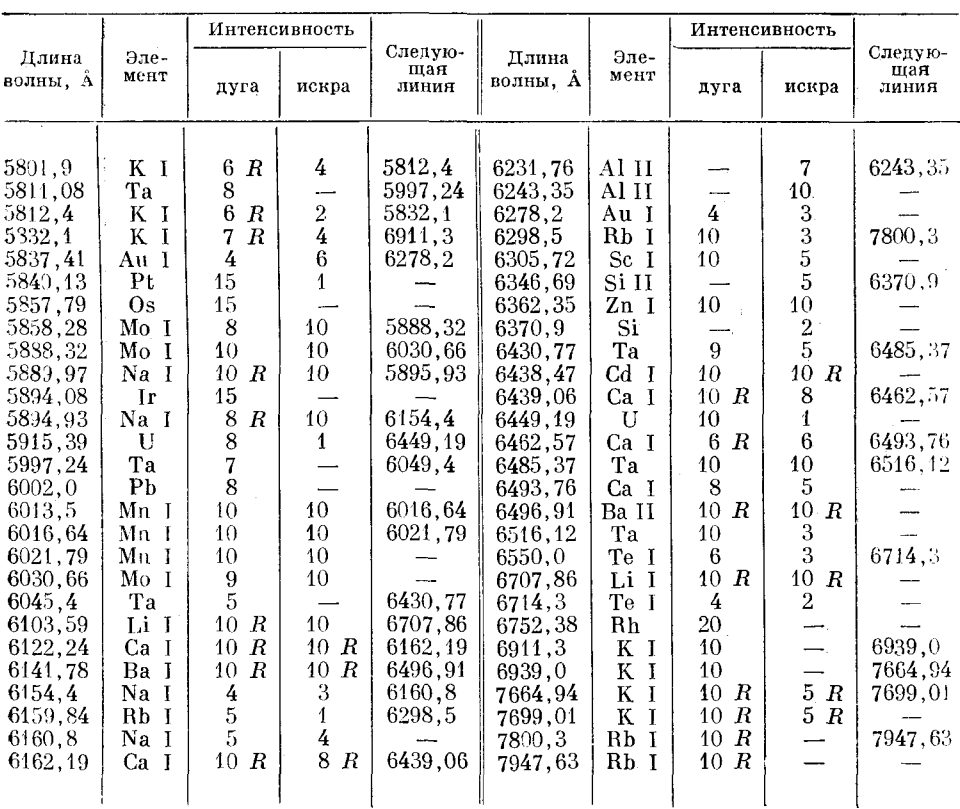

Таблица VIII<sup>.</sup>

 $\mathbb{Z}$ 

l.

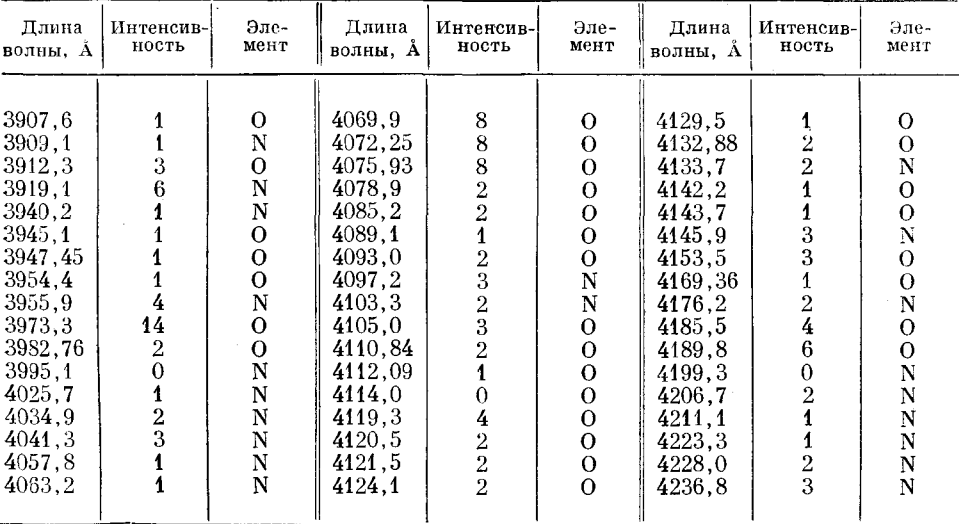

Искровой спектр газов воздуха [38a]

 $\ddot{\phantom{1}}$ 

306

 $\ddot{\phantom{a}}$ 

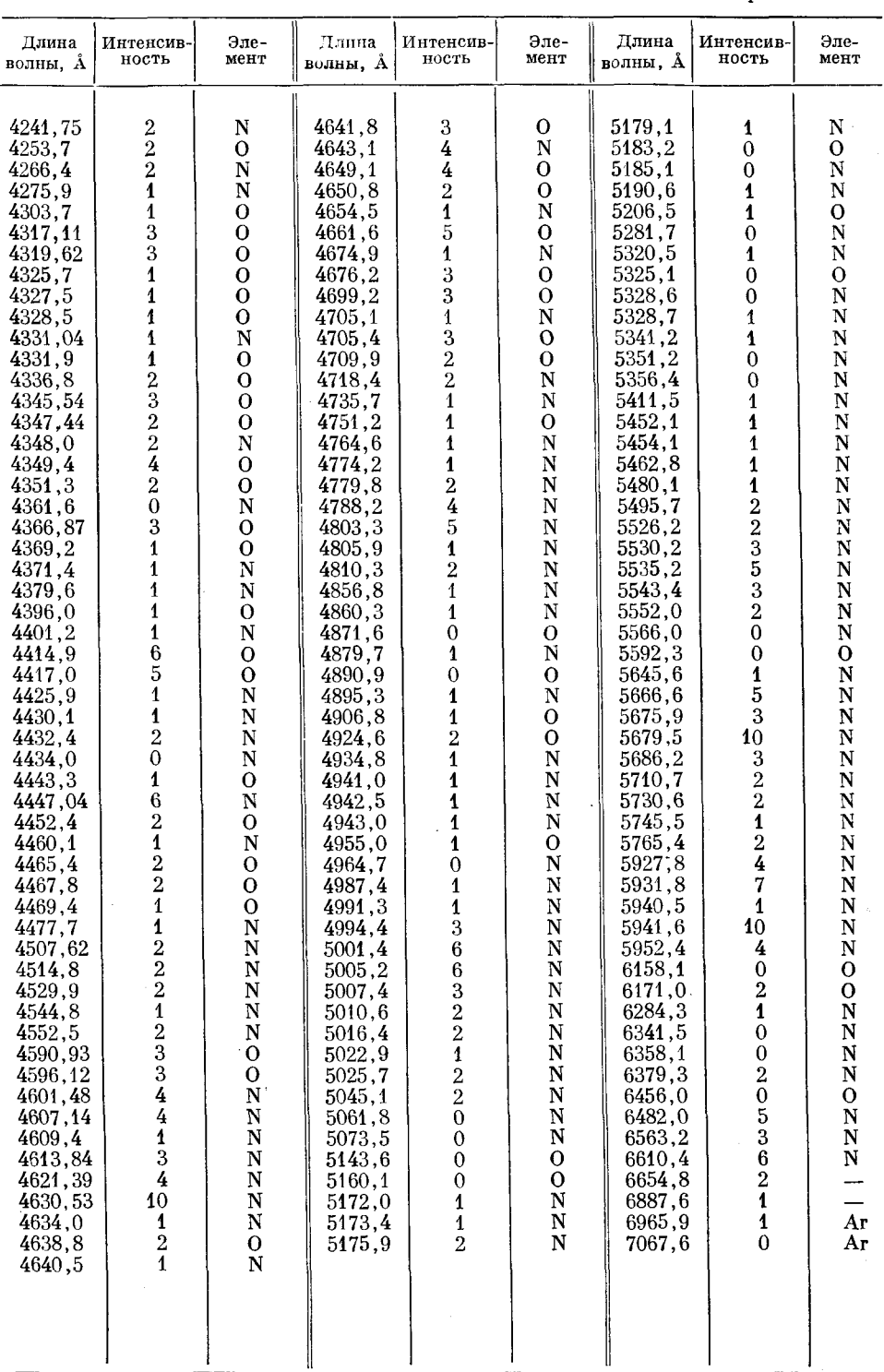

#### П родолжение

Таблица IX

#### Чувствительные канты молекулярных спектров [249]

 $\mathcal{L}$ 

Символы в обозначениях интенсивностей:

Аb-поглощение парообразным веществом.

 $A0$ —поглощение пароооразным веществом.<br>  $F$ —взлучение пламени.<br>  $A(x)$ — излучение дуги в воздухе при атмосферном давлении.<br>  $A(r)$ —излучение дуги при пониженном давлении.<br>  $D$ —излучение разрядных трубок («+»—от положитель

| Ллина                                                                                                    | Интенсивности                                                                                                    |                                                                                                    |                                                                                                    |                                                                                                    | Длина<br>Моле-                                                                                                    |                                                                                                    |                                                                                                    | Интенсивности                                                                                                    |                                                                                                    |                                                                                                    |                                                                                                    |                                                                                                    | Моле-                                                                                                    |                                                                                                    |                                                                                                    |
|----------------------------------------------------------------------------------------------------|----------------------------------------------------------------------------------------------------|----------------------------------------------------------------------------------------------------|----------------------------------------------------------------------------------------------------|----------------------------------------------------------------------------------------------------|----------------------------------------------------------------------------------------------------|----------------------------------------------------------------------------------------------------|----------------------------------------------------------------------------------------------------|----------------------------------------------------------------------------------------------------|----------------------------------------------------------------------------------------------------|----------------------------------------------------------------------------------------------------|----------------------------------------------------------------------------------------------------|----------------------------------------------------------------------------------------------------|----------------------------------------------------------------------------------------------------|----------------------------------------------------------------------------------------------------|----------------------------------------------------------------------------------------------------|
| волны, А                                                                                                    | Аb                                                                                                    | F                                                                                                    |                                                                                                    | A(a) A(r)                                                                                                    | $D+$                                                                                                    | $D-$                                                                                                    | кулы                                                                                                    | волны, А                                                                                                    | Ab                                                                                                    | $\boldsymbol{F}$                                                                                                    | A(a) A(r)                                                                                                    |                                                                                                    | $D+$                                                                                                    | $D-$                                                                                                    | кулы                                                                                                    |
| 6994,5<br>6984.7<br>6942.6<br>6930,2<br>6927.6<br>6867,2<br>6856.3<br>6850.2<br>6847,7<br>6804,0<br>6792,5<br>6788.6<br>6782,8<br>6767,8<br>6704,8<br>6689,5<br>6685,7<br>6666,7<br>6655.6<br>6651,5<br>6632,7<br>6631,6<br>6623,6<br>6620,3<br>6619,9<br>6613,7<br>6544.8<br>6543,0<br>6533,5<br>6518.6<br>6513,5<br>6513.0<br>6512,0<br>6510,9<br>6508,1<br>6493.4<br>6493,1<br>6492,0<br>6478,7<br>6473,7<br>6468,5<br>6464,6<br>6451.5<br>6446,2<br>6442.3<br>6435,0<br>6433,1<br>6430,0 | 10<br>8<br>10<br>$\overline{\phantom{0}}$<br>—<br>—<br>10<br>10<br>7<br>10<br>4<br>10<br>5<br>10<br>$\overline{\phantom{0}}$<br>$\overline{\phantom{0}}$ | $\overline{2}$<br>∽–<br>$\mathbf{1}$<br>8<br>-<br>∽<br>––<br>10<br>7<br>10<br>4<br>$\mathbf{1}$<br>10<br>-<br>10<br>10<br>$\overline{\phantom{0}}$<br>$\overline{\phantom{a}}$<br>9<br>-<br>$\overline{\phantom{0}}$<br>7<br>-<br><u></u> | $\mathbf 1$<br>----<br>4<br>$\overline{2}$<br>——<br>$\overline{\phantom{0}}$<br>$\overline{2}$<br>$\overline{\phantom{0}}$<br>8<br>---<br>---<br><u></u><br>$\overline{\phantom{0}}$<br>$\overline{7}$<br>4<br>10<br>9<br>5<br>10<br>$\overline{5}$<br>9<br>--<br>$\overline{\phantom{0}}$<br>10<br>10<br>9<br>1<br>9<br>10<br>10<br><br>7<br>5<br>--<br>3 | 10<br>10<br>$\overline{\phantom{0}}$<br>---<br>10<br>$\overline{\phantom{0}}$<br>-<br>$\overline{\phantom{0}}$<br>---<br>$\overline{\phantom{0}}$<br>10<br>—<br>—<br>---<br>$\overline{\phantom{0}}$<br>$\overline{\phantom{0}}$<br>$\overline{\phantom{0}}$<br>---<br>----<br>$\overline{\phantom{0}}$<br>--<br>$\overline{\phantom{0}}$<br>$\overline{\phantom{0}}$<br>——<br>$\overline{\phantom{a}}$<br>--<br>$\overline{\phantom{0}}$<br>$\overline{\phantom{0}}$<br>--<br>—<br>—<br>—<br>--<br>$\overline{\phantom{0}}$ | 10<br>10<br>$\overline{2}$<br>10<br>8<br>$\overline{2}$<br>6<br>8<br>10<br>7<br>—<br>÷,<br>9<br>9<br>7<br>10<br><u>.</u><br>10<br>9<br>--<br>5<br>10<br>10<br>10<br>$\boldsymbol{6}$<br>10<br>10 | —<br>—<br>—<br>8<br>—<br>---<br>----<br>—<br><u></u><br>—<br>—<br>$\overline{\phantom{0}}$<br>—<br>--<br>$\overline{\phantom{0}}$<br>$\overline{\phantom{0}}$<br>—<br>— | LaO<br>SrH<br>CaH<br>SrJ<br>CN<br>O <sub>2</sub><br>$0, +$<br>BaH<br>SrJ<br>CO<br>CN<br>$N_{2}$<br>BaO<br>SrJ<br>$N_2$<br>BaH<br>CO<br>SrBr<br>$_{\rm SrF}$<br>TiO<br>SrF<br>$\mathbf{C} \mathbf{N}$<br>$N_{2}$<br>CO<br>SrCl<br>SrCl<br>$N_{2}$<br>ZrO<br>$\rm SmO$<br>$F_{2}$<br>CO<br>$_{\rm SrBr}$<br>SrF<br>SmO<br>2r <sub>0</sub><br>CuO<br><b>BaO</b><br>SiF<br>CN<br>ZrO<br>$N_{2}$<br>CÕ<br>$_{\rm CrO}$<br>ScO<br>$C_{2}$<br>FeBr<br>CO<br>CuO | 6419.0<br>6418,7<br>6416.0<br>6412,9<br>6412,3<br>6400.4<br>6400,0<br>6399,0<br>6398.7<br>6397,0<br>6394,7<br>6394.3<br>6389,3<br>6388,8<br>6378.3<br>6376.9<br>6368,0<br>6366,9<br>6362,4<br>6361,3<br>6358,7<br>6349,5<br>6344.9<br>6342,2<br>6332,2<br>6322.9<br>6311,7<br>6306,1<br>6294,0<br>6292.8<br>6291,0<br>6286,0<br>6285,3<br>6278,0<br>6277,7<br>6276,6<br>6265.9<br>6260,9<br>6258,8<br>6258.5<br>6256,6<br>6252.9<br>6252,8<br>6250.7<br>6246.0<br>6244.0<br>6238.7<br>6231,1 | 10<br>--<br>--<br>-<br>Щ,<br>—<br>-<br>10<br>10<br>4<br>6<br>10<br>—<br>—<br>$\overline{\phantom{0}}$<br>---<br>▃.<br>$\theta$<br>10<br>3<br>$\theta$<br>10<br>$\overline{\mathbf{1}}$<br>—<br>-<br>$\overline{\phantom{0}}$ | 8<br>$\overline{7}$<br>$\mathbf{1}$<br>$\overline{\phantom{0}}$<br>9<br>10<br>$\overline{\phantom{0}}$<br>$\overline{\phantom{0}}$<br>——<br>4<br>3<br>10<br>8<br>10<br>8<br>$\overline{2}$<br>8<br>4<br>3<br>10<br>5<br>4<br>10<br>10<br>— | 8<br>$\boldsymbol{6}$<br>5<br>$\overline{\phantom{0}}$<br>$\overline{\phantom{0}}$<br>—<br>$\overline{\phantom{0}}$<br>$\boldsymbol{9}$<br>—<br>8<br>$\overline{2}$<br>$\overline{\phantom{0}}$<br>5<br>10<br>8<br>9<br>8<br>9<br>$\overline{4}$<br>8<br>$\overline{5}$<br>7<br>8<br>$\overline{3}$<br>4<br>$\overline{\phantom{0}}$<br>8<br>9<br>4<br>--<br>8<br>$\overline{\phantom{0}}$<br>Ļ, | ---<br>---<br>$\overline{\phantom{0}}$<br>$\overline{\phantom{0}}$<br>——<br><u>. на так</u><br>10<br>$\equiv$<br>---<br>—<br>—<br>——<br><u>.</u><br>---<br>$\overline{\phantom{0}}$<br>—<br>$\overline{\phantom{0}}$<br>$\overline{\phantom{0}}$<br>—<br>$\overline{\phantom{0}}$<br>$\overline{\phantom{0}}$<br>-<br>$\overline{\phantom{0}}$<br>—<br>——<br>$\overline{\phantom{0}}$<br>$\overline{\phantom{0}}$<br>---<br>—<br>$\overline{\phantom{a}}$ | $\overline{9}$<br>5<br>10<br>10<br>10<br>5<br>9<br>10<br>-<br>$\overline{\phantom{0}}$<br>5<br>-<br>$\overline{\phantom{0}}$<br><u>.</u><br>9<br>$\overline{7}$<br>L,<br>—<br>$\overline{\phantom{0}}$<br>8<br>—<br>—<br>3<br>5<br>8 | $\overline{\phantom{0}}$<br>$\overline{\phantom{0}}$<br>--<br>$\overline{\phantom{0}}$<br>—<br>——<br>-<br>--<br>$\overline{\phantom{0}}$<br>---<br>$\overline{\phantom{0}}$<br>$\overline{\phantom{0}}$<br>--<br>$\overline{\phantom{0}}$<br>$\overline{\mathbf{7}}$ | SrF<br>$O_2$ <sup>+</sup><br>SiF<br>CaJ<br>ZrO<br>CuO<br>$_{\rm FeBr}$<br>CO<br>He <sub>2</sub><br>SiF<br>$N_{2}$<br>CrO<br>CaH<br>CaJ<br>ZrO<br>CuO<br>O <sub>2</sub><br>CO<br>SrCl.<br>Cal<br>SrCl<br>SmO<br>ZrO<br>NiO<br>CN<br>$N_{2}$<br>MgO<br>$S$ r $F$<br>CuO<br>ZrO<br>BaO<br>CaBr<br>CaF<br>CaO<br>CaBr<br>$O_2$<br>$_{\rm NBr}$<br>ZrO<br>CaBr<br>CaO<br>CaF<br>CaBr<br>$N_{2}$<br>PbO<br>NiH<br>CO<br>$CO+$<br>NBr |

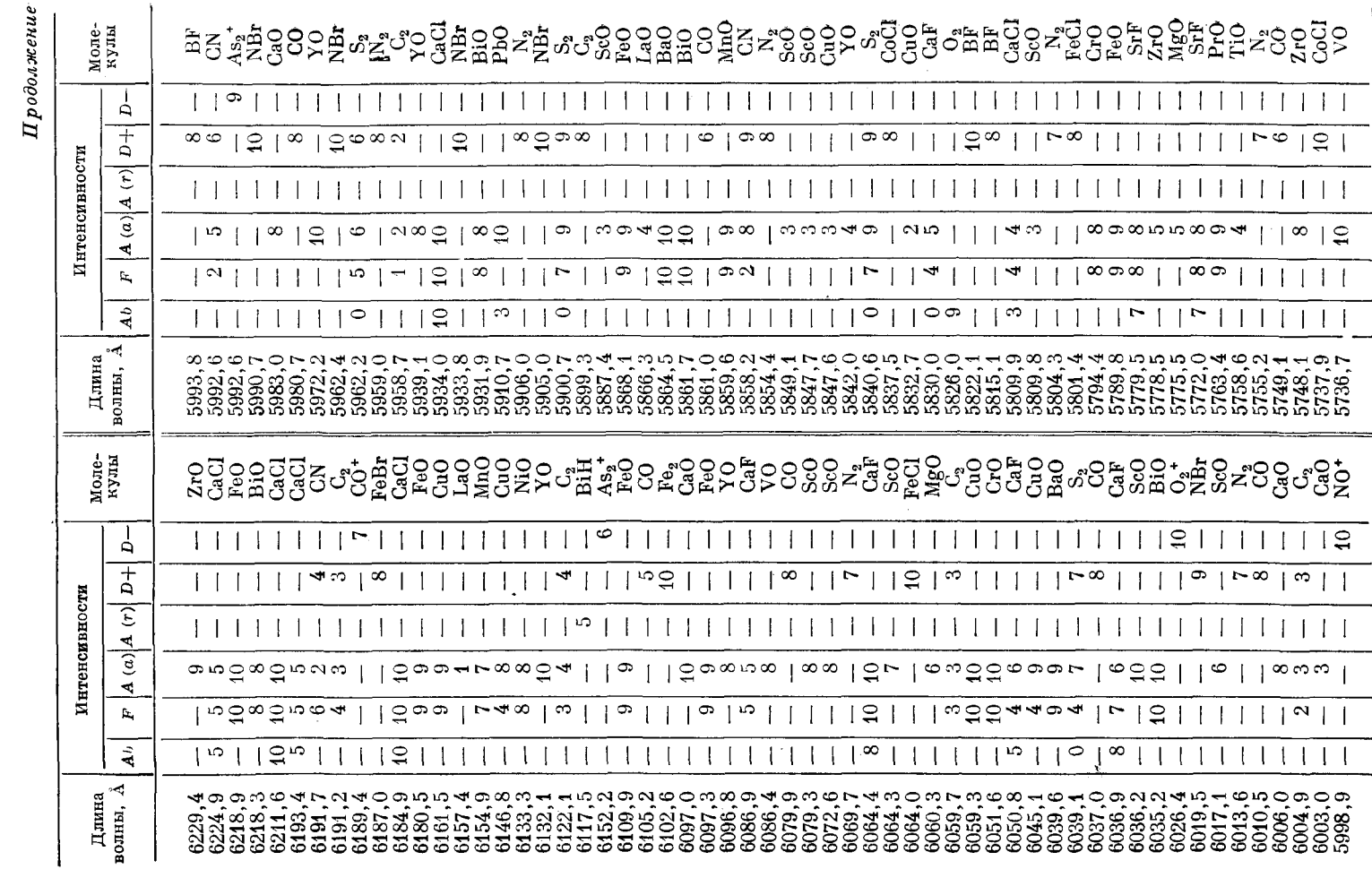

 $\tilde{\phantom{a}}$ 

 $\epsilon$ 

309

ТАБЛ. IX. ЧУВСТВИТЕЛЬНЫЕ КАНТЫ МОЛЕКУЛЯРНЫХ СПЕКТРОВ

*Продолжение* 

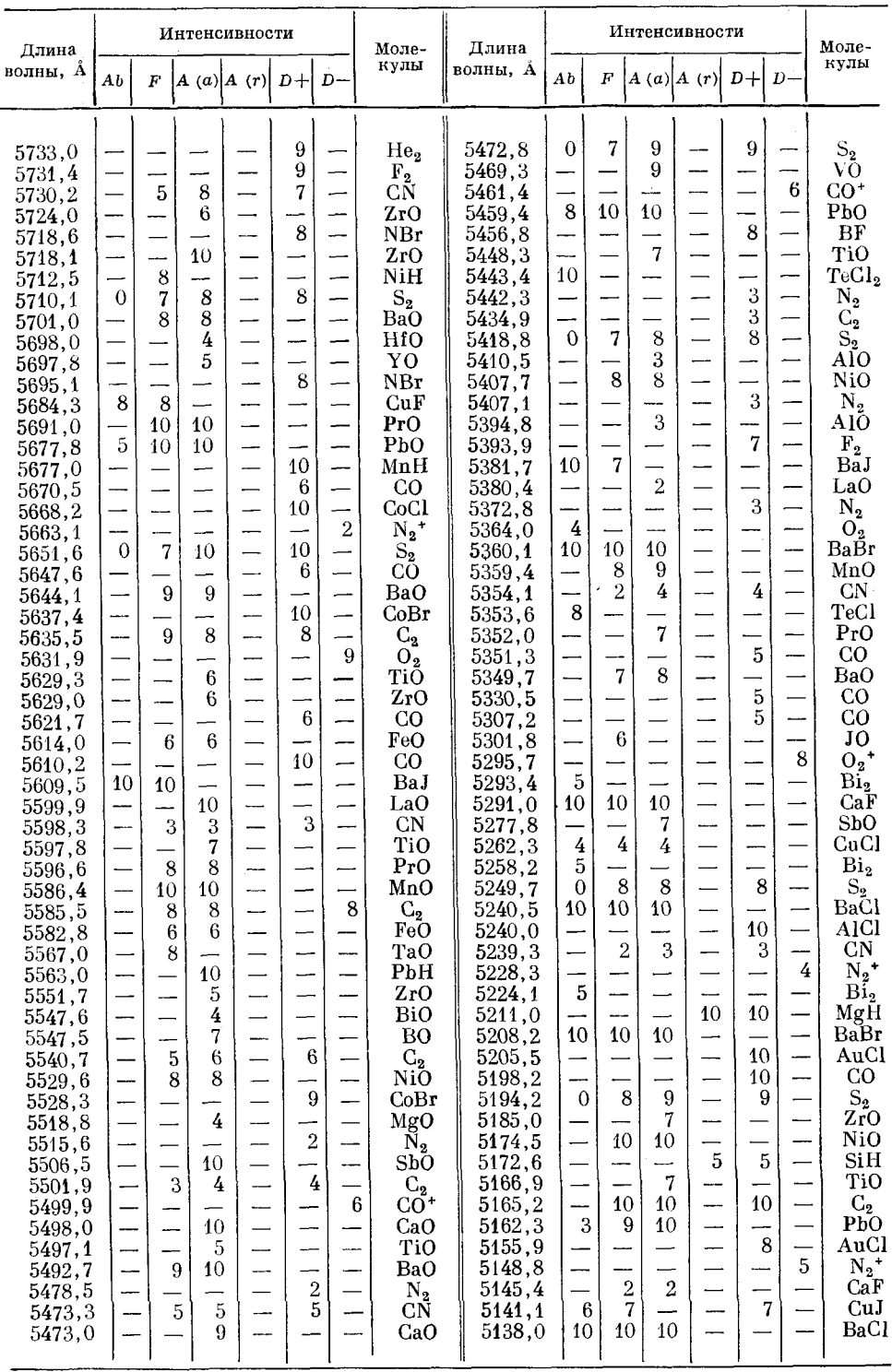

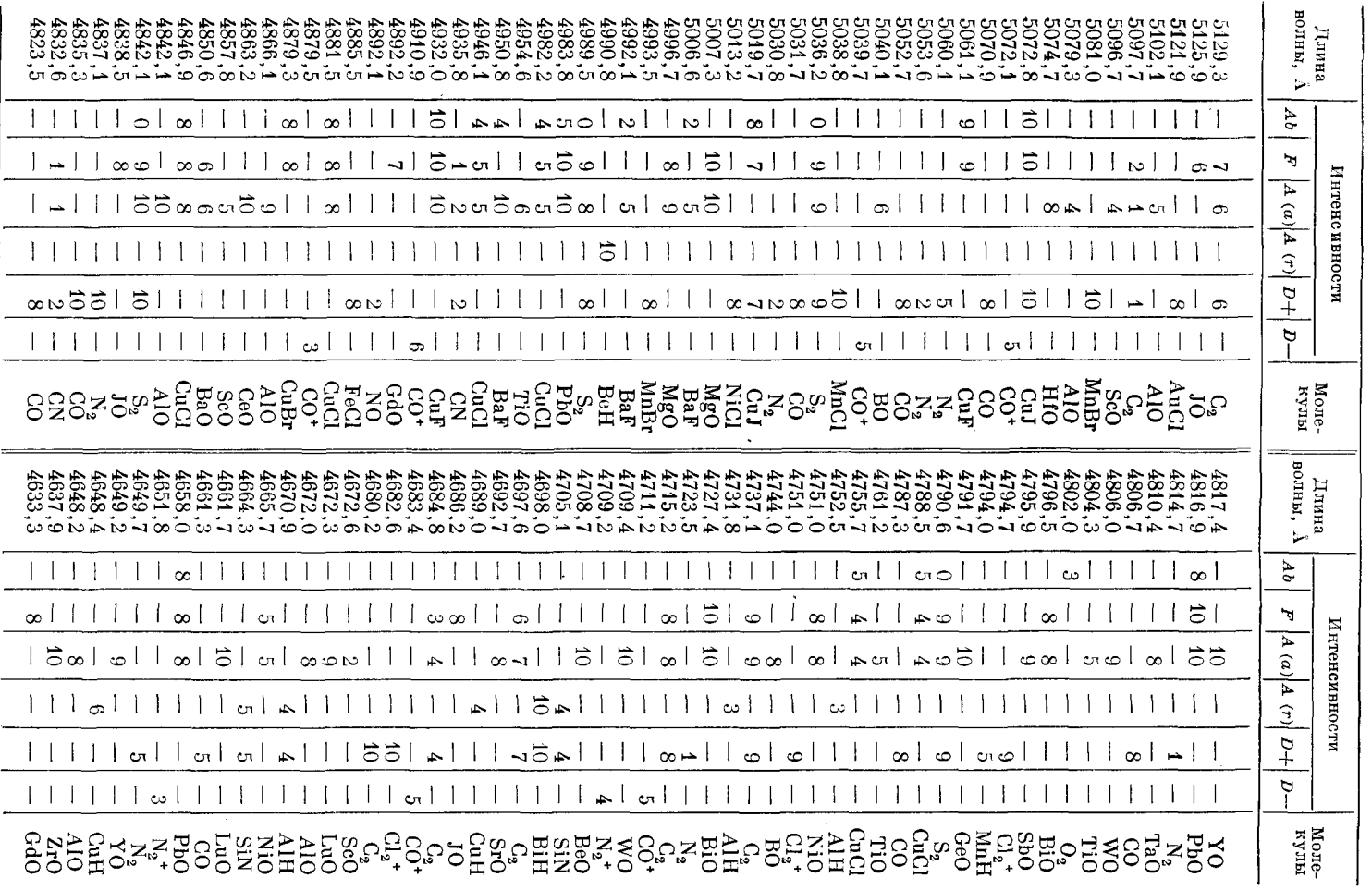

 $\sim$ 

TABII. IX. TYBCTBITTELHELE KAHTEI MOJIEKYJIAPHEIX CIIEKTPOB

 $I\,p$ одолжение

**311** 

### Продолжение

 $\chi^2$  .

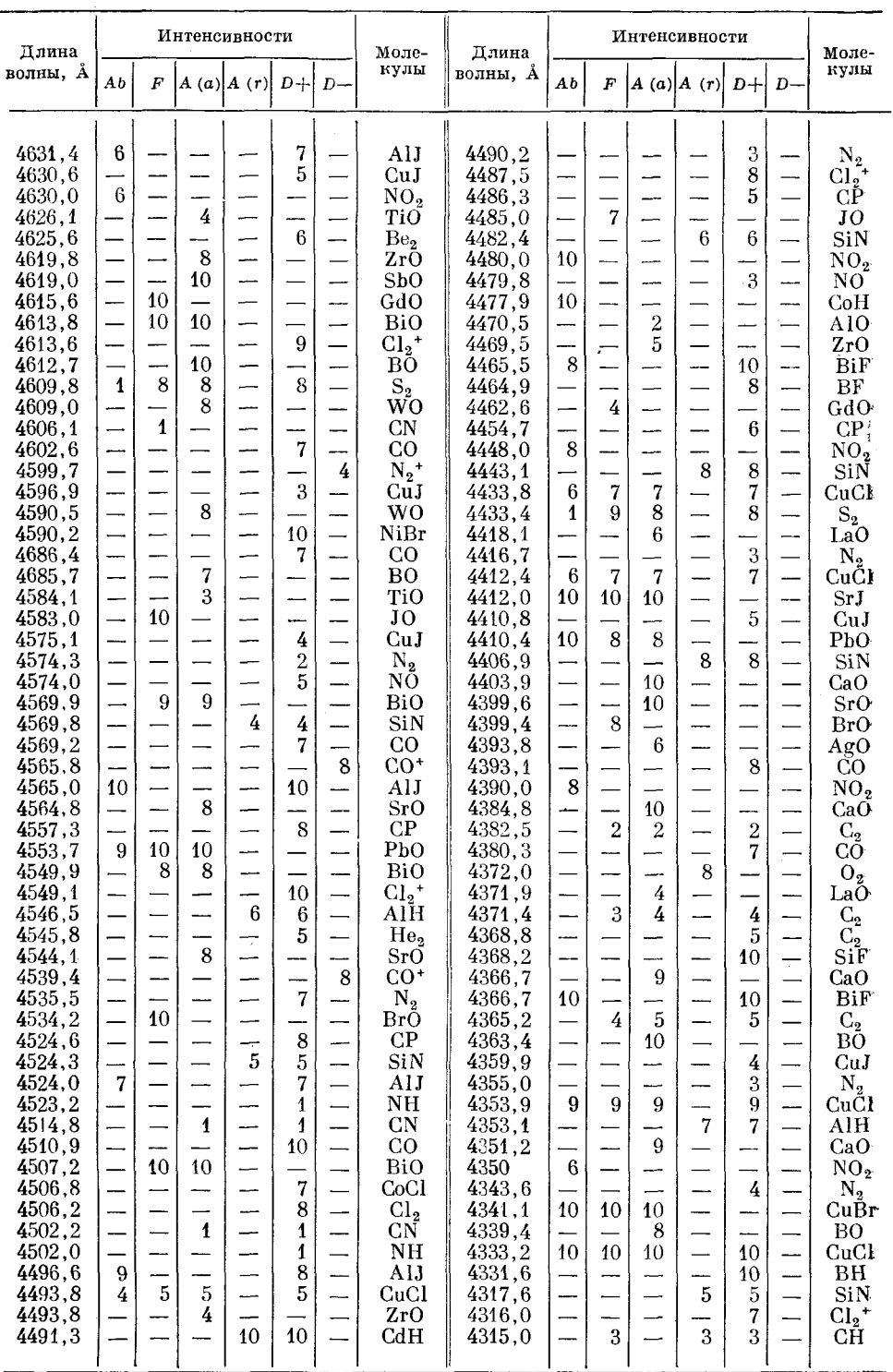

 $\overline{a}$ 

l,

#### табл. ix. чувствительные канты молекулярных спектров 313

 $\mathcal{A}$ 

*Продолжение* 

 $\sim$ 

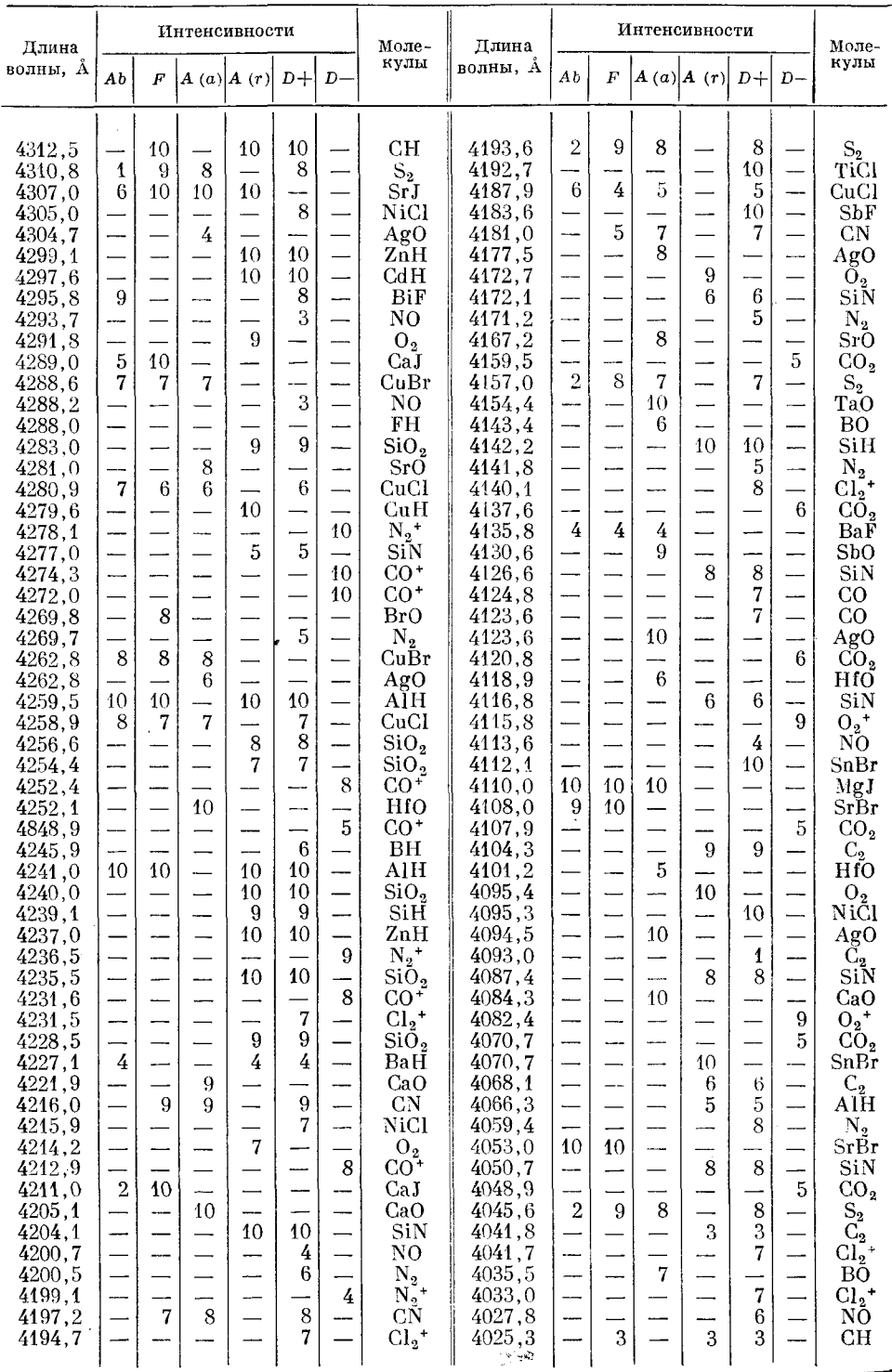

#### приложения

Продолжение

 $\ddot{\phantom{a}}$ 

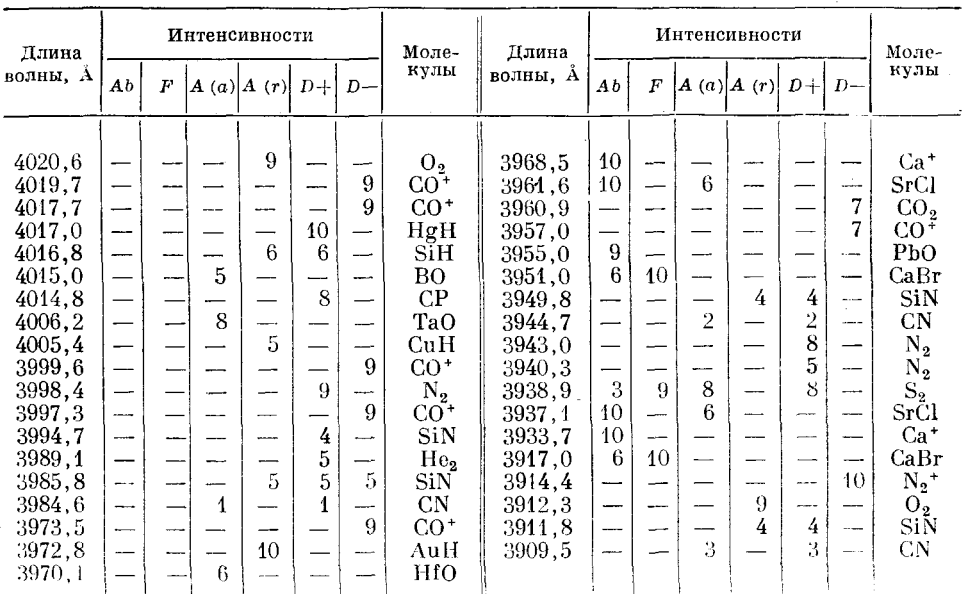

ورزان أوالا والمتعاون والمستد

l.

314

# АТЛАСЫ СПЕКТРОВ

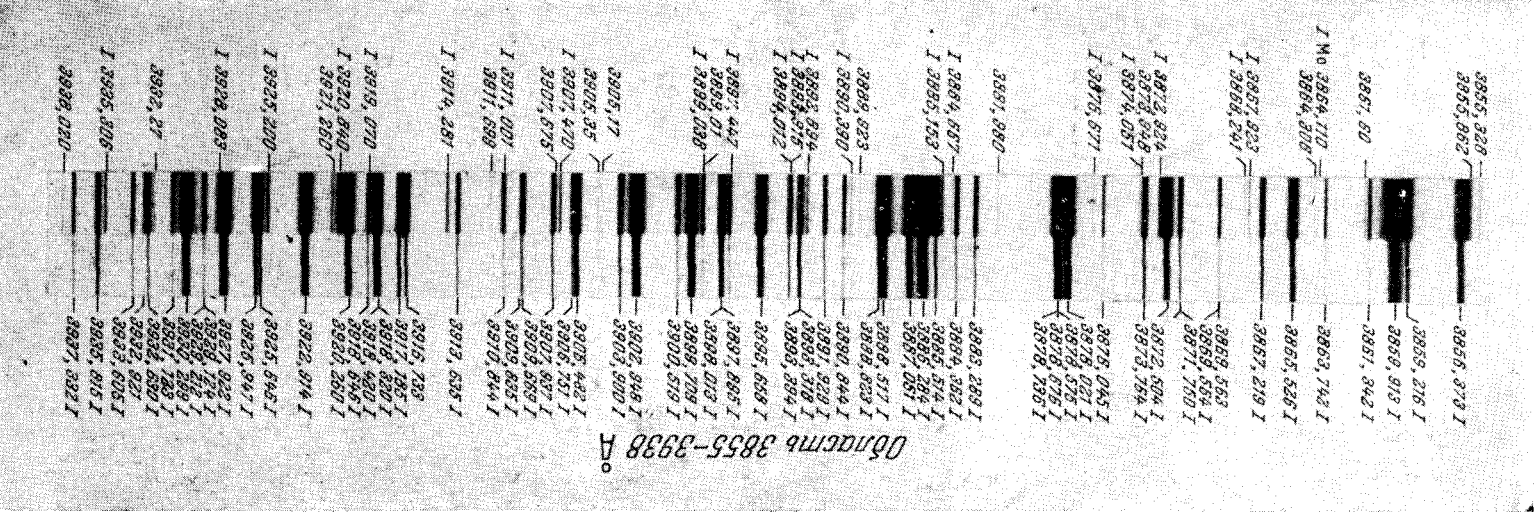

АТЛАС ДУГОВОГО СПЕКТРА ЖЕЛЕЗА

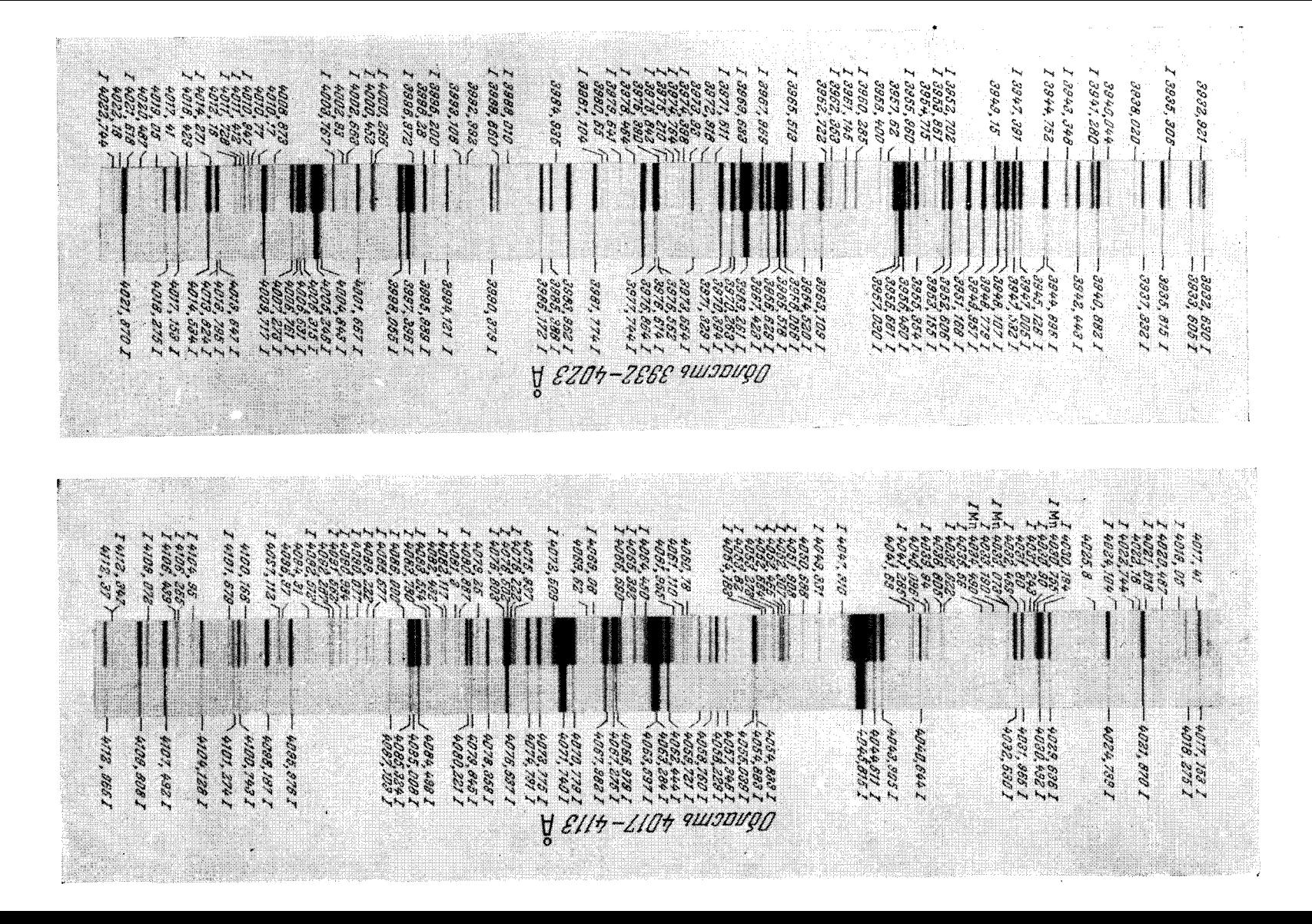

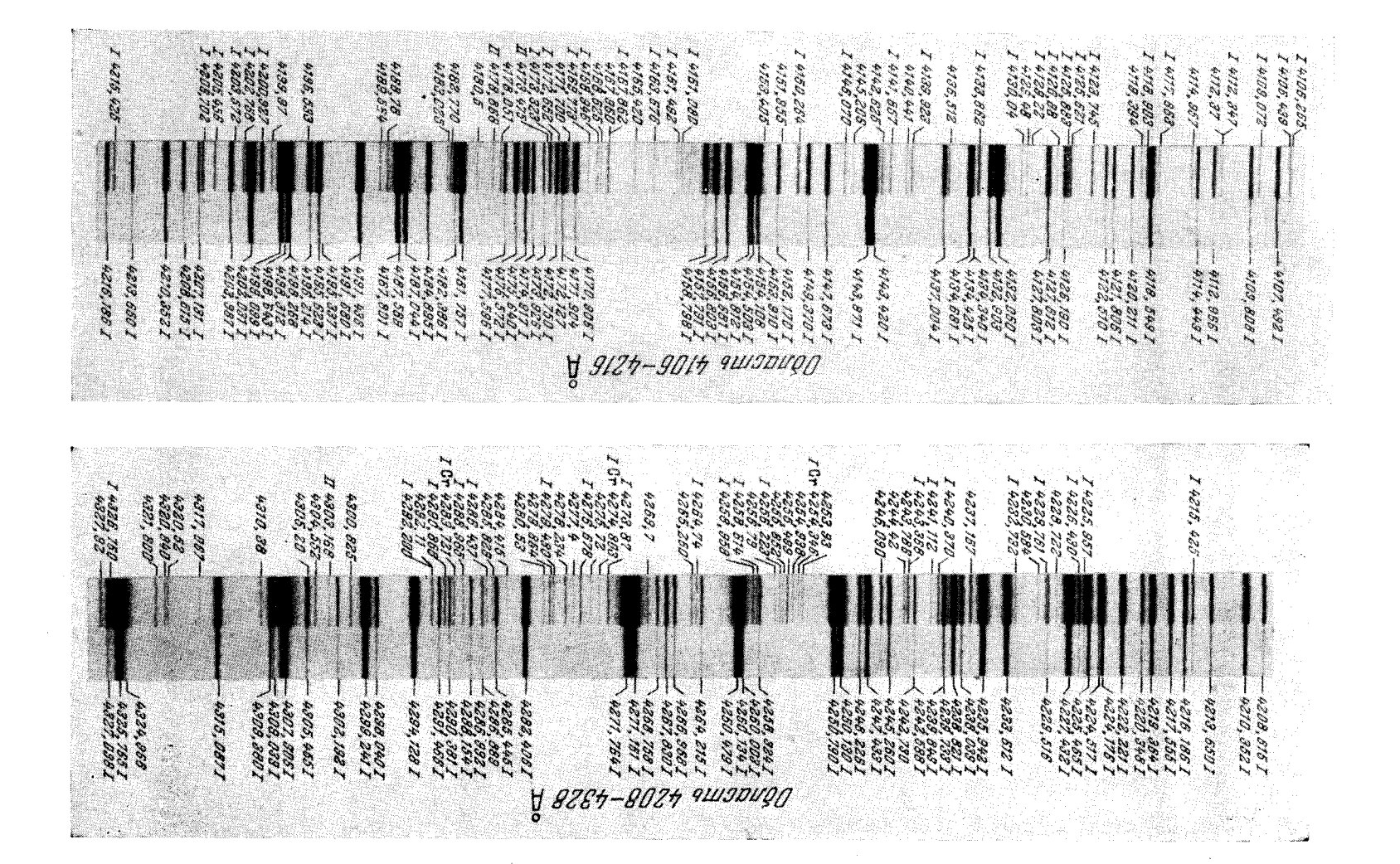

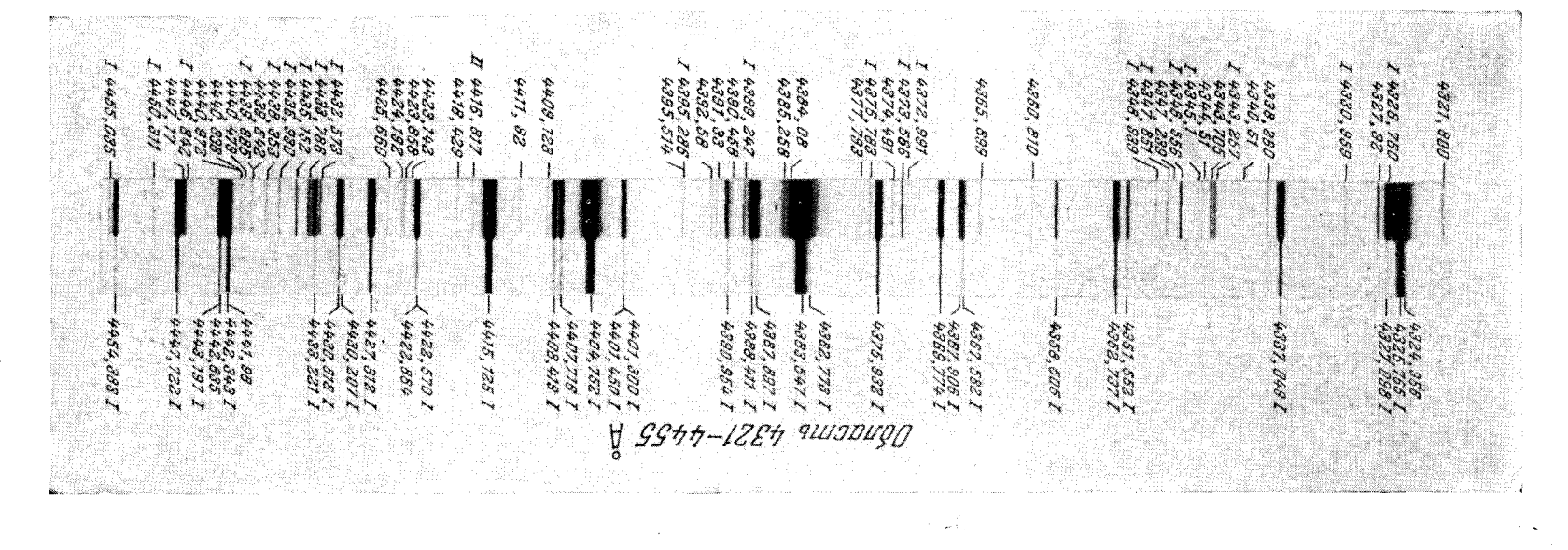

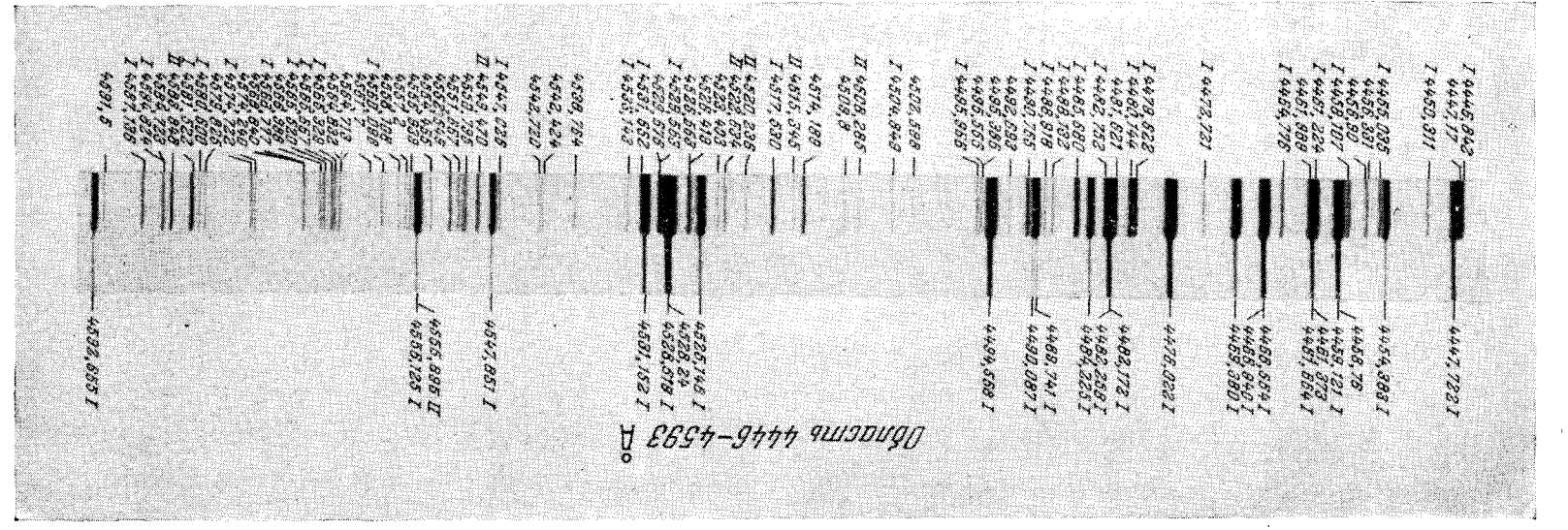

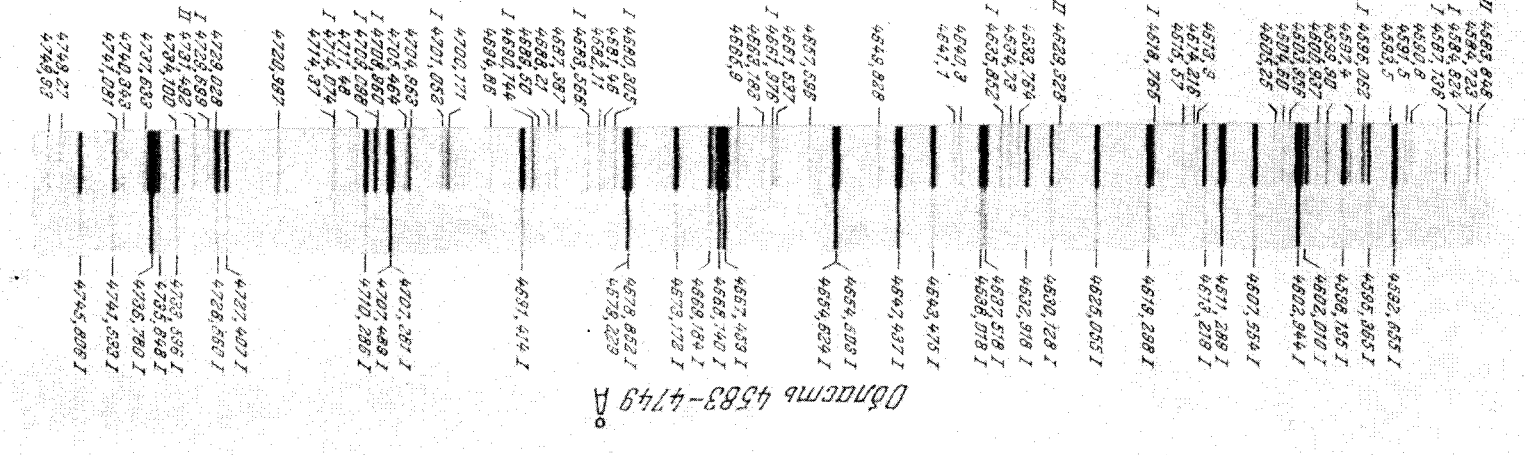

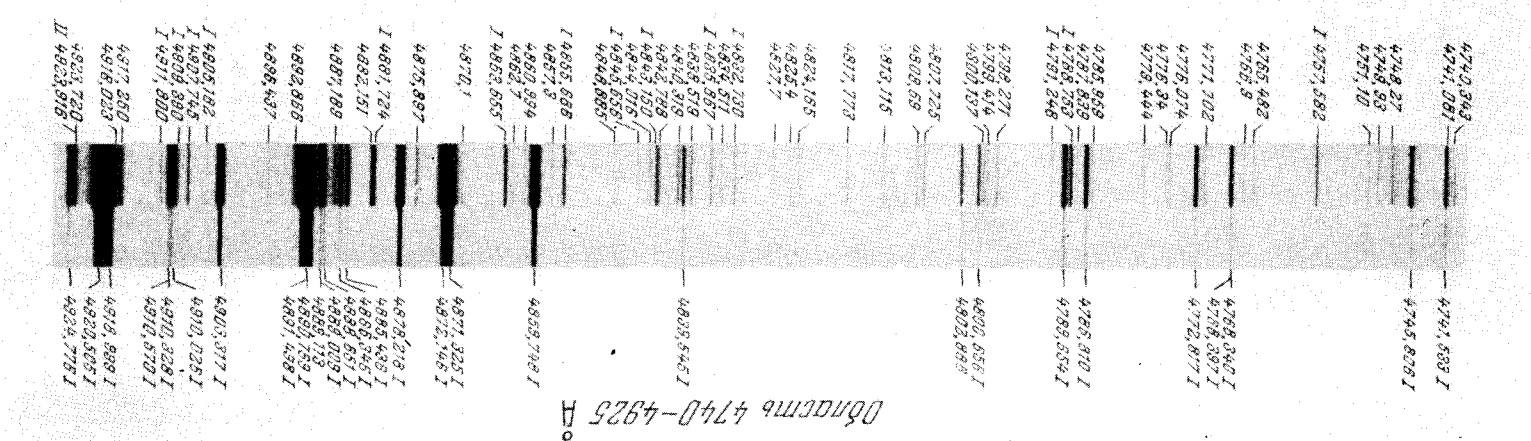

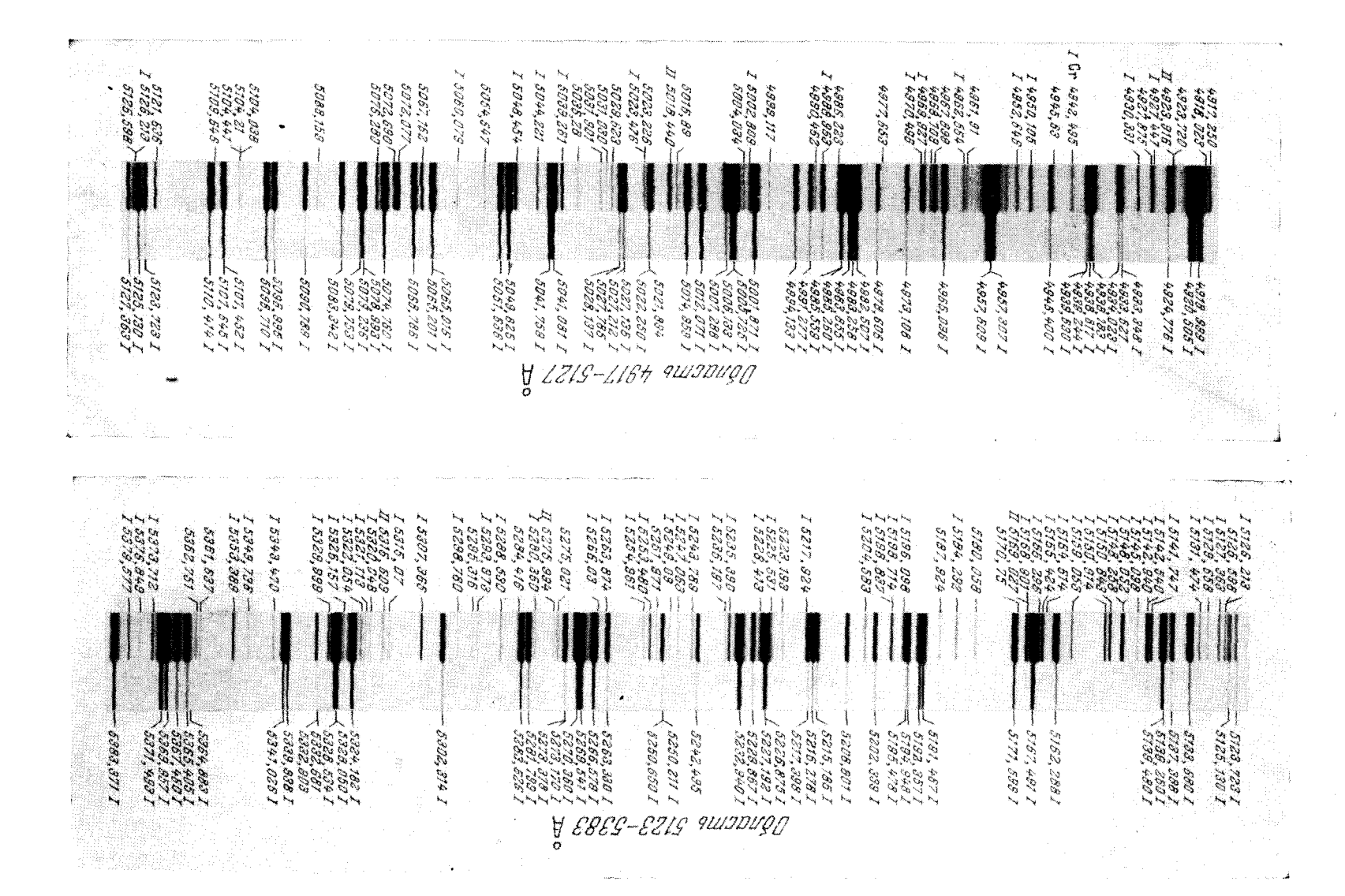

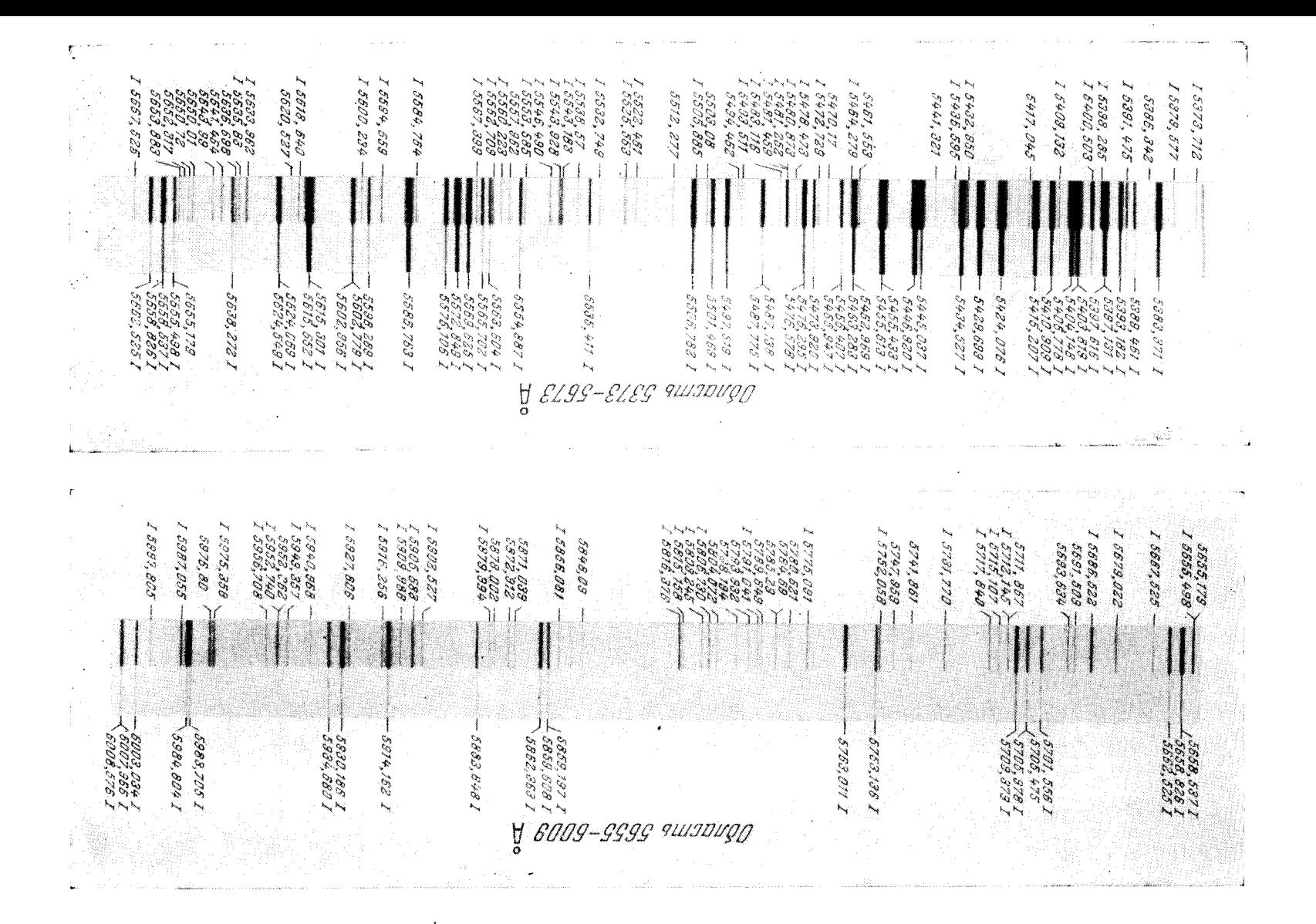

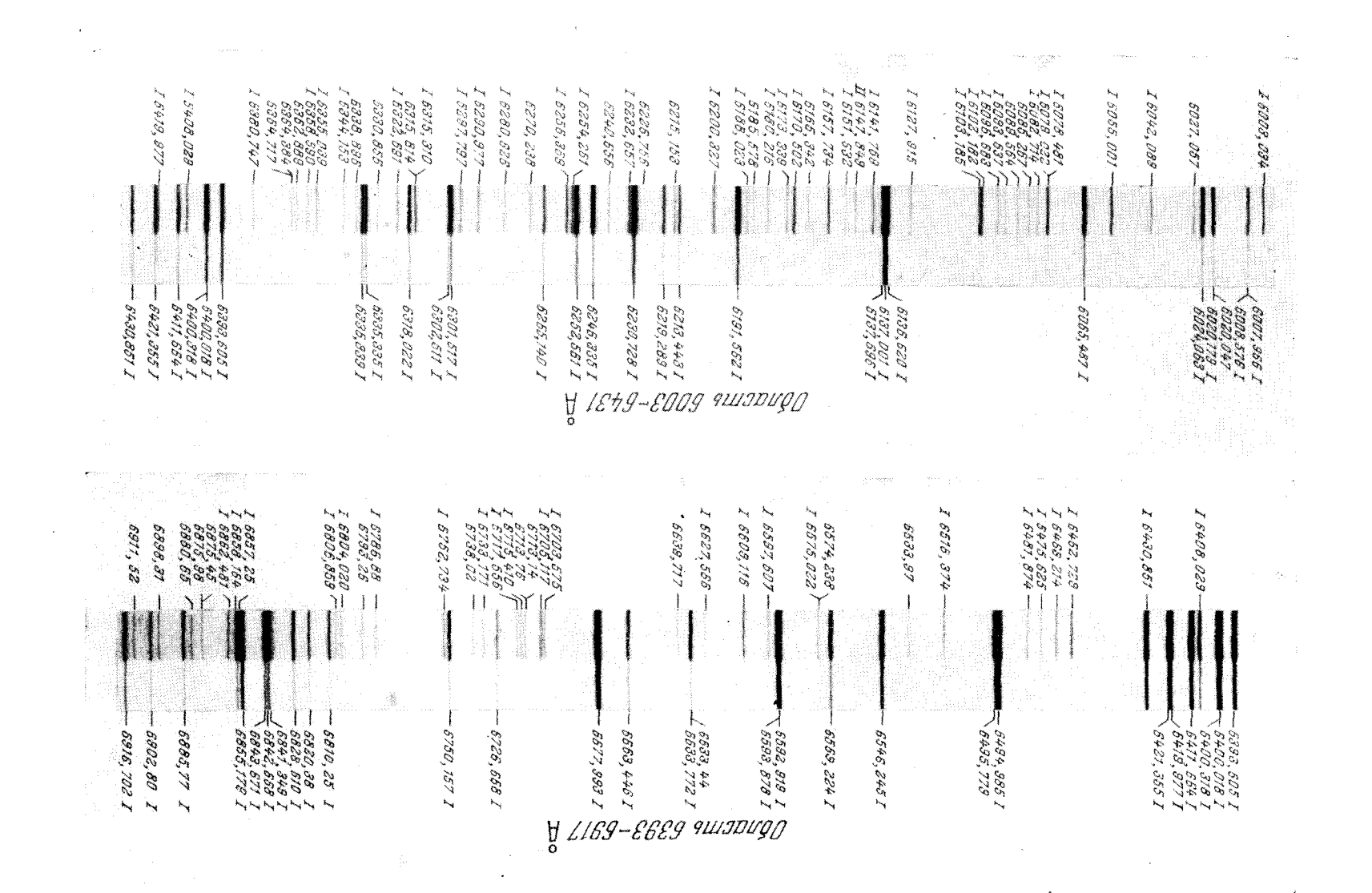

#### АТЛАС ИСКРОВОГО СПЕКТРА ЖЕЛЕЗА

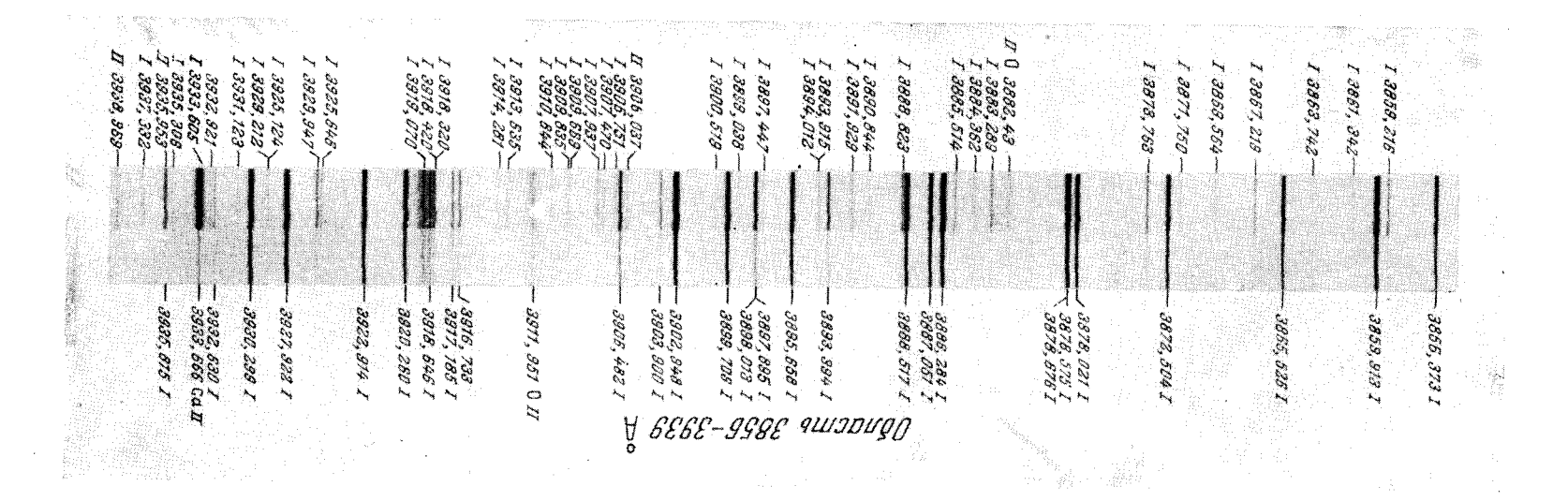
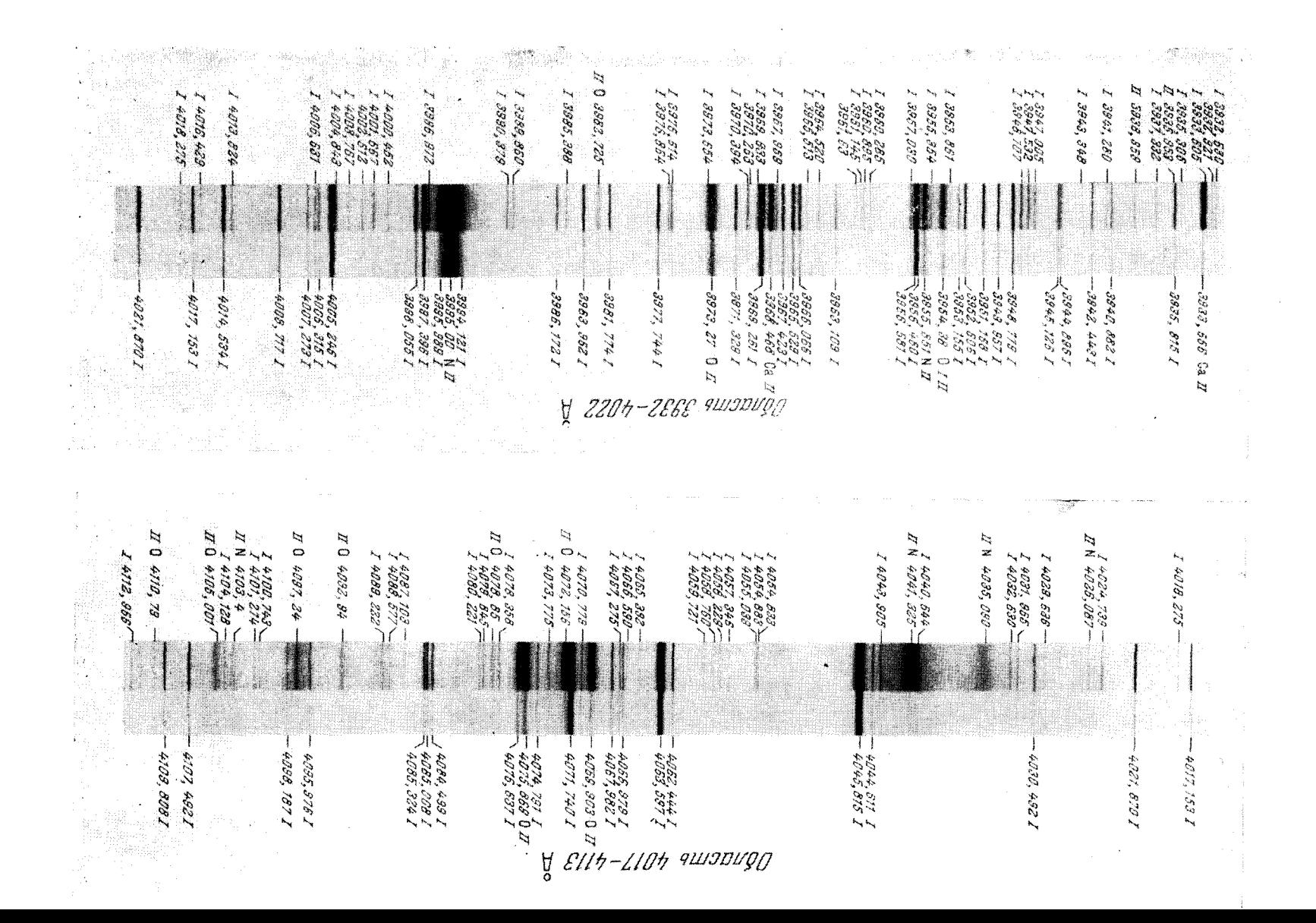

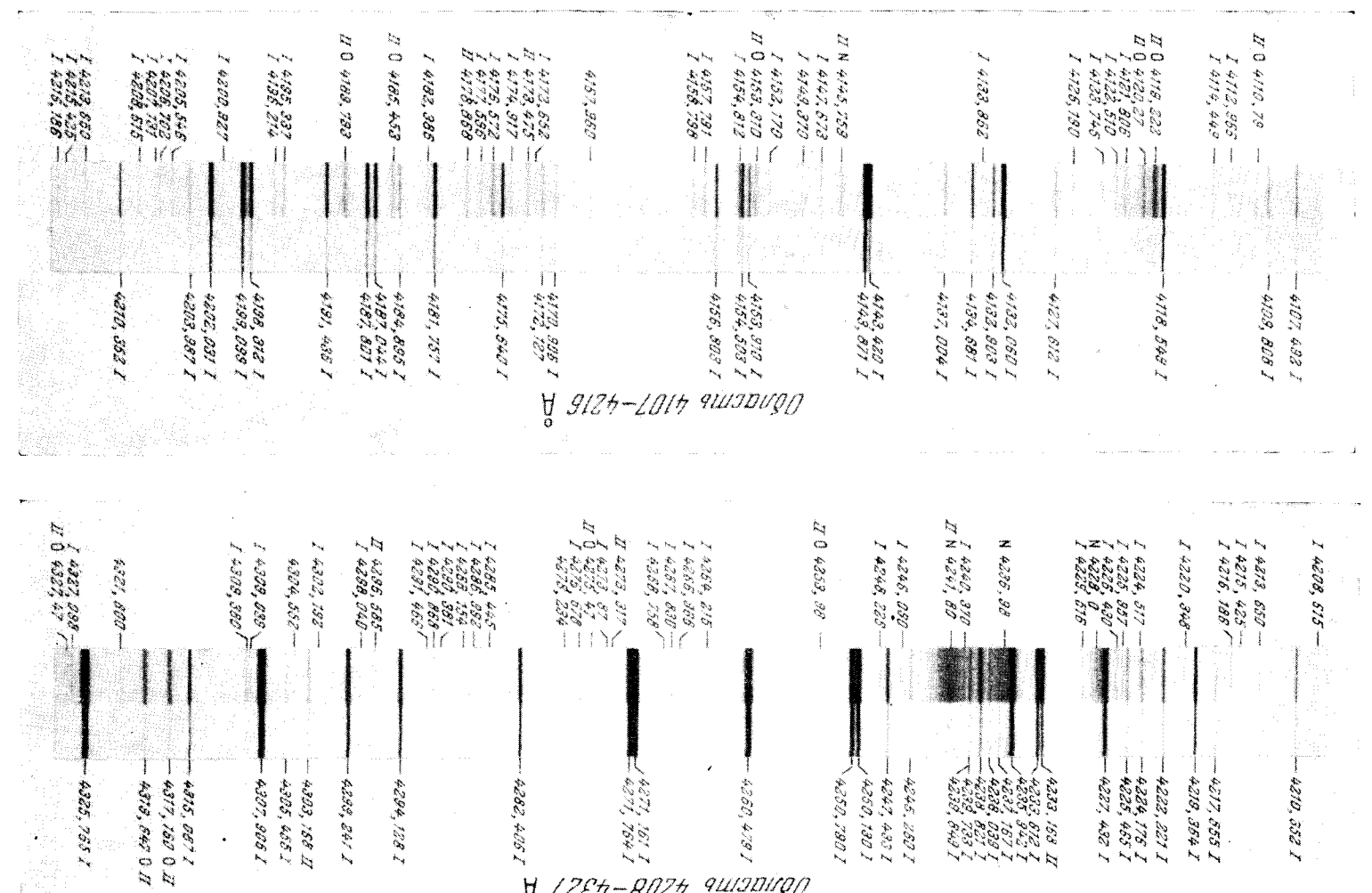

amaningo 1284-8024 A

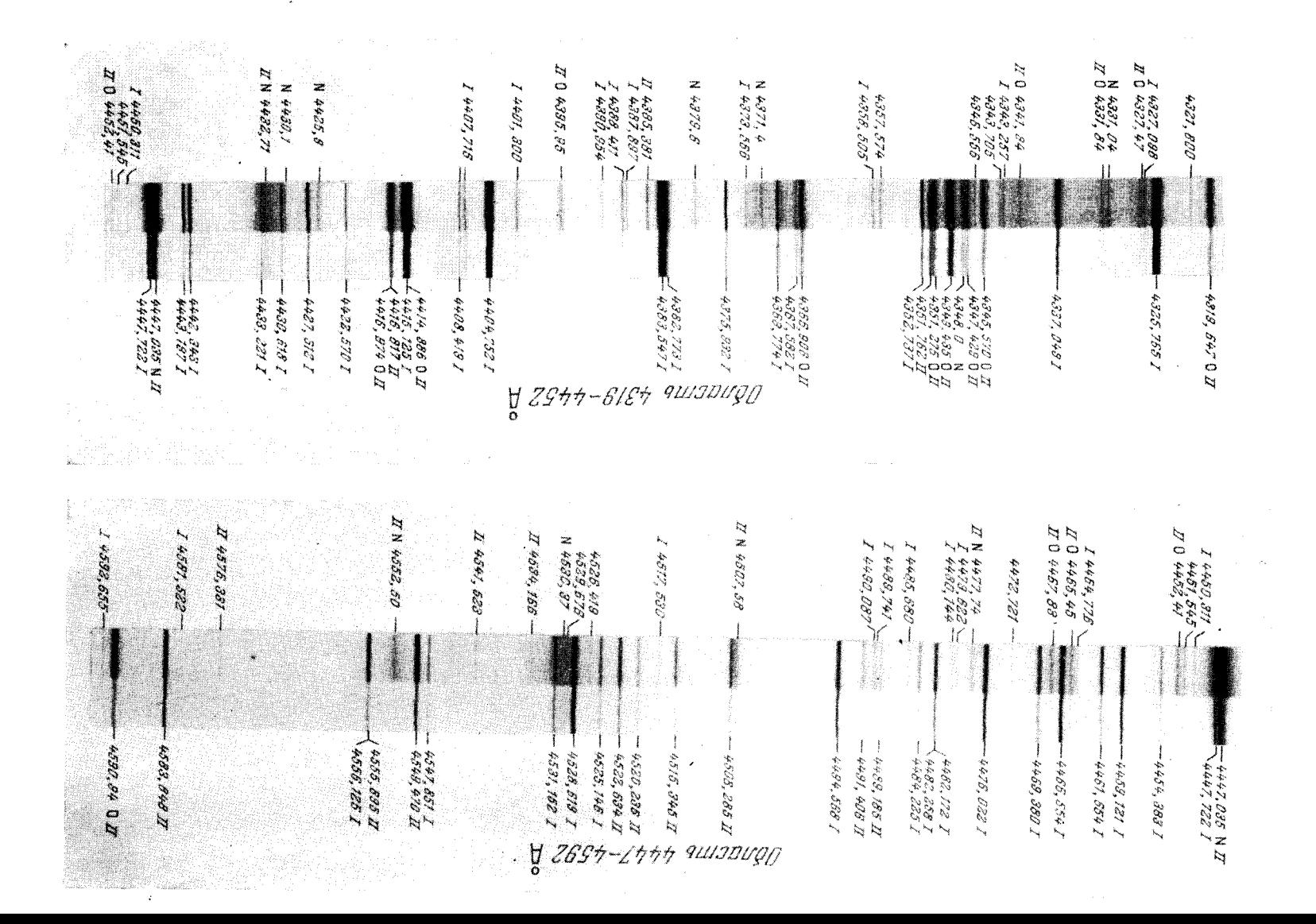

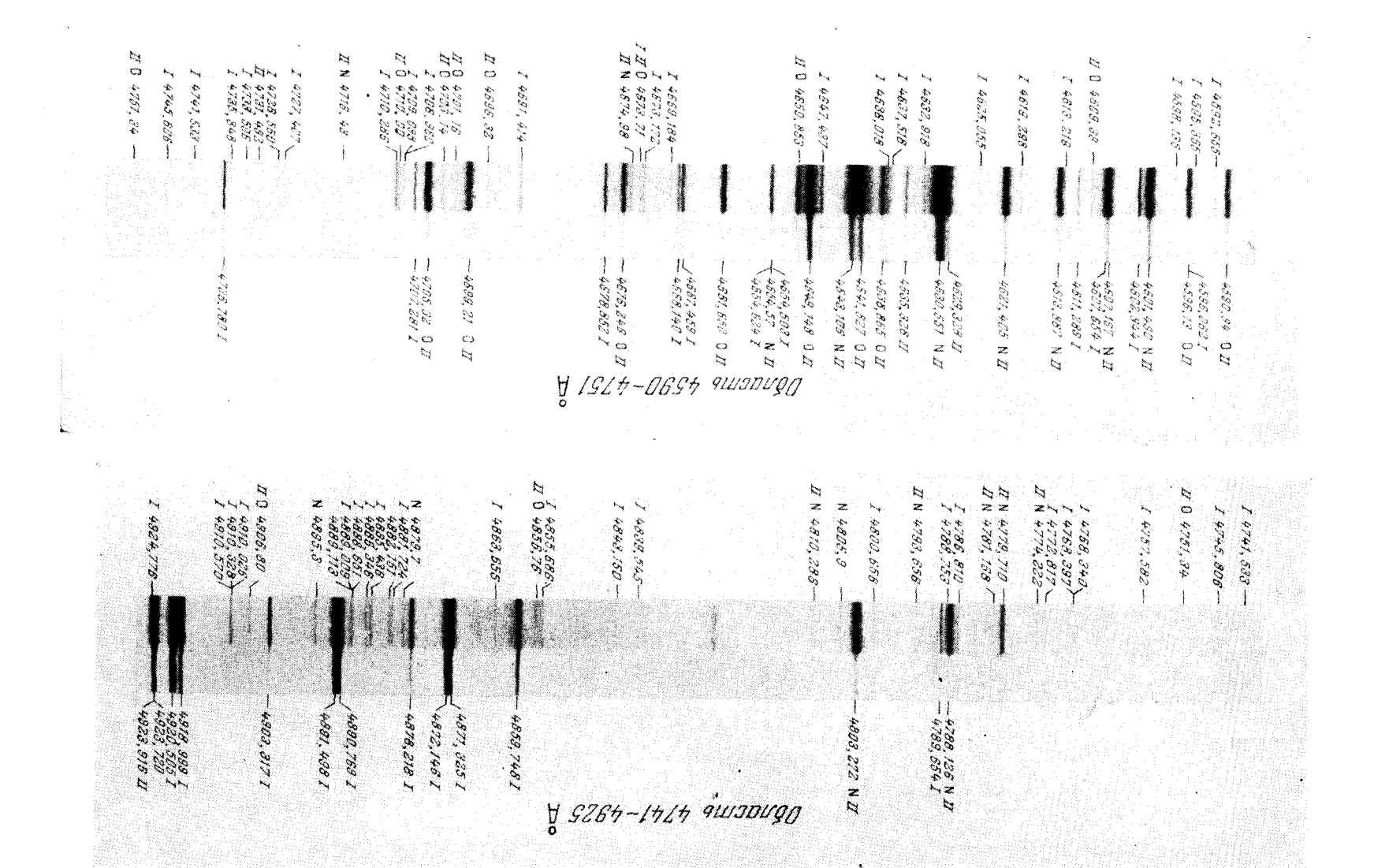

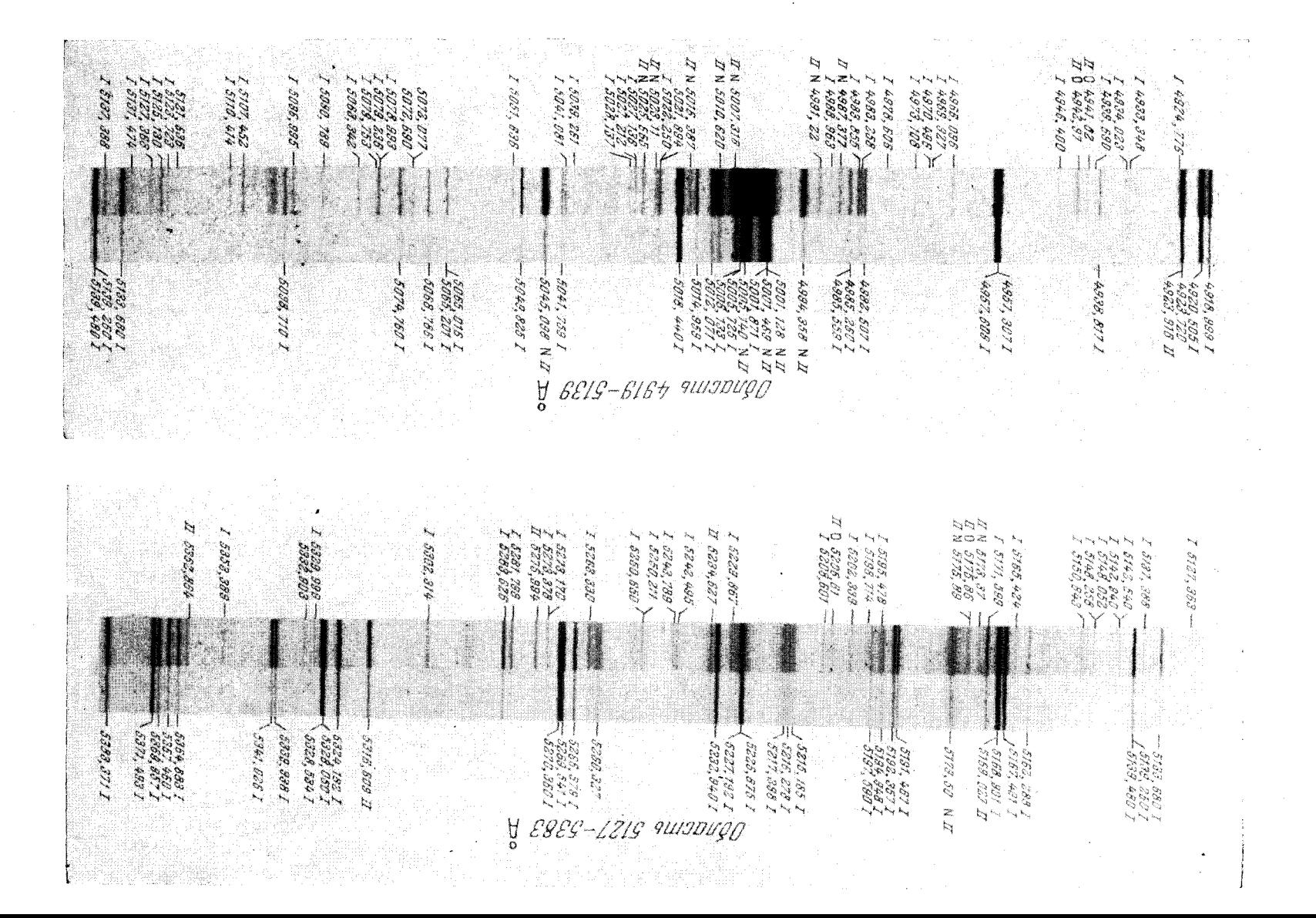

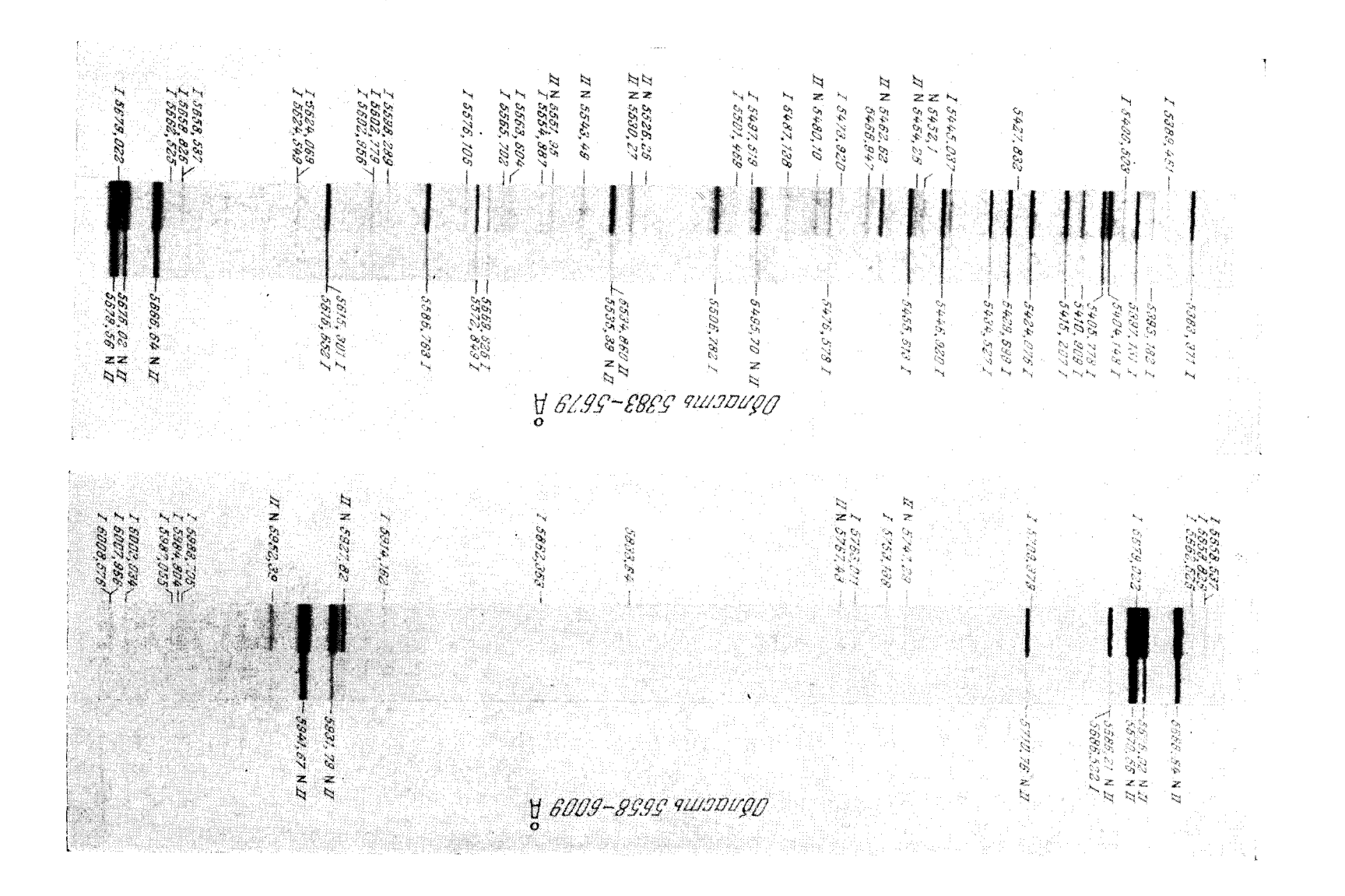

## АТЛАС СПЕКТРОВ НЕКОТОРЫХ МЕТАЛЛОВ

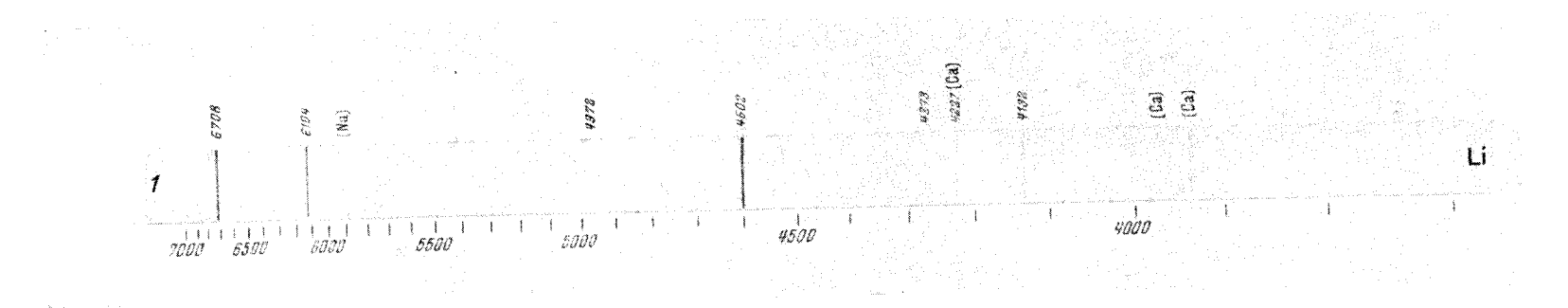

1. Литий (хлорид).

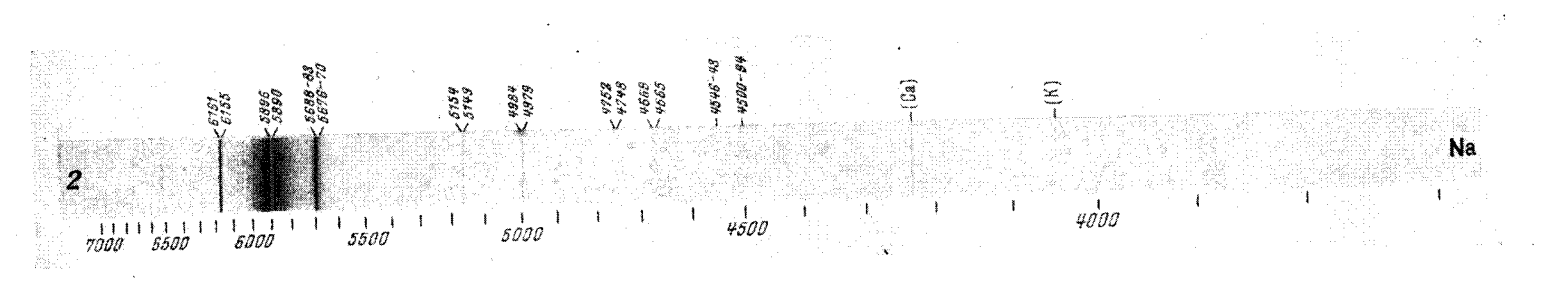

 $2. \,$  Натрий.

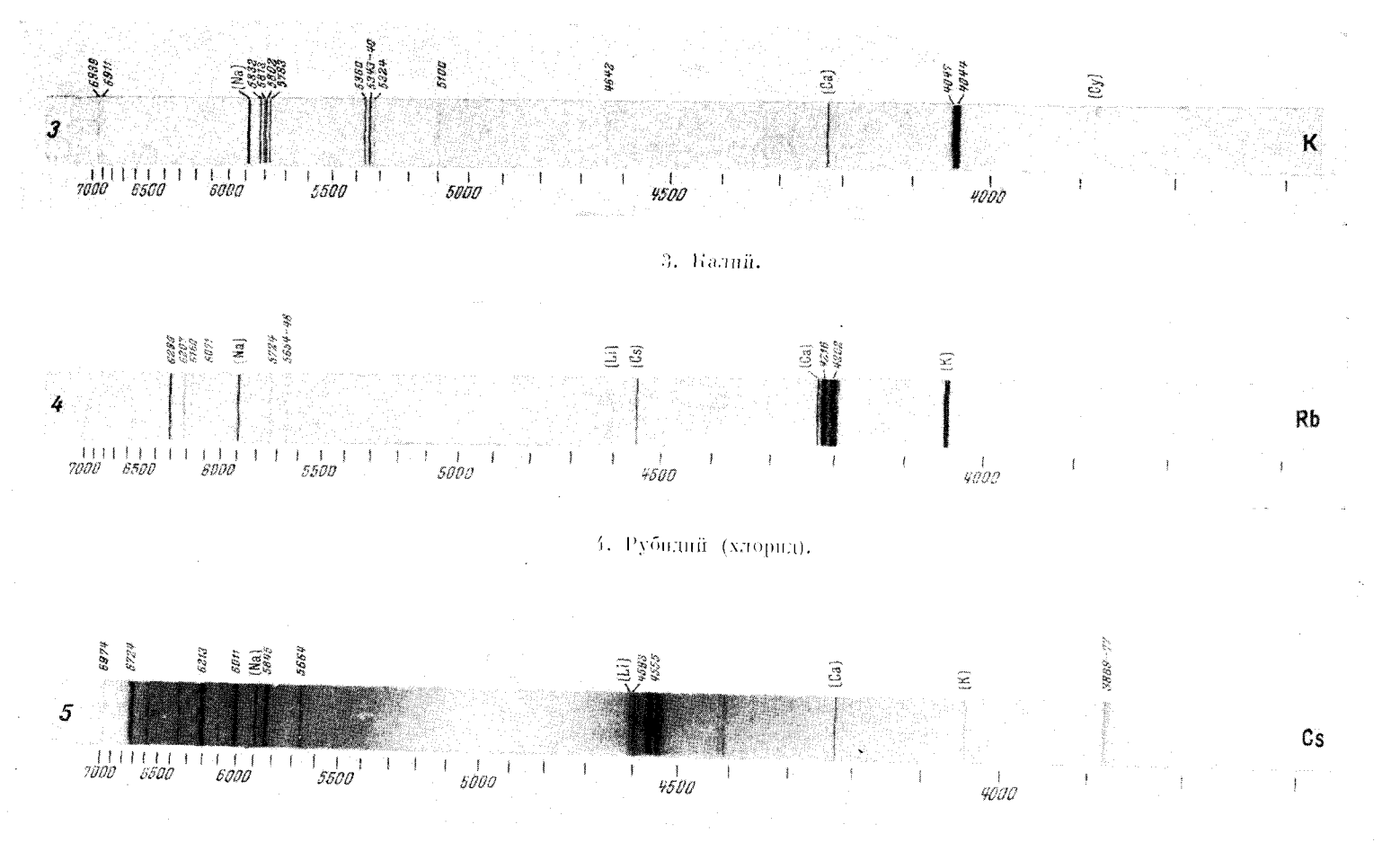

<sup>5.</sup> Цезий (хлорид).

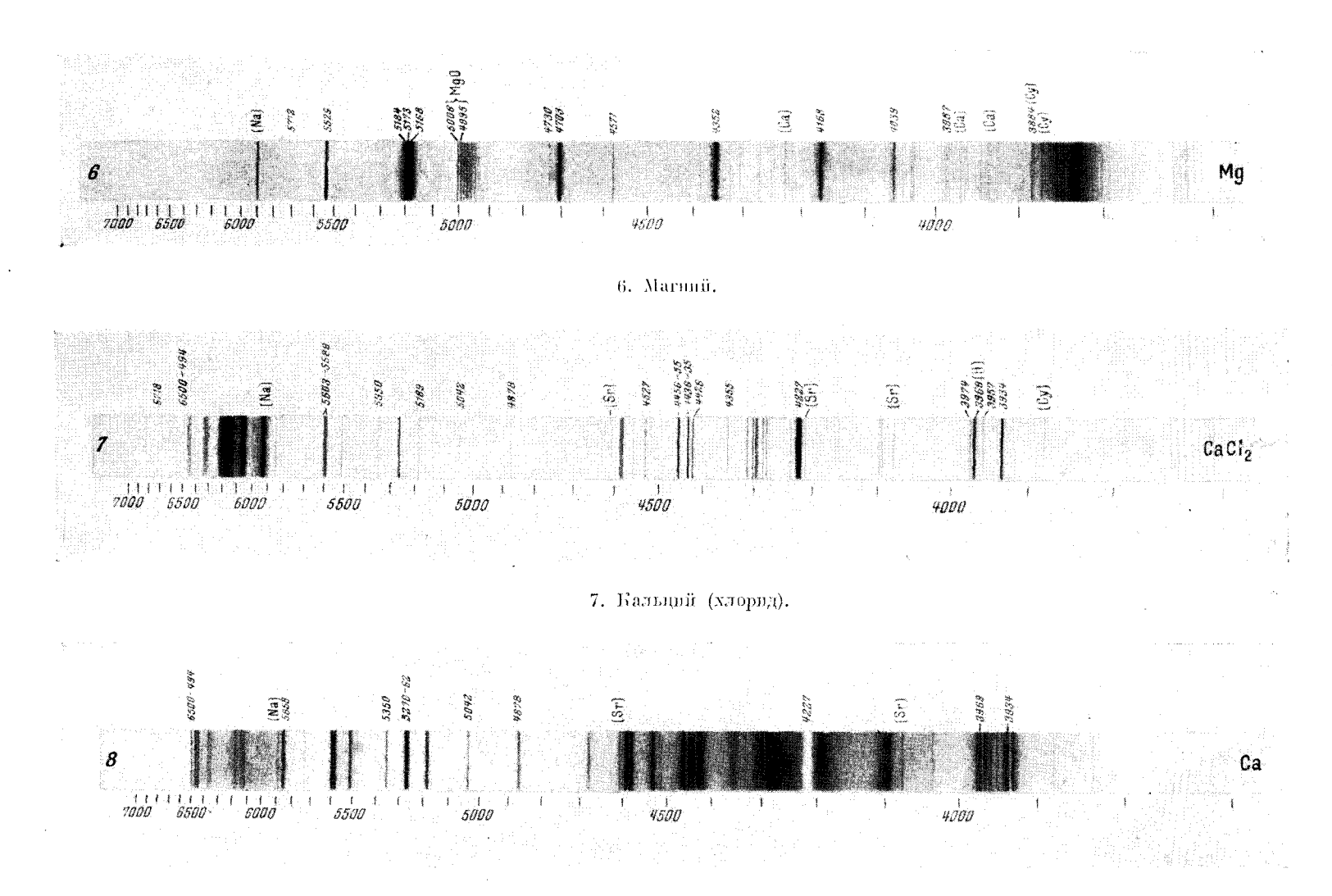

8. Fannum.

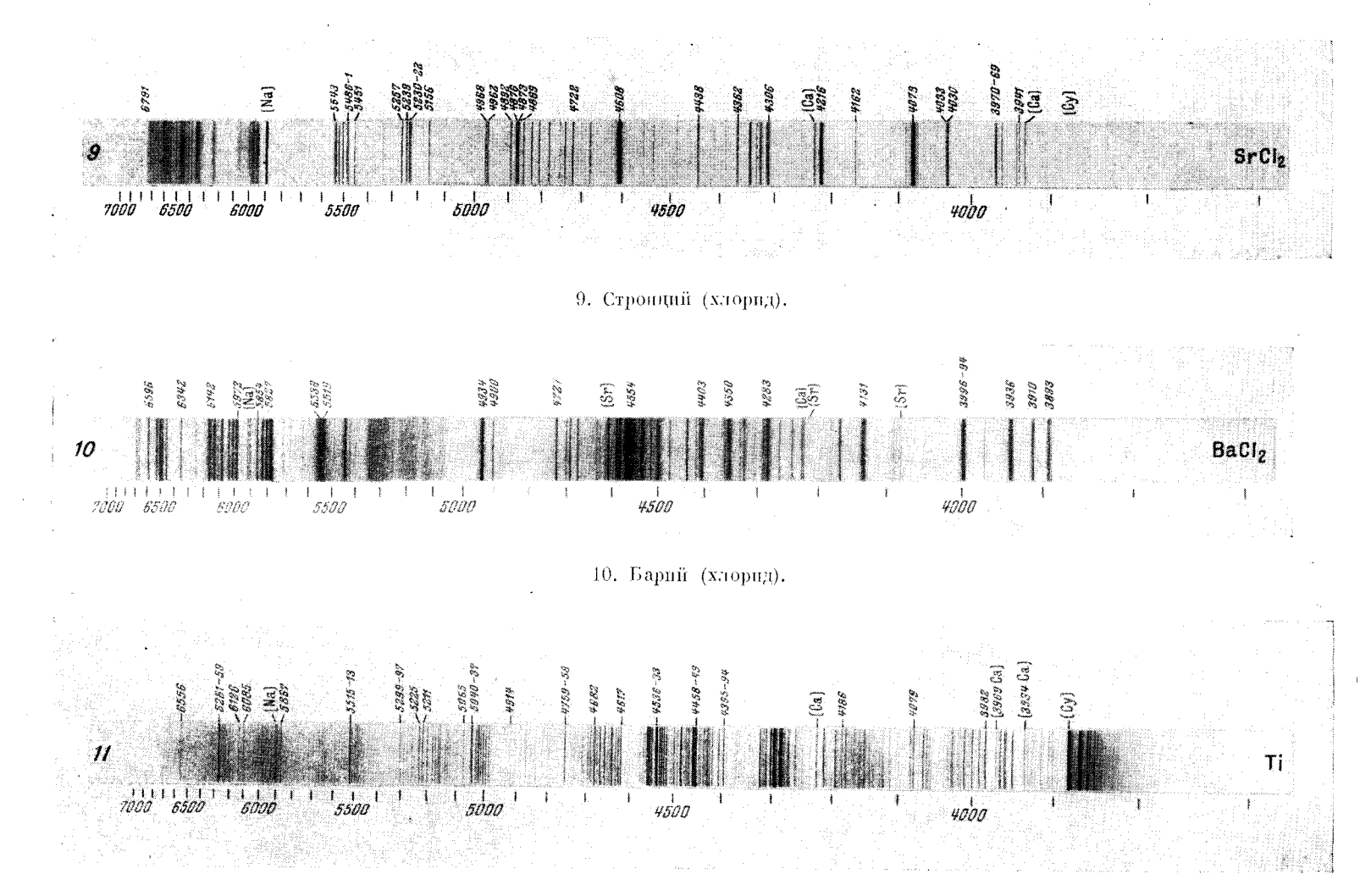

11. Титан (окись).

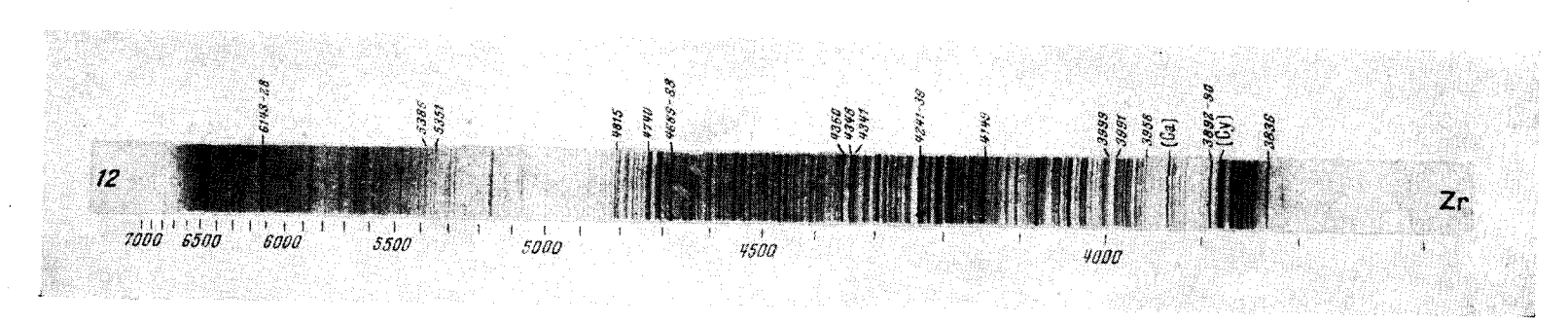

12. Цирконий (интрат).

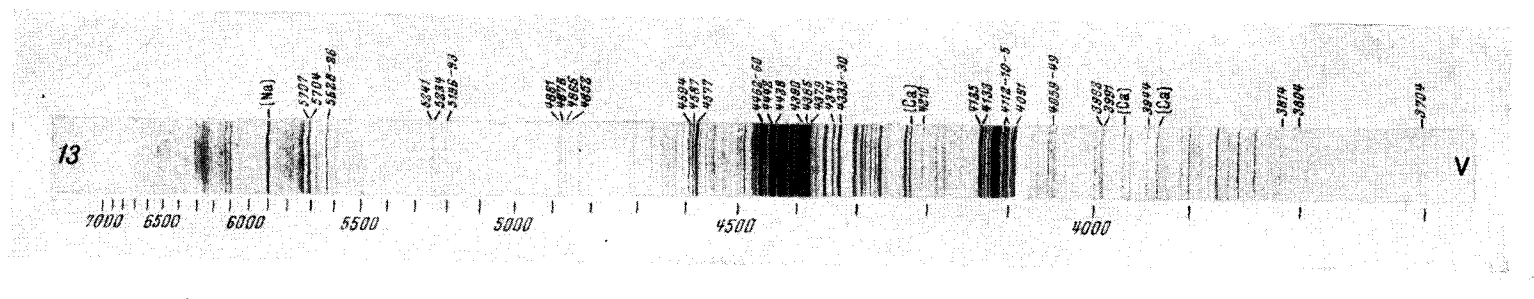

13. Ванадий (кислота).

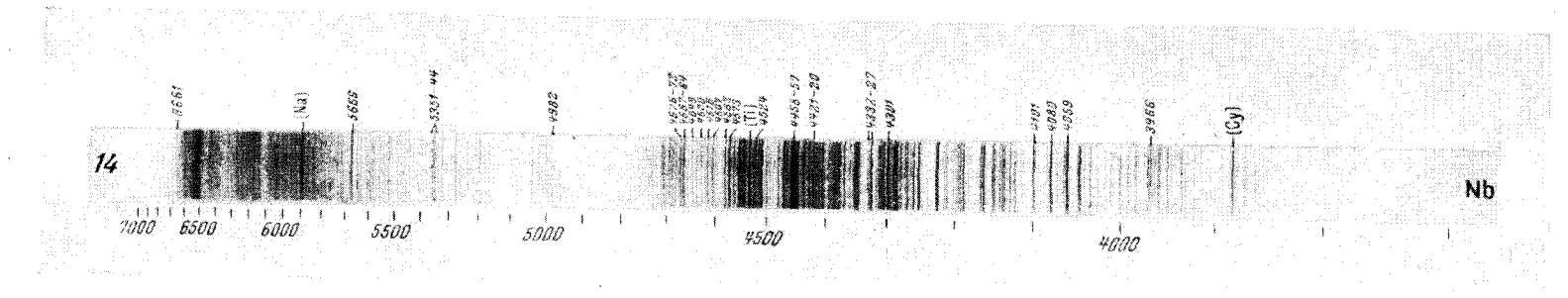

14. Ниобий (кислота).

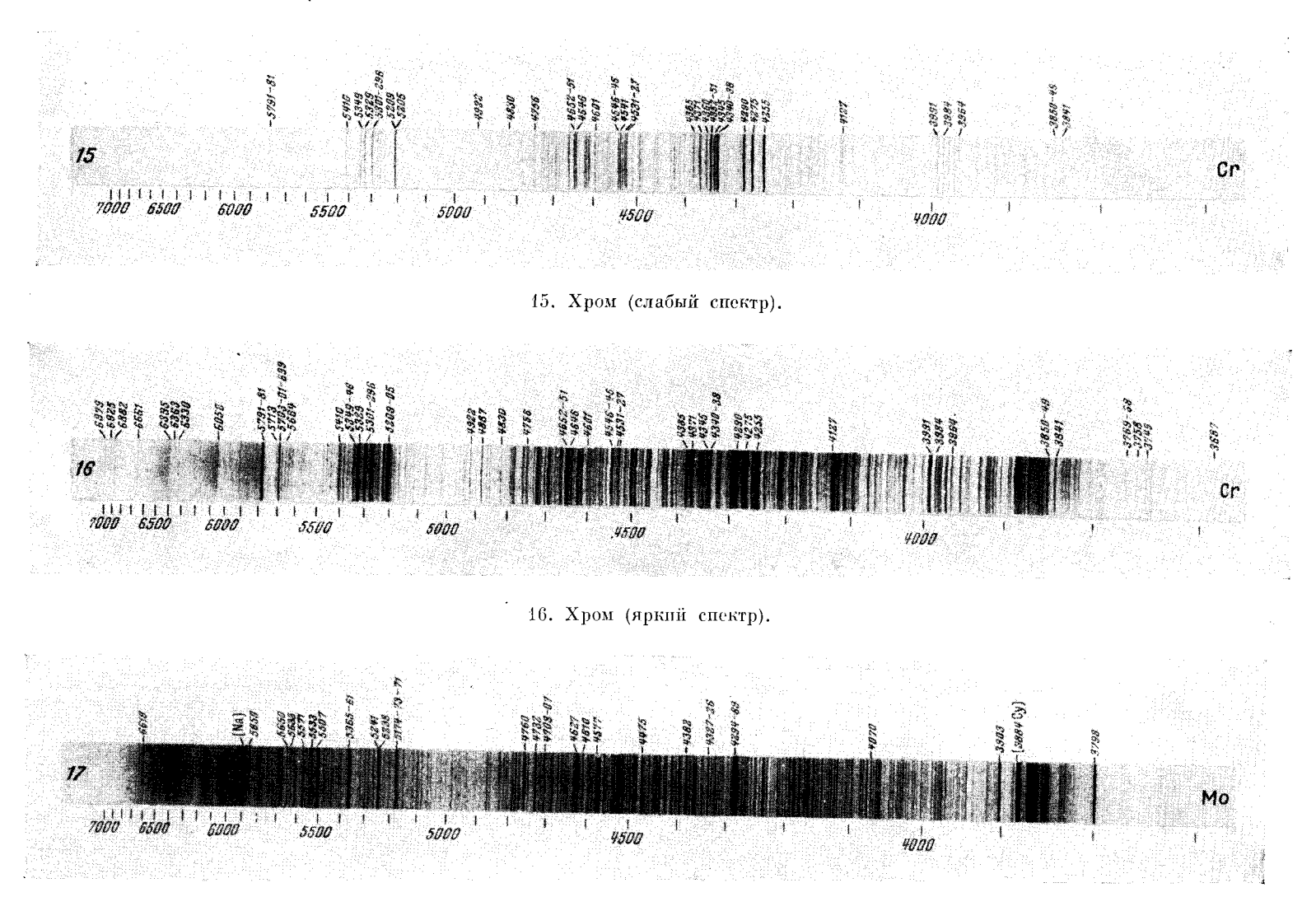

17. Молибден (кислота).

20. Марганец (хлорид; яркий спектр).

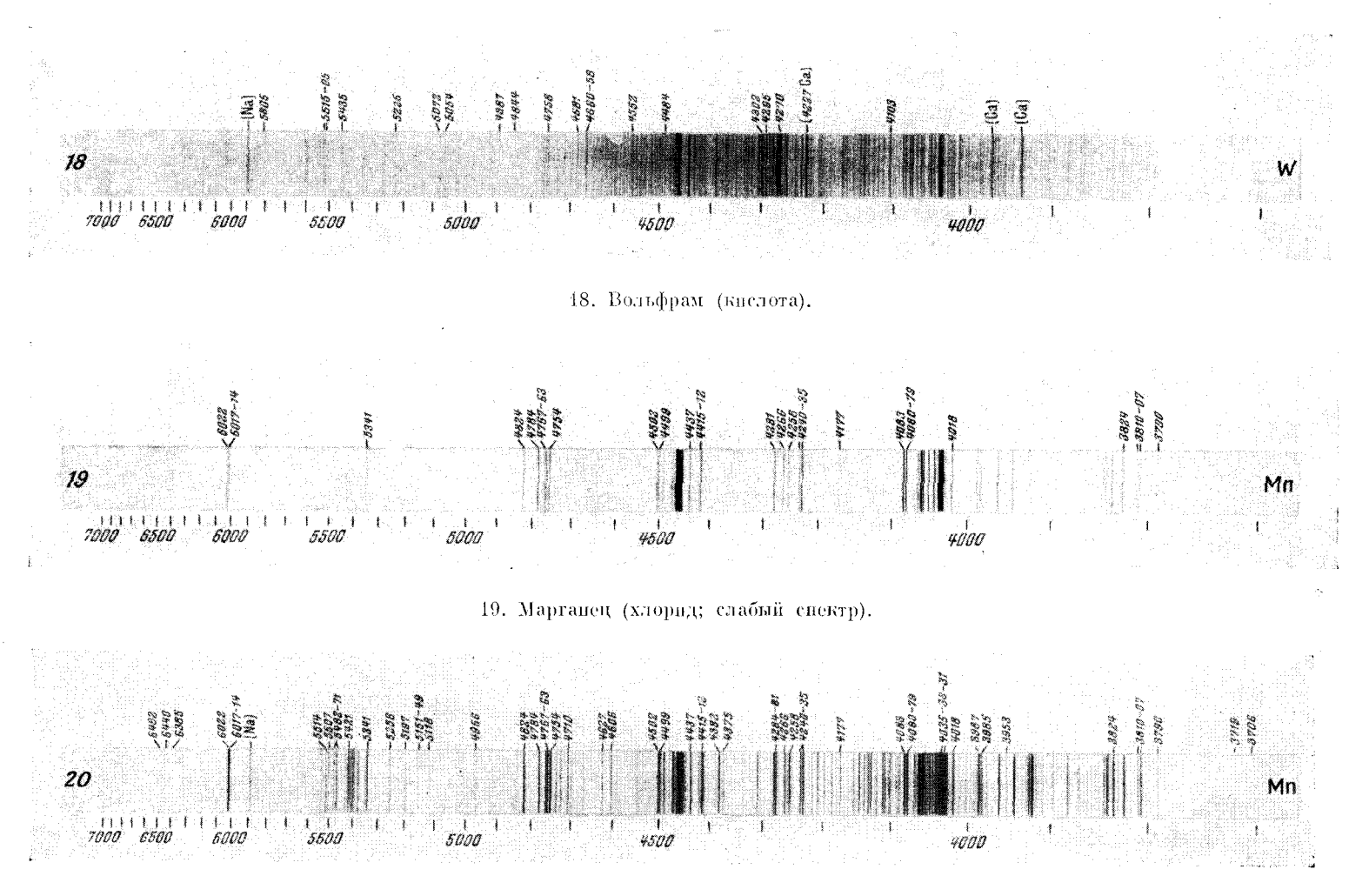

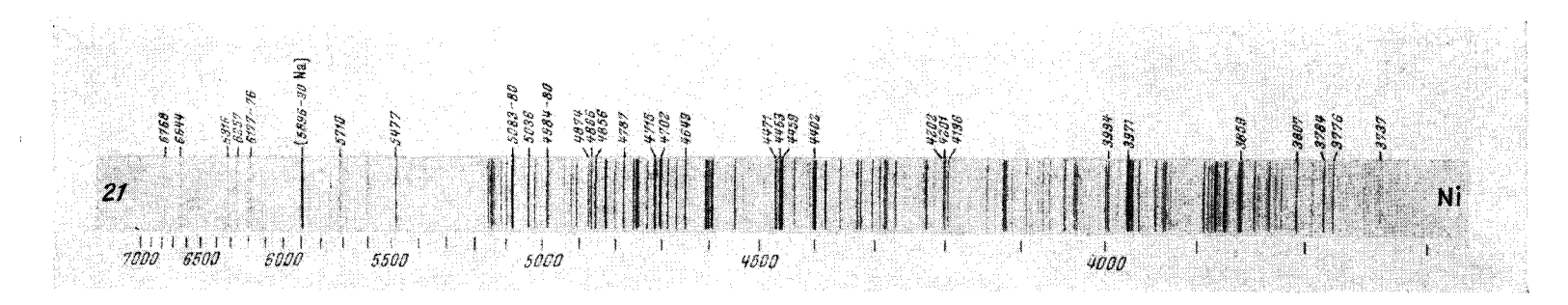

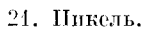

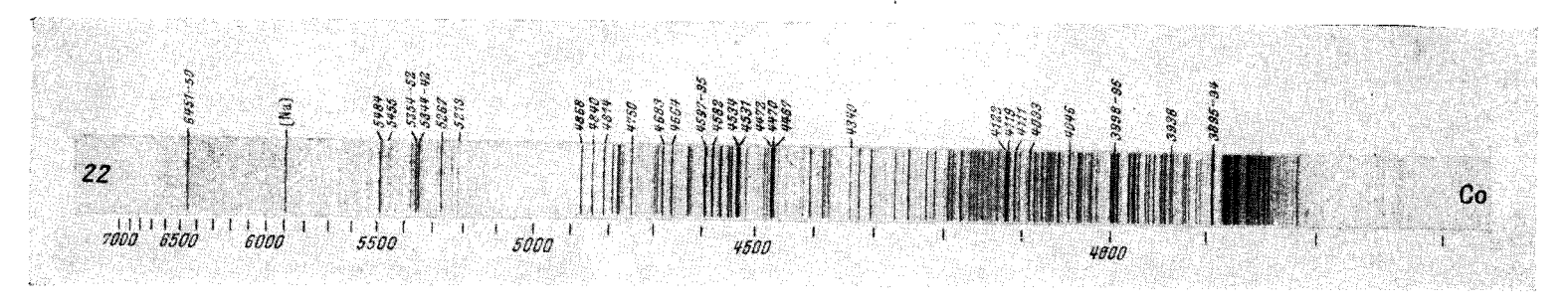

22. Кобальт.

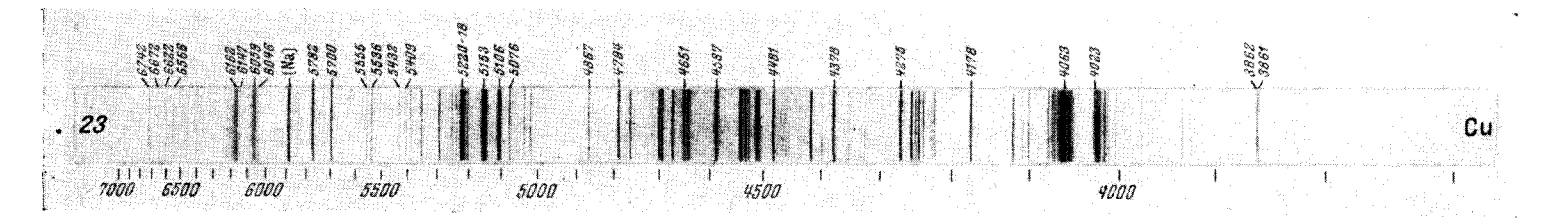

23. Медь.

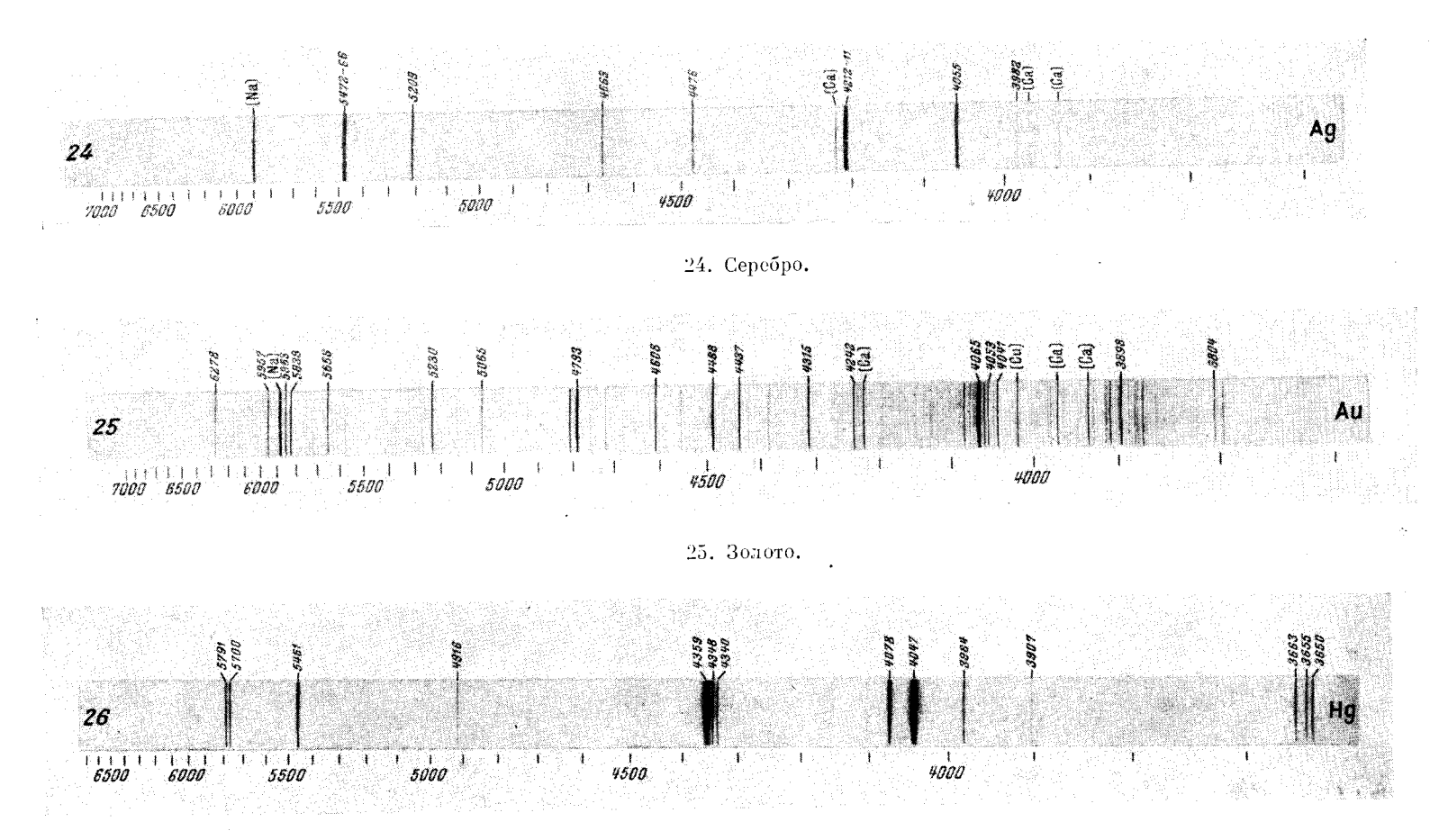

26. Ртуть.

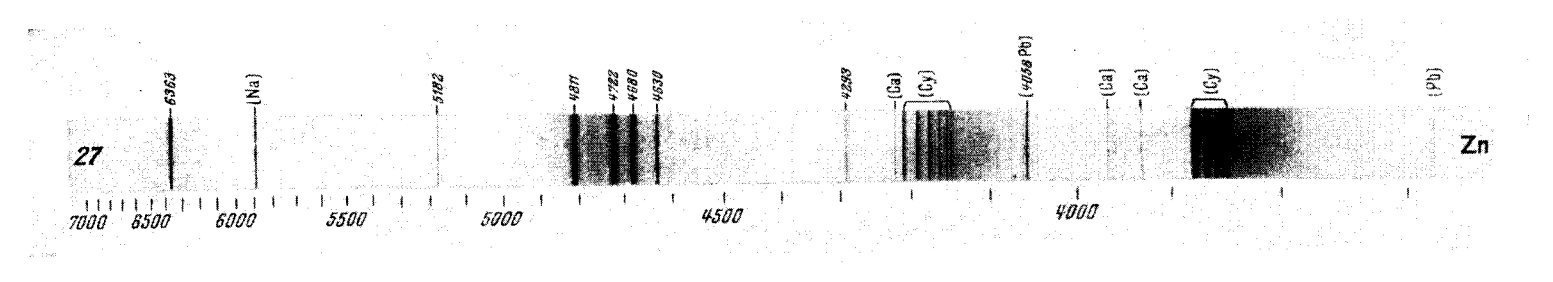

 $\sim$ 

 $\sim$ 

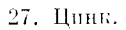

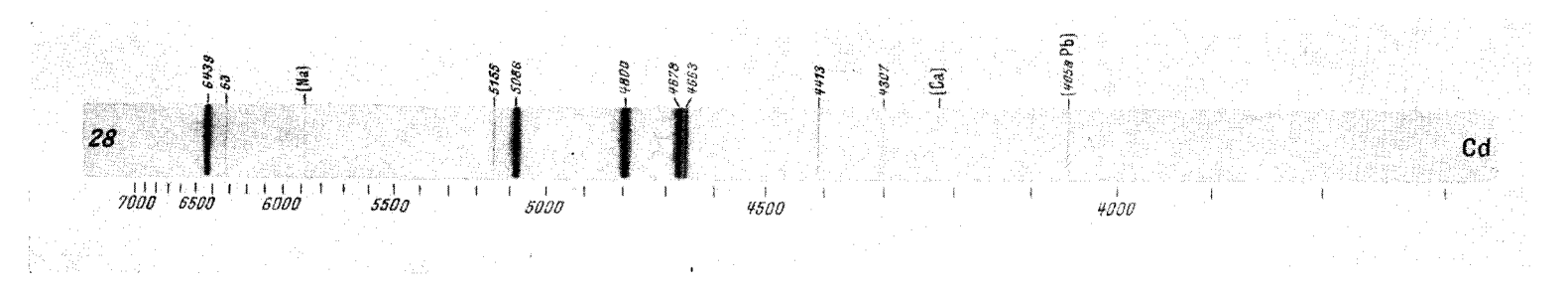

28. Кадмий.

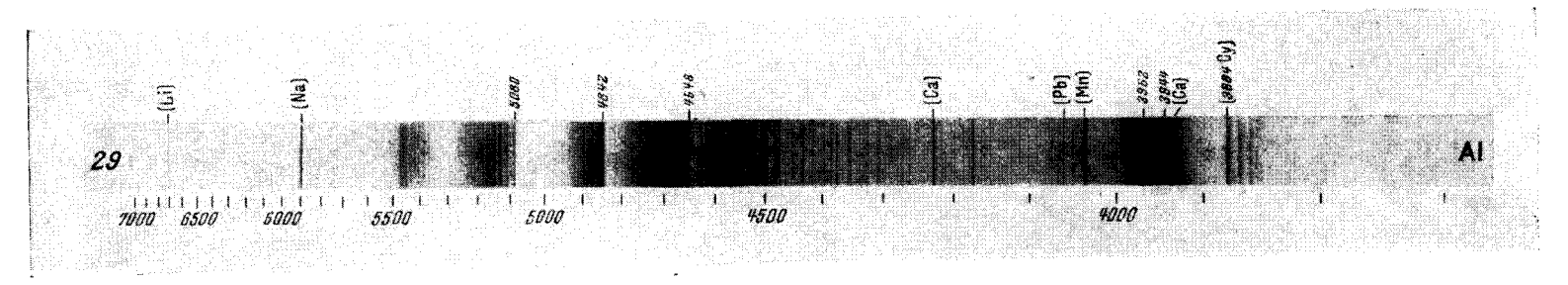

29. Алюминий.

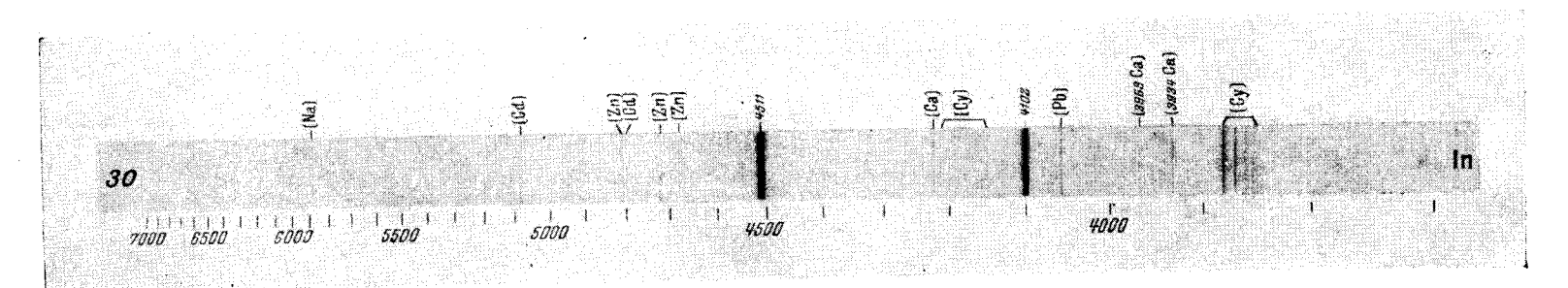

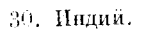

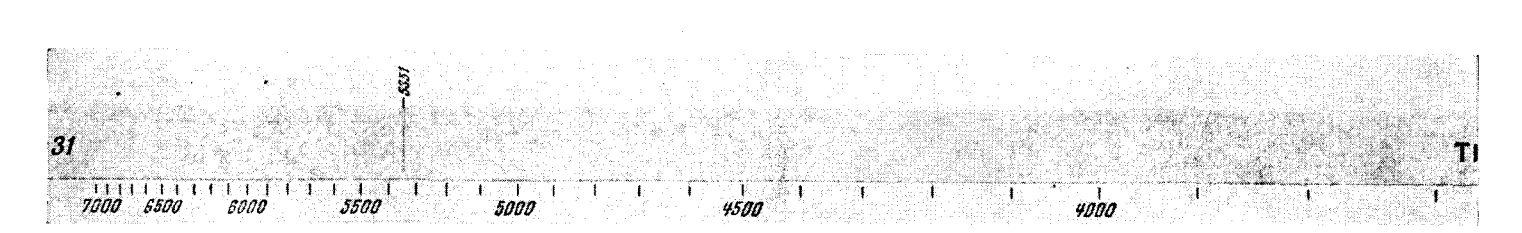

31. Таллий.

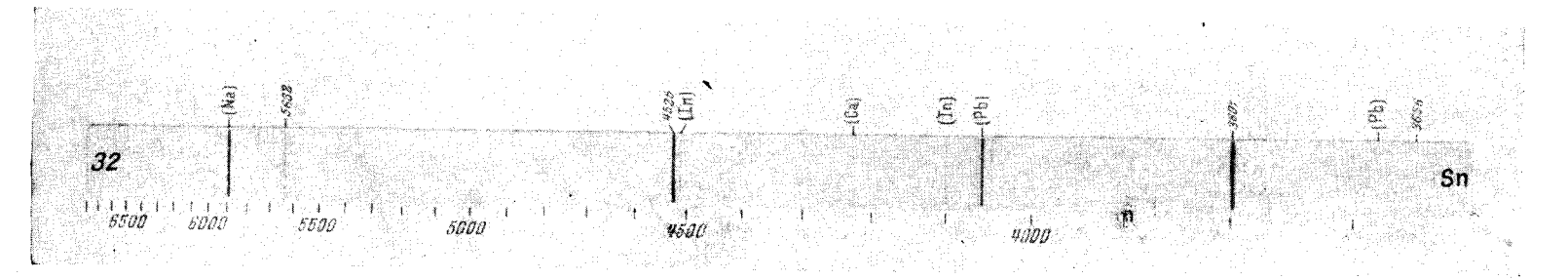

32. Олово.

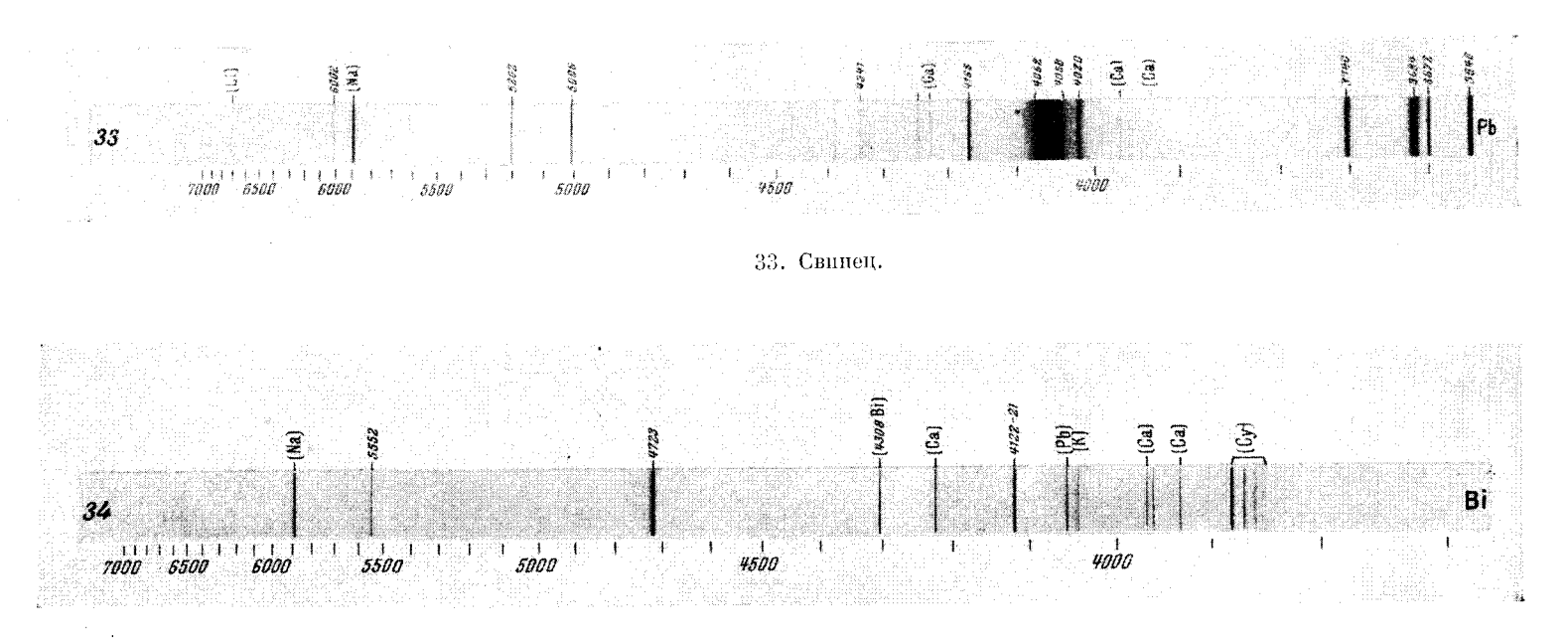

34. Висмут.

 $\sim$